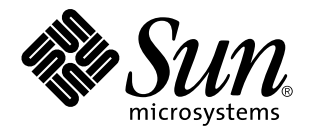

ChorusOS man pages section 2K: Kernel System Calls

Sun Microsystems, Inc. 901 San Antonio Road Palo Alto, CA 94303-4900 U.S.A.

> Part No: 806-3326 December 10, 1999

Copyright 1999 Sun Microsystems, Inc. 901 San Antonio Road, Palo Alto, California 94303-4900 U.S.A. All rights reserved.

This product or document is protected by copyright and distributed under licenses restricting its use, copying, distribution, and decompilation. No part of this product or document may be reproduced in any form by any means without prior written authorization of Sun and its licensors, if any. Third-party software, including font technology, is copyrighted and licensed from Sun suppliers.

Parts of the product may be derived from Berkeley BSD systems, licensed from the University of California. UNIX is a registered trademark in the U.S. and other countries, exclusively licensed through X/Open Company, Ltd.

Sun, Sun Microsystems, the Sun logo, docs.sun.com, AnswerBook, AnswerBook2, ChorusOS, and Solaris are trademarks, registered trademarks, or service marks of Sun Microsystems, Inc. in the U.S. and other countries. All SPARC trademarks are used under license and are trademarks or registered trademarks of SPARC International, Inc. in the U.S. and other countries. Products bearing SPARC trademarks are based upon an architecture developed by Sun Microsystems, Inc.

The OPEN LOOK and Sun™ Graphical User Interface was developed by Sun Microsystems, Inc. for its users and licensees. Sun<br>acknowledges the pioneering efforts of Xerox in researching and developing the concept of visual or industry. Sun holds a non-exclusive license from Xerox to the Xerox Graphical User Interface, which license also covers Sun's licensees who implement OPEN LOOK GUIs and otherwise comply with Sun's written license agreements.

**RESTRICTED RIGHTS:** Use, duplication, or disclosure by the U.S. Government is subject to restrictions of FAR 52.227–14(g)(2)(6/87) and FAR 52.227–19(6/87), or DFAR 252.227–7015(b)(6/95) and DFAR 227.7202–3(a).

DOCUMENTATION IS PROVIDED "AS IS" AND ALL EXPRESS OR IMPLIED CONDITIONS, REPRESENTATIONS AND WARRANTIES, INCLUDING ANY IMPLIED WARRANTY OF MERCHANTABILITY, FITNESS FOR A PARTICULAR PURPOSE OR NON-INFRINGEMENT, ARE DISCLAIMED, EXCEPT TO THE EXTENT THAT SUCH DISCLAIMERS ARE HELD TO BE LEGALLY INVALID.

Copyright 1999 Sun Microsystems, Inc. 901 San Antonio Road, Palo Alto, Californie 94303-4900 Etats-Unis. Tous droits réservés.

Ce produit ou document est protégé par un copyright et distribué avec des licences qui en restreignent l'utilisation, la copie, la distribution, et la décompilation. Aucune partie de ce produit ou document ne peut être reproduite sous aucune forme, par quelque moyen que ce soit, sans l'autorisation préalable et écrite de Sun et de ses bailleurs de licence, s'il y en a. Le logiciel détenu par des tiers, et qui comprend la technologie<br>relative aux polices de caractères, est protégé par un copyright et li

Des parties de ce produit pourront être dérivées du système Berkeley BSD licenciés par l'Université de Californie. UNIX est une marque déposée aux Etats-Unis et dans d'autres pays et licenciée exclusivement par X/Open Company, Ltd.

Sun, Sun Microsystems, le logo Sun, docs.sun.com, AnswerBook, AnswerBook2, ChorusOS, et Solaris sont des marques de fabrique ou des marques déposées, ou marques de service, de Sun Microsystems, Inc. aux Etats-Unis et dans d'autres pays. Toutes les marques SPARC sont<br>utilisées sous licence et sont des marques de fabrique ou des marques déposées de SPARC pays. Les produits portant les marques SPARC sont basés sur une architecture développée par Sun Microsystems, Inc.

L'interface d'utilisation graphique OPEN LOOK et Sun™ a été développée par Sun Microsystems, Inc. pour ses utilisateurs et licenciés.<br>Sun reconnaît les efforts de pionniers de Xerox pour la recherche et le développement d graphique pour l'industrie de l'informatique. Sun détient une licence non exclusive de Xerox sur l'interface d'utilisation graphique Xerox, cette licence couvrant également les licenciés de Sun qui mettent en place l'interface d'utilisation graphique OPEN LOOK et qui en outre se conforment aux licences écrites de Sun.

CETTE PUBLICATION EST FOURNIE "EN L'ETAT" ET AUCUNE GARANTIE, EXPRESSE OU IMPLICITE, N'EST ACCORDEE, Y COMPRIS DES GARANTIES CONCERNANT LA VALEUR MARCHANDE, L'APTITUDE DE LA PUBLICATION A REPONDRE A UNE UTILISATION PARTICULIERE, OU LE FAIT QU'ELLE NE SOIT PAS CONTREFAISANTE DE PRODUIT DE TIERS. CE DENI DE GARANTIE NE S'APPLIQUERAIT PAS, DANS LA MESURE OU IL SERAIT TENU JURIDIQUEMENT NUL ET NON AVENU.

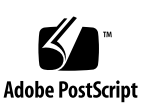

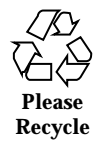

- **PREFACE 27**
- Intro(2K) 33
- acap(2K) 52
- aconf(2K) 53
- acreate(2K) 54
- acred(2K) 58
- actorCreate(2K) 59
- actorDelete(2K) 61
- actorName(2K) 62
- actorPi(2K) 63
- actorPrivilege(2K) 64
- actorSelf(2K) 65
- actorStop(2K) 66
- actorStart(2K) 66
- actorStat(2K) 68
- actorStop(2K) 69
- actorStart(2K) 69
- afexec(2K) 71
- afexecl(2K) 71

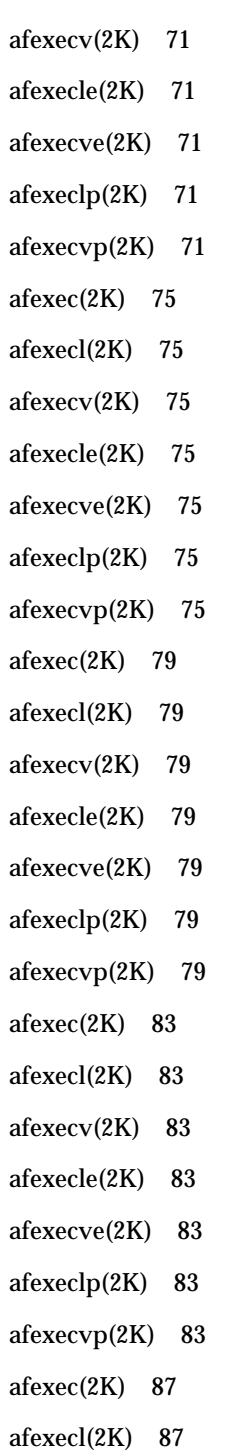

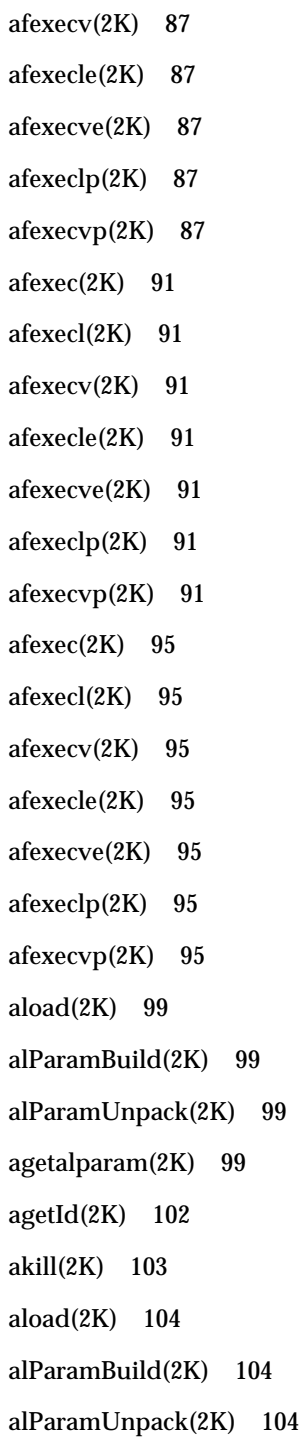

agetalparam(2K) 104 aload(2K) 107 alParamBuild(2K) 107 alParamUnpack(2K) 107 agetalparam(2K) 107 aload(2K) 110 alParamBuild(2K) 110 alParamUnpack(2K) 110 agetalparam(2K) 110  $astart(2K)$  113 astat(2K) 114 atrace(2K) 115 await(2K) 118 awaits(2K) 118 await(2K) 120 awaits(2K) 120 dladdr(2K) 122 dlclose(2K) 124 dlerror(2K) 125 dlopen(2K) 126 dlsym(2K) 129 ethIpcStackAttach(2K) 131 ethOsiStackAttach(2K) 132 eventInit(2K) 134 eventClear(2K) 134 eventPost(2K) 134 eventWait(2K) 134 eventInit(2K) 136

- **6** ChorusOS man pages section 2K: Kernel System Calls ♦ December 10, 1999
- 

eventClear(2K) 136 eventPost(2K) 136 eventWait(2K) 136 eventInit(2K) 138 eventClear(2K) 138 eventPost(2K) 138 eventWait(2K) 138 eventInit(2K) 140 eventClear(2K) 140 eventPost(2K) 140 eventWait(2K) 140  $exit(2K)$  142 grpAllocate(2K) 143 grpPortInsert(2K) 145 grpPortRemove(2K) 145 grpPortInsert(2K) 146 grpPortRemove(2K) 146 ipcCall(2K) 147 ipcGetData(2K) 149 ipcReceive(2K) 150 ipcReply(2K) 153 ipcSave(2K) 154 ipcRestore(2K) 154 ipcSave(2K) 155 ipcRestore(2K) 155 ipcSend(2K) 156 ipcSysInfo(2K) 159 ipcTarget(2K) 161

- svLapCreate(2K) 163
- lapDescZero(2K) 163
- lapDescIsZero(2K) 163
- lapDescDup(2K) 163
- svLapCreate(2K) 165
- lapDescZero(2K) 165
- lapDescIsZero(2K) 165
- lapDescDup(2K) 165
- svLapCreate(2K) 167
- lapDescZero(2K) 167
- lapDescIsZero(2K) 167
- lapDescDup(2K) 167
- lapInvoke(2K) 169
- svLapBind(2K) 170
- svLapUnbind(2K) 170
- lapResolve(2K) 170
- msgAllocate(2K) 172
- msgFree(2K) 174
- msgGet(2K) 175
- msgPut(2K) 177
- msgRemove(2K) 178
- msgSpaceCreate(2K) 179
- msgSpaceOpen(2K) 181
- mutexInit(2K) 182
- mutexGet(2K) 182
- mutexRel(2K) 182
- mutexTry(2K) 182
- mutexInit(2K) 184
- **8** ChorusOS man pages section 2K: Kernel System Calls ♦ December 10, 1999

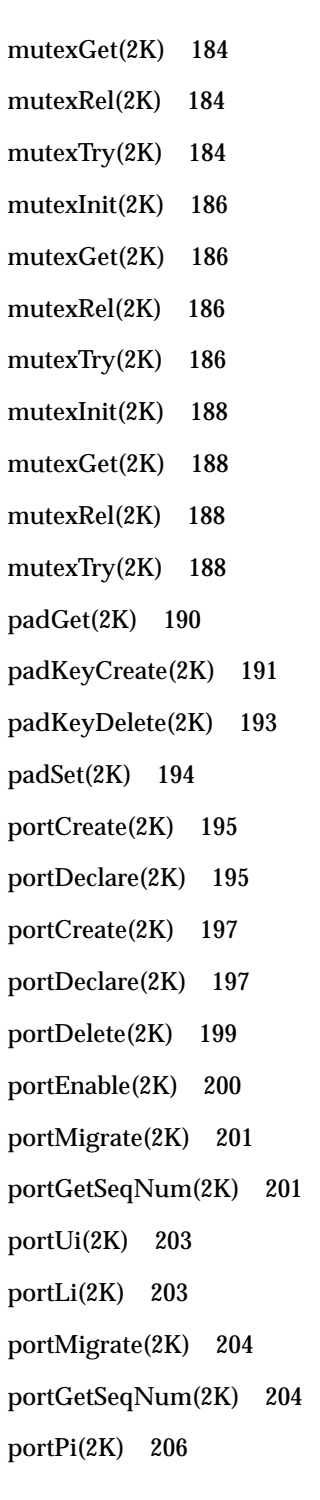

portUi(2K) 208 portLi(2K) 208 ptdErrnoAddr(2K) 209 ptdGet(2K) 210 ptdKeyCreate(2K) 211 ptdKeyDelete(2K) 213 ptdRemoteGet(2K) 214 ptdRemoteSet(2K) 215 ptdSet(2K) 216 ptdThreadDelete(2K) 217 ptdThreadId(2K) 218 rgnAllocate(2K) 219 rgnDup(2K) 223 rgnFree(2K) 225 rgnInitFromActor(2K) 227 rgnMapFromActor(2K) 229 rgnPhysMap(2K) 231 rgnSetInherit(2K) 233 rgnSetPaging(2K) 233 rgnSetOpaque(2K) 233 rgnSetInherit(2K) 235 rgnSetPaging(2K) 235 rgnSetOpaque(2K) 235 rgnSetInherit(2K) 237 rgnSetPaging(2K) 237 rgnSetOpaque(2K) 237 rgnSetProtect(2K) 239 rgnStat(2K) 241

- rtMutexInit(2K) 244
- rtMutexGet(2K) 244
- rtMutexRel(2K) 244
- rtMutexTry(2K) 244
- rtMutexInit(2K) 246
- rtMutexGet(2K) 246
- rtMutexRel(2K) 246
- rtMutexTry(2K) 246
- rtMutexInit(2K) 248
- rtMutexGet(2K) 248
- rtMutexRel(2K) 248
- rtMutexTry(2K) 248
- rtMutexInit(2K) 250
- rtMutexGet(2K) 250
- rtMutexRel(2K) 250
- rtMutexTry(2K) 250
- schedAdmin(2K) 252
- semInit(2K) 253
- semP(2K) 253
- semV(2K) 253
- semInit(2K) 255
- semP(2K) 255
- semV(2K) 255
- semInit(2K) 257
- semP(2K) 257
- semV(2K) 257
- svExcHandler(2K) 259
- svAbortHandler(2K) 259

svActorAbortHandler(2K) 261 svActorAbortHandlerConnect(2K) 261 svActorAbortHandlerDisconnect(2K) 261 svActorAbortHandlerGetConnected(2K) 261 svActorAbortHandler(2K) 263 svActorAbortHandlerConnect(2K) 263 svActorAbortHandlerDisconnect(2K) 263 svActorAbortHandlerGetConnected(2K) 263 svActorAbortHandler(2K) 265 svActorAbortHandlerConnect(2K) 265 svActorAbortHandlerDisconnect(2K) 265 svActorAbortHandlerGetConnected(2K) 265 svActorAbortHandler(2K) 267 svActorAbortHandlerConnect(2K) 267 svActorAbortHandlerDisconnect(2K) 267 svActorAbortHandlerGetConnected(2K) 267 svActorExcHandler(2K) 269 svActorExcHandlerConnect(2K) 269 svActorExcHandlerDisconnect(2K) 269 svActorExcHandlerGetConnected(2K) 269 svActorExcHandler(2K) 272 svActorExcHandlerConnect(2K) 272 svActorExcHandlerDisconnect(2K) 272 svActorExcHandlerGetConnected(2K) 272 svActorExcHandler(2K) 275 svActorExcHandlerConnect(2K) 275 svActorExcHandlerDisconnect(2K) 275 svActorExcHandlerGetConnected(2K) 275

svActorExcHandler(2K) 278 svActorExcHandlerConnect(2K) 278 svActorExcHandlerDisconnect(2K) 278 svActorExcHandlerGetConnected(2K) 278 svActorStopHandler(2K) 281 svActorStopHandlerConnect(2K) 281 svActorStopHandlerDisconnect(2K) 281 svActorStopHandlerGetConnected(2K) 281 svActorStopHandler(2K) 284 svActorStopHandlerConnect(2K) 284 svActorStopHandlerDisconnect(2K) 284 svActorStopHandlerGetConnected(2K) 284 svActorStopHandler(2K) 287 svActorStopHandlerConnect(2K) 287 svActorStopHandlerDisconnect(2K) 287 svActorStopHandlerGetConnected(2K) 287 svActorStopHandler(2K) 290 svActorStopHandlerConnect(2K) 290 svActorStopHandlerDisconnect(2K) 290 svActorStopHandlerGetConnected(2K) 290 svActorVirtualTimeout(2K) 293 svActorVirtualTimeoutSet(2K) 293 svActorVirtualTimeoutCancel(2K) 293 svActorVirtualTimeout(2K) 295 svActorVirtualTimeoutSet(2K) 295 svActorVirtualTimeoutCancel(2K) 295 svActorVirtualTimeout(2K) 297 svActorVirtualTimeoutSet(2K) 297

svActorVirtualTimeoutCancel(2K) 297 svCopyIn(2K) 299 svCopyInString(2K) 299 svCopyOut(2K) 299 svCopyIn(2K) 301 svCopyInString(2K) 301 svCopyOut(2K) 301 svCopyIn(2K) 303 svCopyInString(2K) 303 svCopyOut(2K) 303 svExcHandler(2K) 305 svAbortHandler(2K) 305 svGetInvoker(2K) 307 svLapBind(2K) 308 svLapUnbind(2K) 308 lapResolve(2K) 308 svLapCreate(2K) 310 lapDescZero(2K) 310 lapDescIsZero(2K) 310 lapDescDup(2K) 310 svLapDelete(2K) 312 svLapBind(2K) 313 svLapUnbind(2K) 313 lapResolve(2K) 313 svMaskAll(2K) 315 svUnmaskAll(2K) 315 svUnmask(2K) 315 svMaskedLockInit(2K) 316

- svMaskedLockGet(2K) 316
- svMaskedLockTry(2K) 316
- svMaskedLockRel(2K) 316
- svSpinLockInit(2K) 316
- svSpinLockGet(2K) 316
- svSpinLockTry(2K) 316
- svSpinLockRel(2K) 316
- svMaskedLockInit(2K) 319
- svMaskedLockGet(2K) 319
- svMaskedLockTry(2K) 319
- svMaskedLockRel(2K) 319
- svSpinLockInit(2K) 319
- svSpinLockGet(2K) 319
- svSpinLockTry(2K) 319
- svSpinLockRel(2K) 319
- svMaskedLockInit(2K) 322
- svMaskedLockGet(2K) 322
- svMaskedLockTry(2K) 322
- svMaskedLockRel(2K) 322
- svSpinLockInit(2K) 322
- svSpinLockGet(2K) 322
- svSpinLockTry(2K) 322
- svSpinLockRel(2K) 322
- svMaskedLockInit(2K) 325
- svMaskedLockGet(2K) 325
- svMaskedLockTry(2K) 325
- svMaskedLockRel(2K) 325
- svSpinLockInit(2K) 325

- svSpinLockGet(2K) 325
- svSpinLockTry(2K) 325
- svSpinLockRel(2K) 325
- svMemRead(2K) 328
- svMemWrite(2K) 328
- svMemRead(2K) 329
- svMemWrite(2K) 329
- svMsgHandler(2K) 330
- svMsgHdlReply(2K) 330
- svMsgHandler(2K) 333
- svMsgHdlReply(2K) 333
- svPagesAllocate(2K) 336
- svPagesFree(2K) 336
- svPagesAllocate(2K) 338
- svPagesFree(2K) 338
- svMaskedLockInit(2K) 340
- svMaskedLockGet(2K) 340
- svMaskedLockTry(2K) 340
- svMaskedLockRel(2K) 340
- svSpinLockInit(2K) 340
- svSpinLockGet(2K) 340
- svSpinLockTry(2K) 340
- svSpinLockRel(2K) 340
- svMaskedLockInit(2K) 343
- svMaskedLockGet(2K) 343
- svMaskedLockTry(2K) 343
- svMaskedLockRel(2K) 343
- svSpinLockInit(2K) 343
- **16** ChorusOS man pages section 2K: Kernel System Calls ♦ December 10, 1999
- svSpinLockGet(2K) 343
- svSpinLockTry(2K) 343
- svSpinLockRel(2K) 343
- svMaskedLockInit(2K) 346
- svMaskedLockGet(2K) 346
- svMaskedLockTry(2K) 346
- svMaskedLockRel(2K) 346
- svSpinLockInit(2K) 346
- svSpinLockGet(2K) 346
- svSpinLockTry(2K) 346
- svSpinLockRel(2K) 346
- svMaskedLockInit(2K) 349
- svMaskedLockGet(2K) 349
- svMaskedLockTry(2K) 349
- svMaskedLockRel(2K) 349
- svSpinLockInit(2K) 349
- svSpinLockGet(2K) 349
- svSpinLockTry(2K) 349
- svSpinLockRel(2K) 349
- svSysCtx(2K) 352
- svSysPanic(2K) 353
- svSysTimeout(2K) 354
- svSysTimeoutSet(2K) 354
- svSysTimeoutCancel(2K) 354
- svTimeoutGetRes(2K) 354
- svSysTimeout(2K) 356
- svSysTimeoutSet(2K) 356
- svSysTimeoutCancel(2K) 356

svTimeoutGetRes(2K) 356 svSysTimeout(2K) 358 svSysTimeoutSet(2K) 358 svSysTimeoutCancel(2K) 358 svTimeoutGetRes(2K) 358 svSysTrapHandler(2K) 360 svSysTrapHandlerConnect(2K) 360 svSysTrapHandlerDisconnect(2K) 360 svSysTrapHandlerGetConnected(2K) 360 svSysTrapHandler(2K) 362 svSysTrapHandlerConnect(2K) 362 svSysTrapHandlerDisconnect(2K) 362 svSysTrapHandlerGetConnected(2K) 362 svSysTrapHandler(2K) 364 svSysTrapHandlerConnect(2K) 364 svSysTrapHandlerDisconnect(2K) 364 svSysTrapHandlerGetConnected(2K) 364 svSysTrapHandler(2K) 366 svSysTrapHandlerConnect(2K) 366 svSysTrapHandlerDisconnect(2K) 366 svSysTrapHandlerGetConnected(2K) 366 svThreadVirtualTimeout(2K) 368 svThreadVirtualTimeoutSet(2K) 368 svThreadVirtualTimeoutCancel(2K) 368 svThreadVirtualTimeout(2K) 370 svThreadVirtualTimeoutSet(2K) 370 svThreadVirtualTimeoutCancel(2K) 370 svThreadVirtualTimeout(2K) 372

svThreadVirtualTimeoutSet(2K) 372 svThreadVirtualTimeoutCancel(2K) 372 svSysTimeout(2K) 374 svSysTimeoutSet(2K) 374 svSysTimeoutCancel(2K) 374 svTimeoutGetRes(2K) 374 svTrapConnect(2K) 376 svTrapDisConnect(2K) 376 svTrapConnect(2K) 378 svTrapDisConnect(2K) 378 svMaskAll(2K) 380 svUnmaskAll(2K) 380 svUnmask(2K) 380 svMaskAll(2K) 381 svUnmaskAll(2K) 381 svUnmask(2K) 381 svVirtualTimeoutSet(2K) 382 svVirtualTimeoutCancel(2K) 382 svVirtualTimeoutSet(2K) 384 svVirtualTimeoutCancel(2K) 384 sysBench(2K) 386 sysGetConf(2K) 388 sysGetEnv(2K) 389 sysLog(2K) 390 sysRead(2K) 391 sysWrite(2K) 391 sysPoll(2K) 391 sysRead(2K) 392

sysWrite(2K) 392 sysPoll(2K) 392 sysReboot(2K) 393 sysSetEnv(2K) 394 sysShutdown(2K) 395 sysTime(2K) 396 sysTimeGetRes(2K) 396 sysTime(2K) 397 sysTimeGetRes(2K) 397 sysTimer(2K) 398 sysTimerStartPeriodic(2K) 398 sysTimerStartFreerun(2K) 398 sysTimerReadCounter(2K) 398 sysTimerGetCounterPeriod(2K) 398 sysTimerGetCounterFrequency(2K) 398 sysTimerStop(2K) 398 sysTimer(2K) 400 sysTimerStartPeriodic(2K) 400 sysTimerStartFreerun(2K) 400 sysTimerReadCounter(2K) 400 sysTimerGetCounterPeriod(2K) 400 sysTimerGetCounterFrequency(2K) 400 sysTimerStop(2K) 400 sysTimer(2K) 402 sysTimerStartPeriodic(2K) 402 sysTimerStartFreerun(2K) 402 sysTimerReadCounter(2K) 402 sysTimerGetCounterPeriod(2K) 402

sysTimerGetCounterFrequency(2K) 402 sysTimerStop(2K) 402 sysTimer(2K) 404 sysTimerStartPeriodic(2K) 404 sysTimerStartFreerun(2K) 404 sysTimerReadCounter(2K) 404 sysTimerGetCounterPeriod(2K) 404 sysTimerGetCounterFrequency(2K) 404 sysTimerStop(2K) 404 sysTimer(2K) 406 sysTimerStartPeriodic(2K) 406 sysTimerStartFreerun(2K) 406 sysTimerReadCounter(2K) 406 sysTimerGetCounterPeriod(2K) 406 sysTimerGetCounterFrequency(2K) 406 sysTimerStop(2K) 406 sysTimer(2K) 408 sysTimerStartPeriodic(2K) 408 sysTimerStartFreerun(2K) 408 sysTimerReadCounter(2K) 408 sysTimerGetCounterPeriod(2K) 408 sysTimerGetCounterFrequency(2K) 408 sysTimerStop(2K) 408 sysTimer(2K) 410 sysTimerStartPeriodic(2K) 410 sysTimerStartFreerun(2K) 410 sysTimerReadCounter(2K) 410 sysTimerGetCounterPeriod(2K) 410

- sysTimerGetCounterFrequency(2K) 410 sysTimerStop(2K) 410 sysUnsetEnv(2K) 412 sysRead(2K) 413 sysWrite(2K) 413 sysPoll(2K) 413 threadAbort(2K) 414 threadAborted(2K) 414 threadAbort(2K) 416 threadAborted(2K) 416 threadActivate(2K) 418 threadBind(2K) 419 threadContext(2K) 421 threadCreate(2K) 423 threadDelay(2K) 426 threadDelete(2K) 427 threadLoadR(2K) 428 threadStoreR(2K) 428 threadName(2K) 430 threadSuspend(2K) 431 threadResume(2K) 431 threadScheduler(2K) 433 threadSelf(2K) 438 threadSemInit(2K) 439 threadSemPost(2K) 439 threadSemWait(2K) 439 threadSemInit(2K) 441 threadSemPost(2K) 441
- **22** ChorusOS man pages section 2K: Kernel System Calls ♦ December 10, 1999
- threadSemWait(2K) 441
- threadSemInit(2K) 443
- threadSemPost(2K) 443
- threadSemWait(2K) 443
- threadStart(2K) 445
- threadStop(2K) 445
- threadStat(2K) 447
- threadStart(2K) 449
- threadStop(2K) 449
- threadLoadR(2K) 451
- threadStoreR(2K) 451
- threadSuspend(2K) 453
- threadResume(2K) 453
- threadTimes(2K) 455
- timerCreate(2K) 456
- timerDelete(2K) 457
- timerGetRes(2K) 458
- timerSet(2K) 459
- timerThreadPoolInit(2K) 460
- timerThreadPoolWait(2K) 461
- uiBuild(2K) 463
- uiClear(2K) 463
- uiEqual(2K) 463
- uiGetSite(2K) 463
- uiIsLocal(2K) 463
- uiSite(2K) 463
- uiValid(2K) 463
- uiBuild(2K) 465

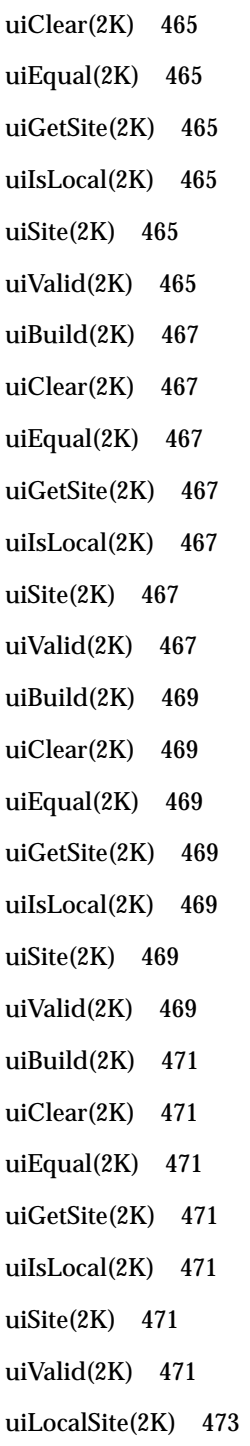

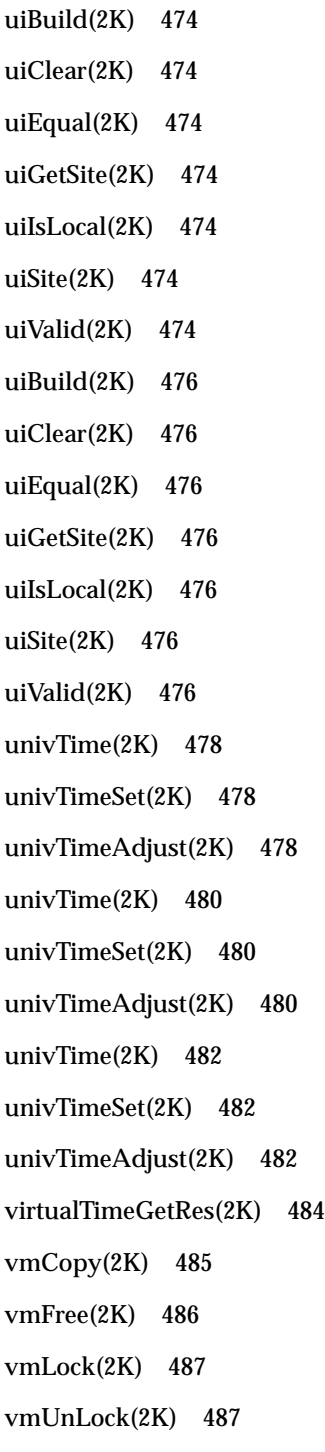

vmPageSize(2K) 489 vmPhysAddr(2K) 490 vmSetPar(2K) 491 vmStat(2K) 493 vmLock(2K) 494 vmUnLock(2K) 494 **Index 495**

## **PREFACE**

## **Overview**

A man page is provided for both the naive user, and sophisticated user who is familiar with the ChorusOS™ operating system and is in need of on-line information. A man page is intended to answer concisely the question "What does it do?" The man pages in general comprise a reference manual. They are not intended to be a tutorial.

The following is a list of sections in the ChorusOS man pages and the information it references:

- *Section 1CC: User Utilities; Host and Target Utilities*
- *Section 1M: System Management Utilities*
- *Section 2DL: System Calls; Data Link Services*
- *Section 2K: System Calls; Kernel Services*
- *Section 2MON: System Calls; Monitoring Services*
- *Section 2POSIX: System Calls; POSIX System Calls*
- *Section 2RESTART: System Calls; Hot Restart and Persistent Memory*
- *Section 2SEG: System Calls; Virtual Memory Segment Services*
- *Section 3FTPD: Libraries; FTP Daemon*
- *Section 3M: Libraries; Mathematical Libraries*
- *Section 3POSIX: Libraries; POSIX Library Functions*
- *Section 3RPC: Libraries; RPC Services*
- *Section 3STDC: Libraries; Standard C Library Functions*
- *Section 3TELD: Libraries; Telnet Services*
- *Section 4CC: Files*

PREFACE **27**

- *Section 5FEA: ChorusOS Features and APIs*
- *Section 7P: Protocols*
- *Section 7S: Services*
- *Section 9DDI: Device Driver Interfaces*
- *Section 9DKI: Driver to Kernel Interface*
- *Section 9DRV: Driver Implementations*

ChorusOS man pages are grouped in Reference Manuals, with one reference manual per section.

Below is a generic format for man pages. The man pages of each manual section generally follow this order, but include only needed headings. For example, if there are no bugs to report, there is no BUGS section. See the intro pages for more information and detail about each section, and man(1) for more information about man pages in general.

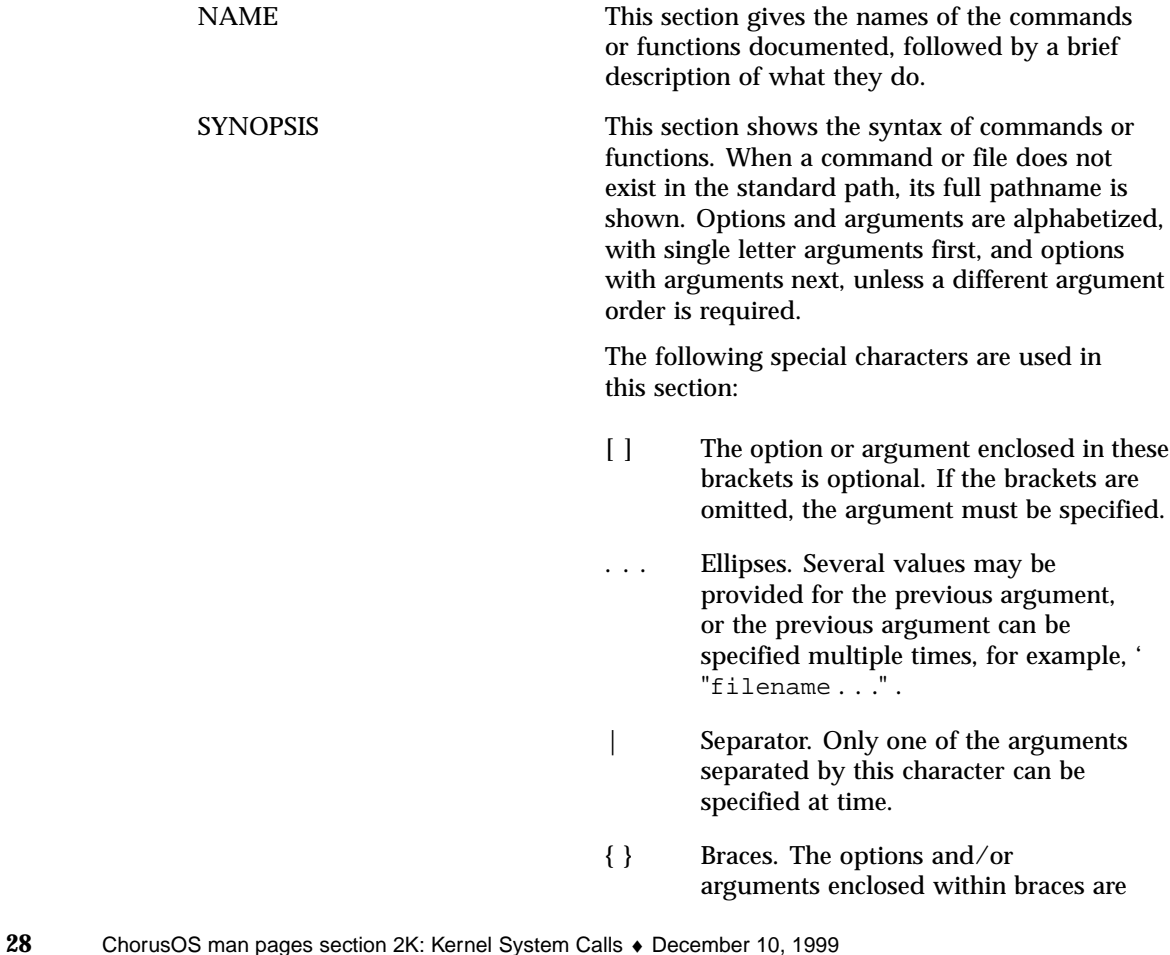

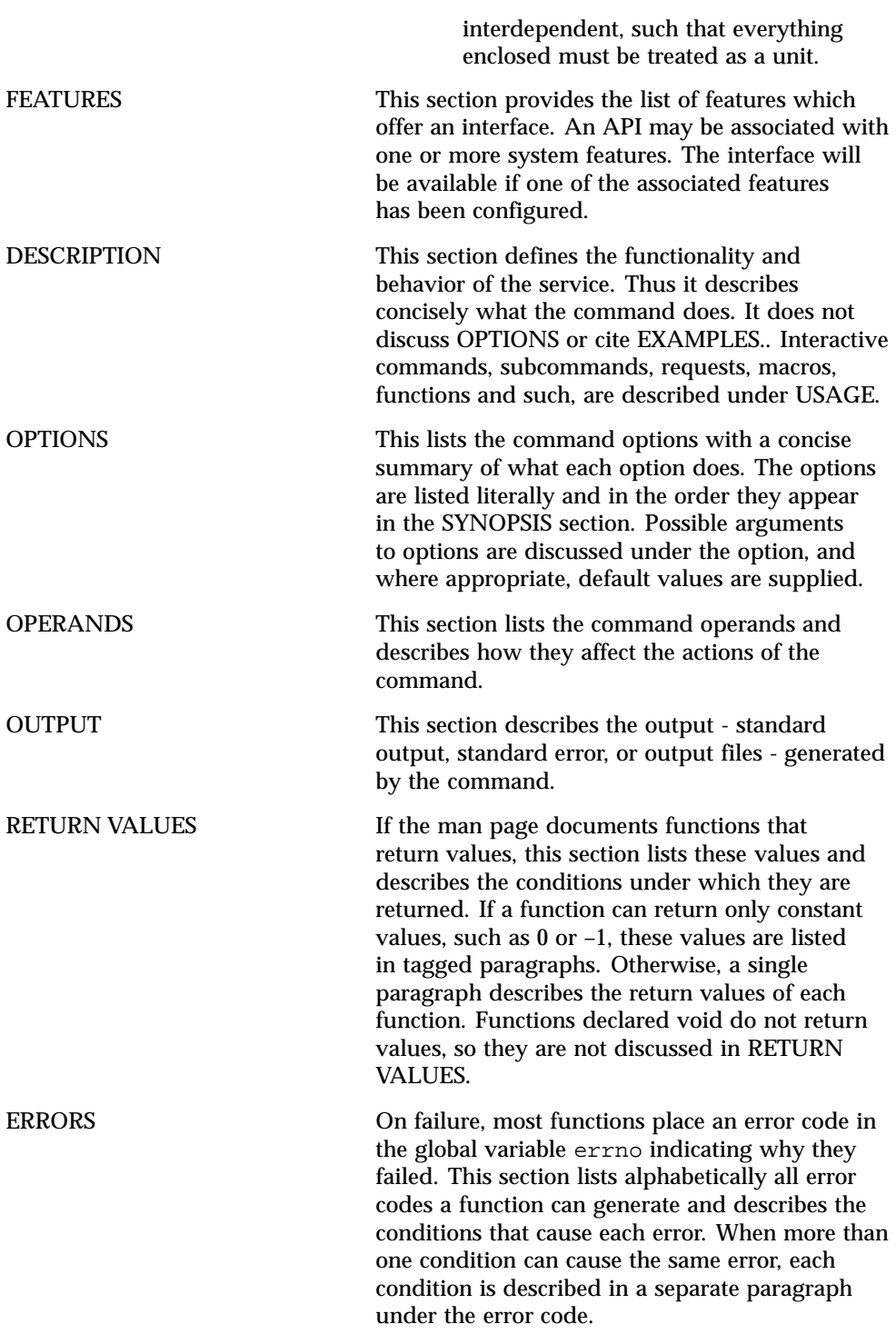

**29**

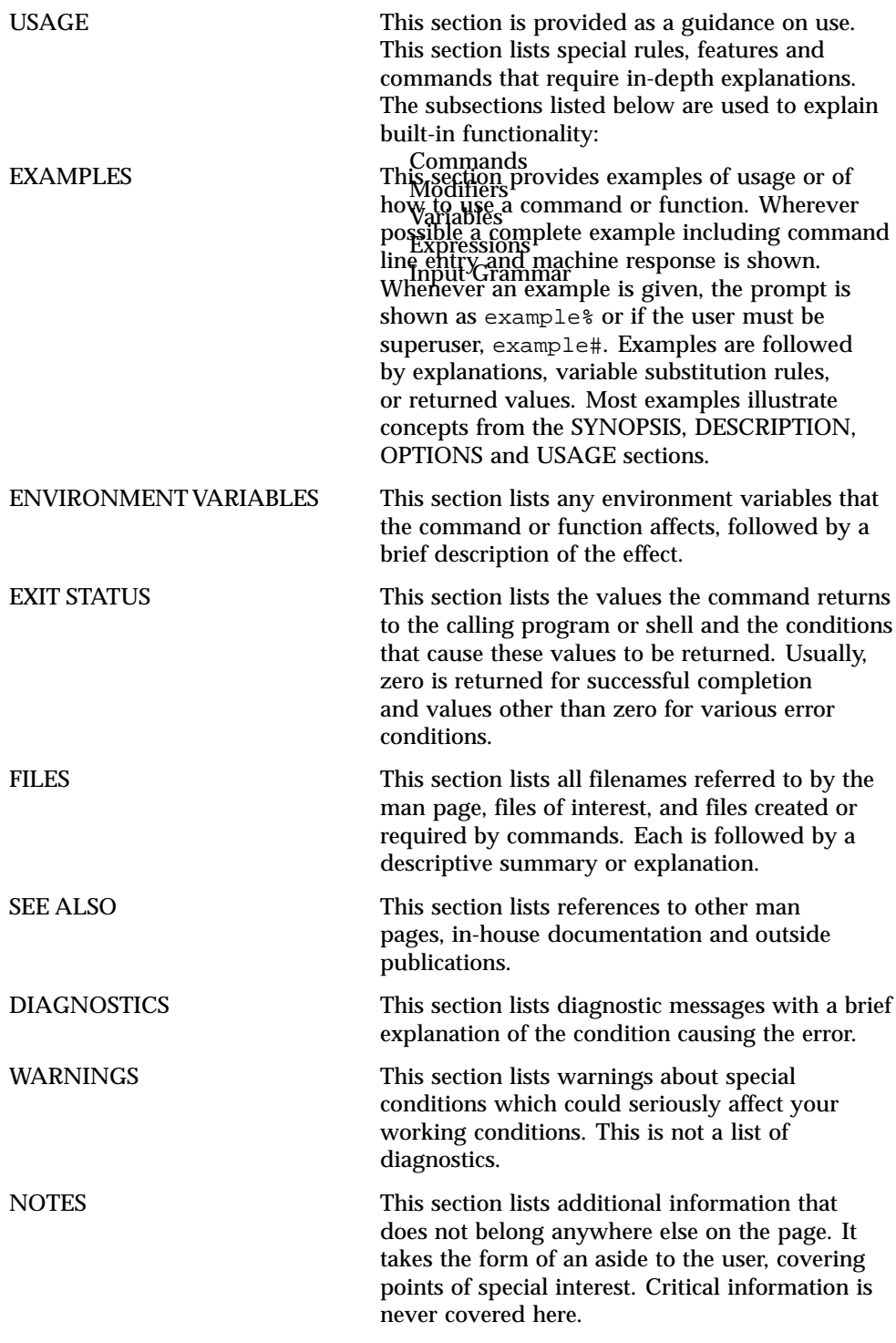

**31**

System Calls

**32**

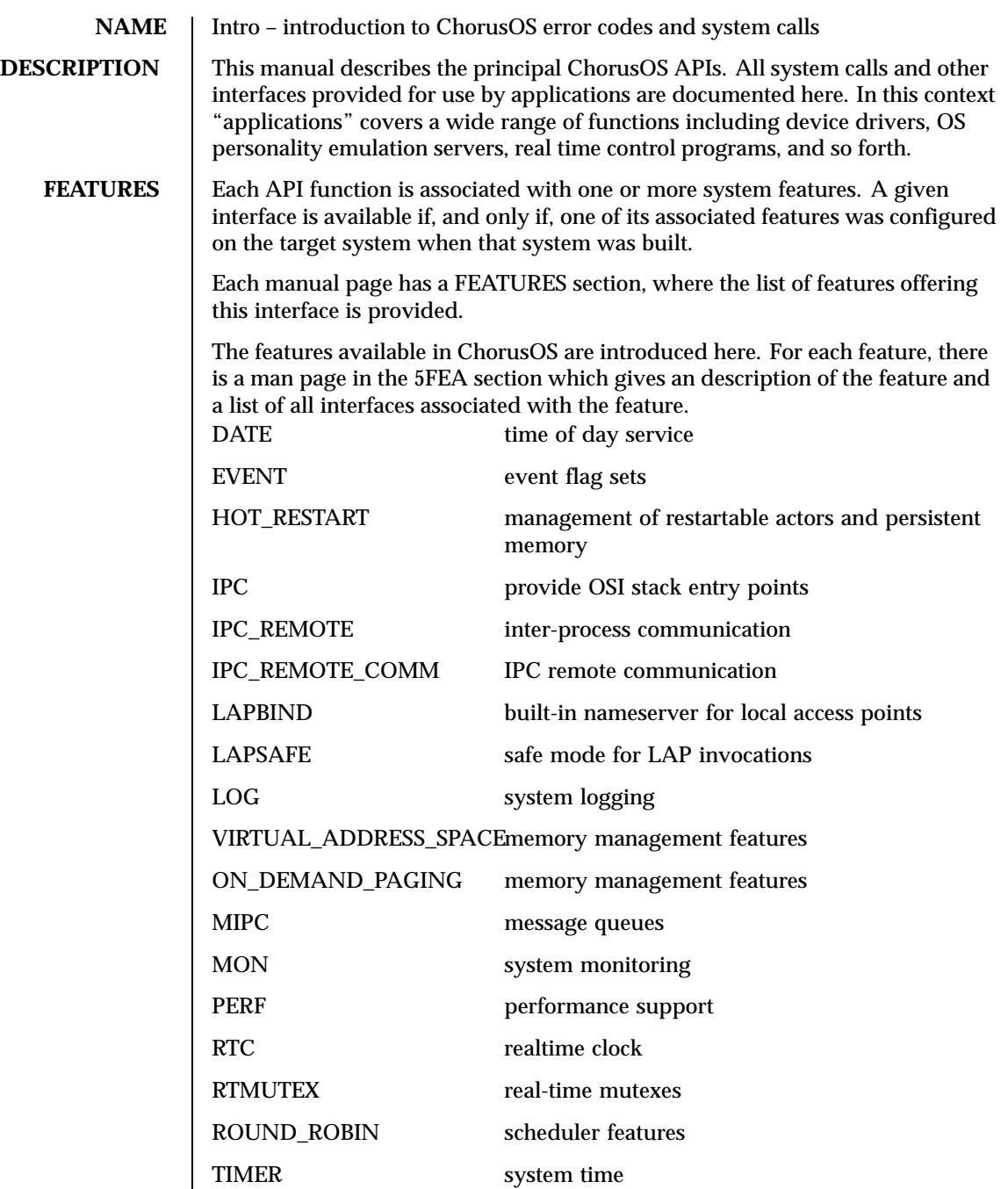

Last modified December 1999 ChorusOS 4.0 33

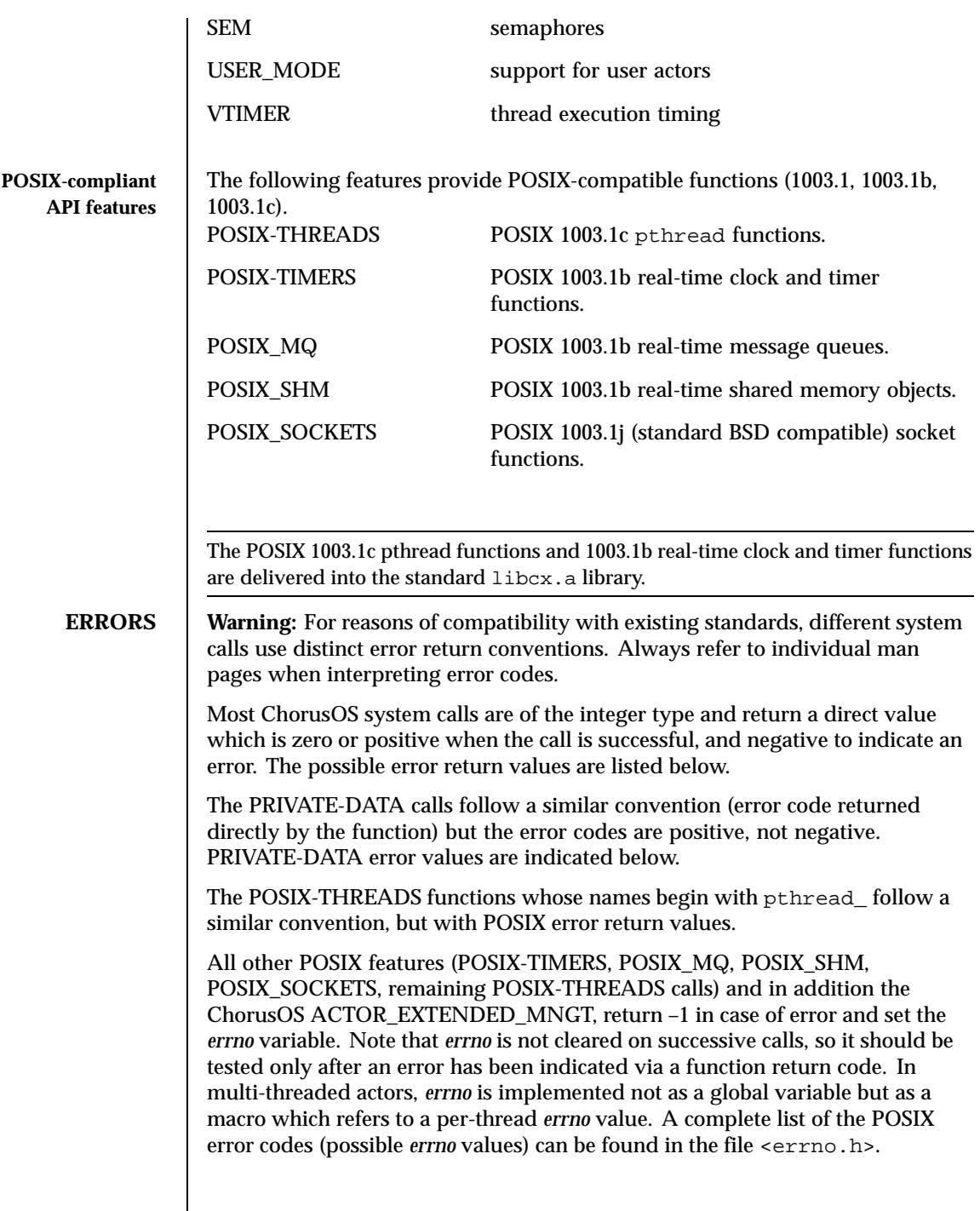

34 ChorusOS 4.0 Last modified December 1999

## **Standard ChorusOS error codes** The list of error codes is given below, with general meanings. However, this general definition may be overwritten by certain system calls. The meaning should be interpreted according to the type and the circumstances of the call. When a thread that executes in supervisor address space performs a system call, the arguments of the call are not fully checked by the system. This applies to threads executing in supervisor actors and to threads executing in user actors when the VIRTUAL\_ADDRESS\_SPACE feature is disabled. In general, when such a thread invokes a system call with wrong arguments the result may be unpredictable. The implication is that when a man page states that a system call will return a given error code in a given error situation, this will be fully enforced by the system only for threads executing in user address space. For threads executing in supervisor address space, the error situations may not be detected by the system. In particular this is the case for the K\_EFAULT error situations. 0 K\_OK No error The call returned successfully. -1 K\_EINVAL Invalid argument An invalid argument has been provided. -2 K\_ENOMEM Out of resources The kernel has been unable to perform the call due to a lack of resources. -3 K\_ETOOMUCH Message too big Attempted to send a message body longer than K\_CMSGSIZEMAX bytes. -4 K\_ENOPORT Port invalid The port local identifier is invalid (the port was never created, or was deleted, or has migrated before or during the call). -5 K\_EFAULT Bad address The kernel encountered a hardware access fault in attempting to access one of the arguments of the call. -6 K\_ENOTIMP Not implemented The call, or one of its options, is not implemented in the current version. -7 K\_EUNKNOWN Unreachable destination Attempt to send an RPC request to an unreachable port. -8 K\_ETIMEOUT Time-out occurred A system call failed because the time-out occurred. -9 K\_EFAIL Transaction failed A system call failed because the actor which received the request failed.

-10 K\_EABORT Aborted wait

Last modified December 1999 ChorusOS 4.0 35

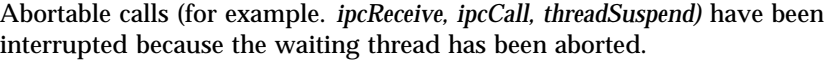

- -11 K\_EFULL System queues saturated An *ipcSend*, *ipcReply* or *ipcCall* failed because the local destination port queue is full, or the local communication system is saturated.
- -12 K\_EROUND Alignment error Attempted to allocate a memory region whose starting address is not aligned to a page boundary.
- -13 K\_EADDR The address of an argument is invalid Attempted to allocate a memory region overlapping another.
- -14 K\_EPRIV Privilege violation Attempted to perform a forbidden operation.
- -15 K\_EBADMODE Invalid addressing mode Attempted to send a message with an invalid addressing mode.
- -16 K\_ESIZE Size error The size given in the parameter is incompatible with other parameters.
- -17 K\_EBUSY Memory locking conflict Attempted to flush a part of a local cache locked in memory.
- -18 K\_EABORTRPC Aborted RPC Aborted a remote IPC notification.
- -19 K\_EMAPPER Mapper access error Unable to access a mapper.
- -20 K\_ENOEMPTY Non empty address space Attempted to duplicate regions within a non-empty address space.
- -21 K\_EOFFSET Bad segment offset Attempted to map an impossible part of a segment.
- -22 K\_EOVERLAP Region overlapping Attempted to allocate a memory region that would overlap with another one.
- -23 K\_EPROT Region access rights violation Attempted to write in a read-only region.
- -24 K\_ESPACE Address space violation Attempted to allocate a region outside the valid range of virtual addresses for the address space.
- -25 K\_EUNDEF Undefined default mapper The system default mapper is not defined.

36 ChorusOS 4.0 Last modified December 1999
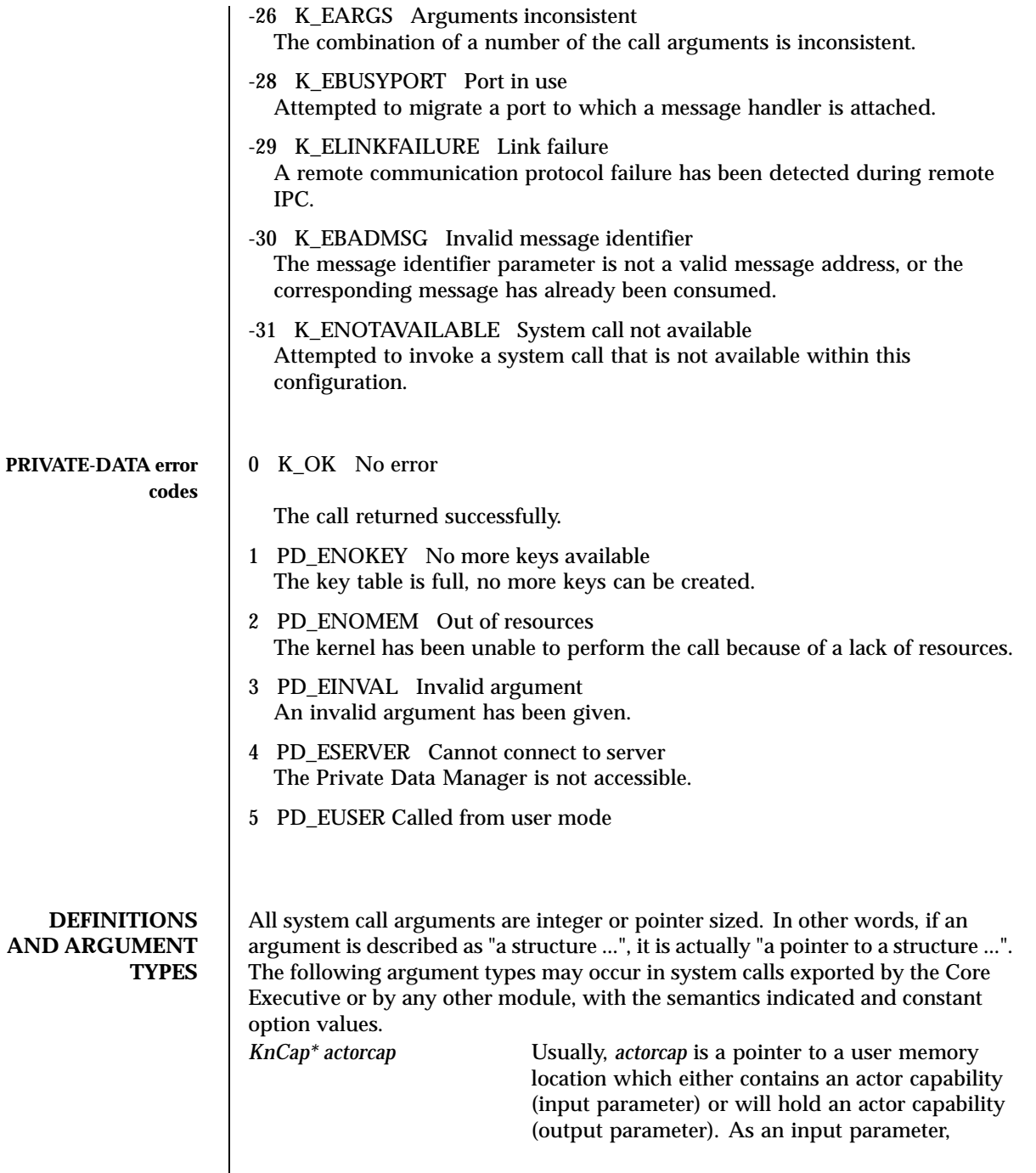

 $\mathbf{I}$ 

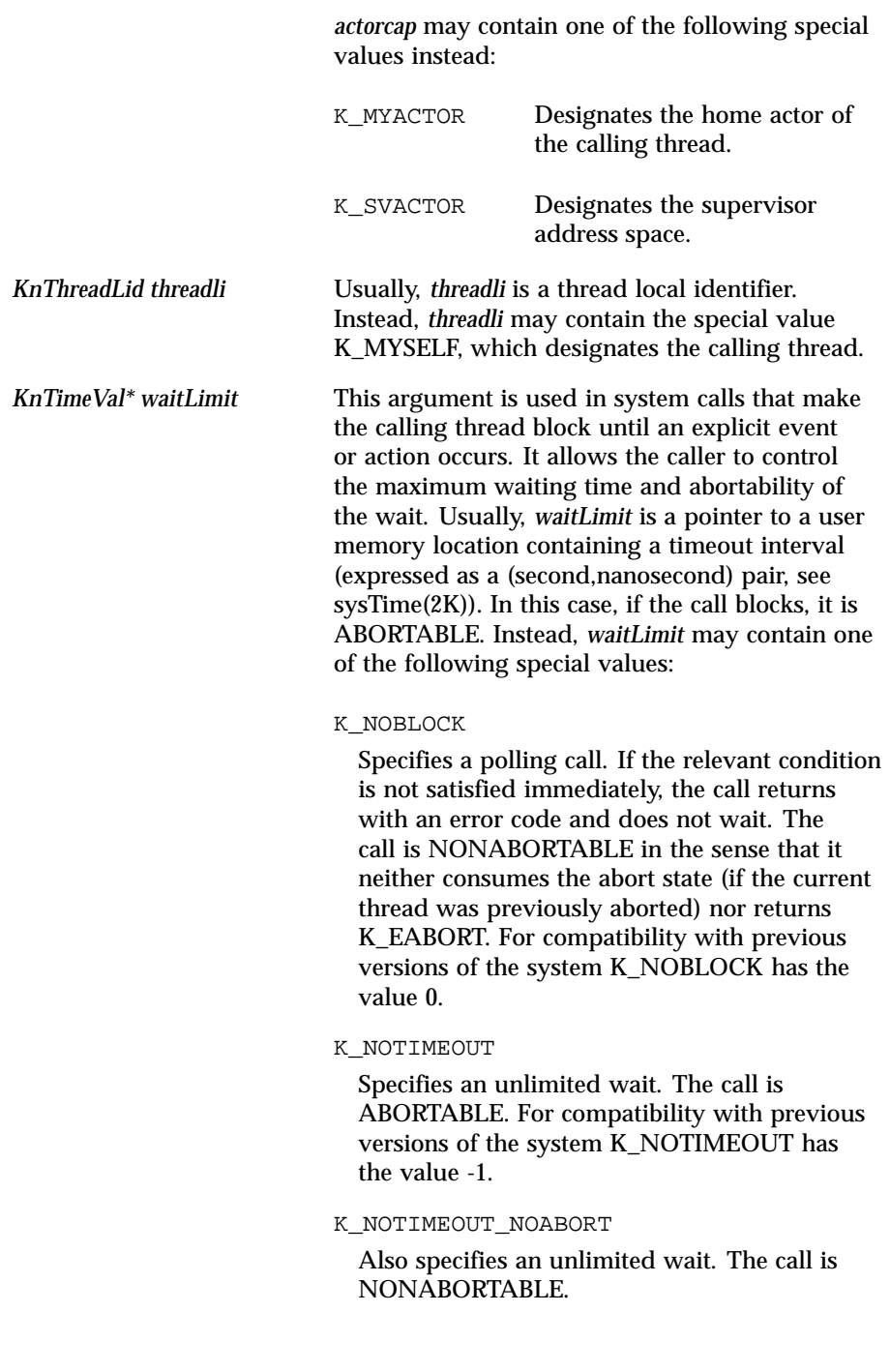

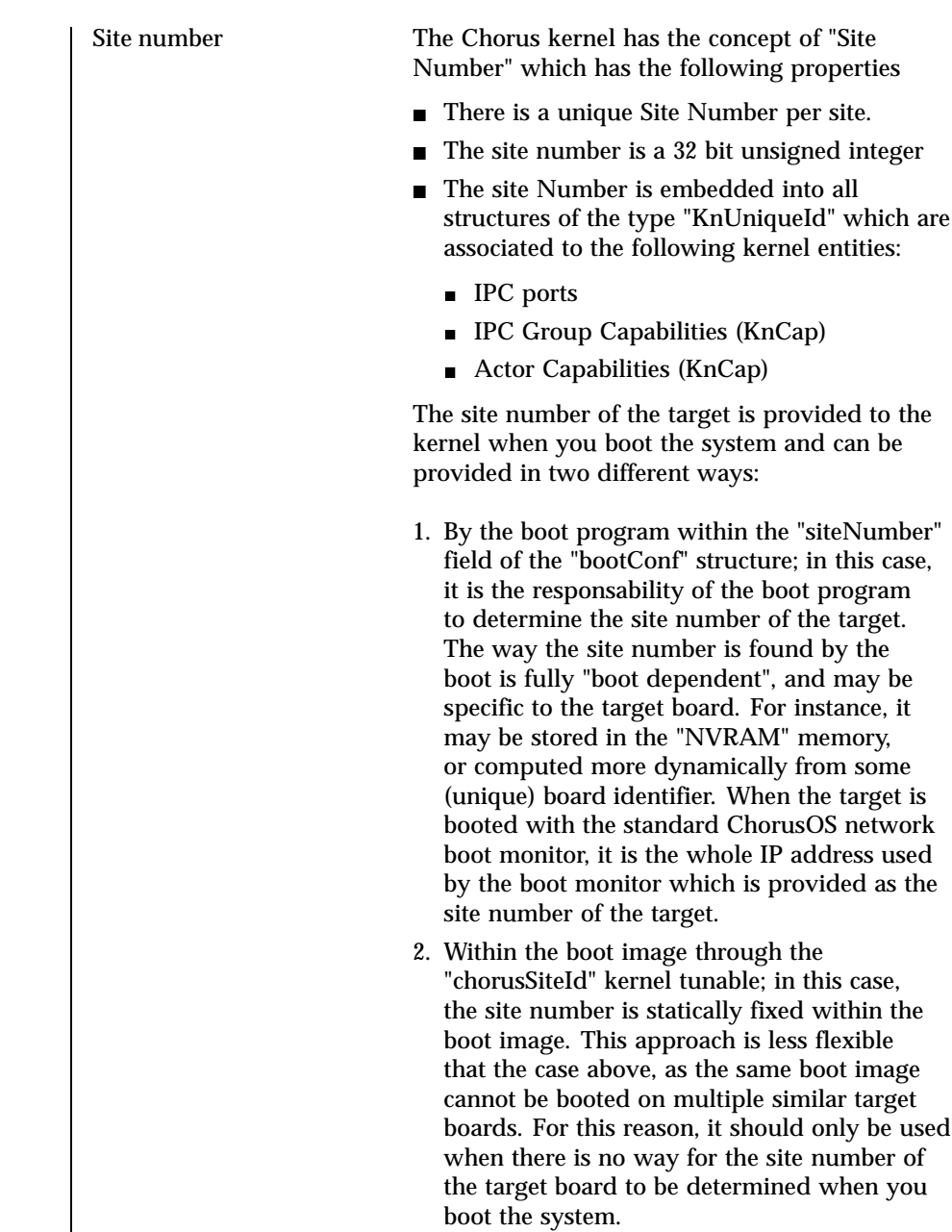

Last modified December 1999 ChorusOS 4.0 ChorusOS 4.0

## **Note -**

- the value fixed through the tunable takes precedence over the value provided by the boot program.
- by default, the site number is set to zero. If the REMOTE IPC feature of the kernel has been configured, a WARNING message is displayed on the console and the REMOTE IPC feature is not activated. In other words, only local ICP communications are enabled when the site number has not been set.

**ATTRIBUTES** See attributes(5) for descriptions of the following attributes:

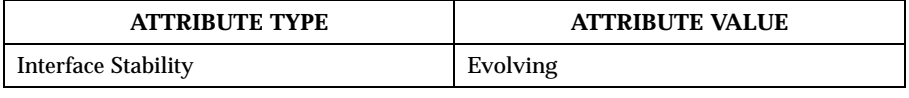

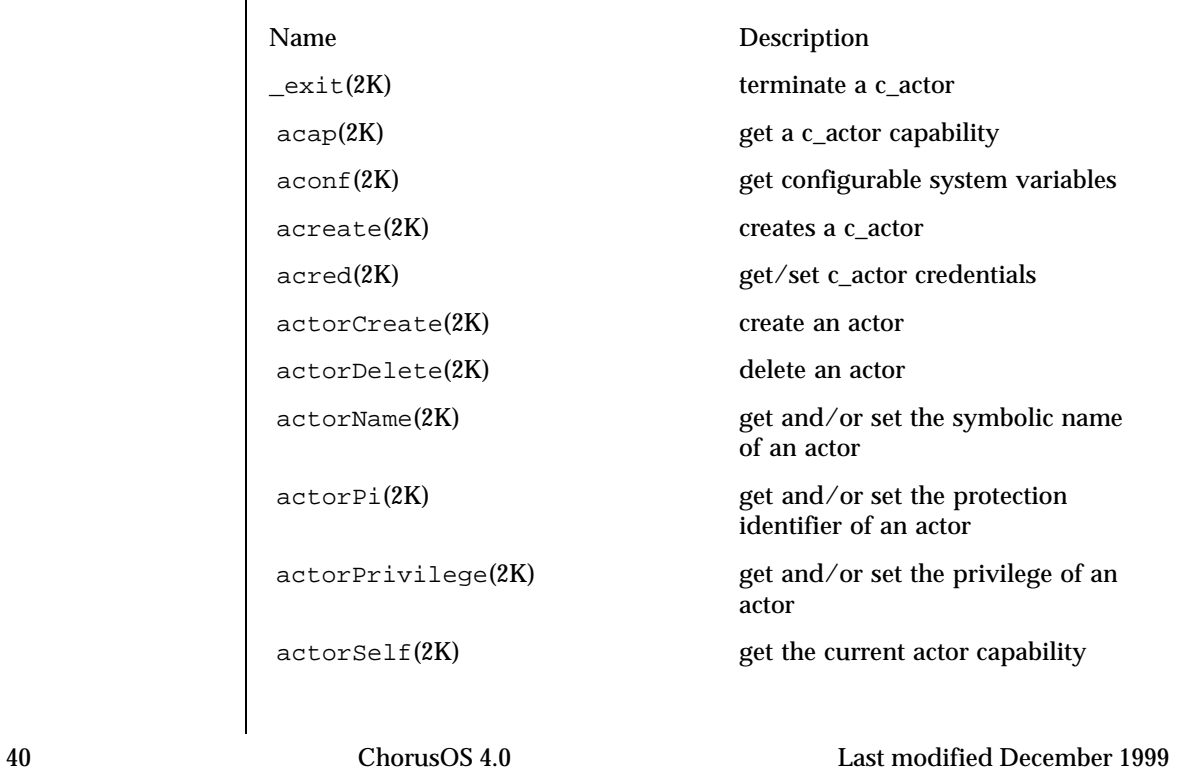

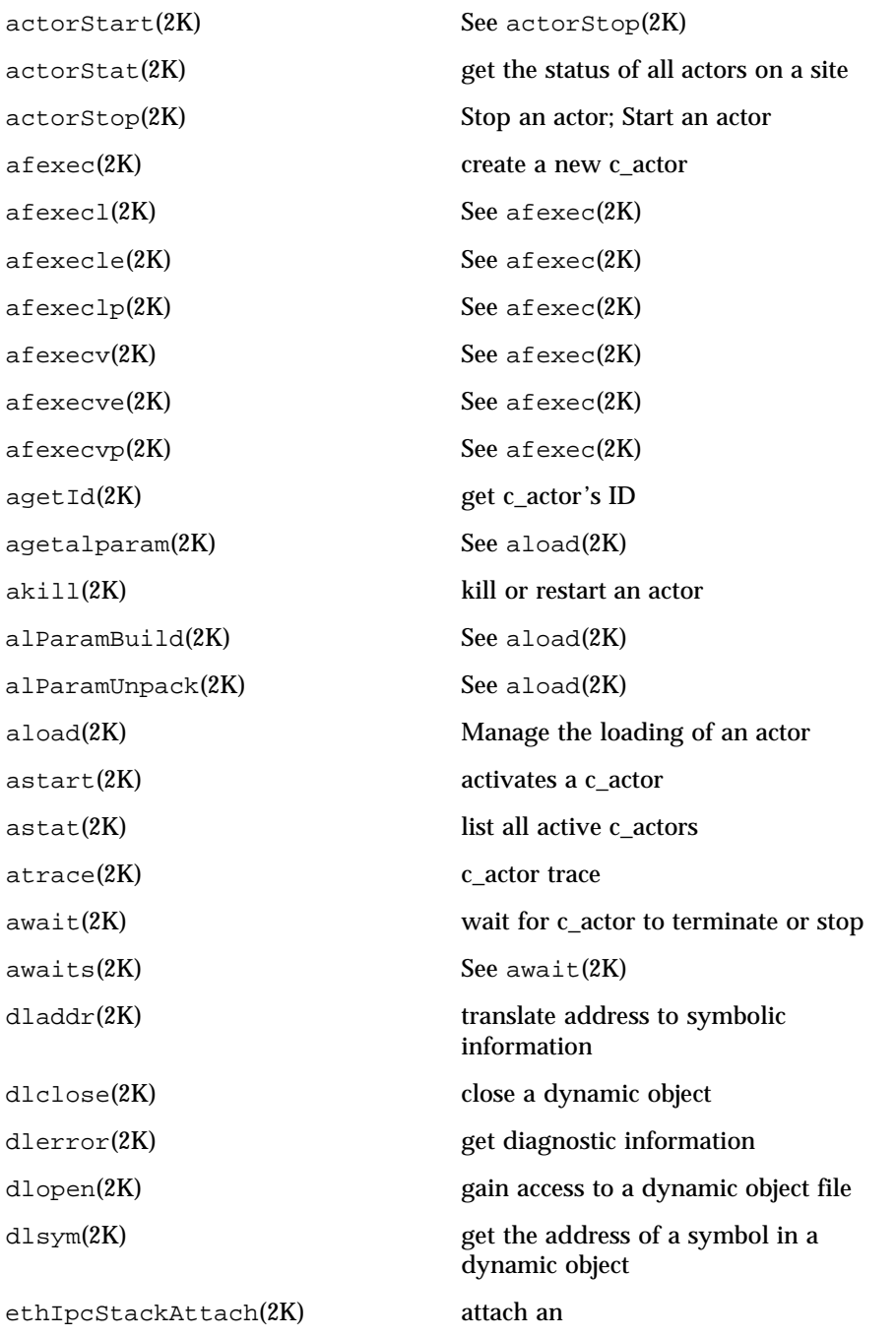

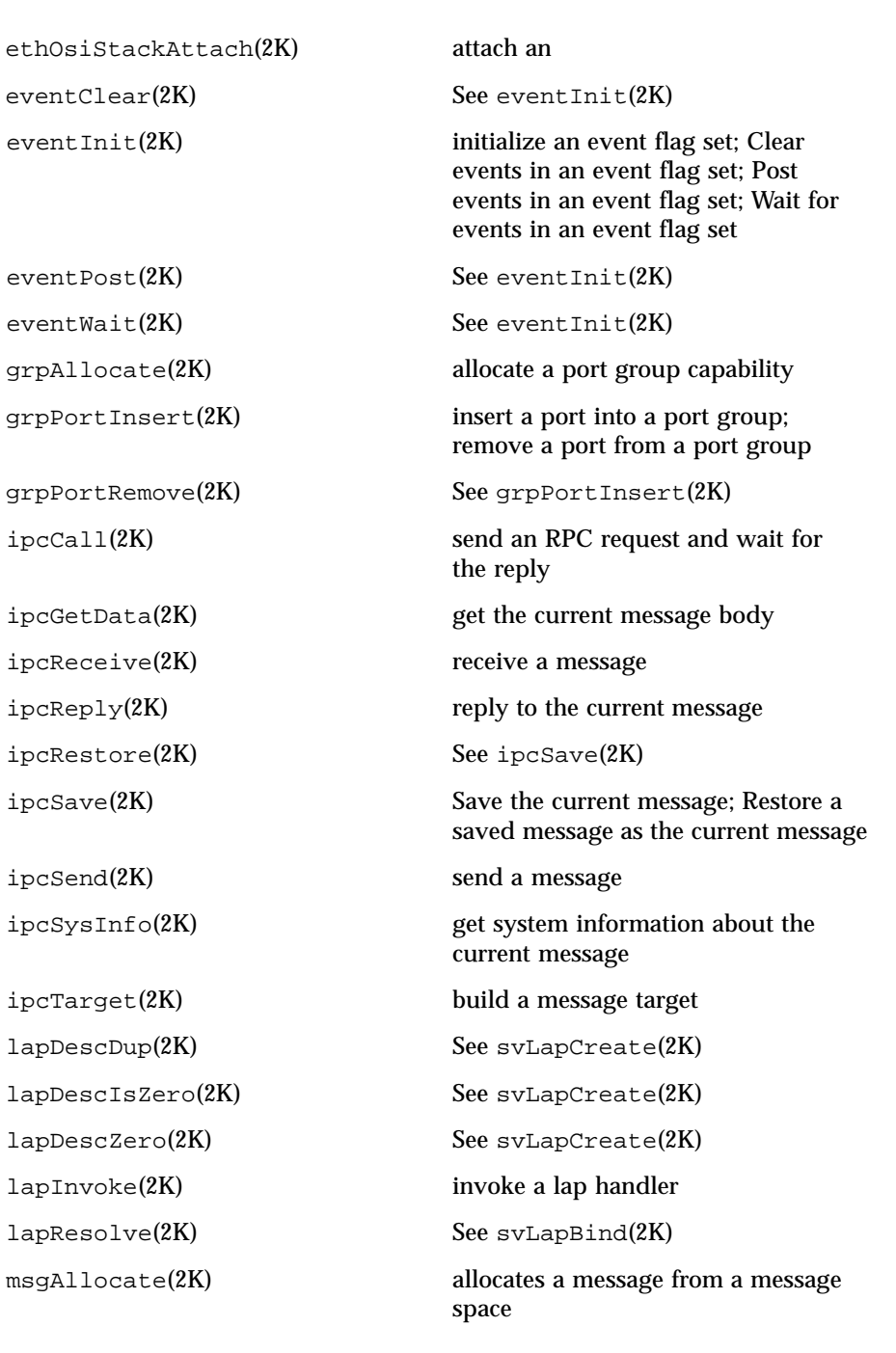

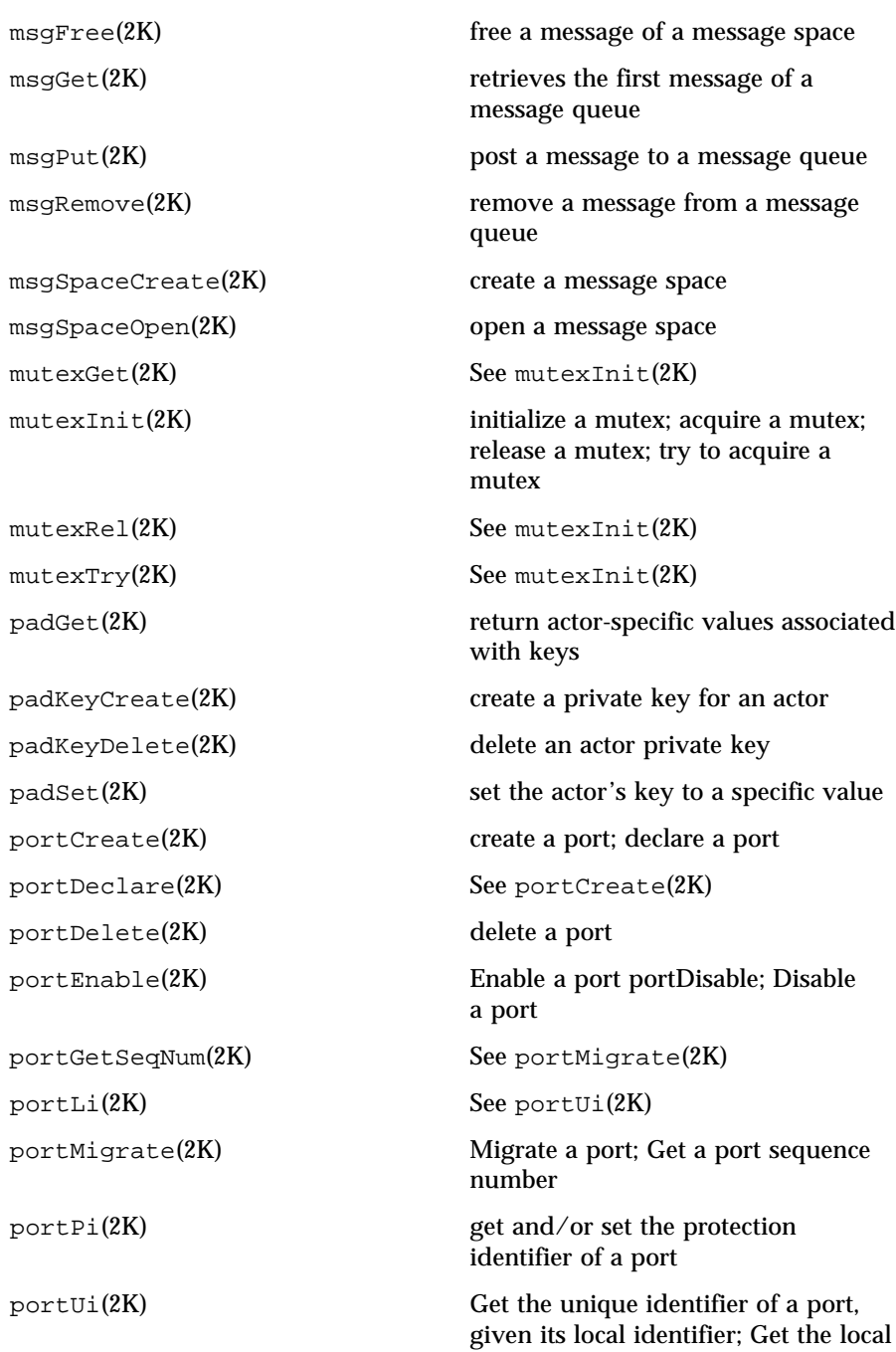

Last modified December 1999 ChorusOS 4.0 ChorusOS 4.0

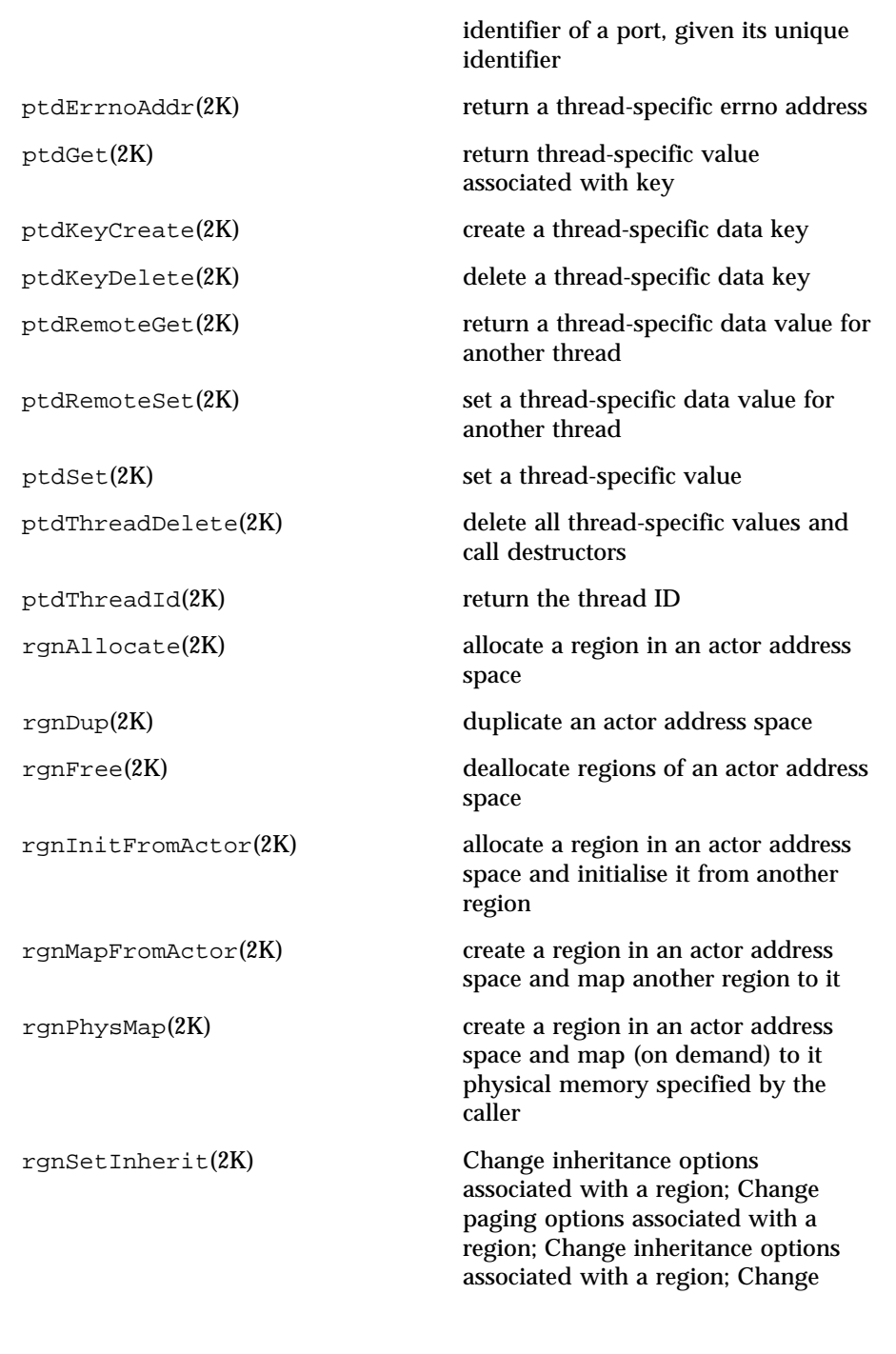

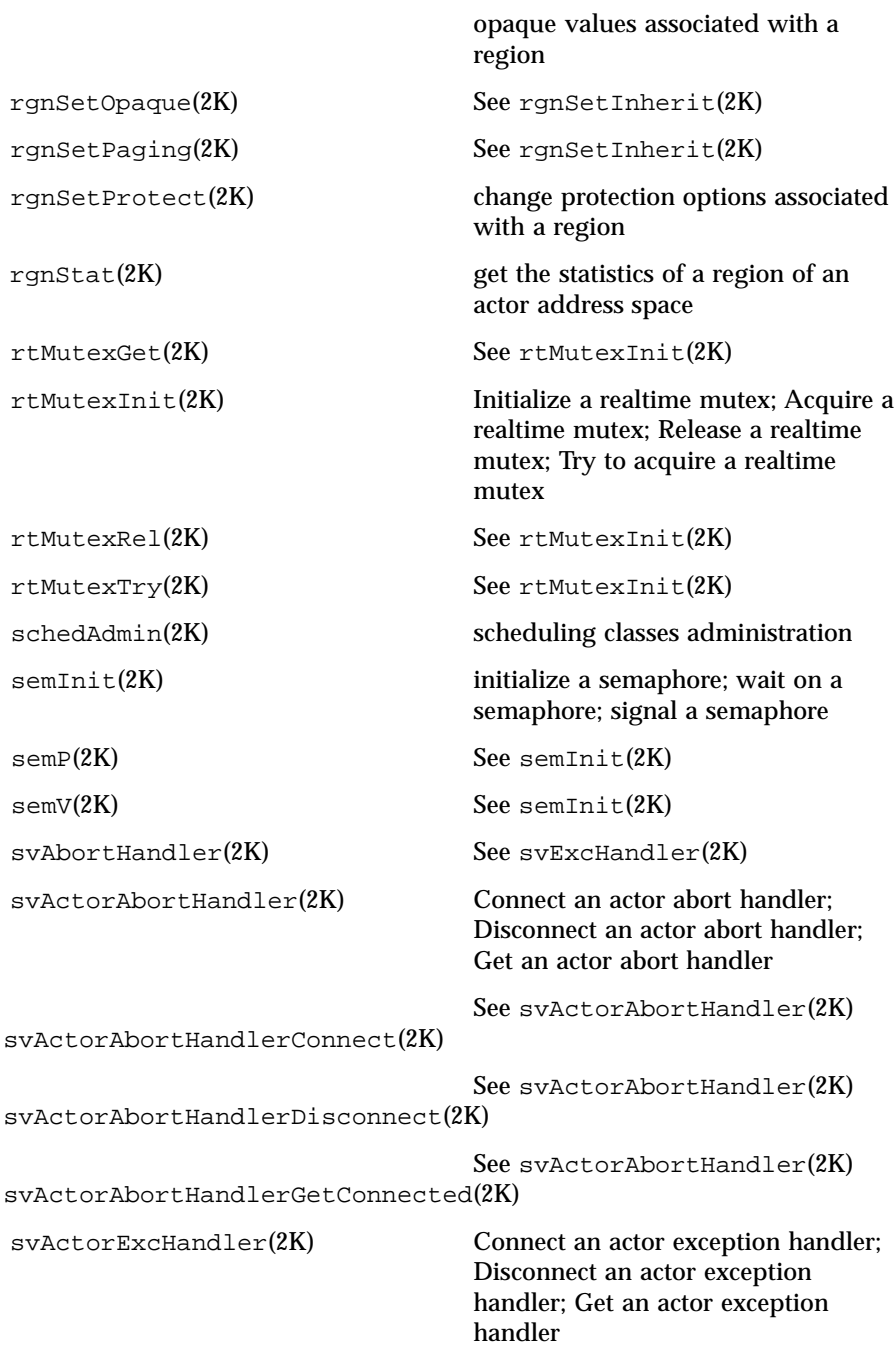

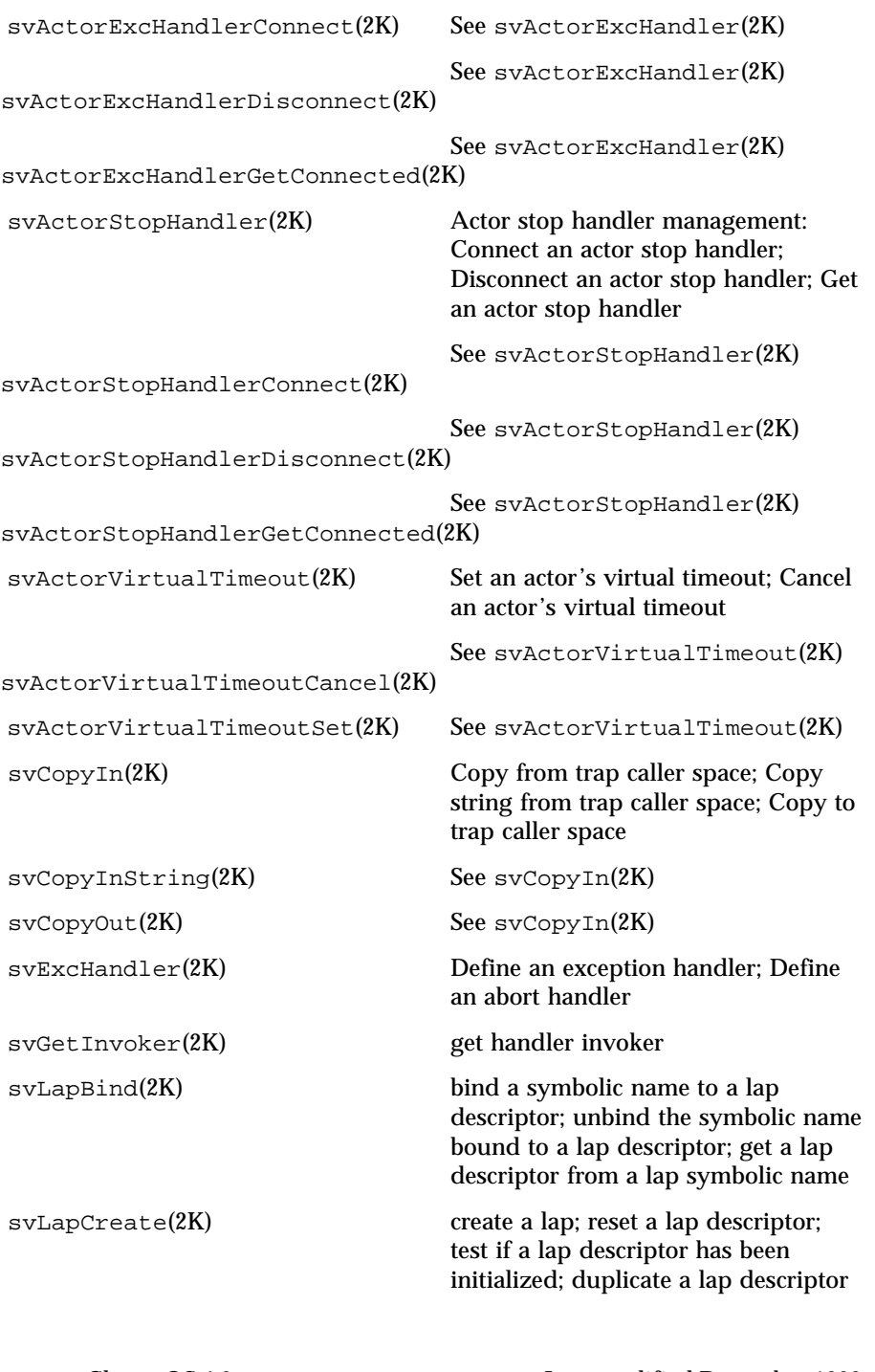

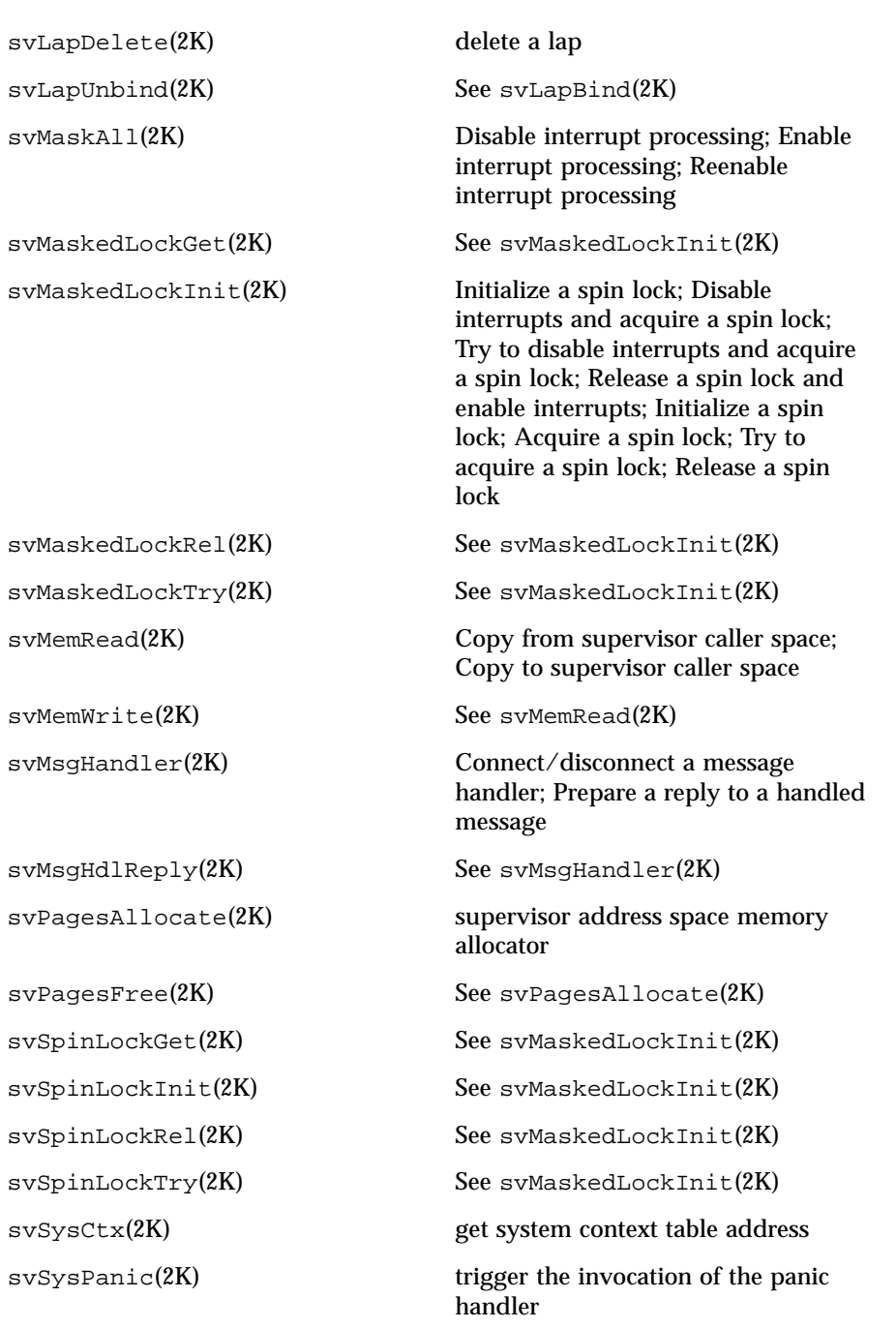

Last modified December 1999 ChorusOS 4.0 ChorusOS 4.0

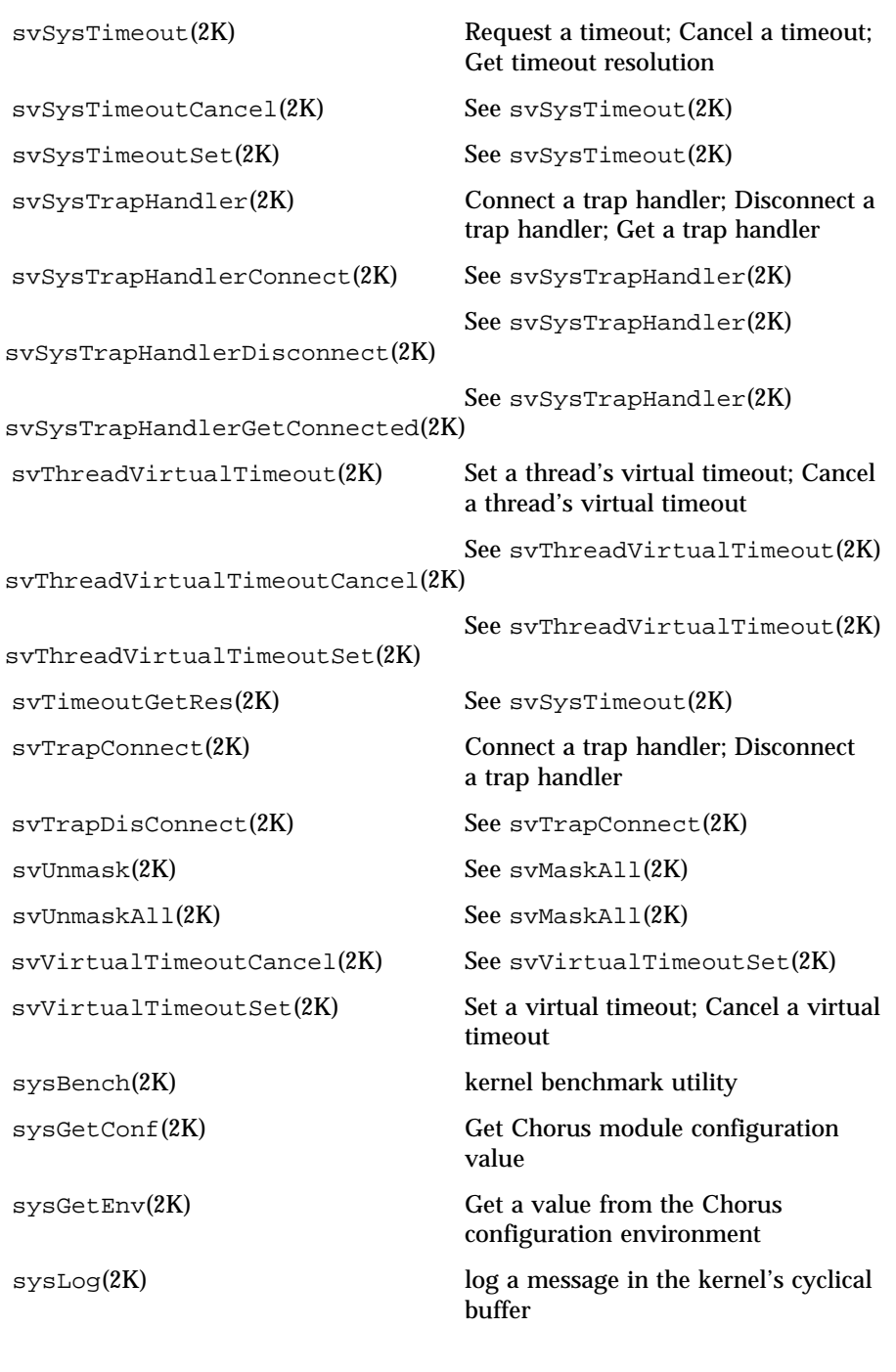

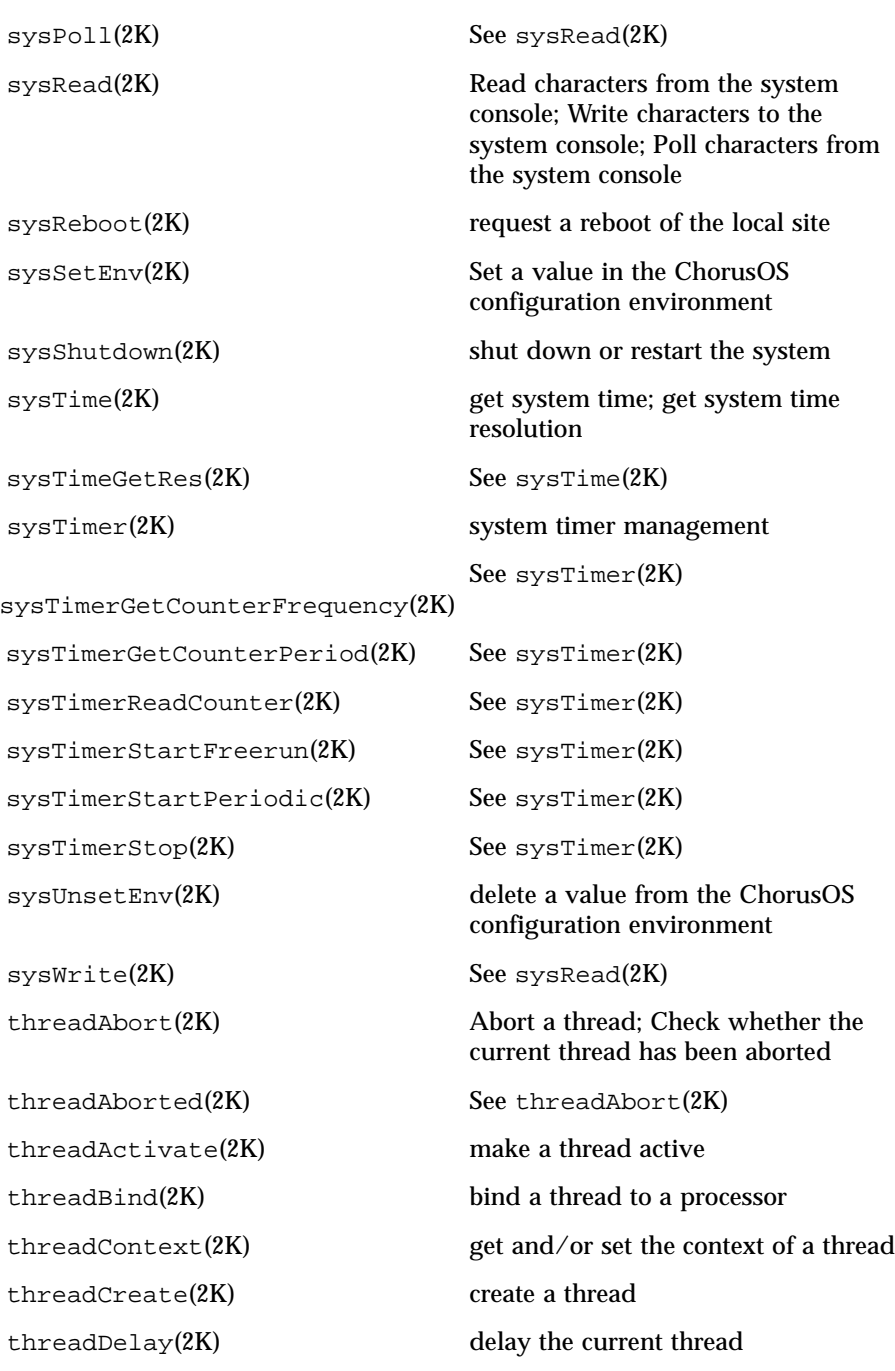

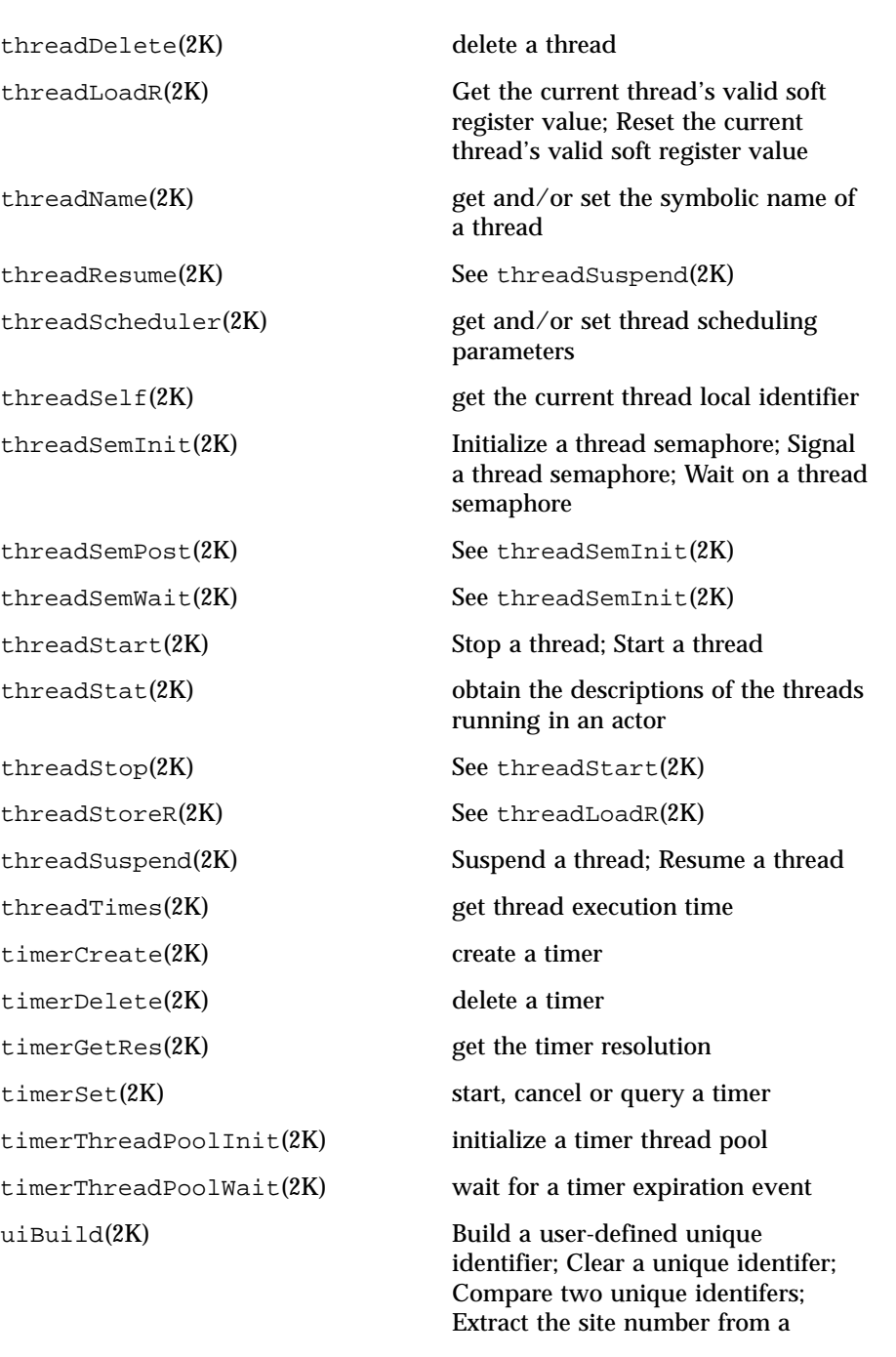

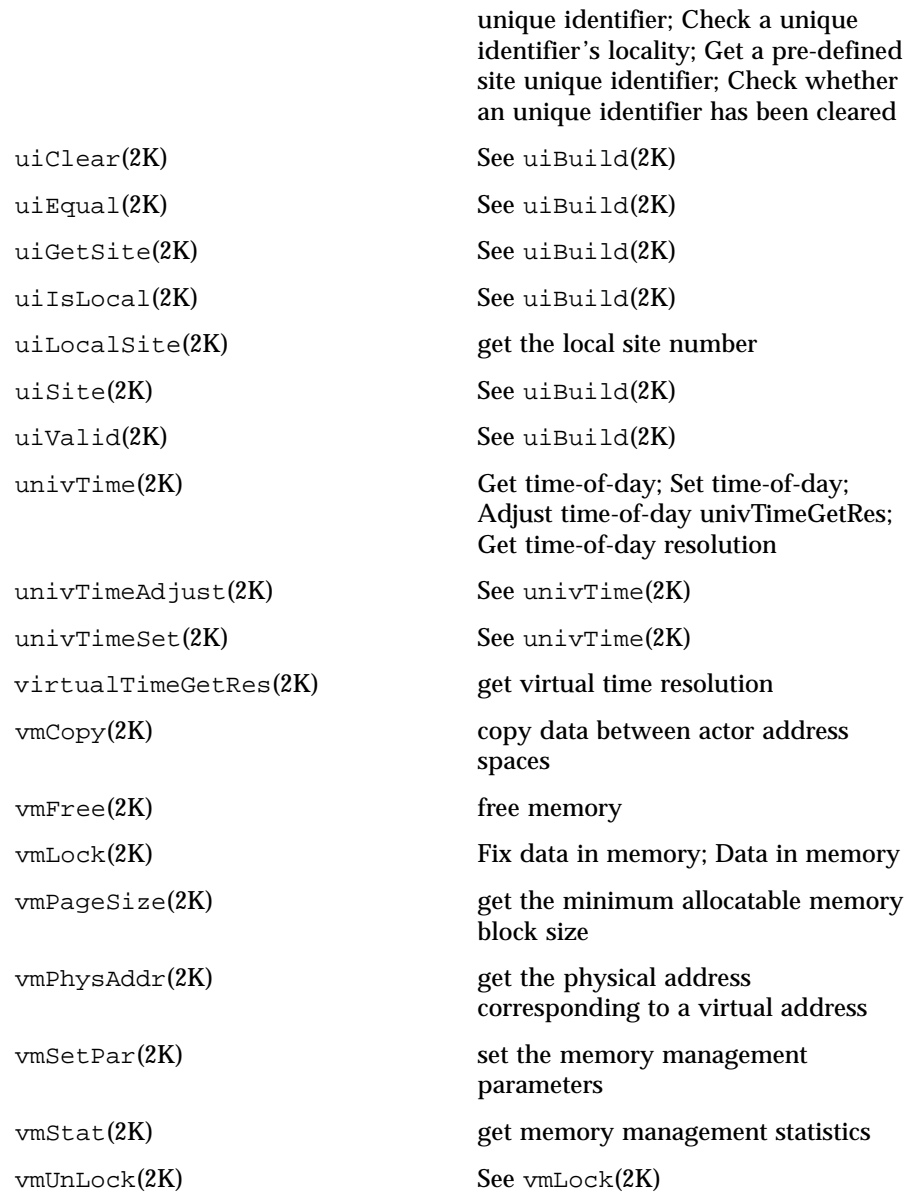

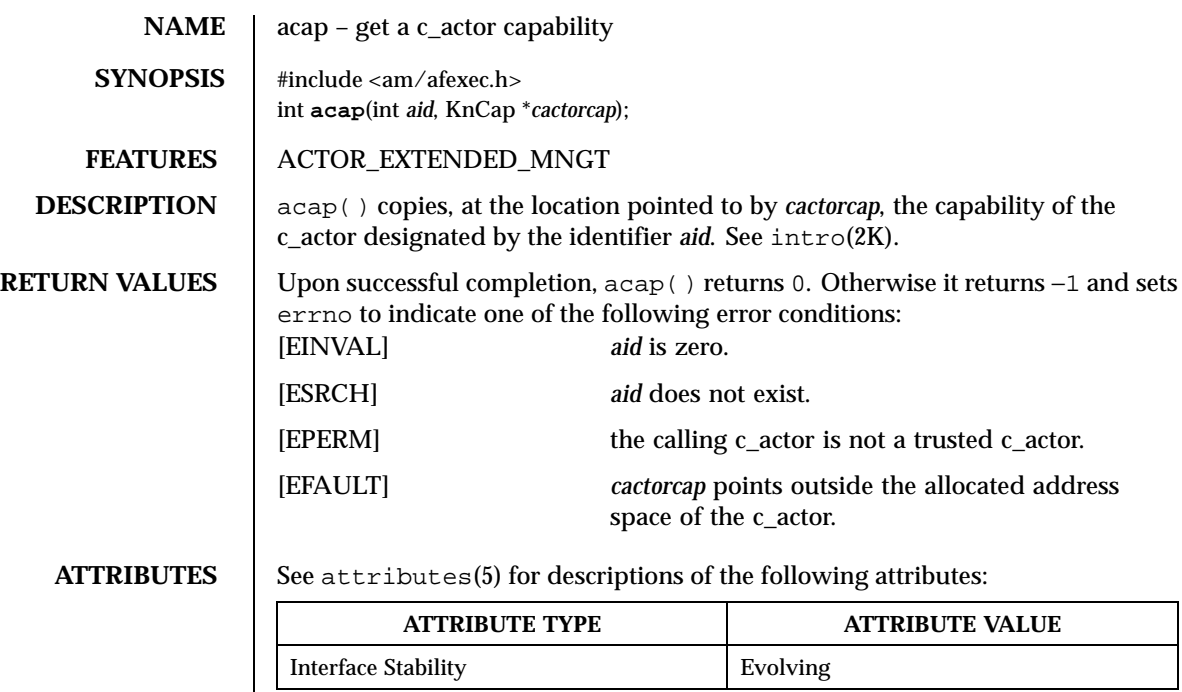

**SEE ALSO**  $\Big|$  afexec(2K), agetId(2K), intro(2K)

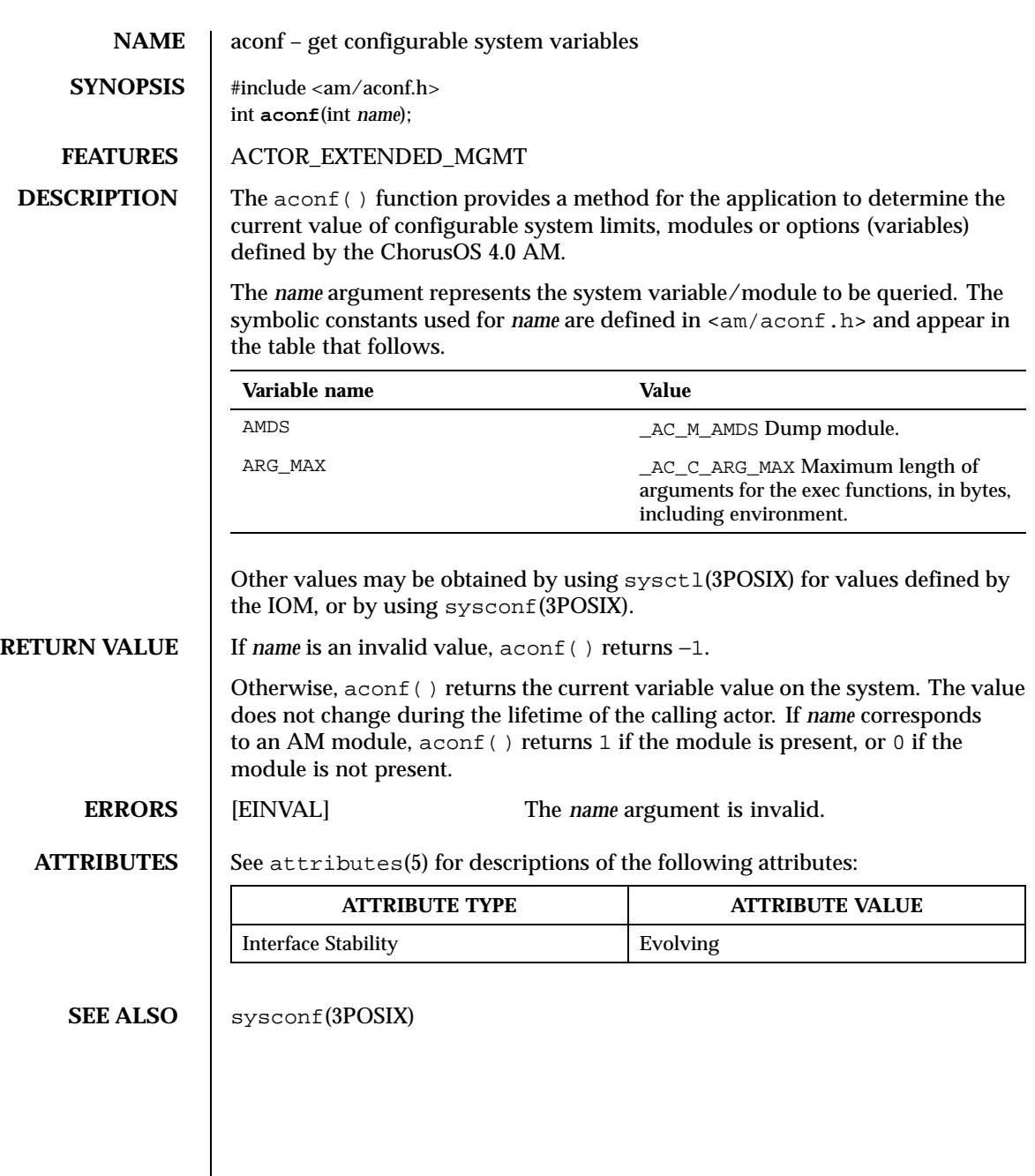

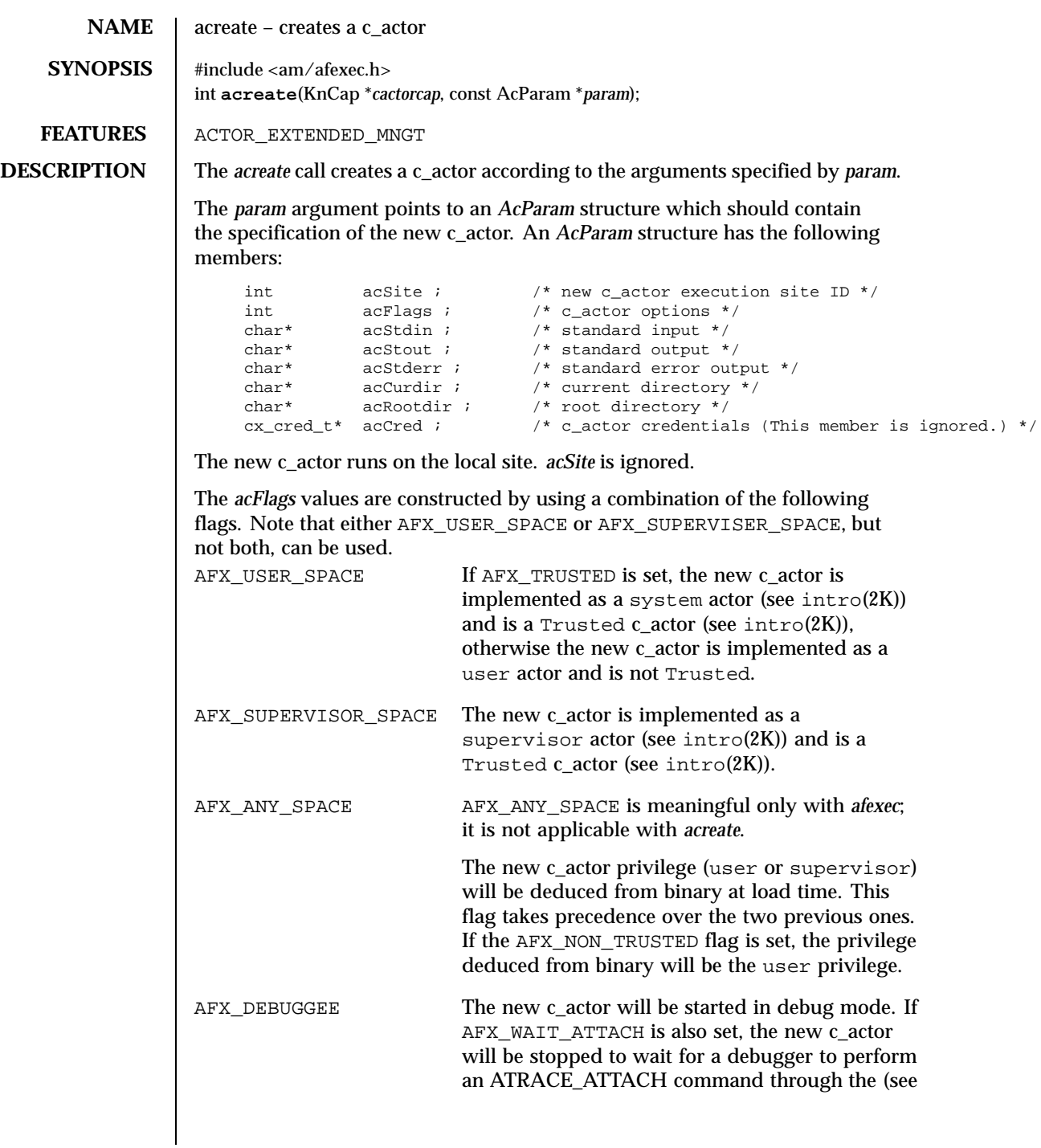

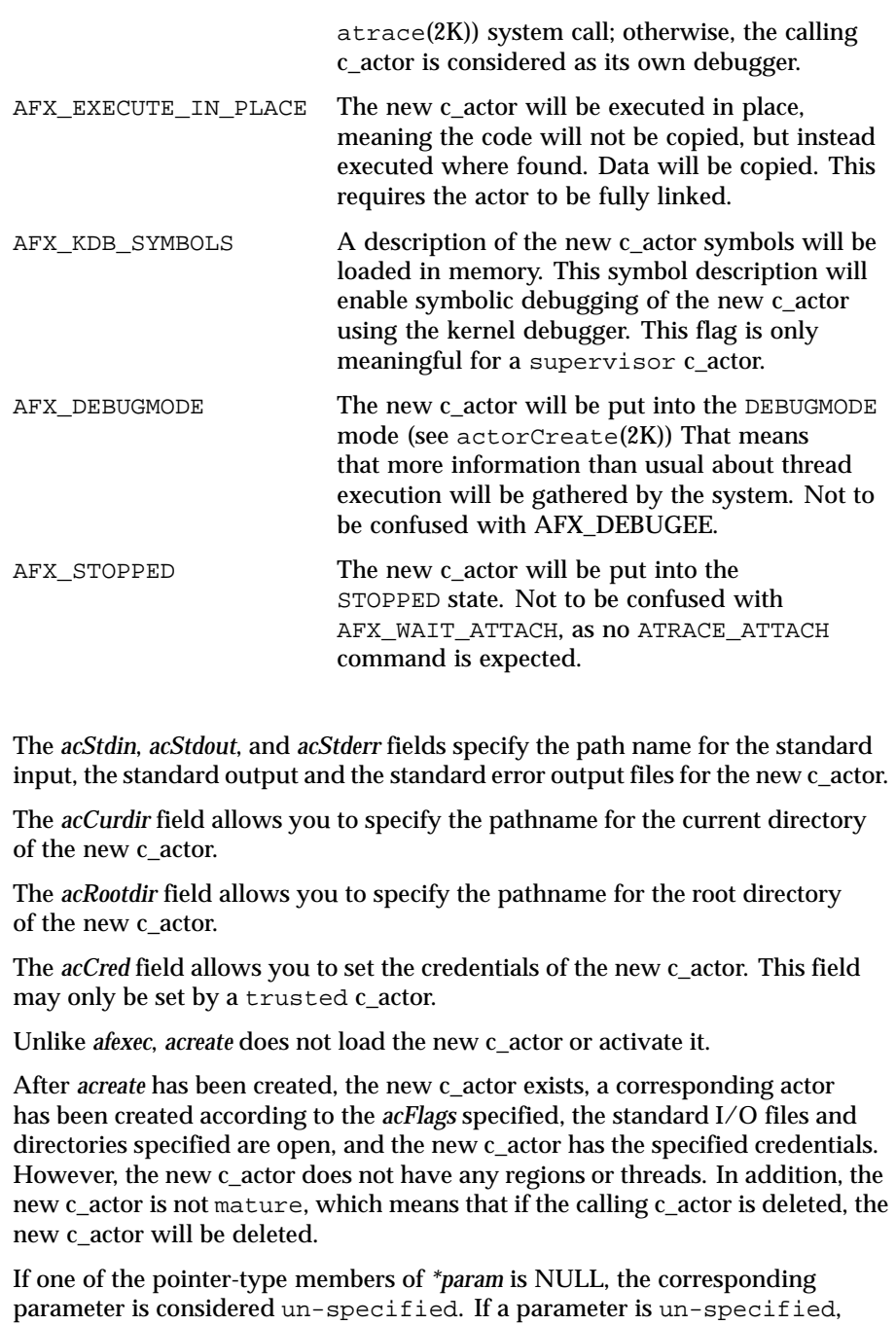

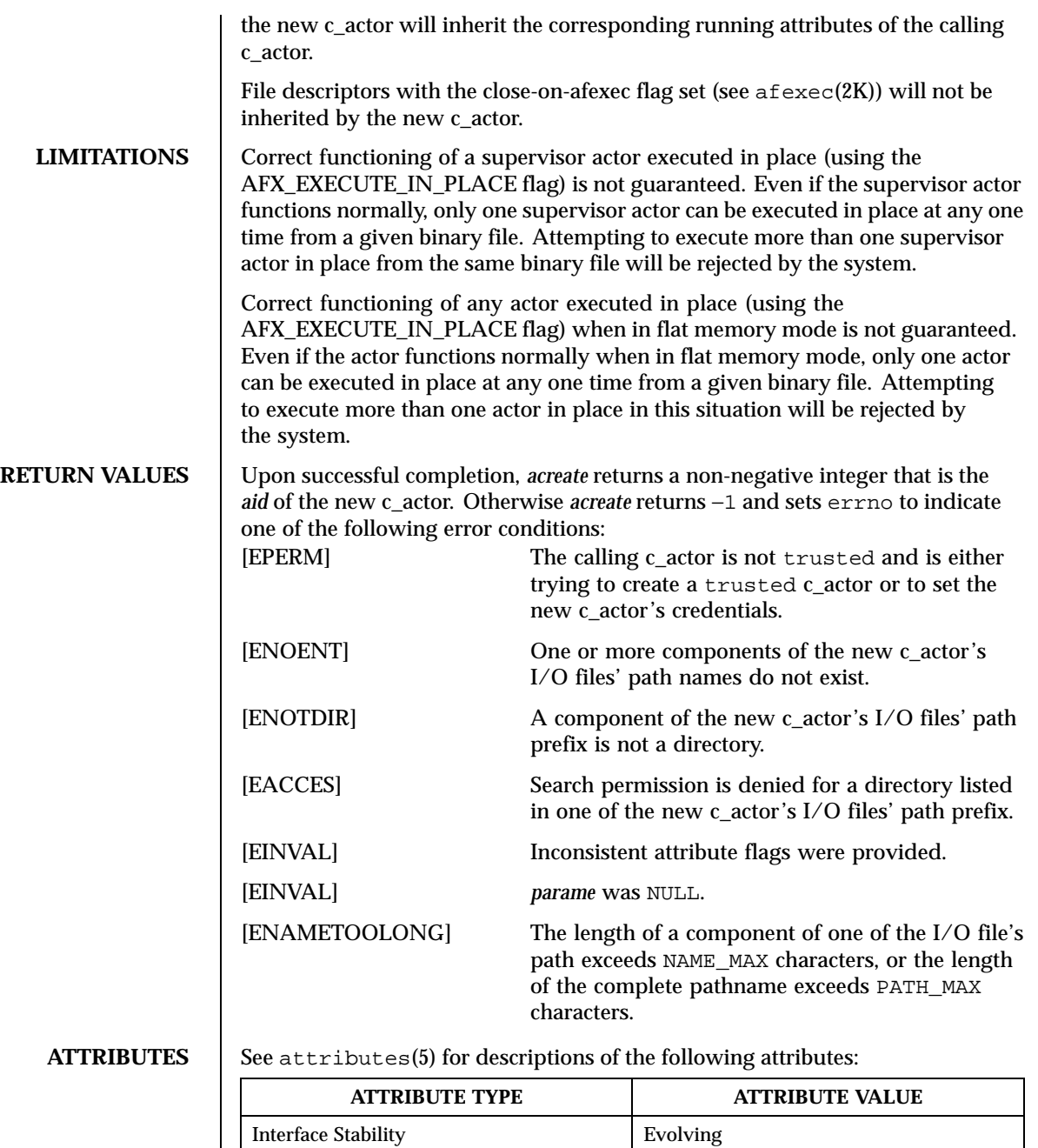

SEE ALSO | afexec(2K), akill(2K), aload(2K), astart(2K), hrfexec(2RESTART)

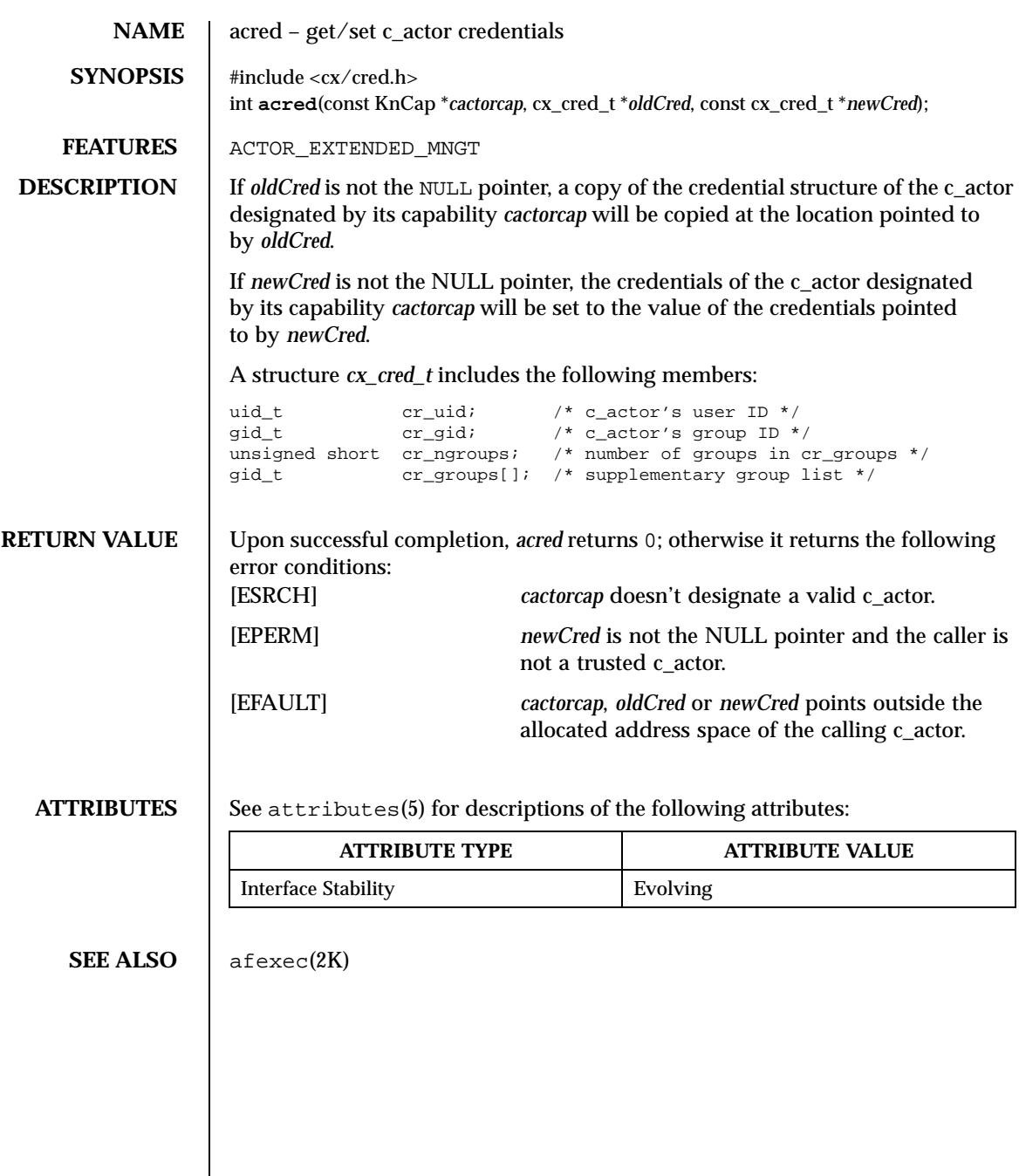

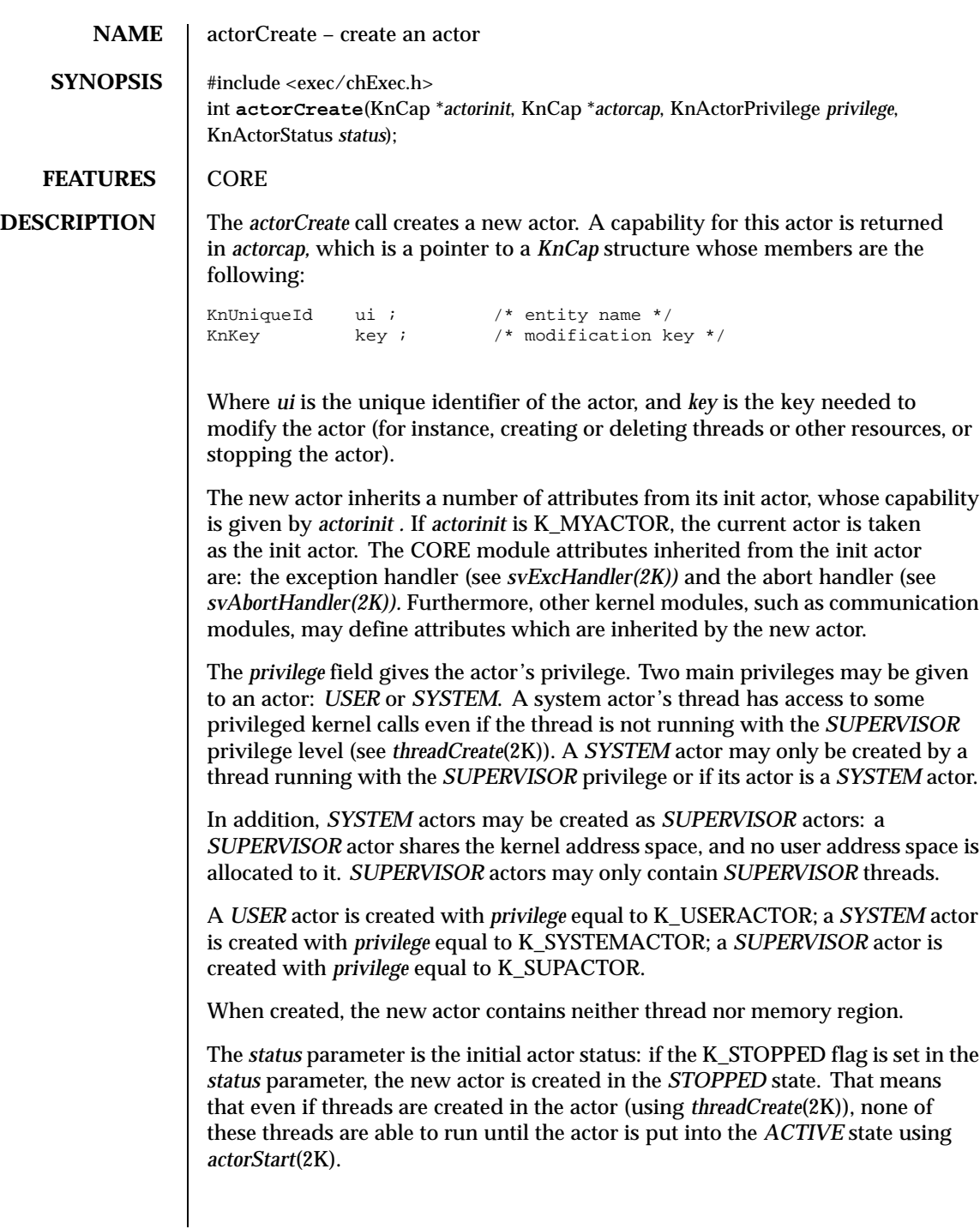

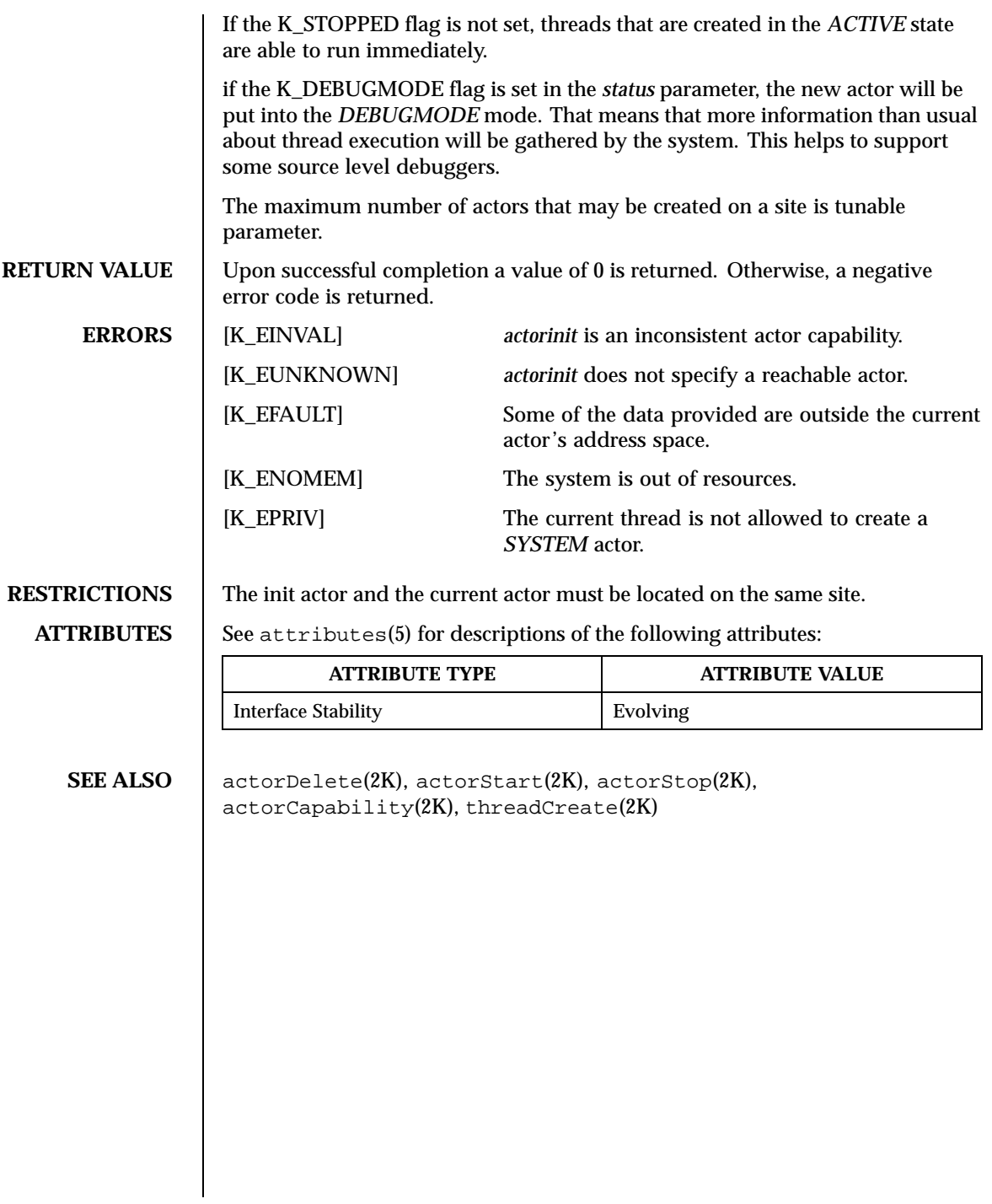

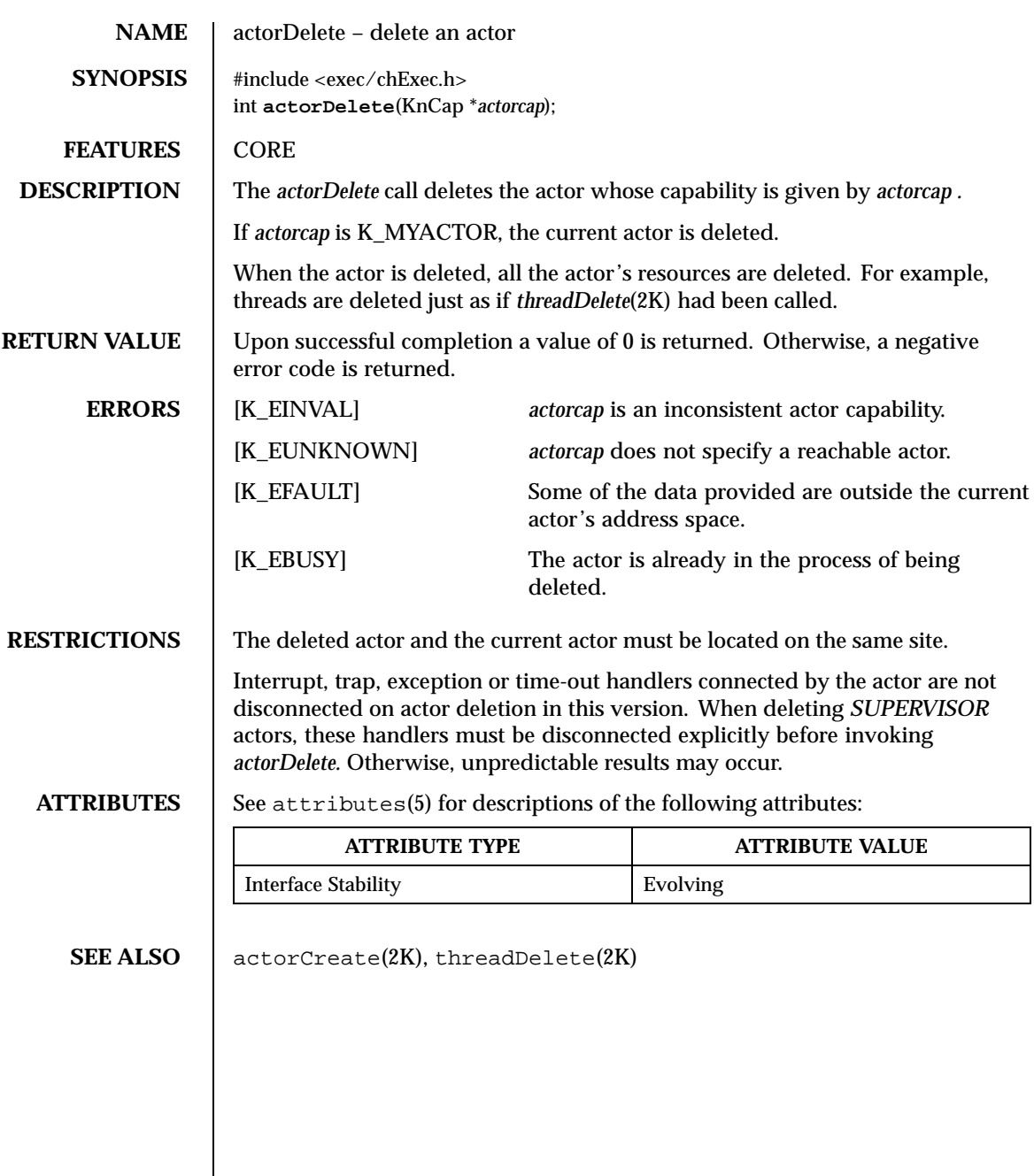

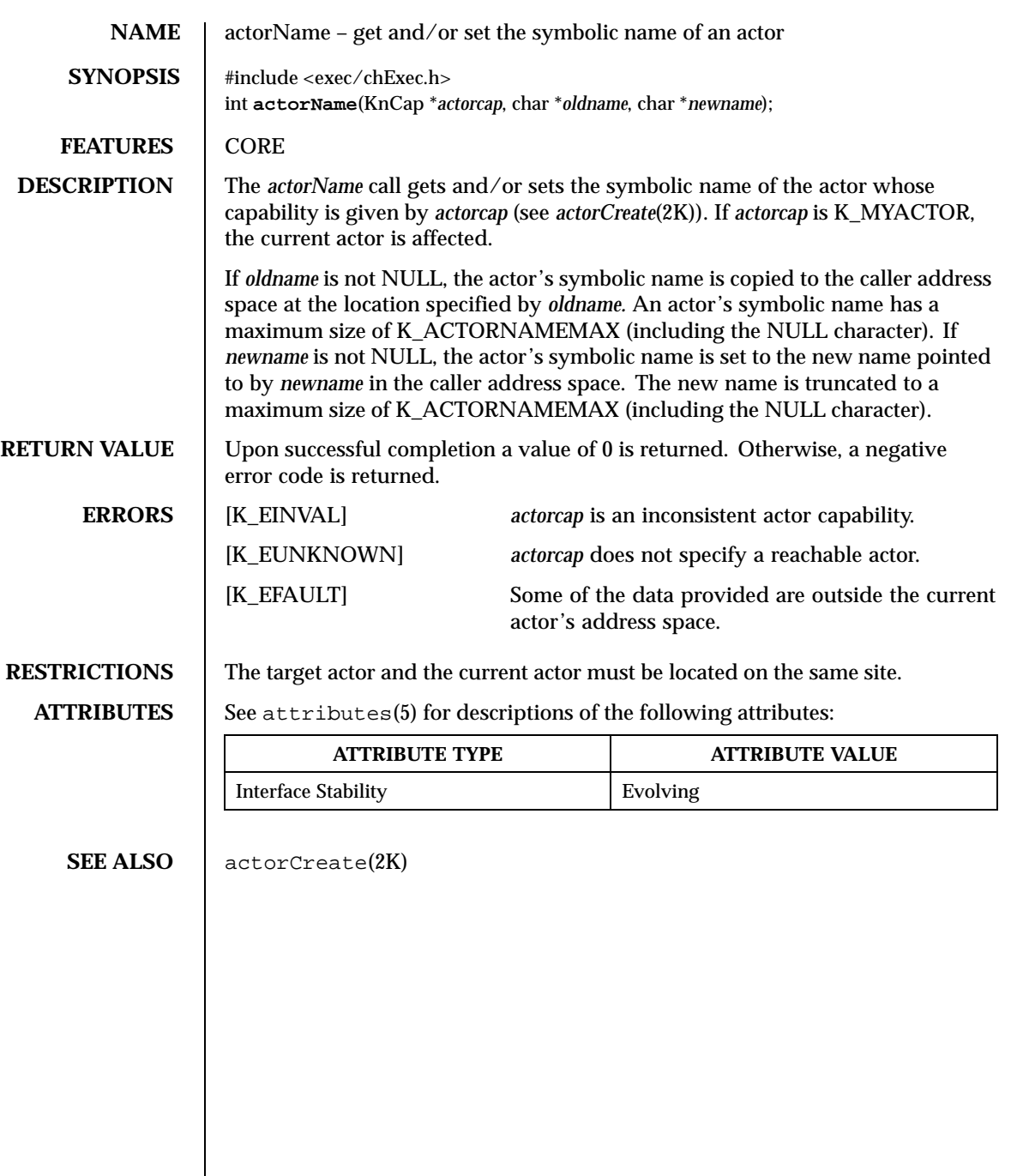

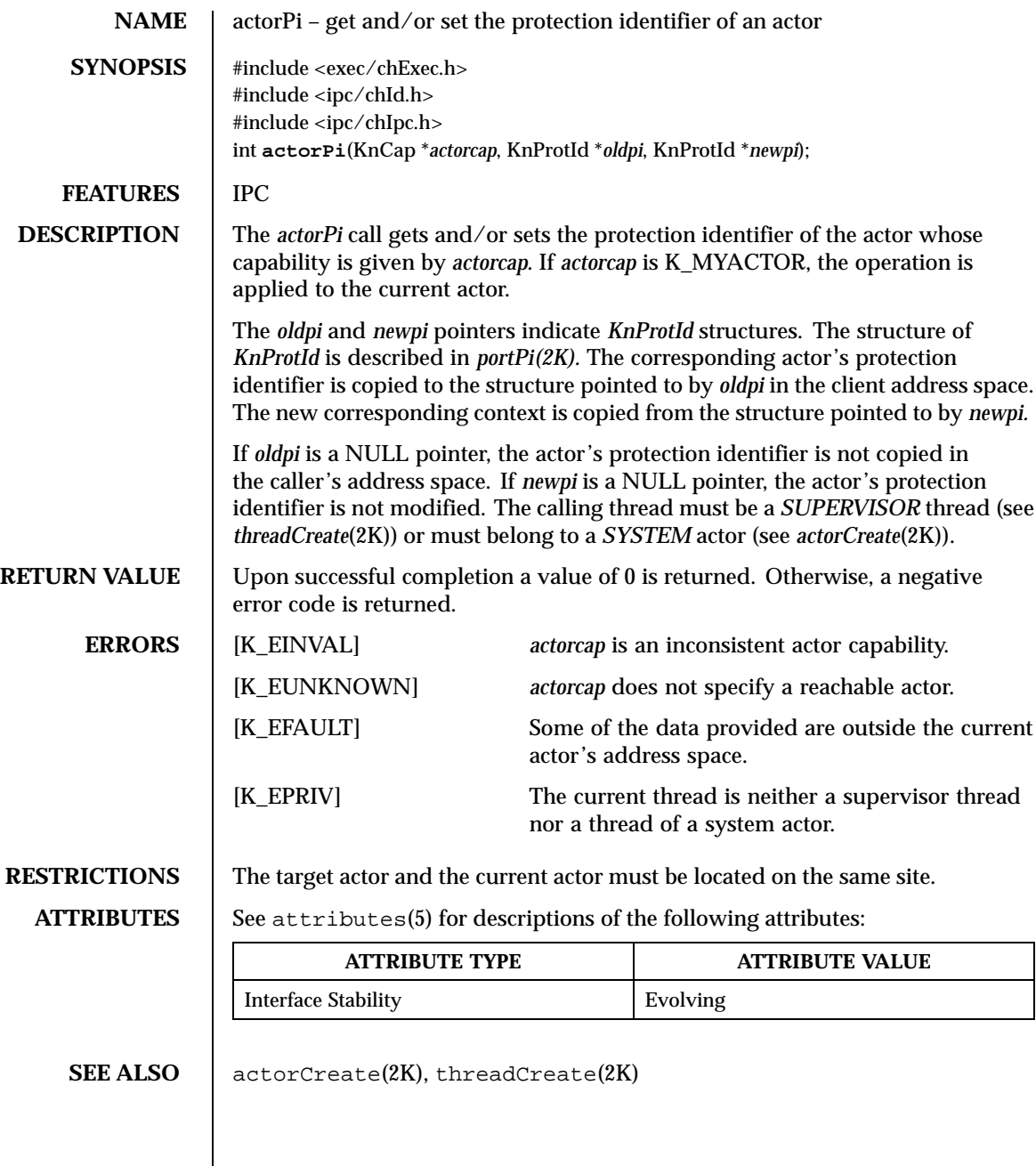

Last modified December 1999 ChorusOS 4.0 ChorusOS 4.0

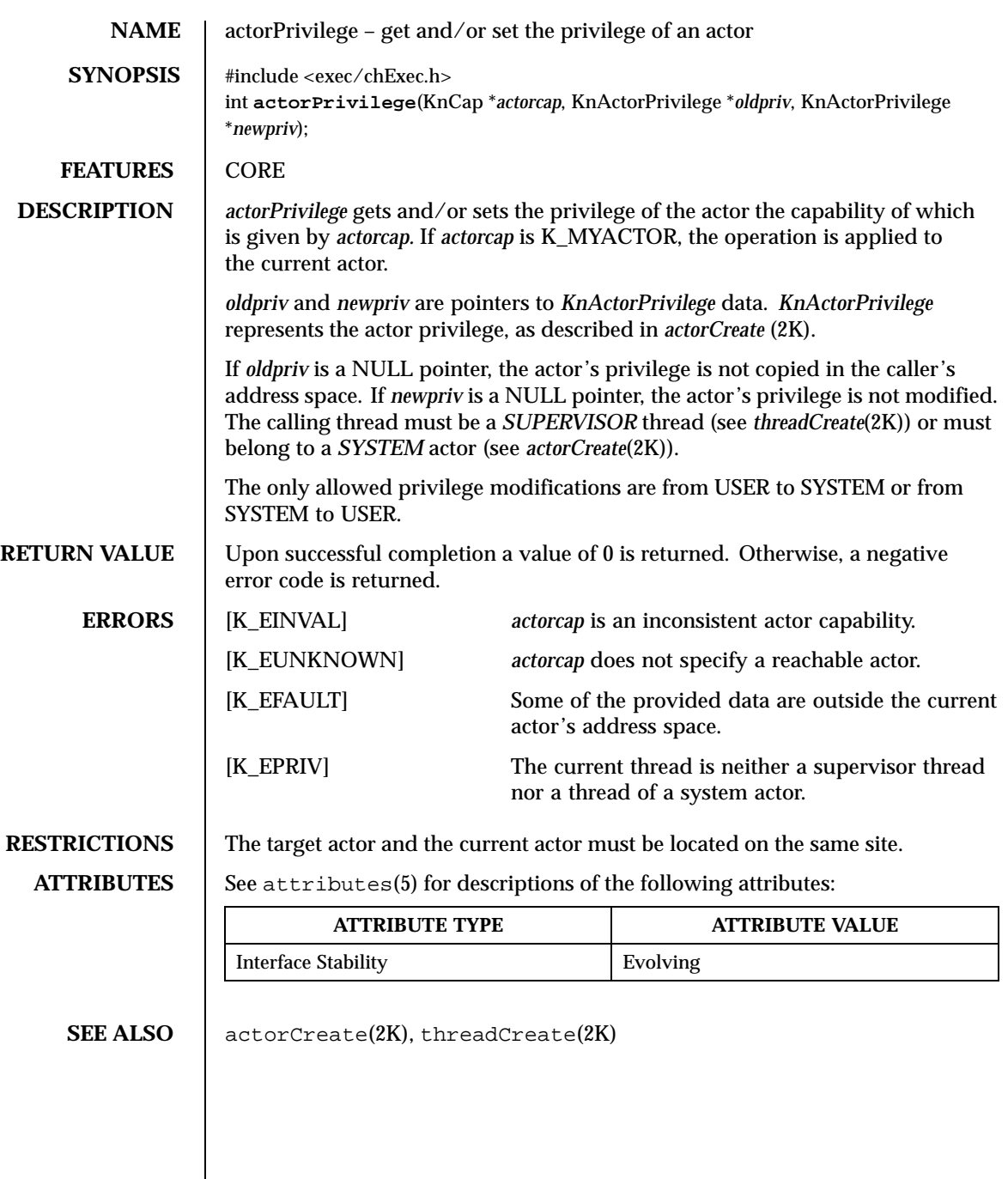

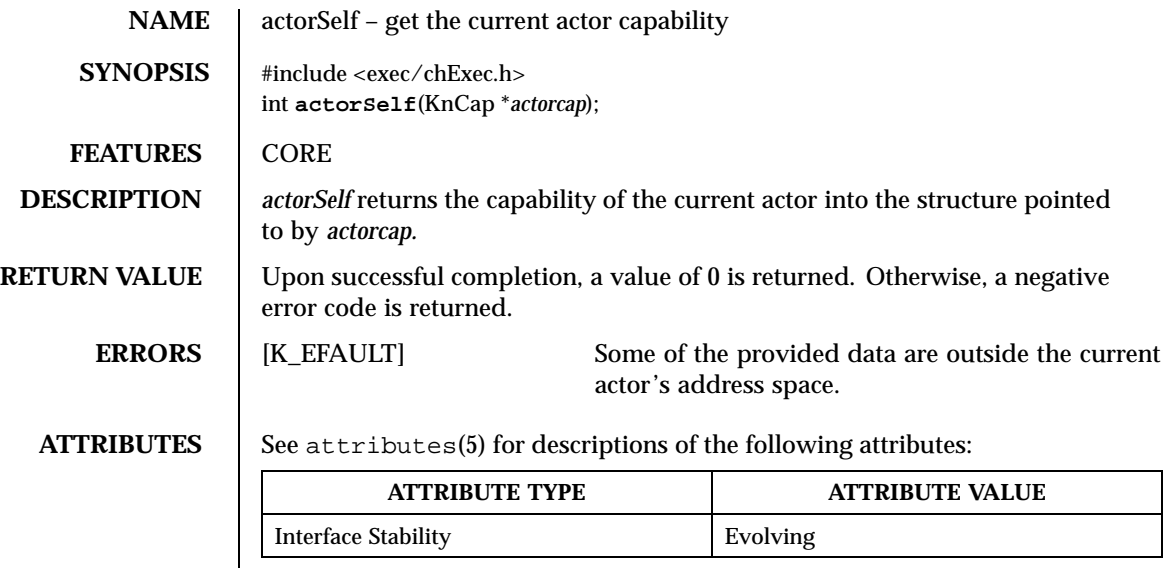

**SEE ALSO** actorCreate(2K)

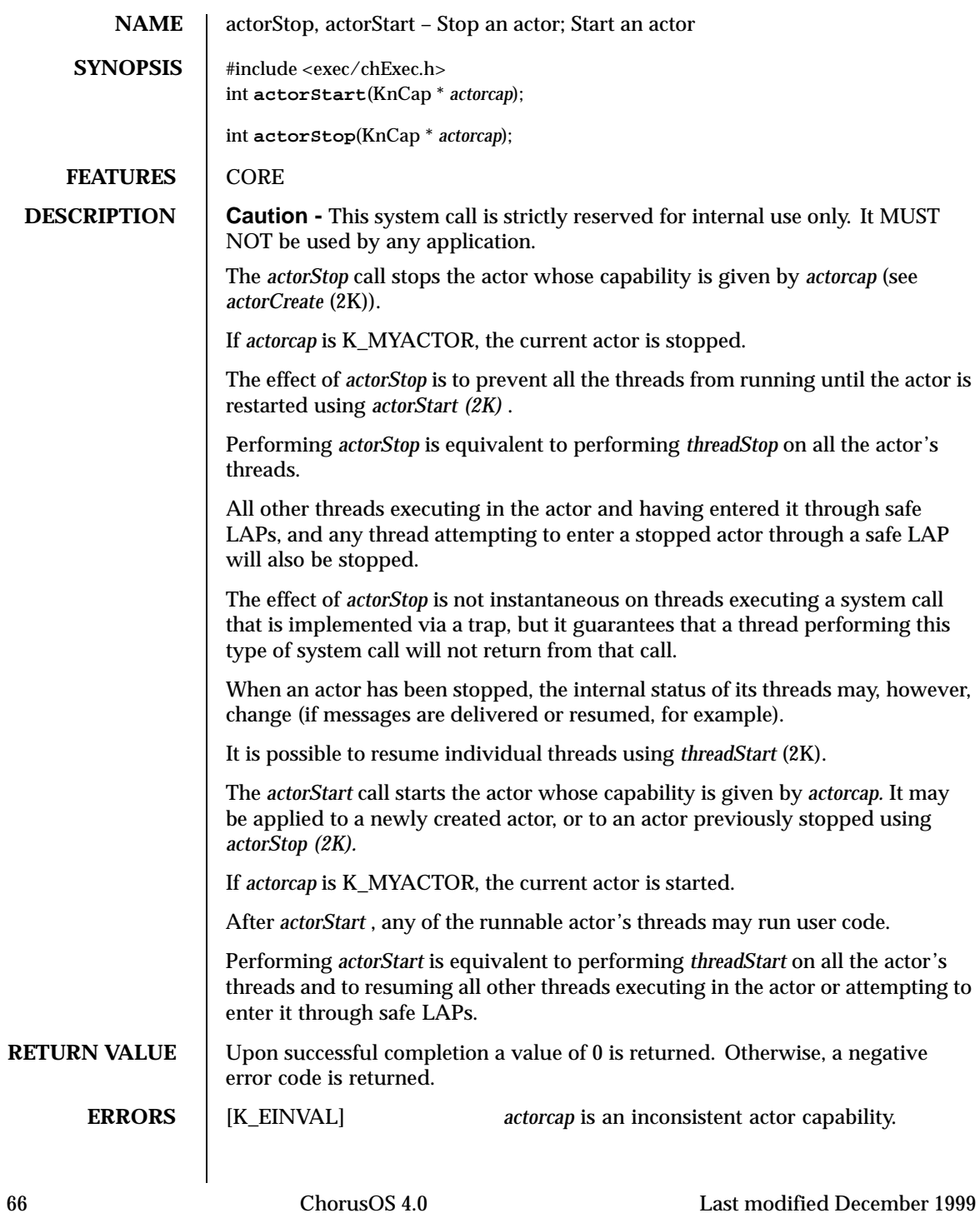

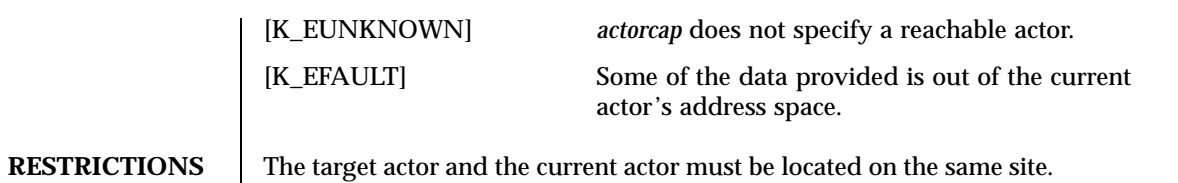

**ATTRIBUTES** See attributes(5) for descriptions of the following attributes:

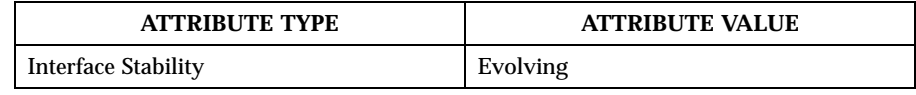

SEE ALSO  $\Big|$  actorCreate(2K), threadContext(2K), threadStart(2K), threadStop(2K)

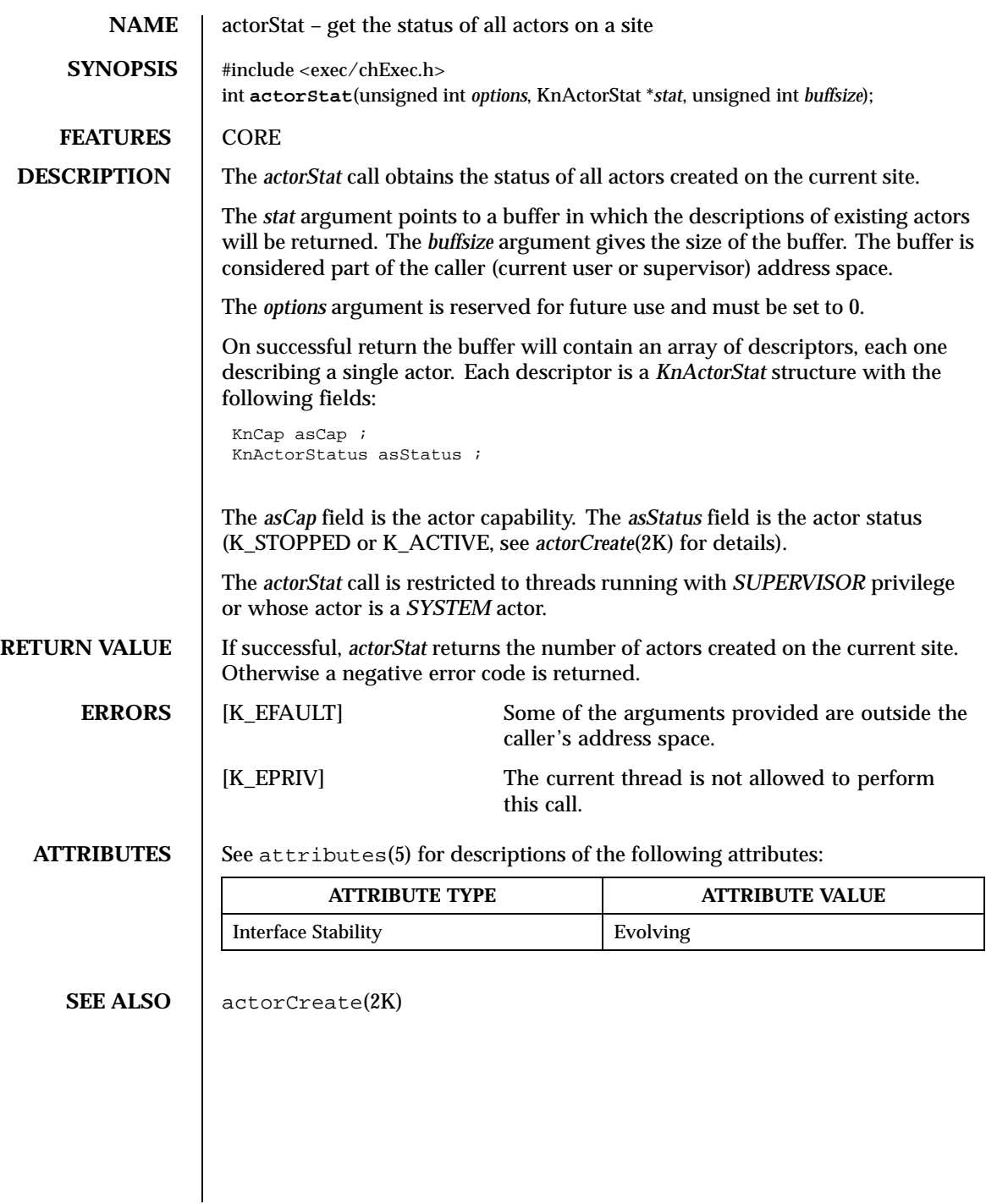

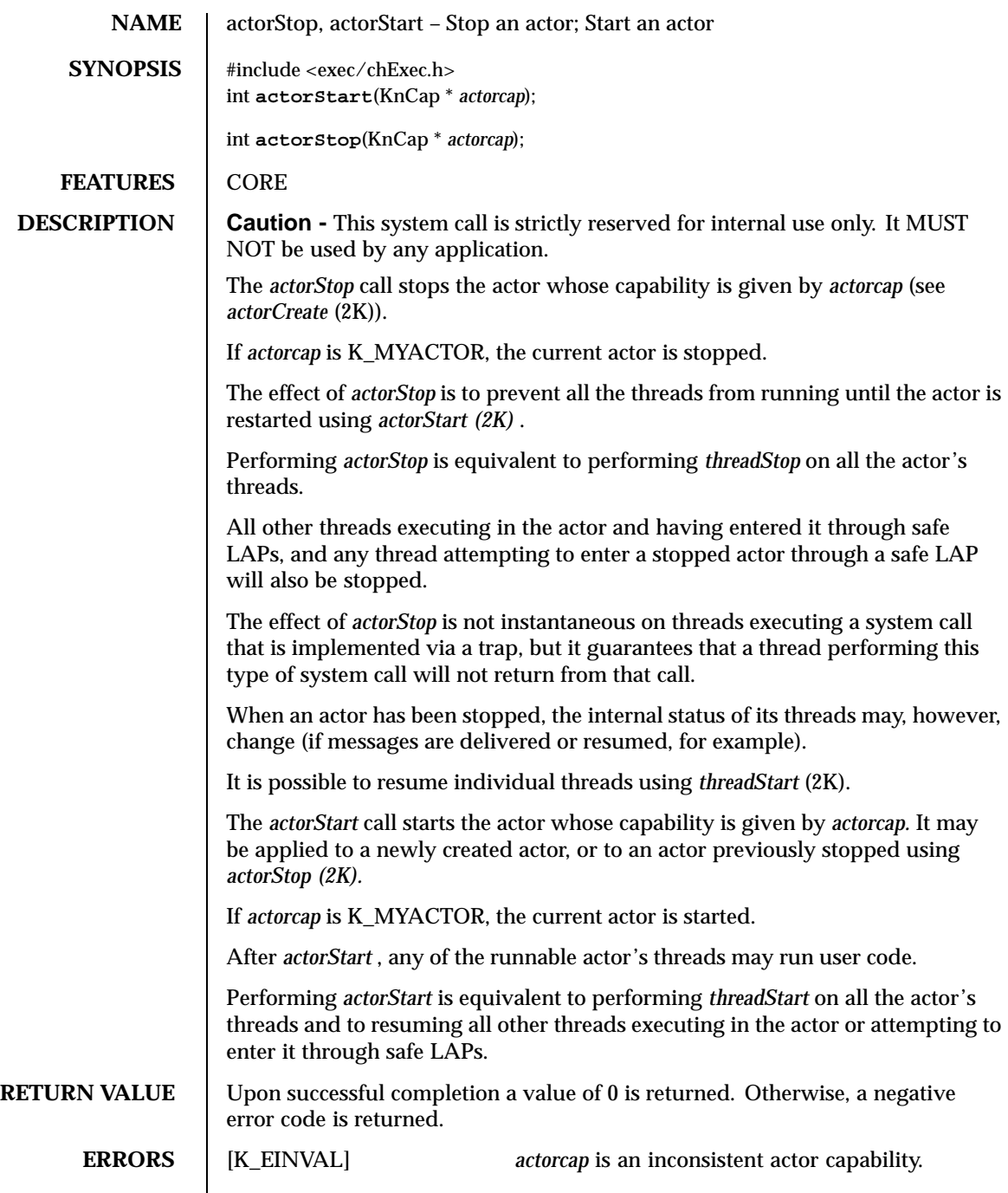

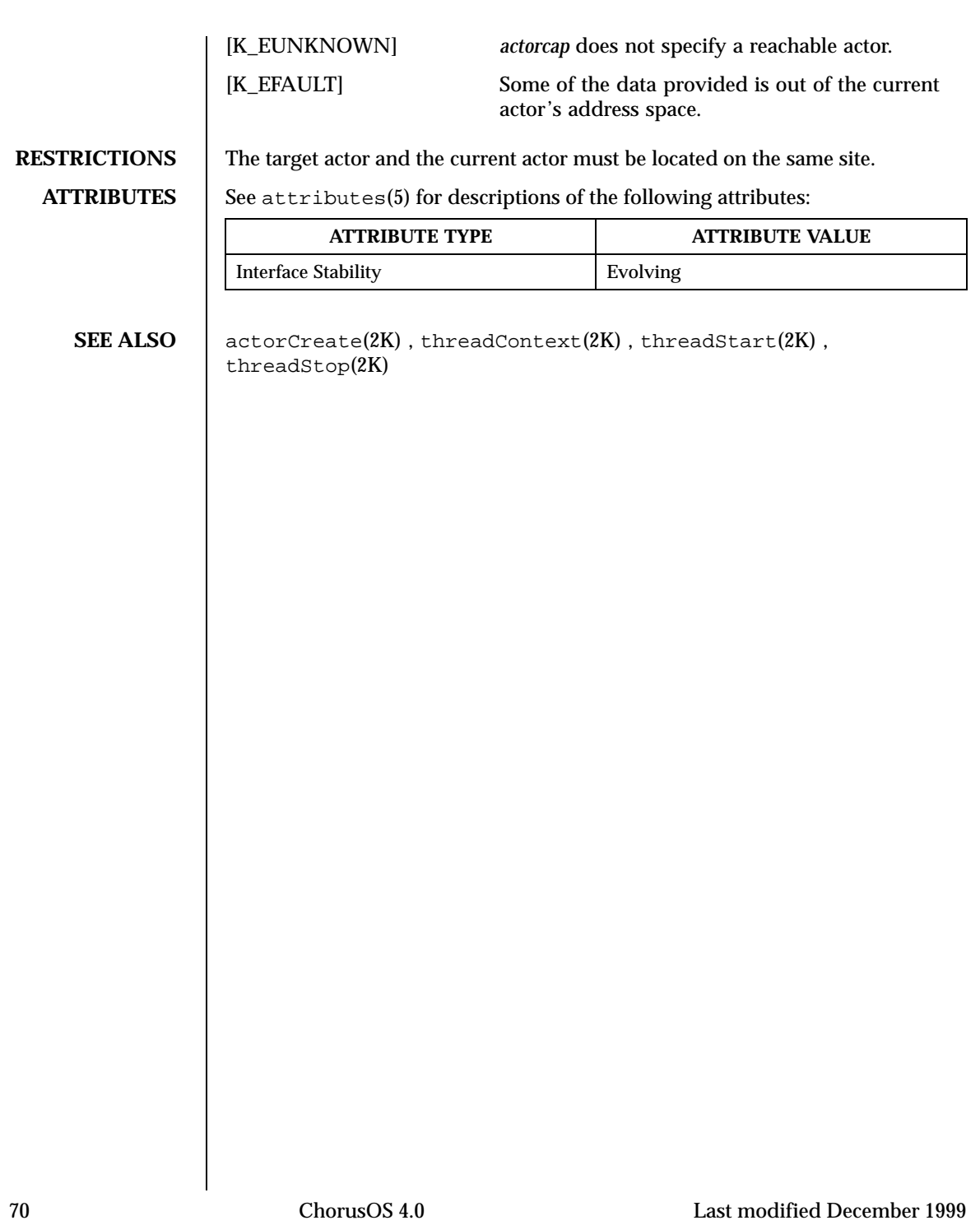

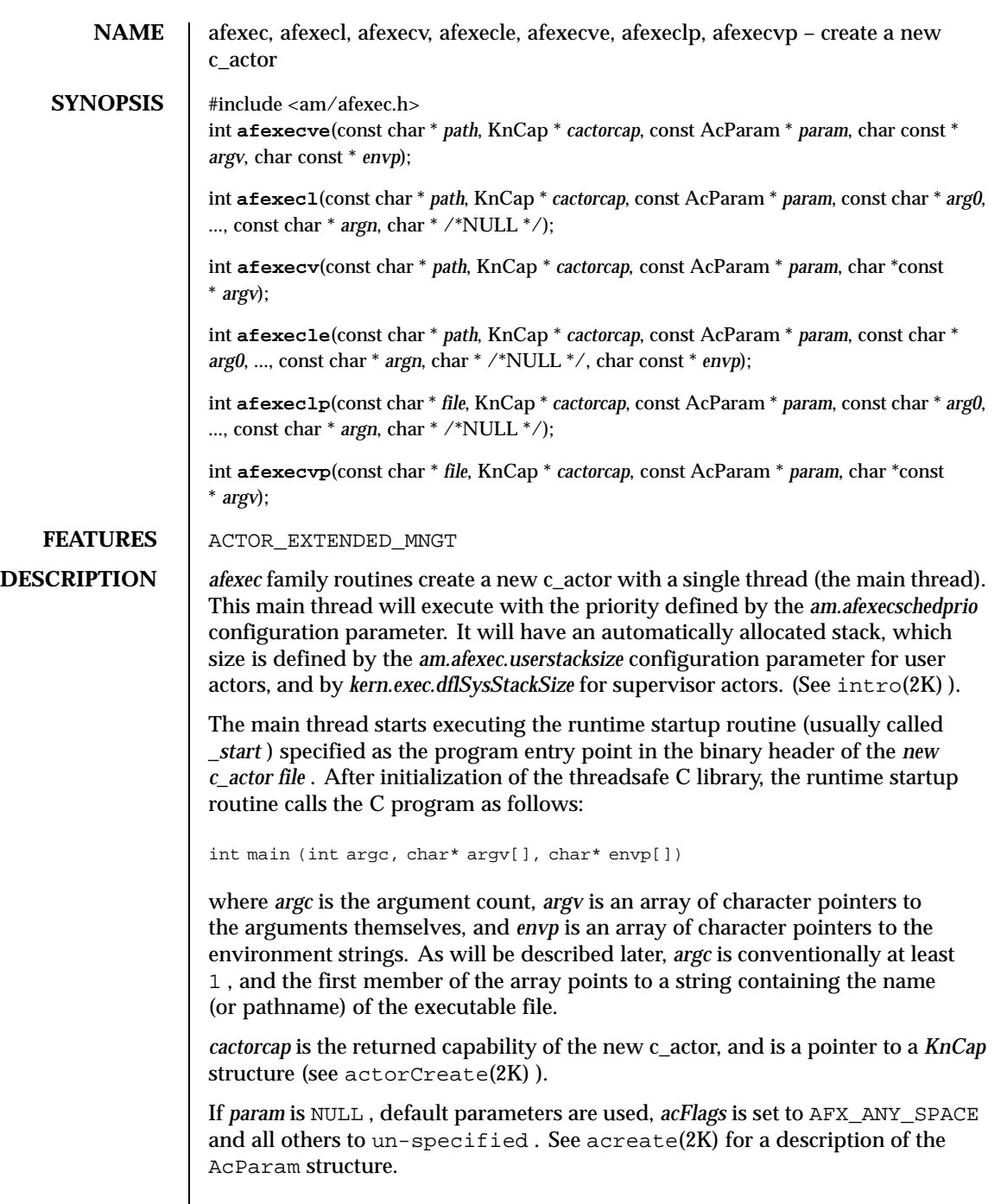

Last modified December 1999 ChorusOS 4.0 ChorusOS 4.0

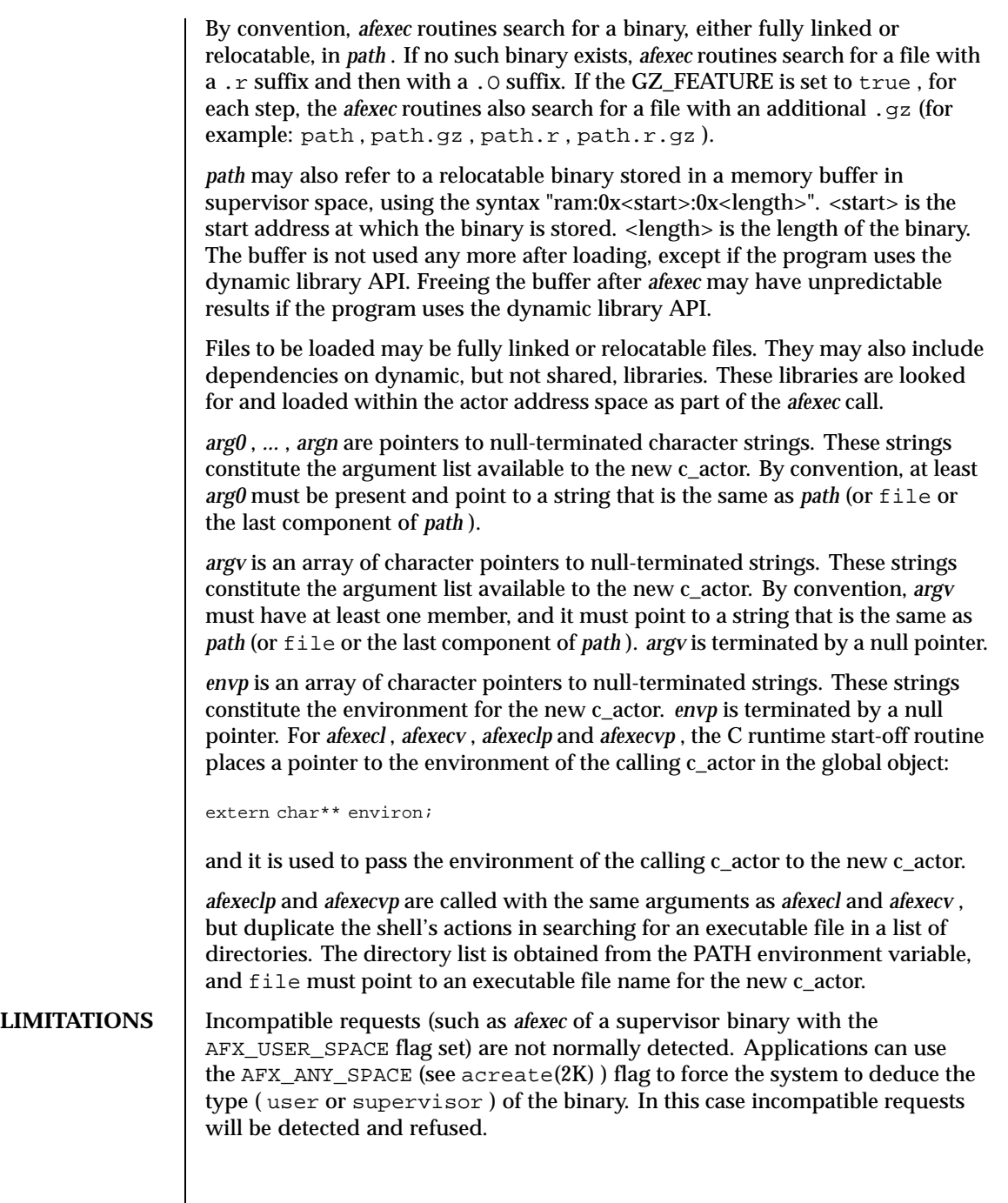

 $\overline{\phantom{a}}$
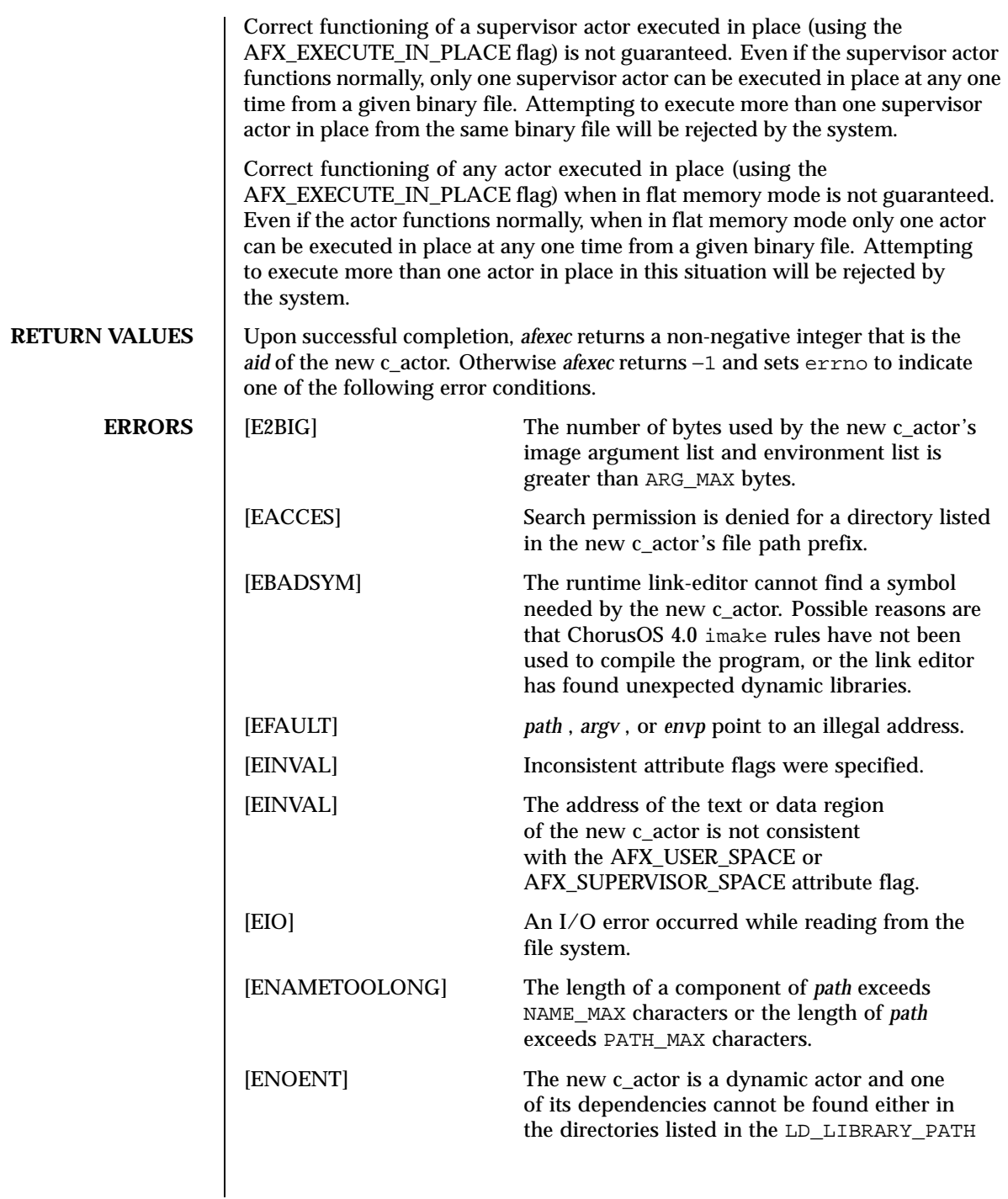

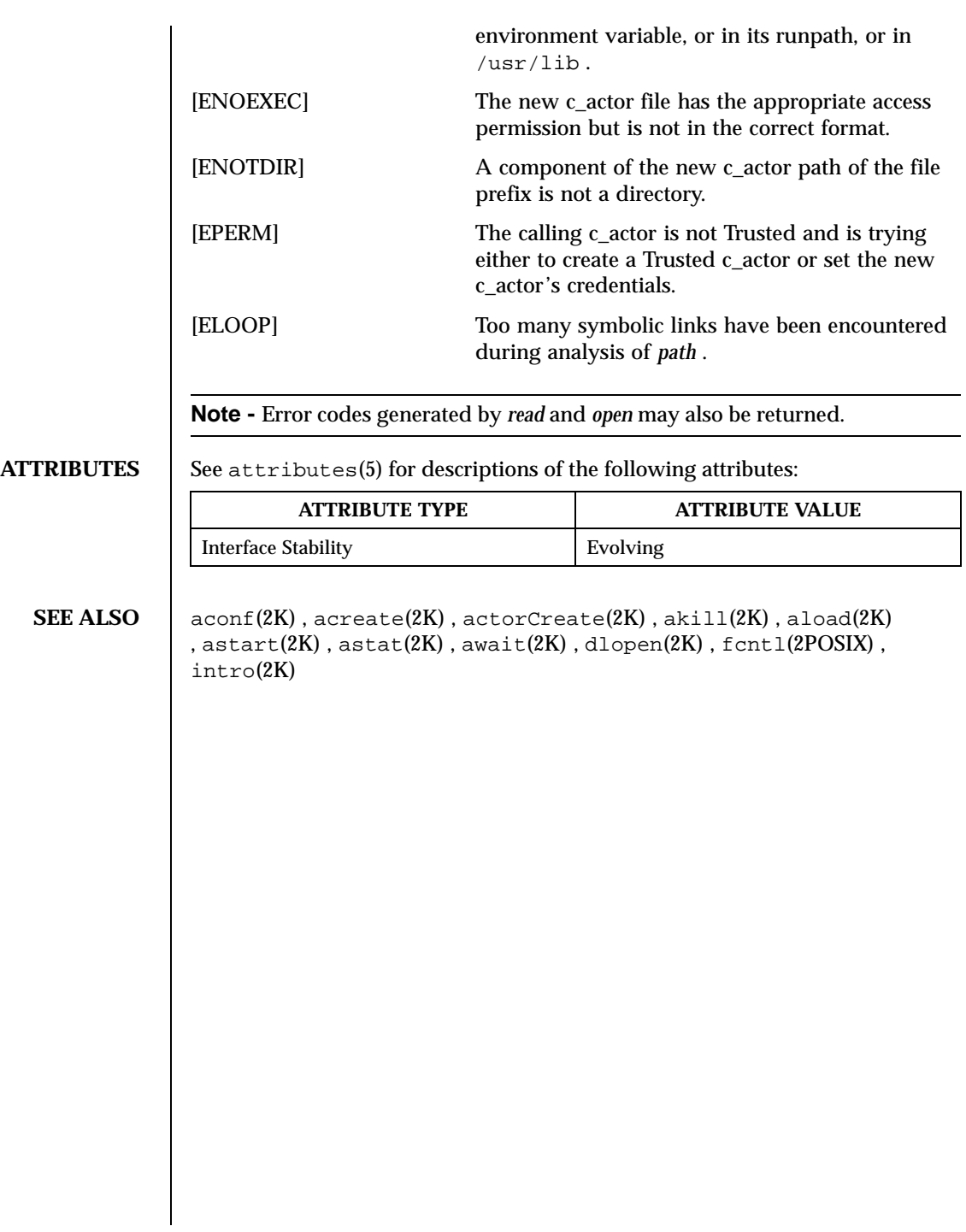

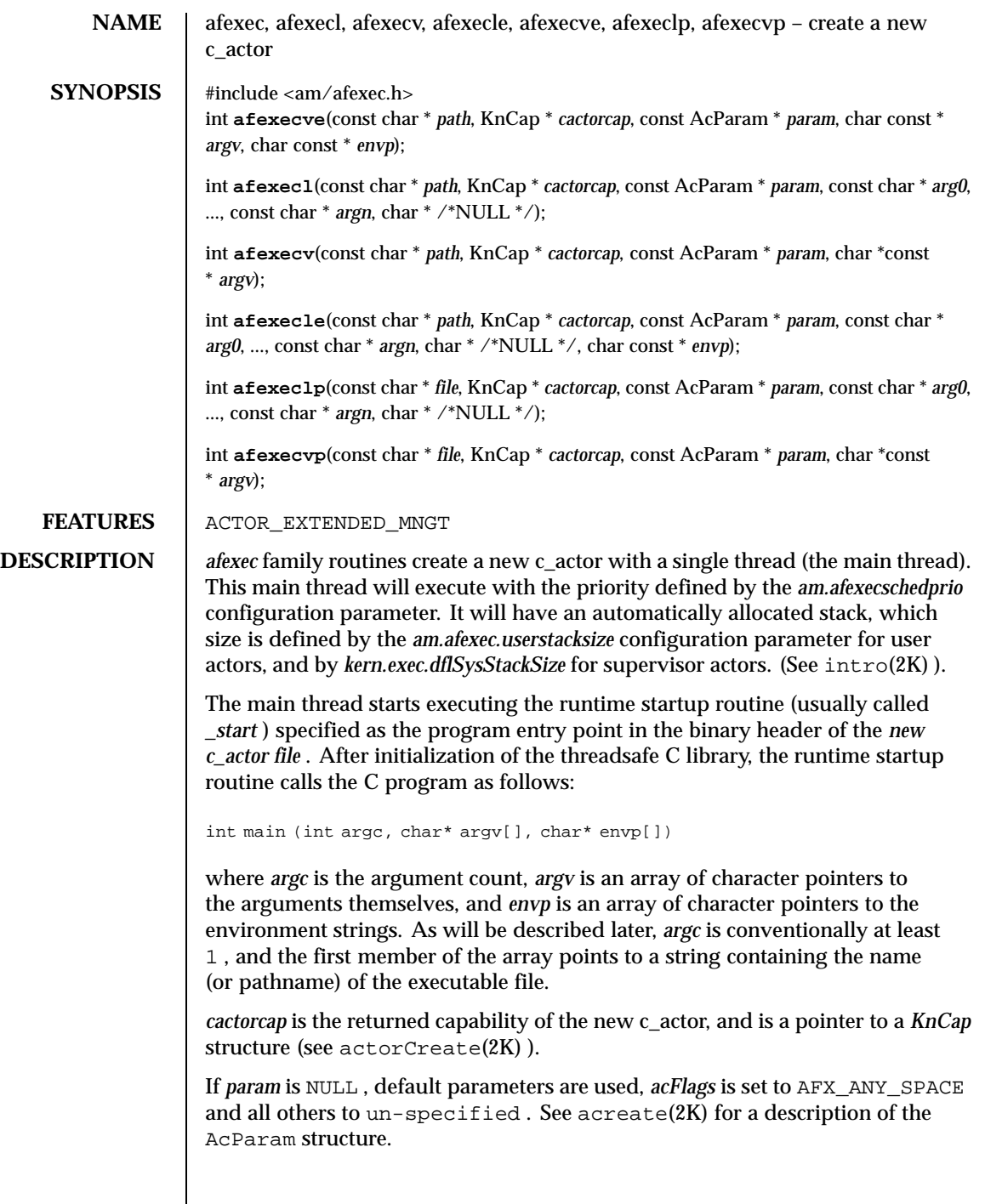

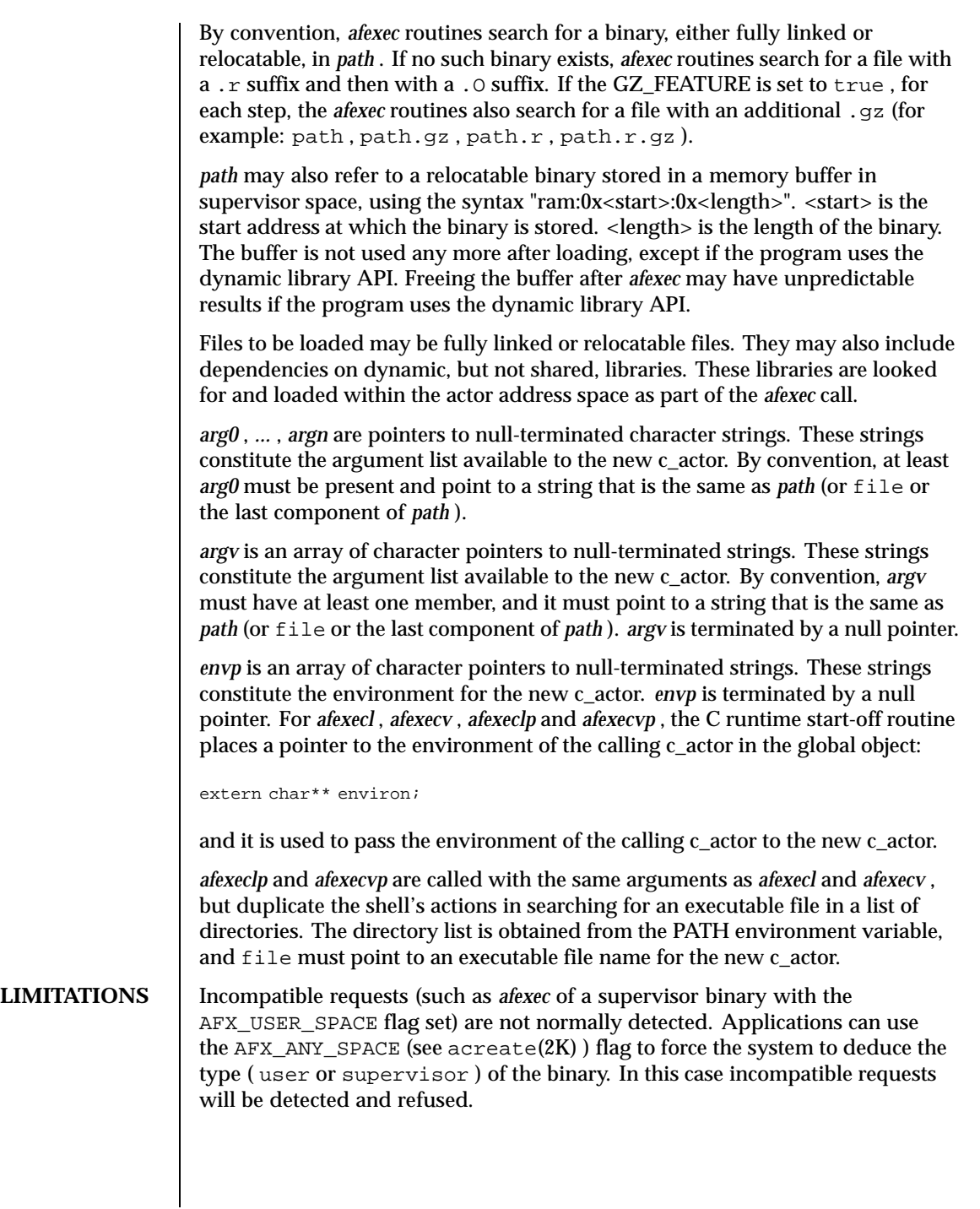

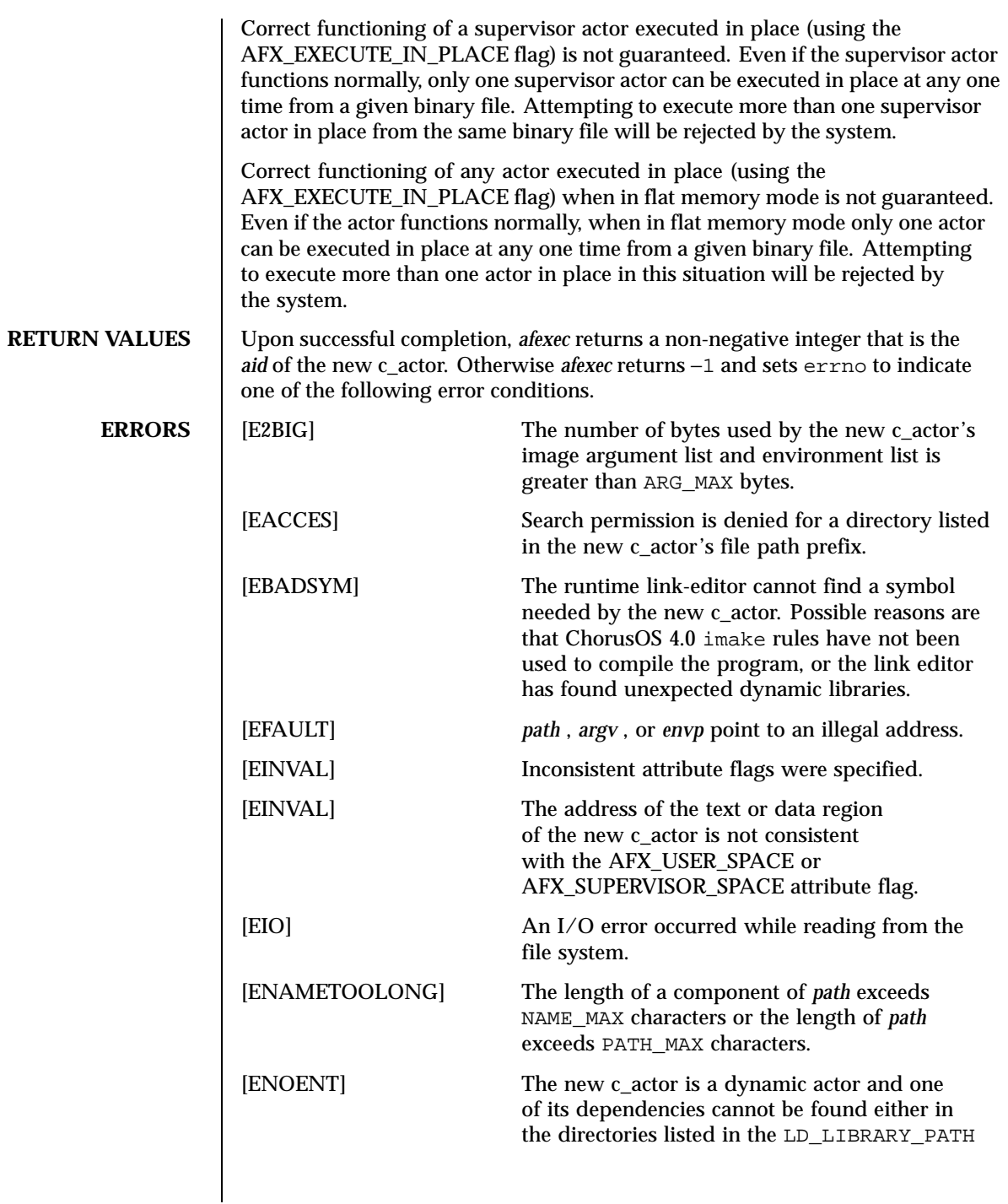

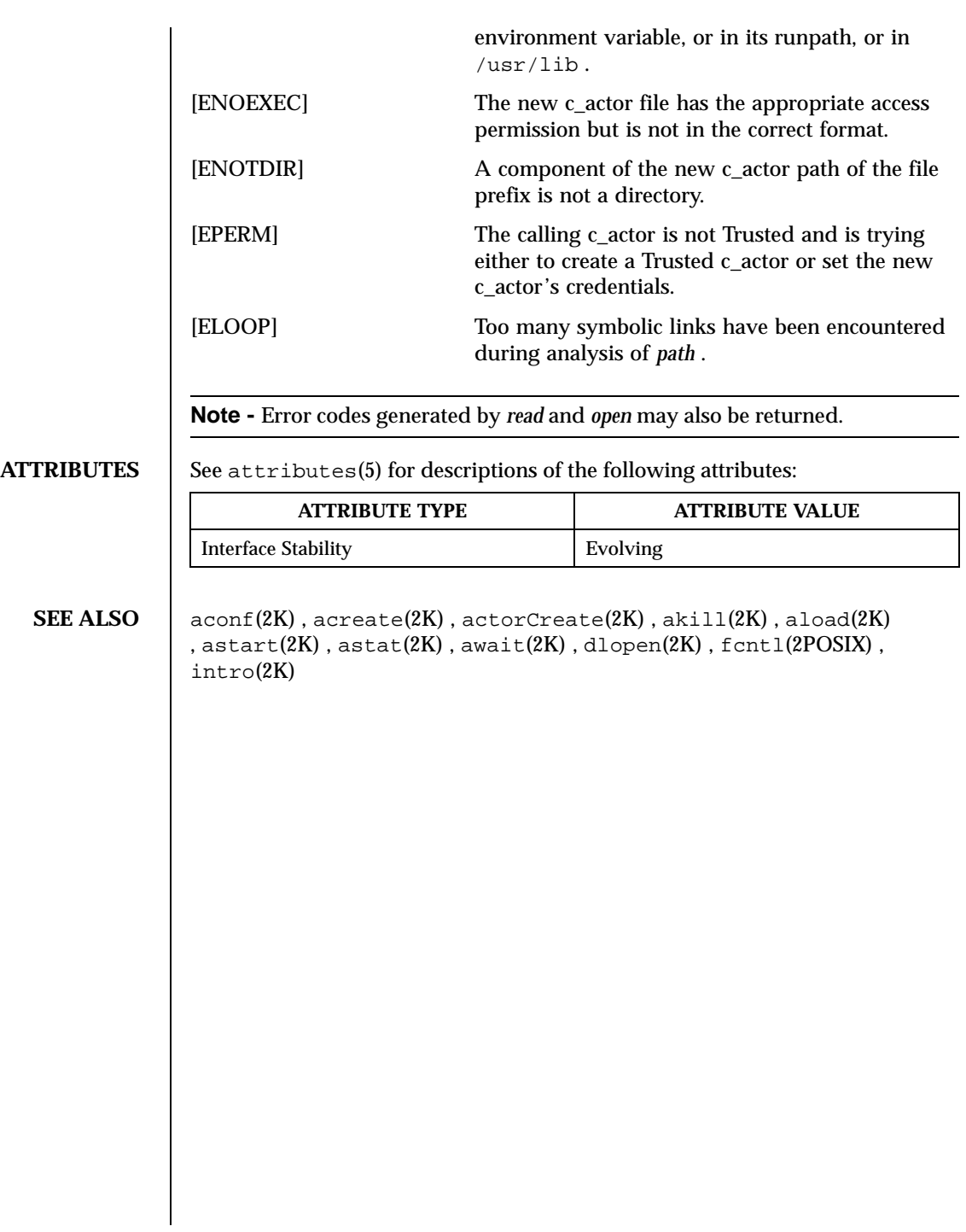

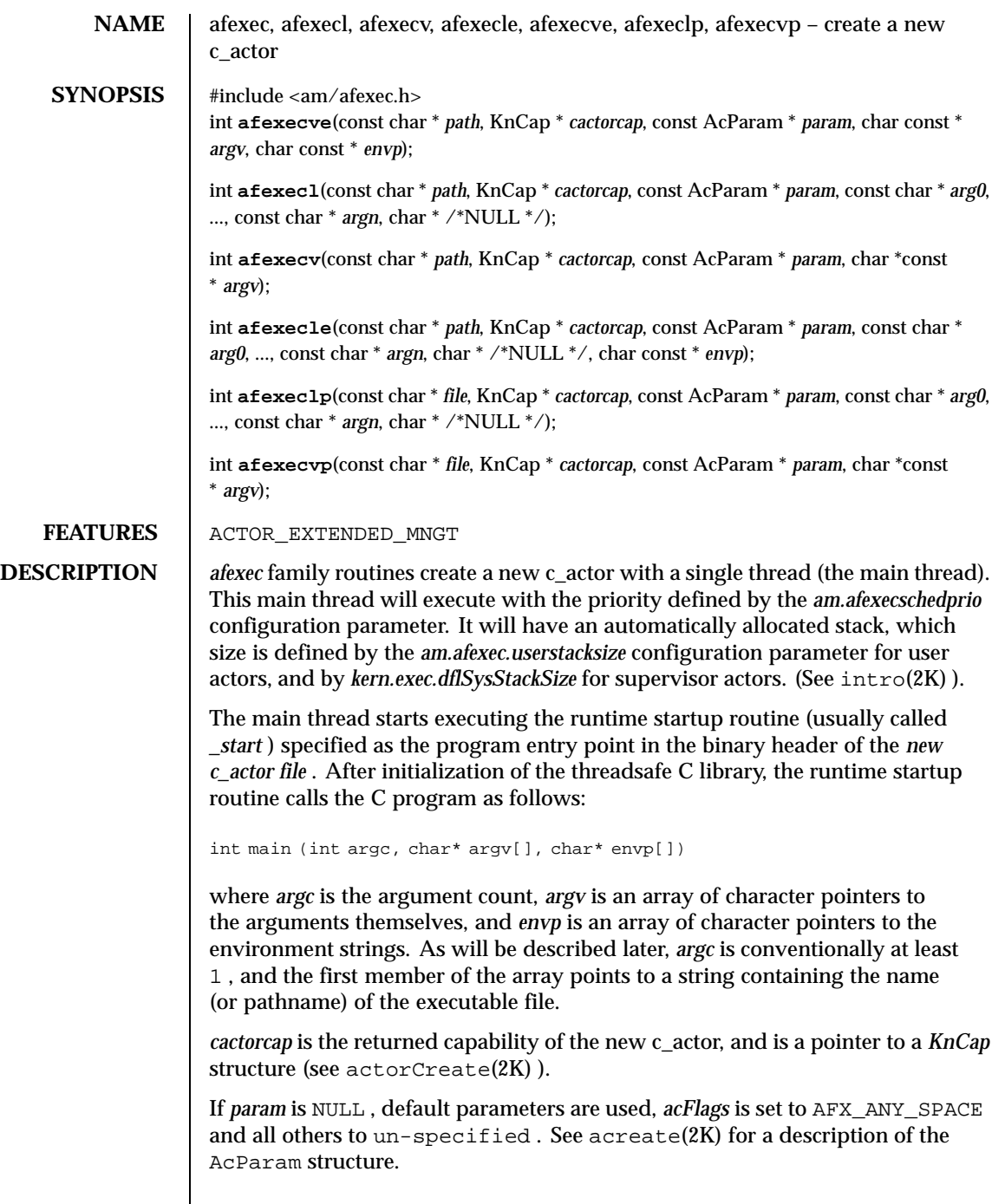

 $\mathsf{l}$ 

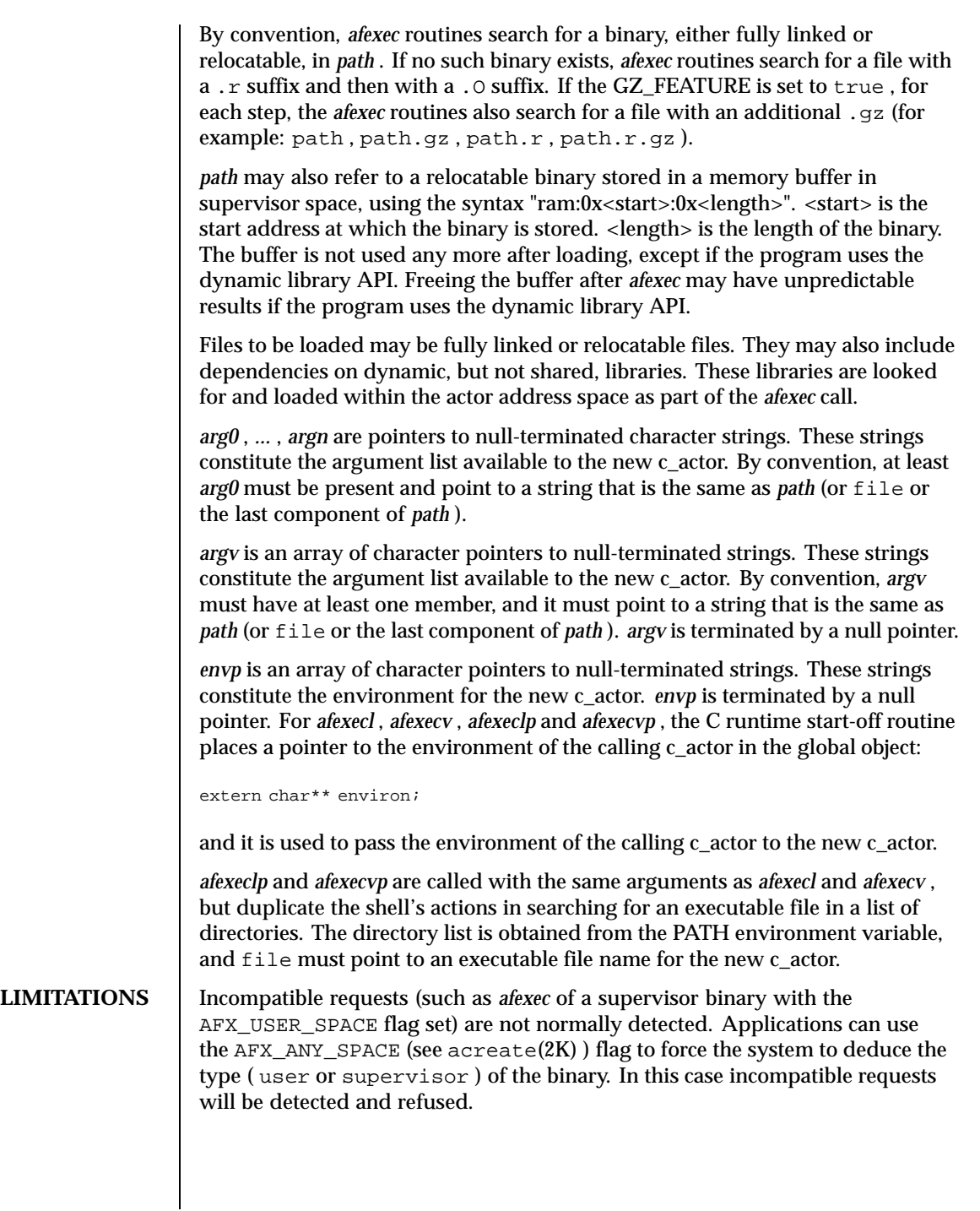

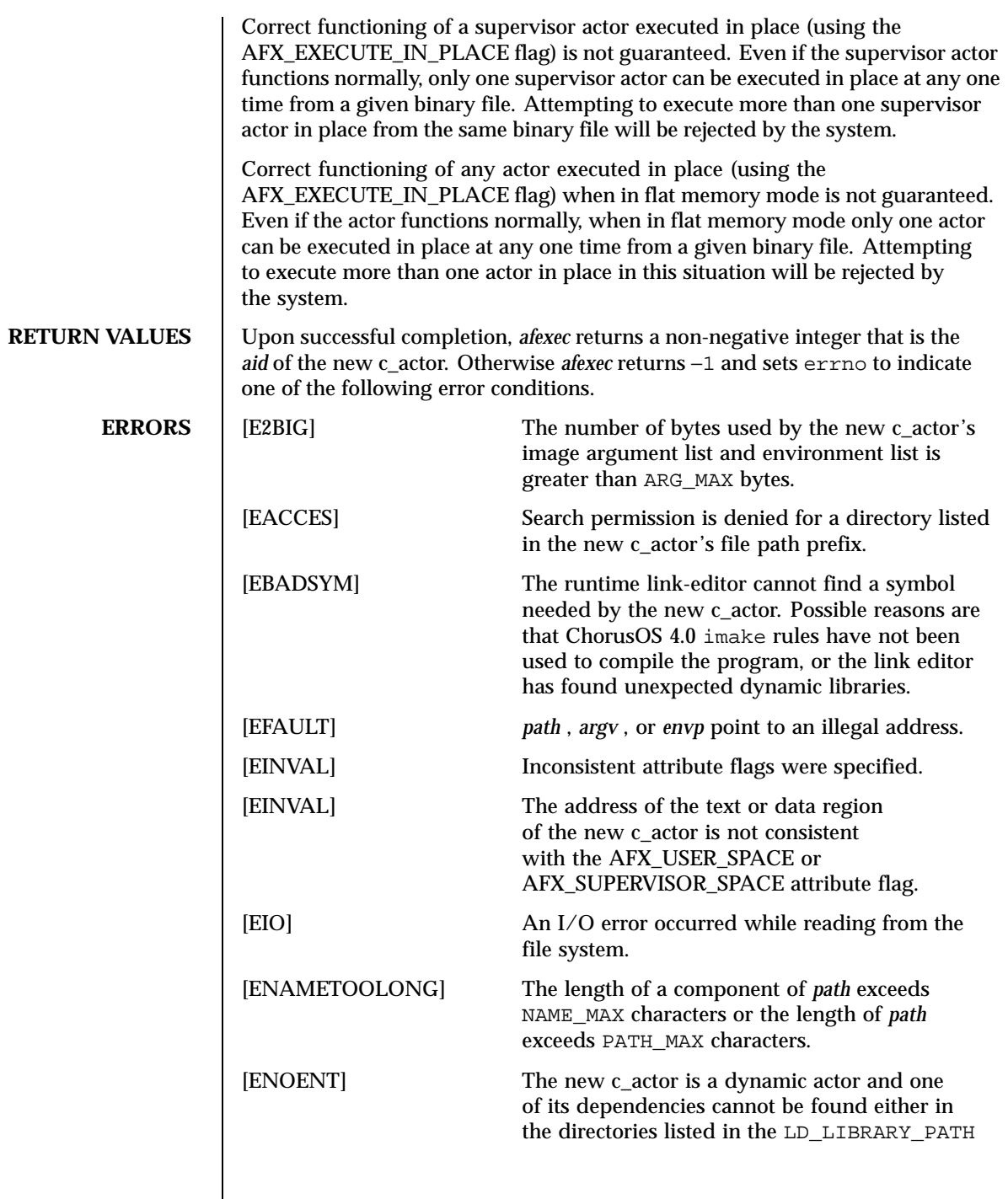

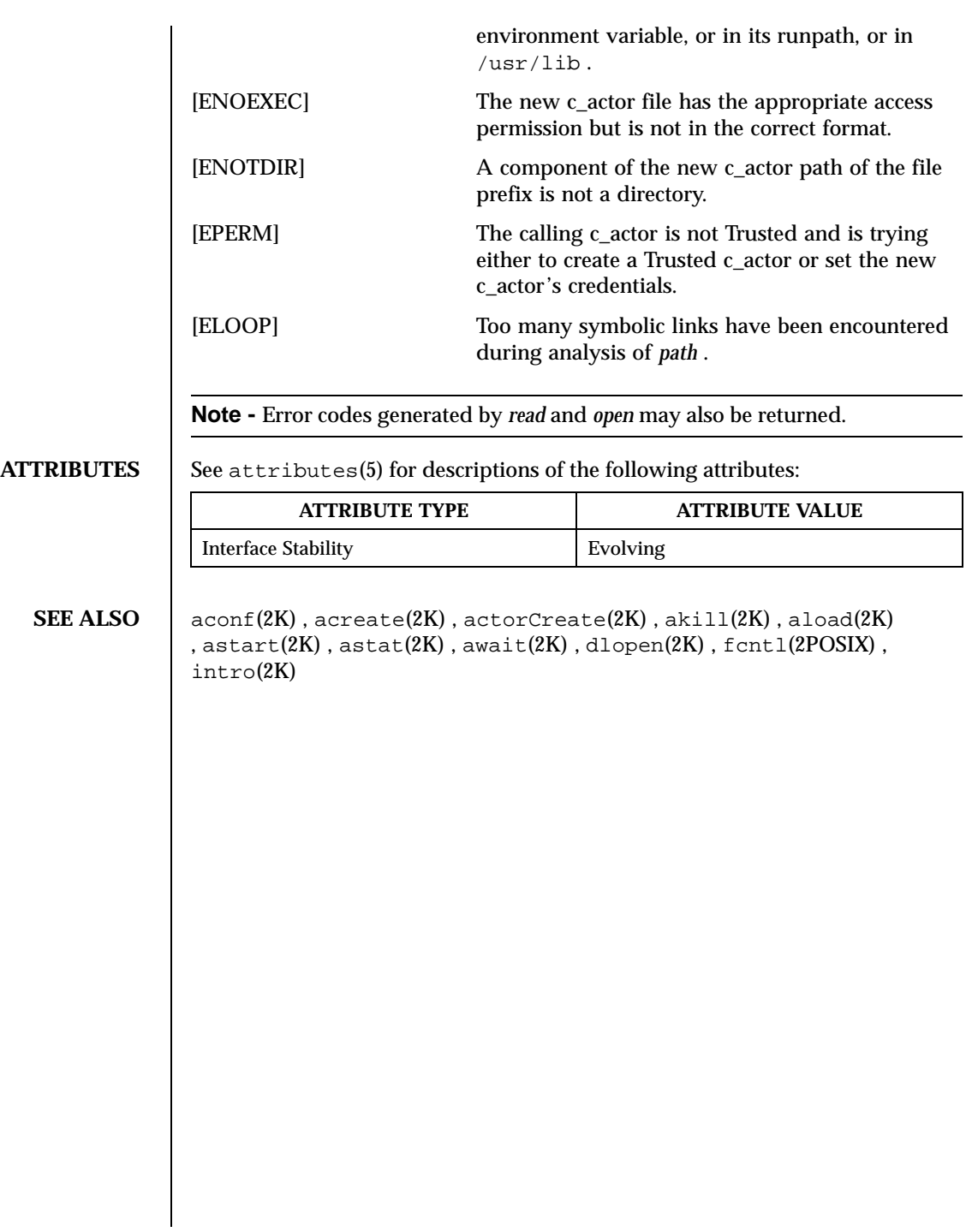

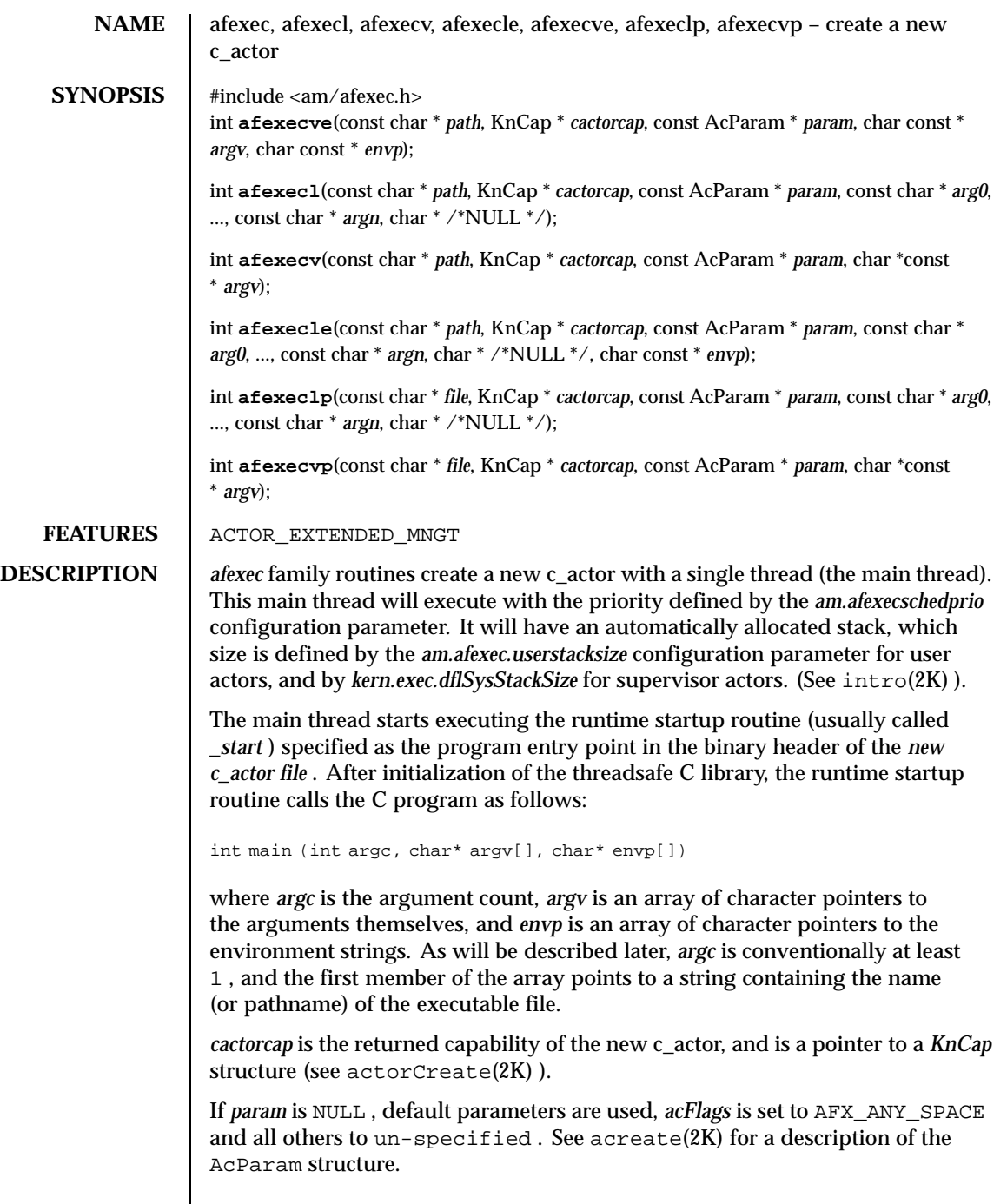

Last modified December 1999 ChorusOS 4.0

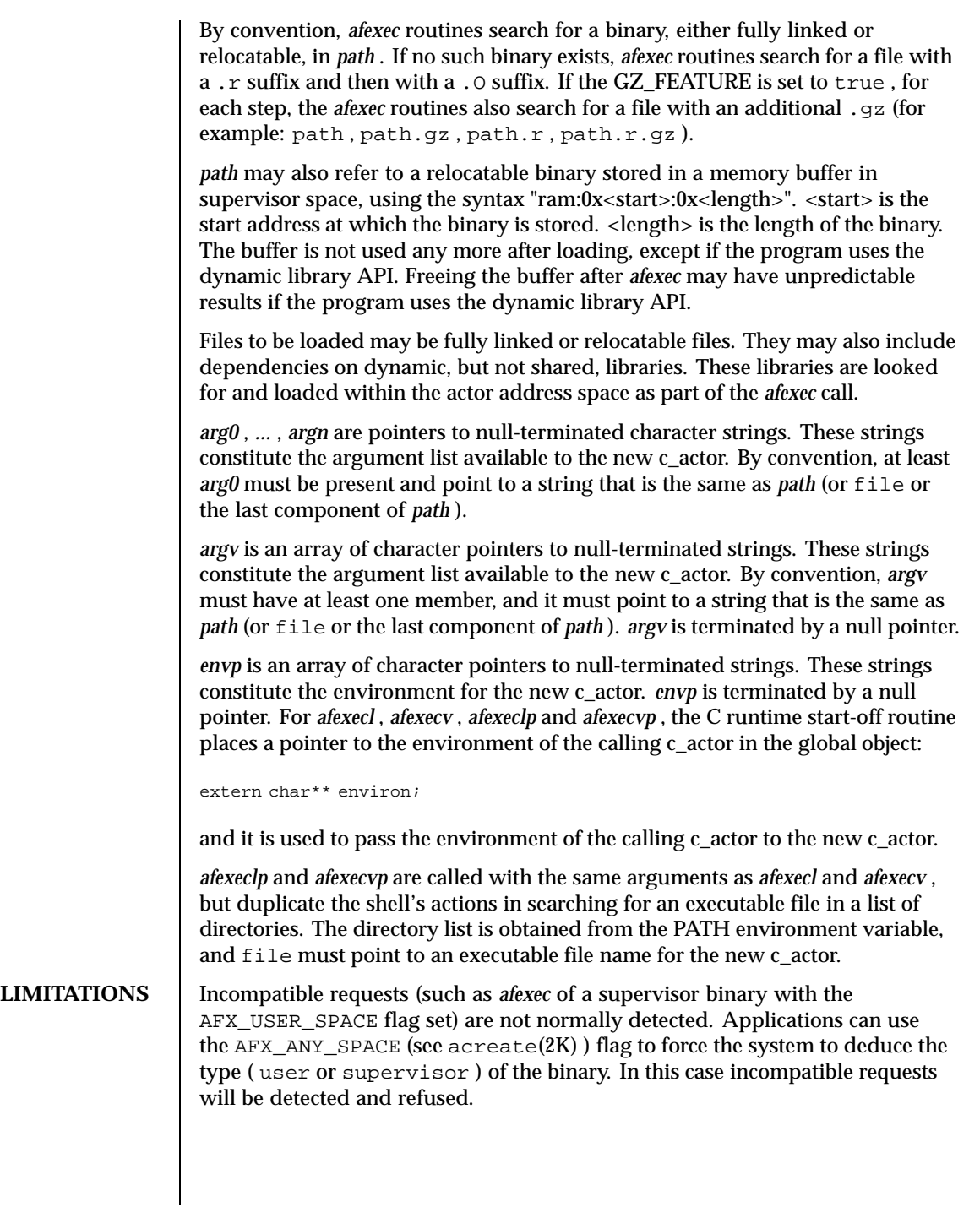

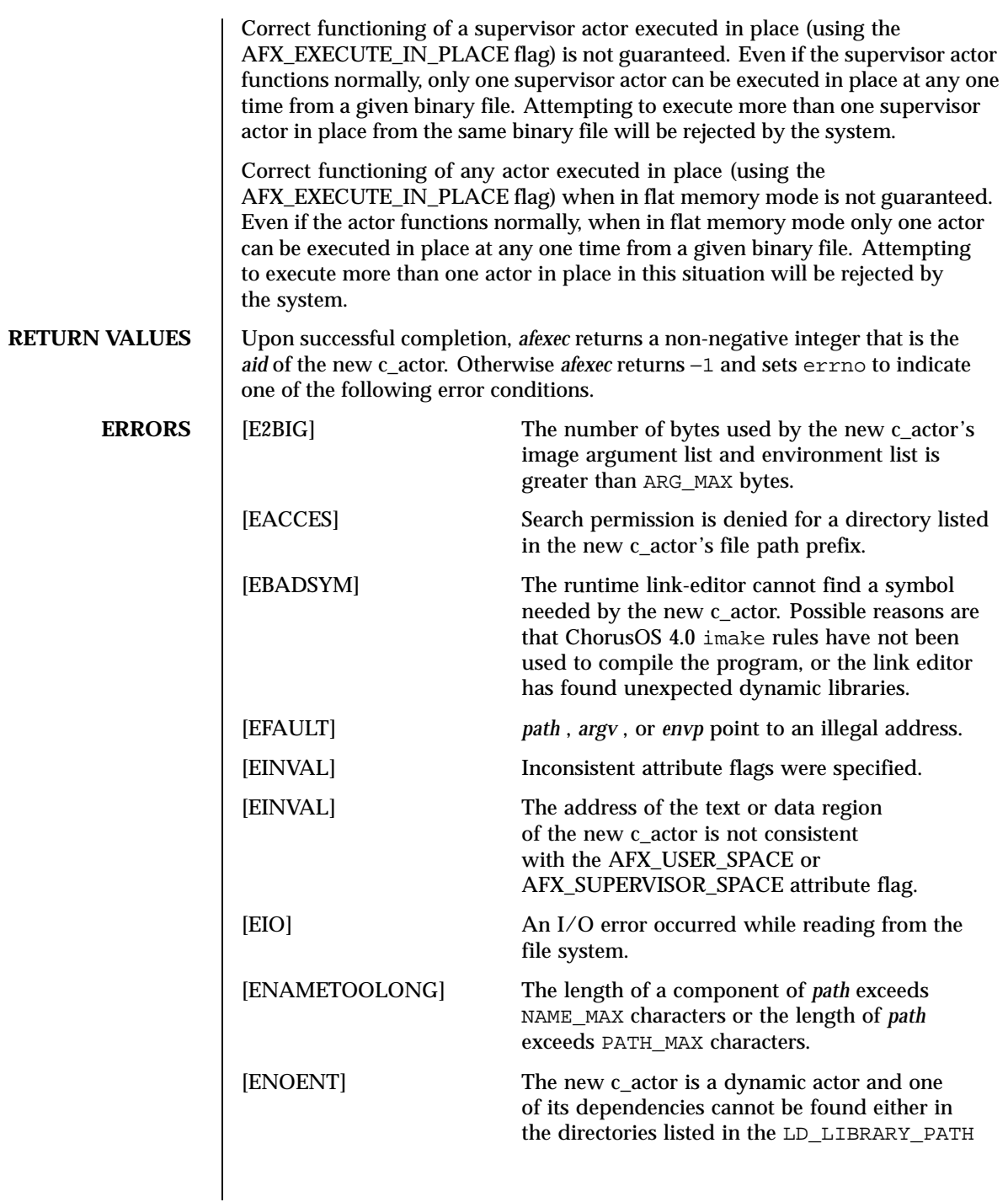

Last modified December 1999 ChorusOS 4.0

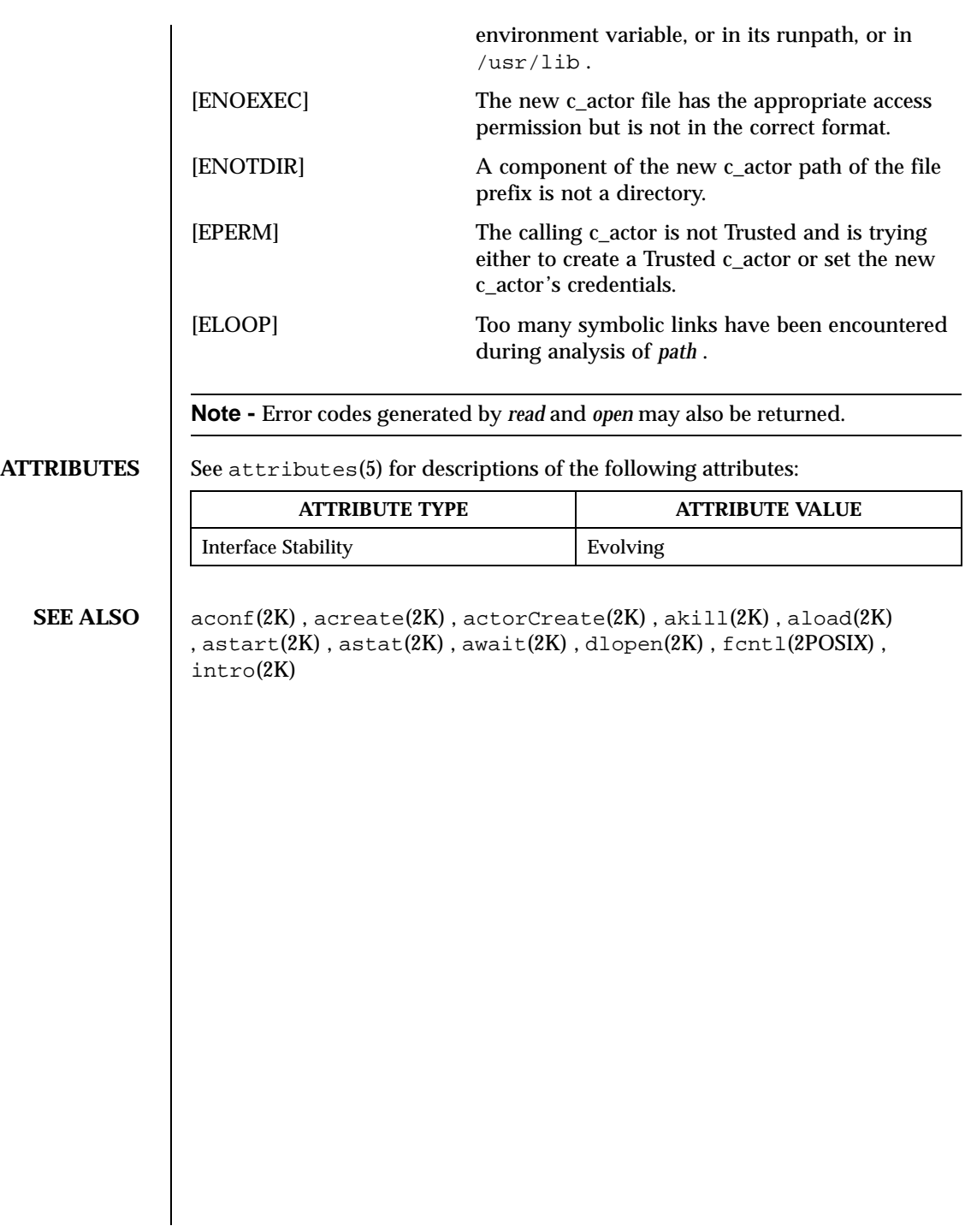

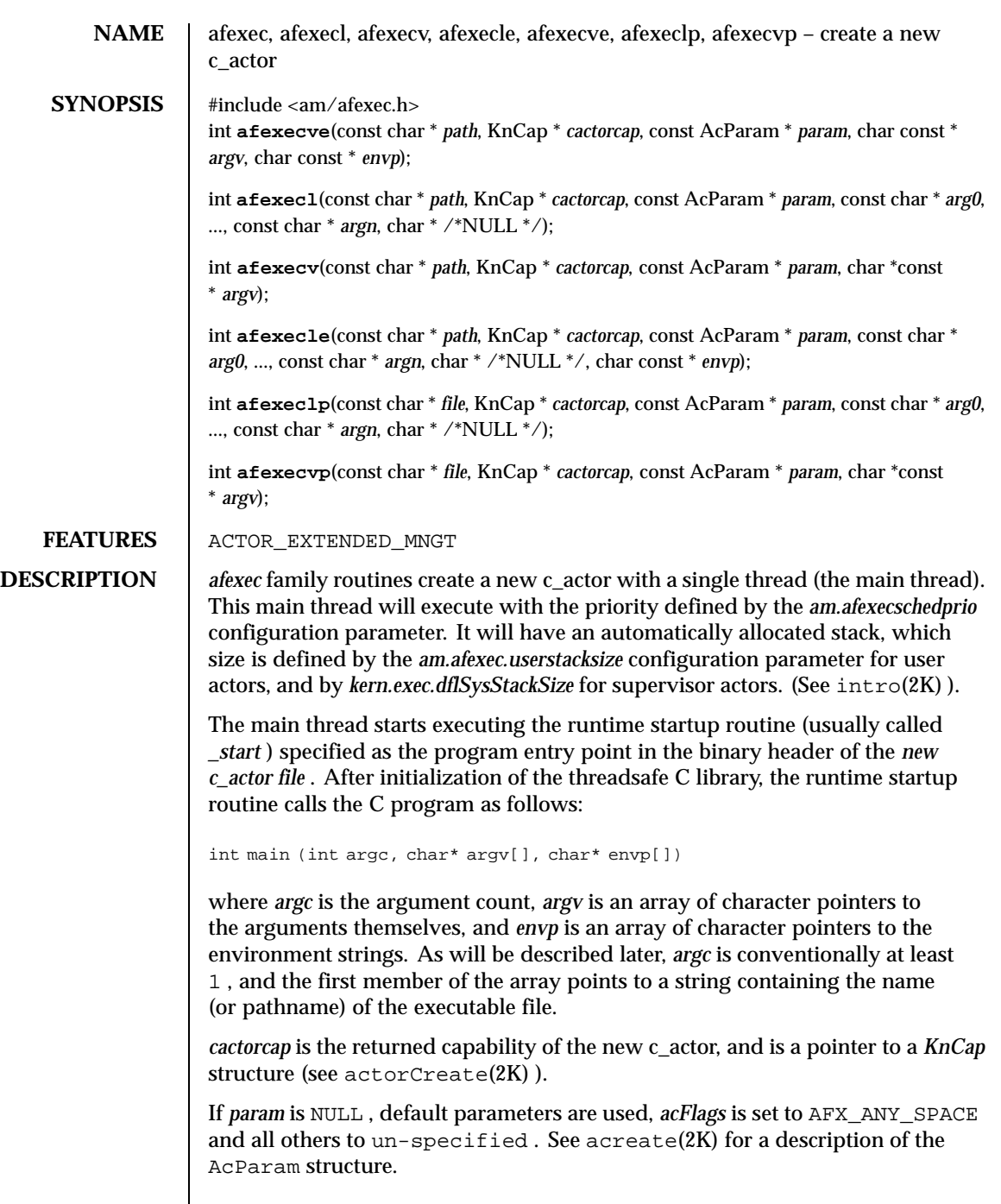

Last modified December 1999 ChorusOS 4.0 87

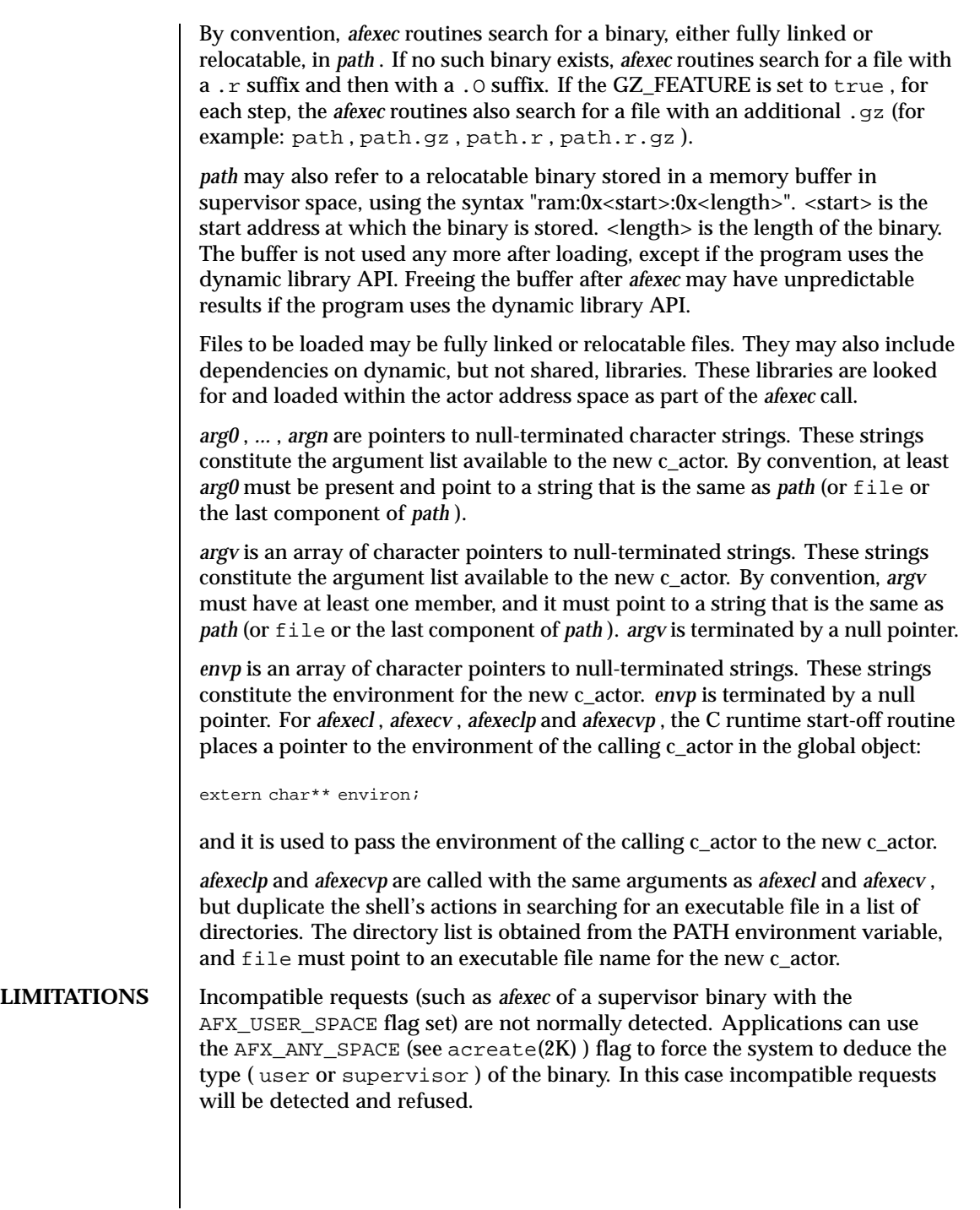

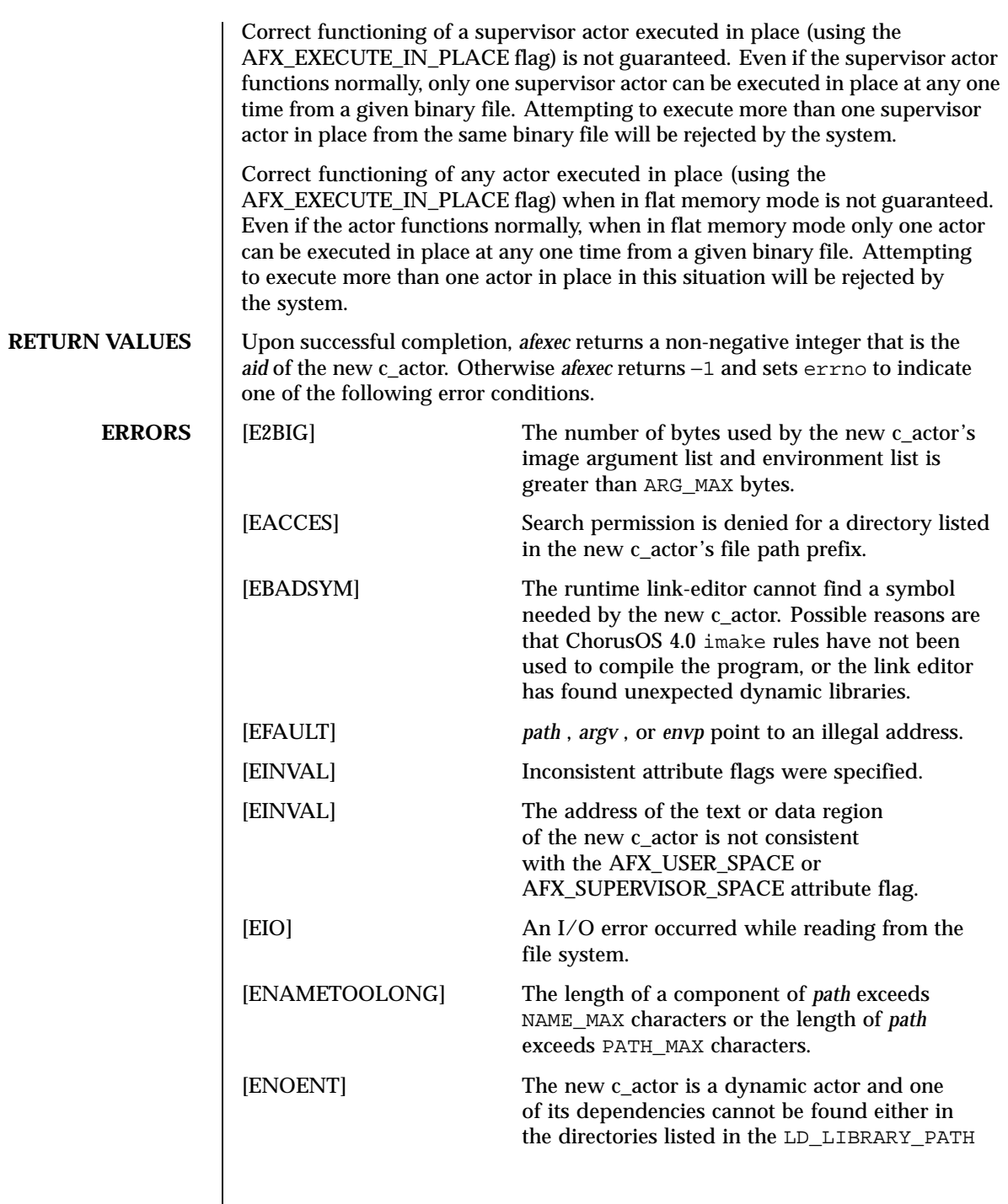

Last modified December 1999 ChorusOS 4.0

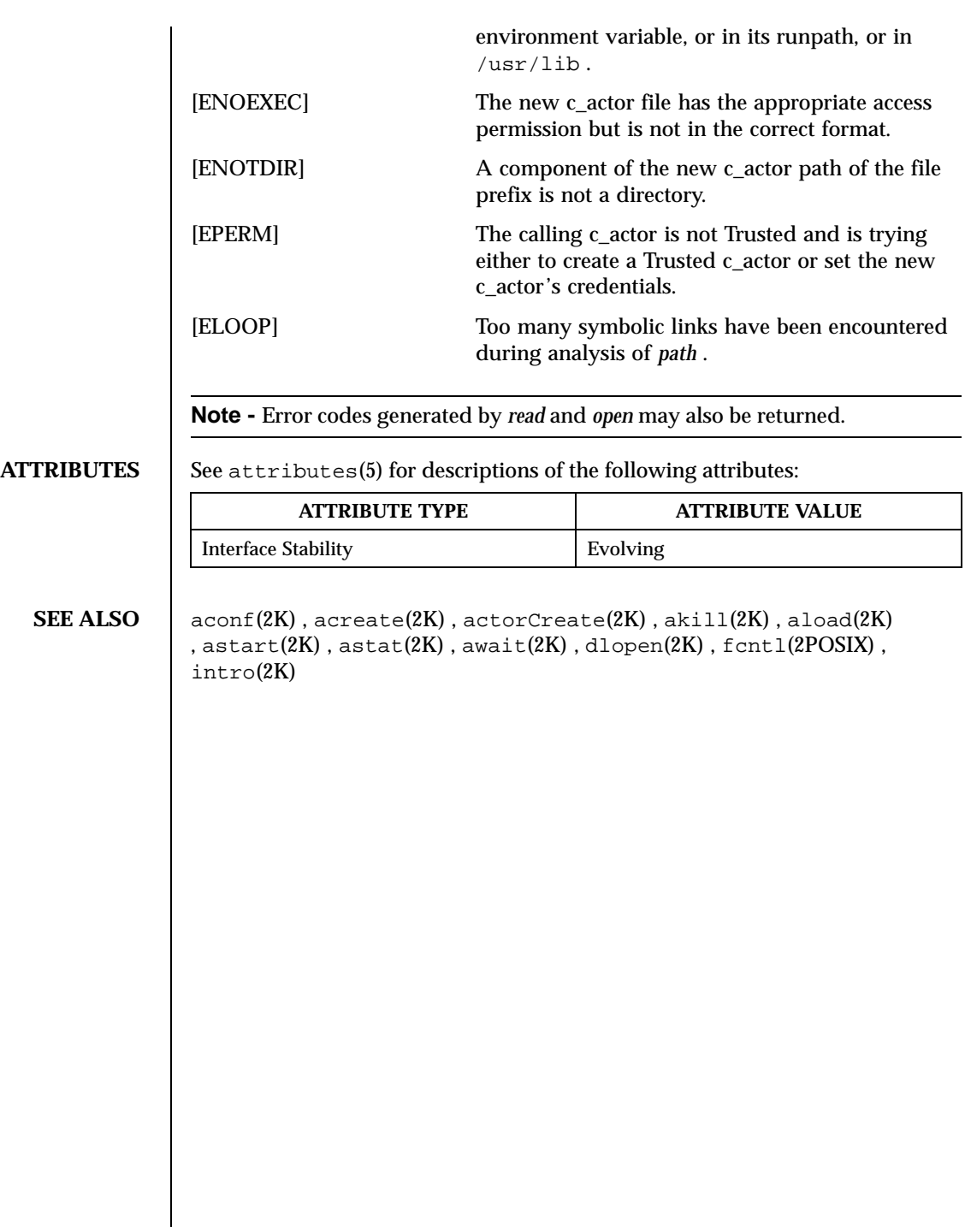

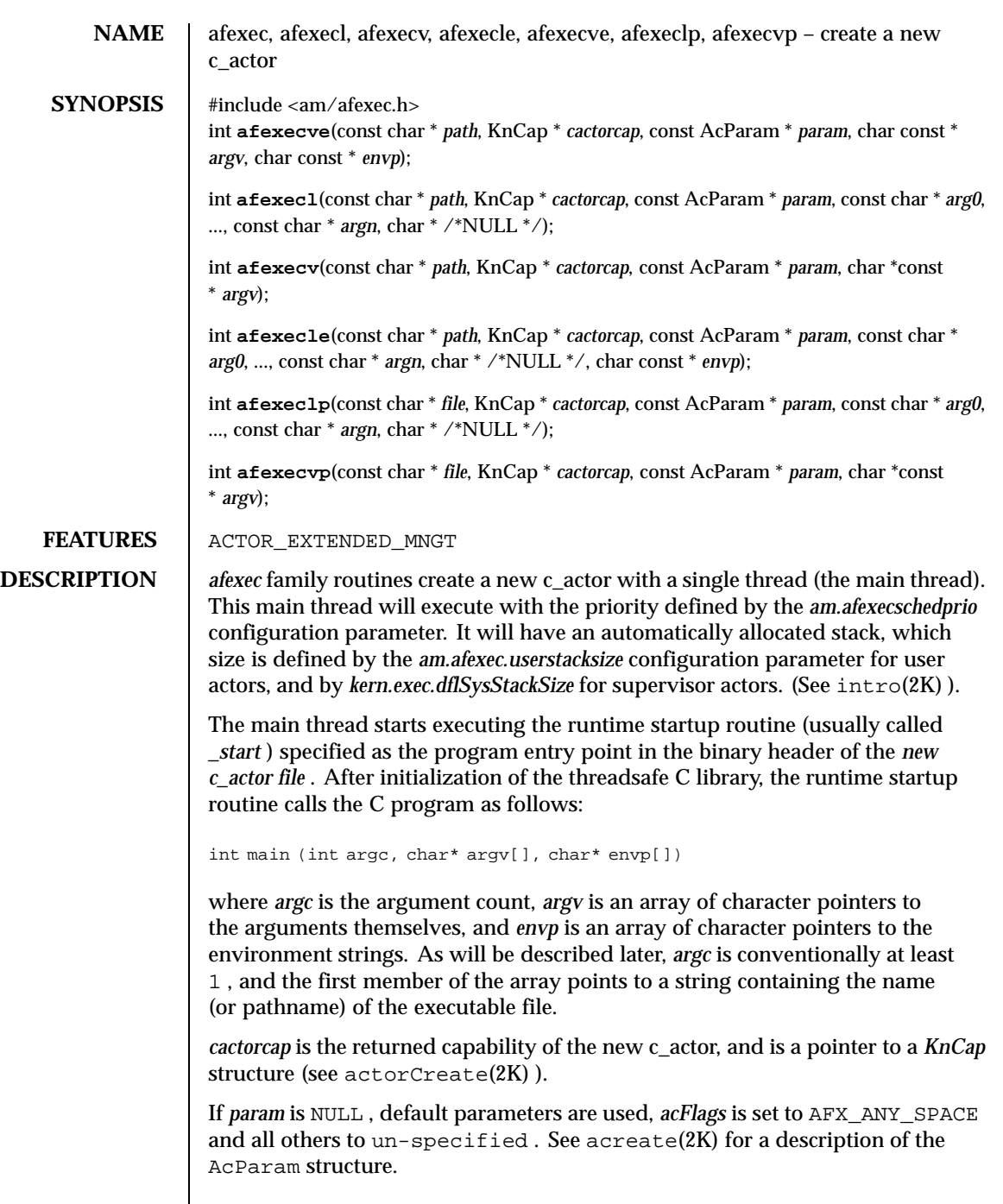

Last modified December 1999 ChorusOS 4.0 91

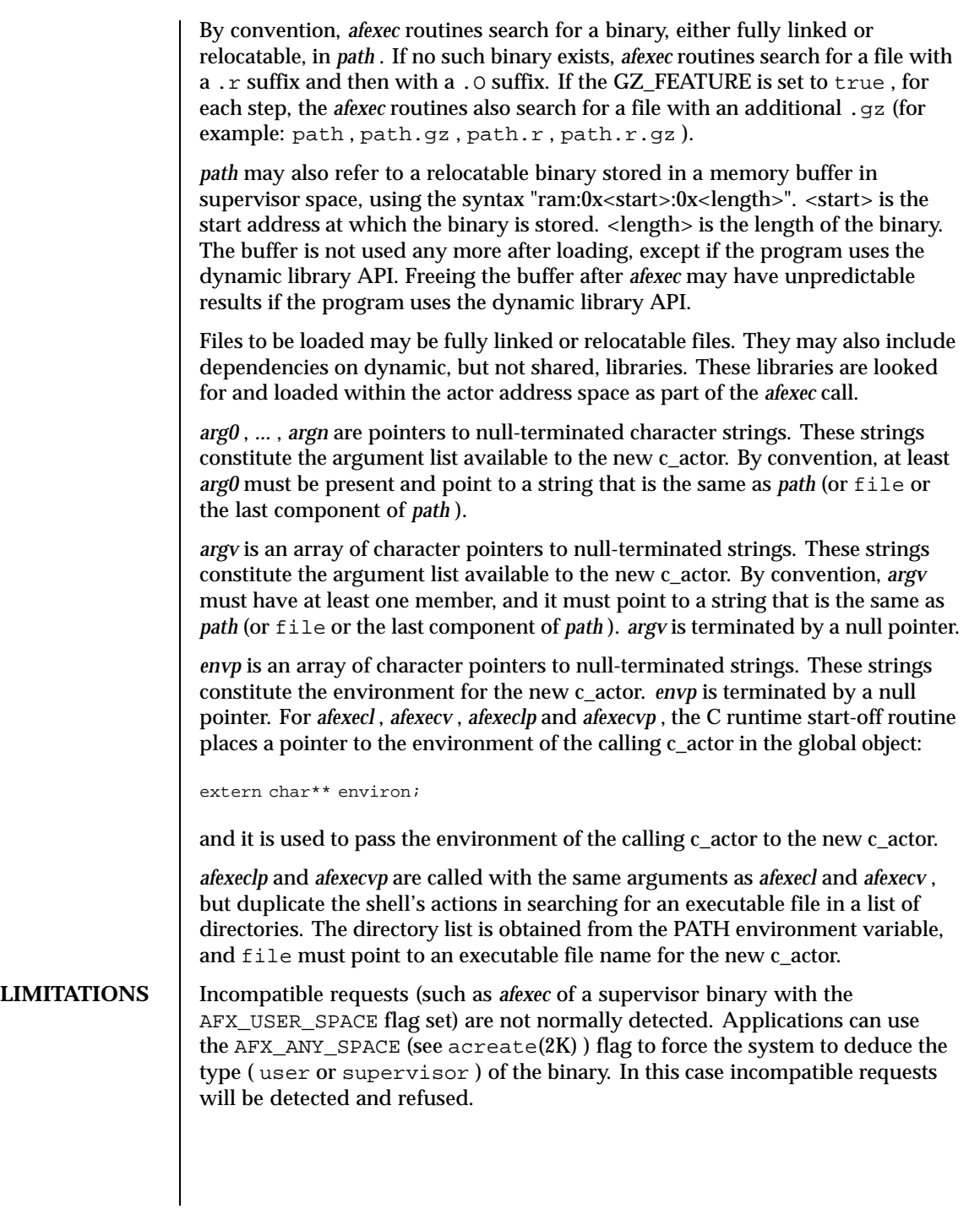

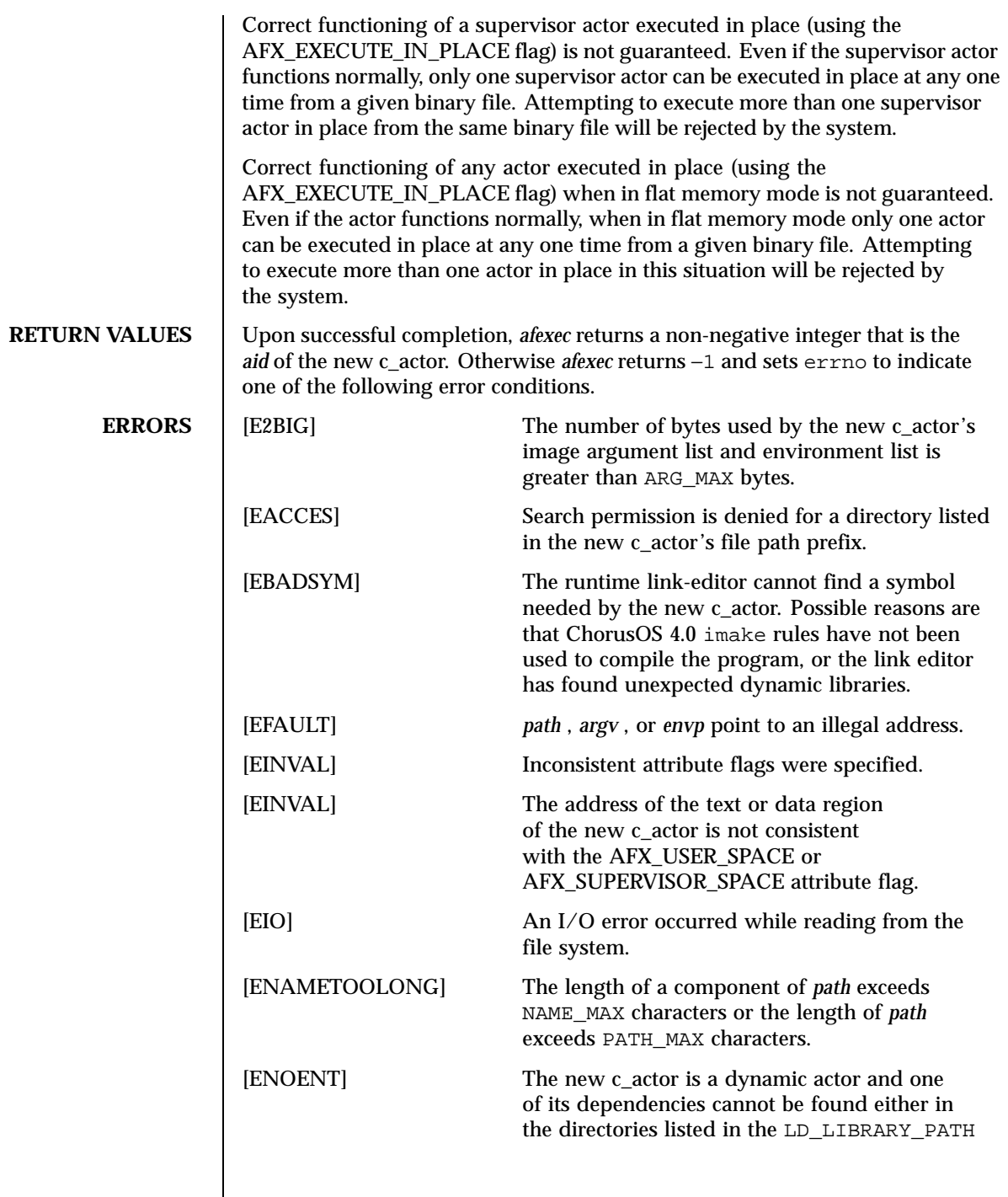

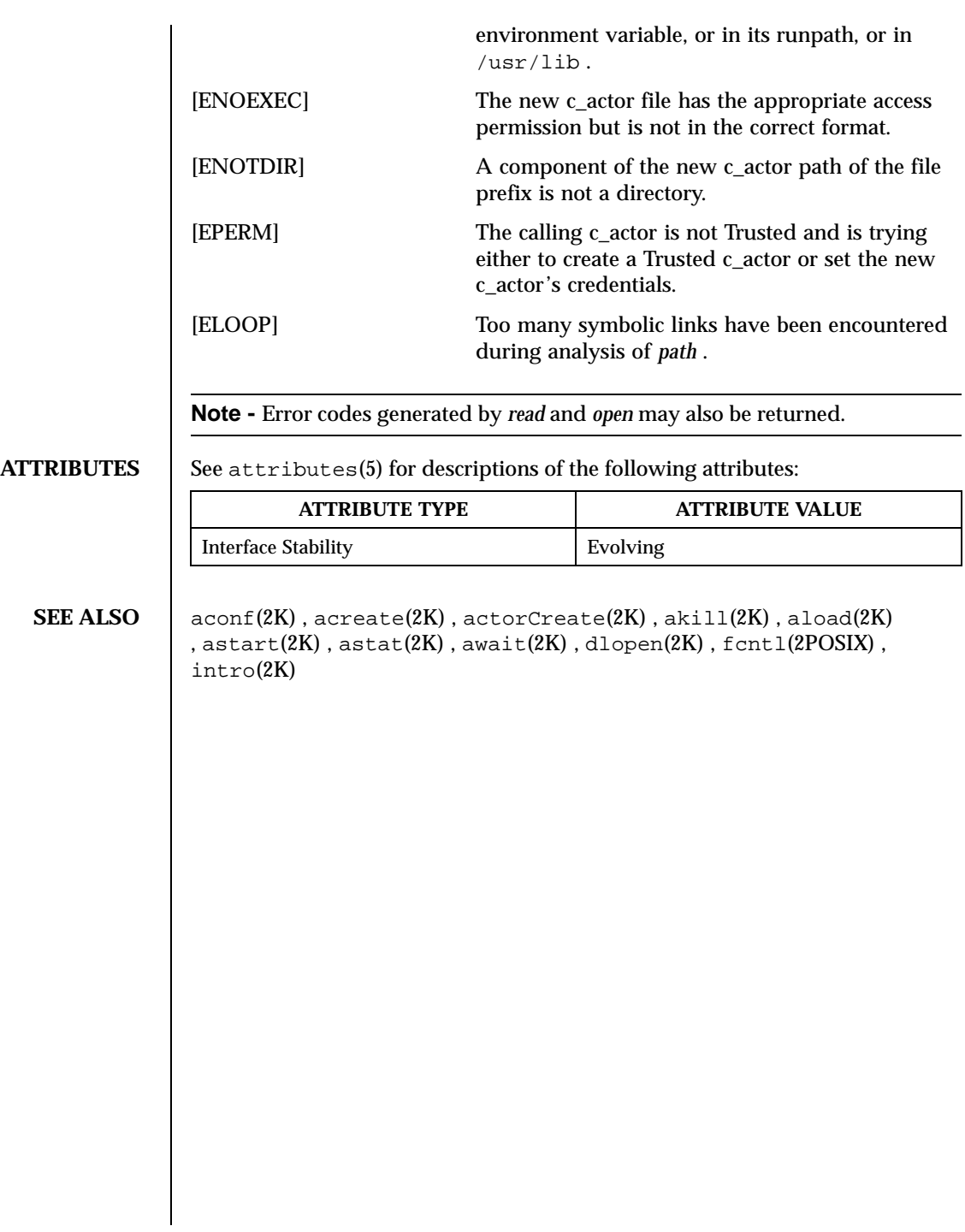

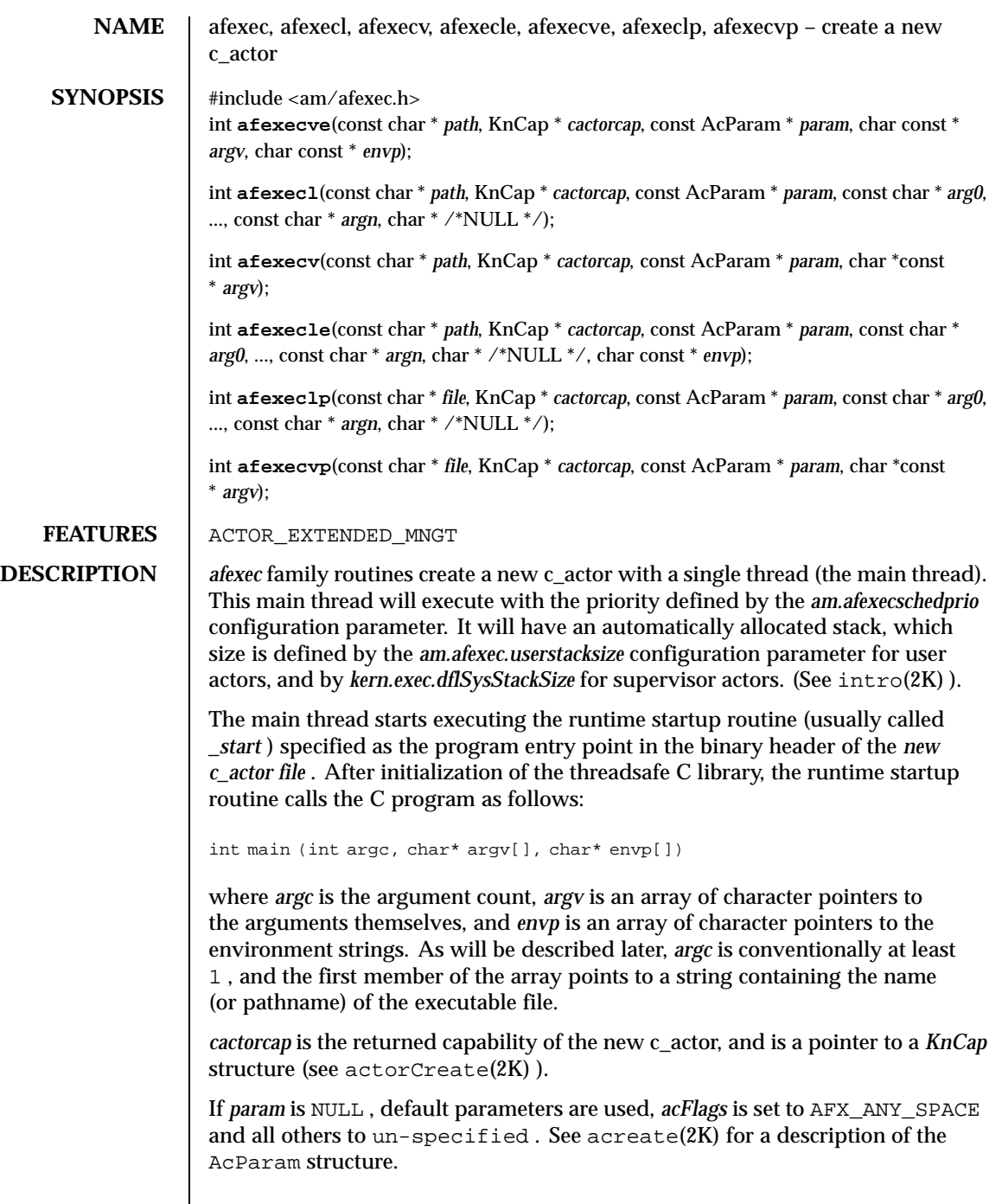

 $\mathbf{I}$ 

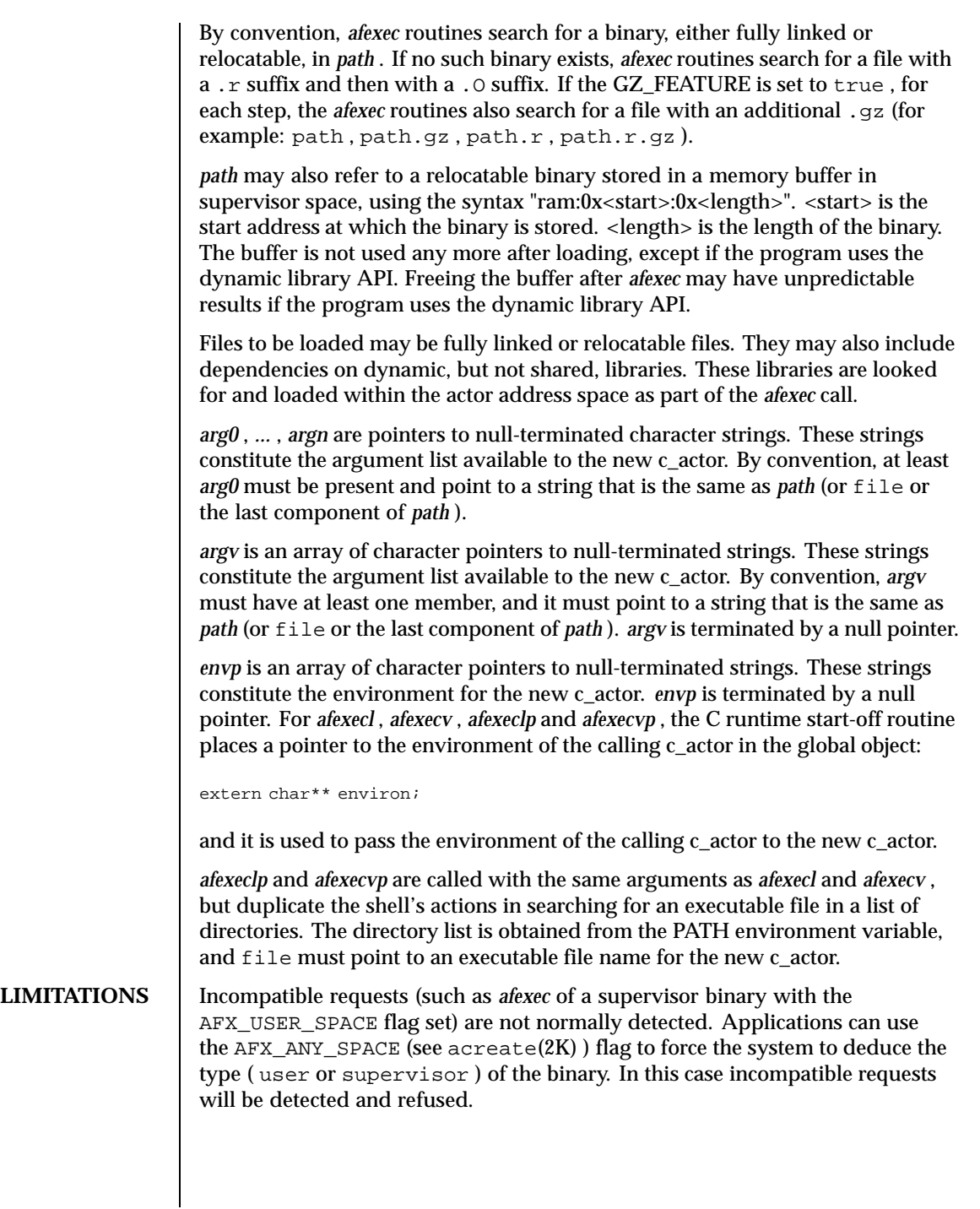

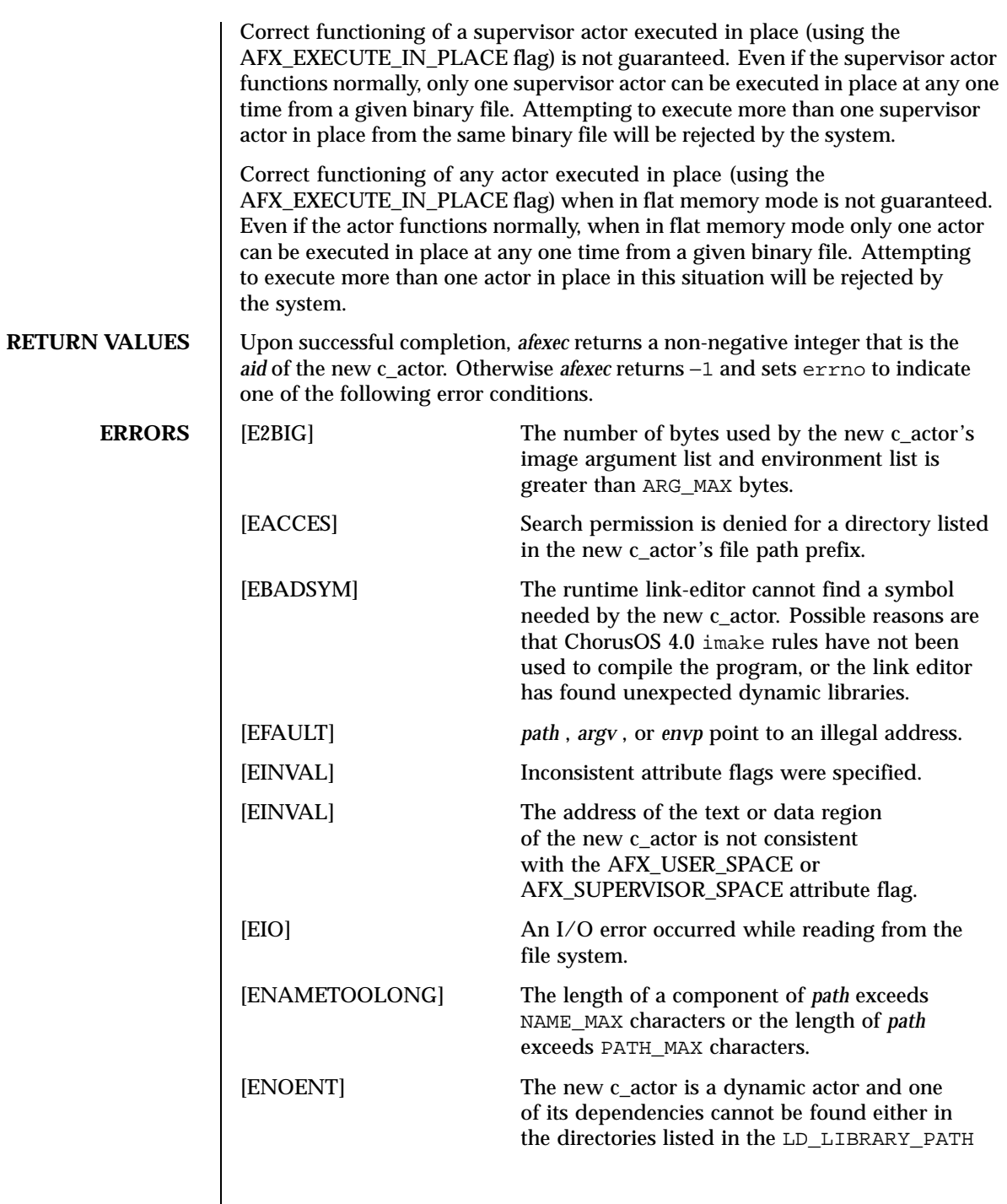

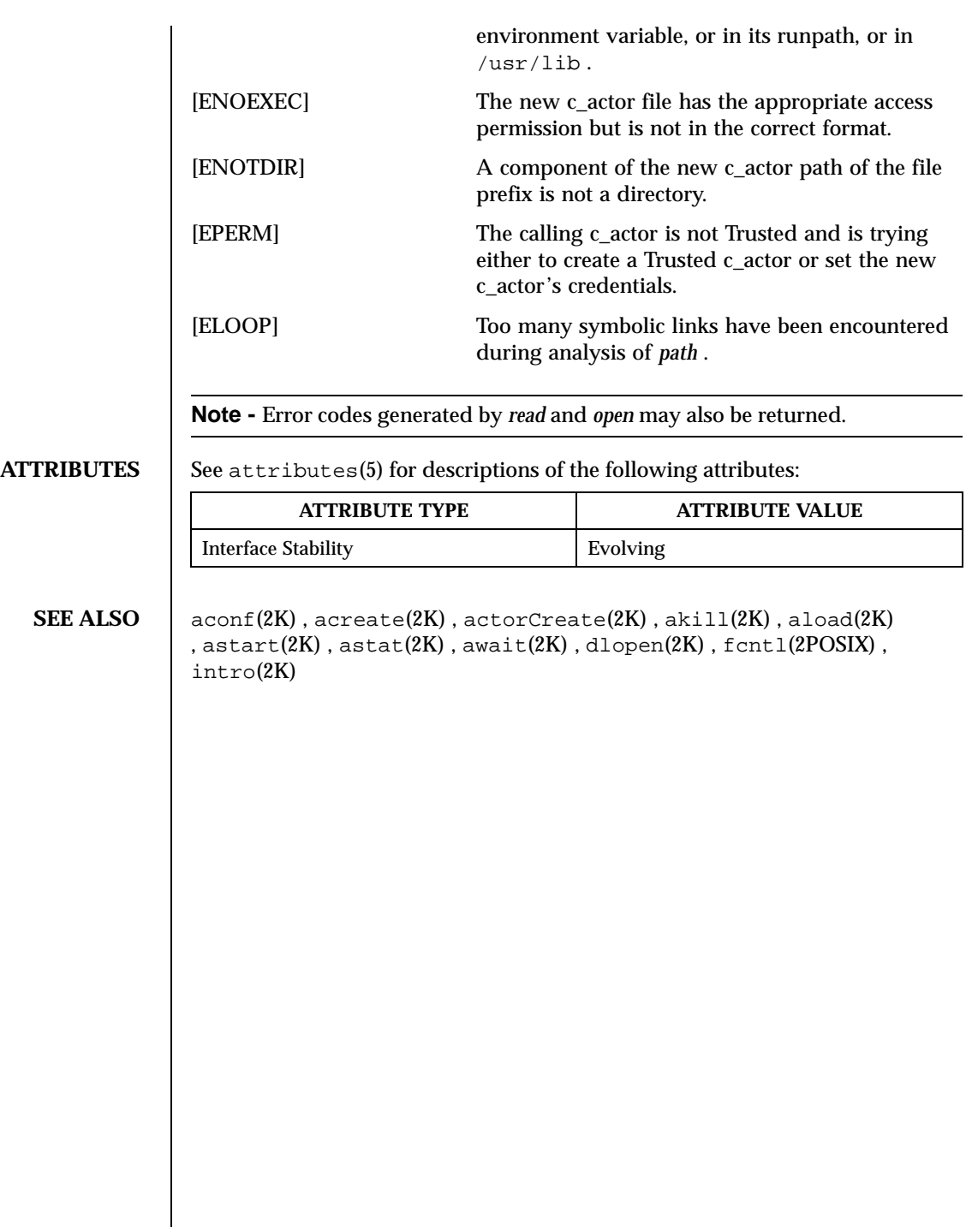

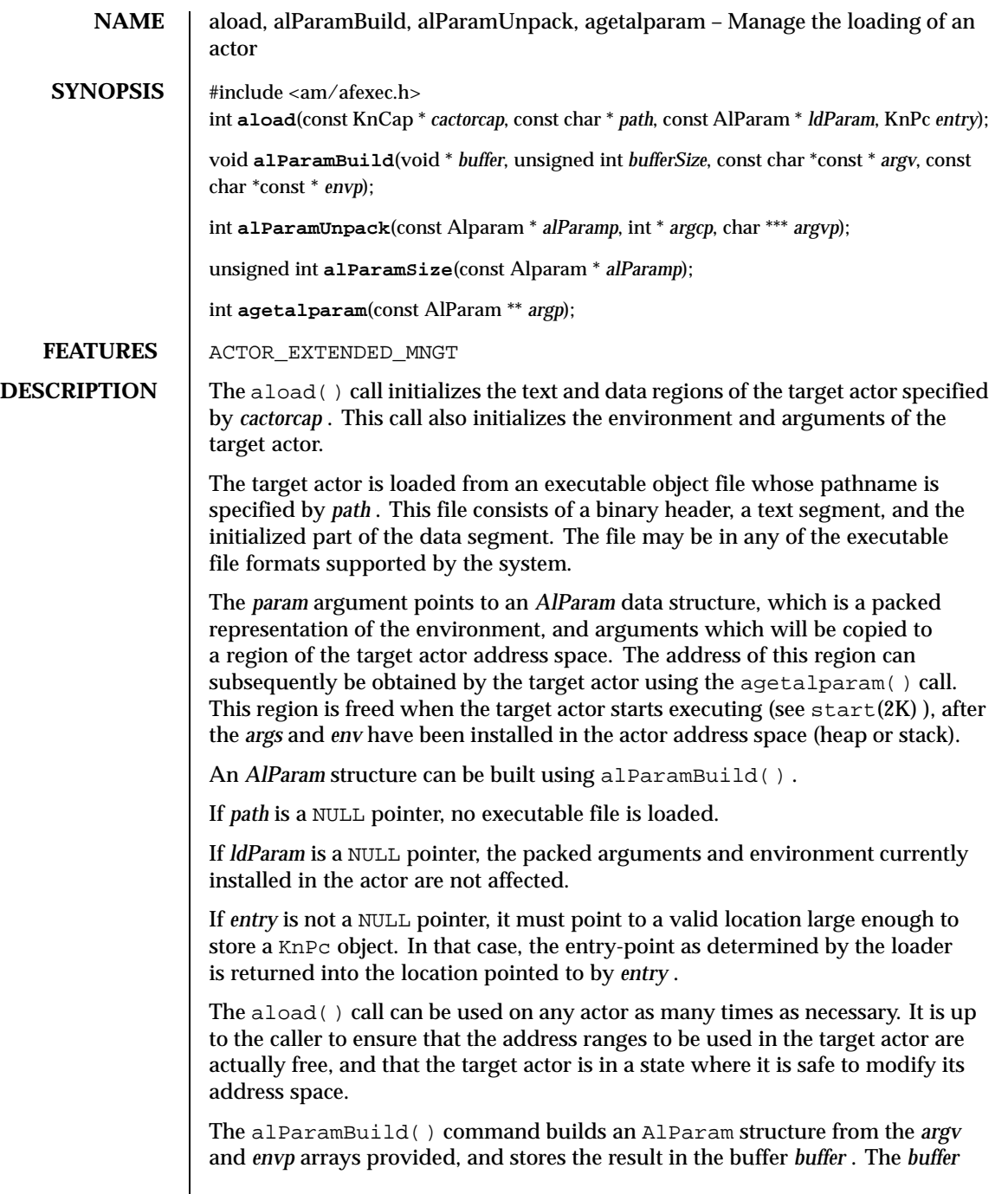

Last modified December 1999 ChorusOS 4.0

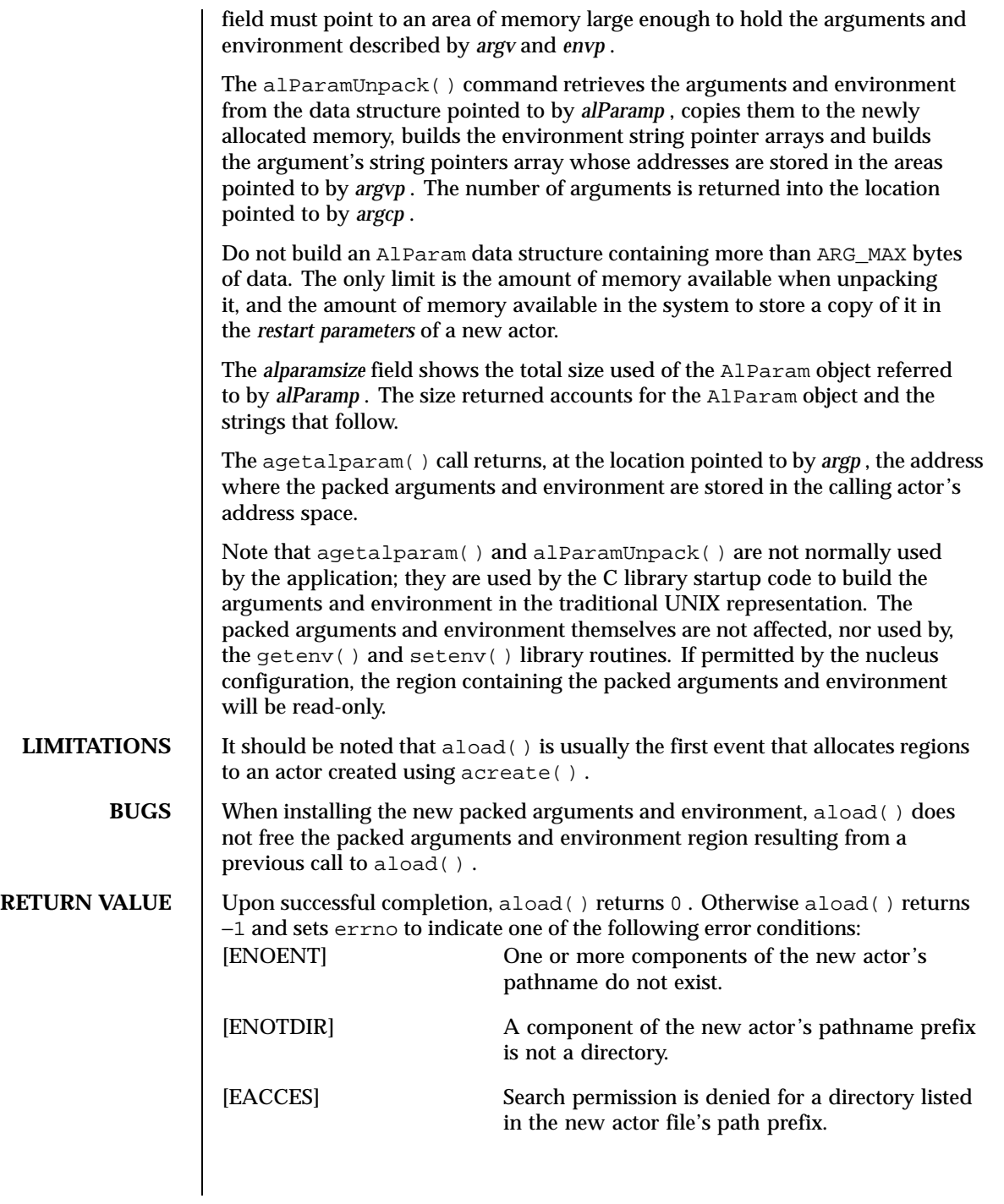

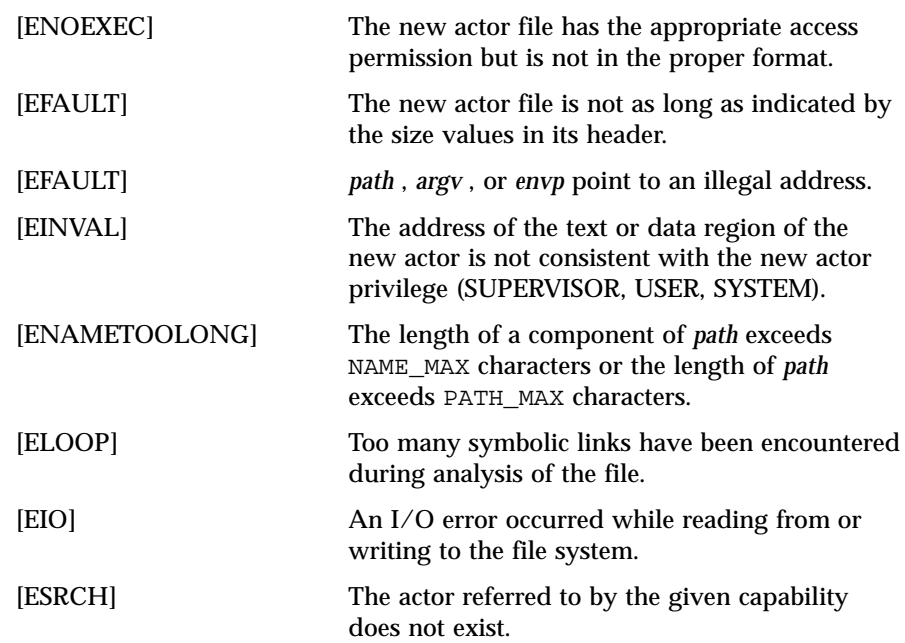

**ATTRIBUTES** See attributes(5) for descriptions of the following attributes:

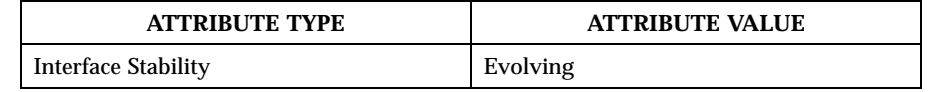

**SEE ALSO** acreate(2K), afexec(2K), akill(2K), astart(2K), hrfexec(2RESTART)

Last modified December 1999 ChorusOS 4.0 2011

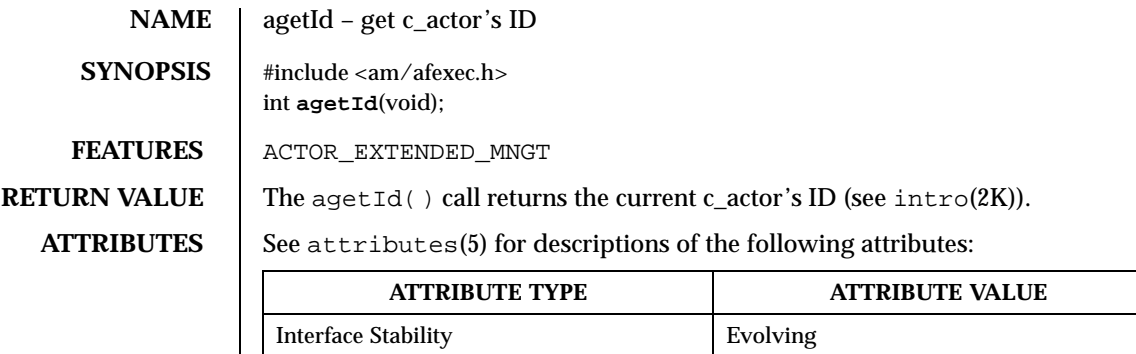

**SEE ALSO**  $\left| \right.$  afexec(2K), acap(2K)

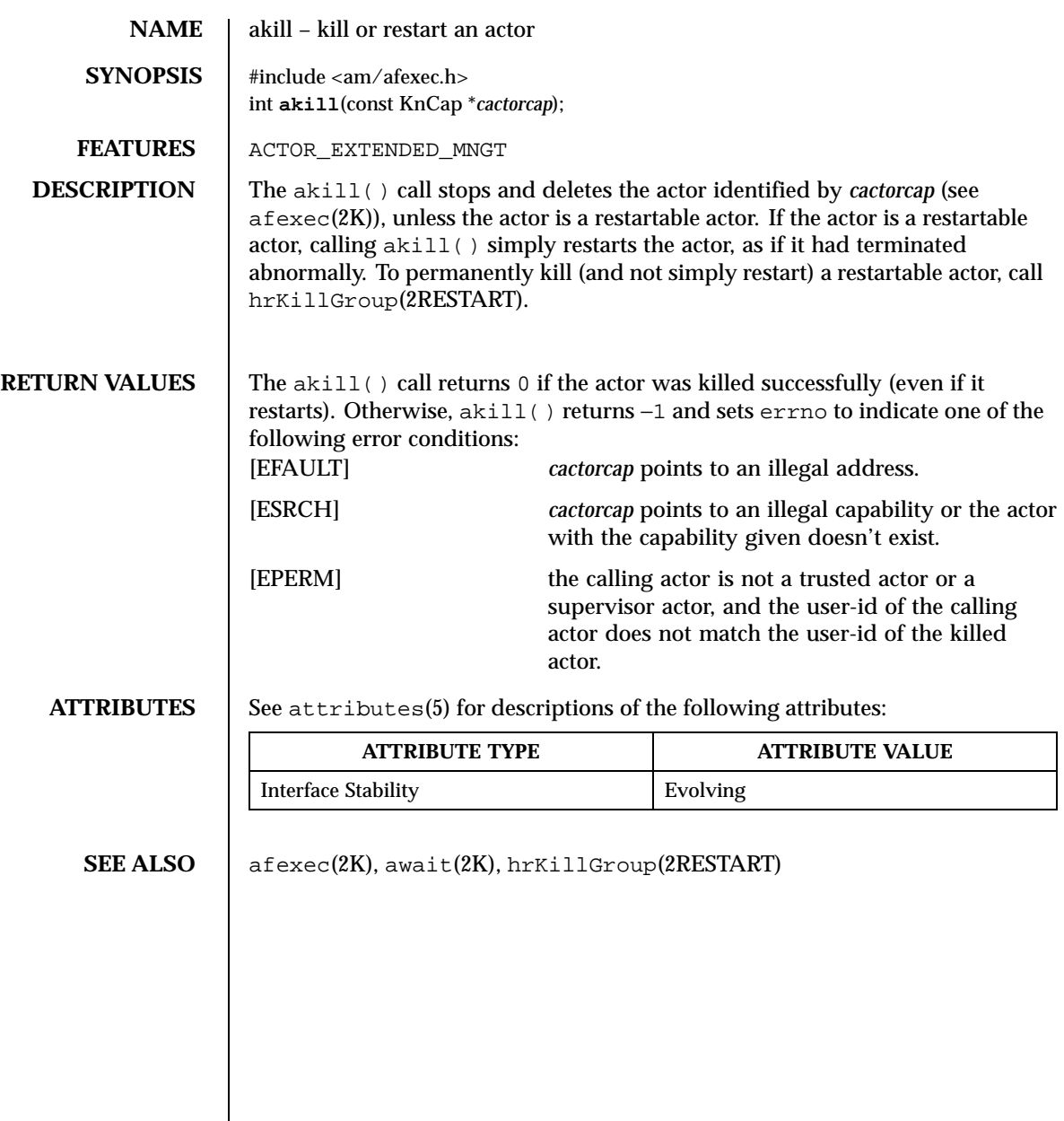

Last modified December 1999 ChorusOS 4.0 2013

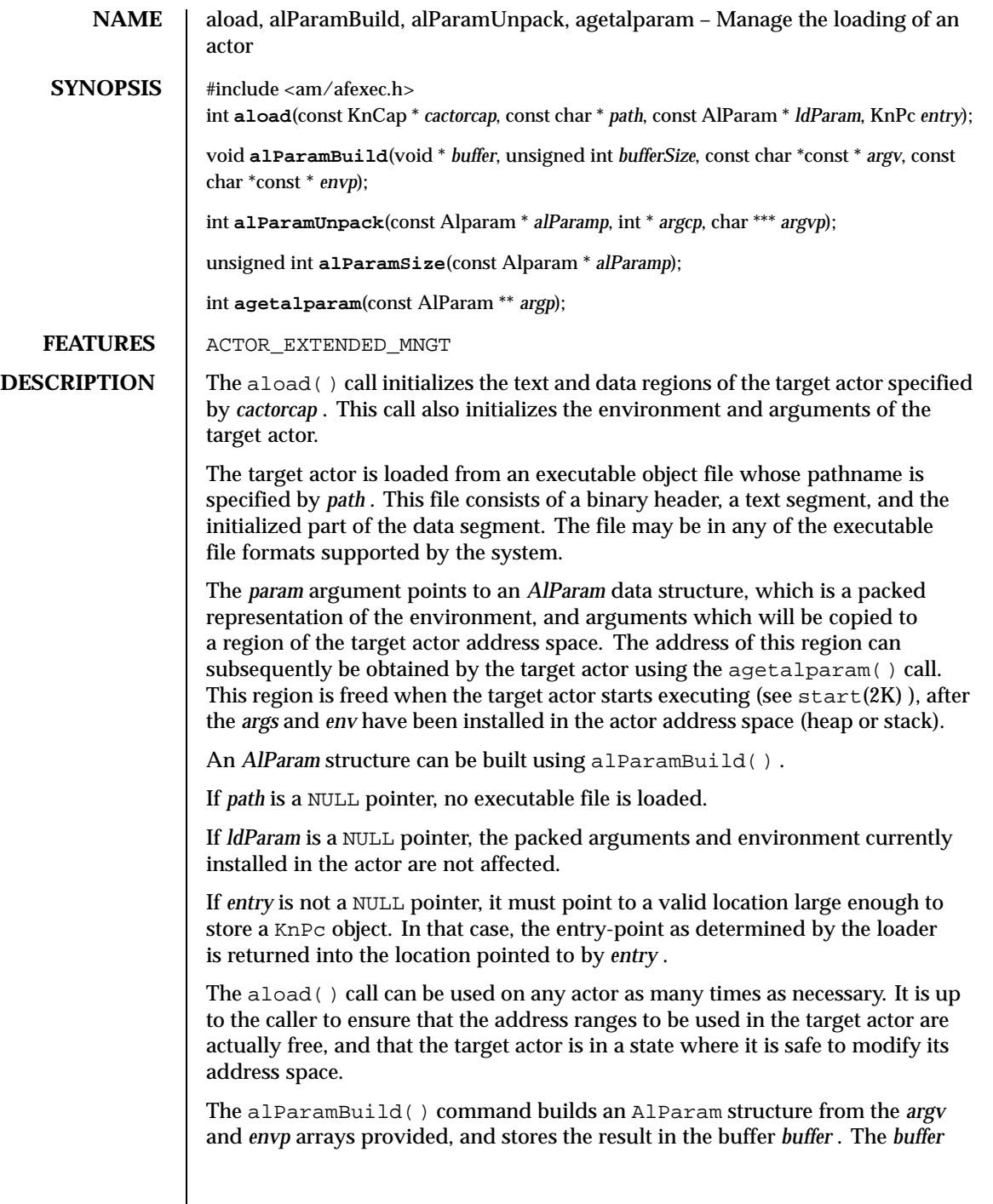

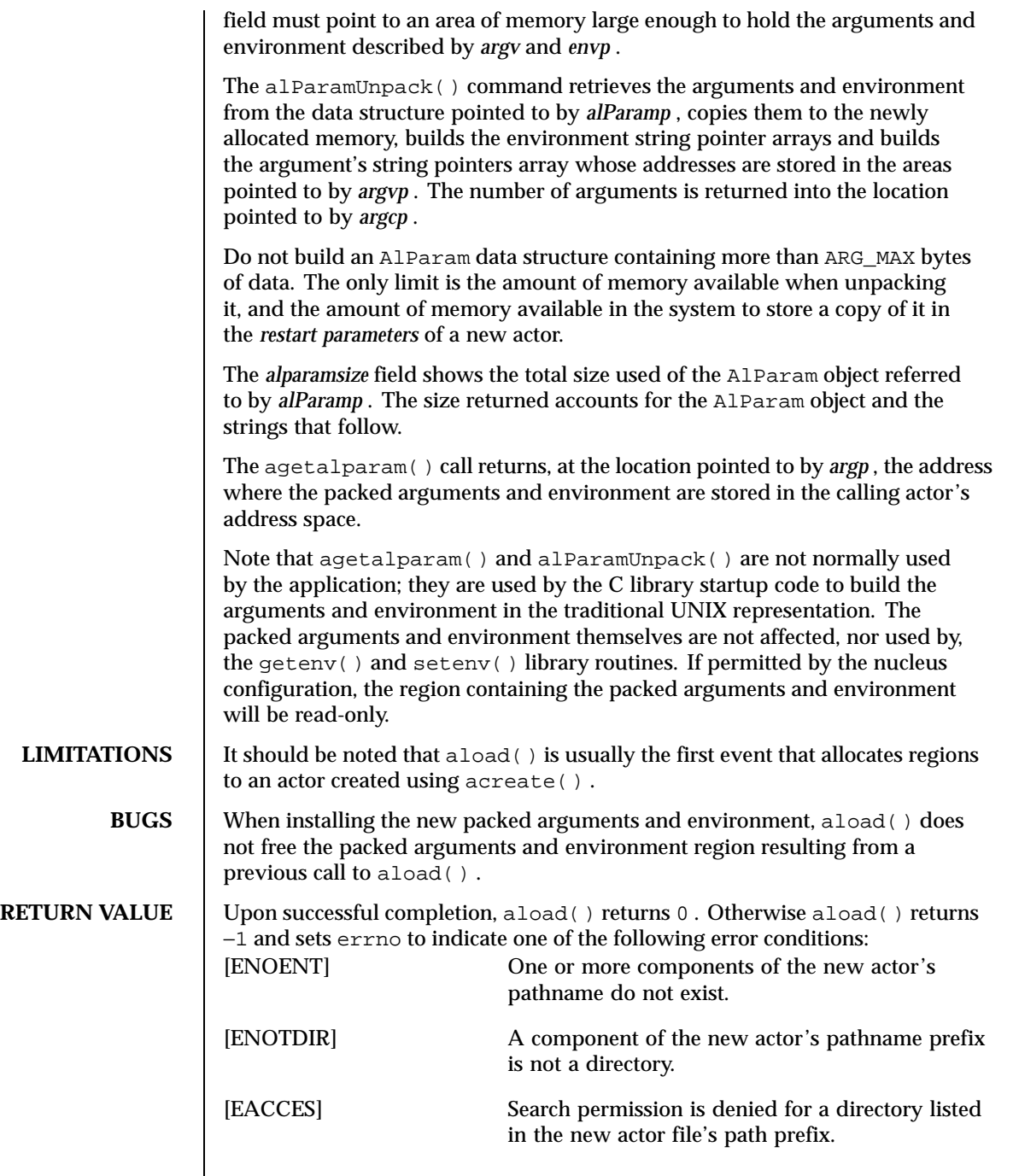

Last modified December 1999 ChorusOS 4.0 2015

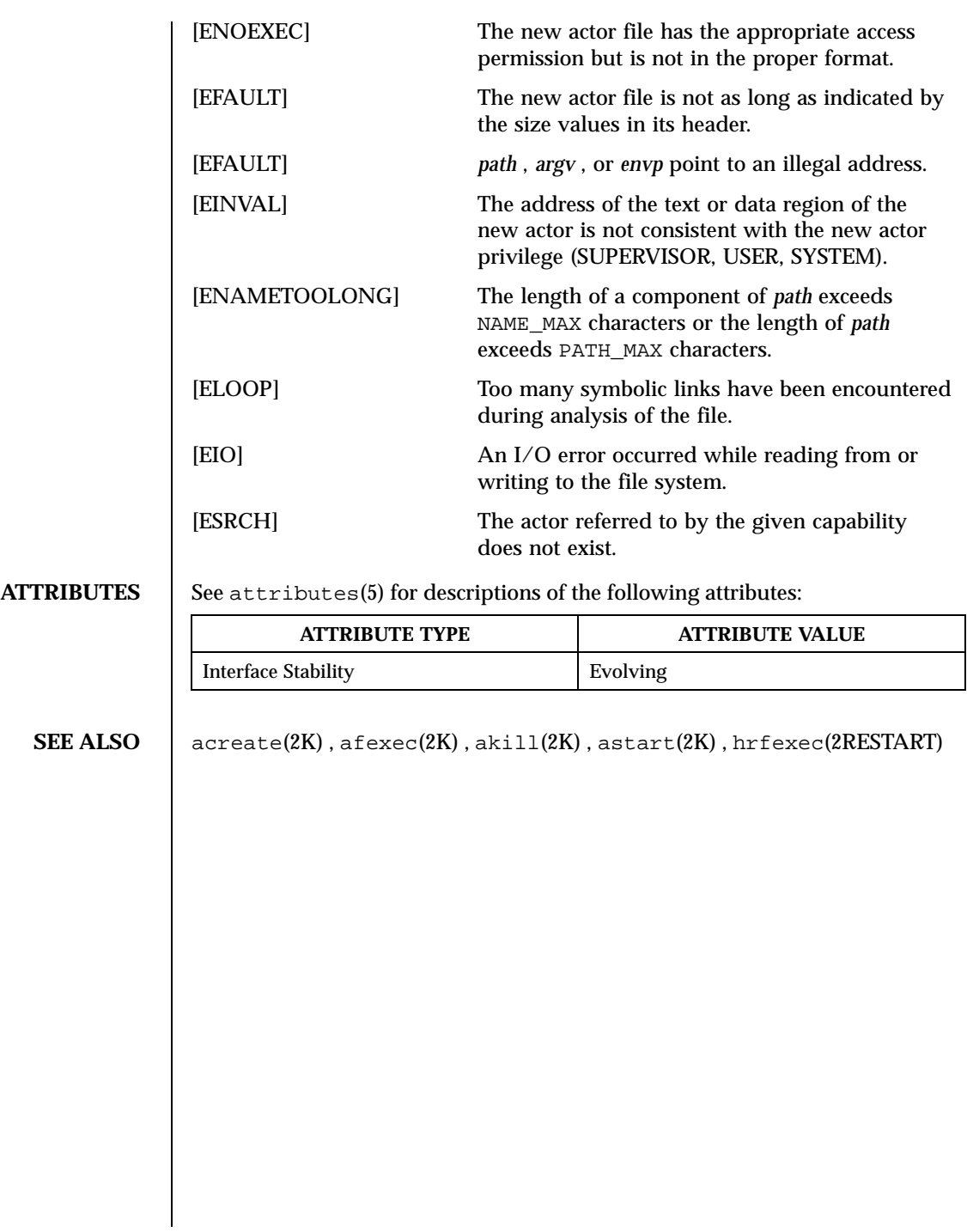

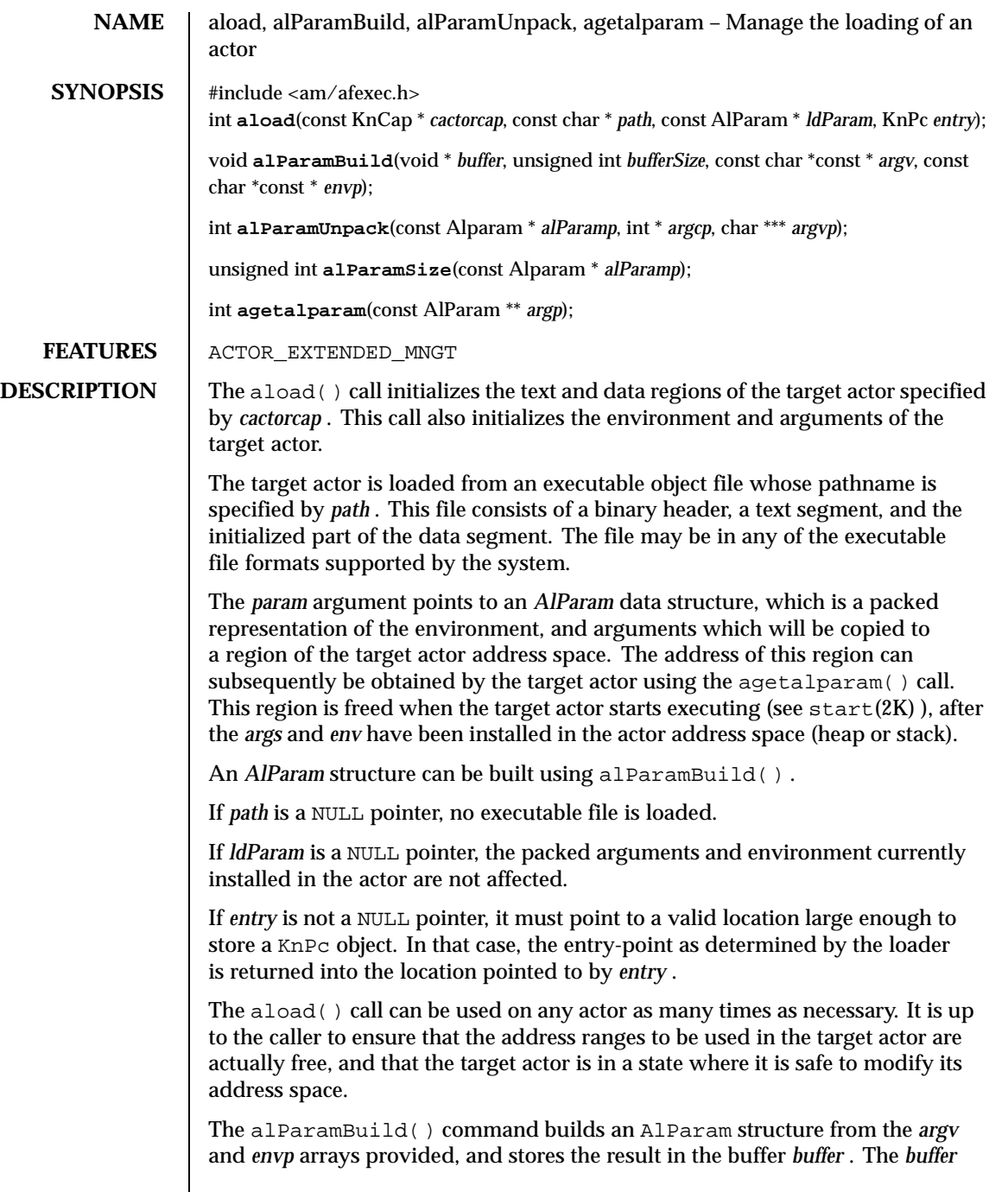

Last modified December 1999 ChorusOS 4.0 2017

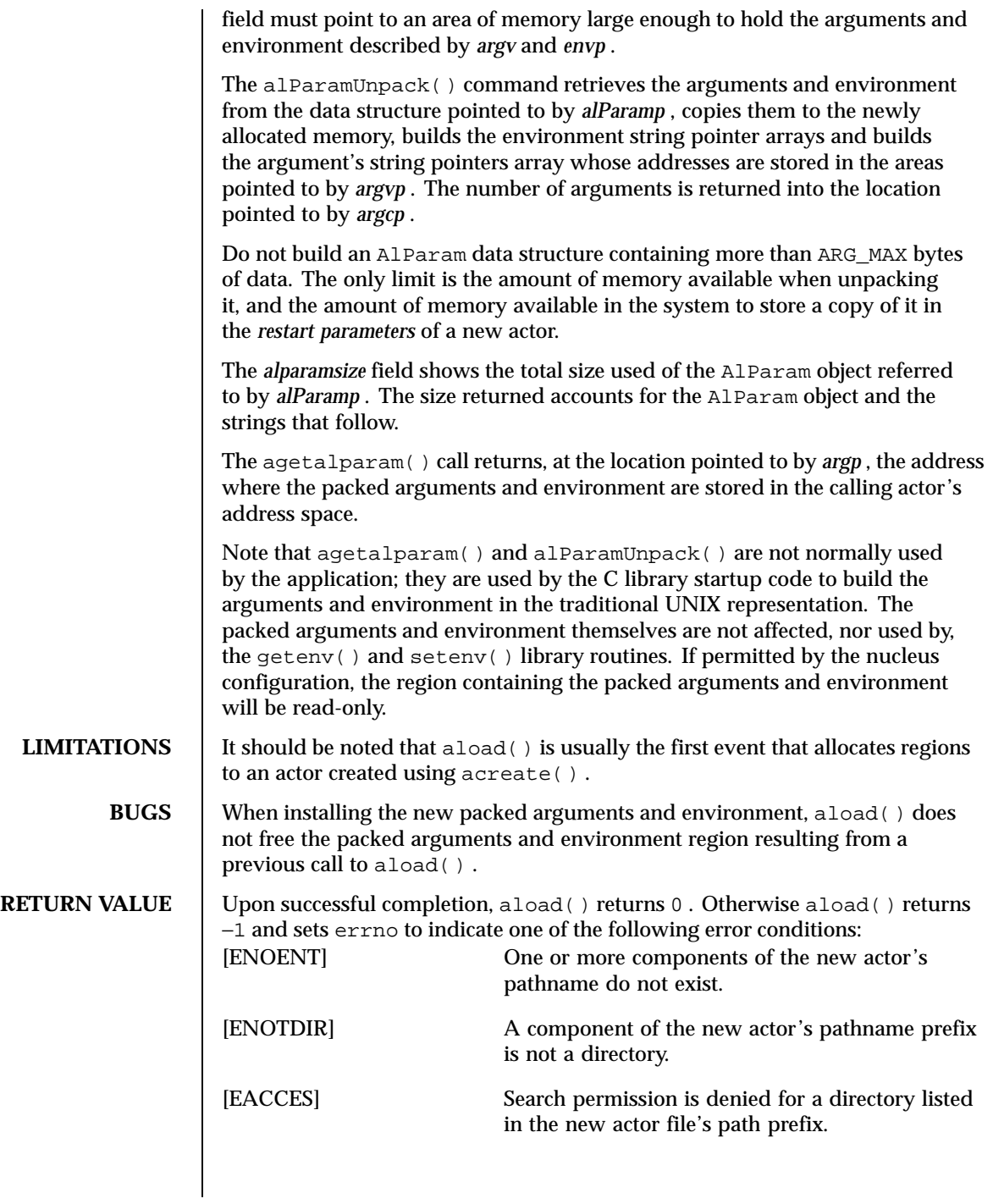
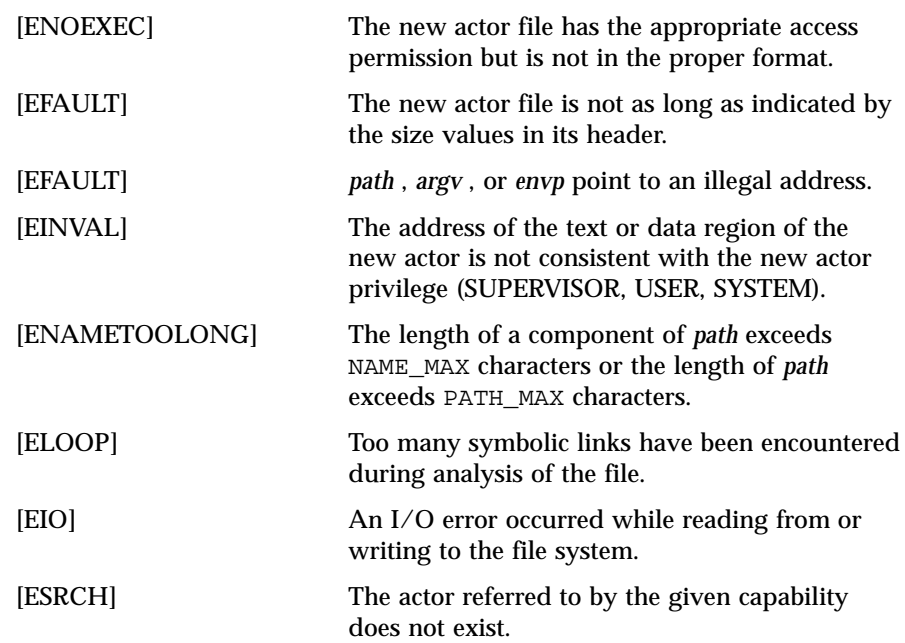

**ATTRIBUTES** See attributes(5) for descriptions of the following attributes:

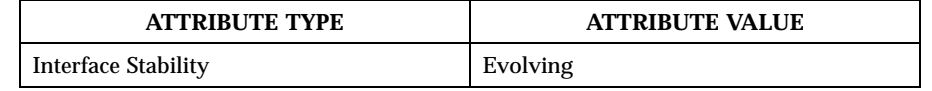

**SEE ALSO** acreate(2K), afexec(2K), akill(2K), astart(2K), hrfexec(2RESTART)

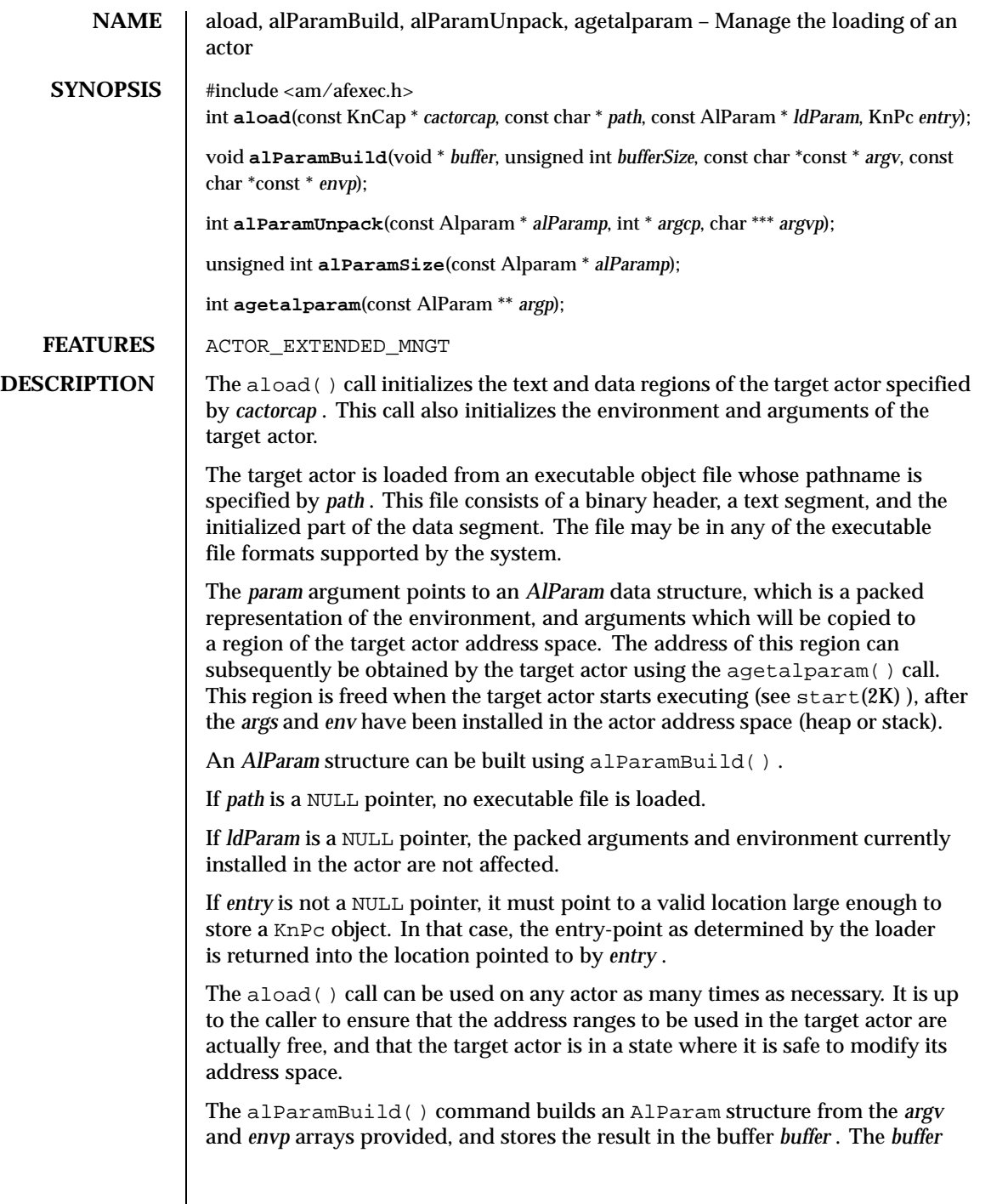

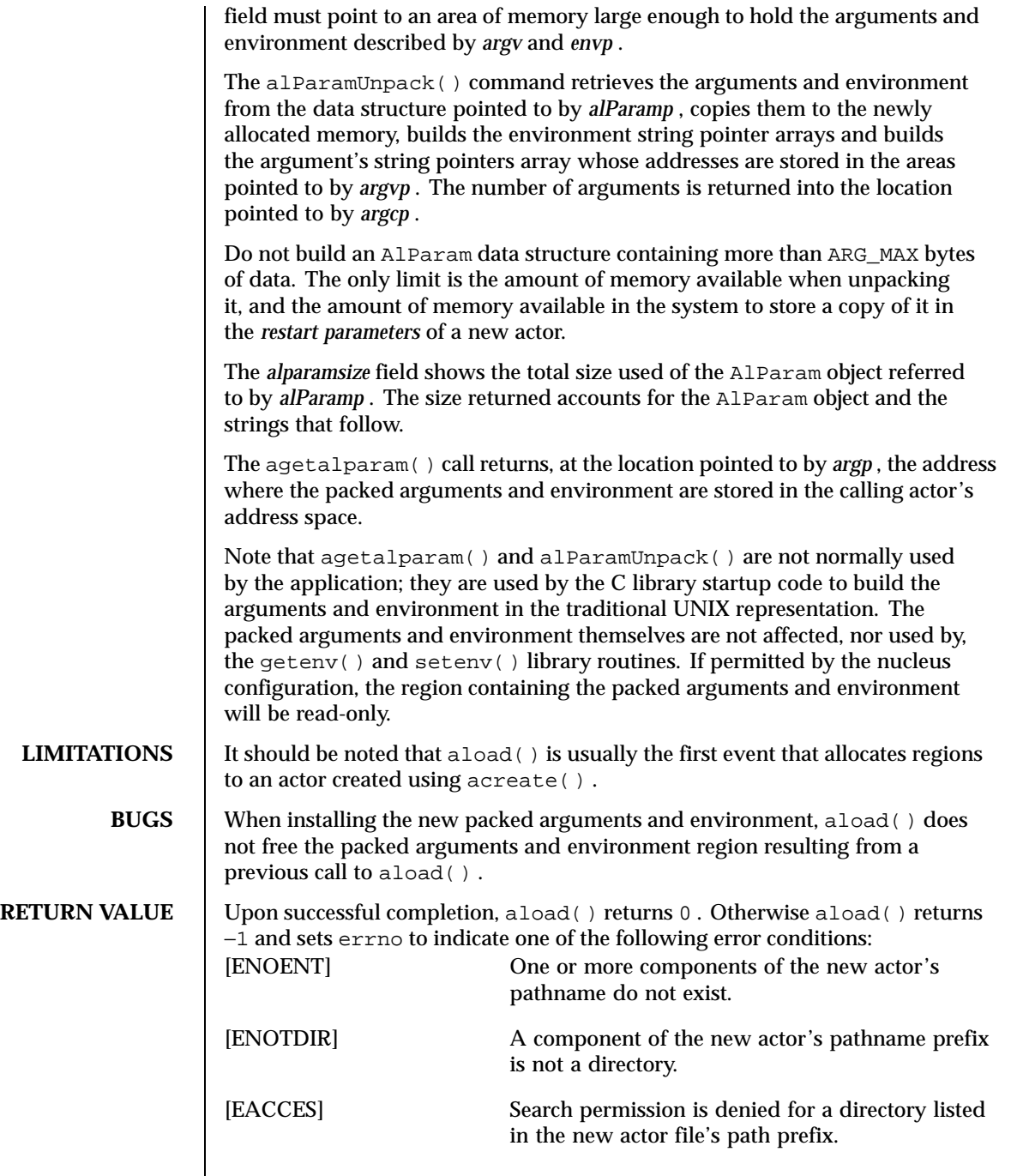

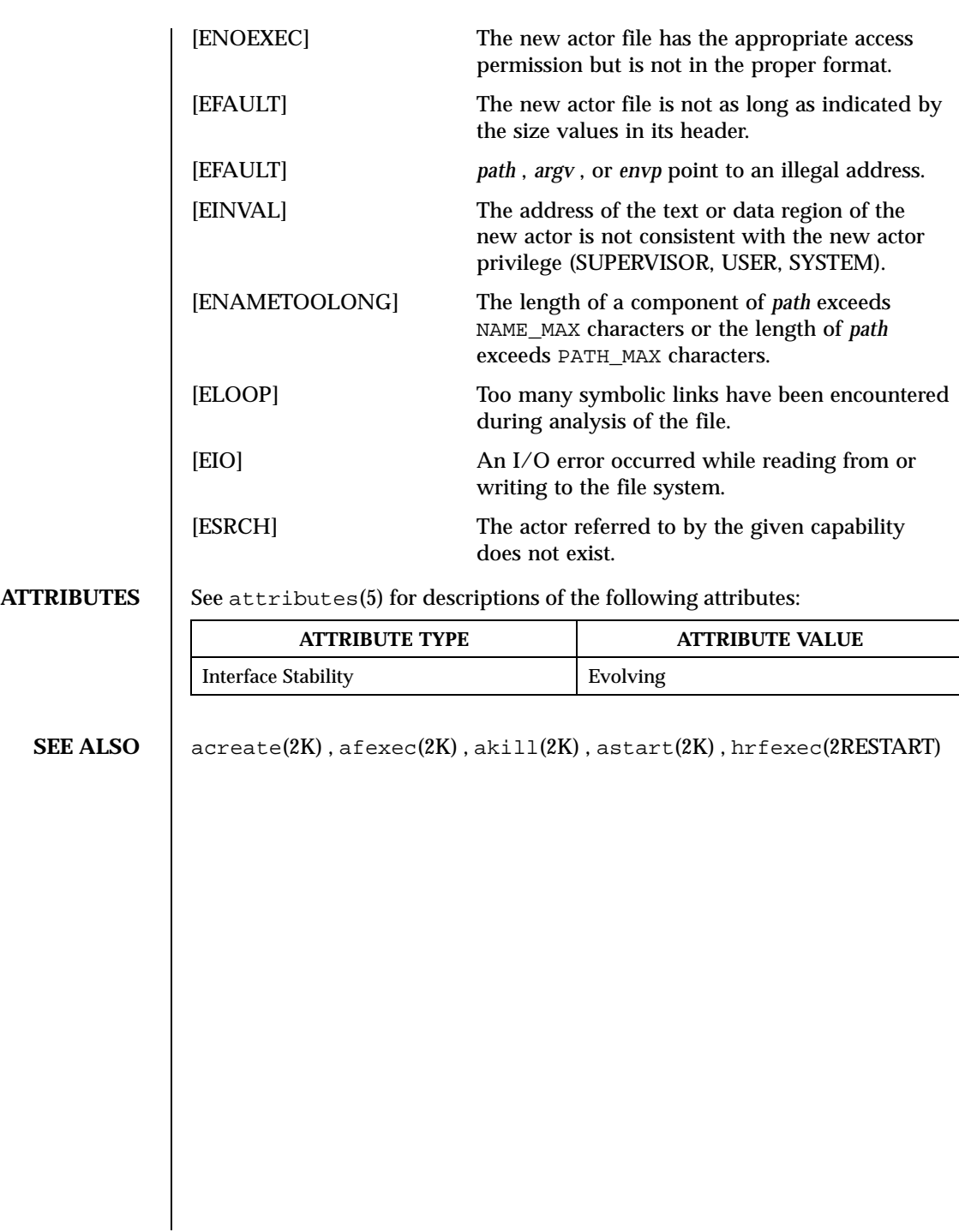

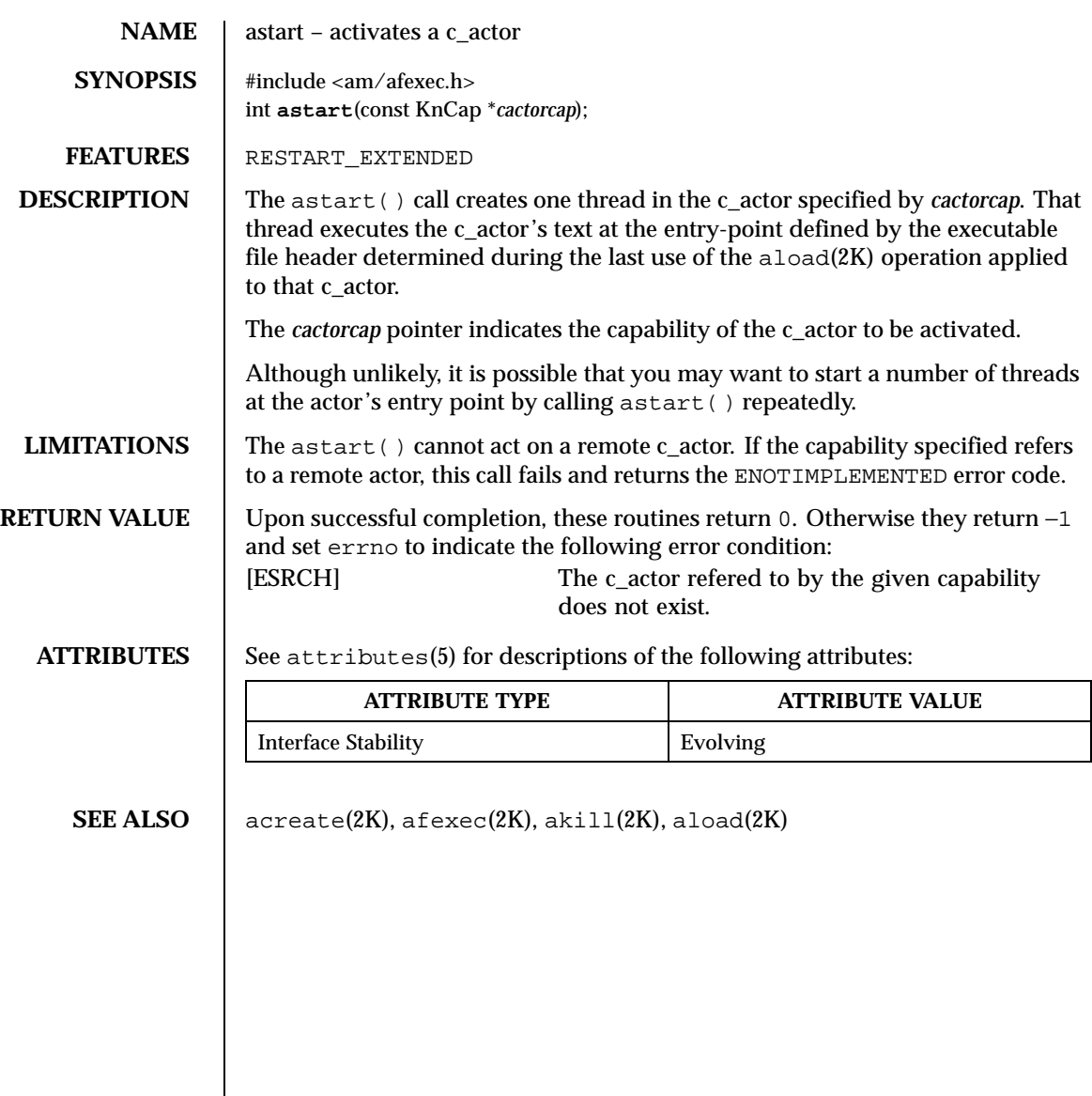

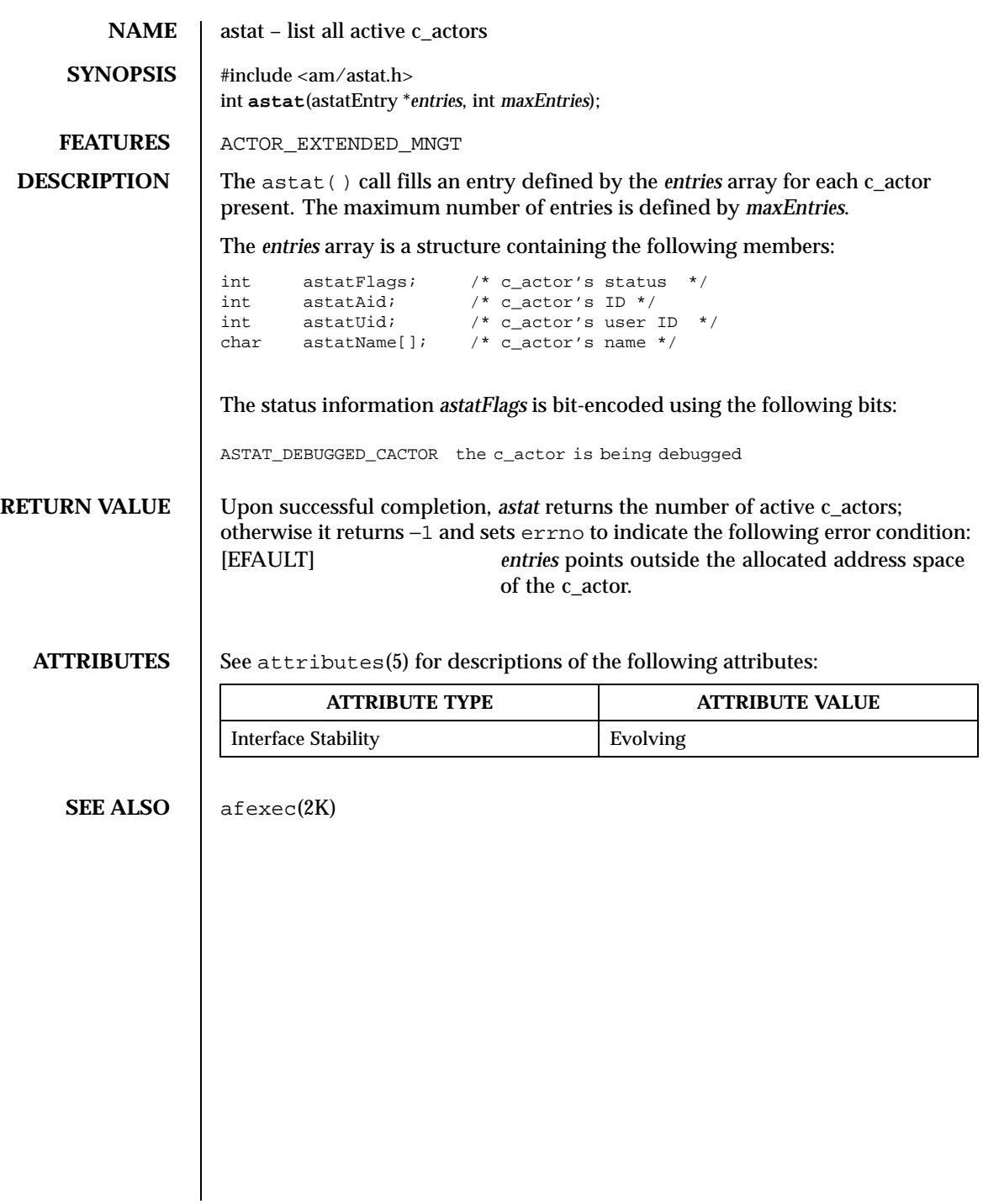

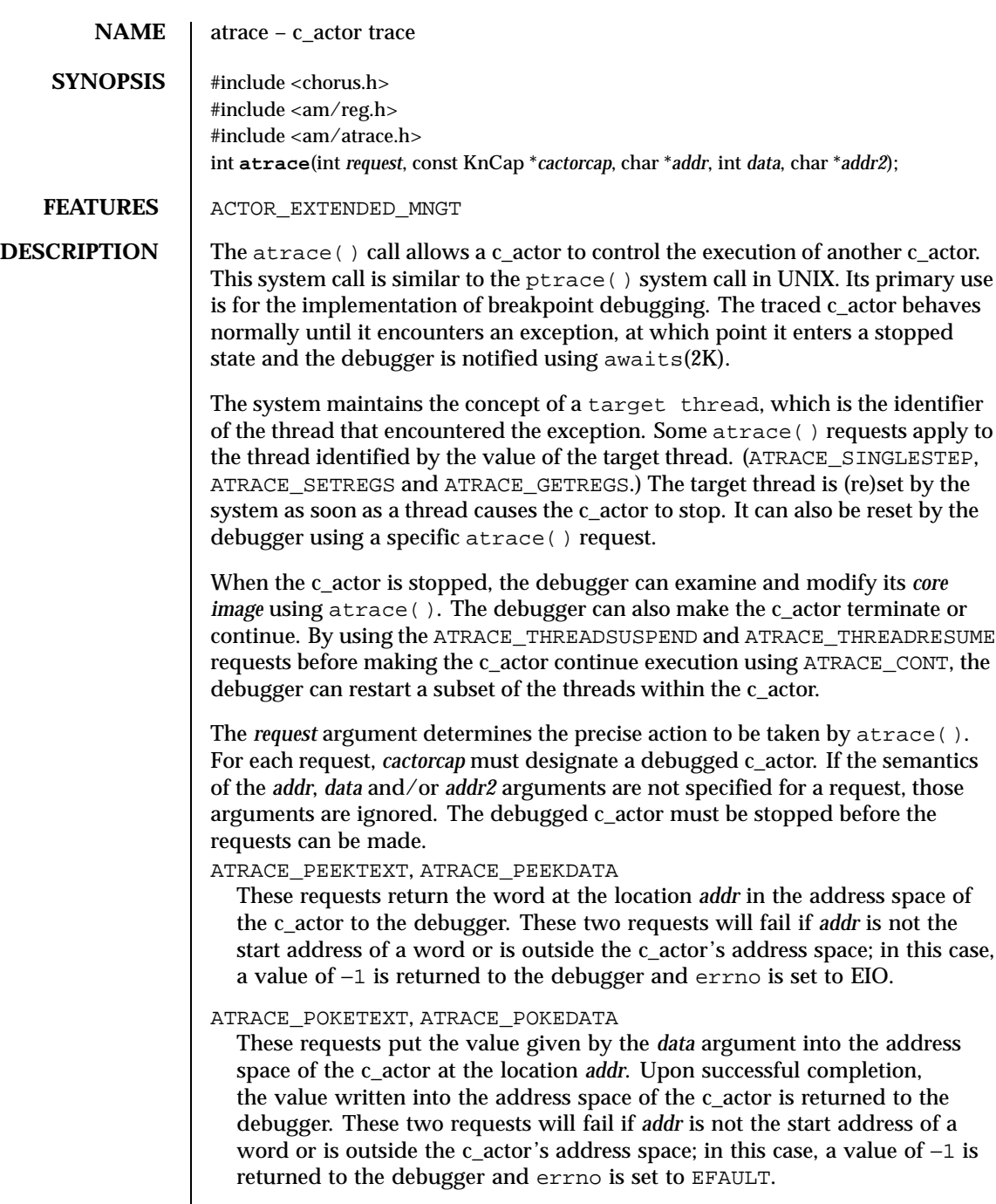

# ATRACE\_CONT

This request causes the c\_actor to resume execution. The target thread resumes execution at the address *addr*. All other threads will also resume execution, unless suspended by ATRACE\_THREADSUSPEND. For this request, the *data* argument must be equal to 0. Upon successful completion, 0 is returned to the debugger; otherwise −1 is returned and errno is set to EFAULT.

ATRACE\_KILL

This request causes the c\_actor to terminate with the same consequences as  $\rule{0pt}{0pt}$  exit(2K).

# ATRACE\_SINGLESTEP

This request sets the trace bit in the Processor Status Word of the target thread, it then executes the same steps listed above for the ATRACE\_CONT request, with the exception that only the target thread will be restarted. All other threads remain in a stopped state. The trace bit causes an exception upon completion of one machine instruction, which allows single-stepping of the target thread.

# ATRACE\_ATTACH

Start tracing a running c\_actor, designated by *cactorcap*.

# ATRACE\_DETACH

Stop tracing the c\_actor designated by *cactorcap*. The c\_actor continues its execution from the address *addr*. If *addr* is defined as (char \*) 1 the execution continues from where it stopped. The *data* argument must be 0.

# ATRACE\_GETREGS, ATRACE\_SETREGS

ATRACE\_GETREGS returns the registers of the target thread in the c\_actor designated by *cactorcap* to a table pointed to by *addr*. The registers table type is regs as described in  $\langle am/reg.h \rangle$ . ATRACE\_SETREGS writes the registers of the target thread in the c\_actor designated by *cactorcap* from a table pointed to by *addr*. The registers table type is regs as described in <am/reg.h>.

# ATRACE\_GETTHREADREGS, ATRACE\_SETTHREADREGS

ATRACE\_GETTHREADREGS returns the registers of the thread identified by *data* in the c\_actor designated by *cactorcap* to a structure pointed to by *addr*. The registers table type is regs as described in  $\langle am/reg.h \rangle$ . ATRACE\_SETTHREADREGS writes the registers of the thread identified by *data* in the c\_actor designated by *cactorcap* from a structure pointed to by *addr*.The registers table type is regs as described in  $\langle am/reg.h\rangle$ .

ATRACE\_GETTARGETTHREAD

The identifier of the current target thread is returned.

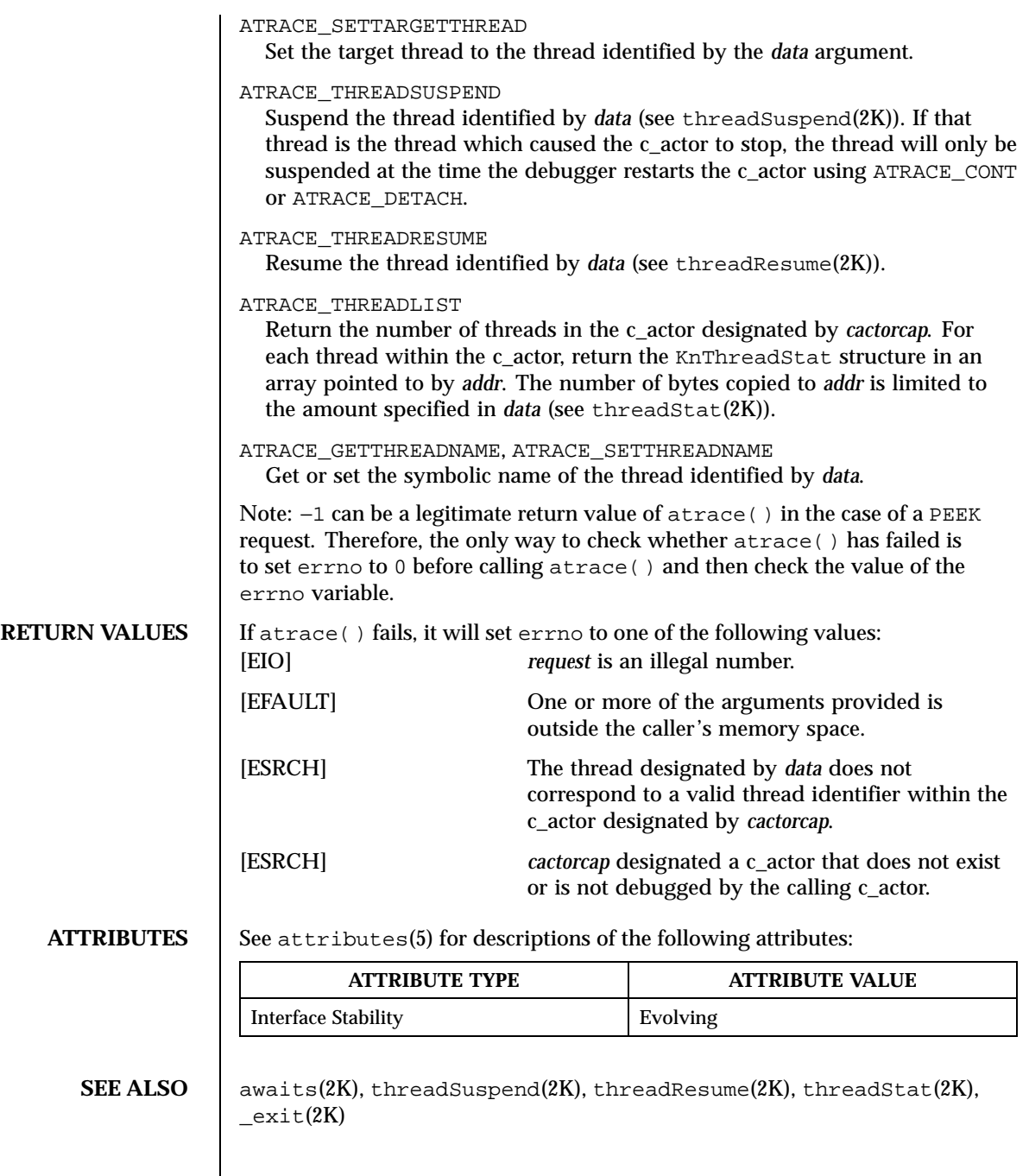

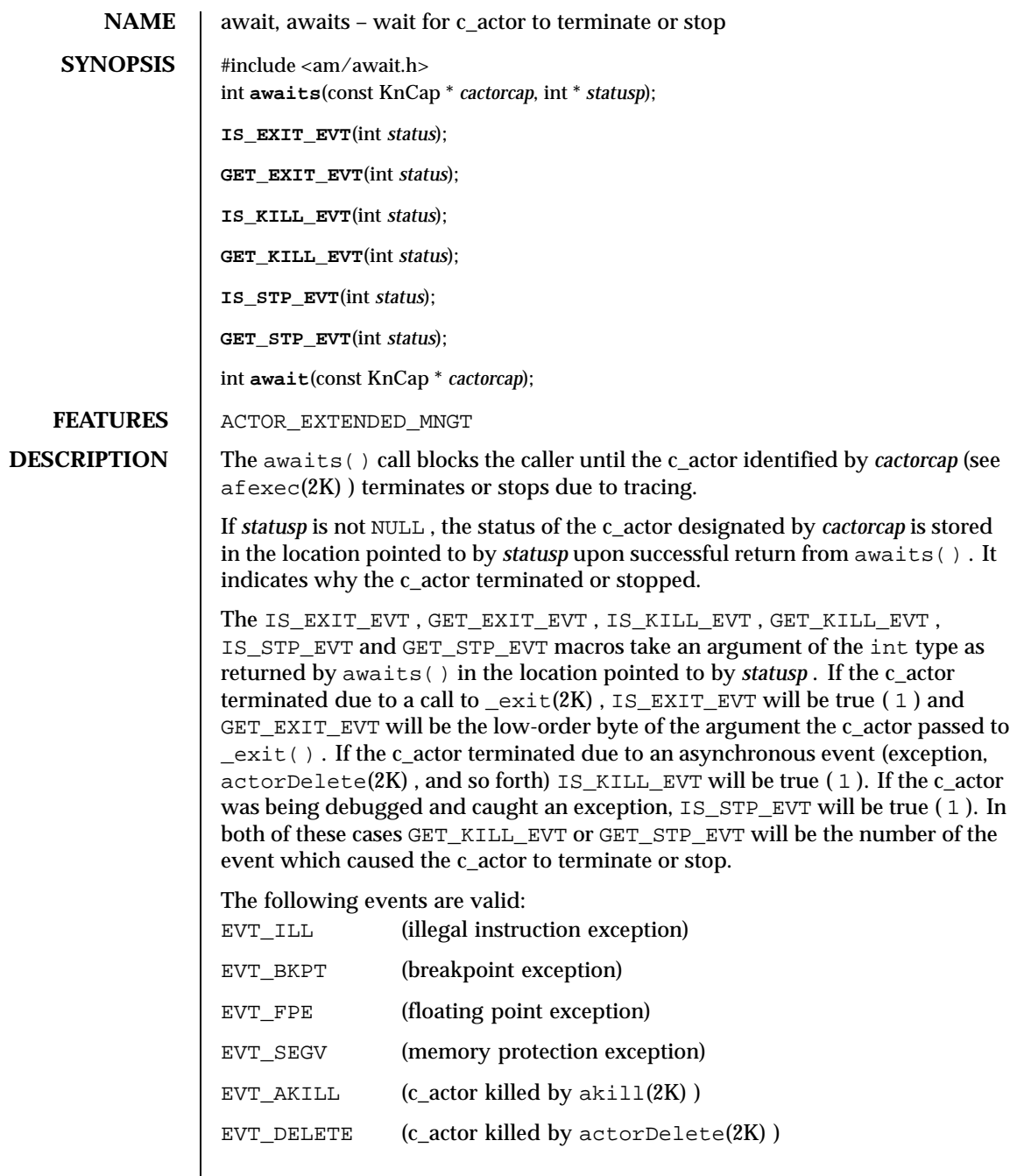

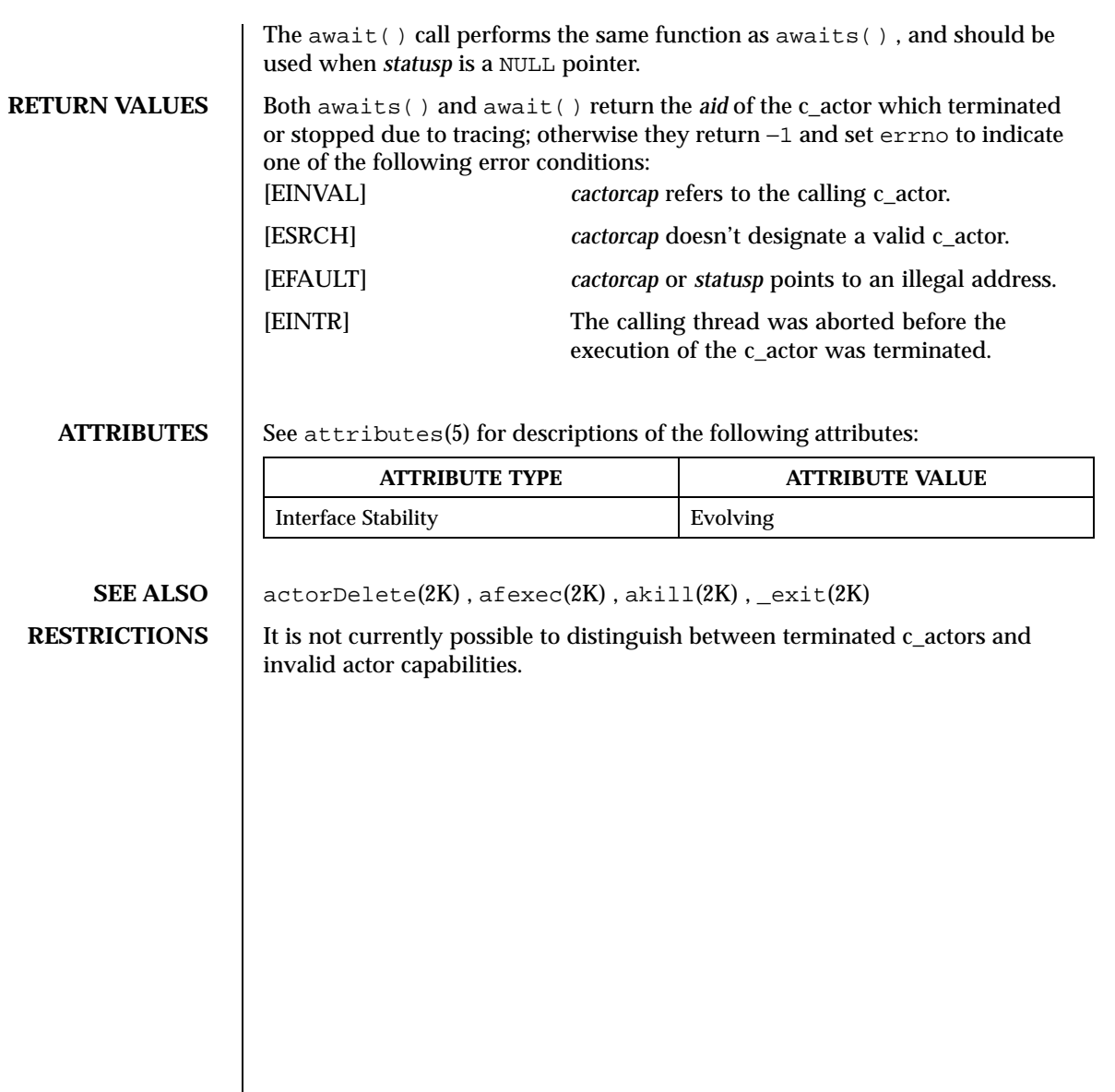

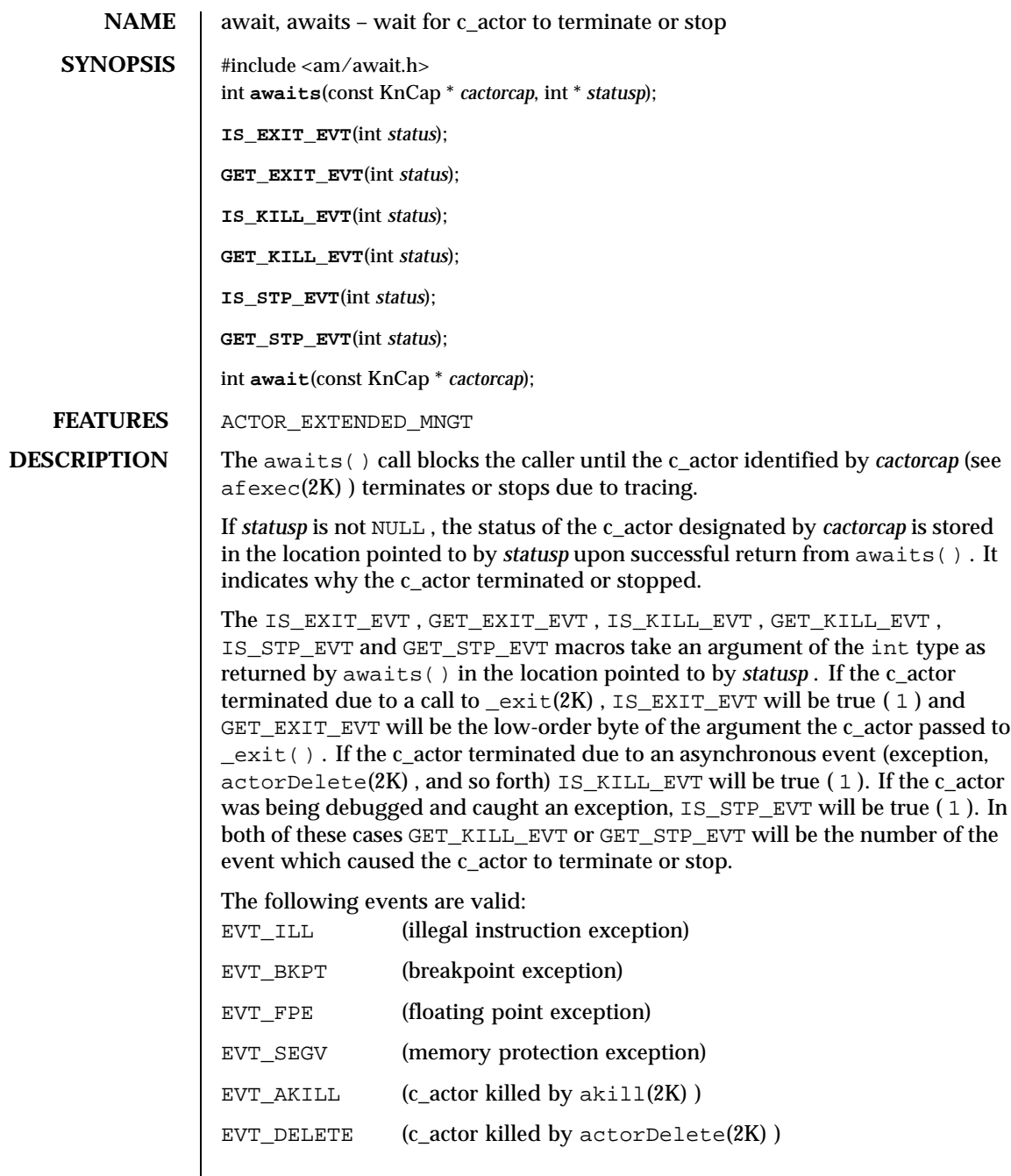

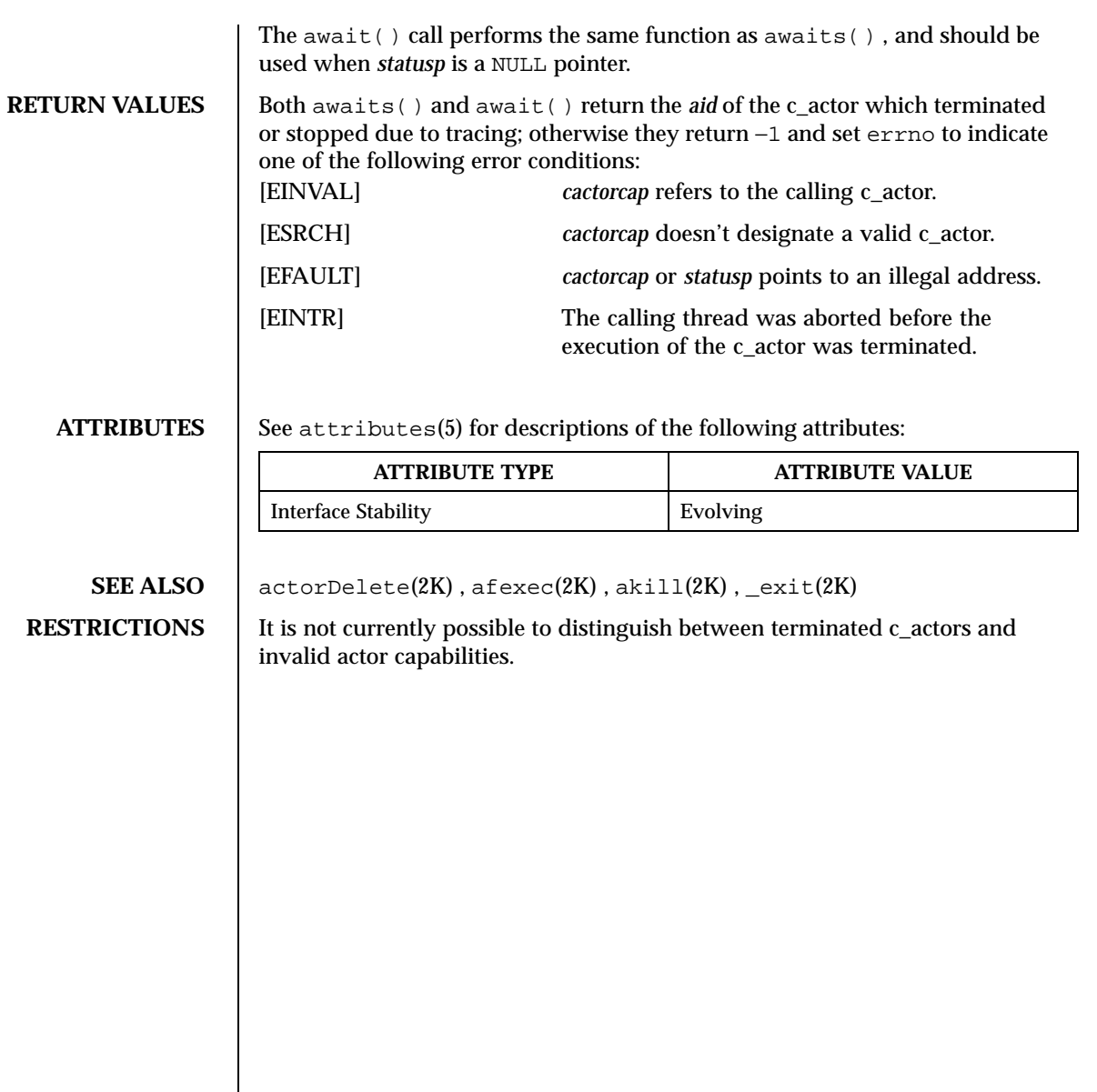

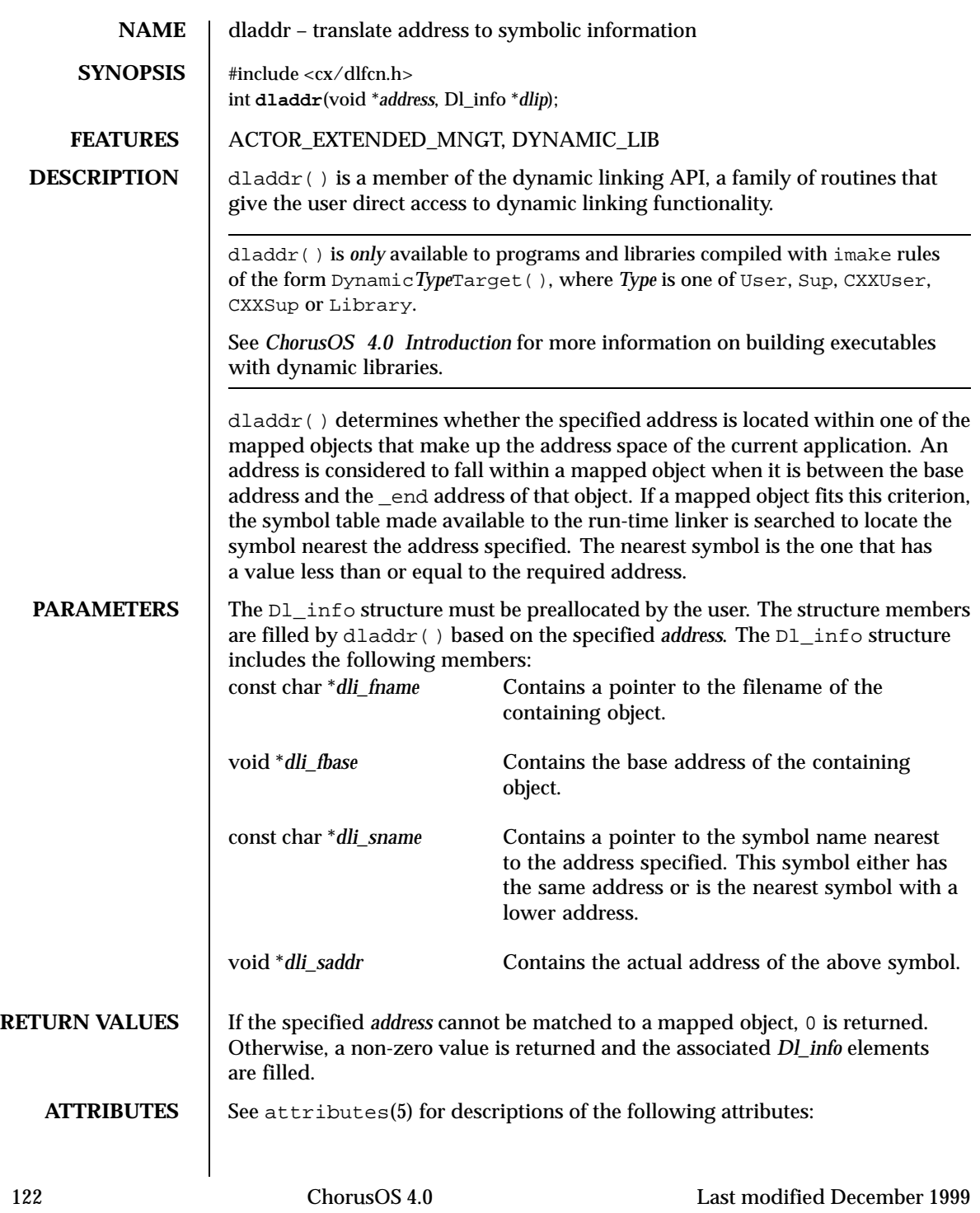

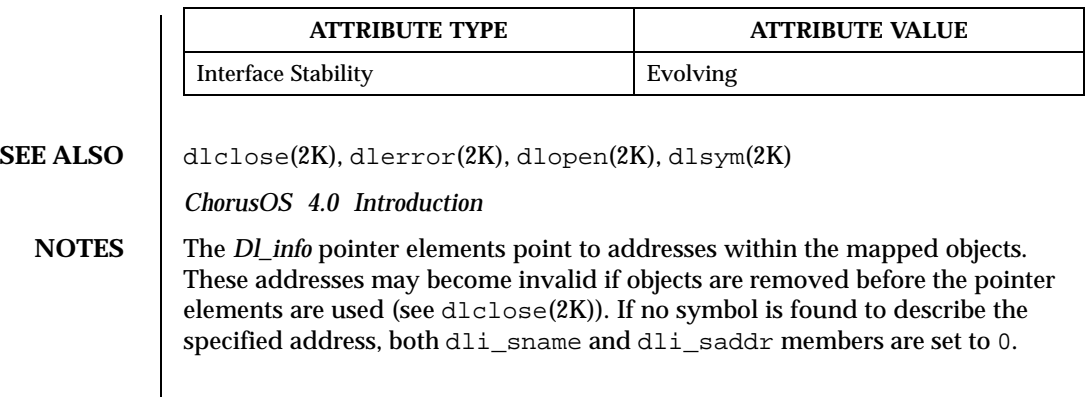

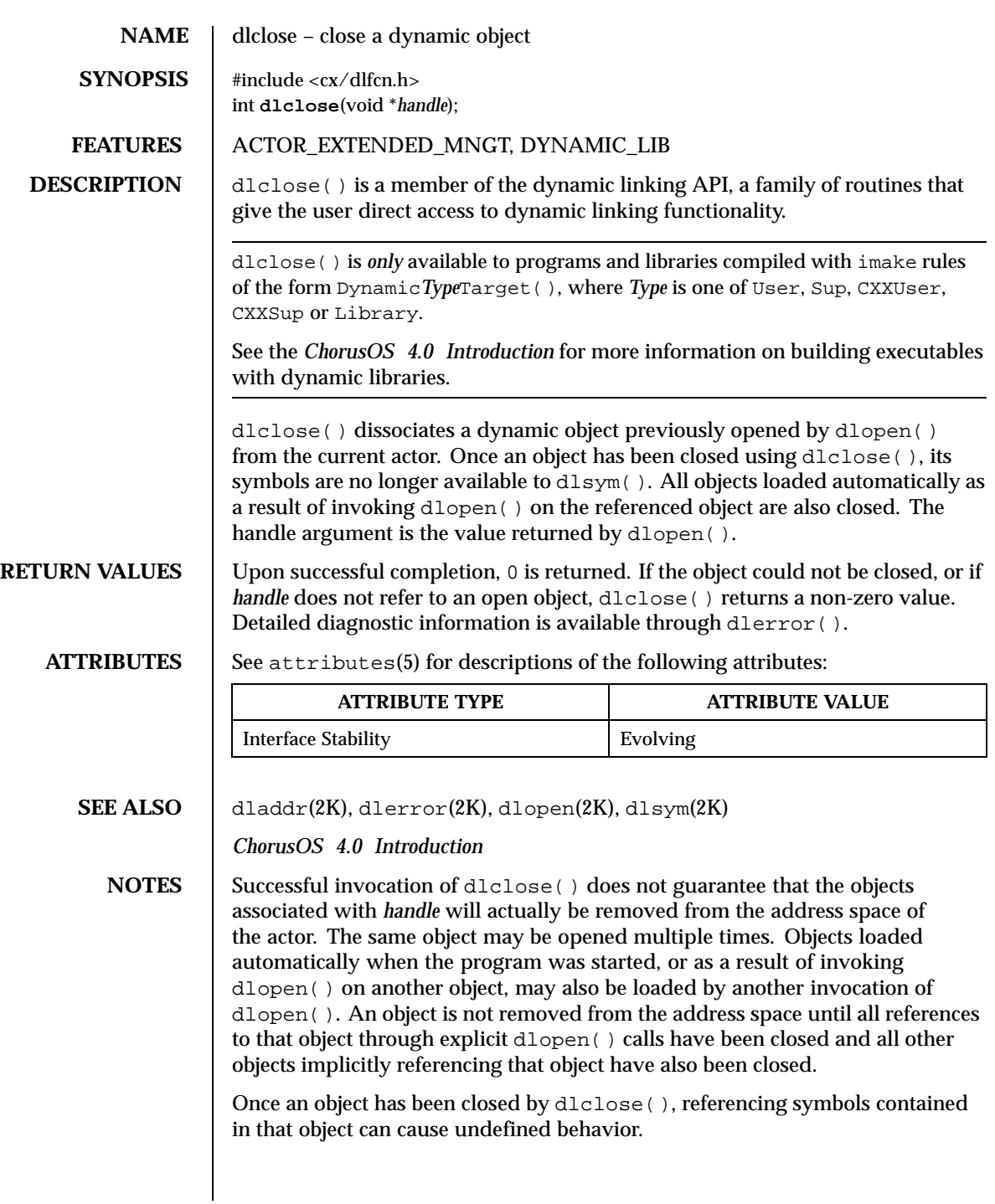

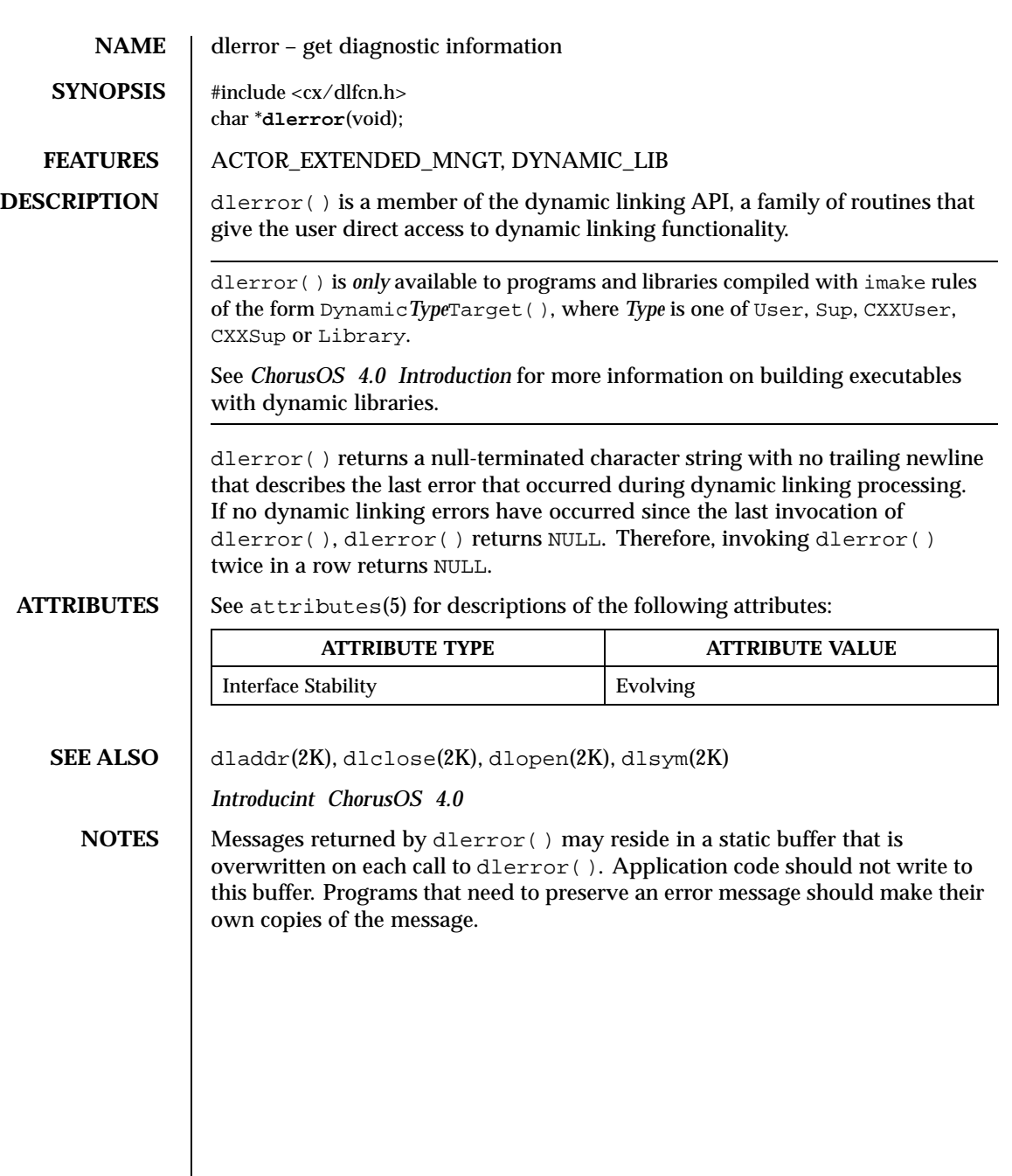

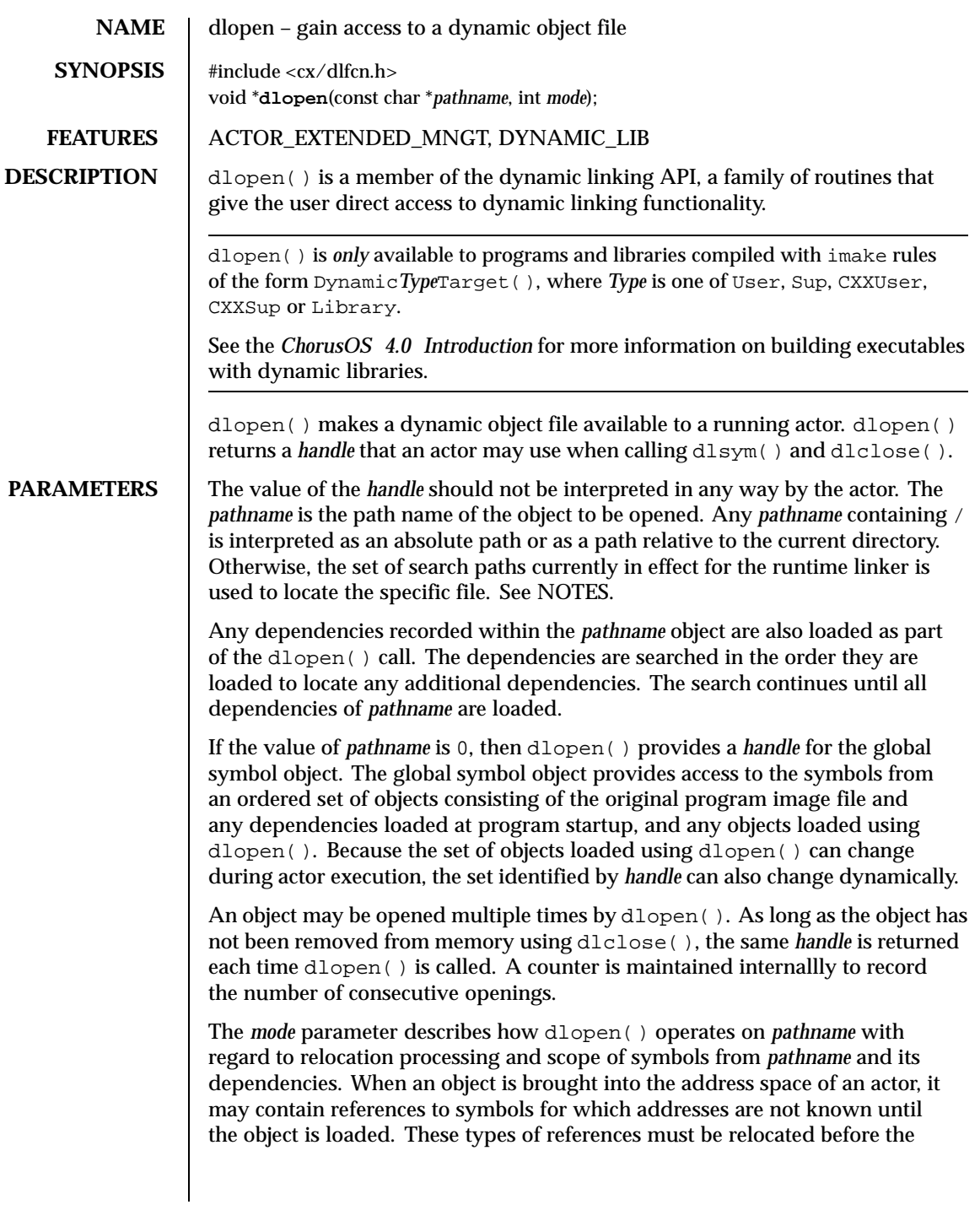

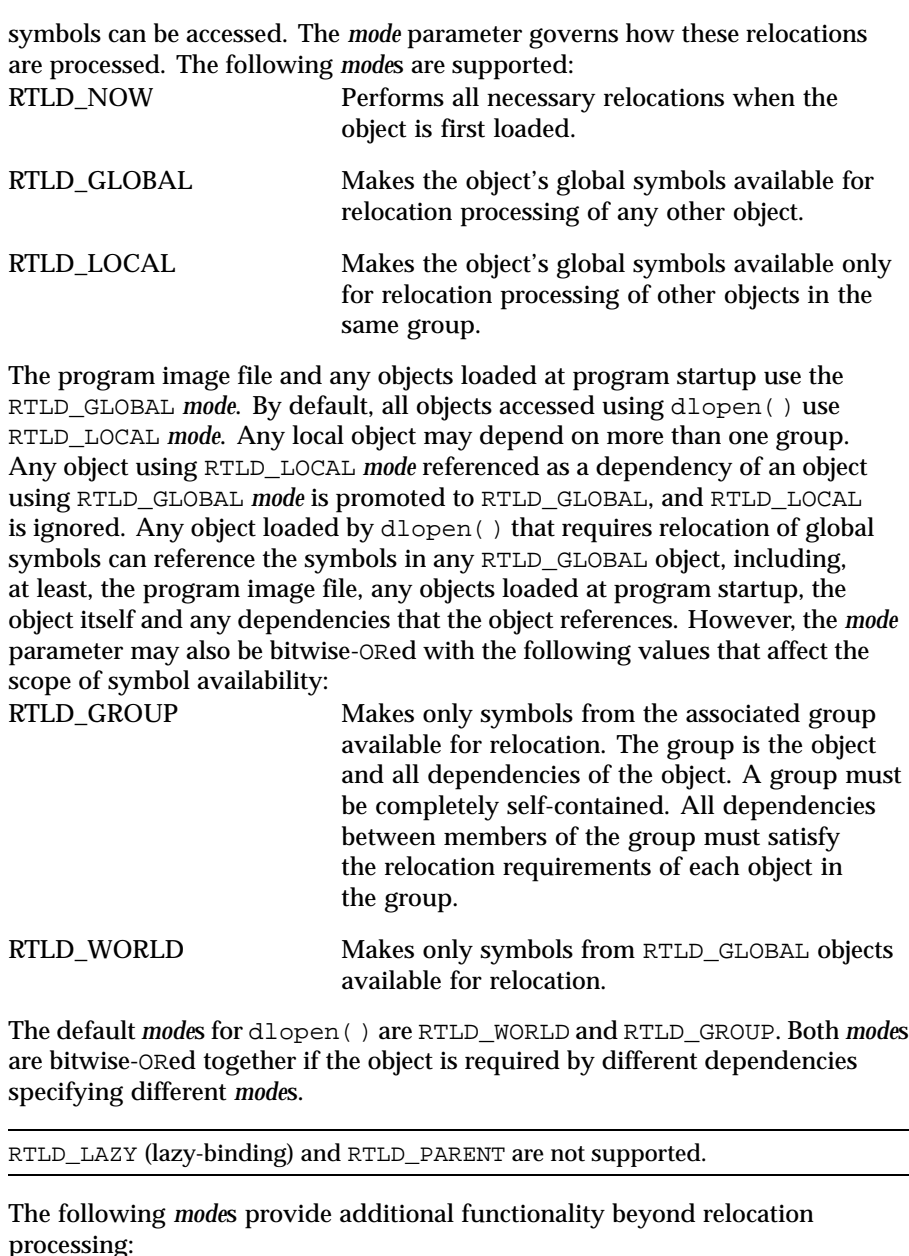

Processing.<br>RTLD\_NODELETE Does not delete the specified object from the address space as part of dlclose(). The opening counter is still decremented, however.

<span id="page-127-0"></span>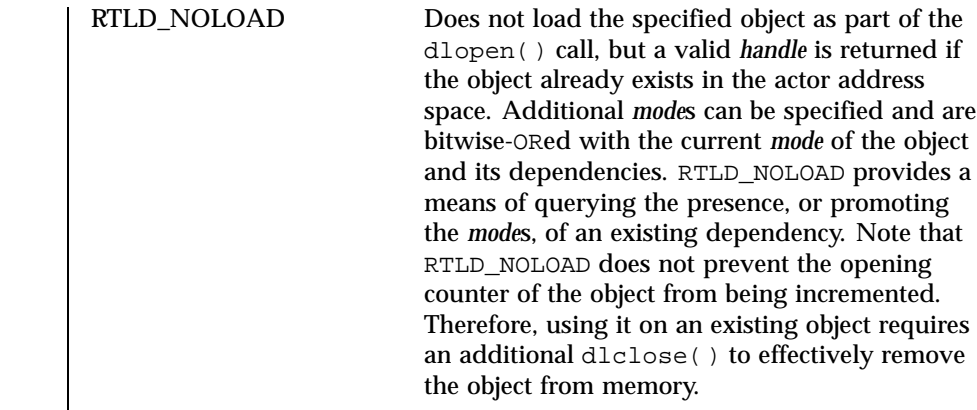

**RETURN VALUES** If the specified *pathname* cannot be found, cannot be opened for reading, is not a relocatable object, or if an error occurs while loading *pathname* or while relocating its symbolic references, dlopen() returns NULL.

**ATTRIBUTES** See attributes(5) for descriptions of the following attributes:

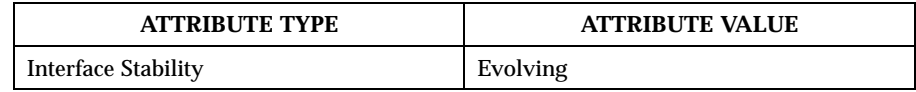

**SEE ALSO** dladdr(2K), dlclose(2K), dlerror(2K), dlsym(2K)

*ChorusOS 4.0 Introduction*

**NOTES** If other objects are were link-editied with *pathname* when *pathname* was built — that is, if *pathname* has dependencies on other objects — those objects are automatically loaded by dlopen(). Unless *pathname* contains /, the directory search path used to find both *pathname* and the objects it depends upon may be set using either the environment variable LD\_LIBRARY\_PATH, which is analyzed at actor startup, or the runpath setting within the object calling dlopen(). Objects whose names resolve to the same absolute or relative *pathname* may be opened any number of times using dlopen(). However, the object referenced is loaded only once into the address space of the current actor.

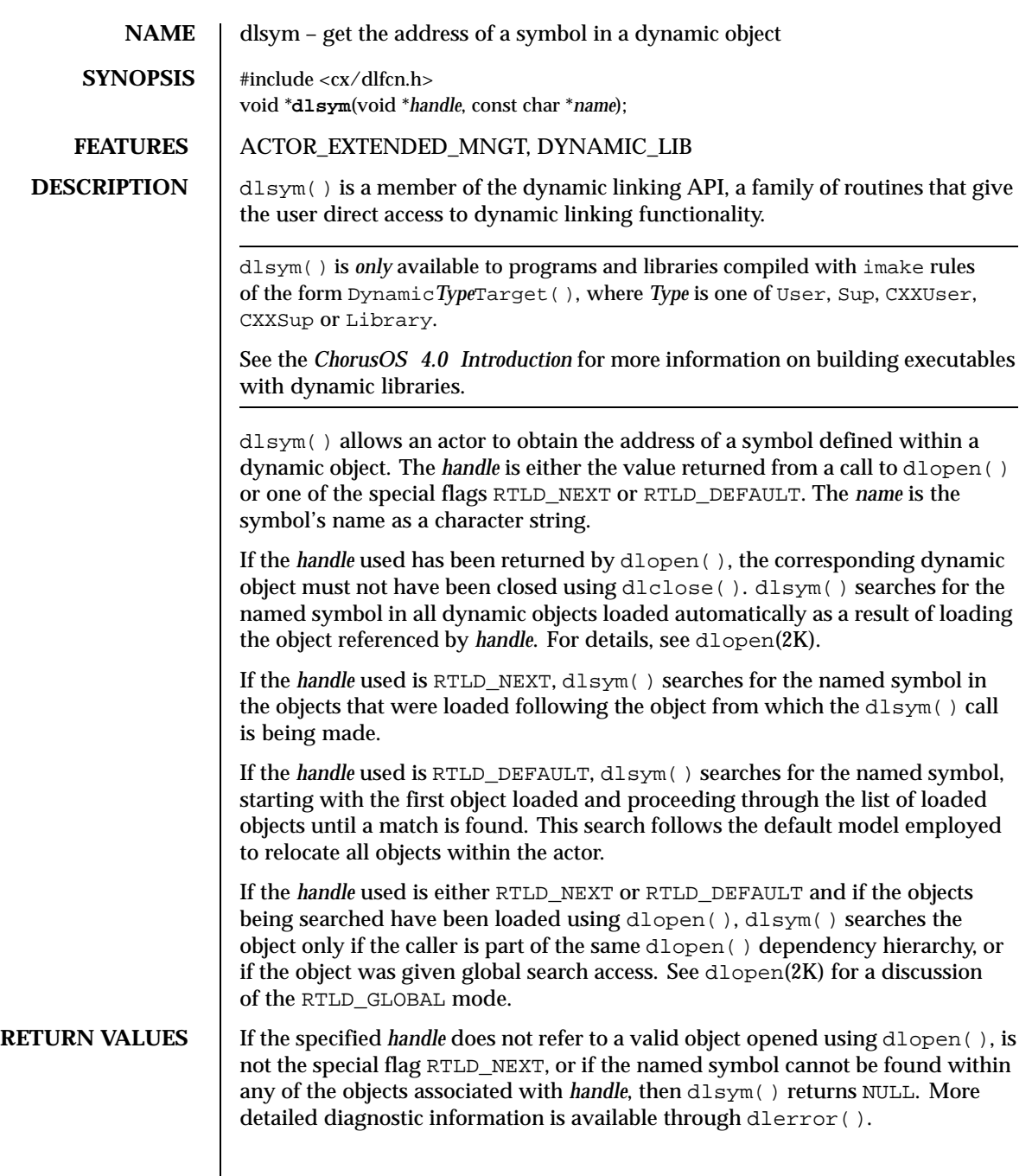

```
EXAMPLES The following example shows how to use d\text{logen}(\cdot) and d\text{logm}(\cdot) to access
                 either function or data objects. For simplicity, error checking has been omitted.
                   void *handle;
                   int *iptr, (*fptr)(int);
                   /* open the object needed */
                   handle = dlopen("/usr/home/me/libfoo.so.1", RTLD_NOW);
                   /* find the address of function and data objects */
                   fptr = (int (*)(int))dlsym(handle, "my_function");iptr = (int *)dlsym(handle, "my_object");
                   /* invoke function, passing value of integer as a parameter */
                   (*fptr)(*iptr);
                 The following example shows how to use dlsym( ) to check that a particular
                 function is defined and to call it only if it is defined.
                   int (*fptr)();
                   if ((fptr = (int (*)())dlsym(RTLD_DEFAULT,
                       "my_function")) != NULL) {
                    (*ftpr)();
                   }
ATTRIBUTES See attributes(5) for descriptions of the following attributes:
                            ATTRIBUTE TYPE ATTRIBUTE VALUE
                  Interface Stability Evolving
   SEE ALSO dladdr(2K), dlclose(2K), dlerror(2K), dlopen(2K)
                 ChorusOS 4.0 Introduction
```
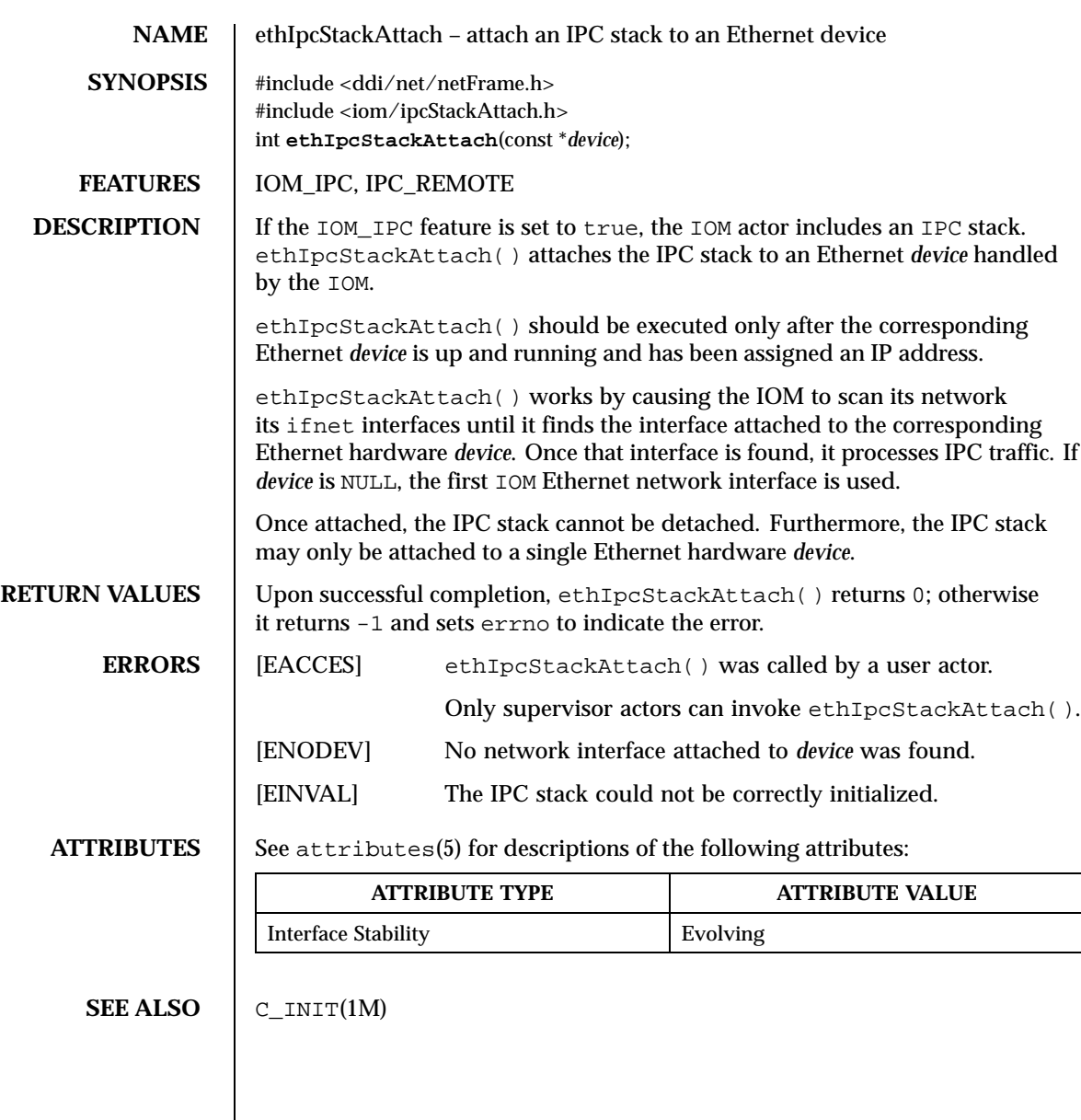

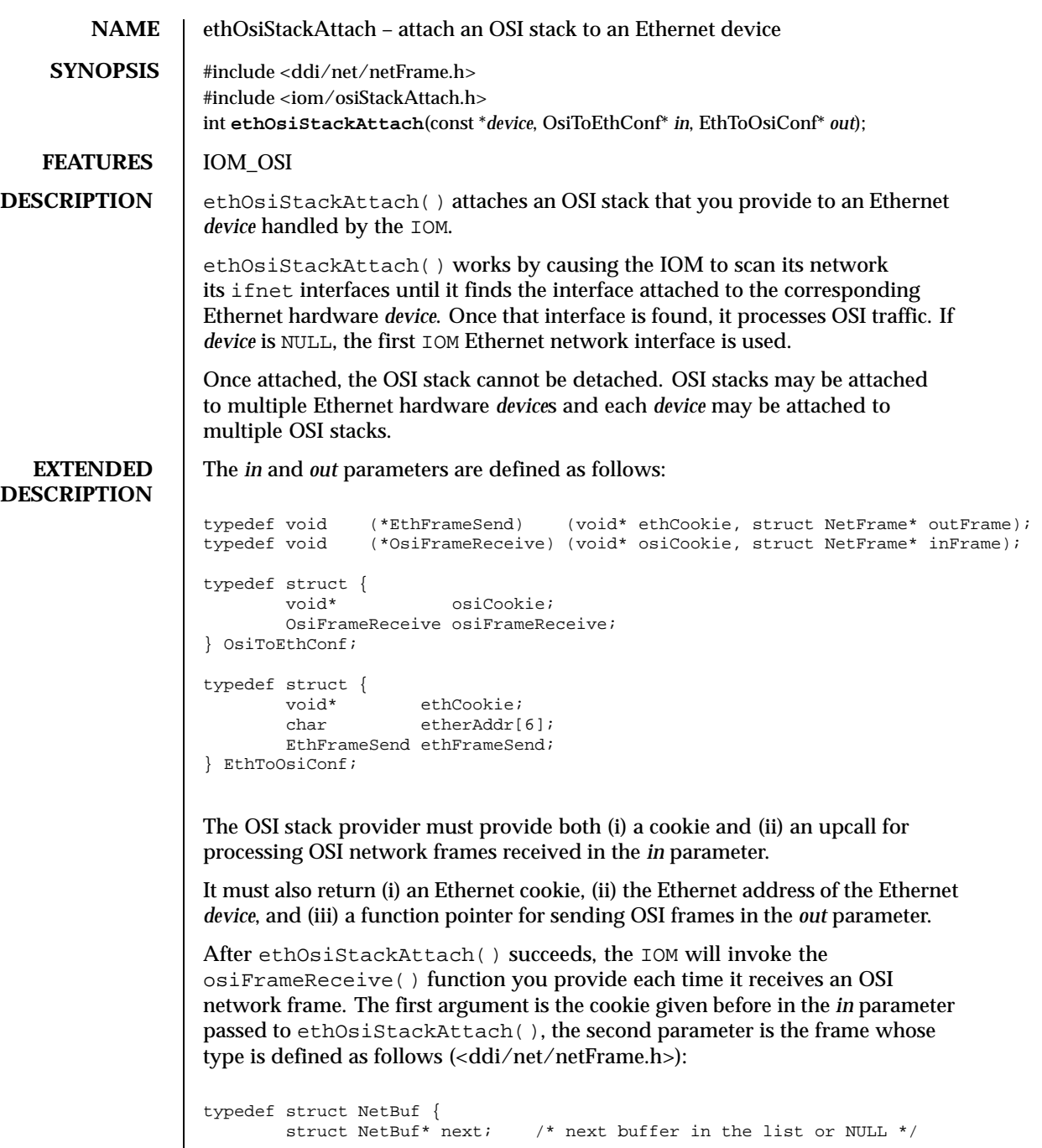

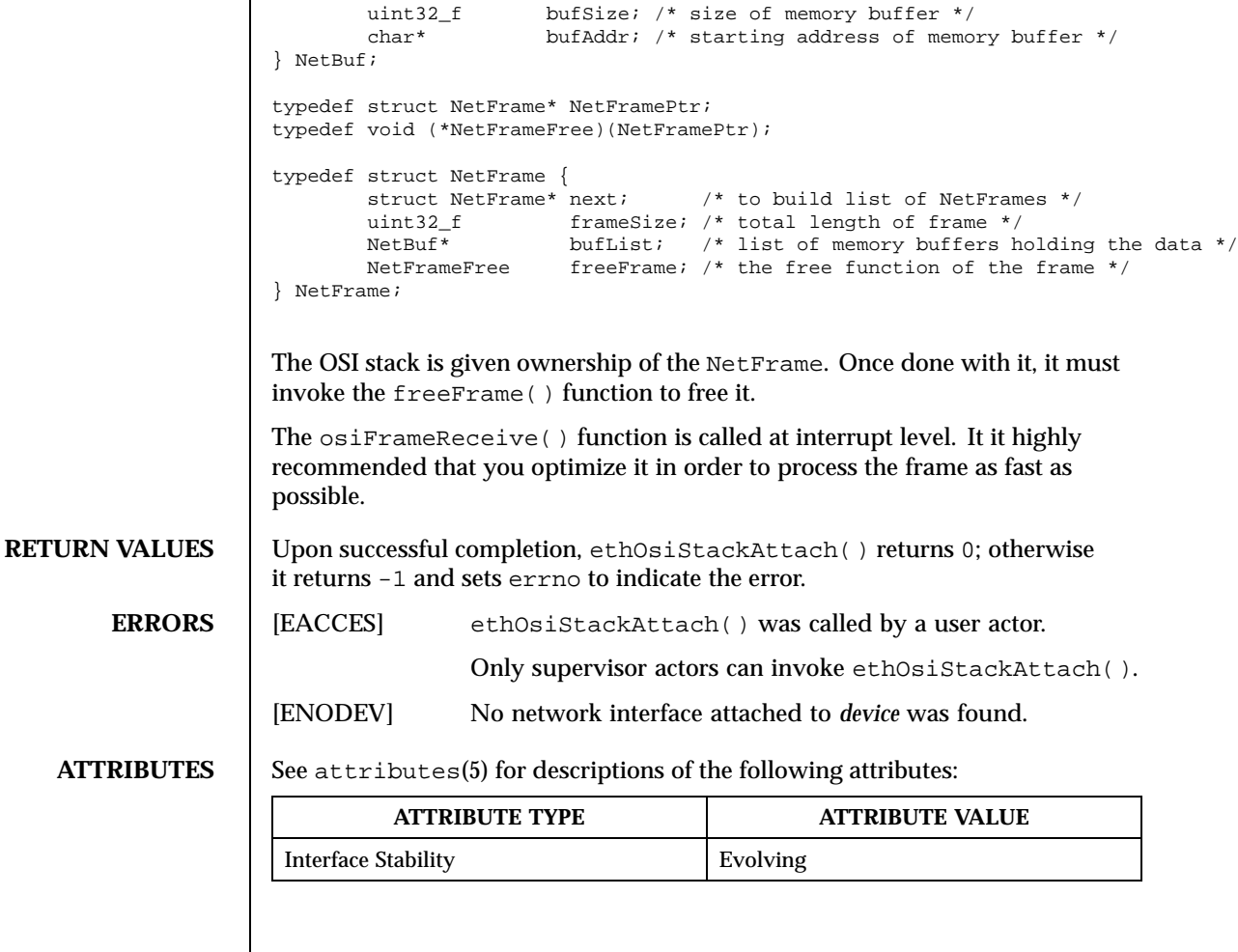

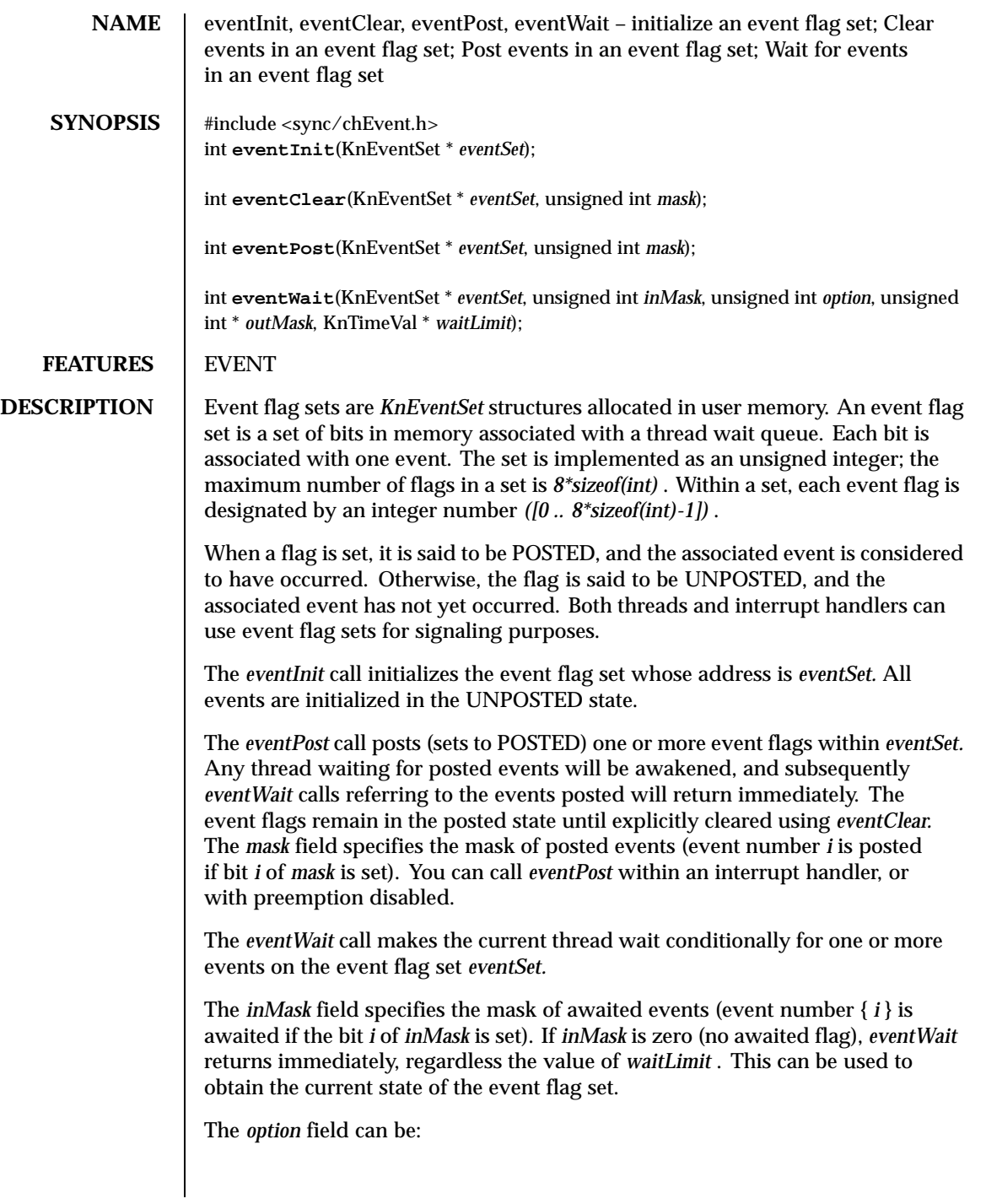

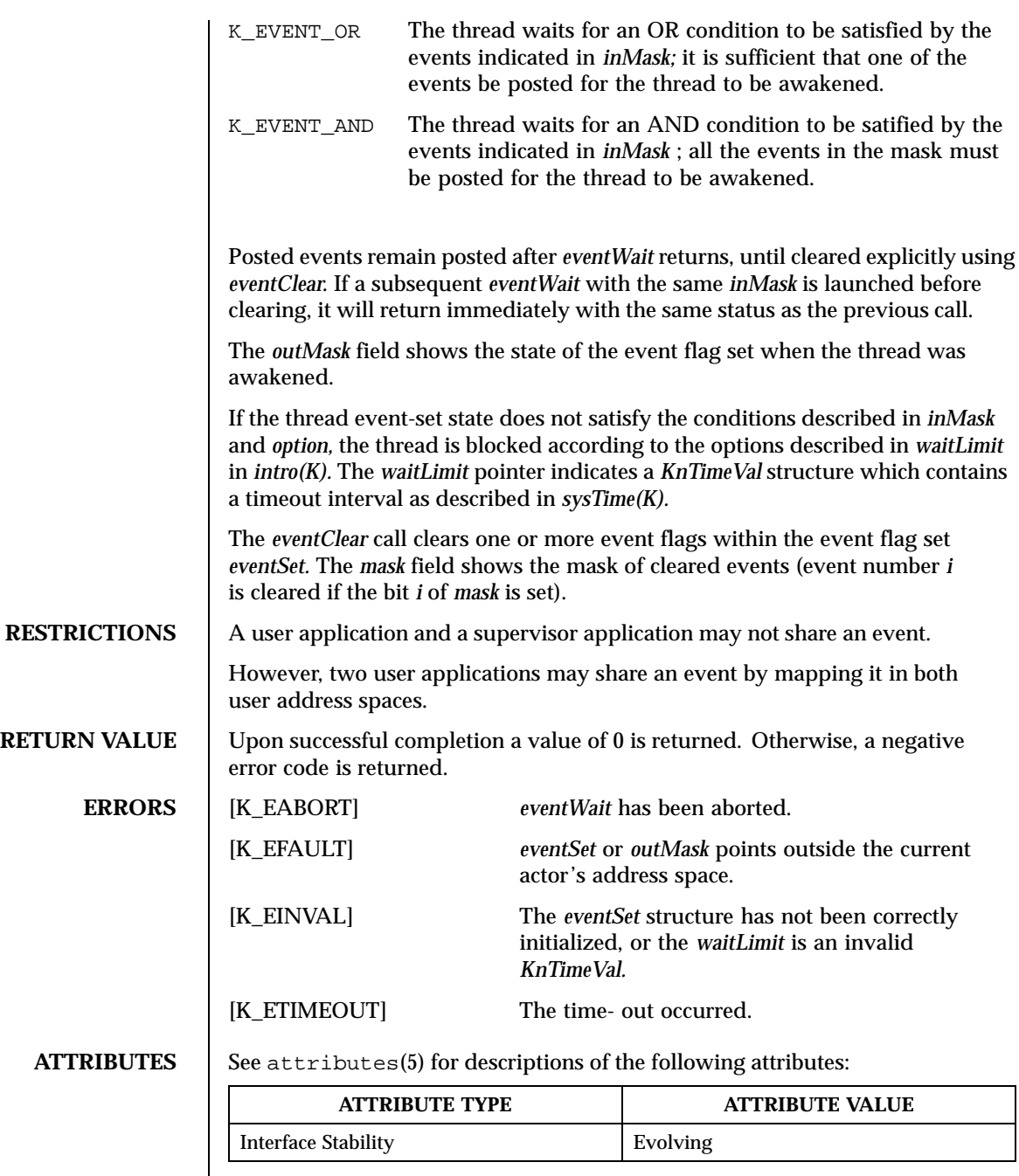

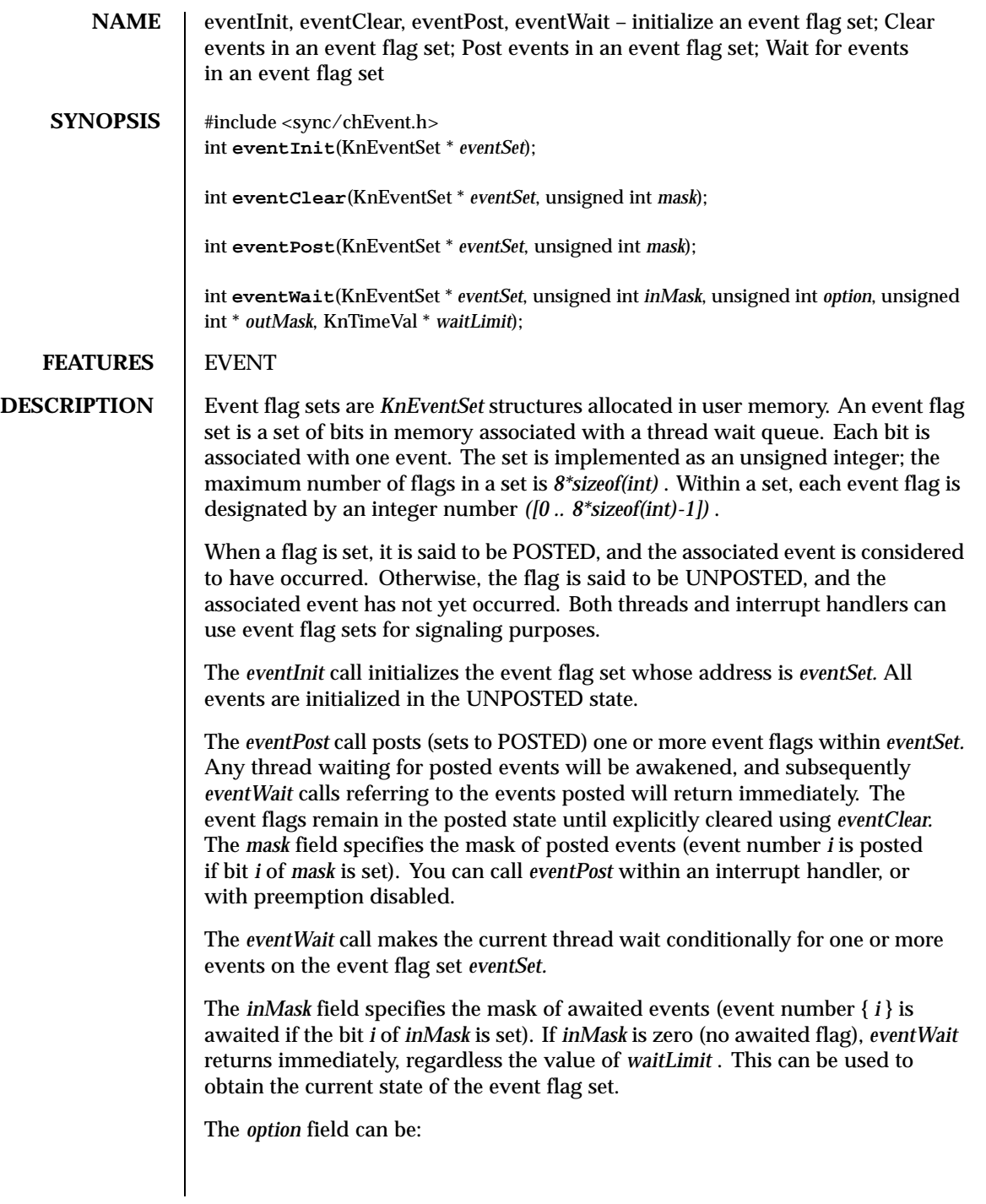

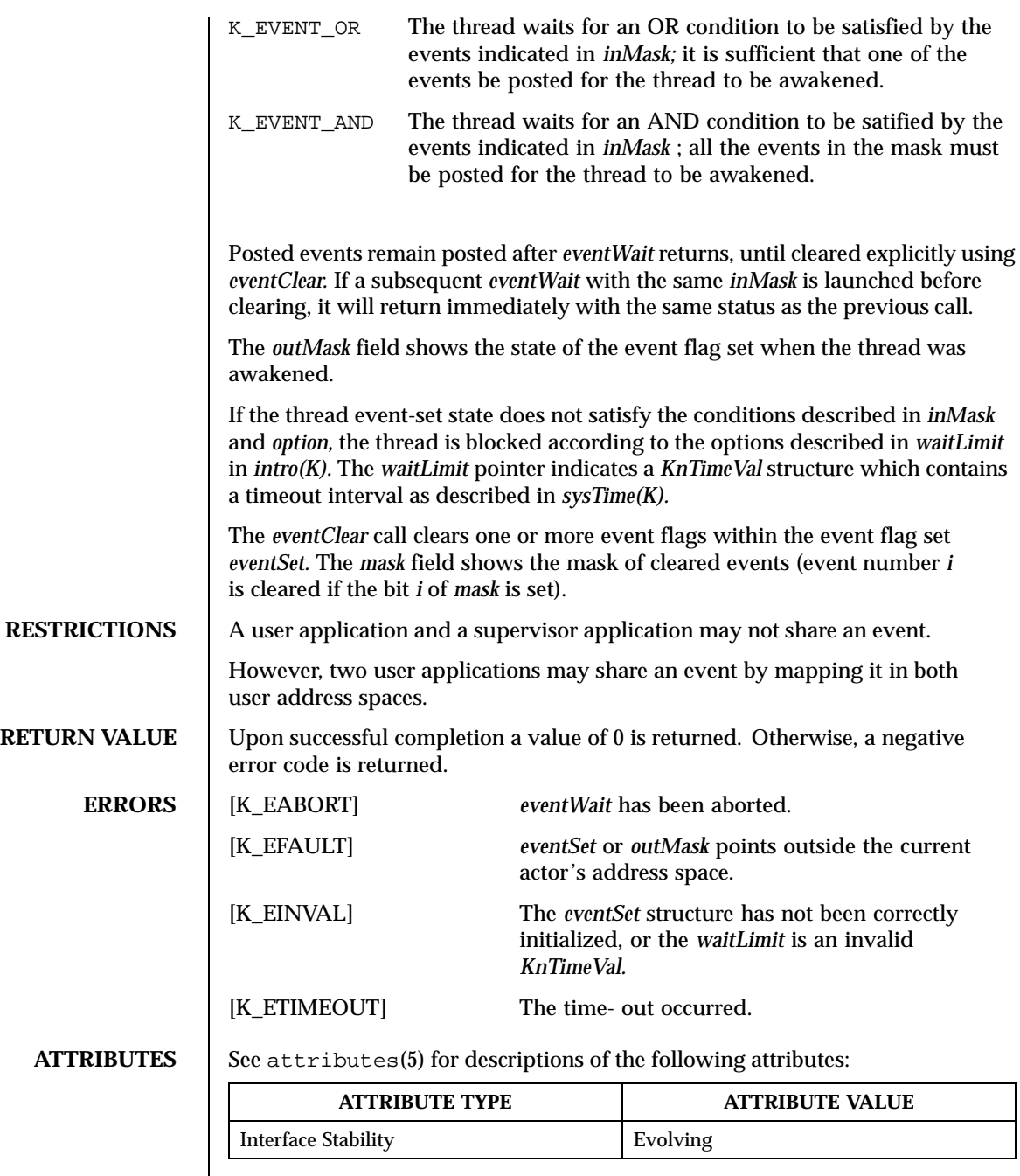

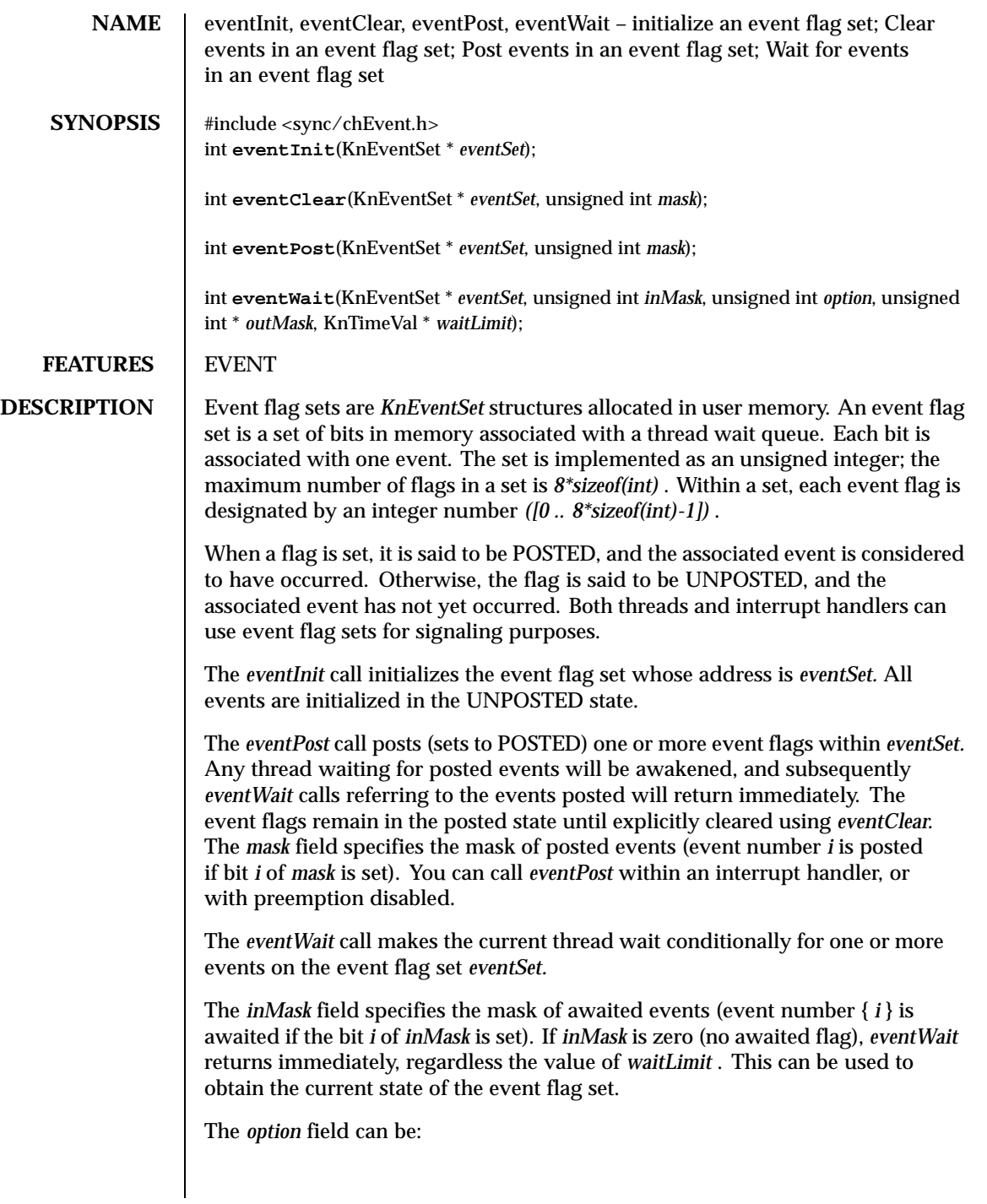

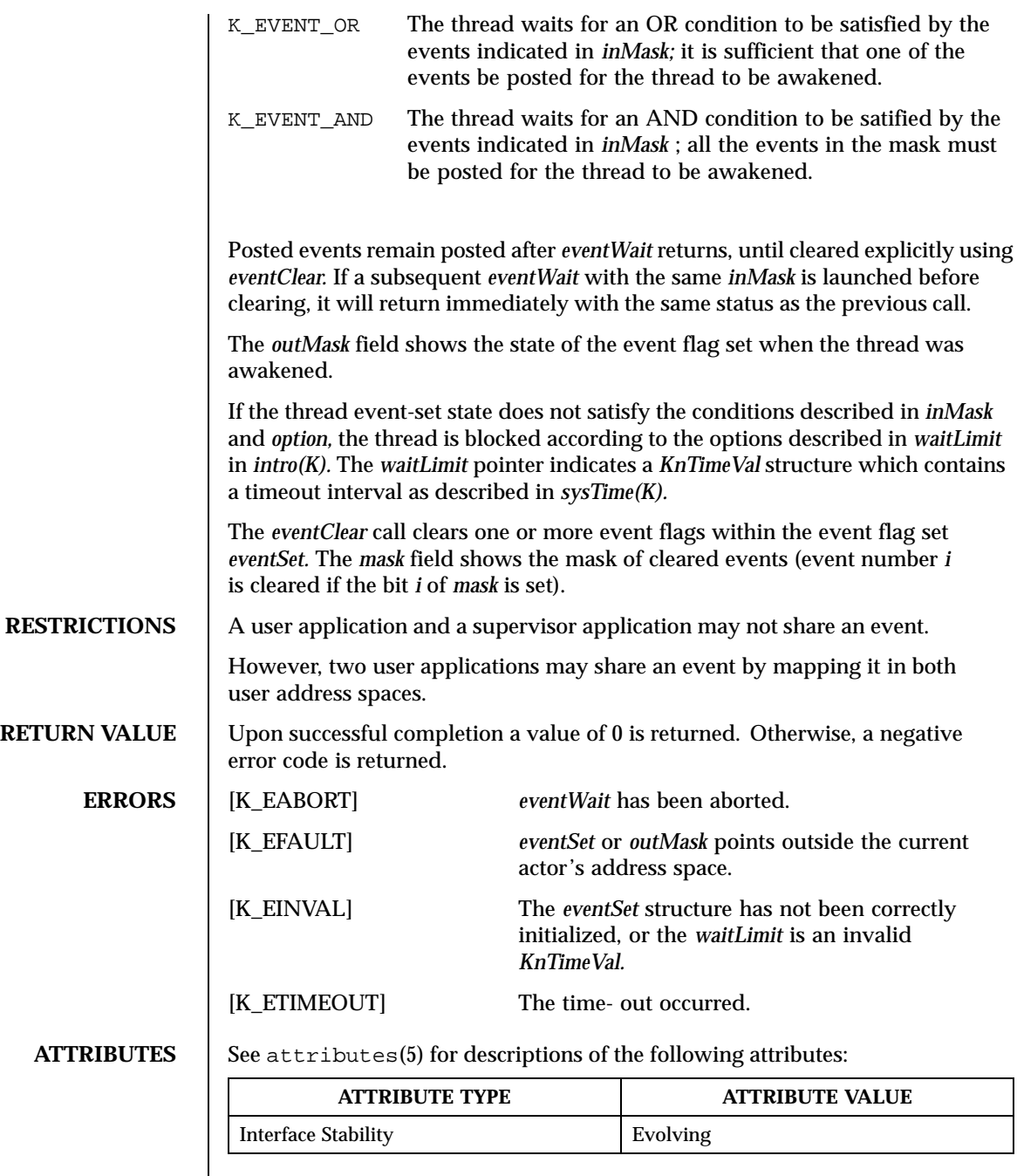

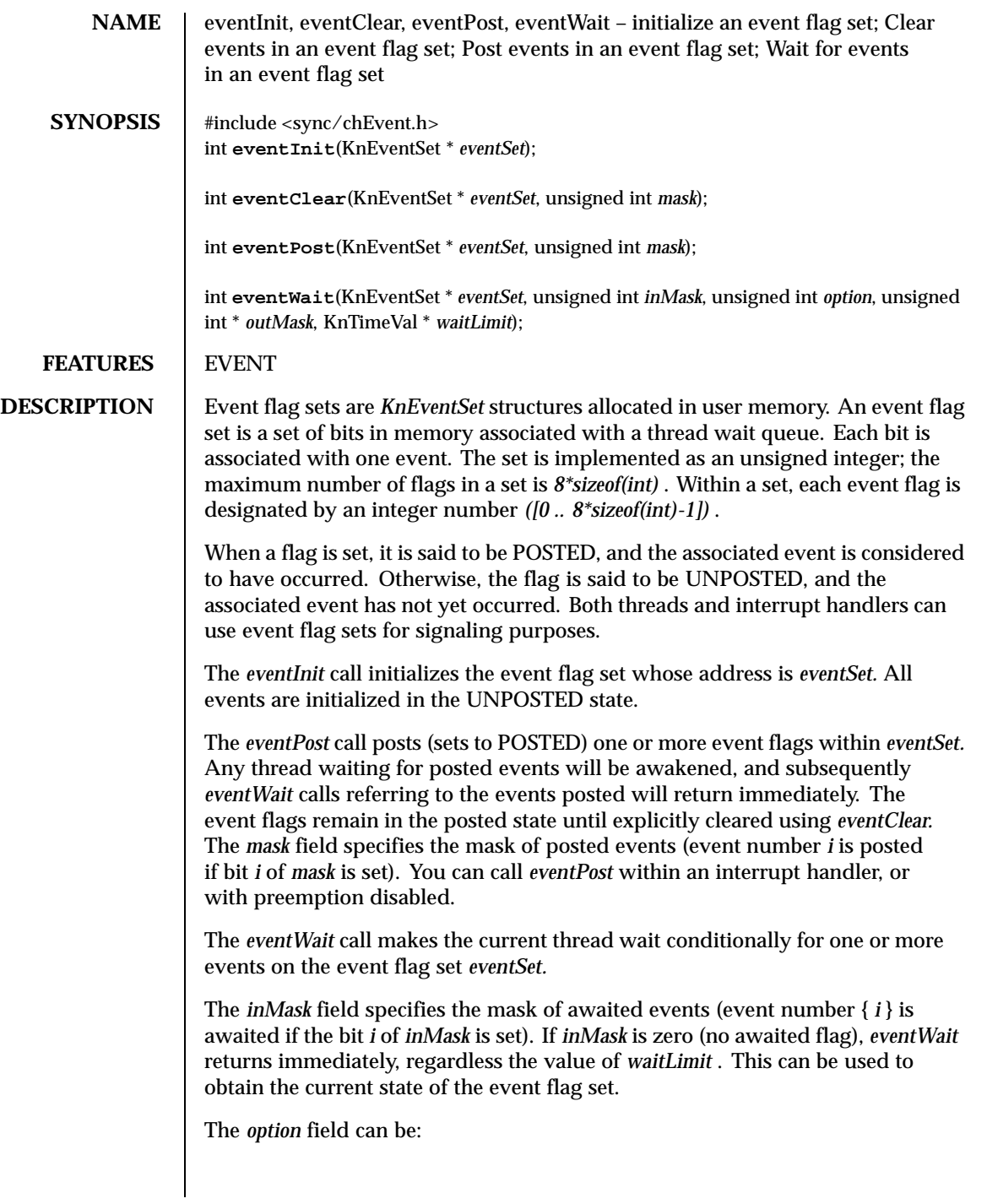

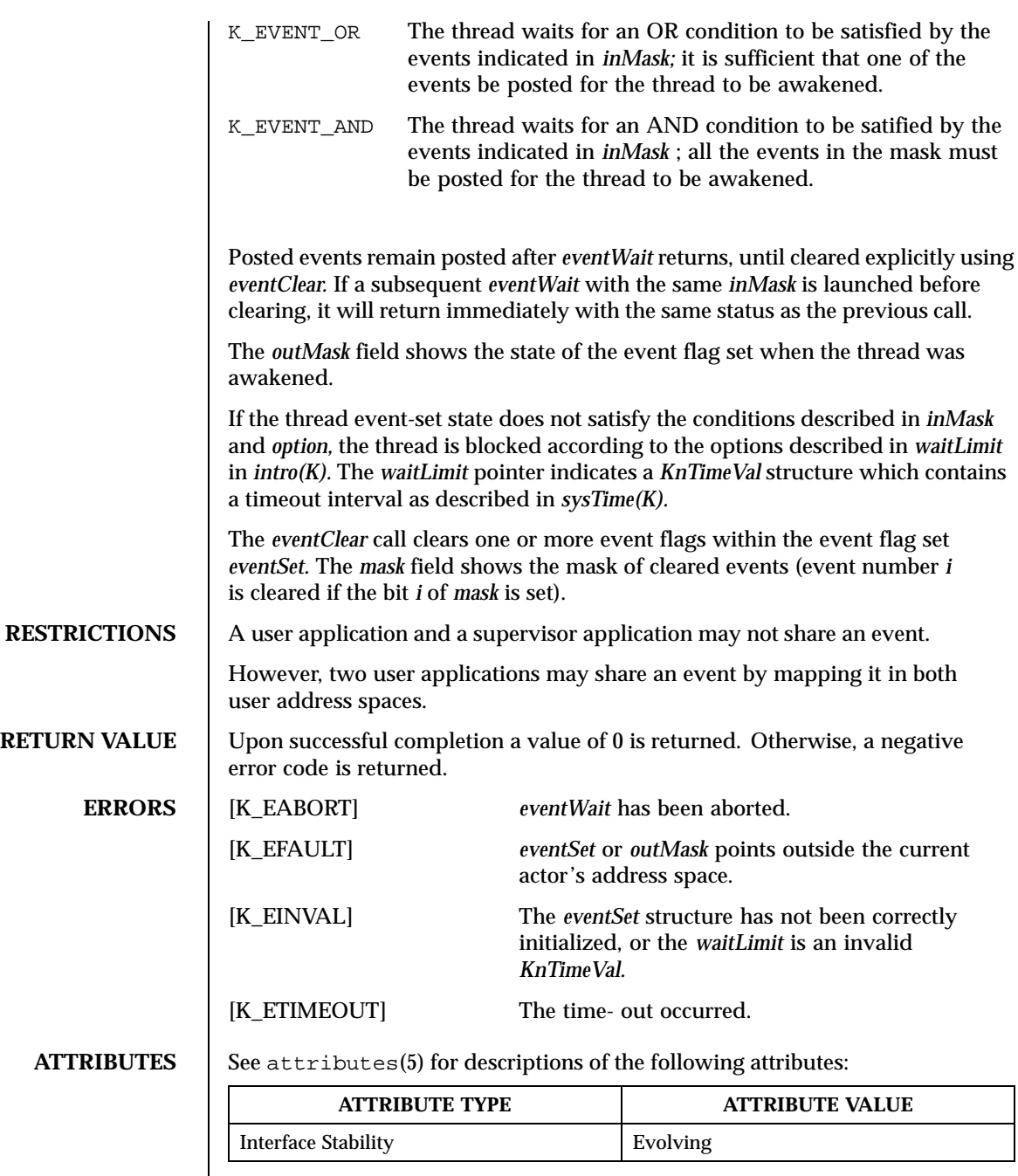

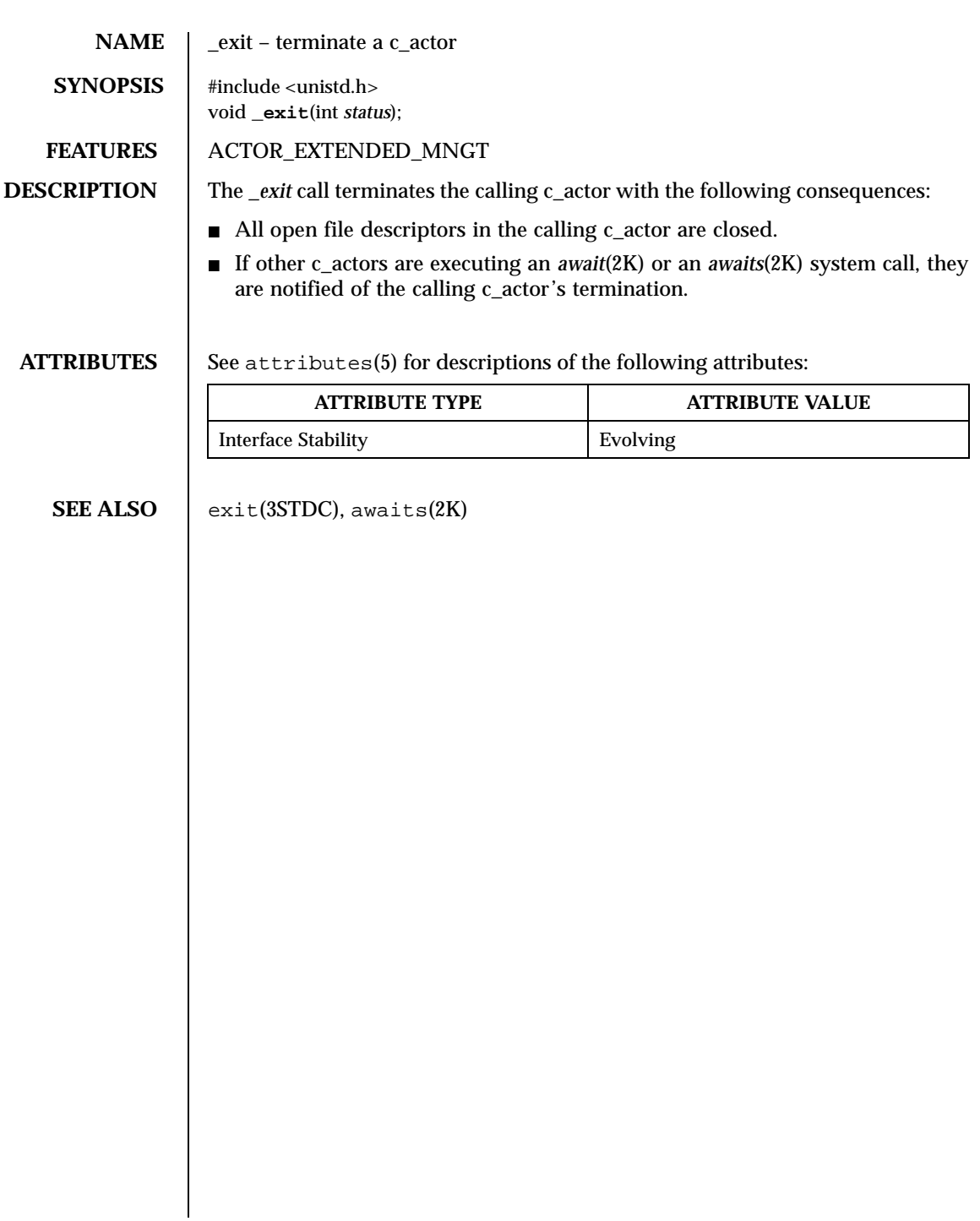

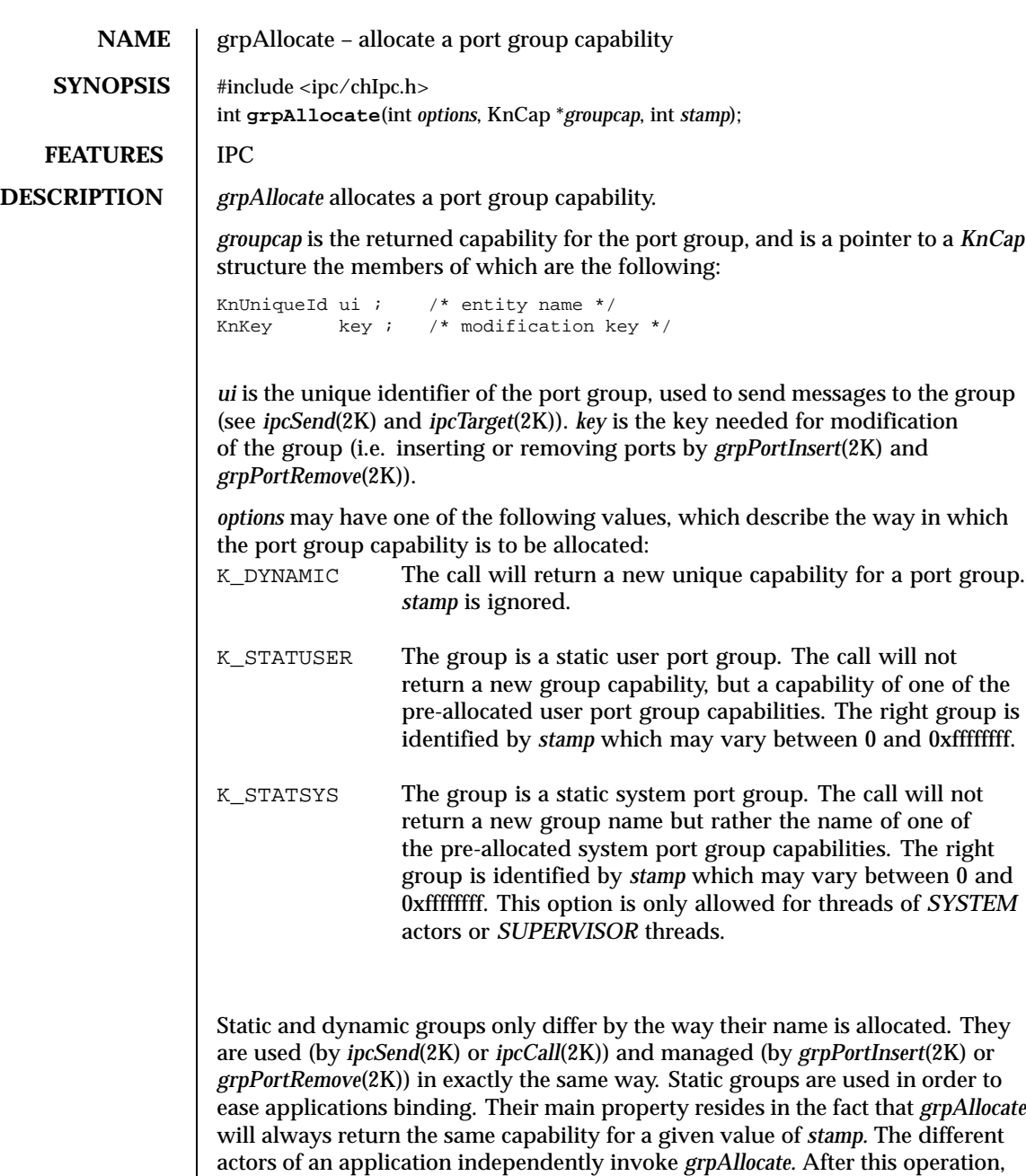

some of them insert ports in the group. The others simply send messages to the group. Dynamic groups are used when applications need new groups with

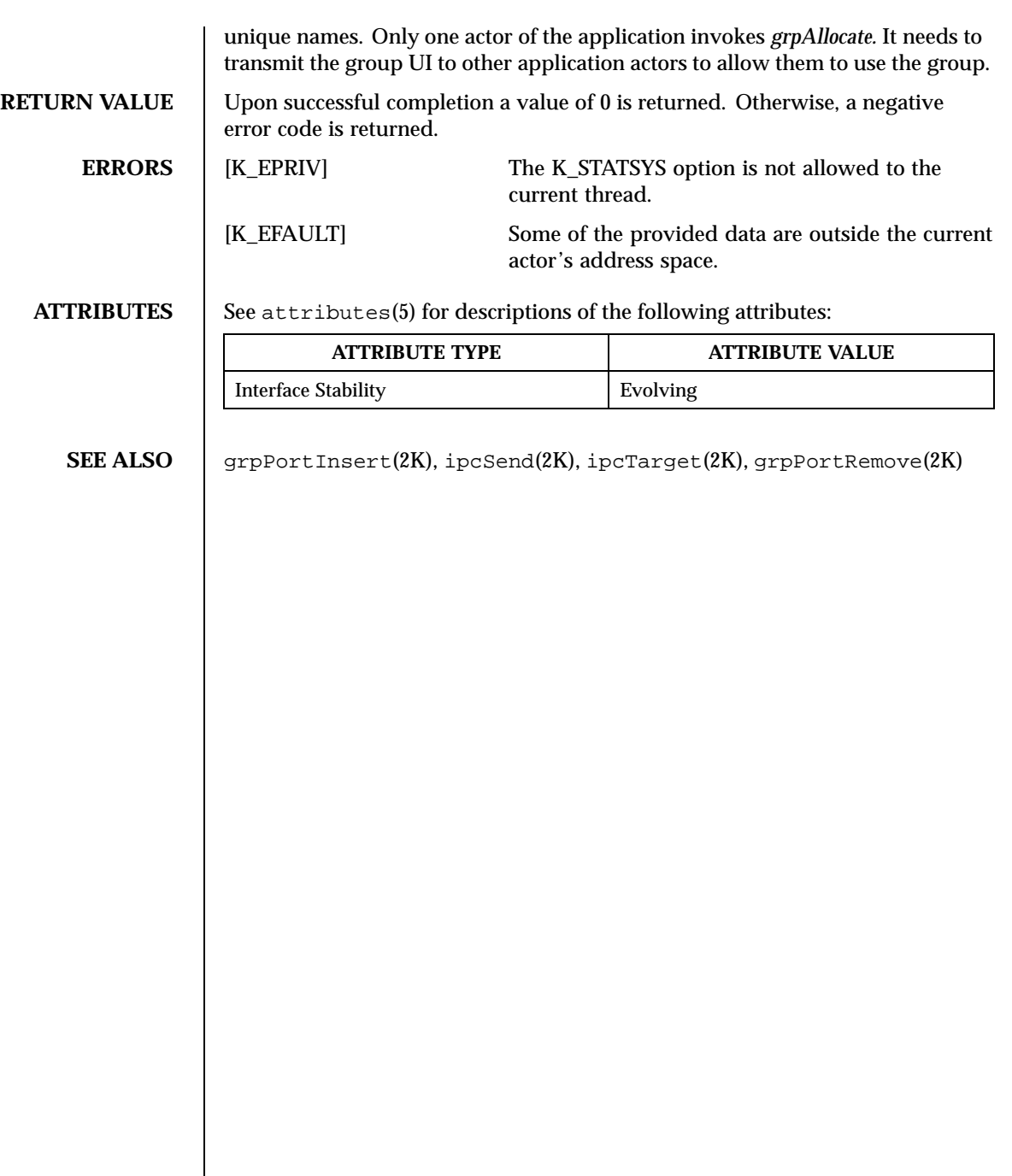
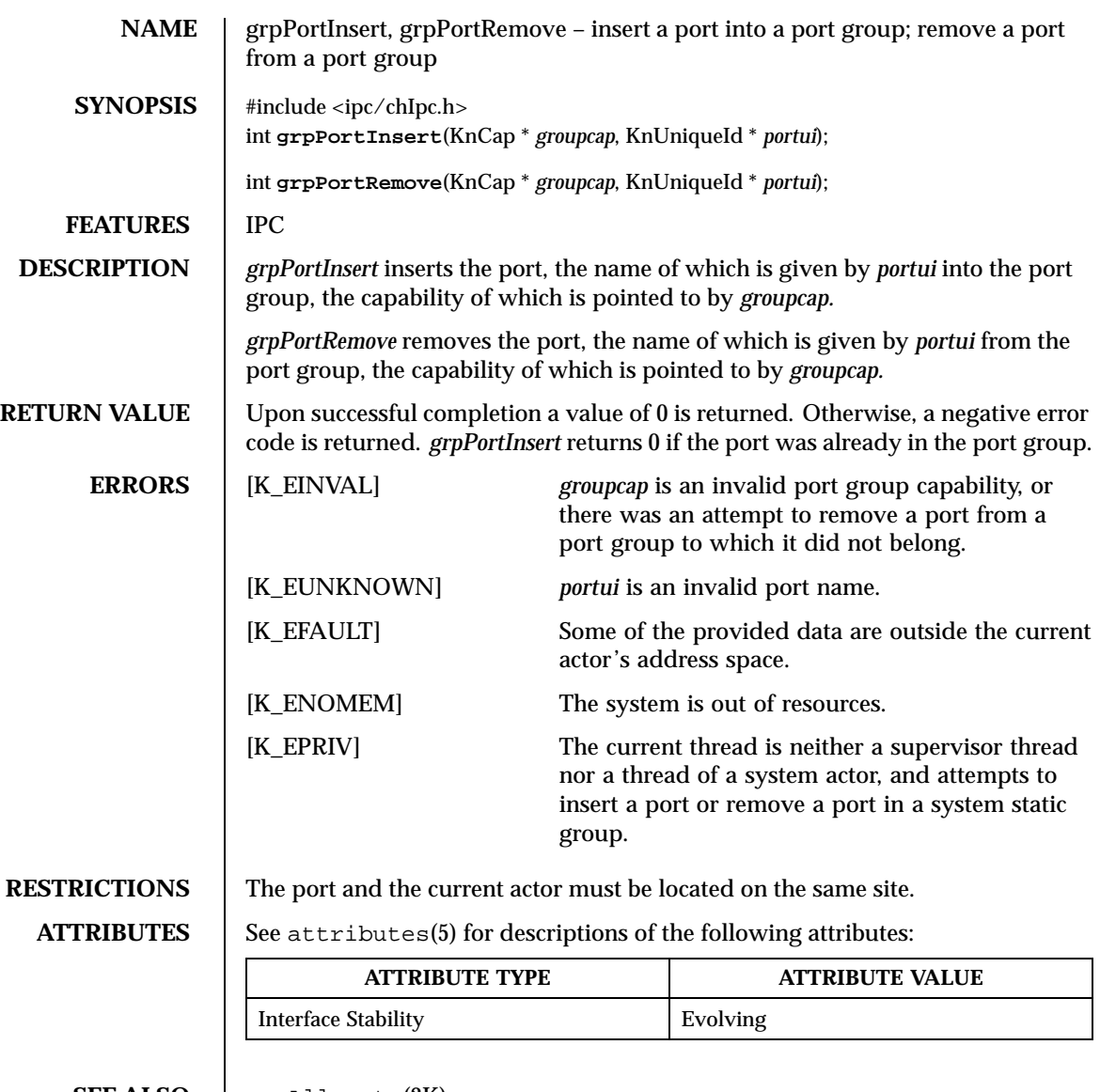

SEE ALSO | grpAllocate(2K)

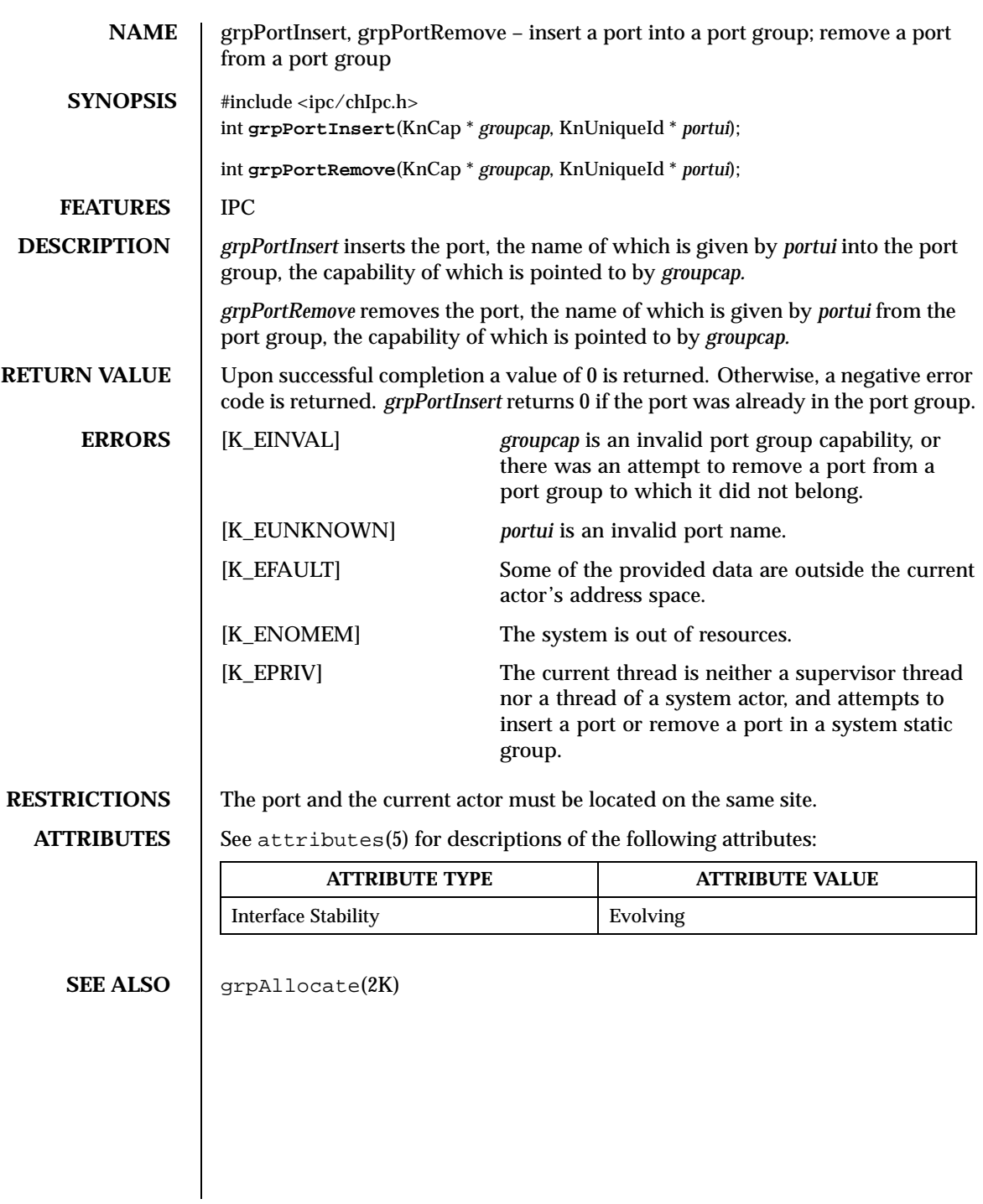

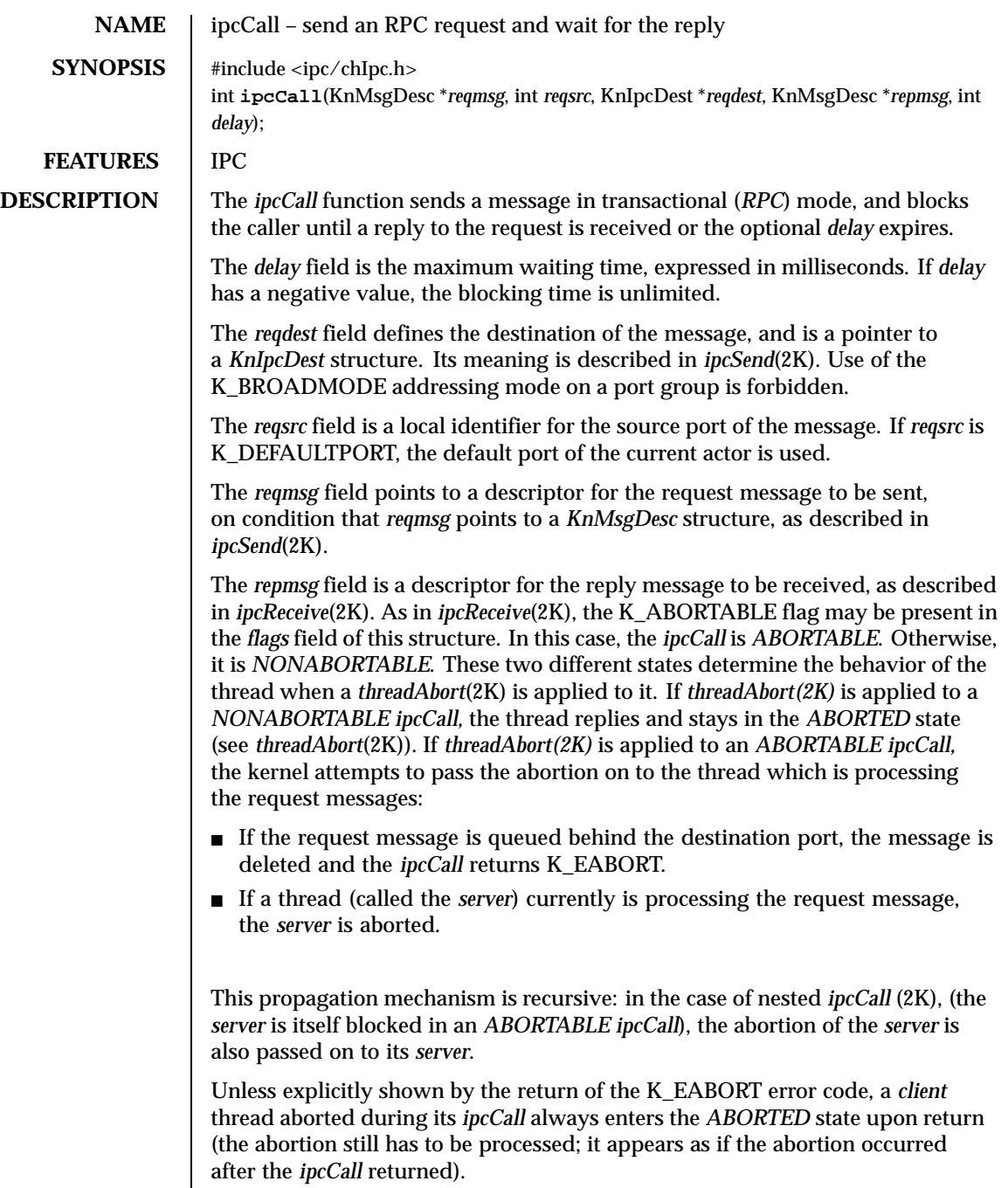

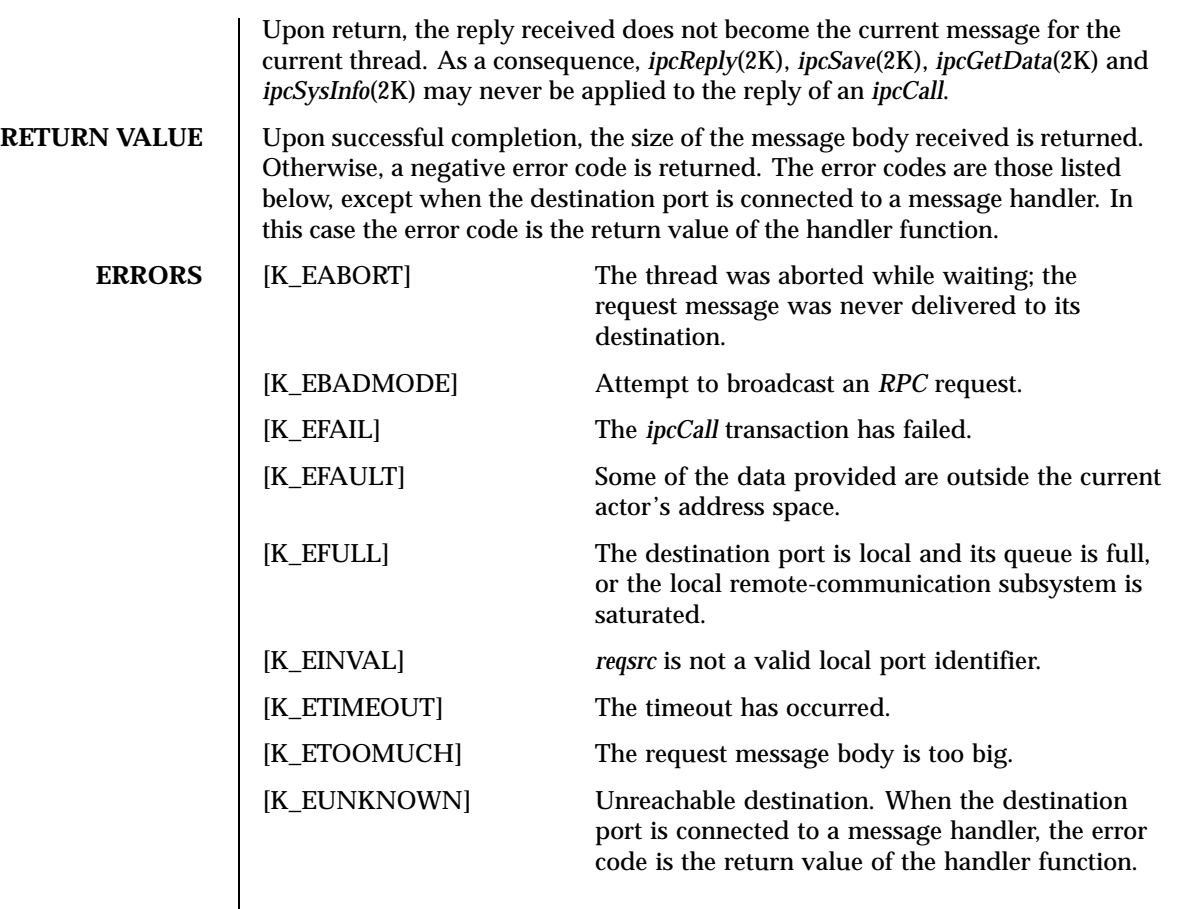

**ATTRIBUTES** See attributes(5) for descriptions of the following attributes:

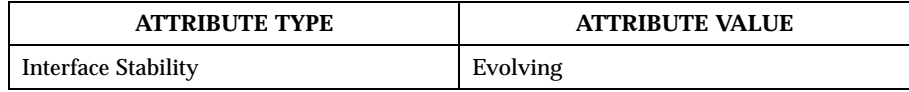

SEE ALSO  $\parallel$  ipcSend(2K), ipcReply(2K), ipcReceive(2K), ipcTarget(2K), threadAbort(2K), svMsgHandler(2K)

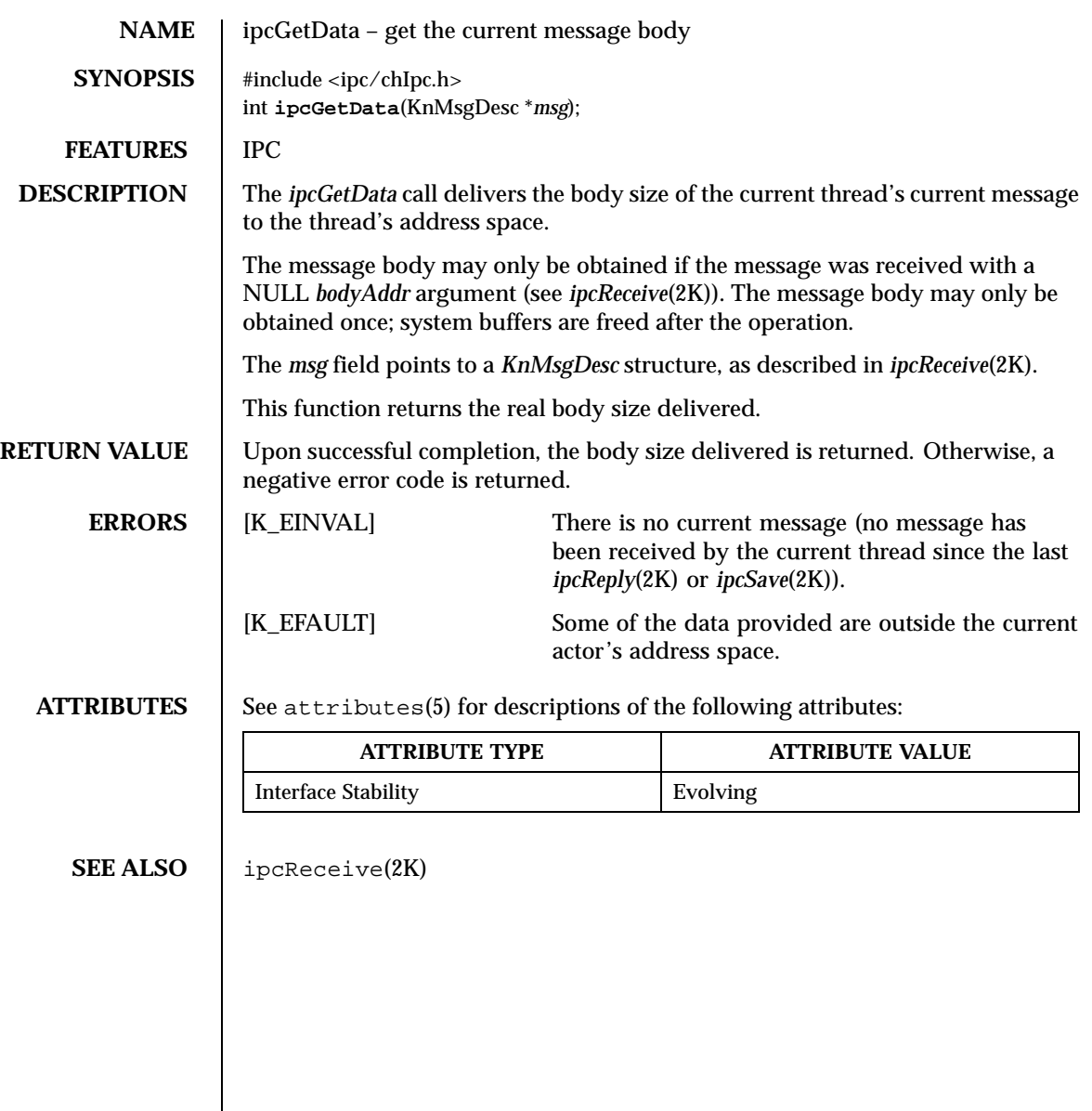

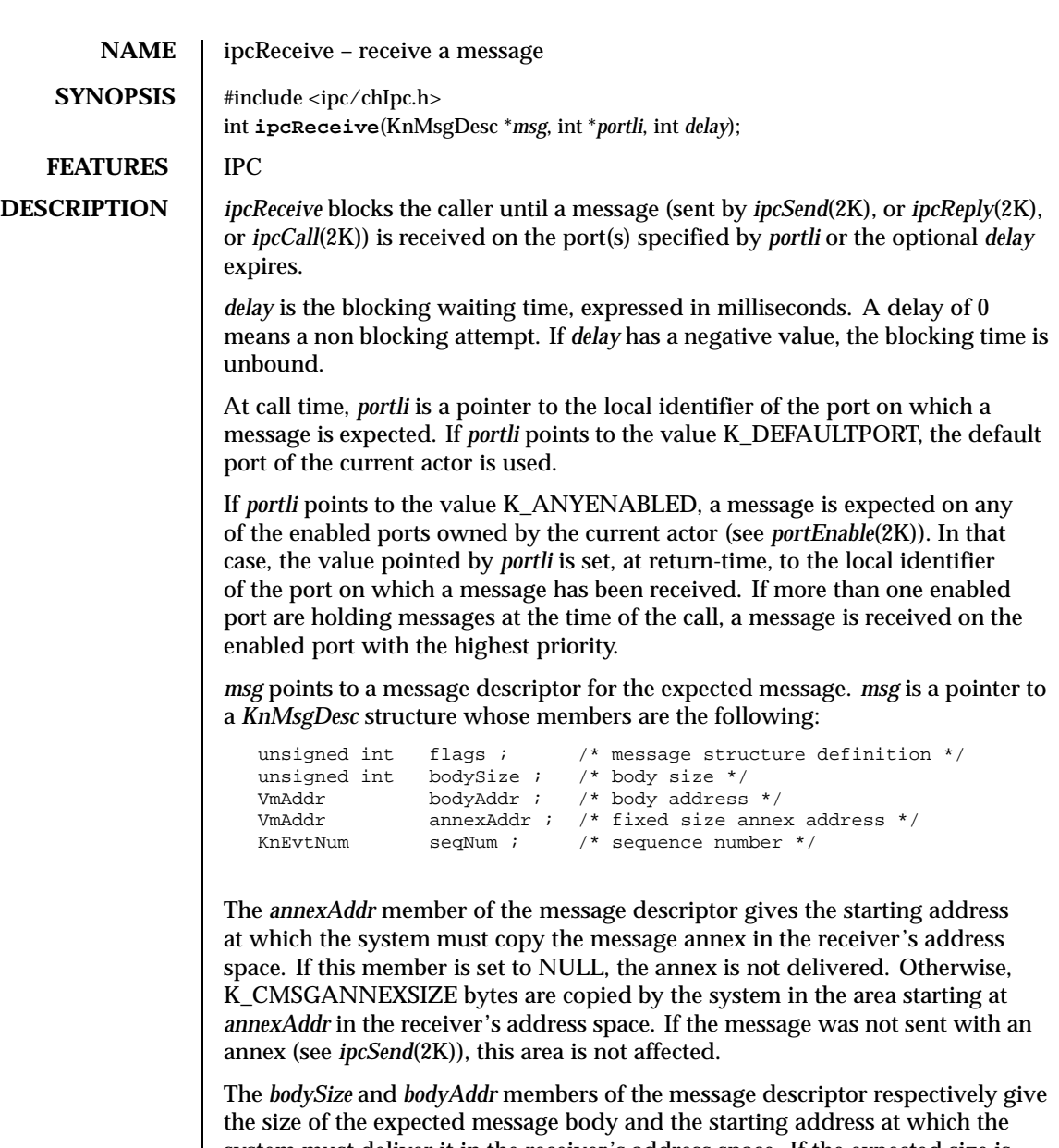

system must deliver it in the receiver's address space. If the expected size is smaller than the real message size, only the expected amount is received and the remainder is discarded. If *bodyAddr* is aligned on a page boundary, and if *bodySize* is a multiple of the page size (see *vmPageSize*(2K)), the body will be delivered without copy.

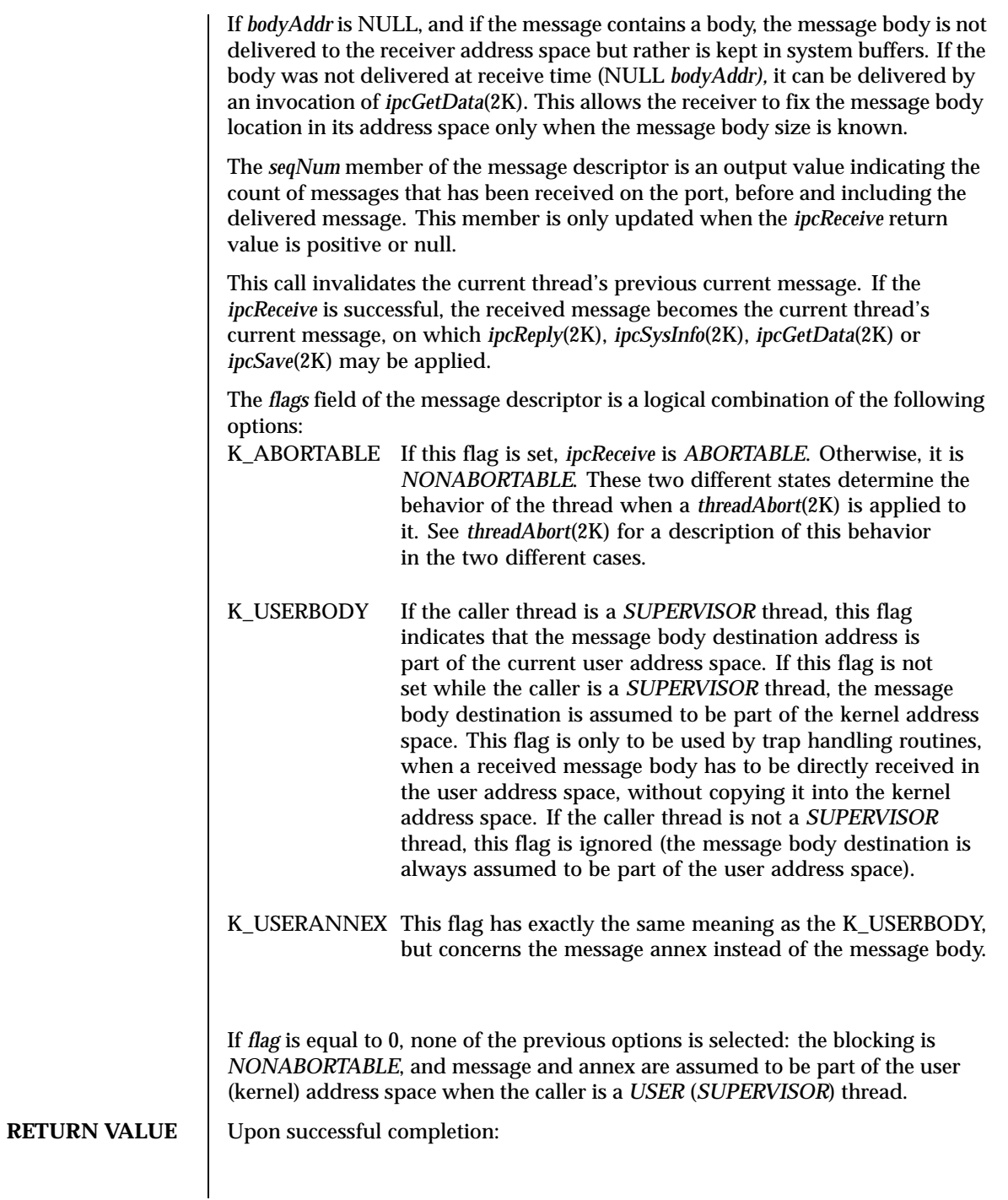

Last modified December 1999 ChorusOS 4.0 ChorusOS 4.0

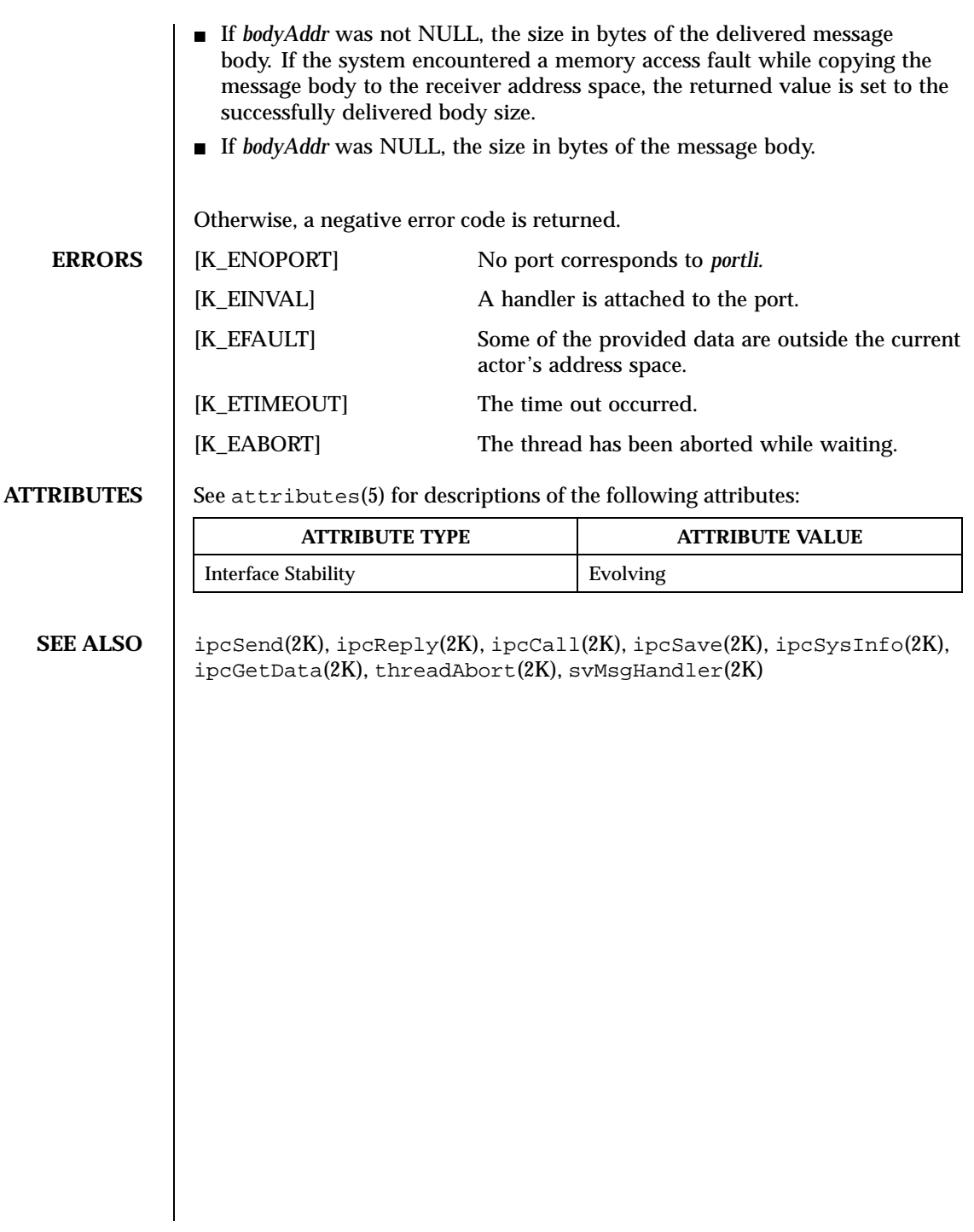

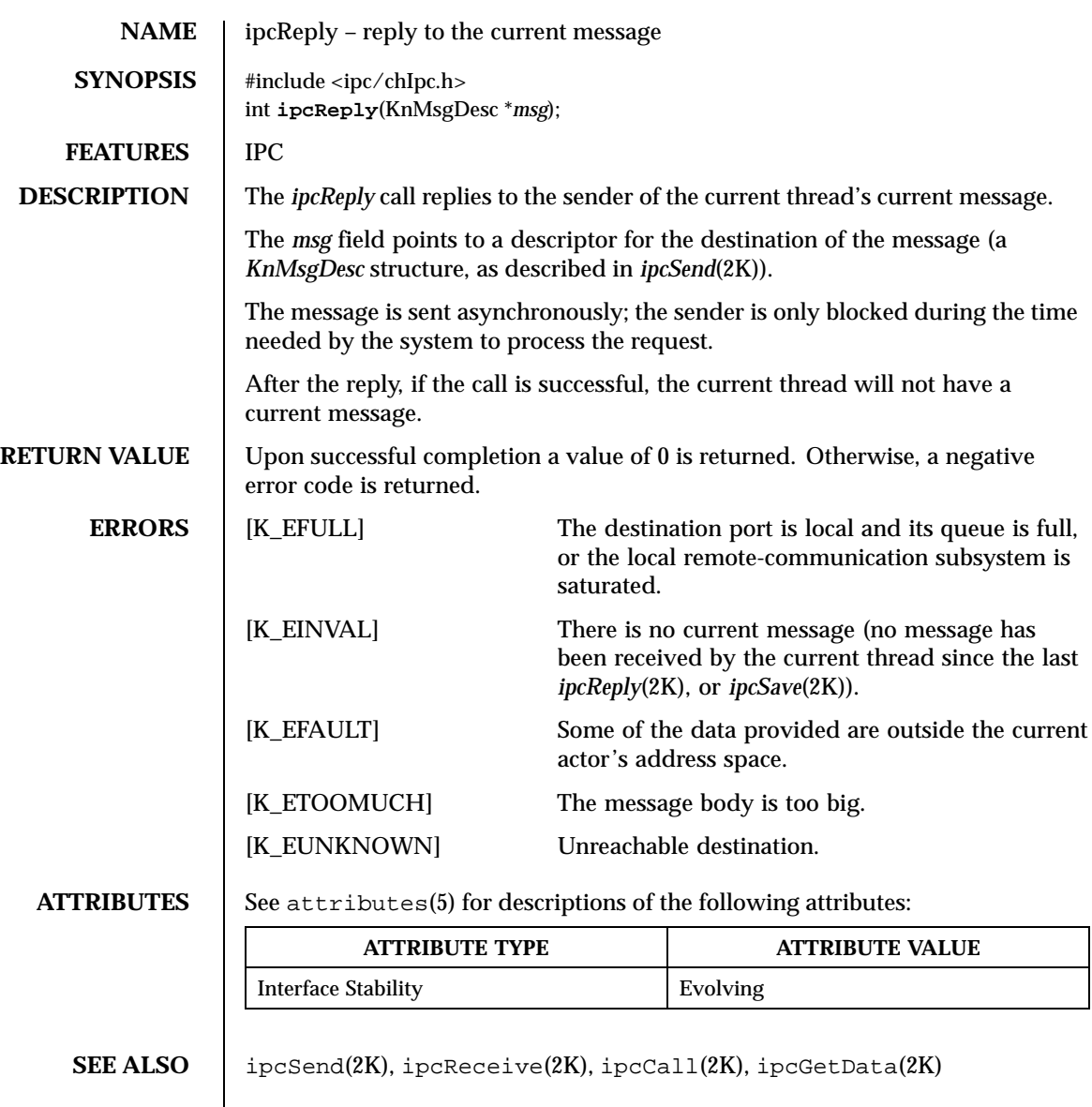

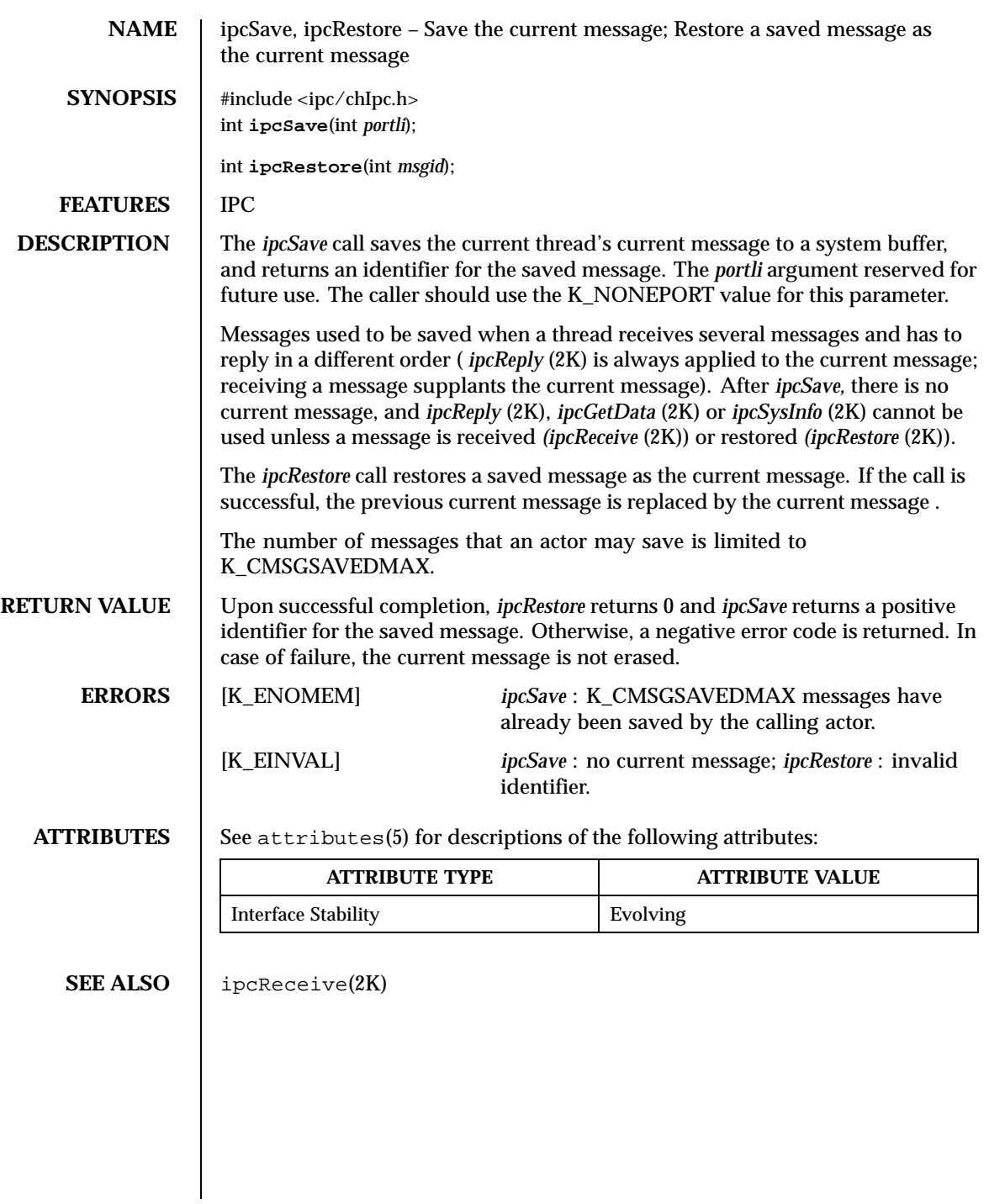

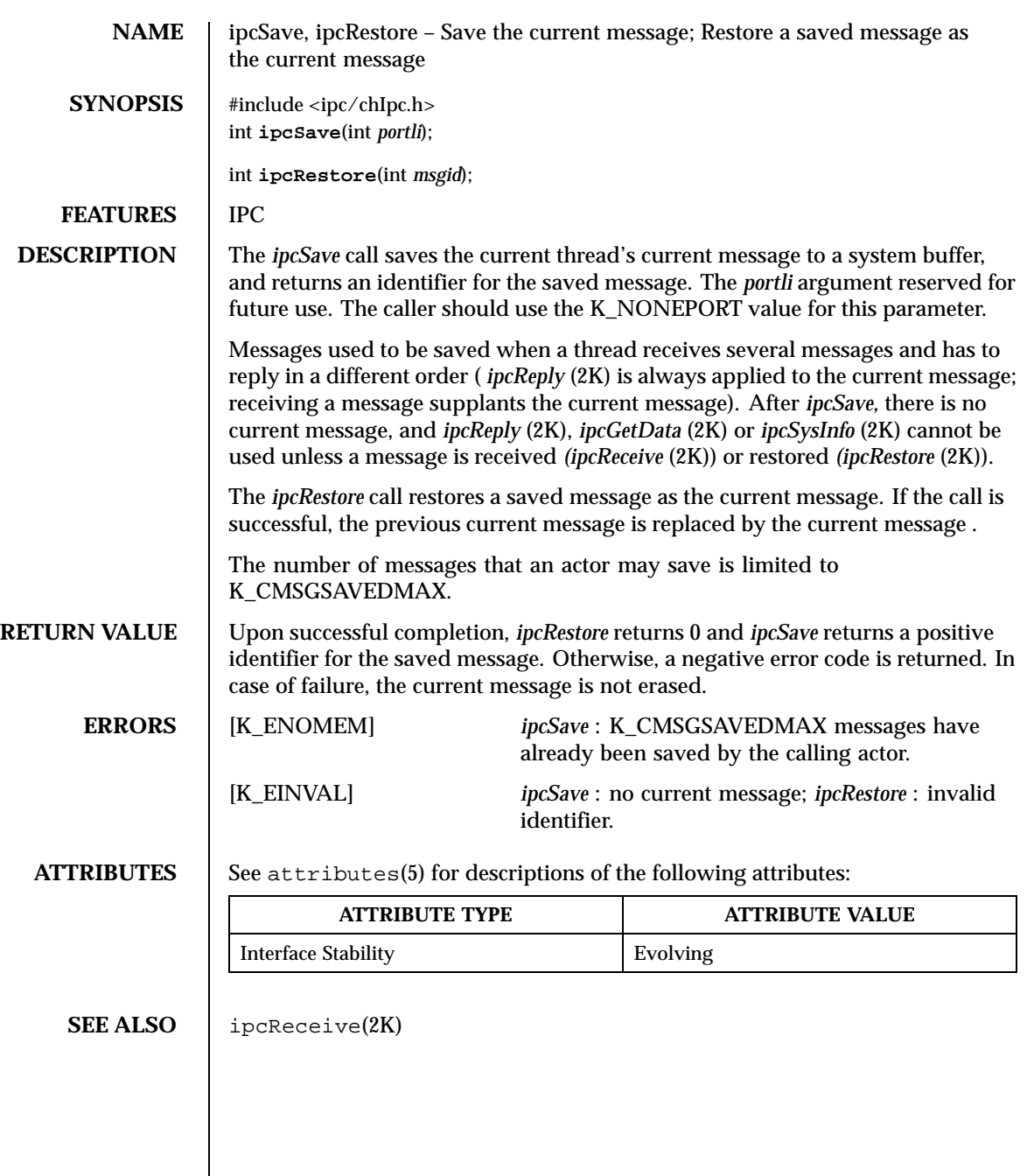

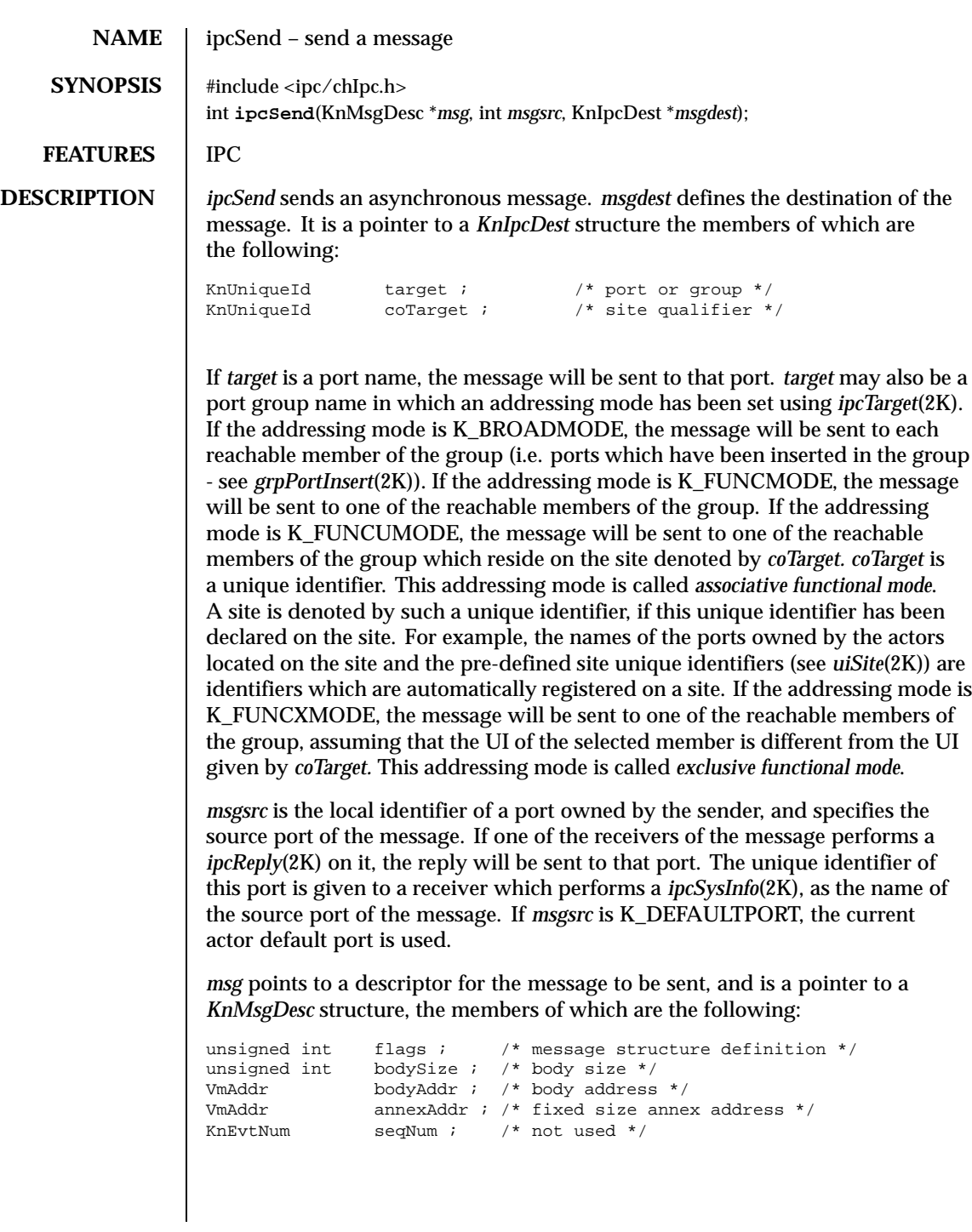

The message data is composed of a message body, a byte string of variable size (limited to K\_CMSGSIZEMAX), to which a message annex, a small fixed sized (K\_CMSGANNEXSIZE) byte string, might be associated. The body transmission may benefit from the (virtual) memory management to avoid physical copies (see below). When present, the annex is always physically copied from the sender address space to the receiver address space.

The *bodySize* and *bodyAddr* members of the message descriptor respectively give the size of the message body and its starting address in the sender address space. *bodySize* is limited to K\_CMSGSIZEMAX. If *bodySize* is set to 0, the message contains no body data.

The *annexAddr* member of the message descriptor gives the starting address of the message annex in the sender address space. If this field is NULL, no annex is sent with the message body.

The *flags* field of the message descriptor may be a combination of the following options, which describe the way in which the message body is to be transmitted:

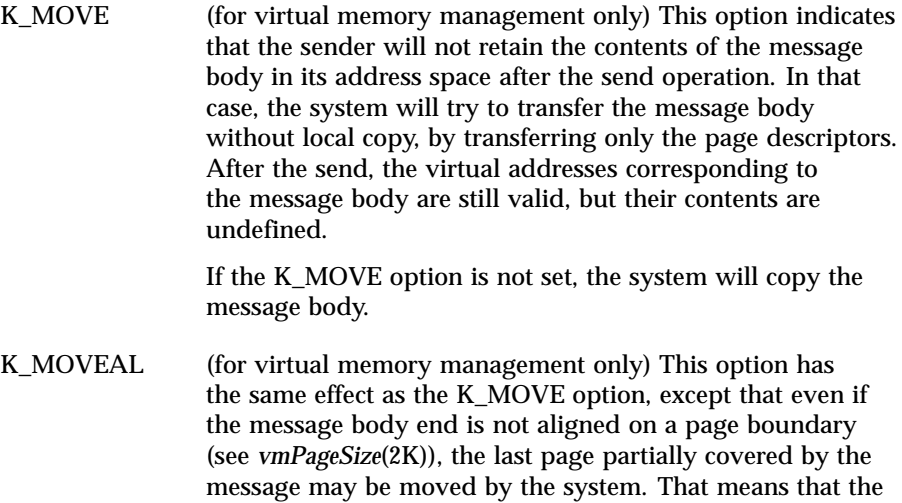

user must be ready to lose the contents of its address space from the beginning of the message body to the next page

indicates that the message body is part of the current user address space. If this flag is not set while the caller is a *SUPERVISOR* thread, the message body is assumed to be part of the kernel address space. This flag is only to be used by trap handling routines, when data located in the user address space have to be directly used as a message

boundary following the end of the message body.

K\_USERBODY If the caller thread is a *SUPERVISOR* thread, this flag

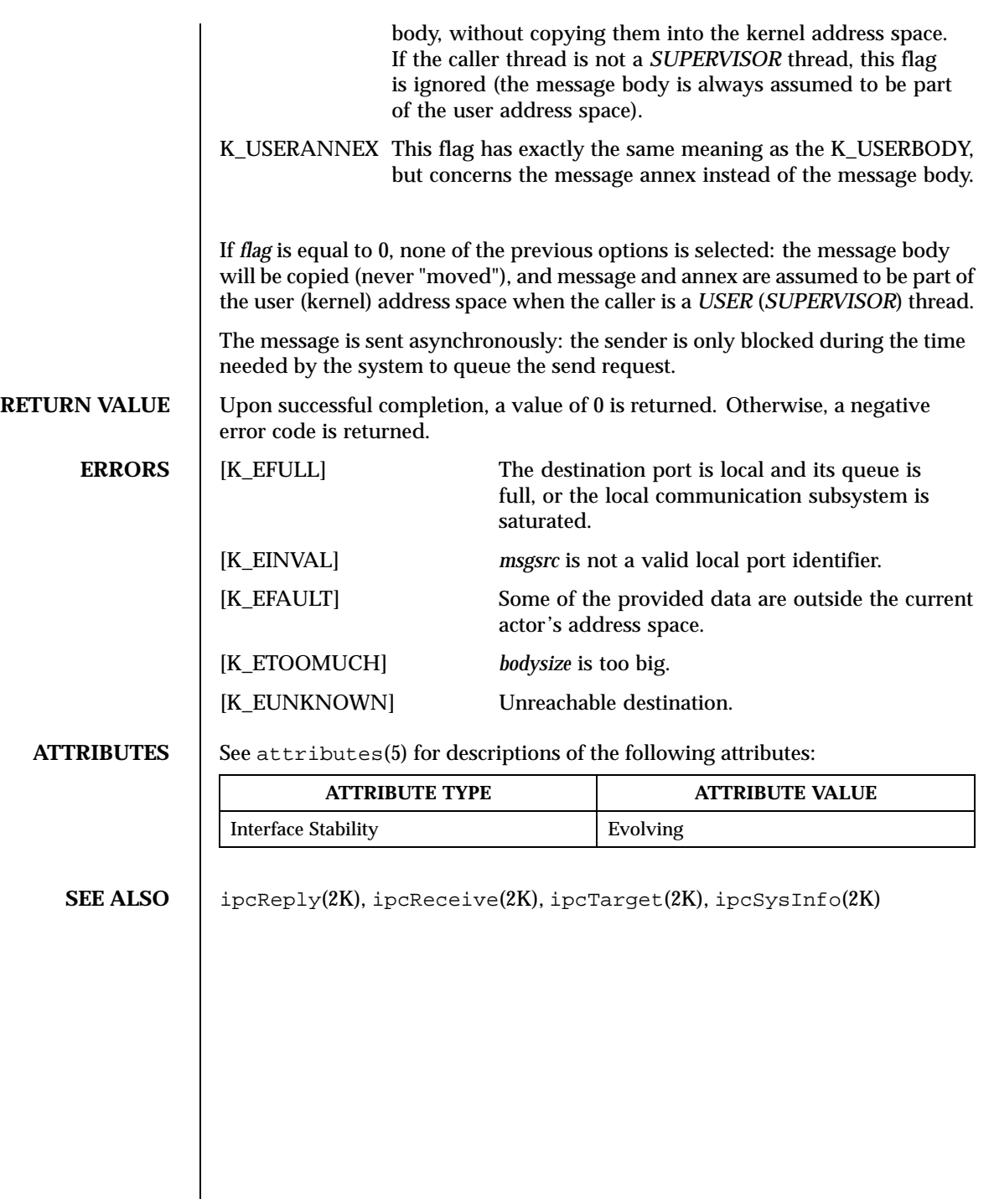

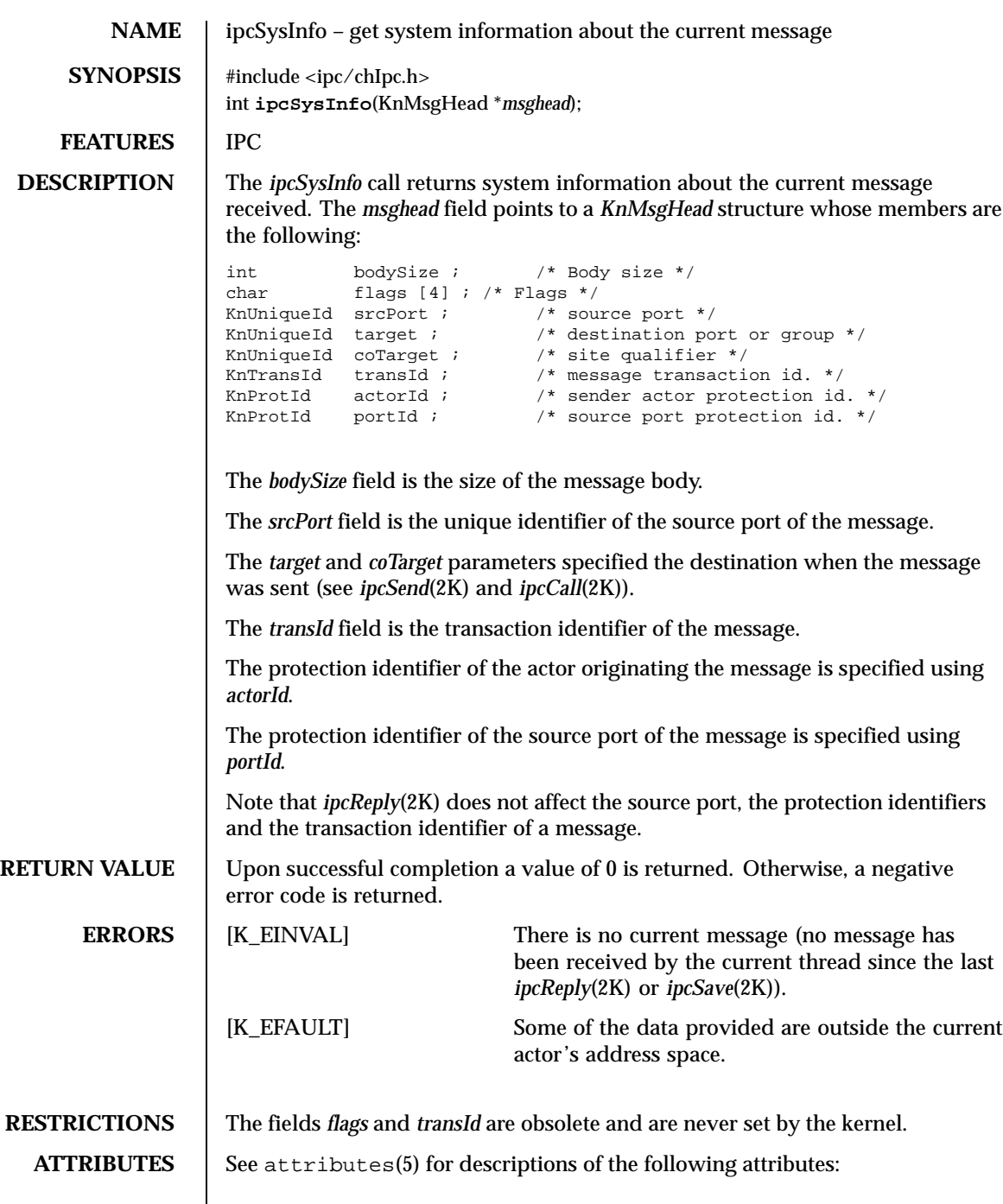

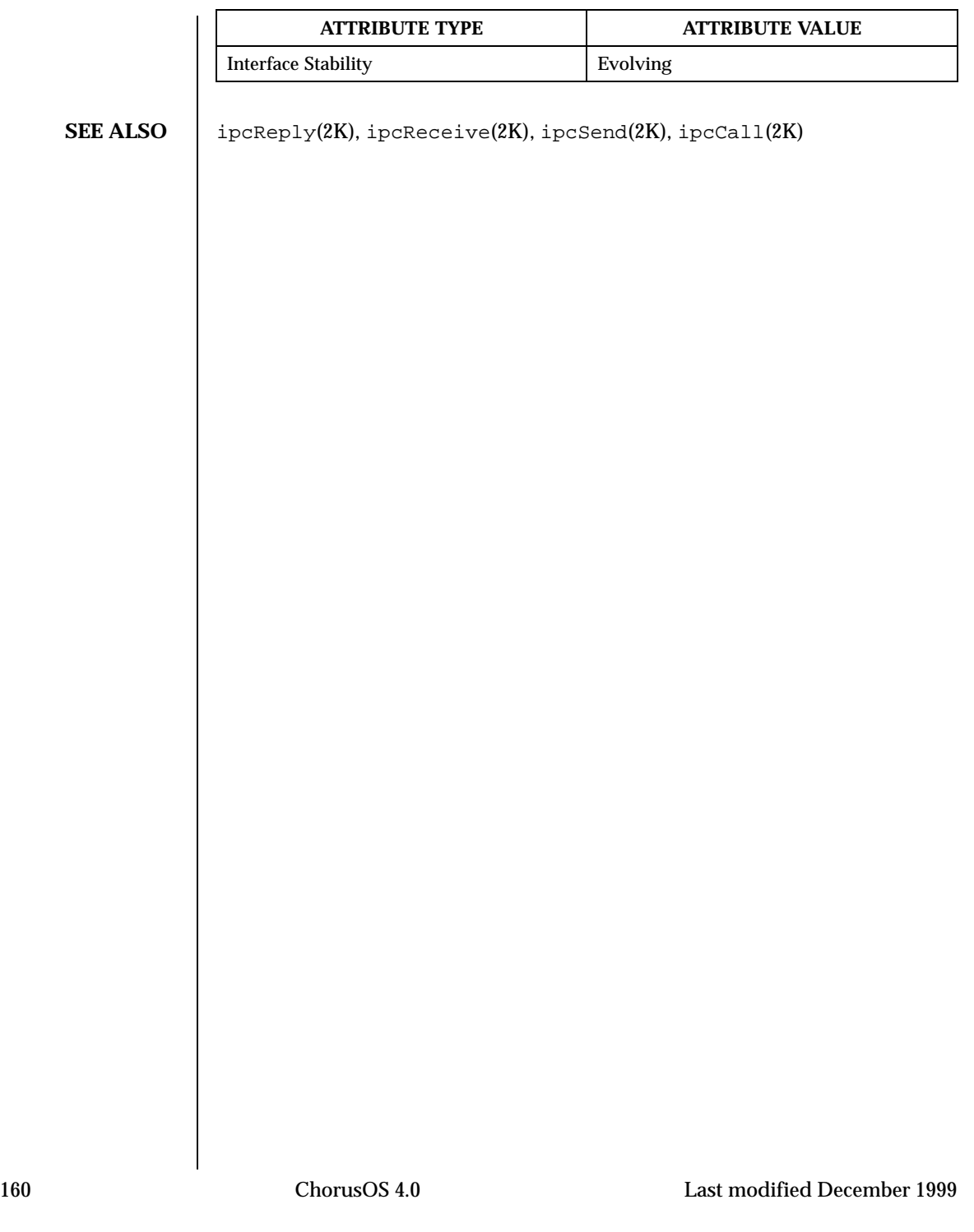

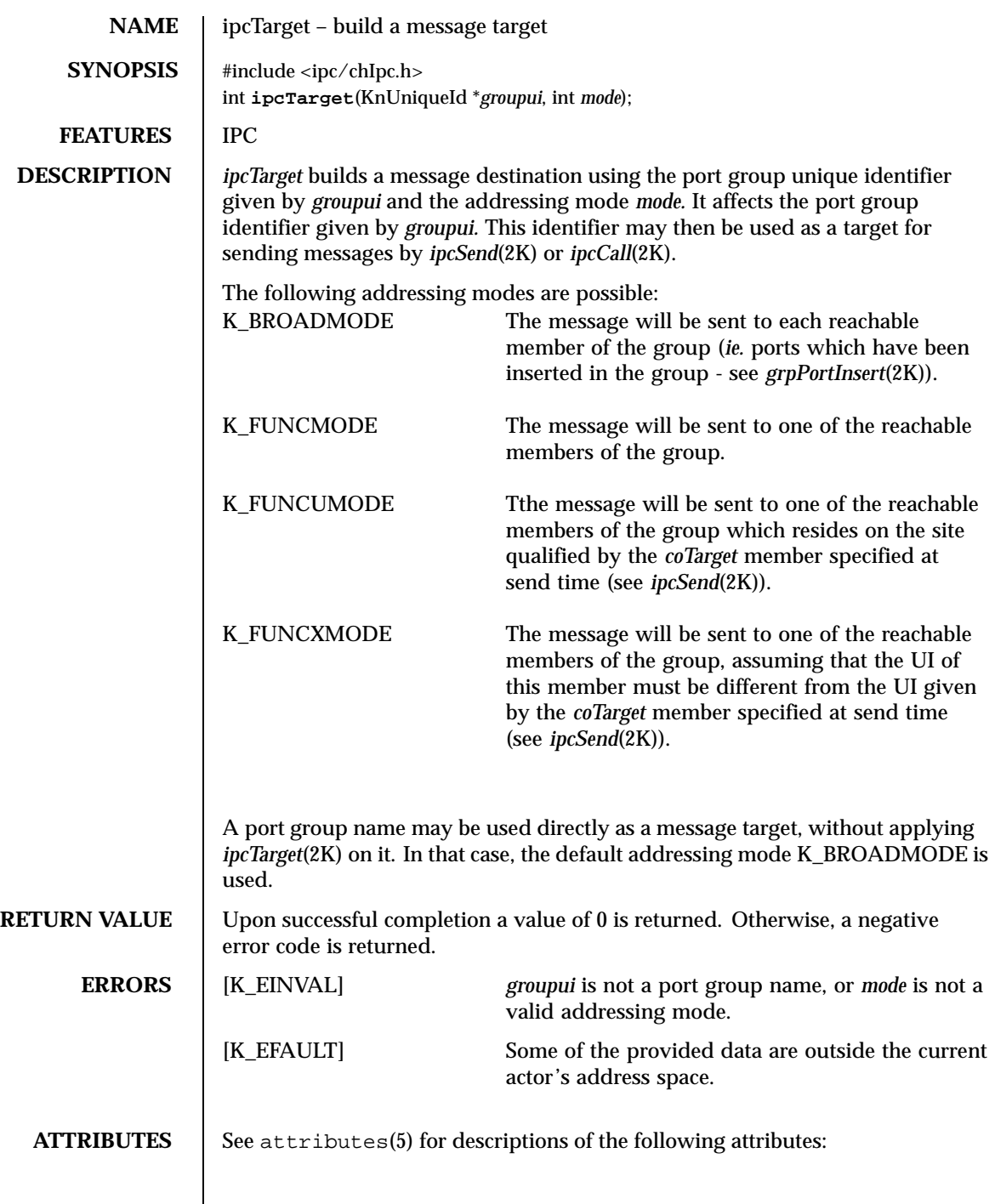

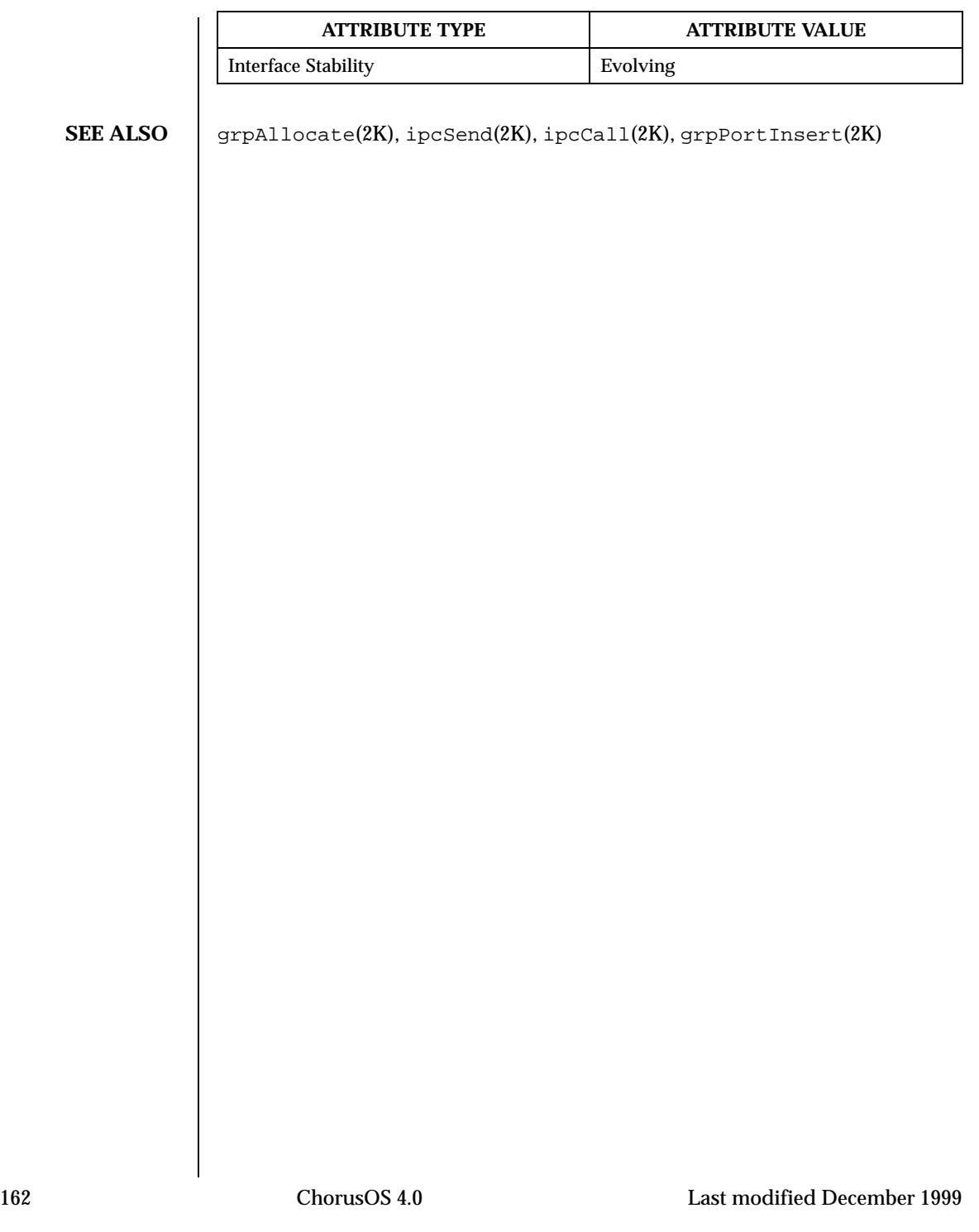

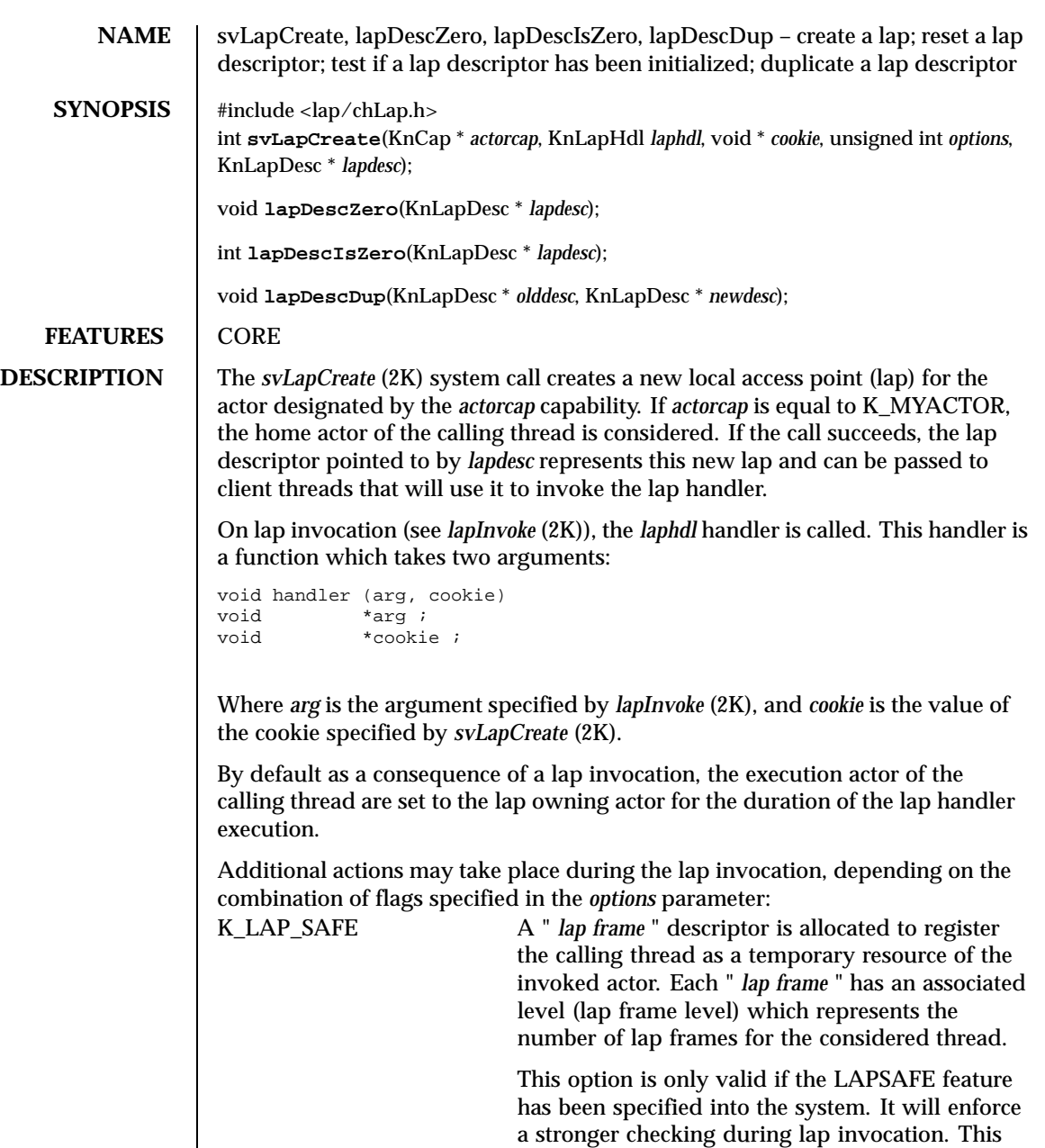

Last modified December 1999 ChorusOS 4.0 ChorusOS 4.0

concurrent lap invocations.

guarantees in particular that the kernel will synchronize the *svLapDelete* (2K) operation with

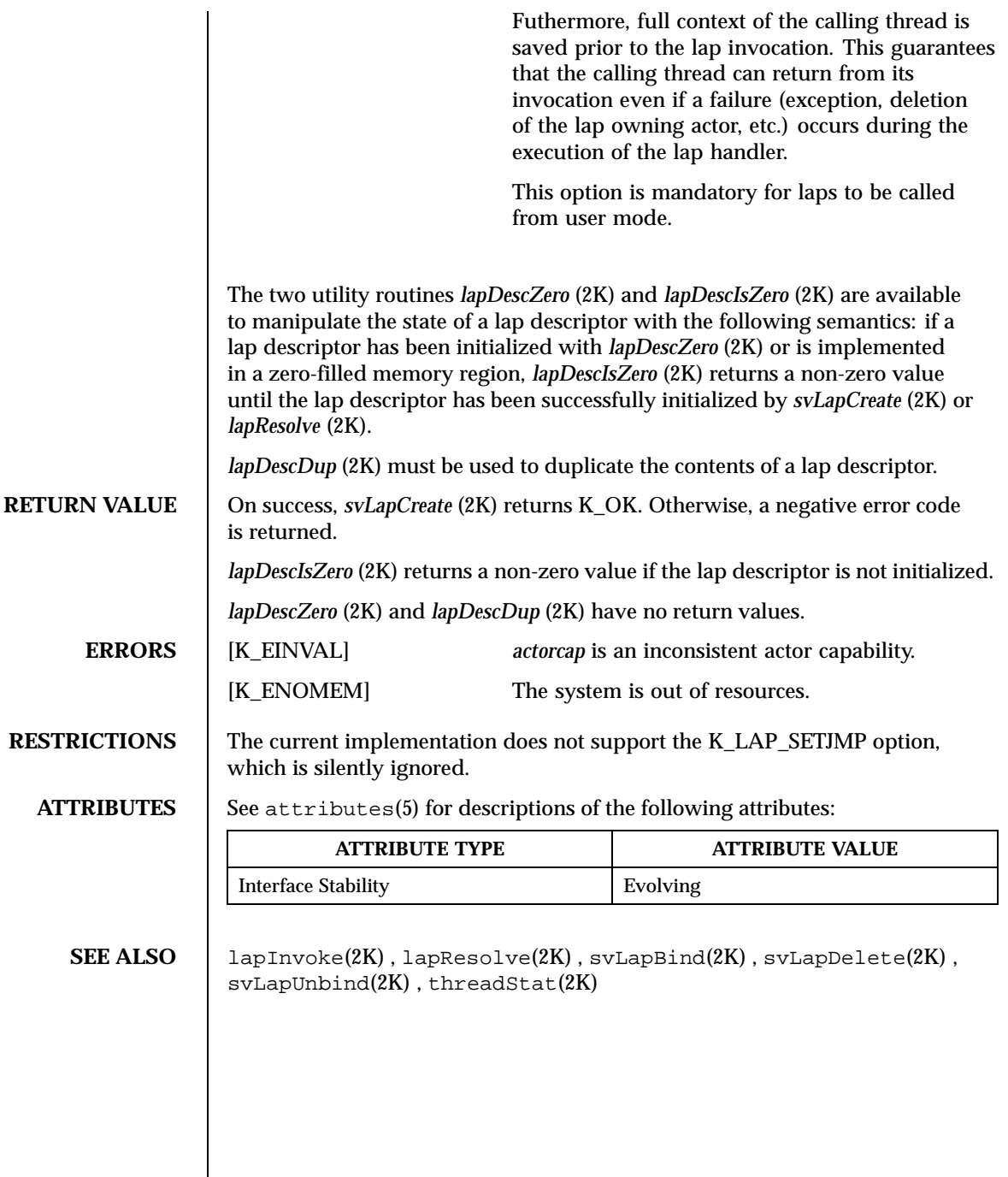

 $\overline{\phantom{a}}$ 

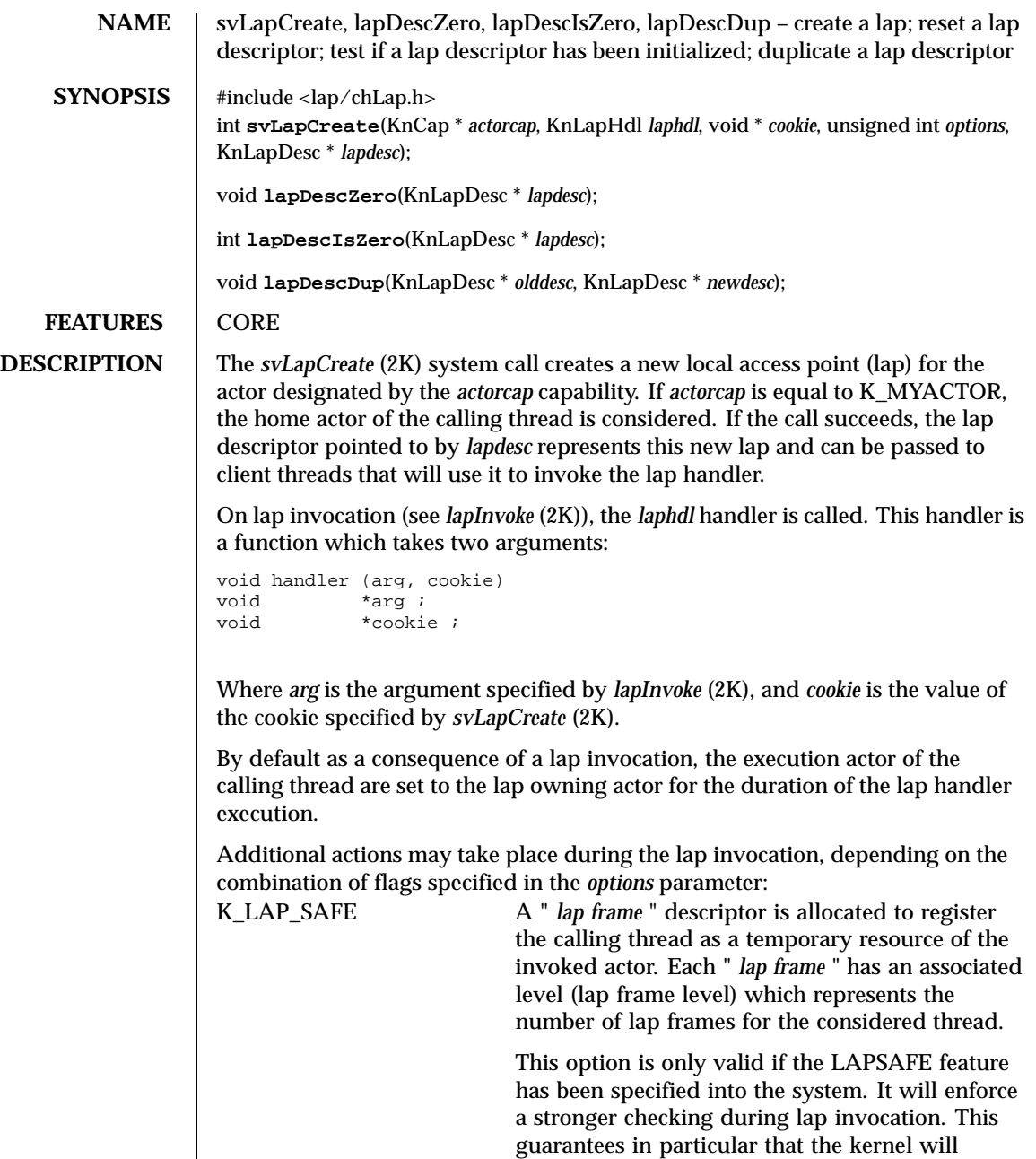

Last modified December 1999 ChorusOS 4.0 ChorusOS 4.0

concurrent lap invocations.

synchronize the *svLapDelete* (2K) operation with

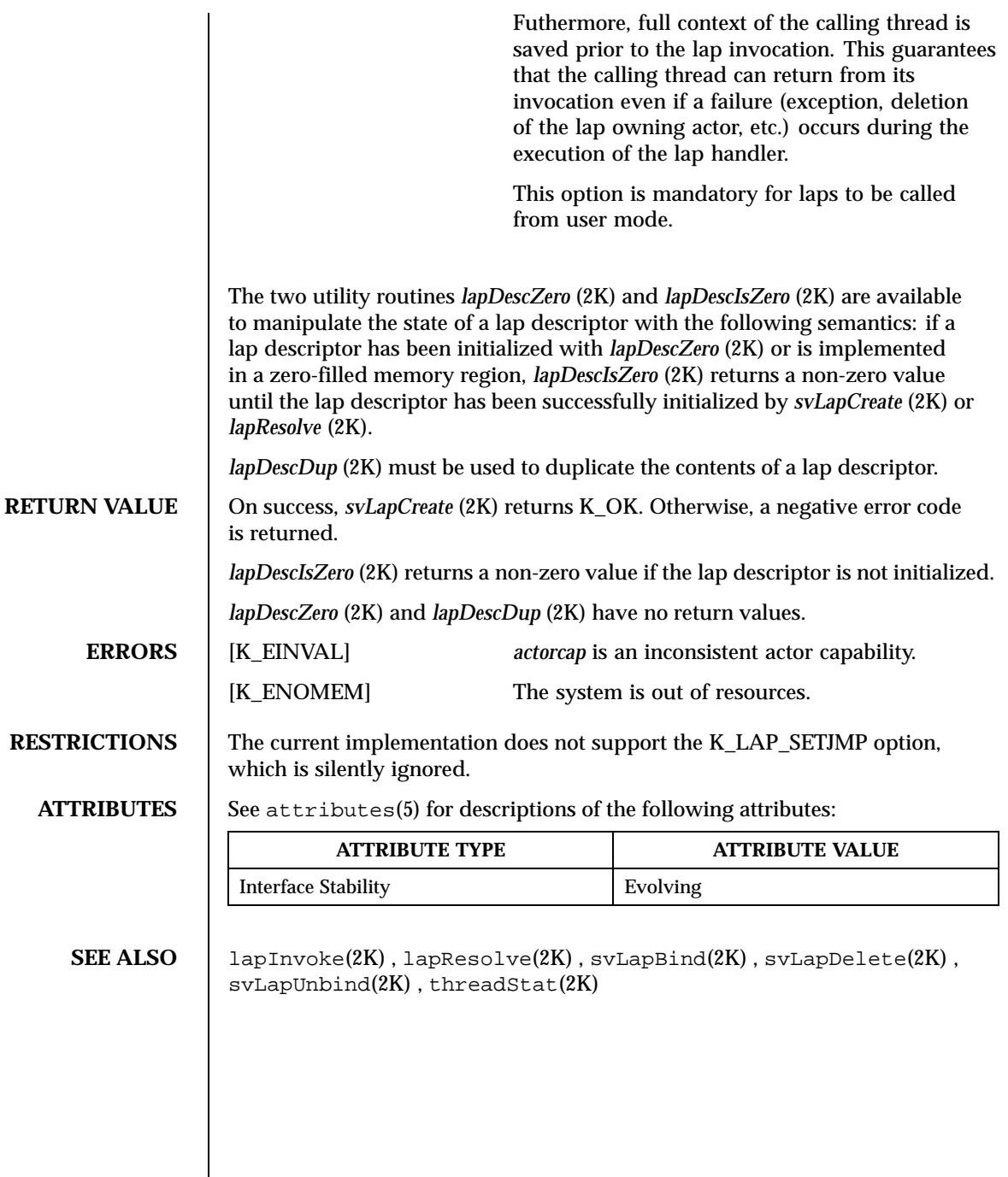

 $\overline{\phantom{a}}$ 

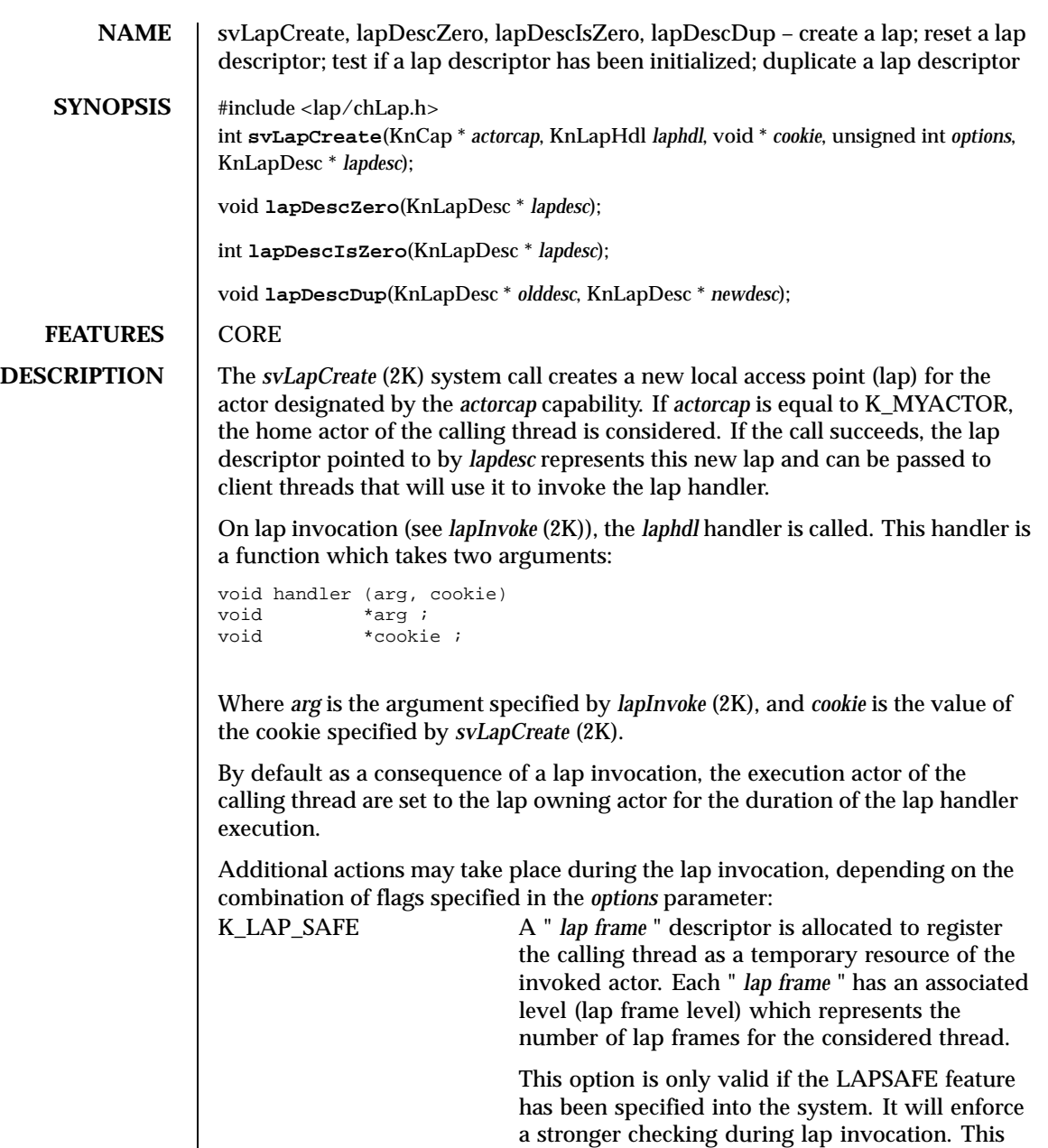

Last modified December 1999 ChorusOS 4.0 ChorusOS 4.0

concurrent lap invocations.

guarantees in particular that the kernel will synchronize the *svLapDelete* (2K) operation with

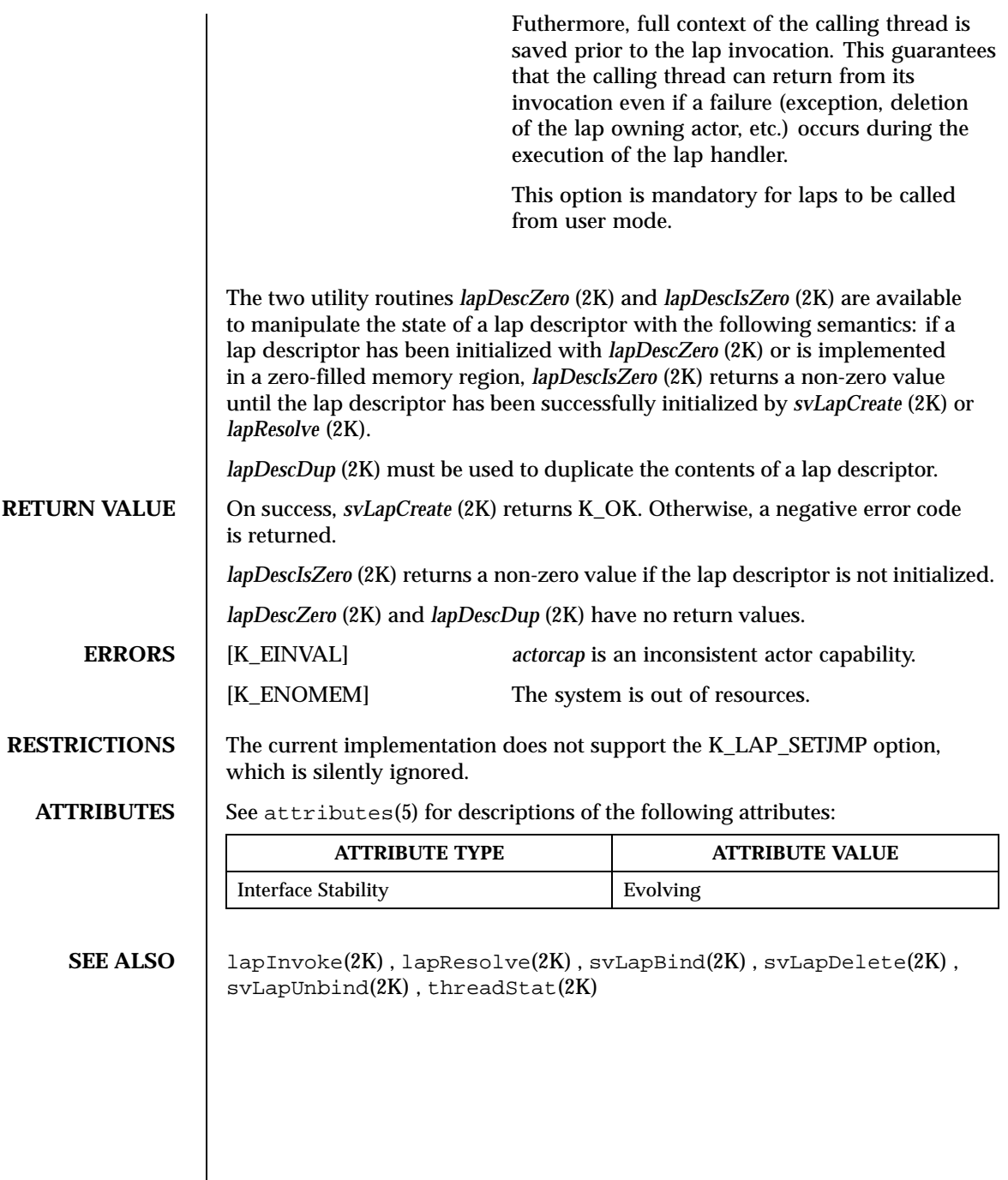

 $\overline{\phantom{a}}$ 

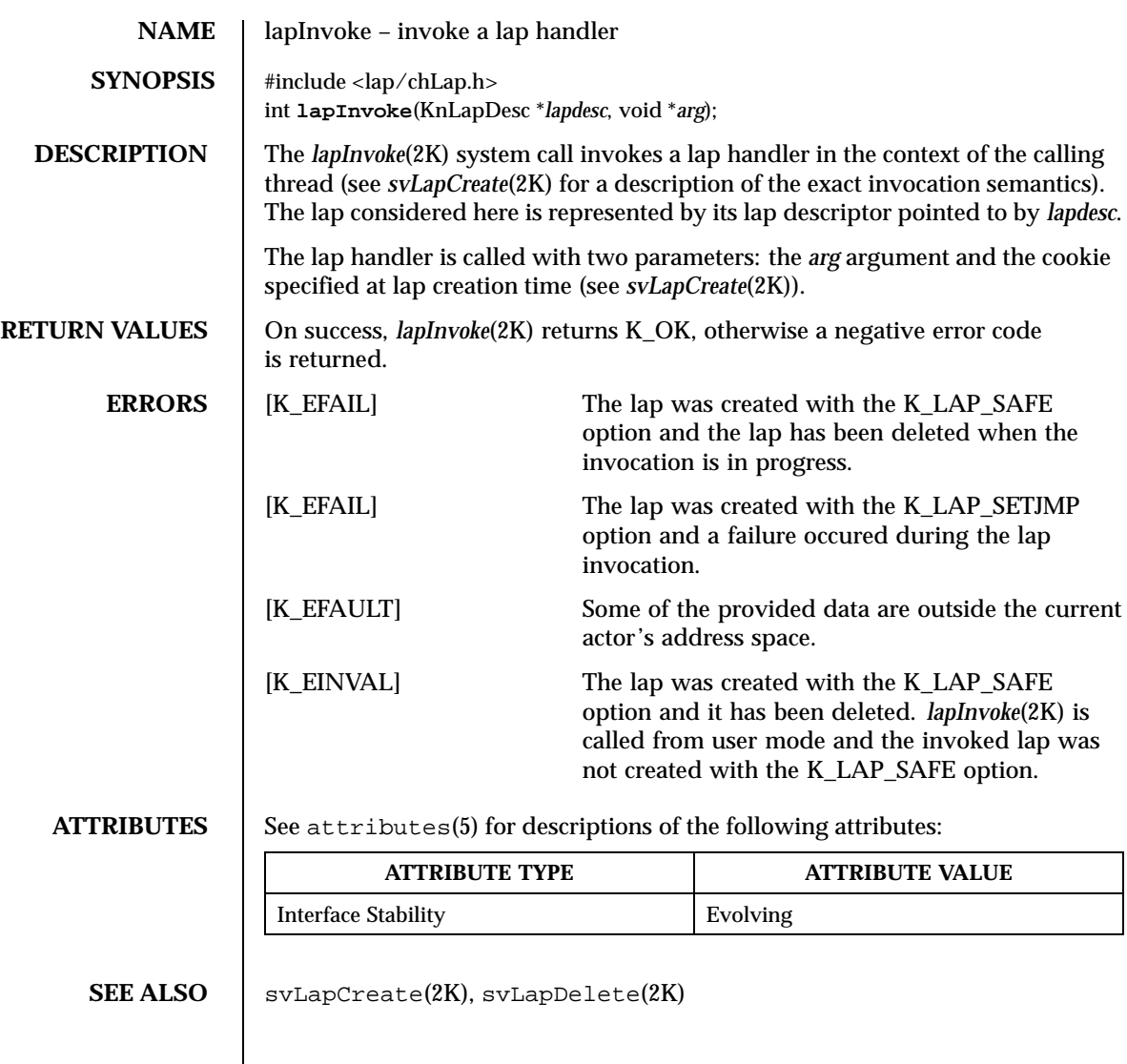

Last modified December 1999 ChorusOS 4.0 ChorusOS 4.0

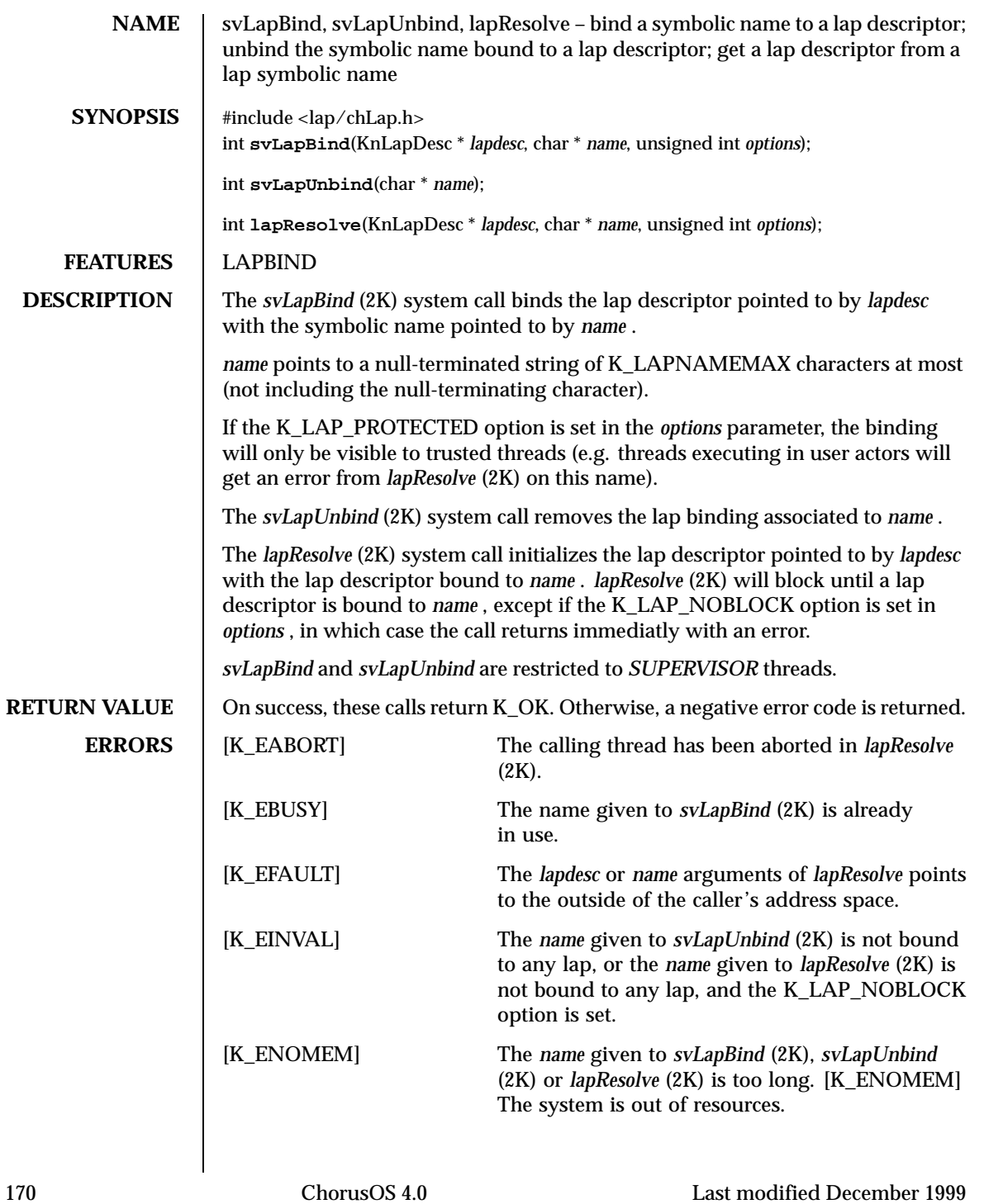

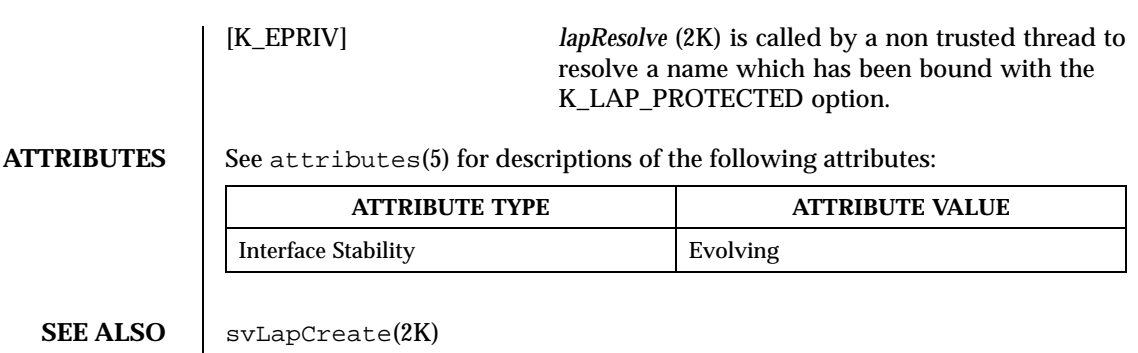

Last modified December 1999 ChorusOS 4.0 ChorusOS 4.0

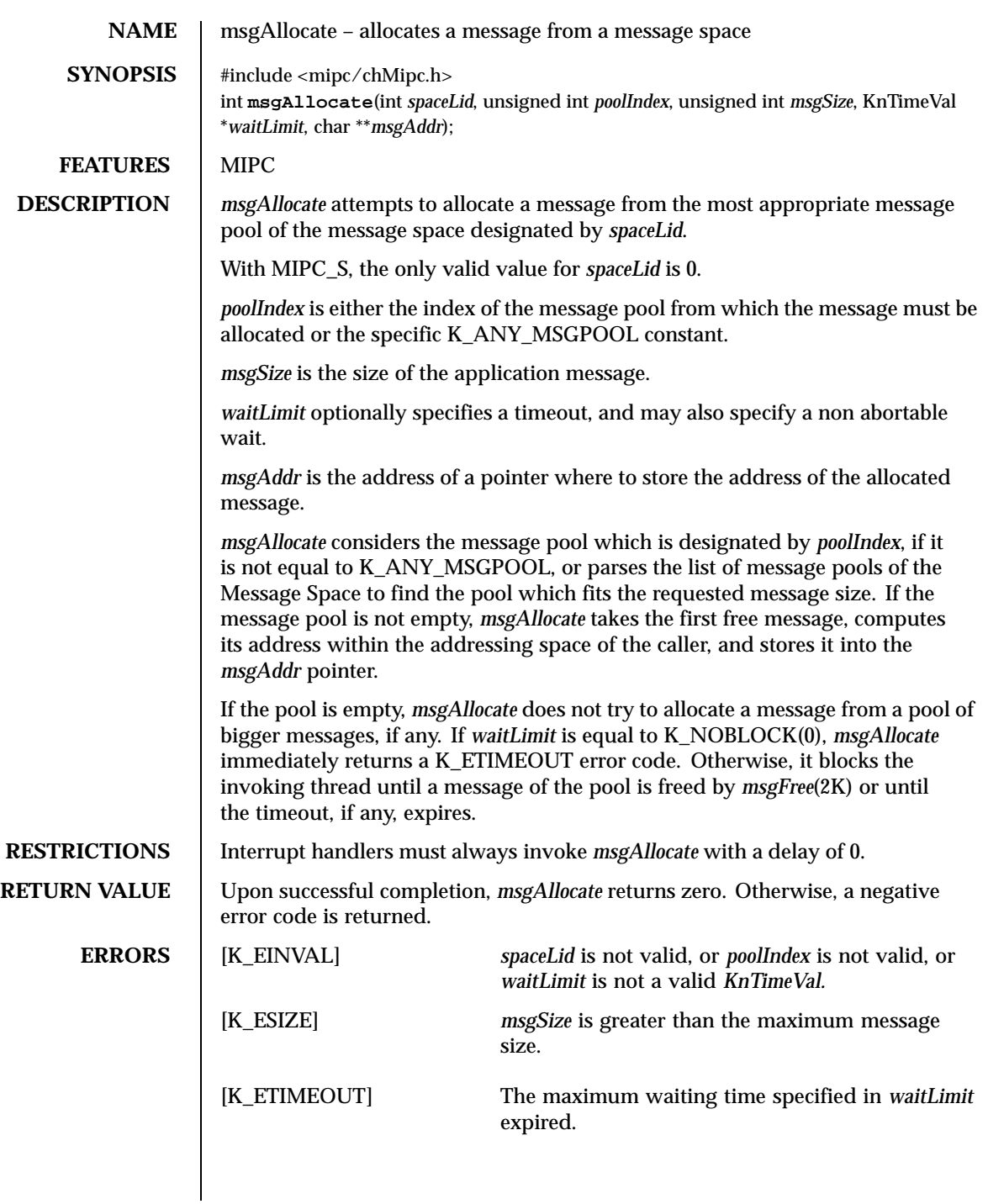

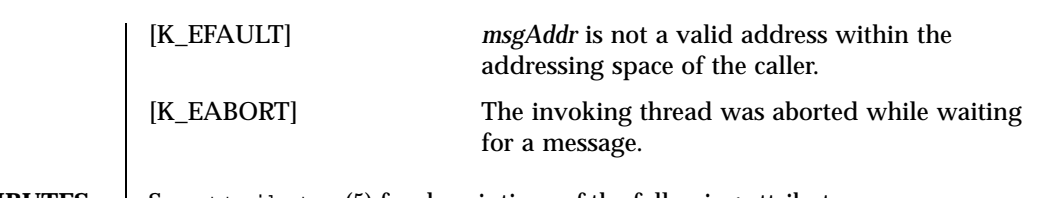

## **ATTRIBUTES** See attributes(5) for descriptions of the following attributes:

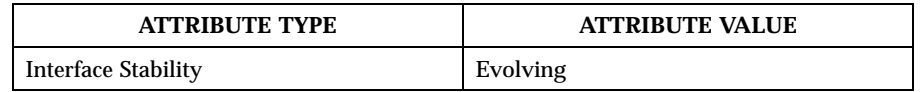

SEE ALSO  $\parallel$  msgSpaceCreate(2K), msgSpaceOpen(2K), msgFree(2K), msgPut(2K), msgGet(2K), msgRemove(2K)

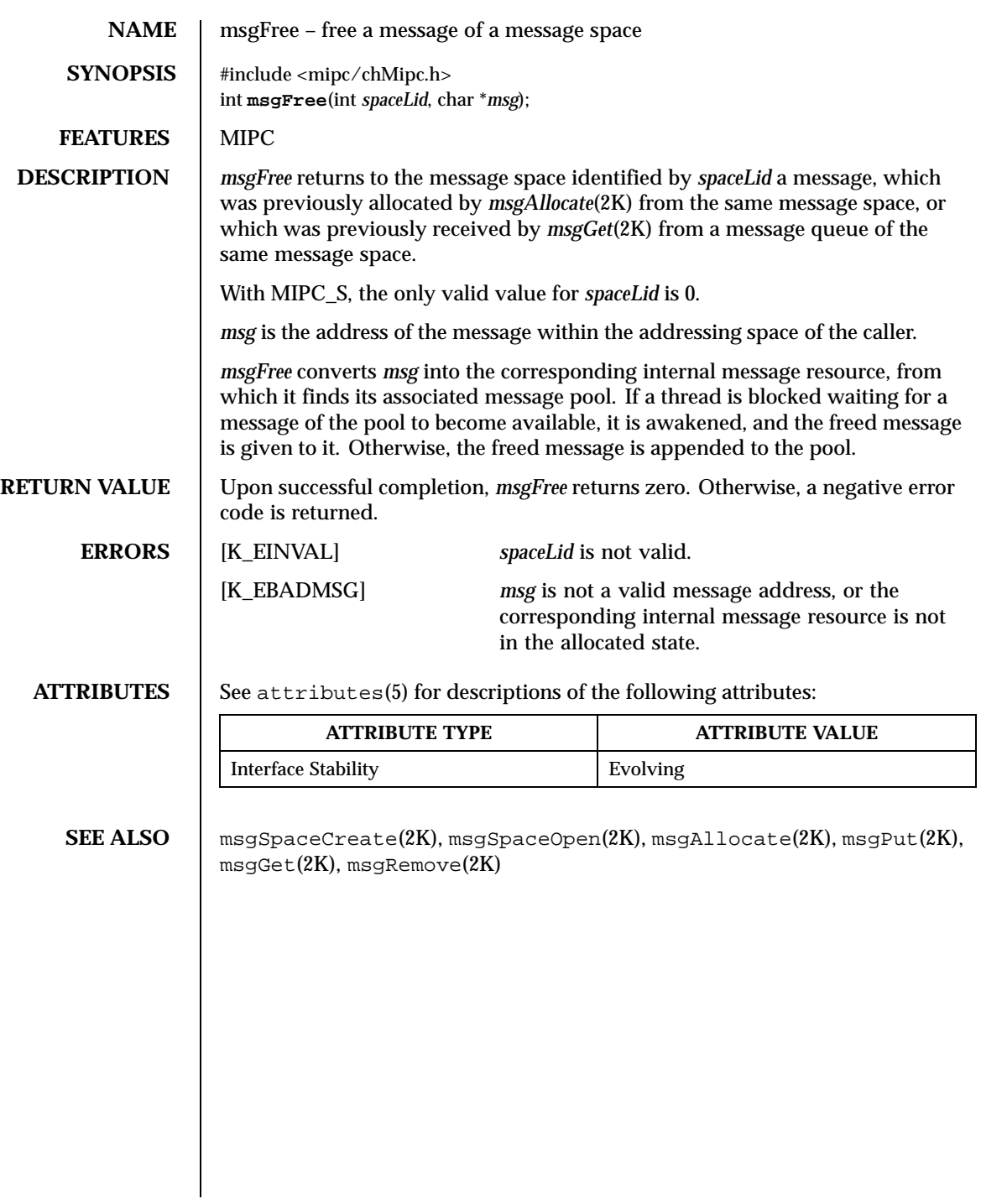

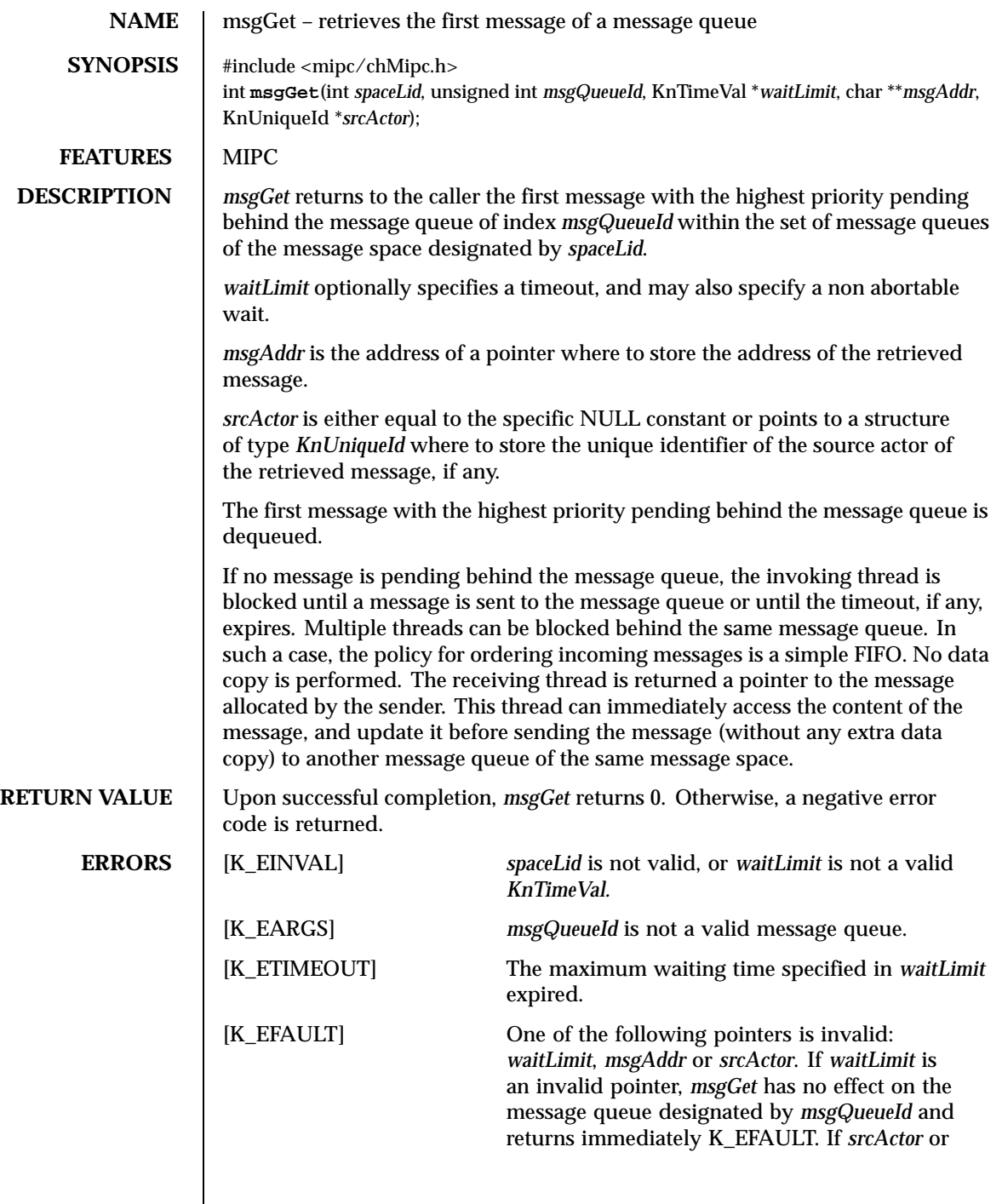

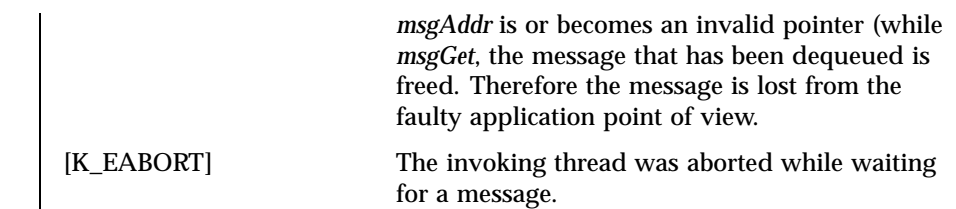

**ATTRIBUTES** See attributes(5) for descriptions of the following attributes:

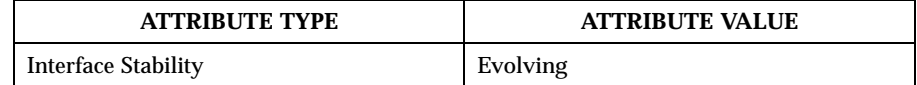

SEE ALSO | msgSpaceCreate(2K), msgSpaceOpen(2K), msgAllocate(2K), msgFree(2K), msgPut(2K), msgRemove(2K)

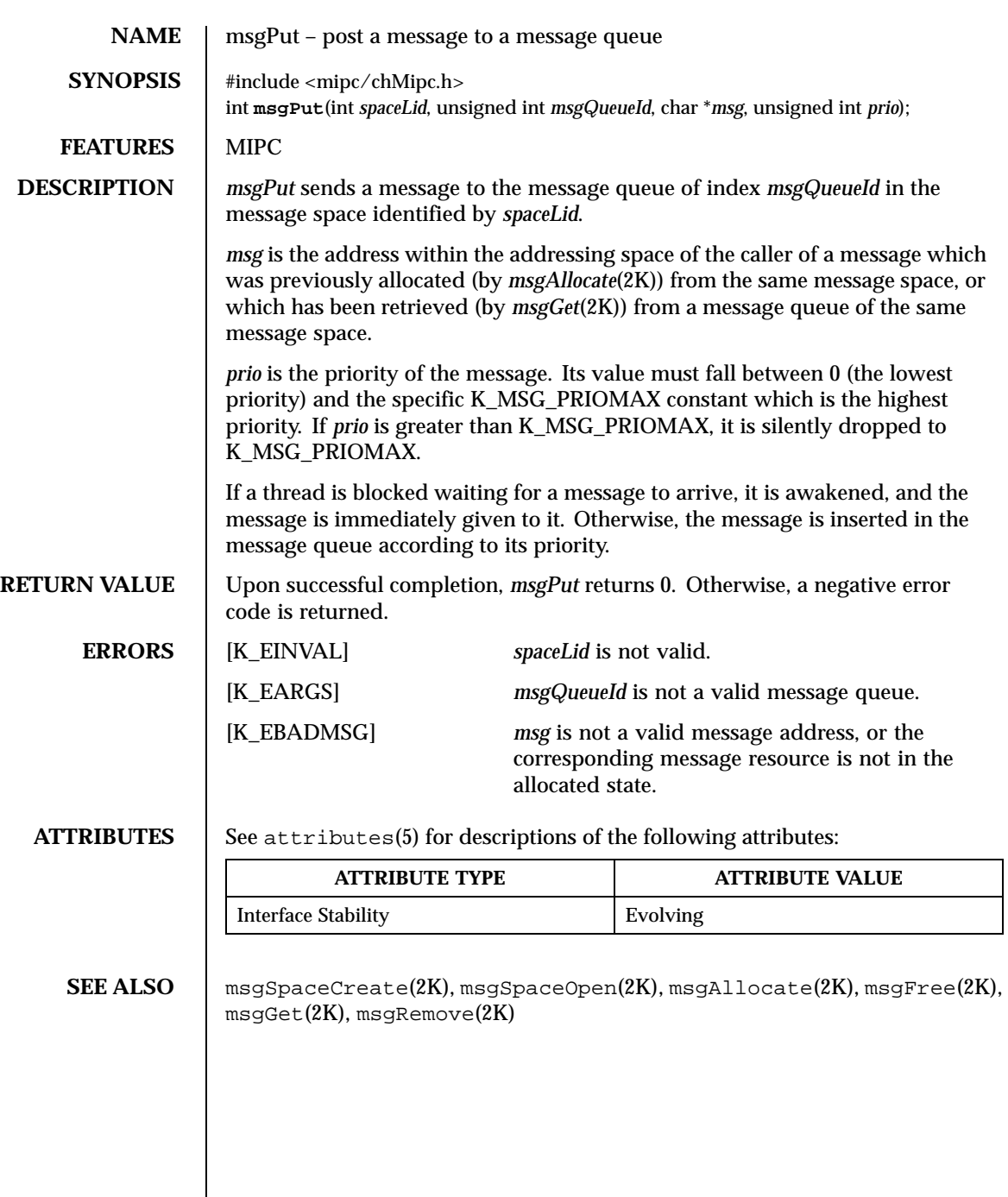

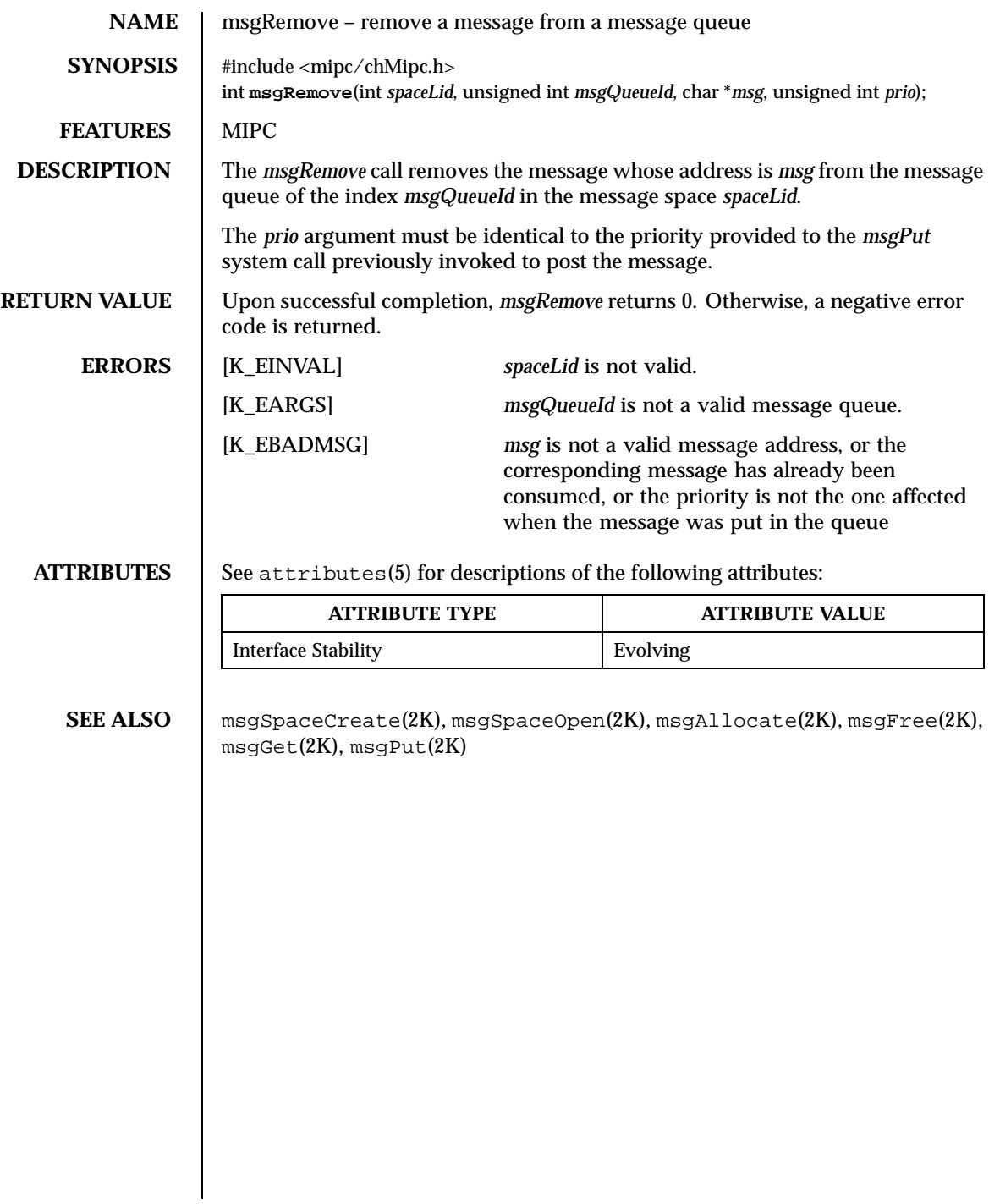

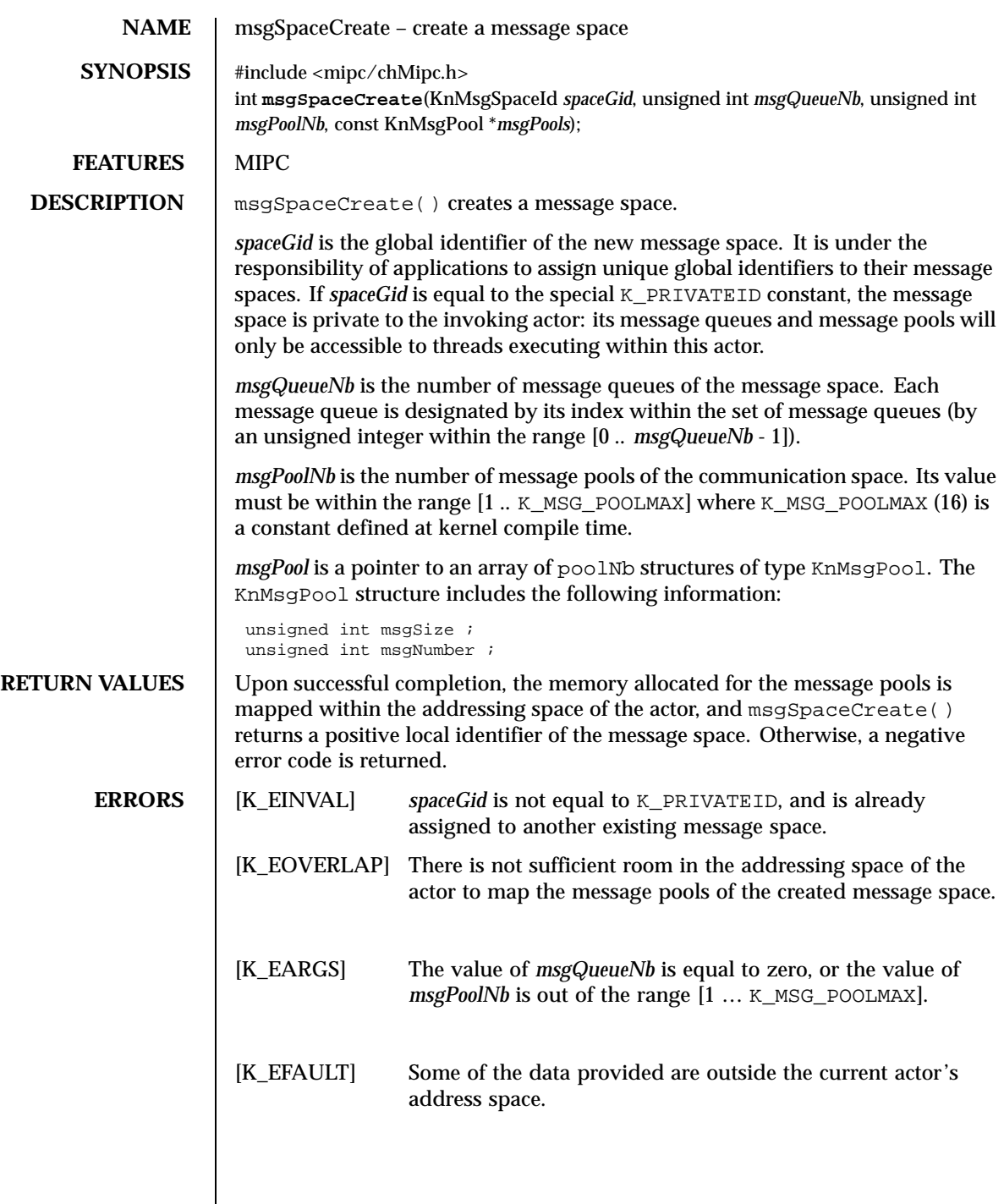

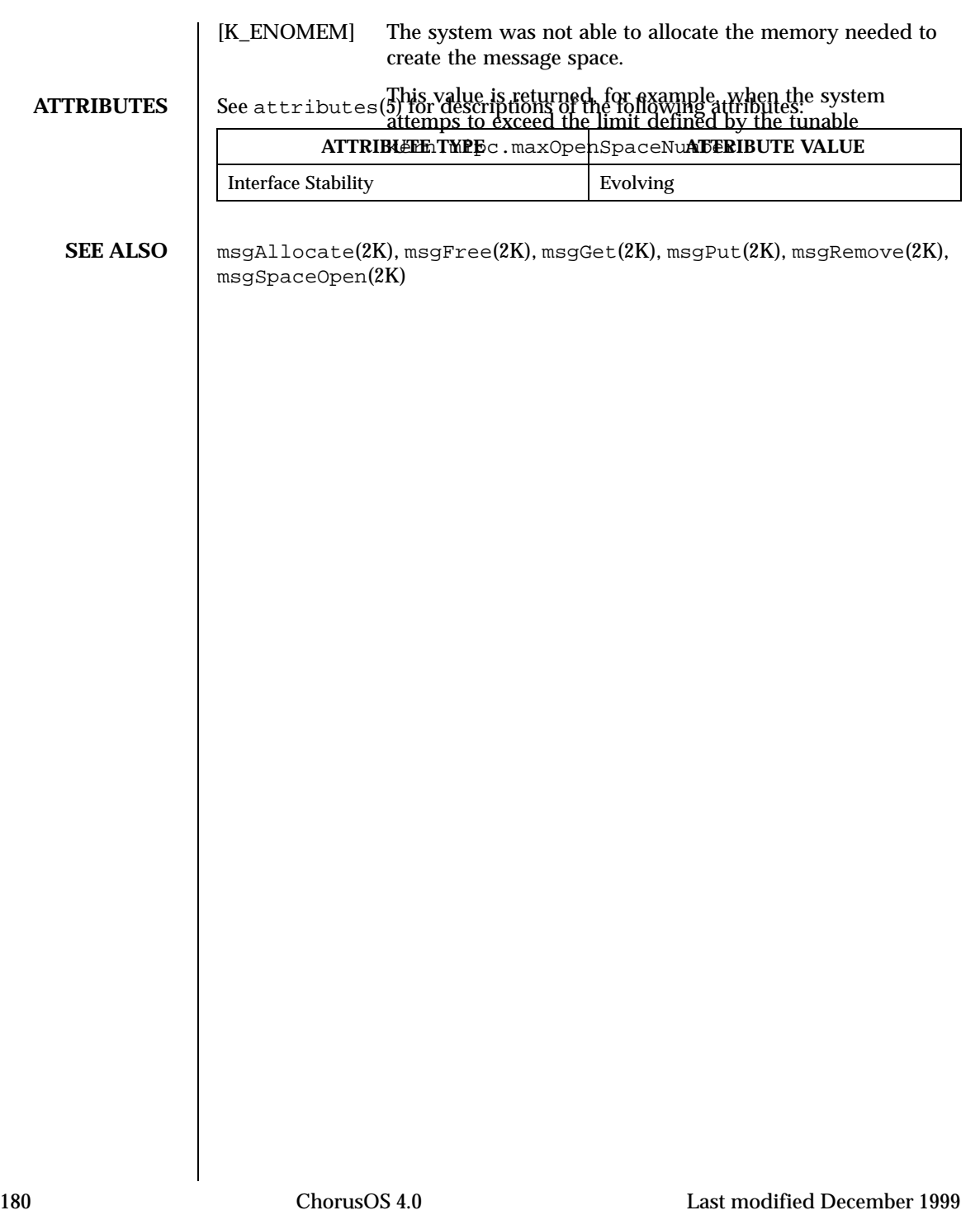
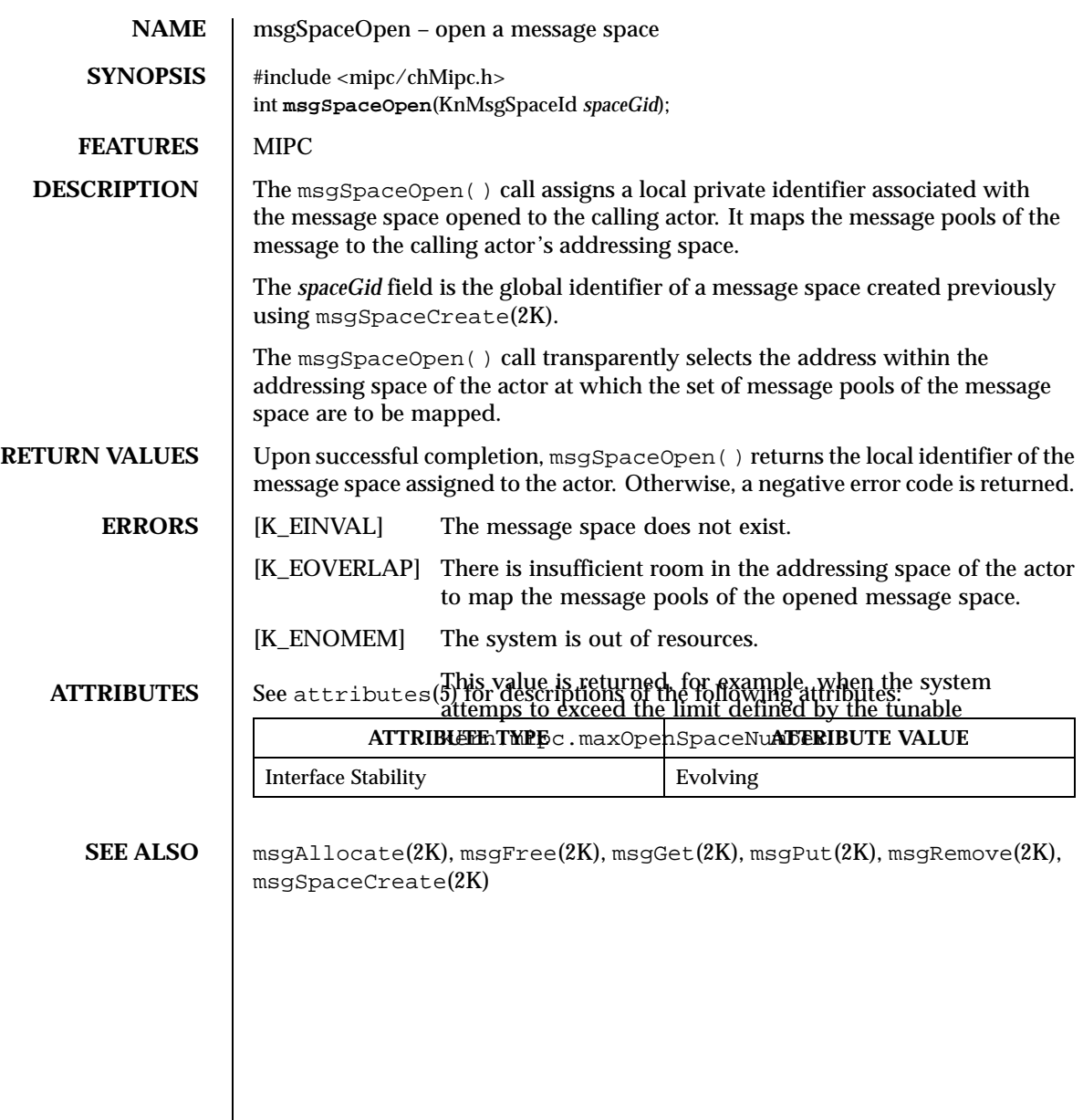

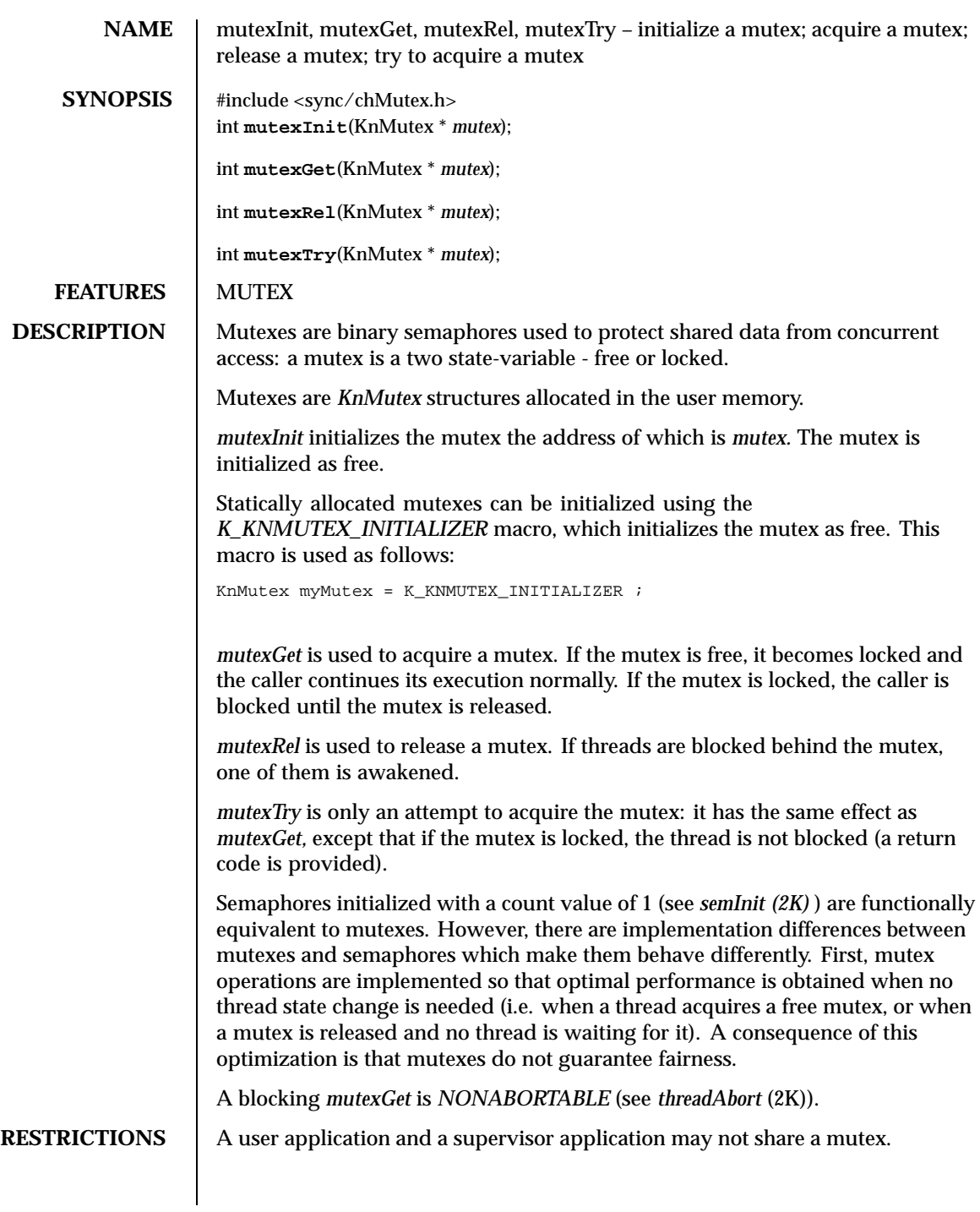

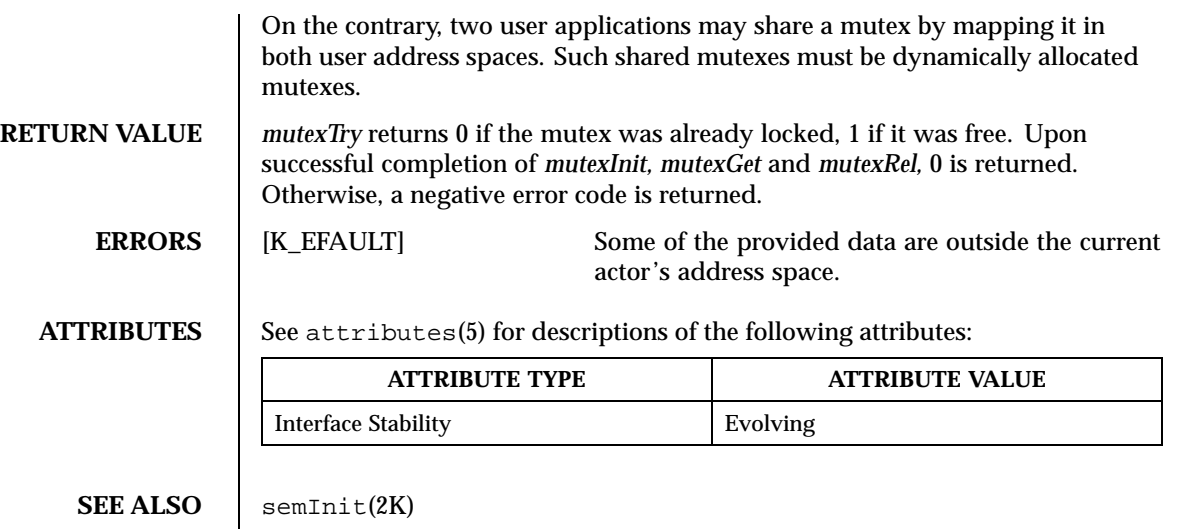

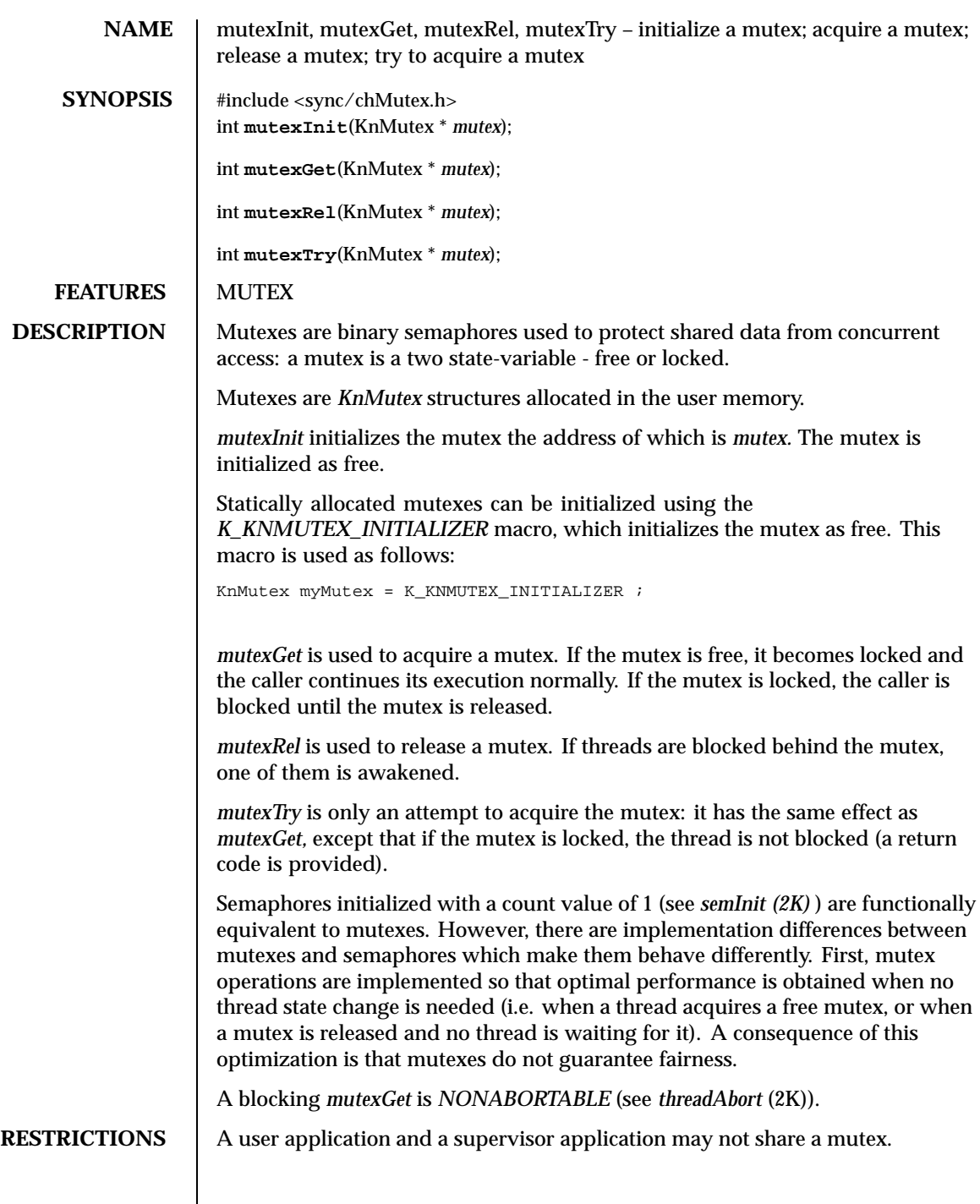

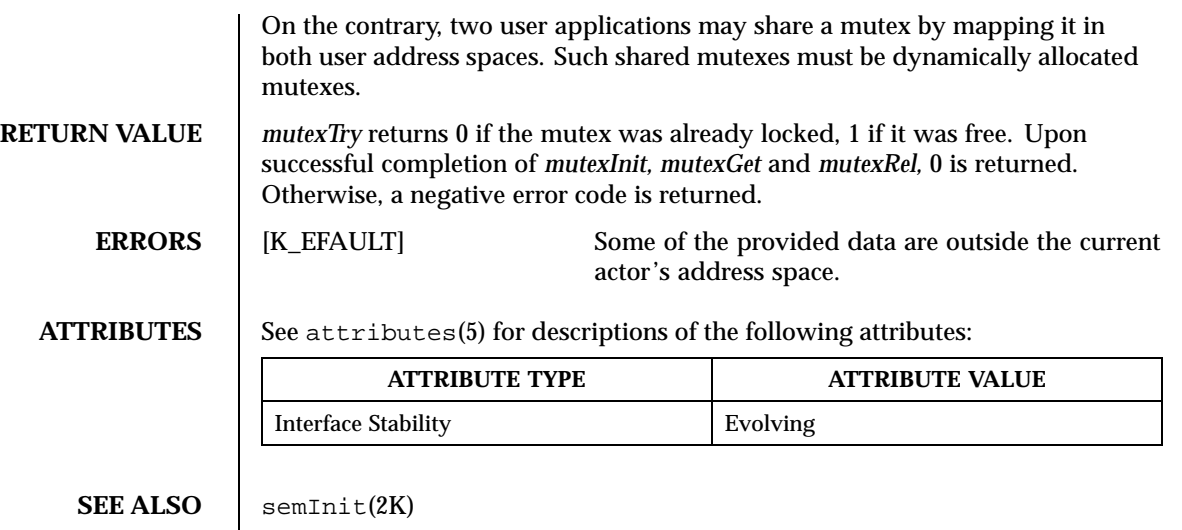

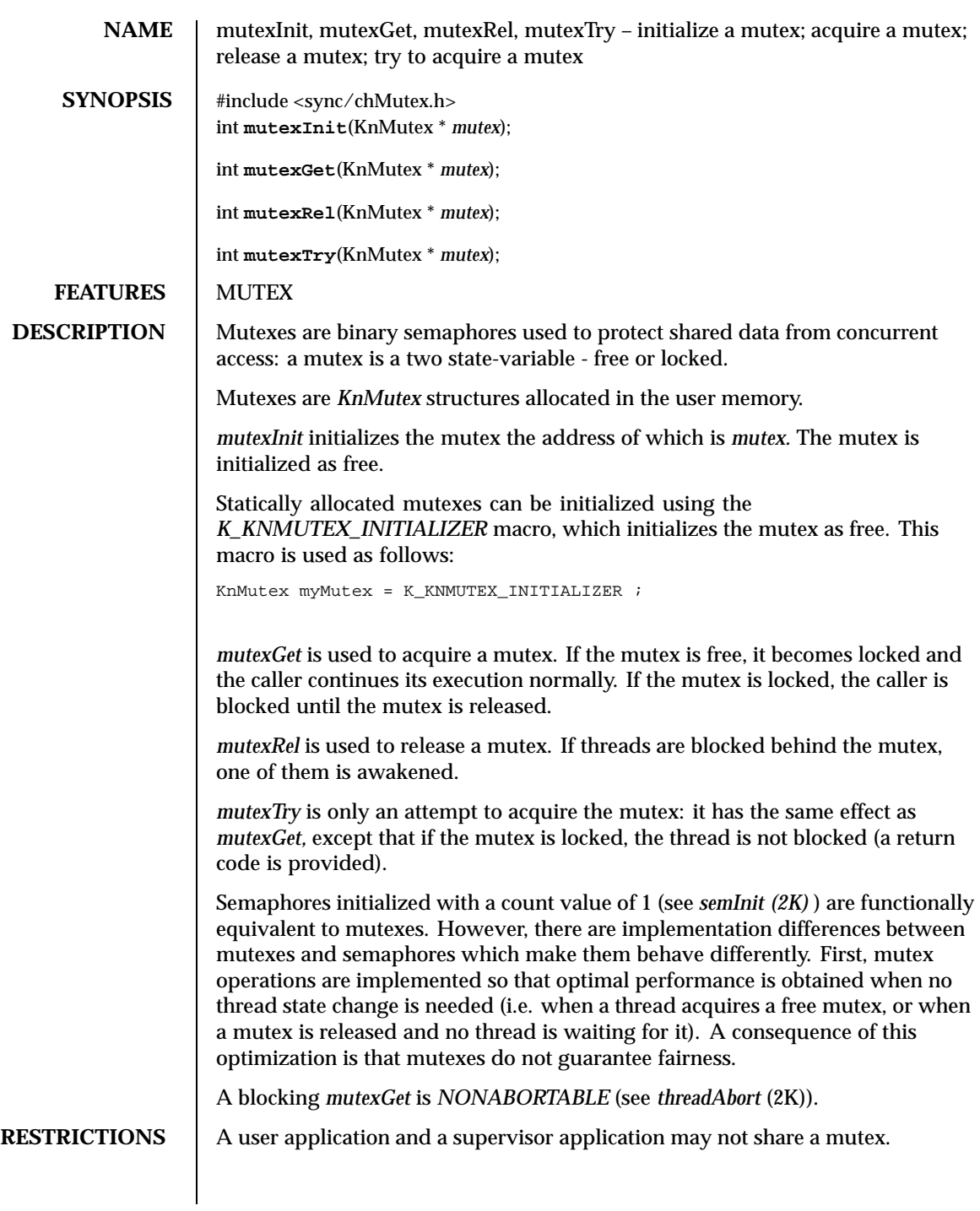

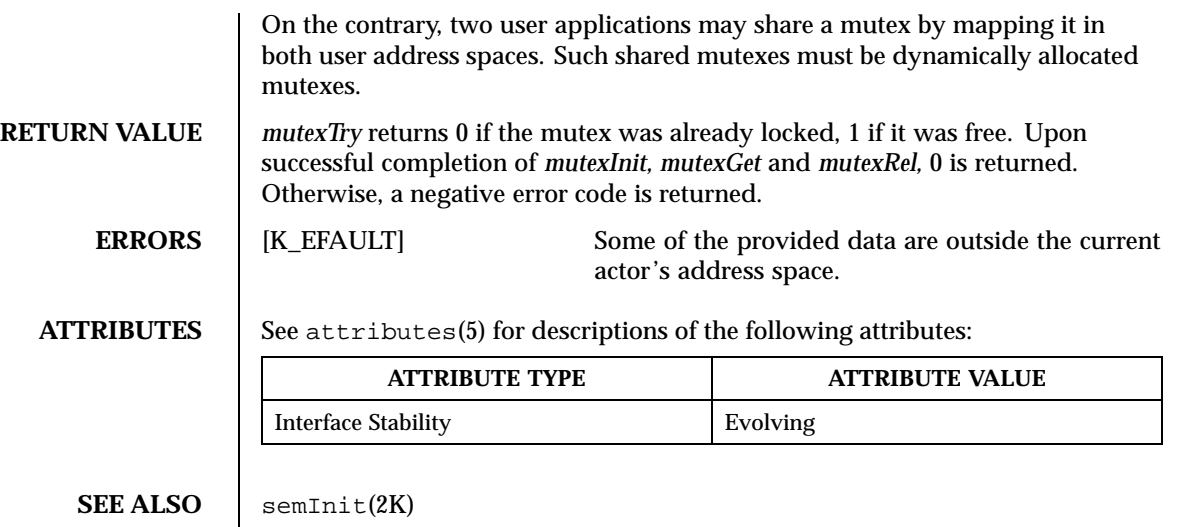

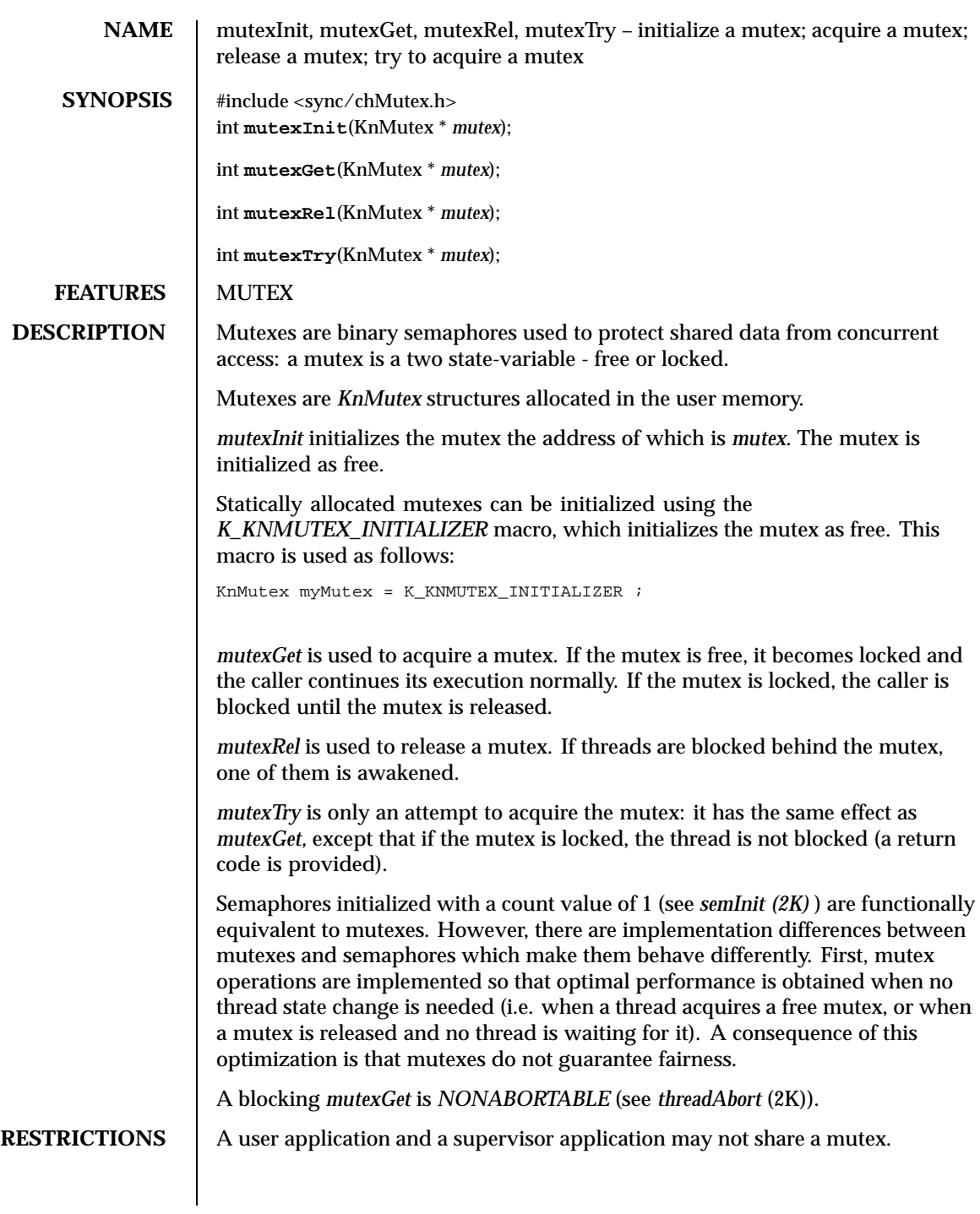

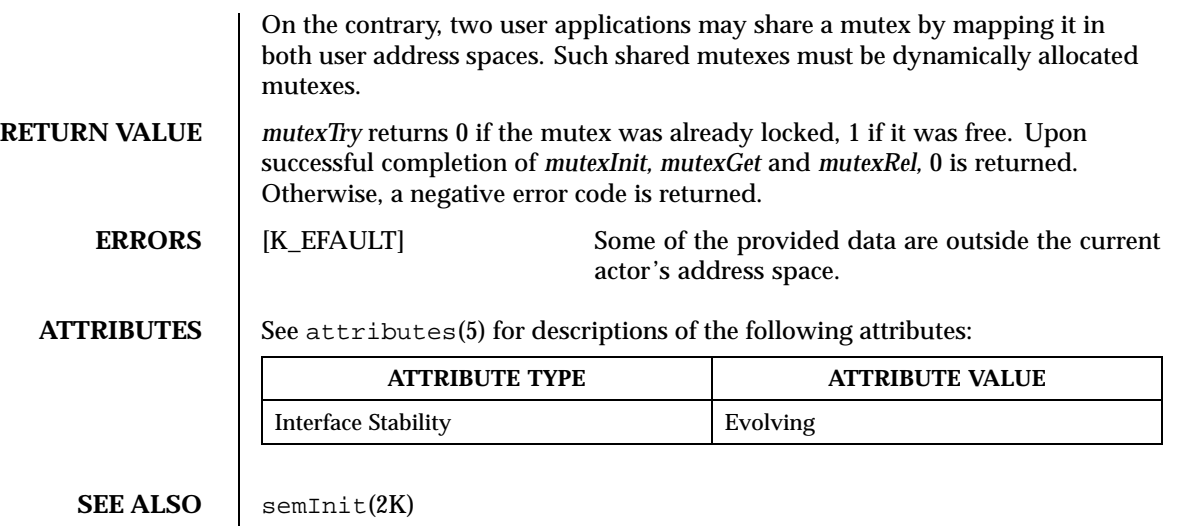

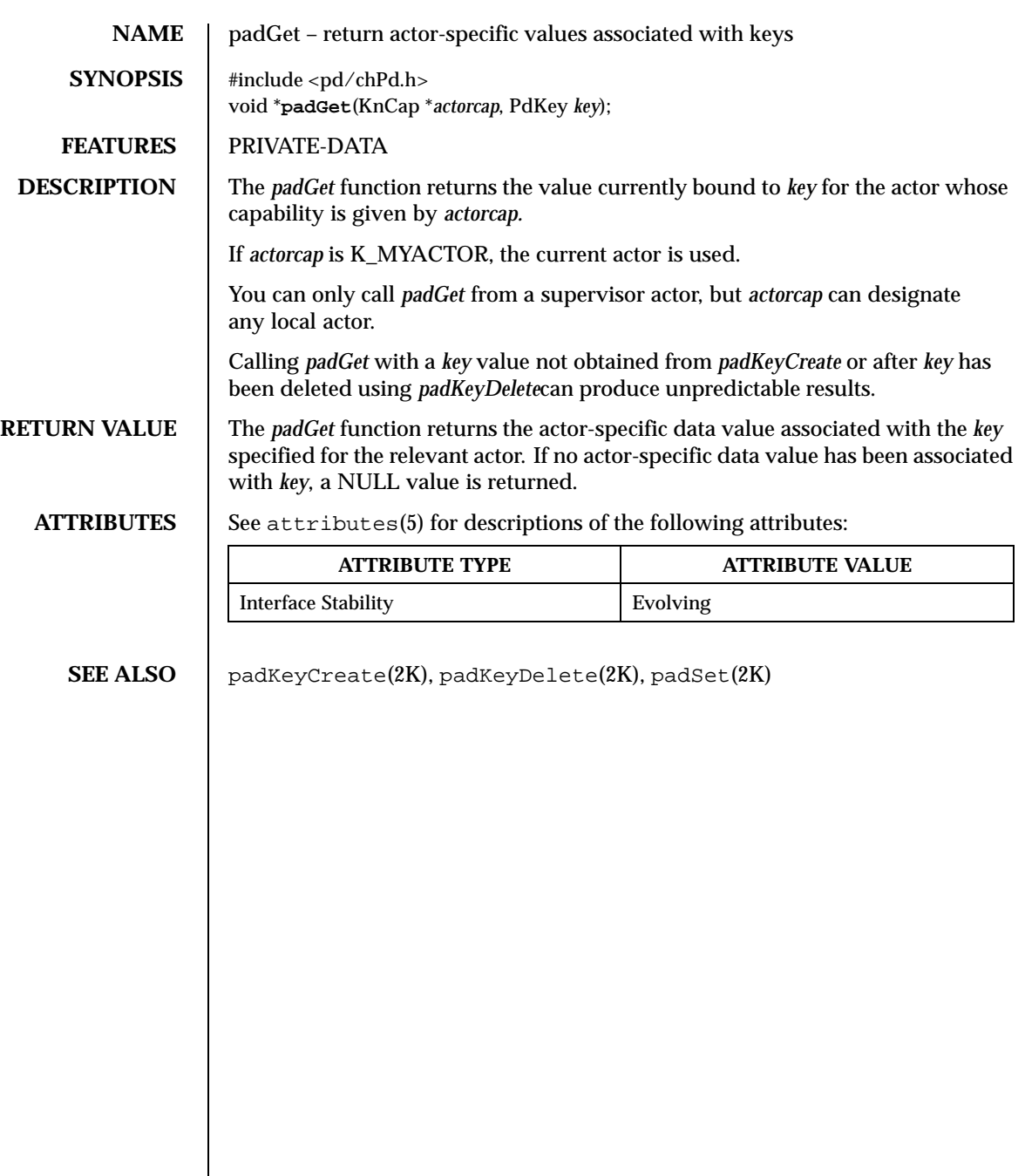

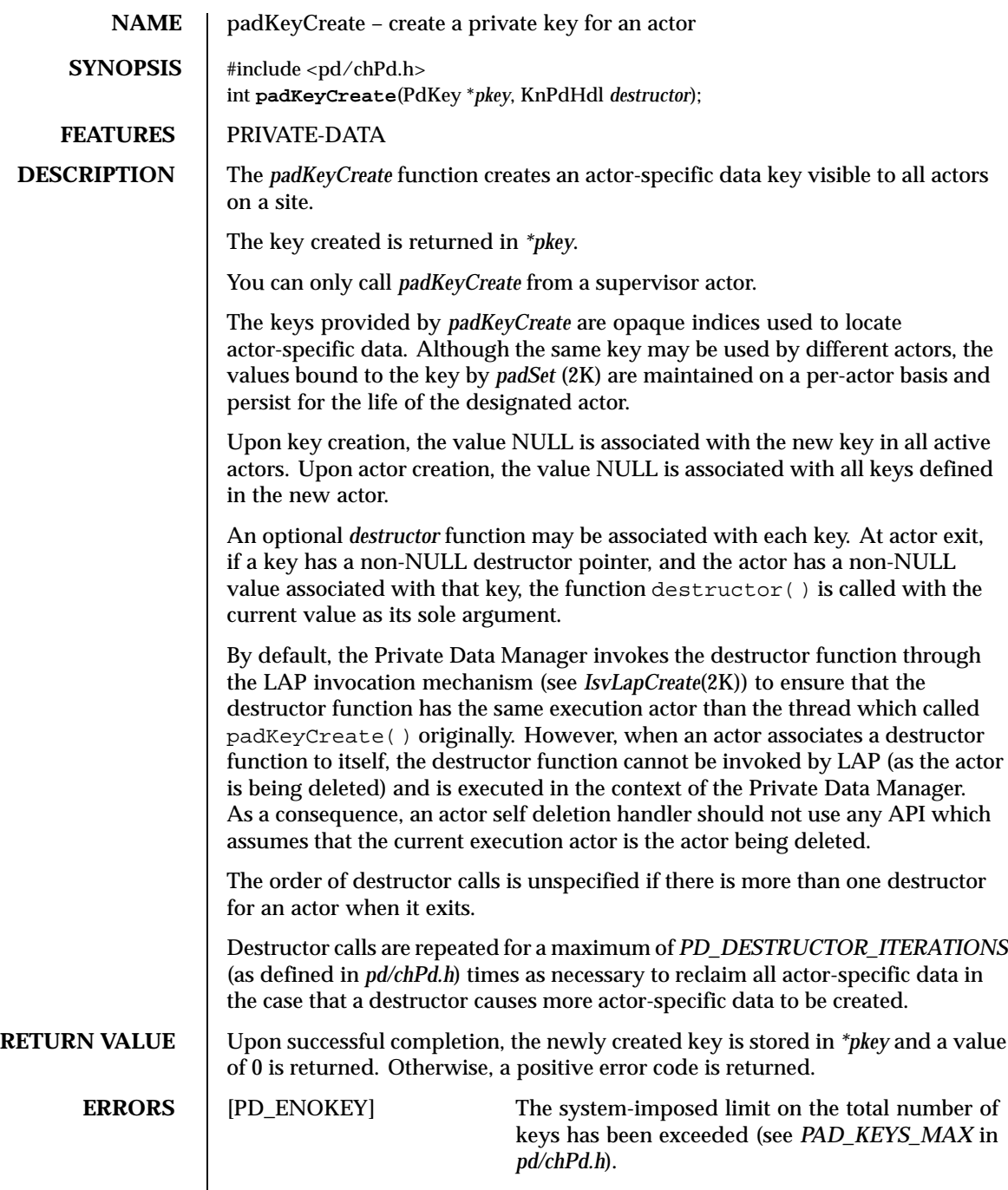

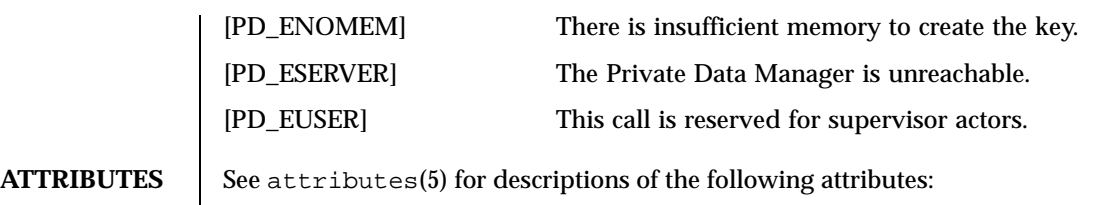

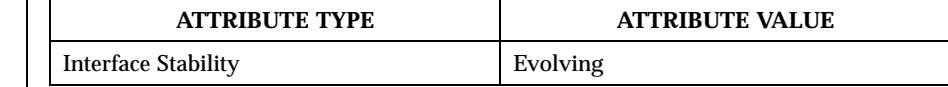

## SEE ALSO | padSet(2K), padKeyDelete(2K)

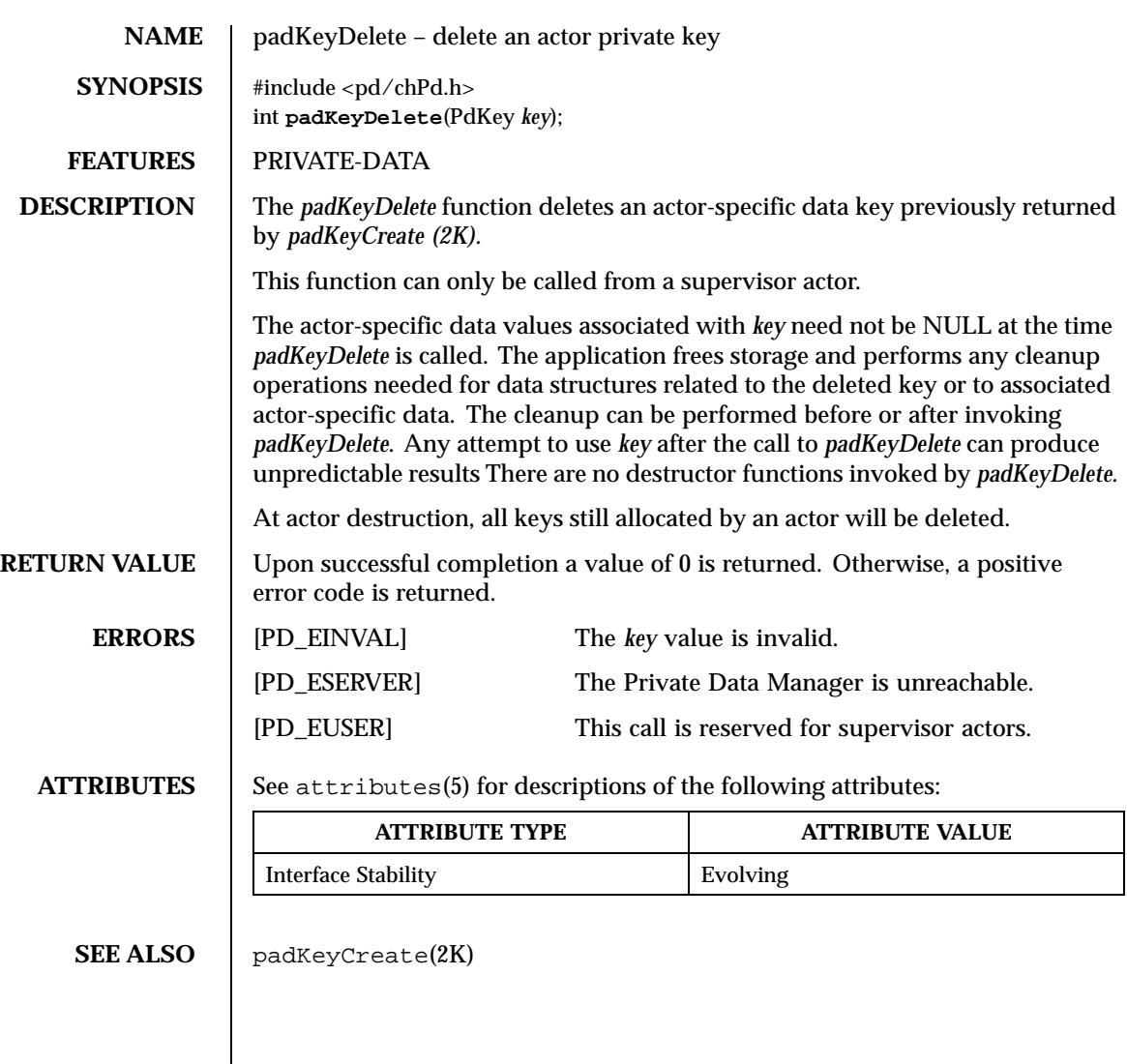

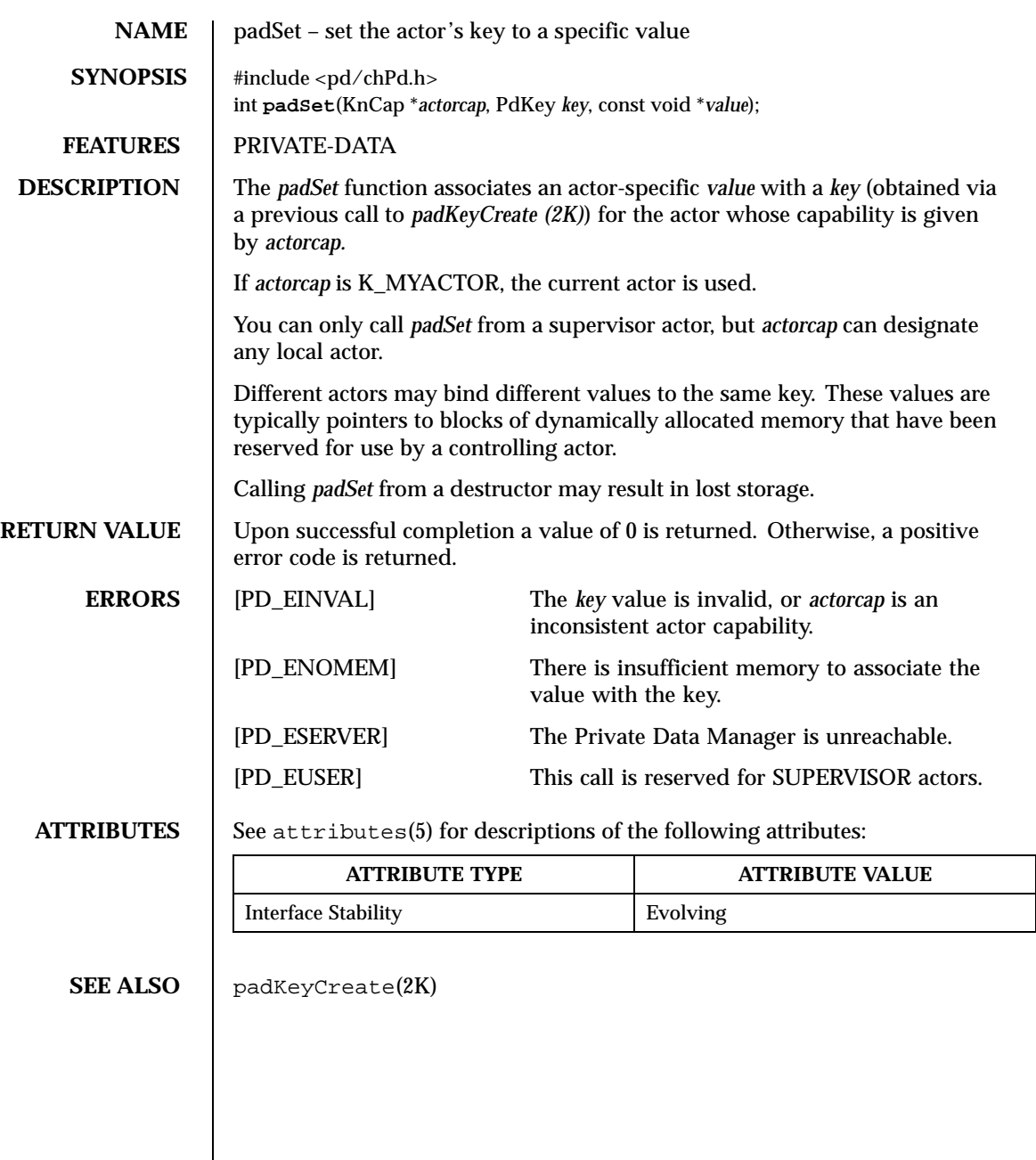

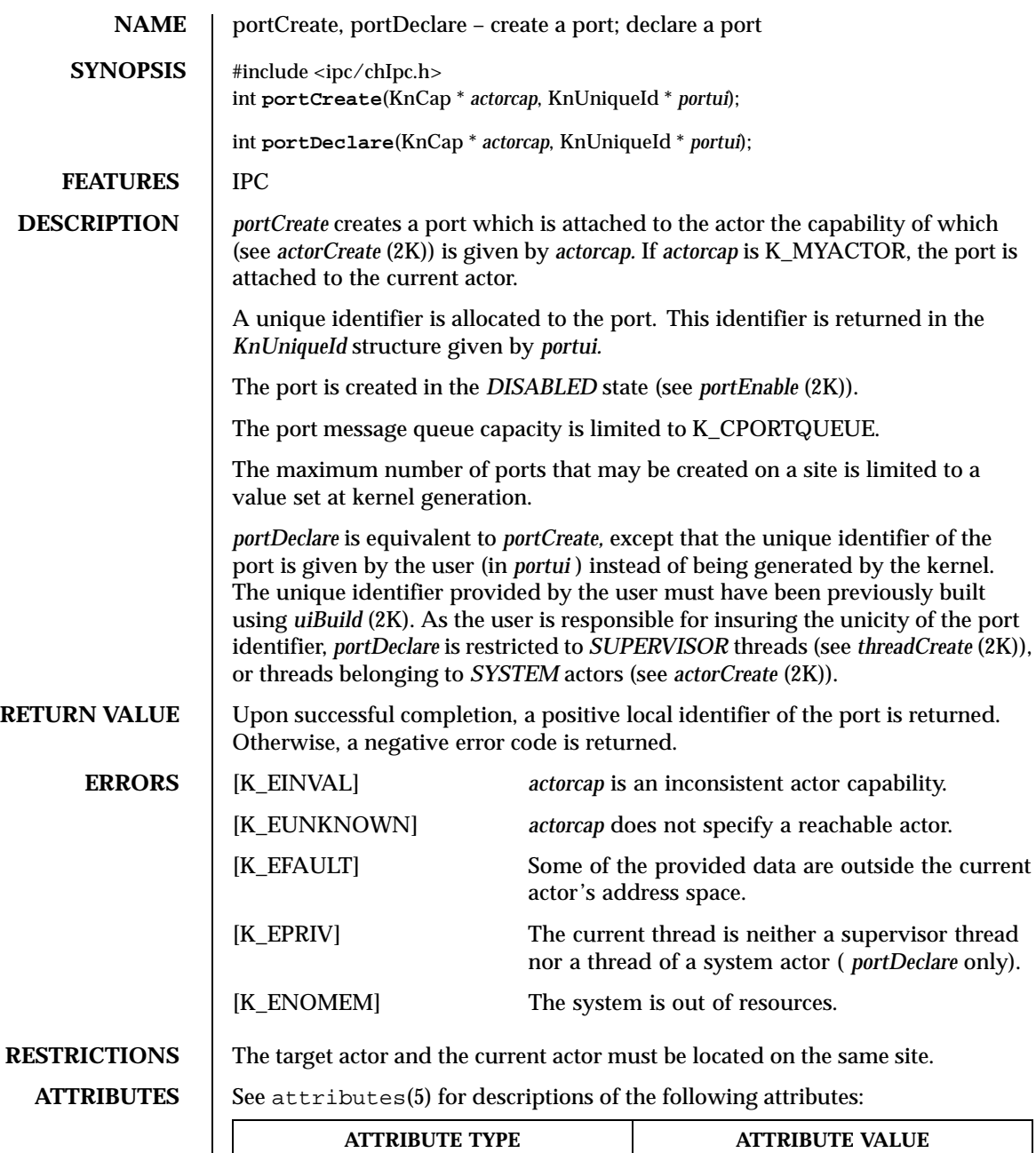

Interface Stability **Evolving** 

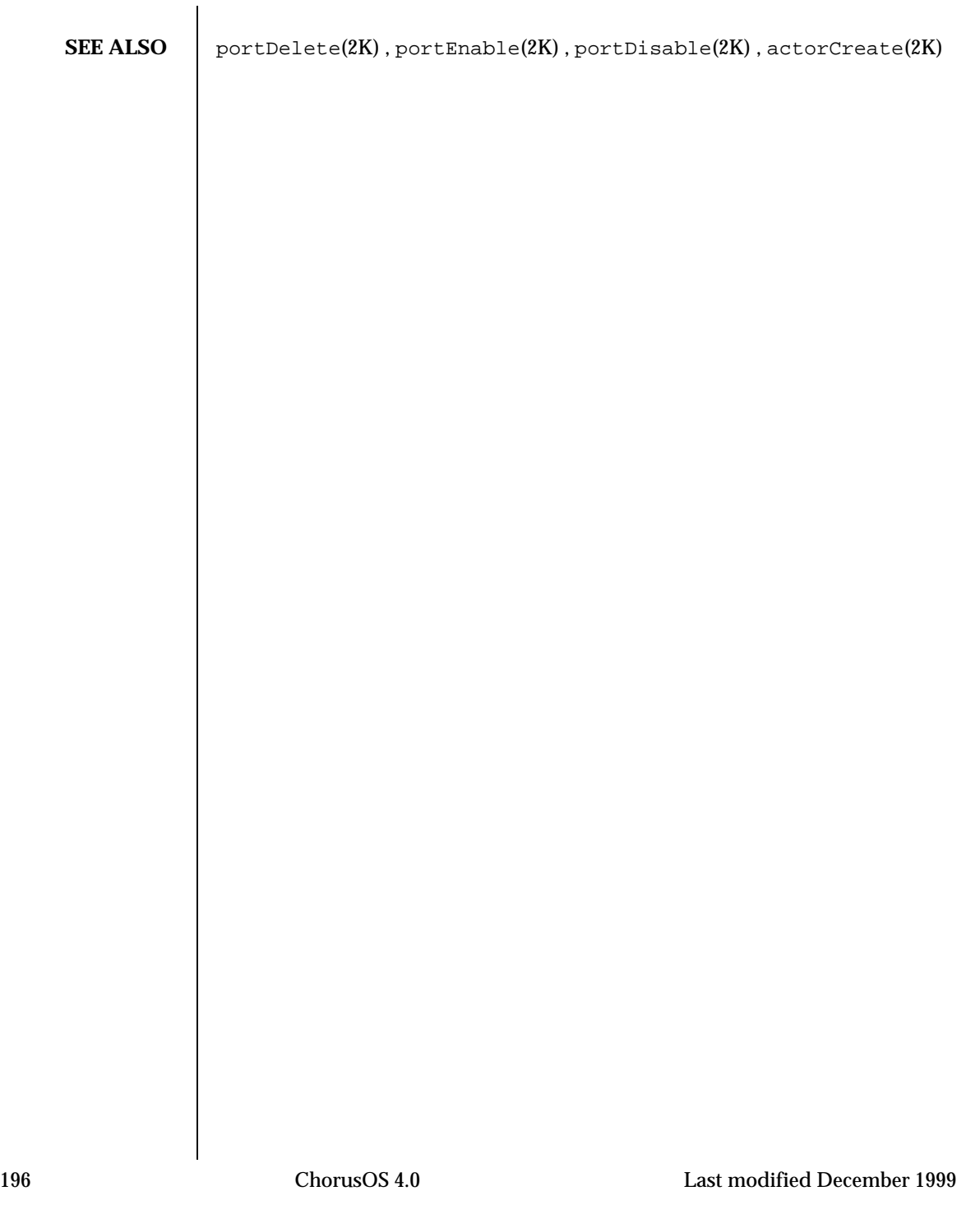

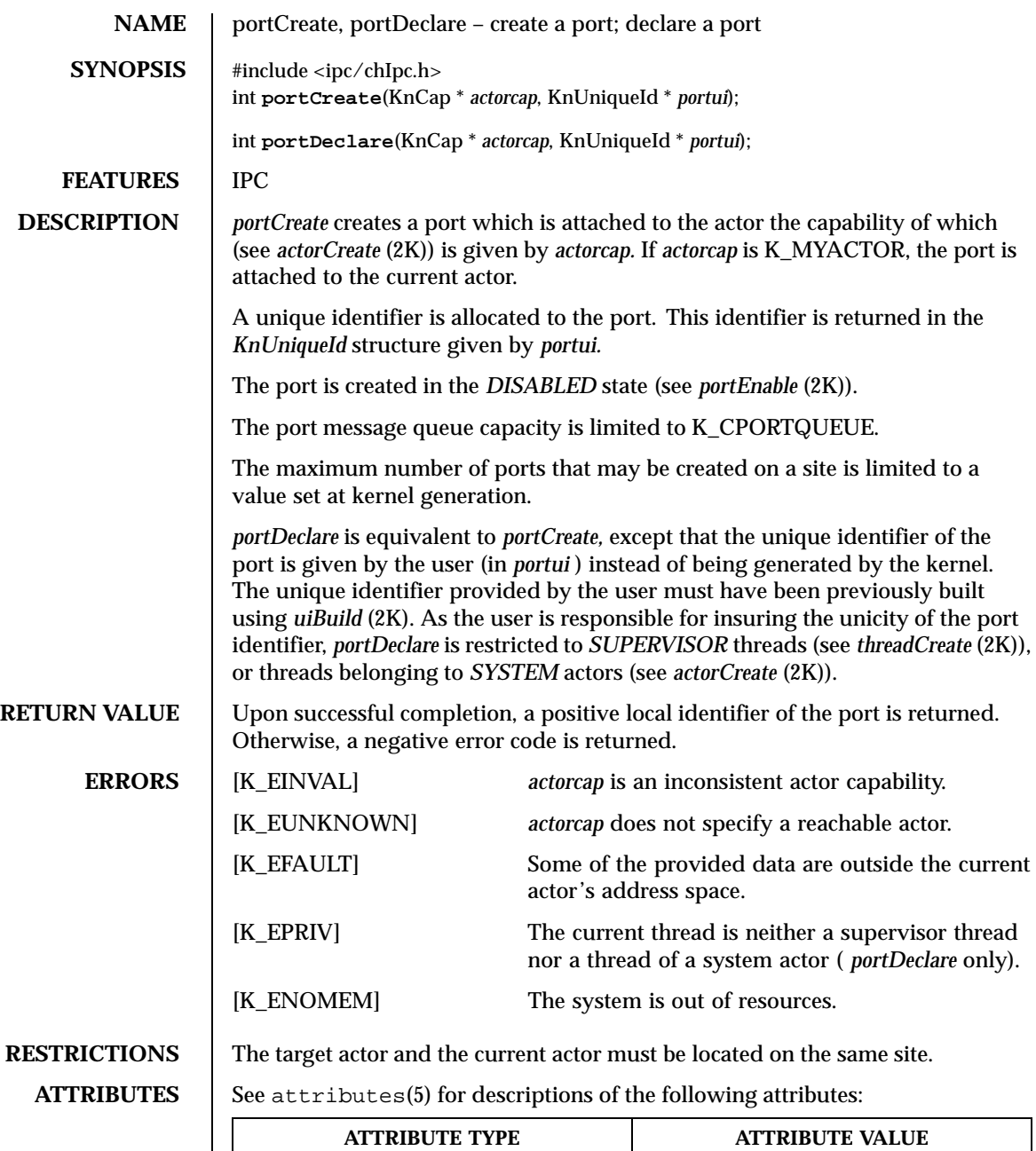

Interface Stability **Evolving** 

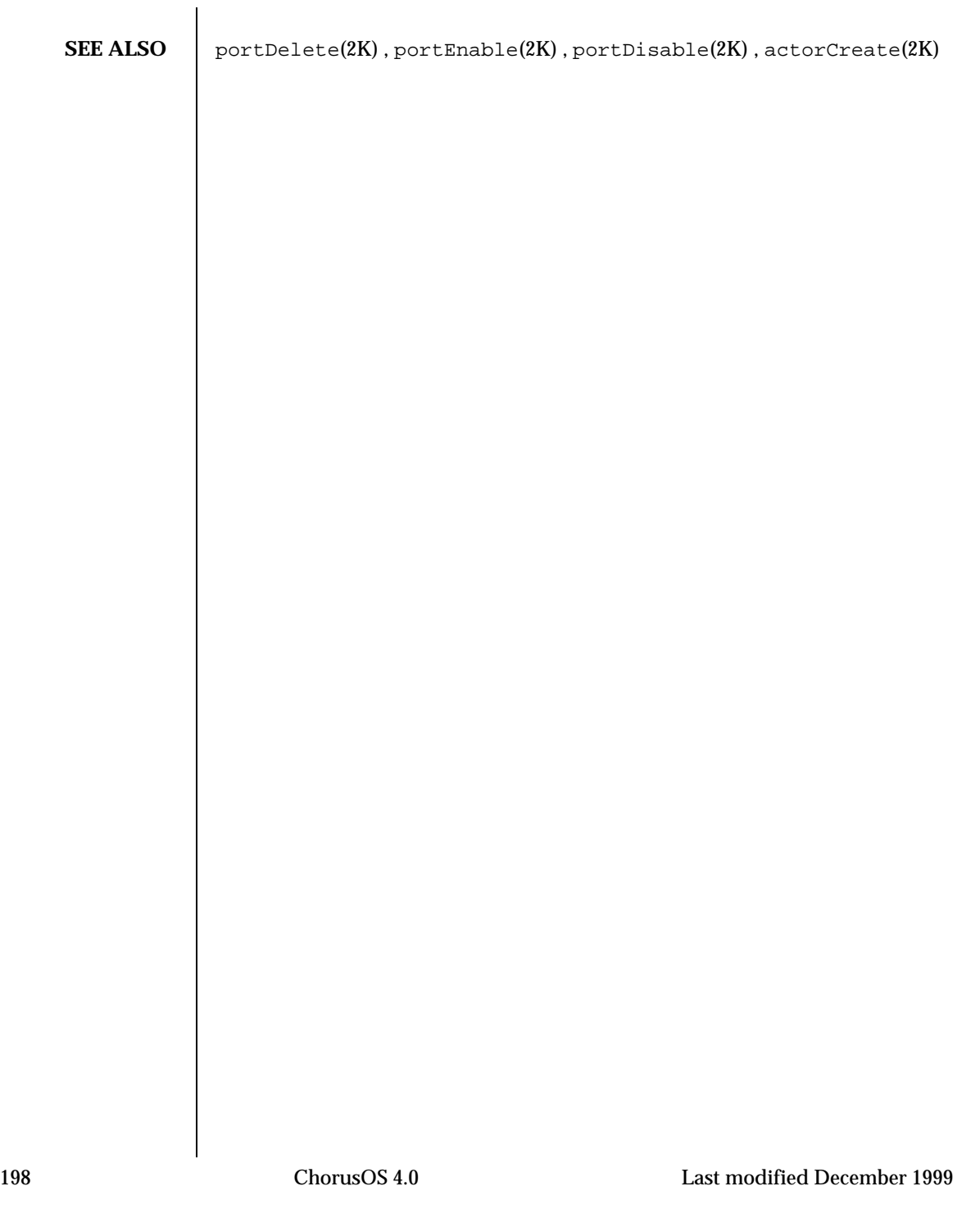

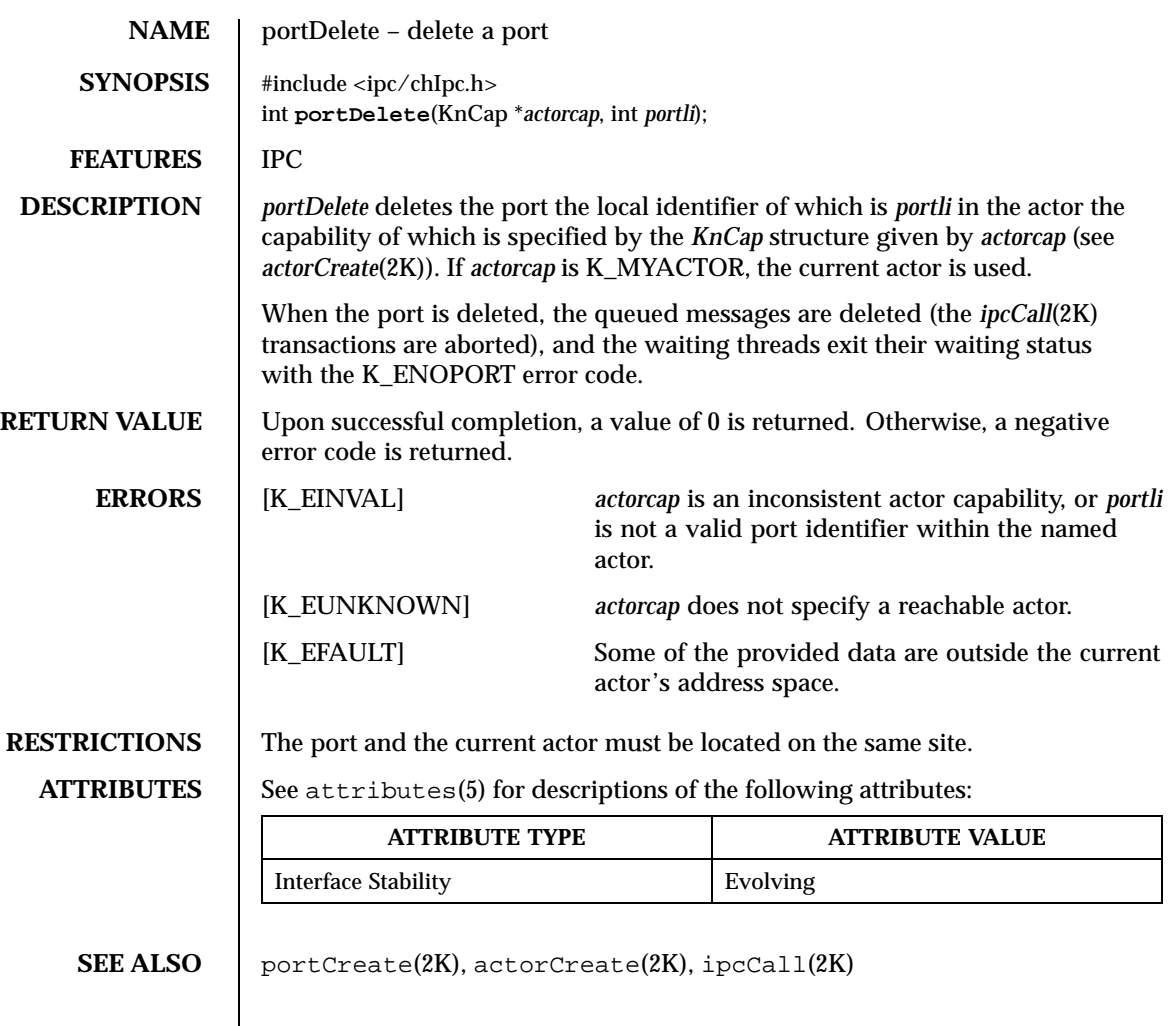

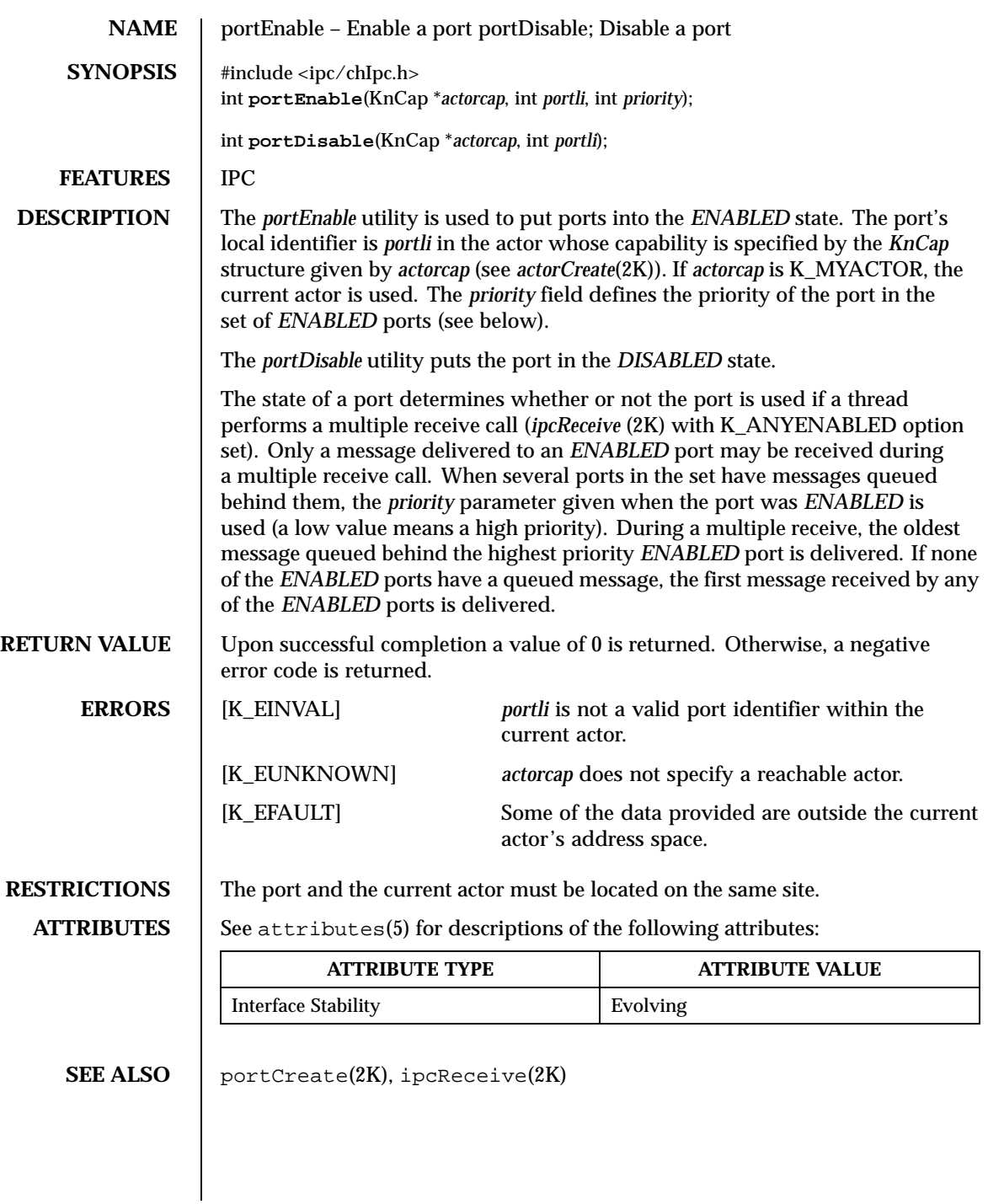

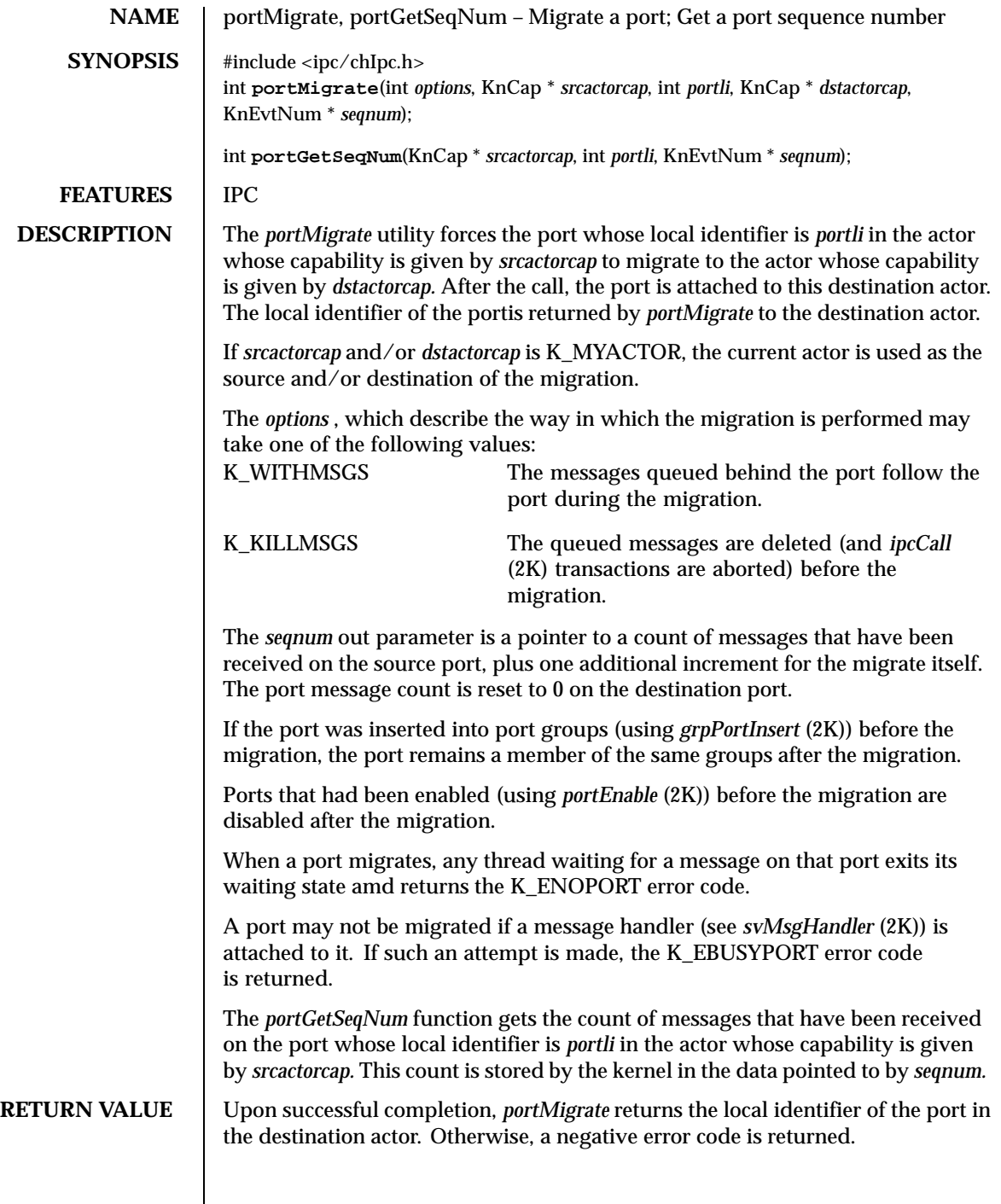

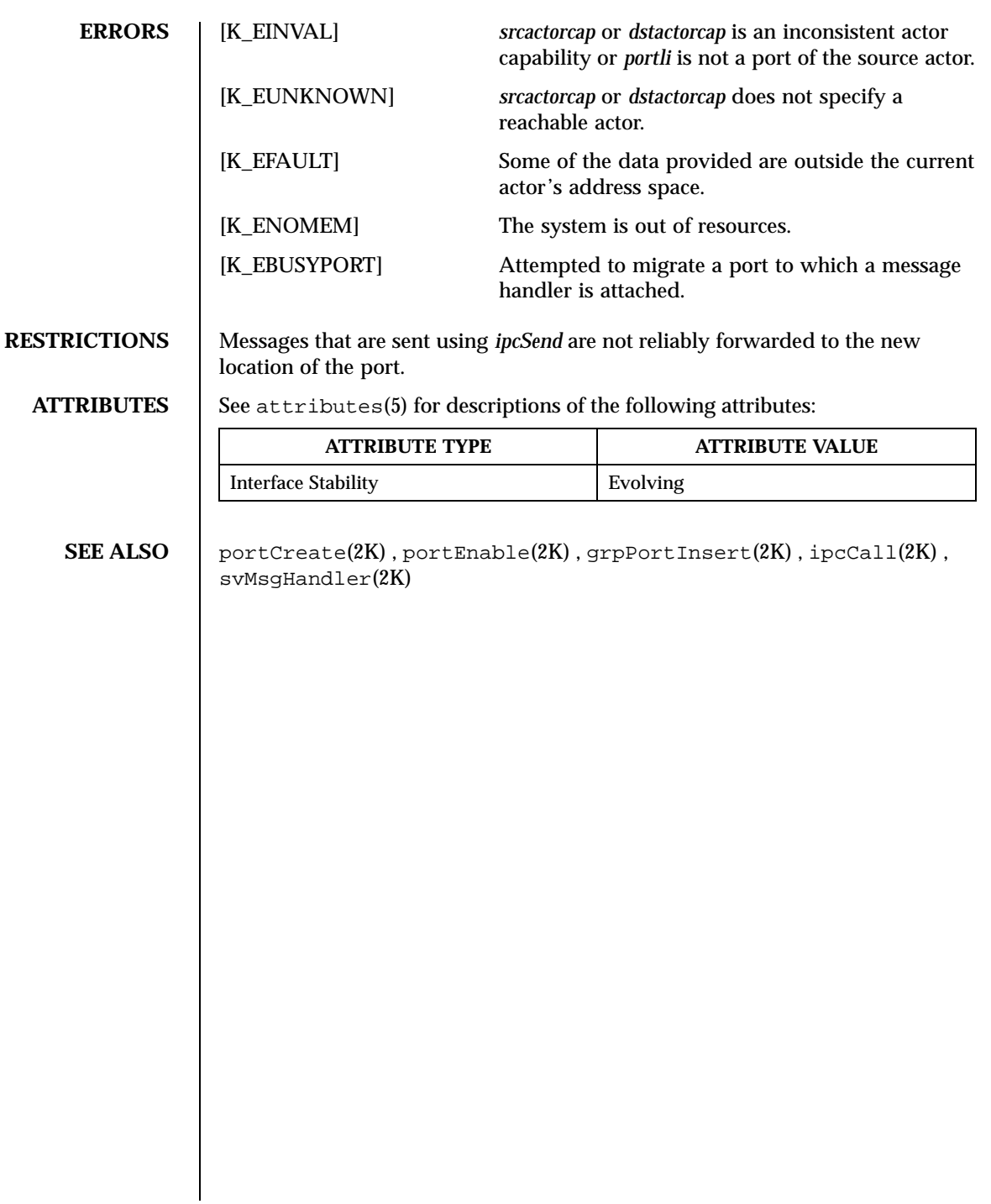

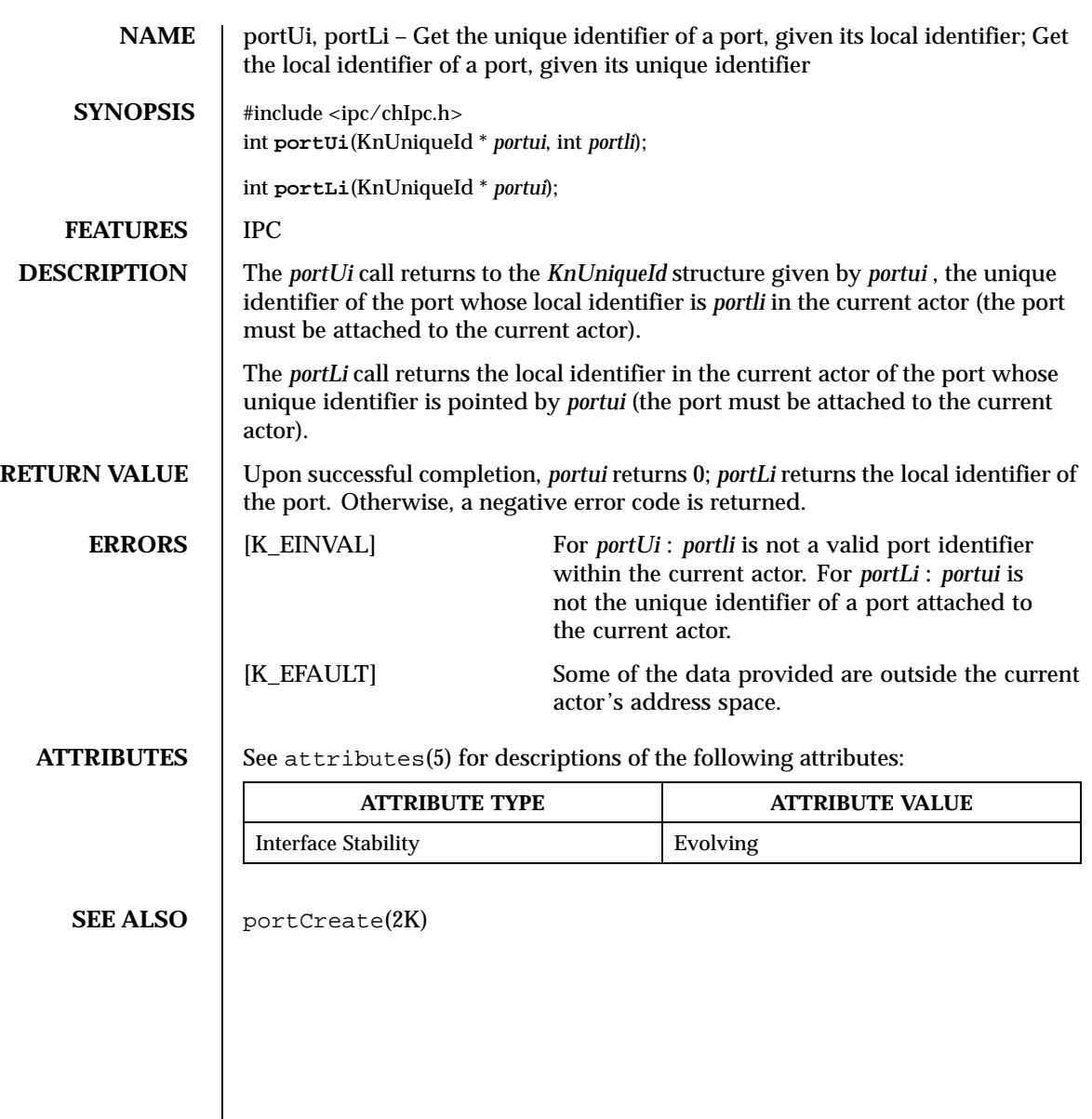

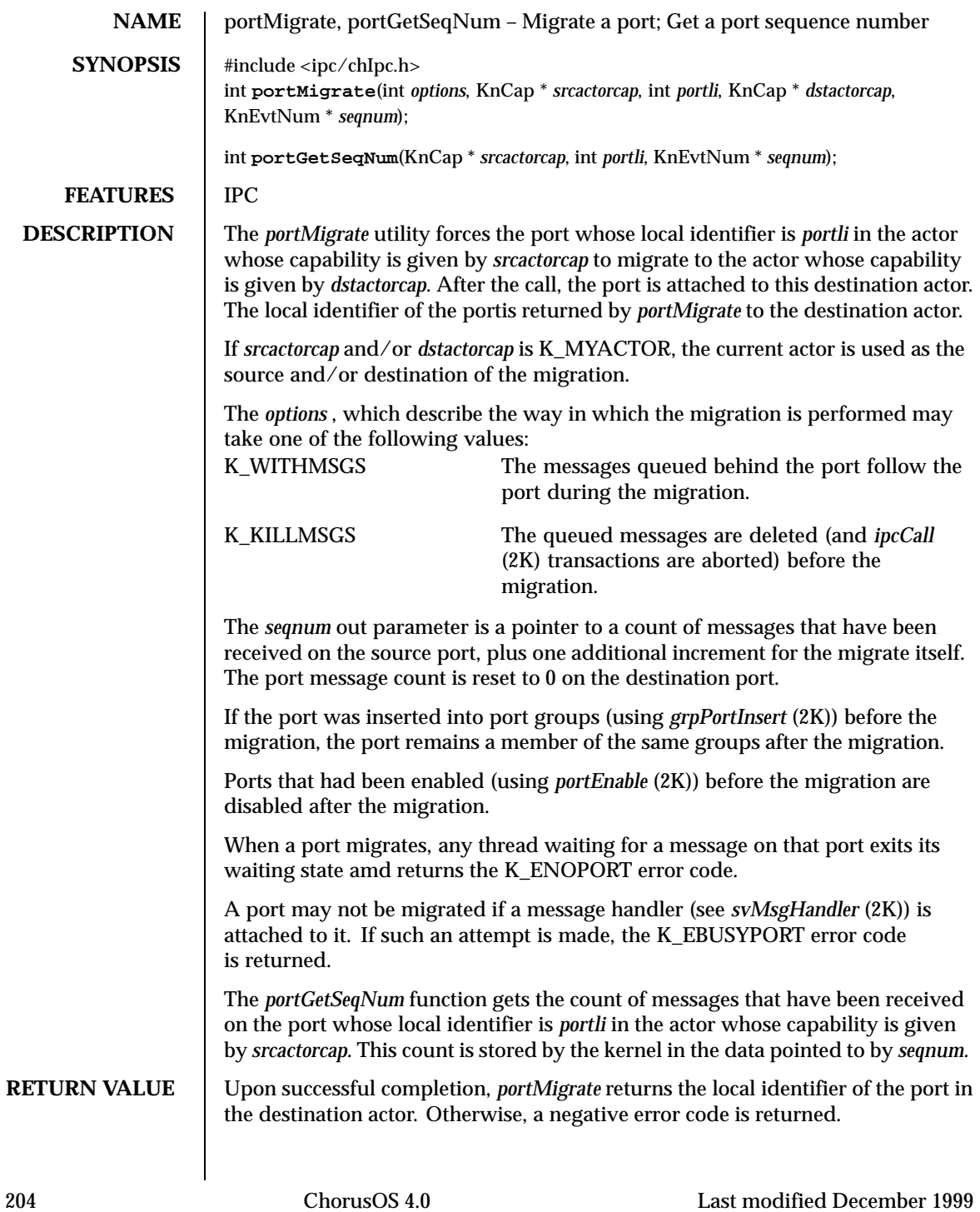

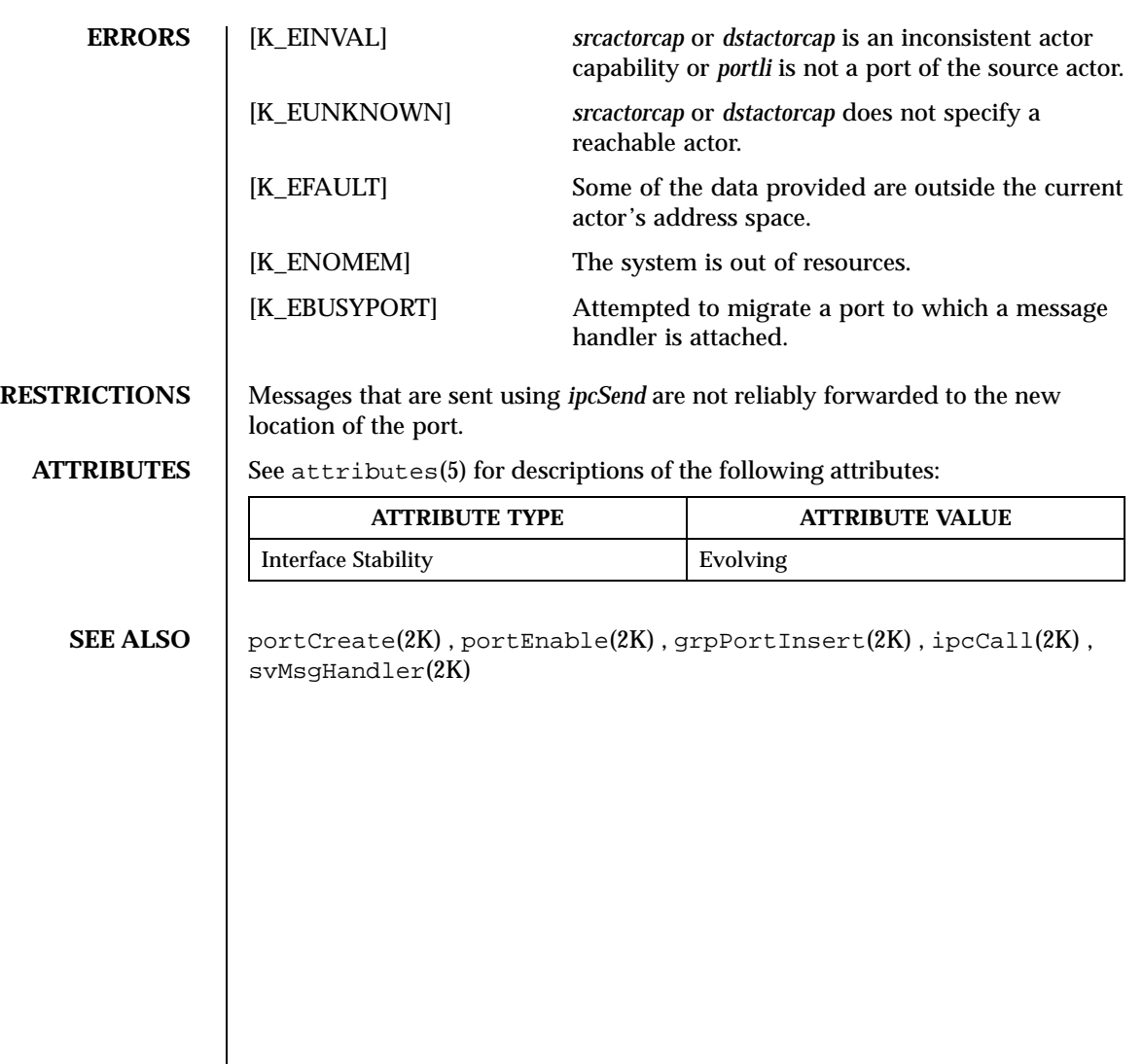

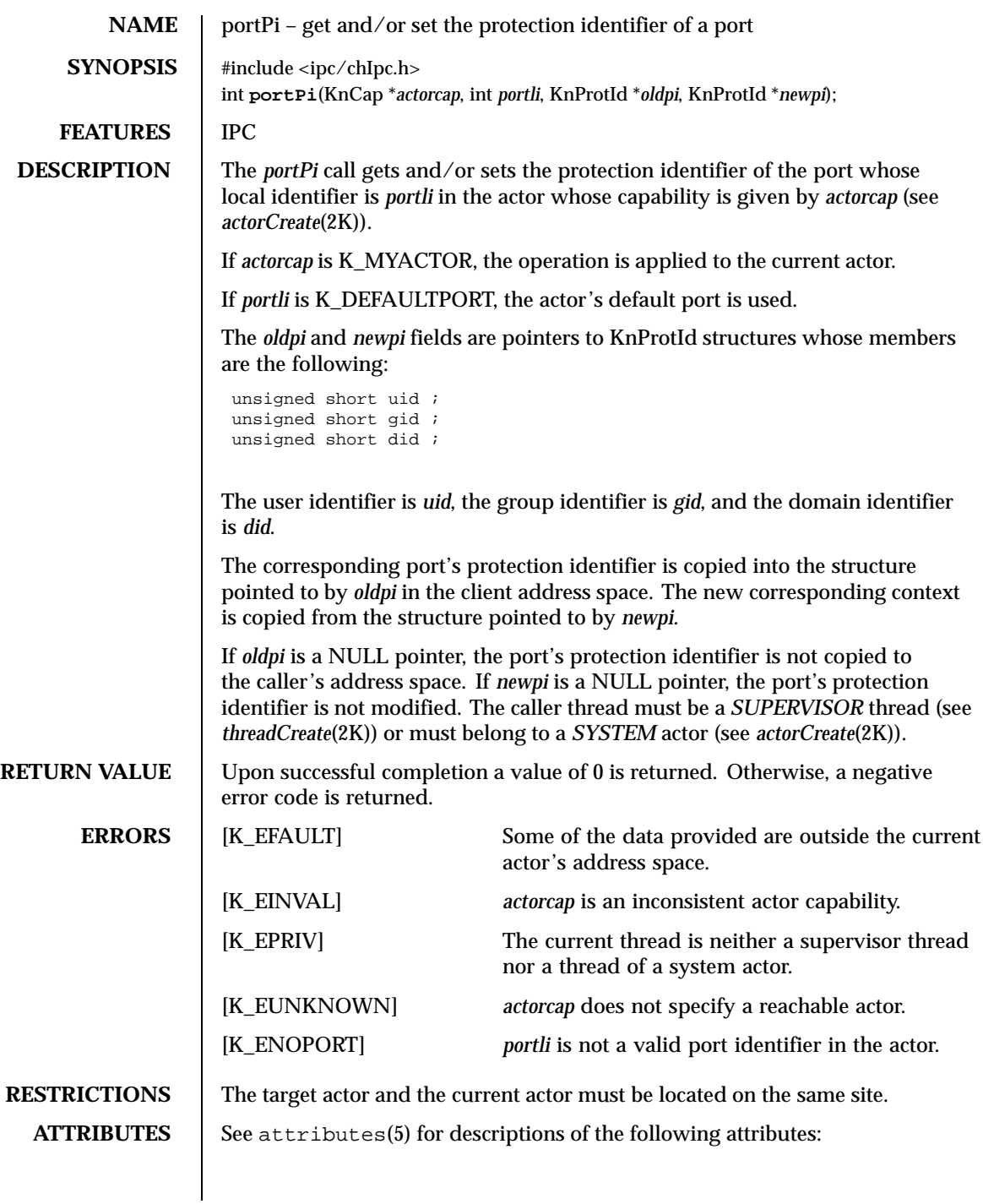

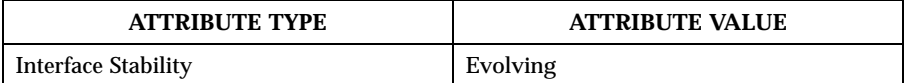

**SEE ALSO** portCreate(2K), threadCreate(2K), actorCreate(2K)

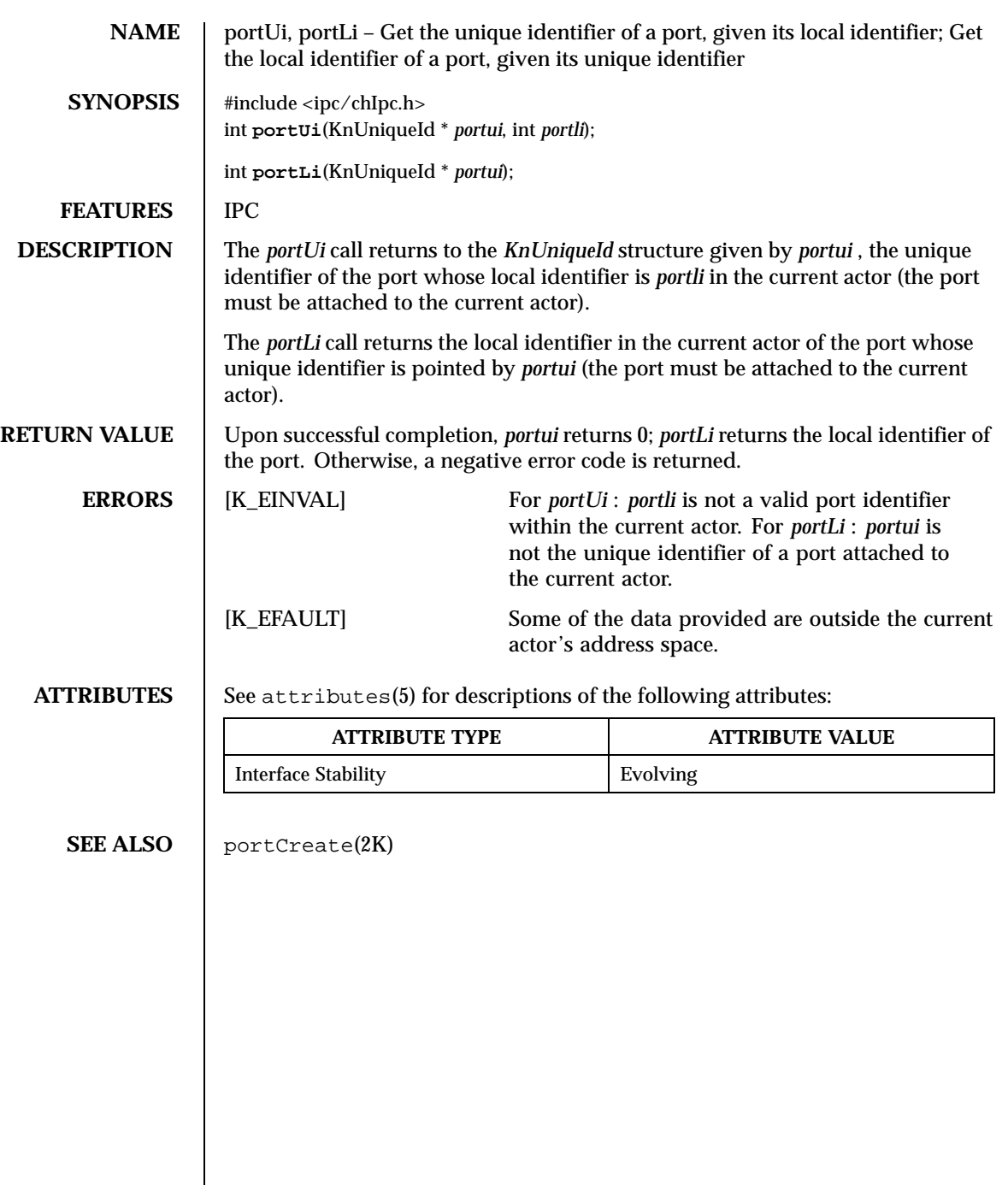

 $\overline{\phantom{a}}$ 

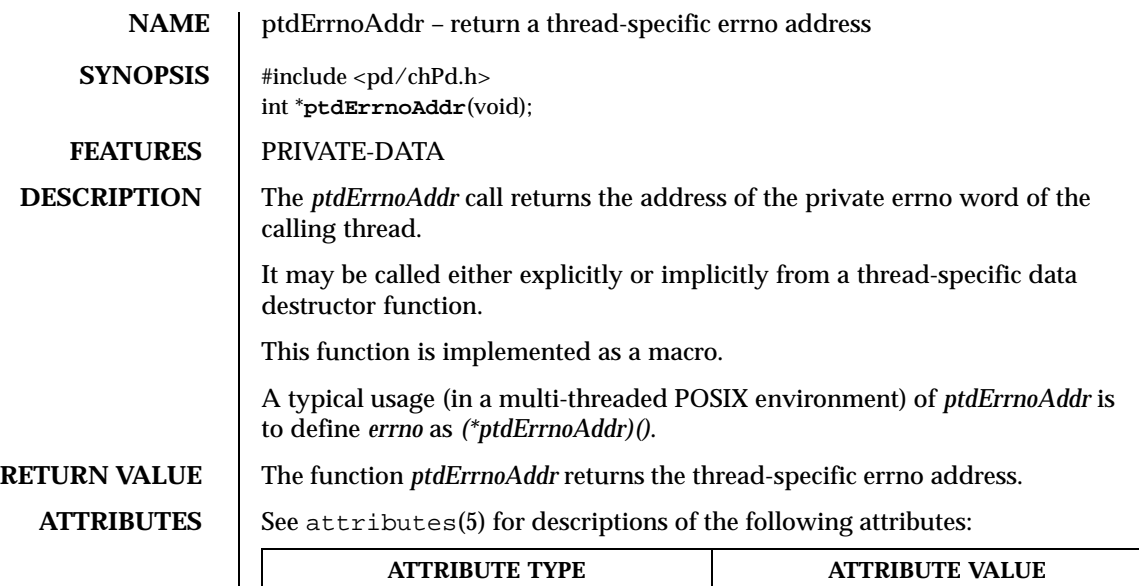

Interface Stability **Evolving** 

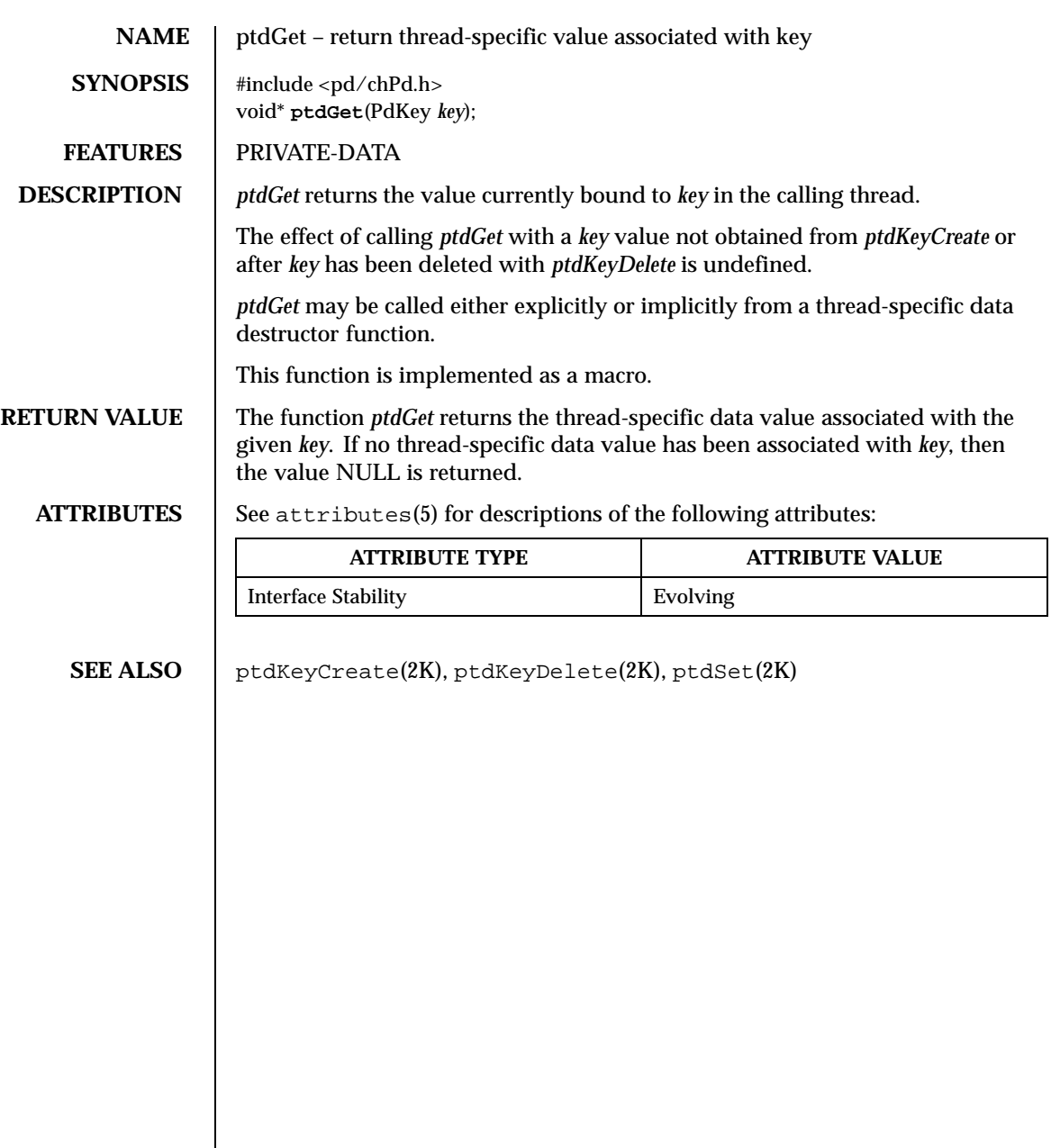

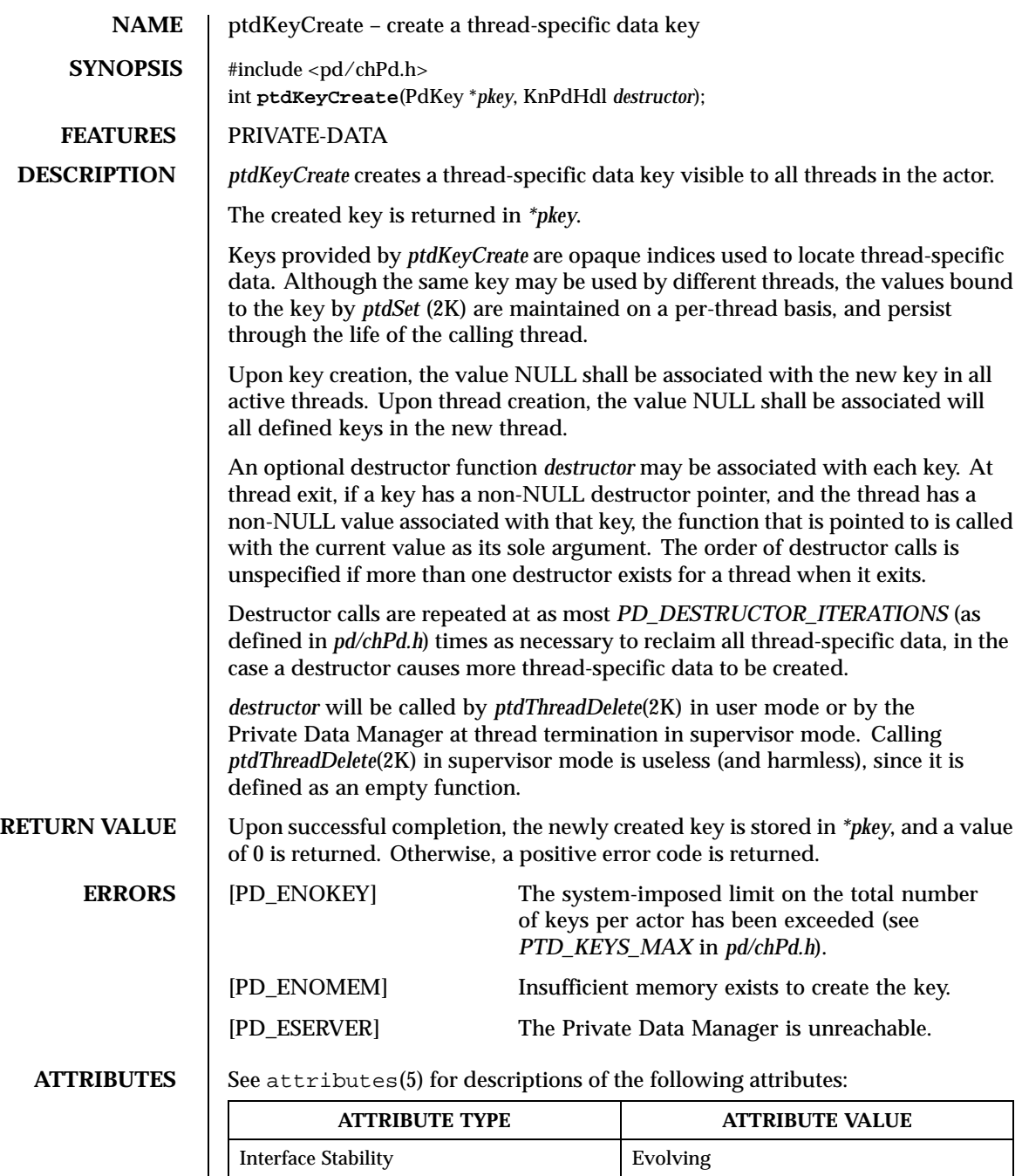

SEE ALSO **ptdSet(2K)**, ptdKeyDelete(2K)

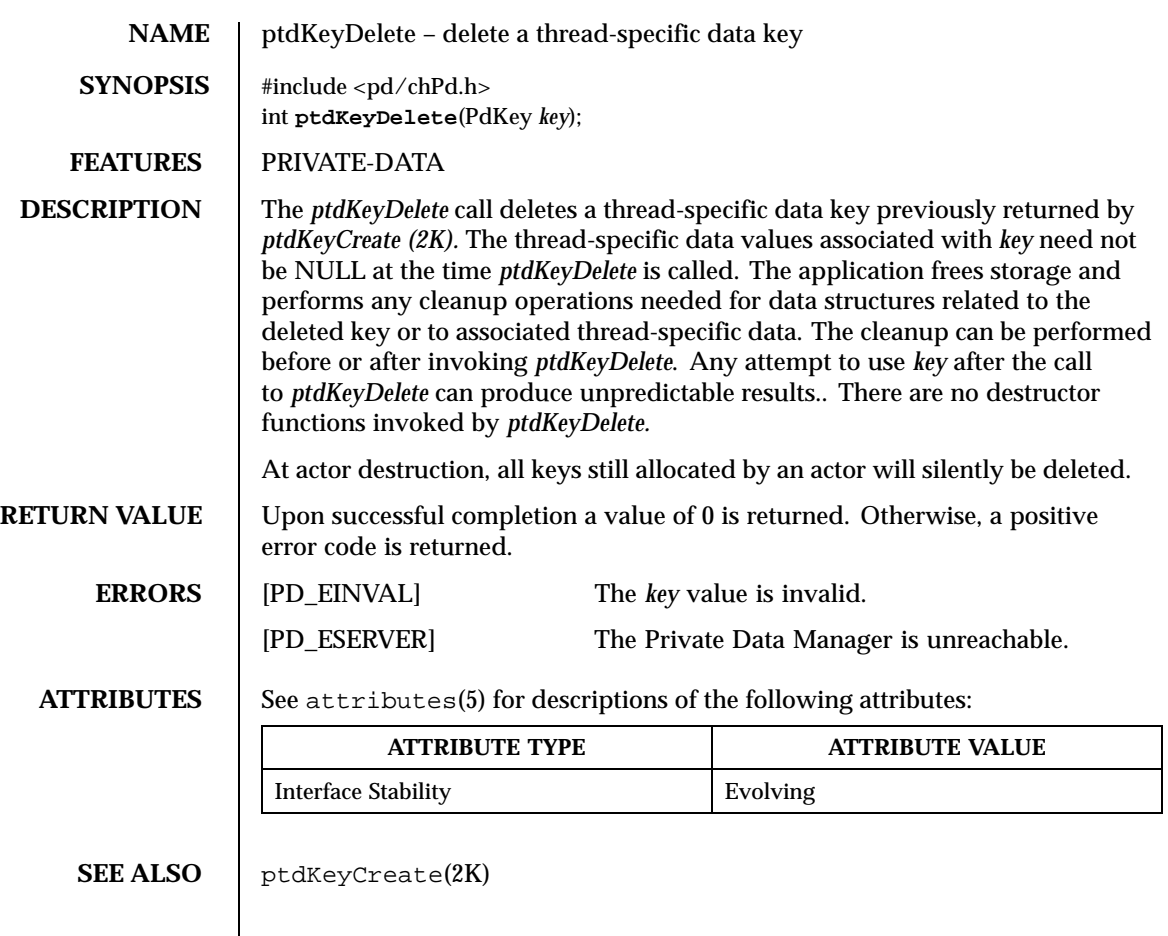

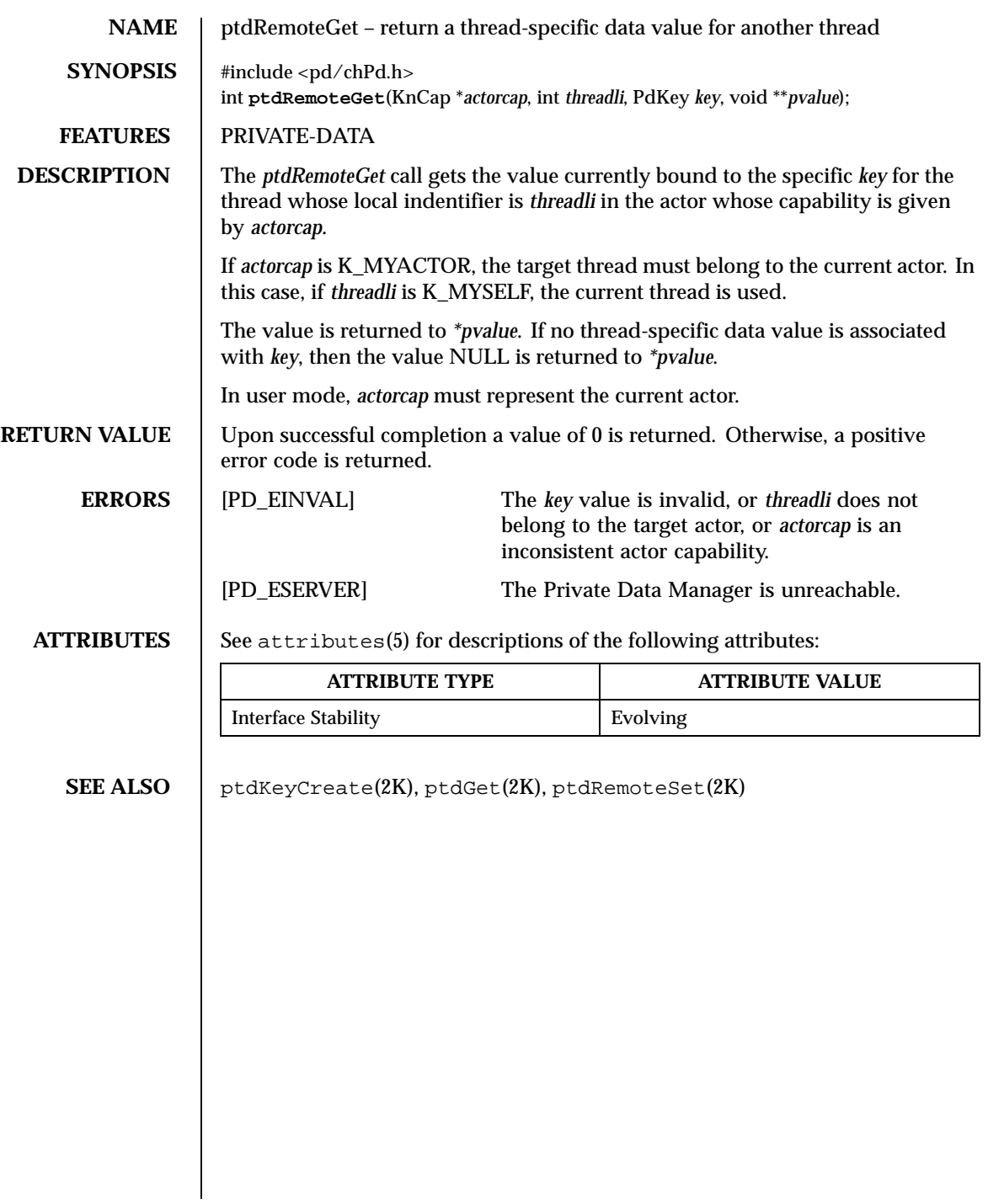

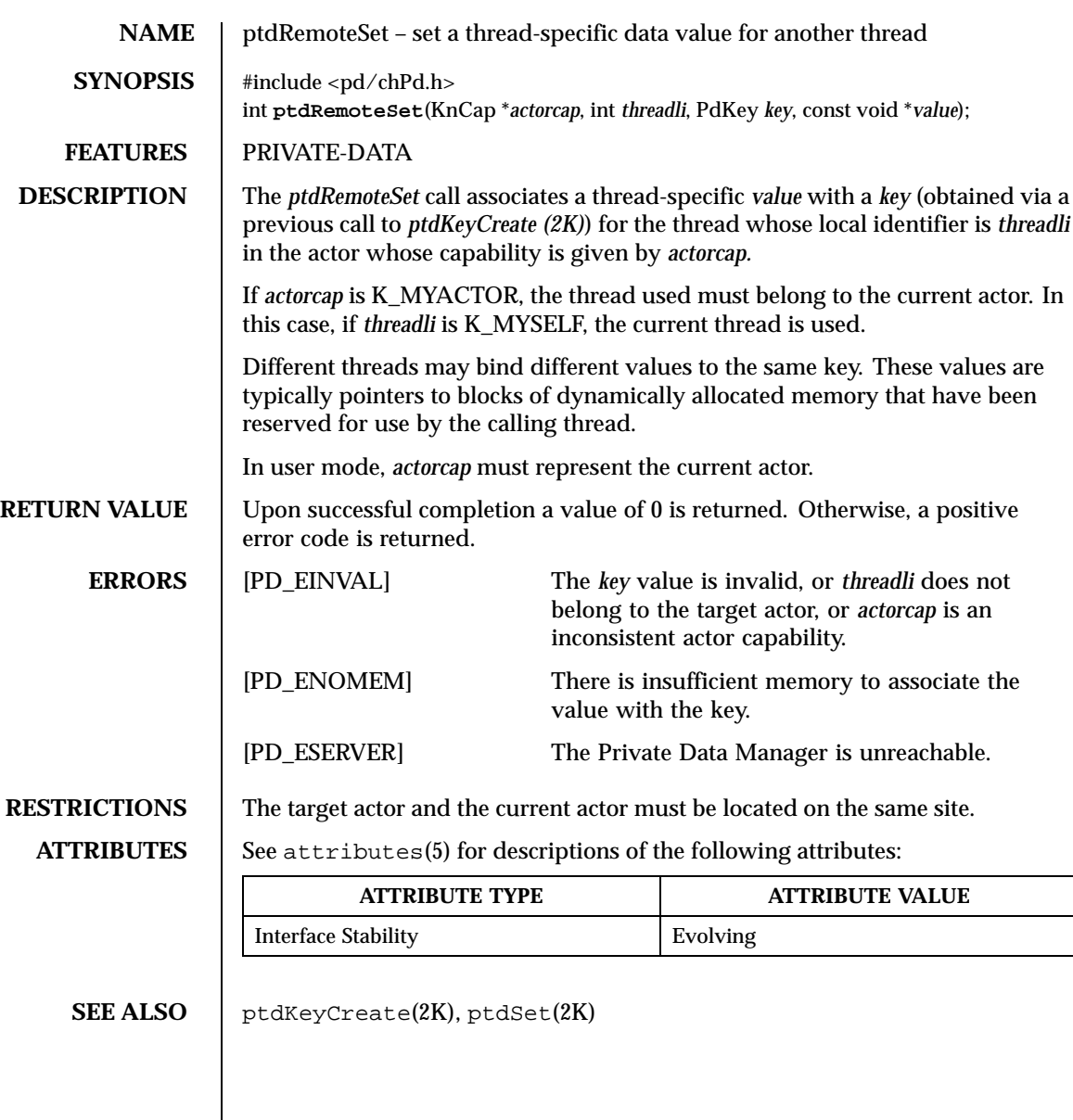

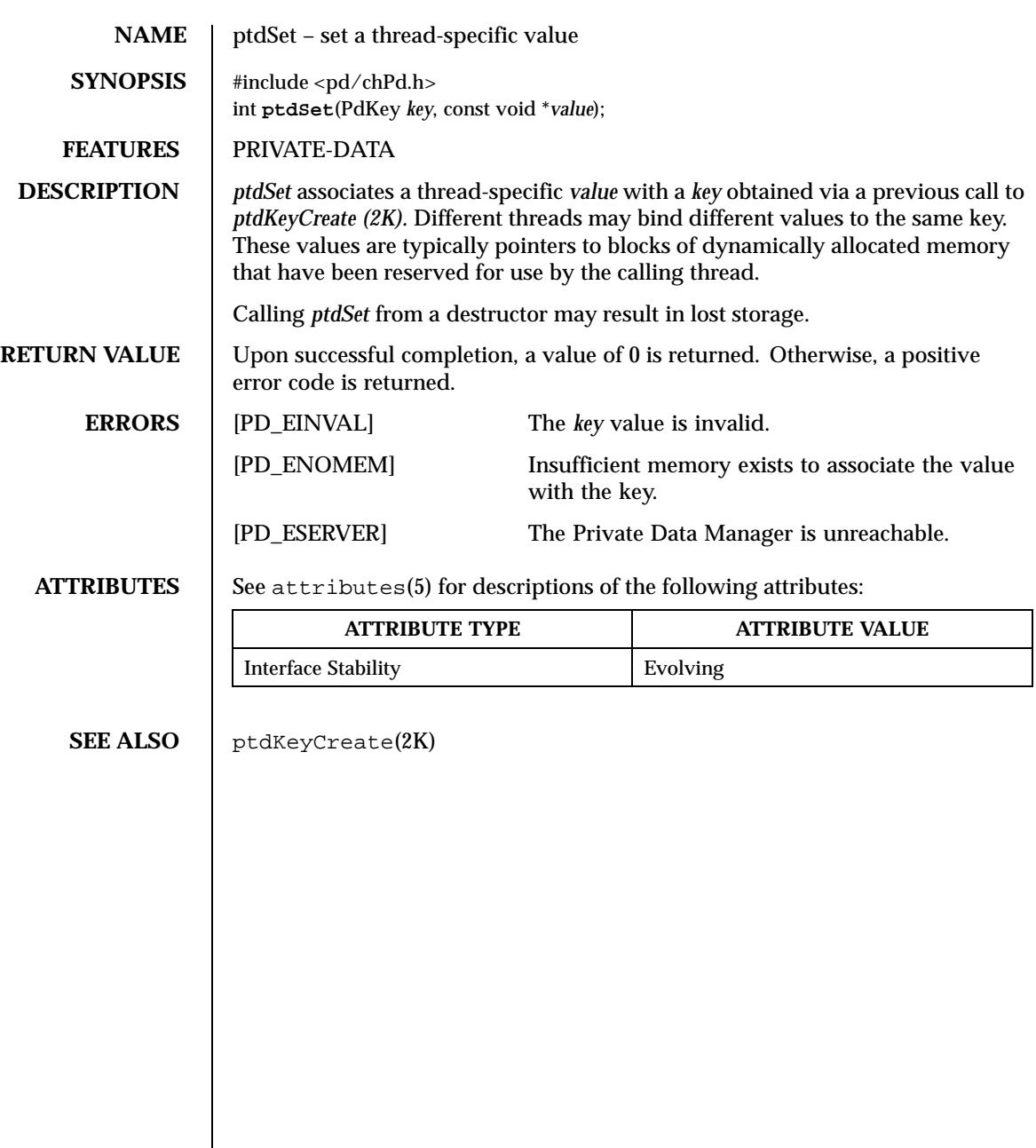
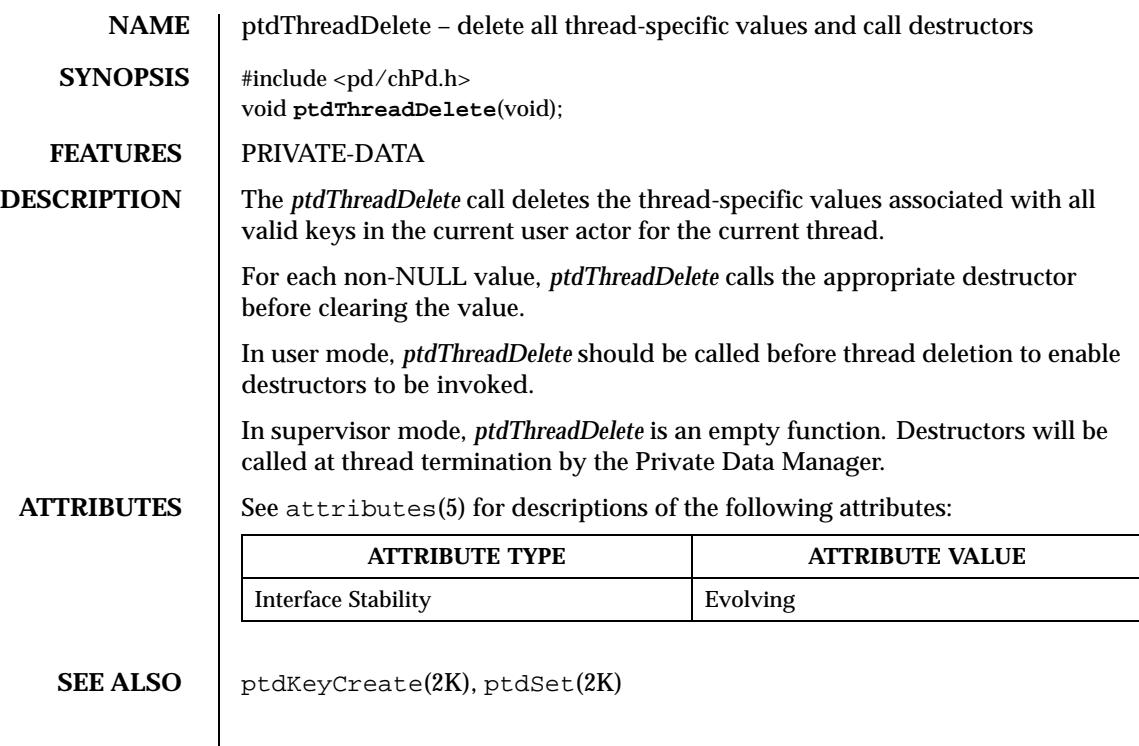

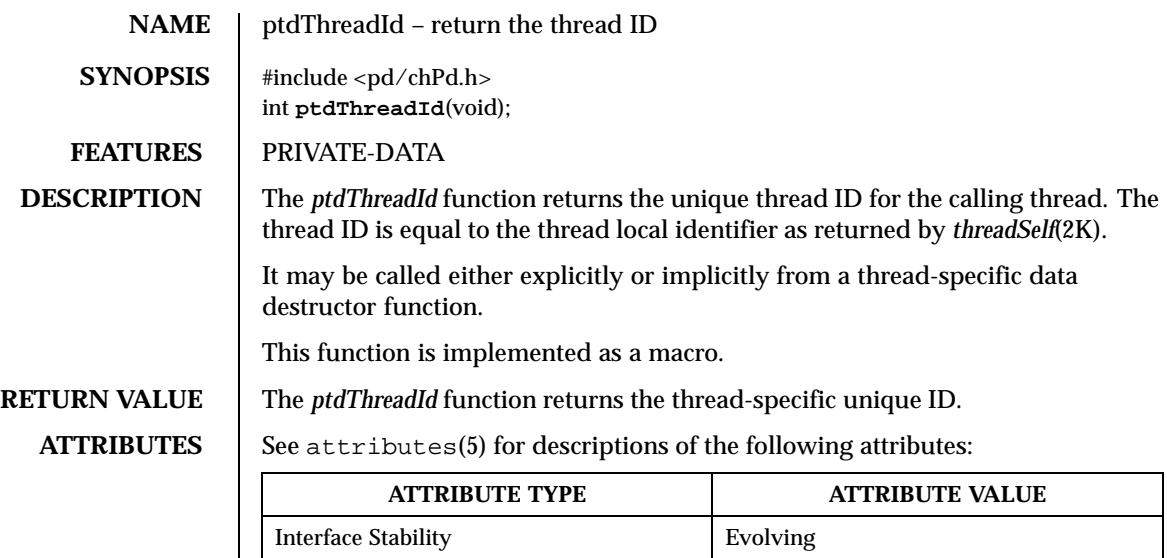

**SEE ALSO** threadSelf(2K)

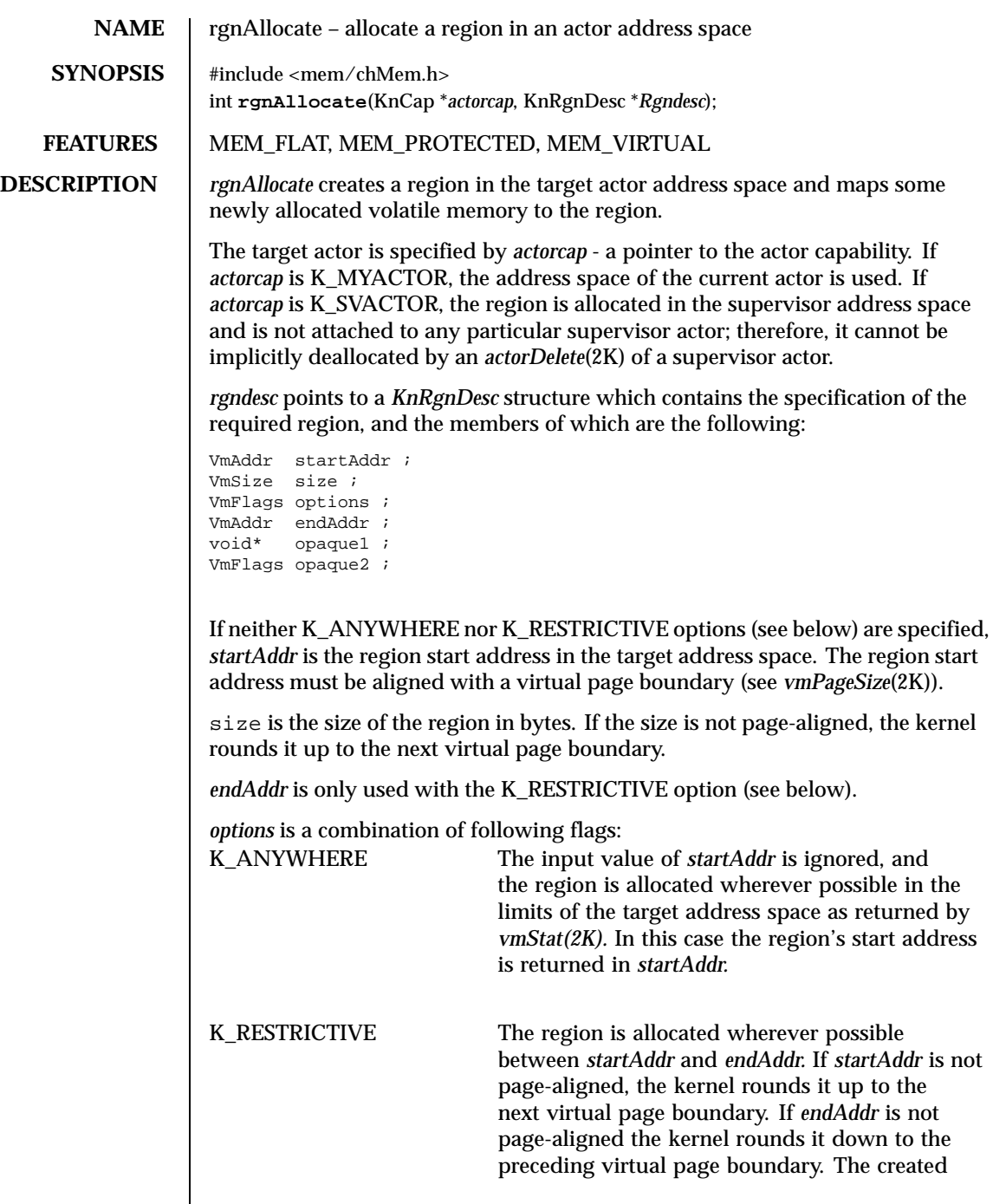

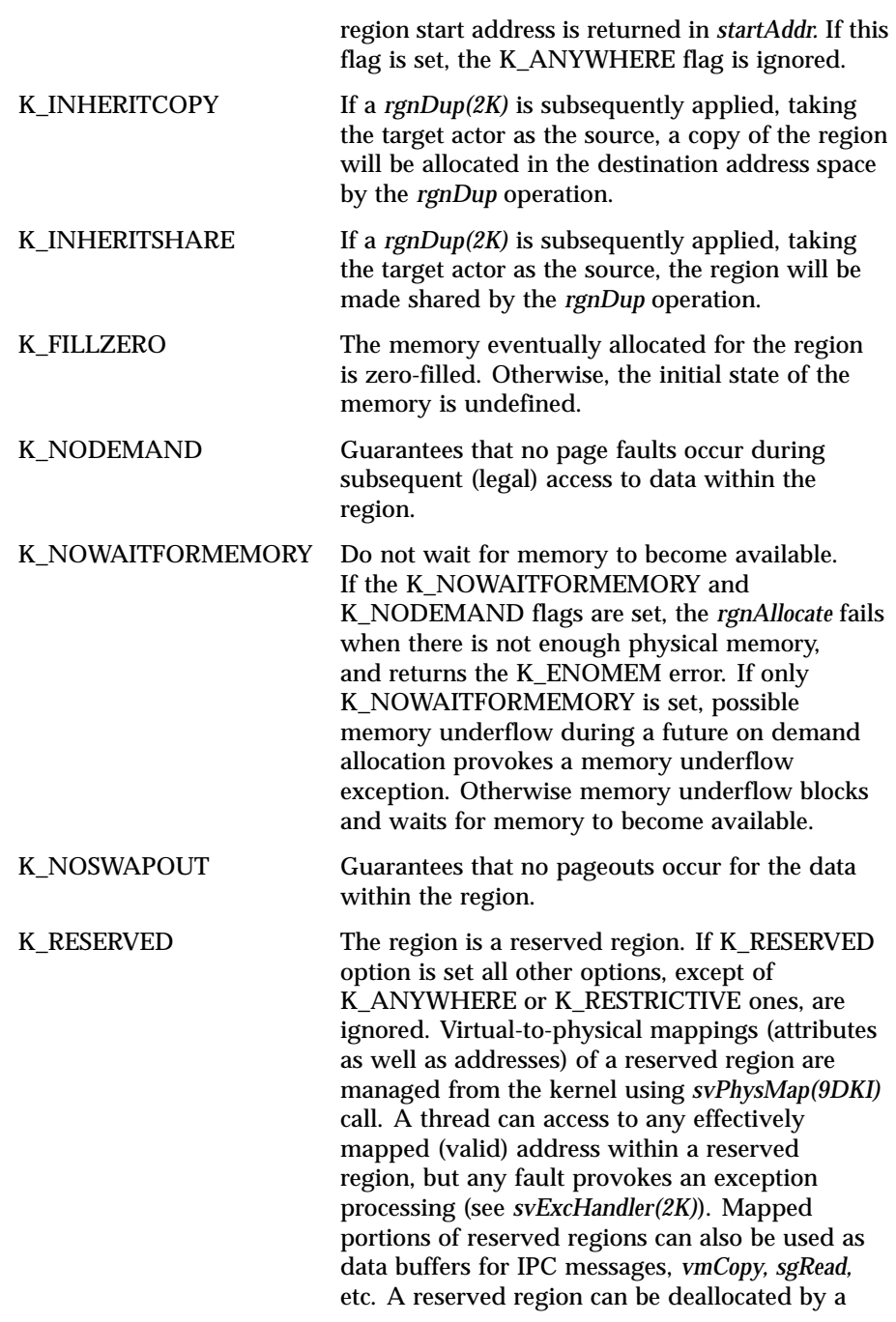

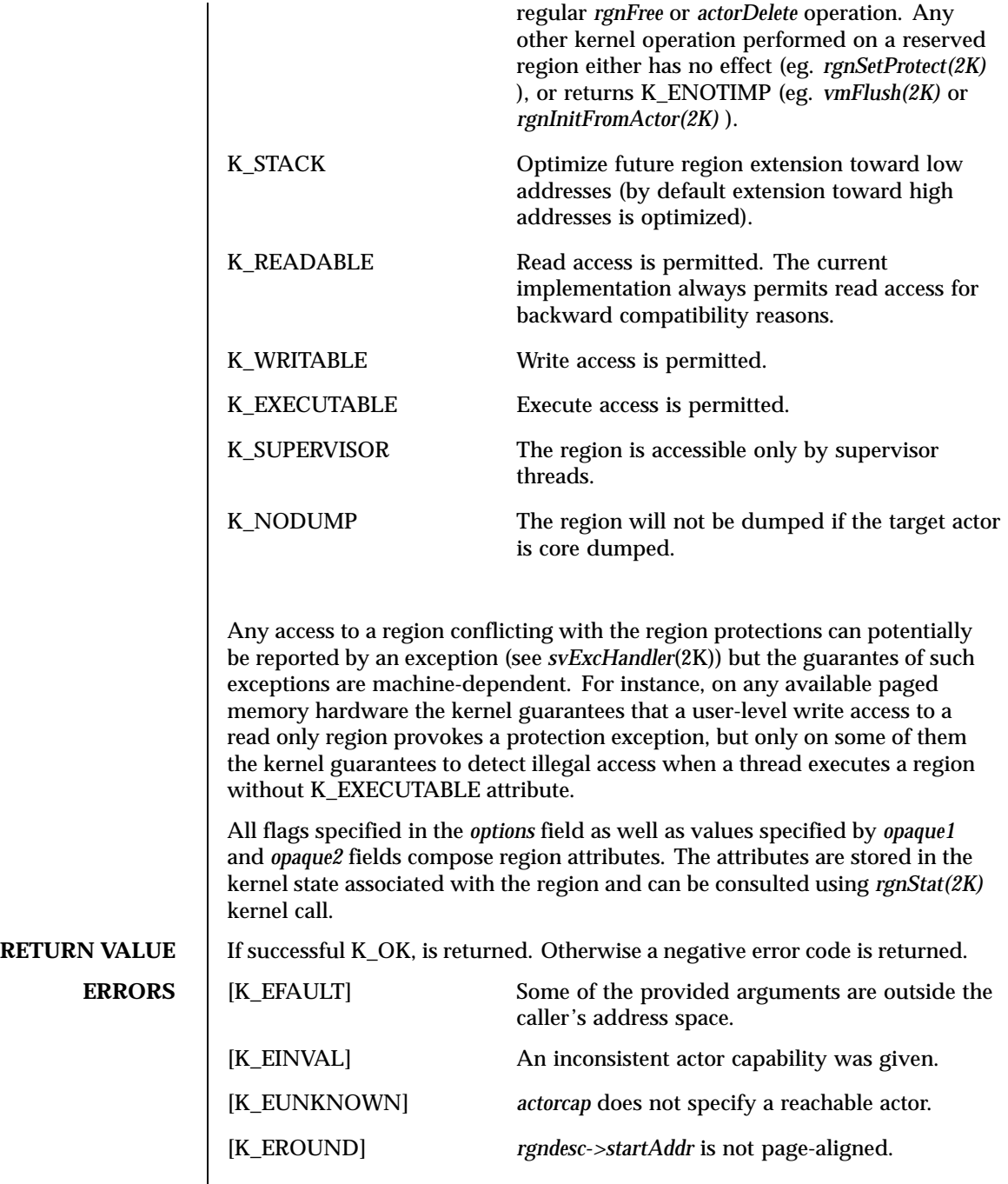

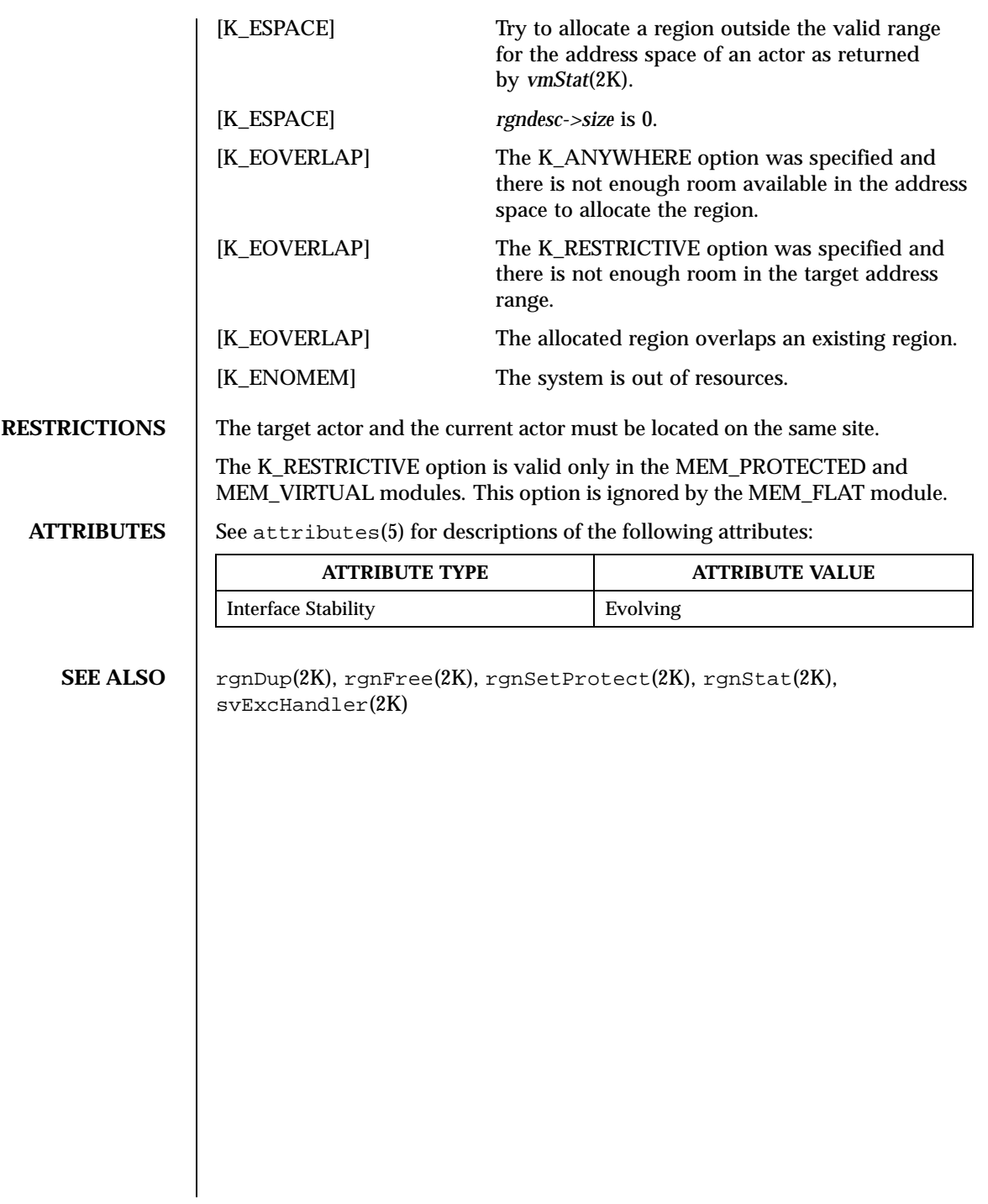

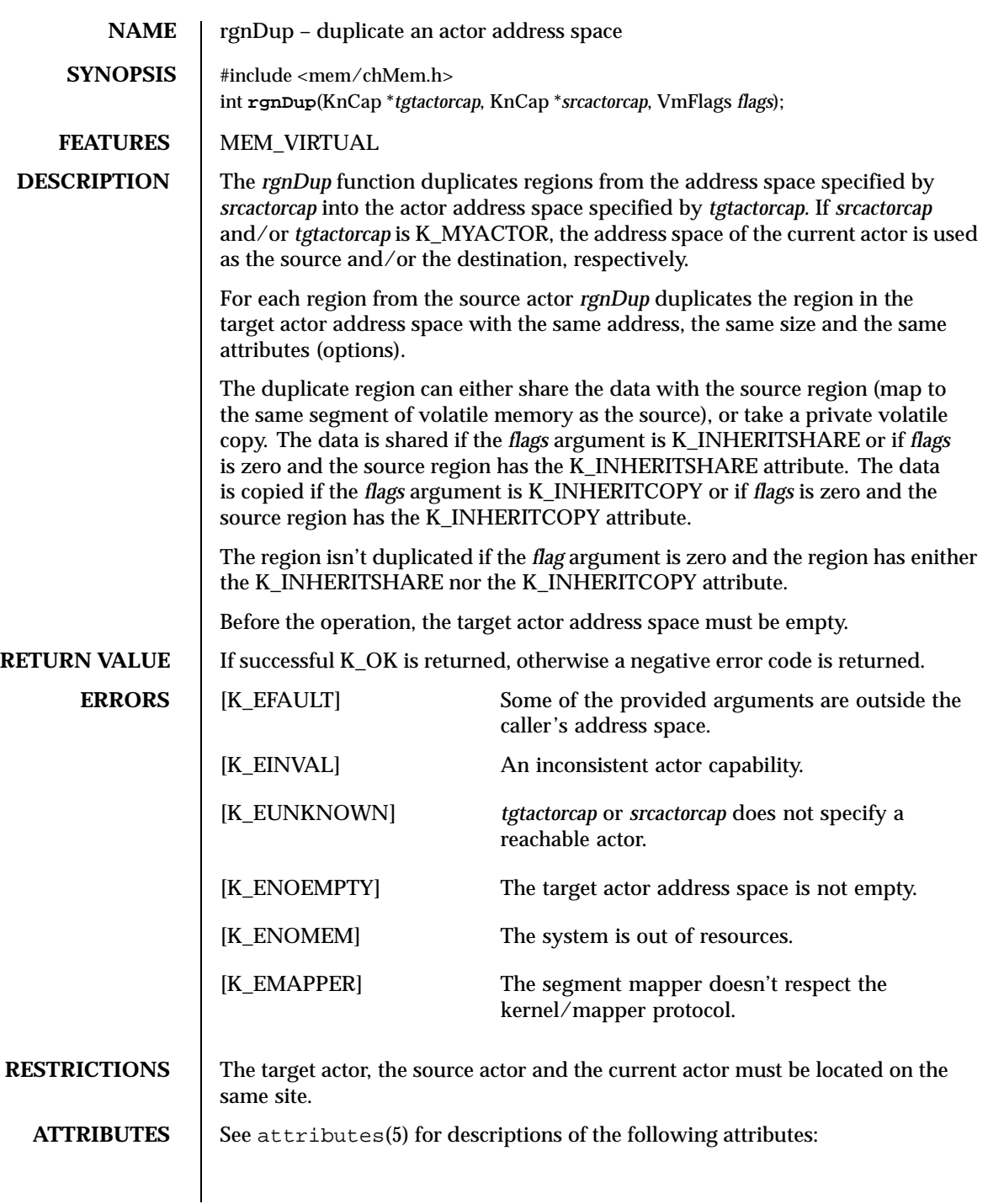

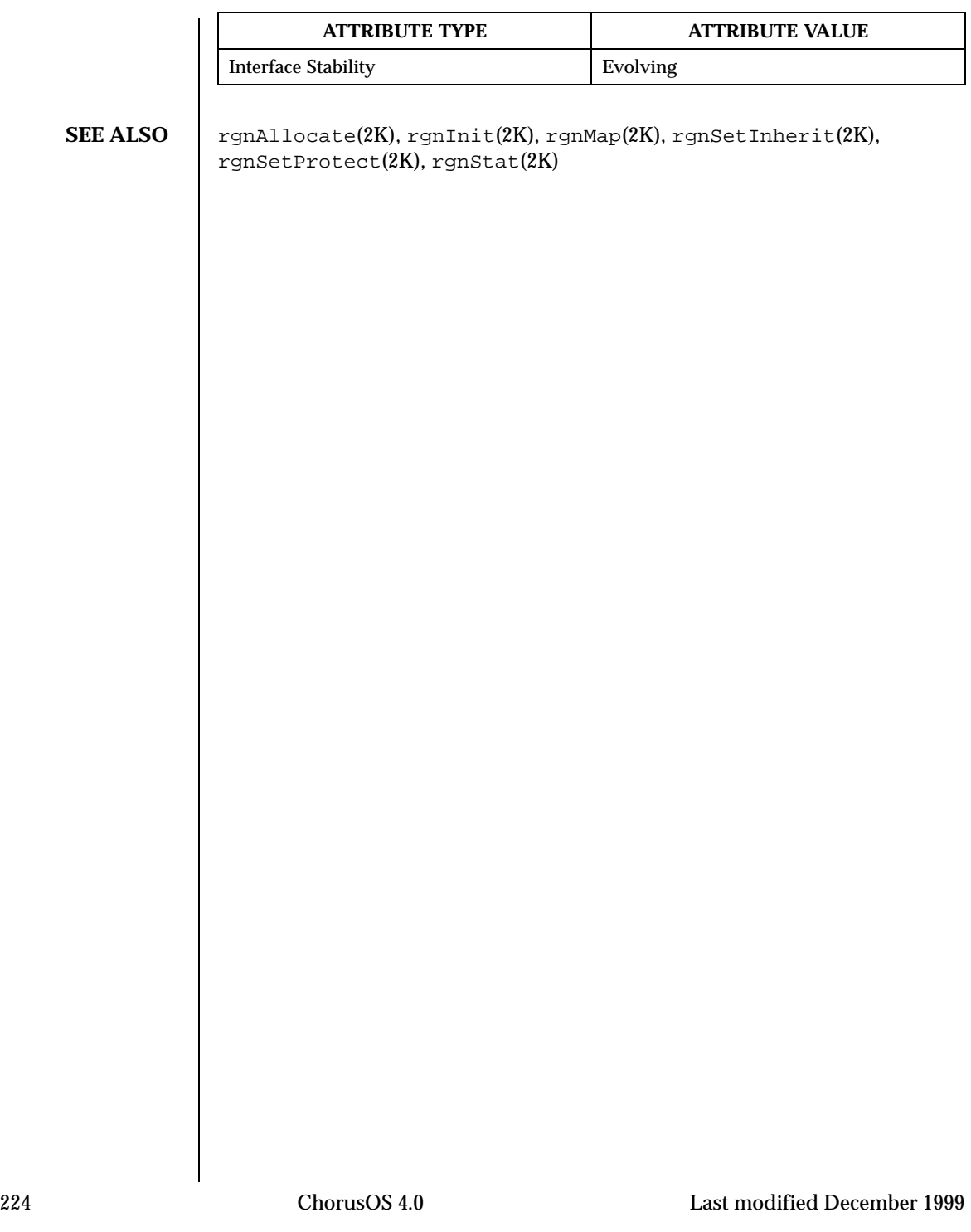

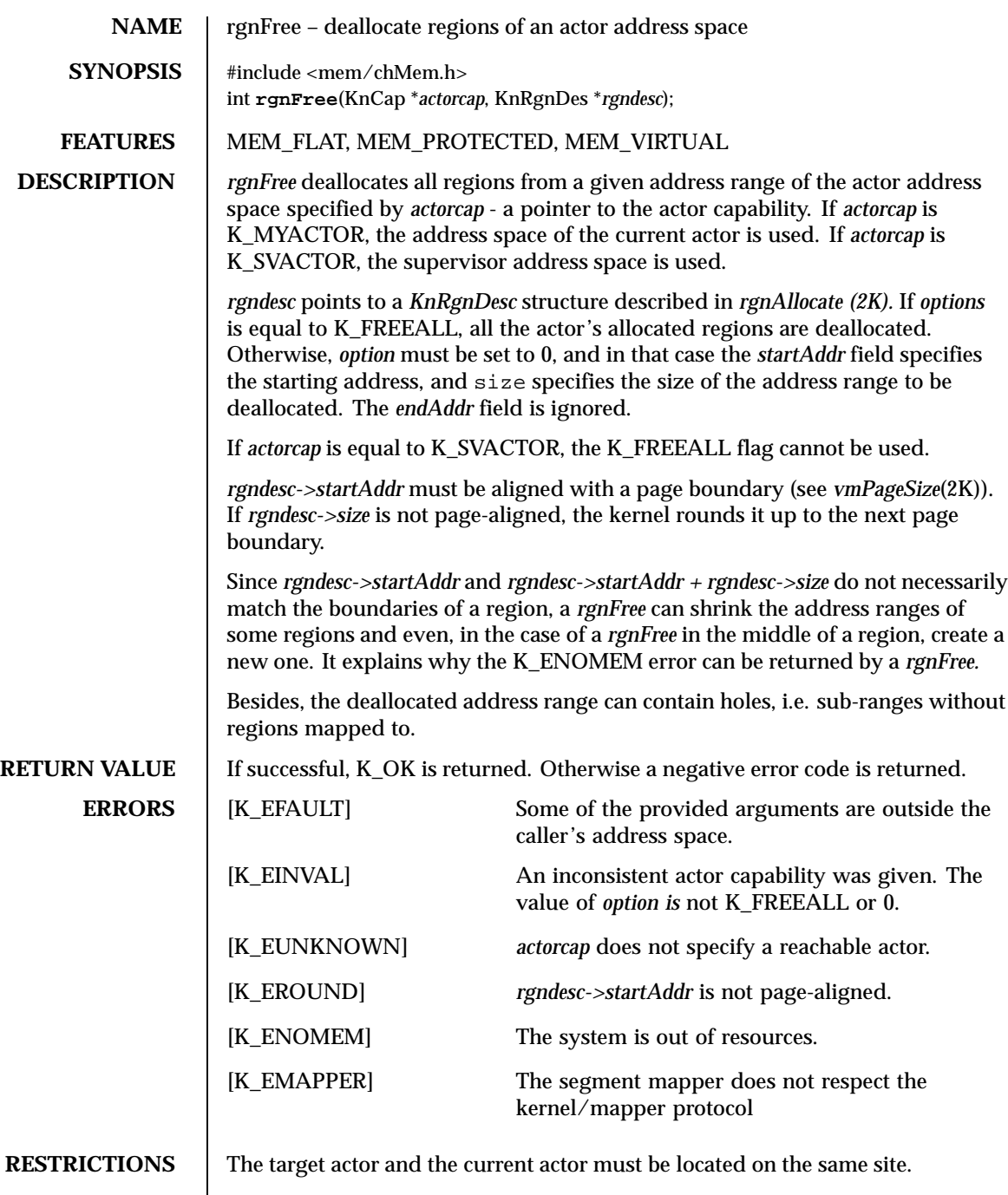

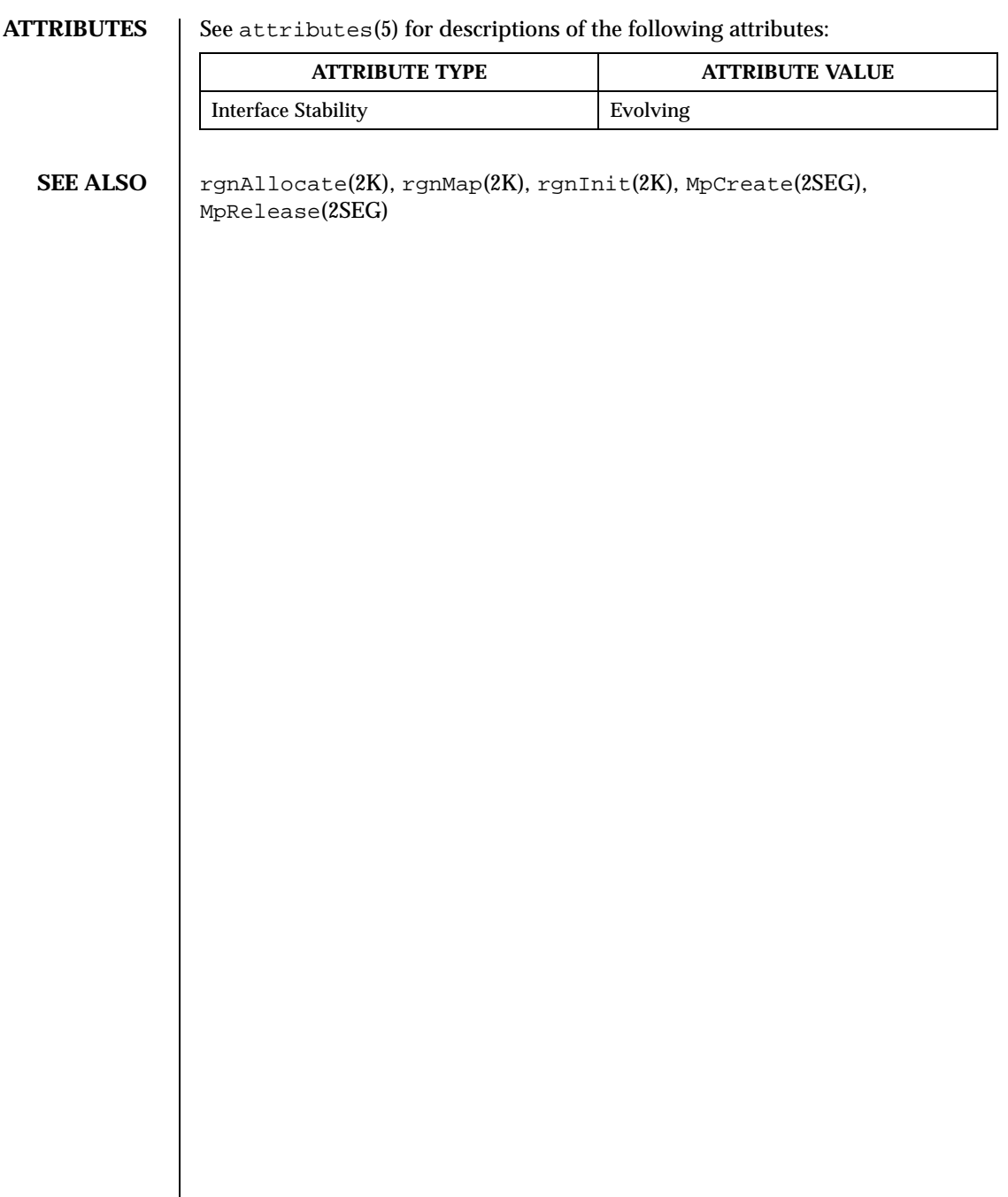

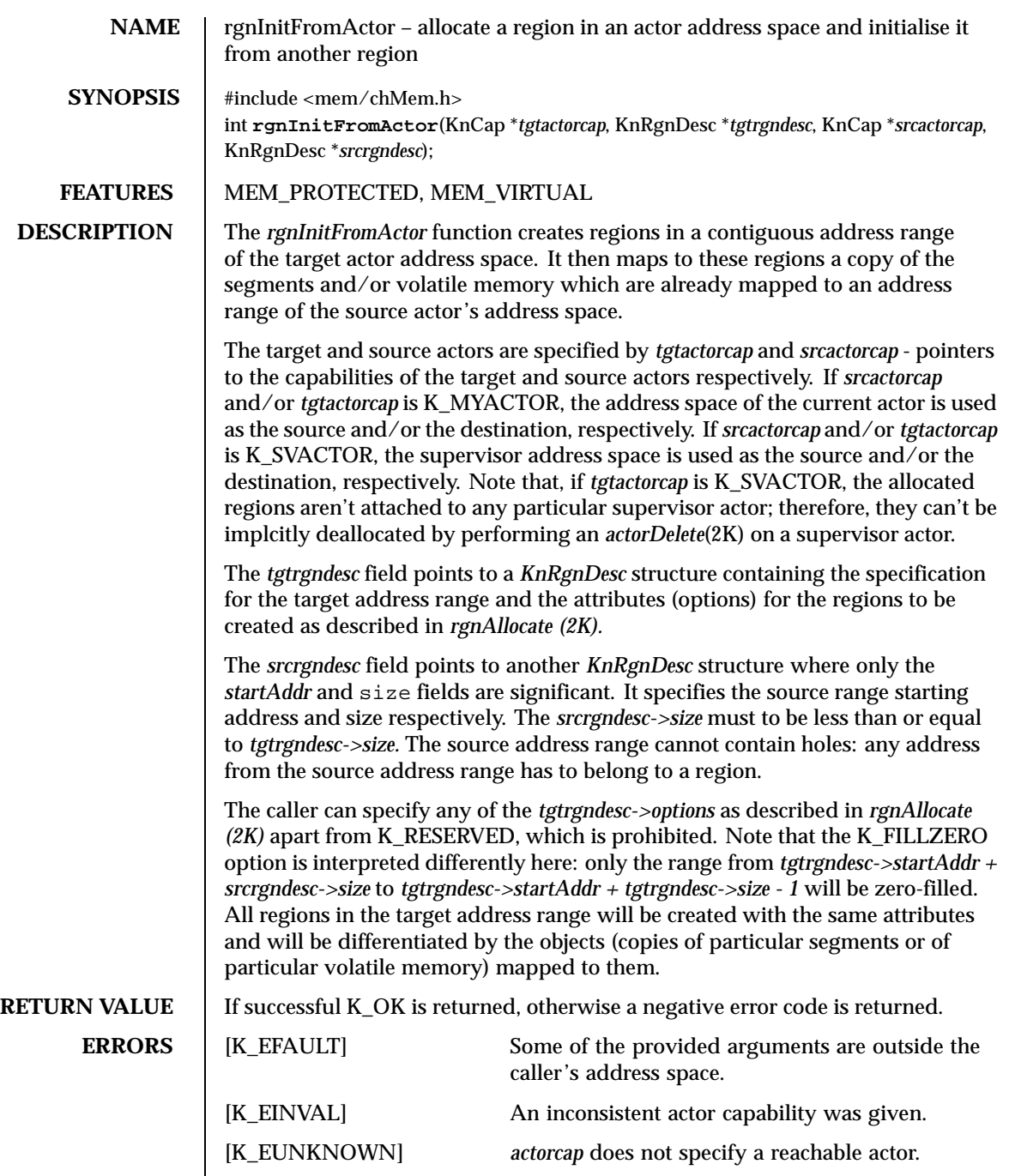

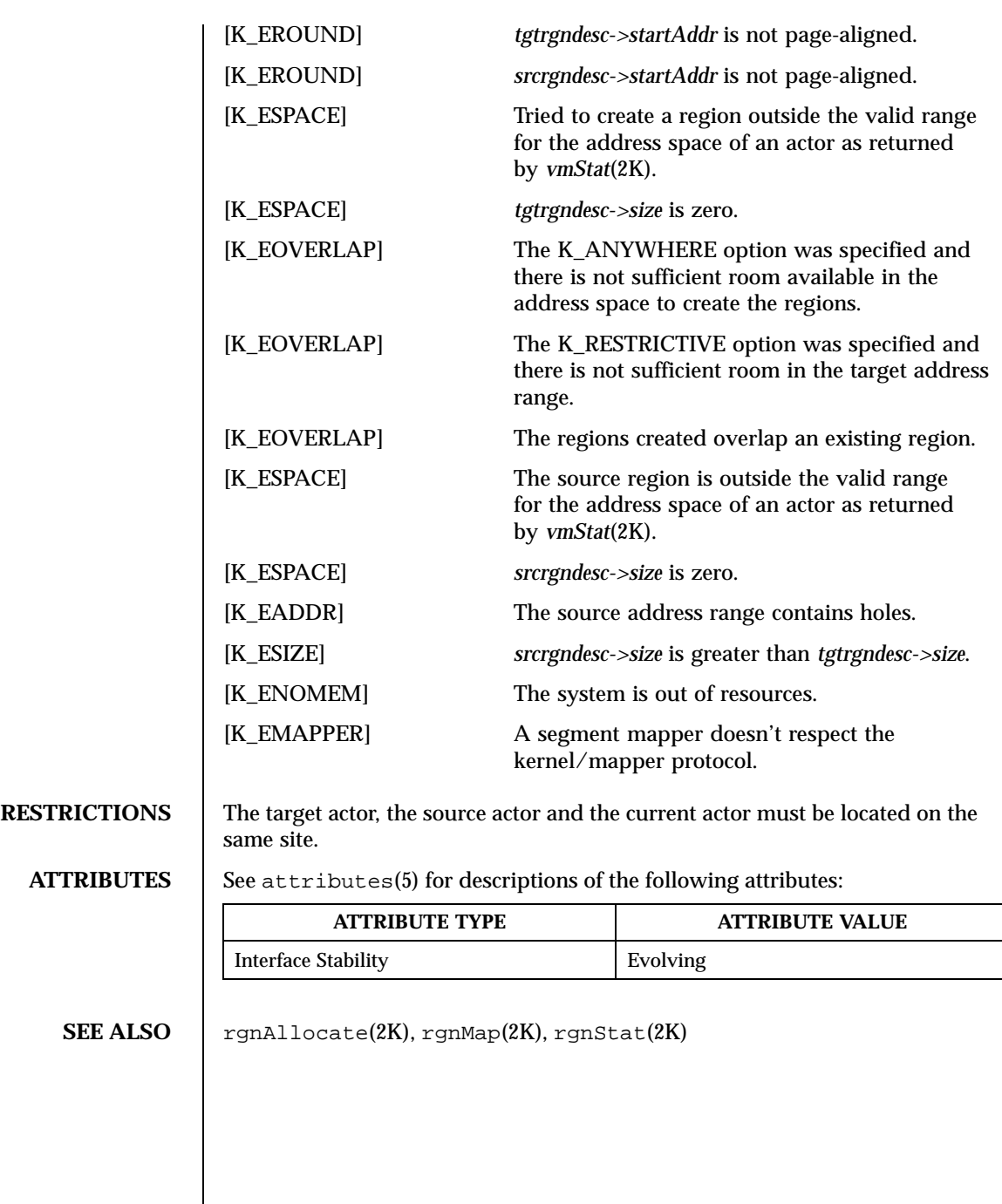

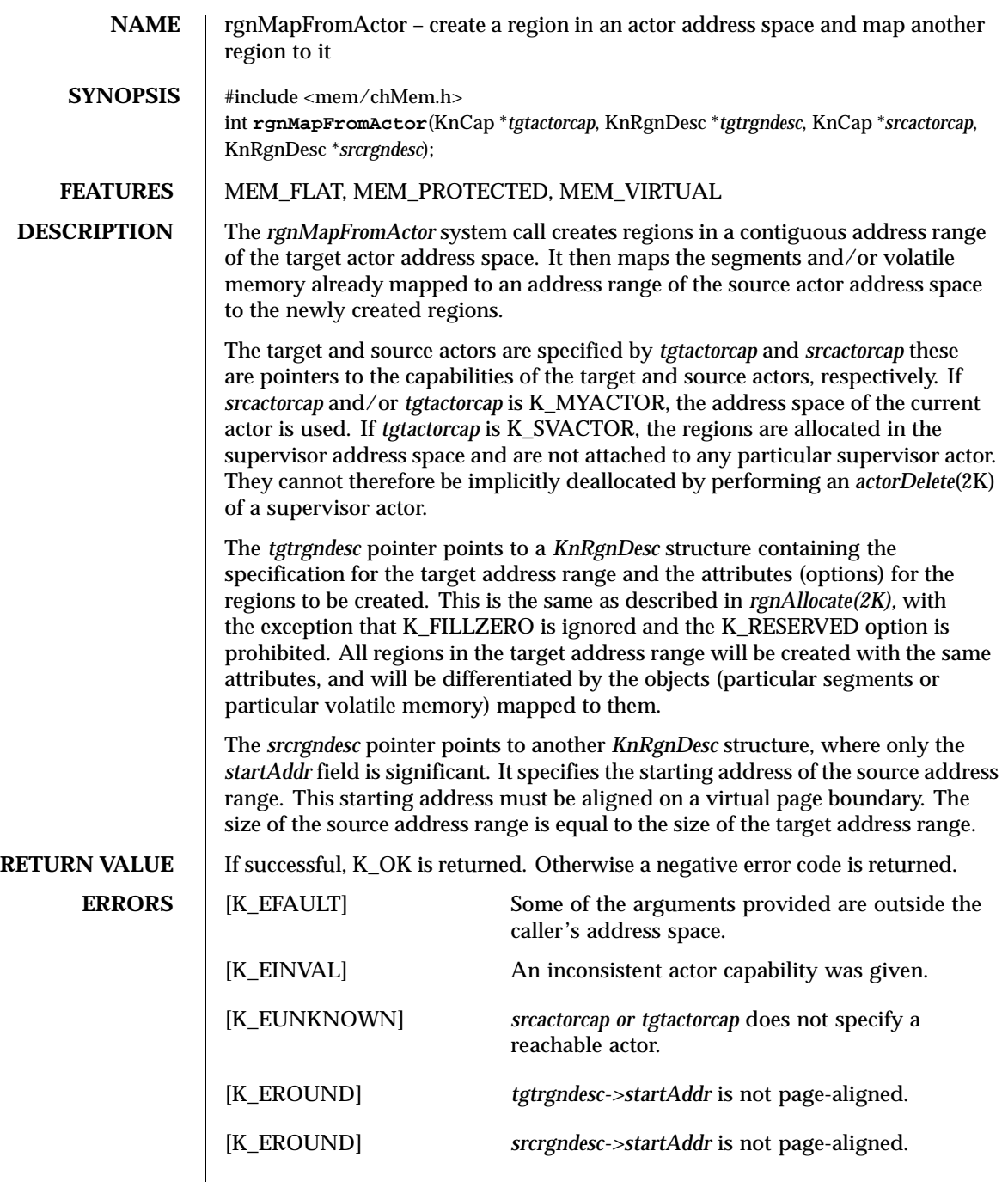

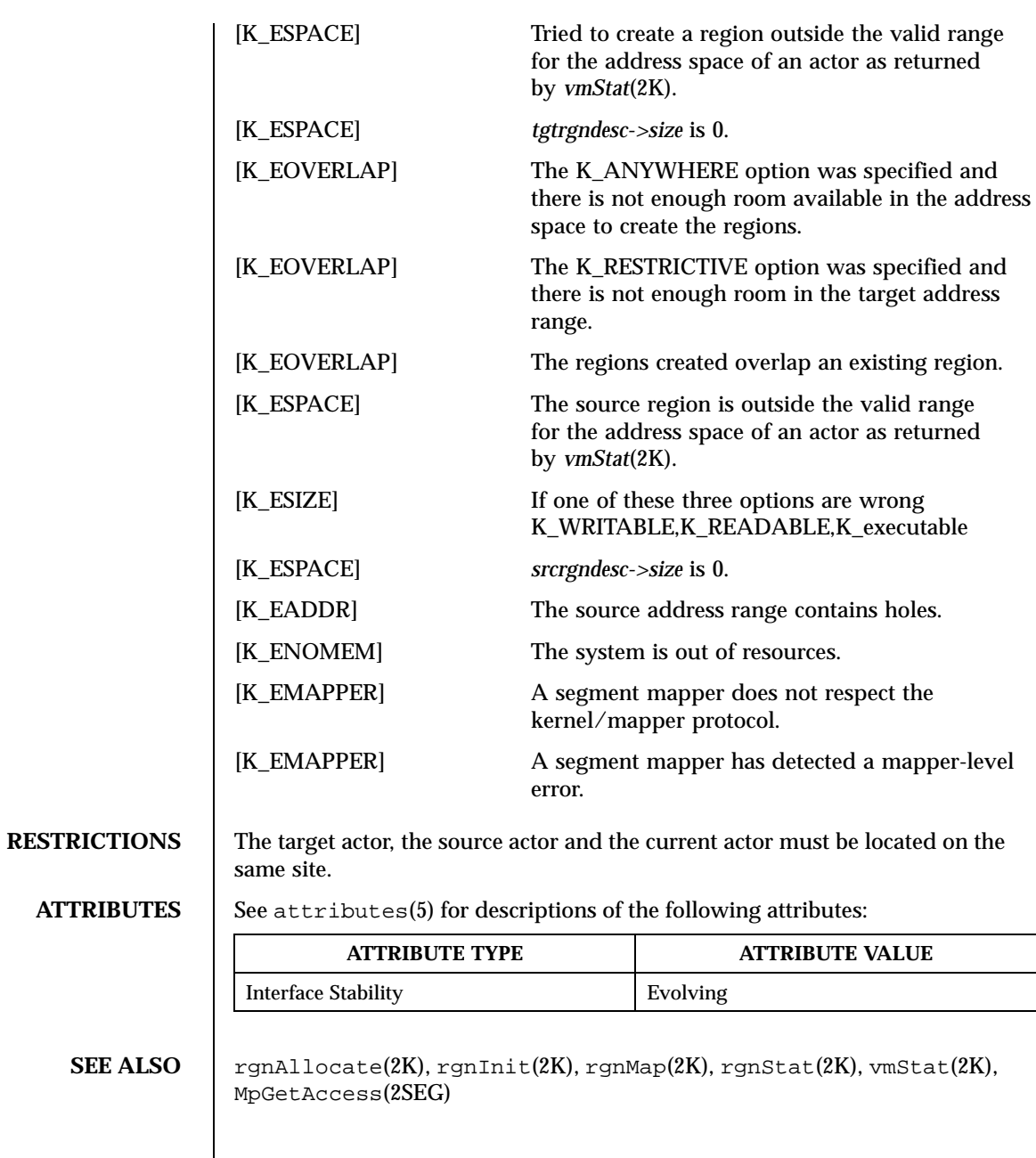

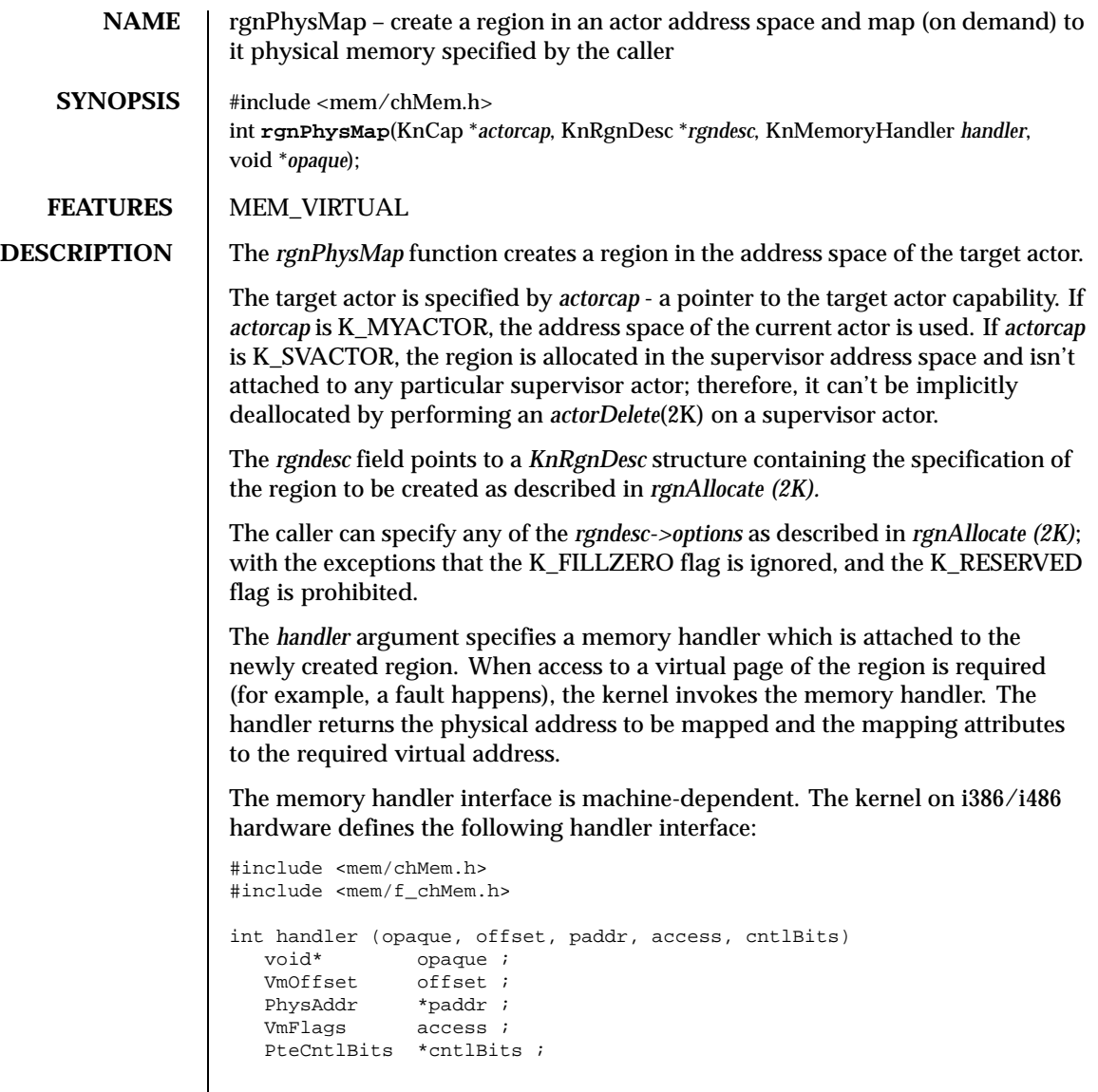

Where *opaque* is an input argument specified by the *opaque* argument of *rgnPhysMap.*;*offset* is another input argument which specifies the required page offset within the region. The *paddr* output argument specifies the physical address to be mapped. The last input argument is *access*, which defines the type of access rights required. If the K\_WRITABLE bit is set in the *access* argument, write access is required. The second output argument, *cntlBits*specifies the

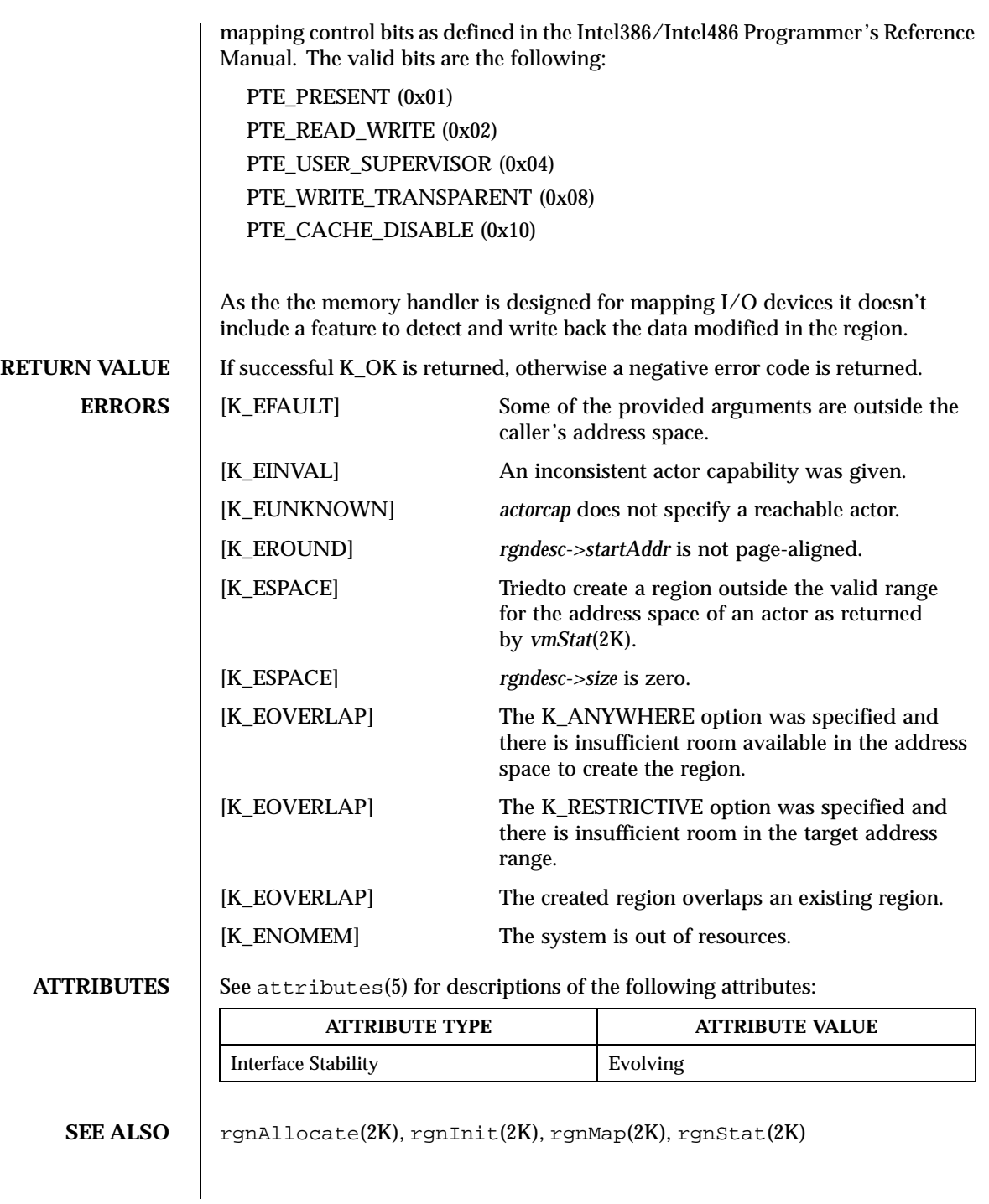

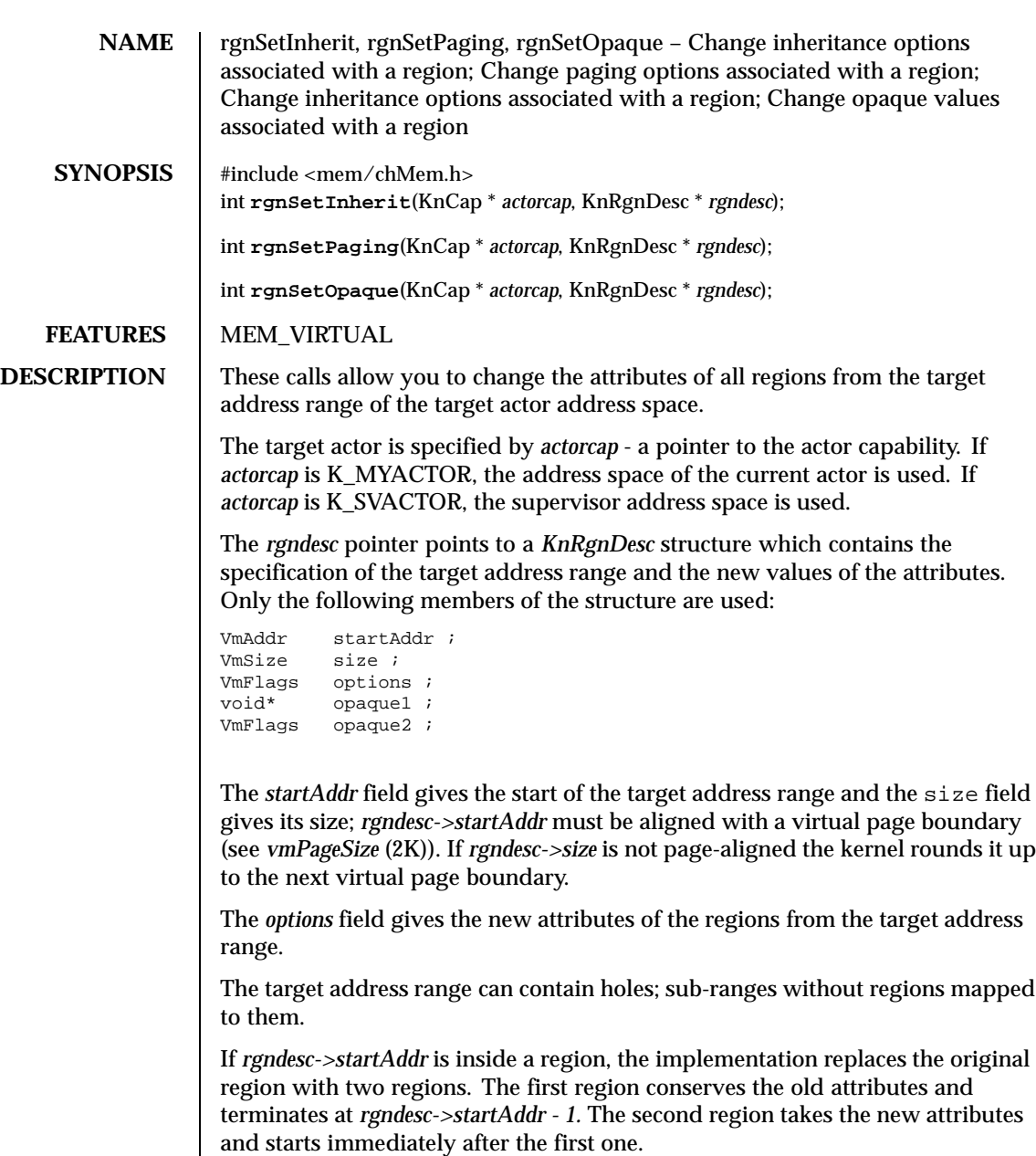

If *rgndesc->startAddr + rgndesc->size* is inside a region, the implementation replaces the original region with three regions. The first one conserves the old attributes and terminates at *rgnDesc->startAddr -1.* The second region takes the

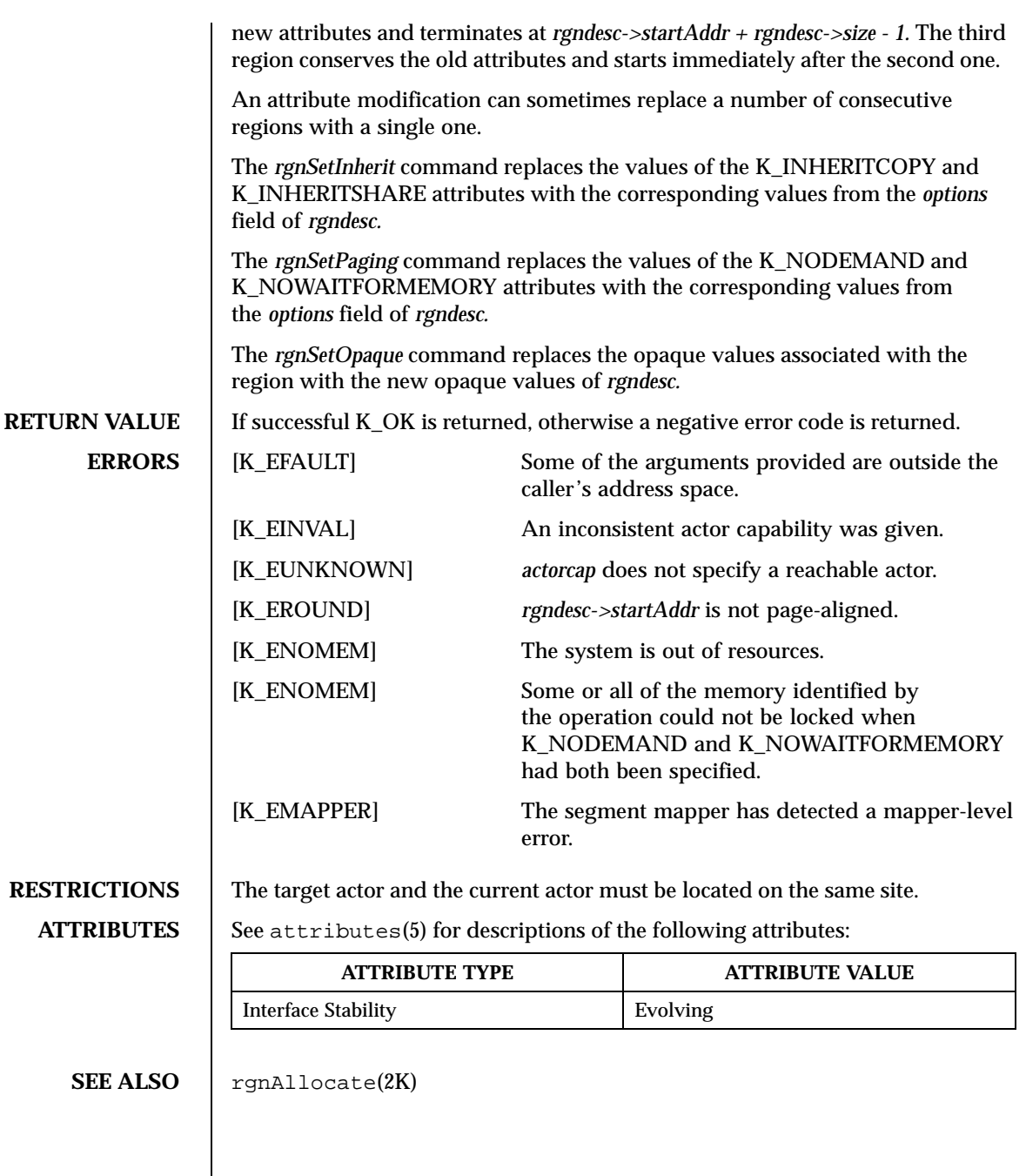

**NAME** rgnSetInherit, rgnSetPaging, rgnSetOpaque – Change inheritance options associated with a region; Change paging options associated with a region; Change inheritance options associated with a region; Change opaque values associated with a region **SYNOPSIS** #include <mem/chMem.h> int **rgnSetInherit**(KnCap \* *actorcap*, KnRgnDesc \* *rgndesc*); int **rgnSetPaging**(KnCap \* *actorcap*, KnRgnDesc \* *rgndesc*); int **rgnSetOpaque**(KnCap \* *actorcap*, KnRgnDesc \* *rgndesc*); **FEATURES** MEM VIRTUAL **DESCRIPTION** These calls allow you to change the attributes of all regions from the target address range of the target actor address space. The target actor is specified by *actorcap* - a pointer to the actor capability. If *actorcap* is K\_MYACTOR, the address space of the current actor is used. If *actorcap* is K\_SVACTOR, the supervisor address space is used. The *rgndesc* pointer points to a *KnRgnDesc* structure which contains the specification of the target address range and the new values of the attributes. Only the following members of the structure are used: VmAddr startAddr ; VmSize size ;<br>VmFlags option options ; void\* opaque1 ; VmFlags opaque2 ; The *startAddr* field gives the start of the target address range and the size field gives its size; *rgndesc->startAddr* must be aligned with a virtual page boundary (see *vmPageSize* (2K)). If *rgndesc->size* is not page-aligned the kernel rounds it up to the next virtual page boundary. The *options* field gives the new attributes of the regions from the target address range. The target address range can contain holes; sub-ranges without regions mapped to them. If *rgndesc->startAddr* is inside a region, the implementation replaces the original region with two regions. The first region conserves the old attributes and terminates at *rgndesc->startAddr - 1.* The second region takes the new attributes

> If *rgndesc->startAddr + rgndesc->size* is inside a region, the implementation replaces the original region with three regions. The first one conserves the old attributes and terminates at *rgnDesc->startAddr -1.* The second region takes the

and starts immediately after the first one.

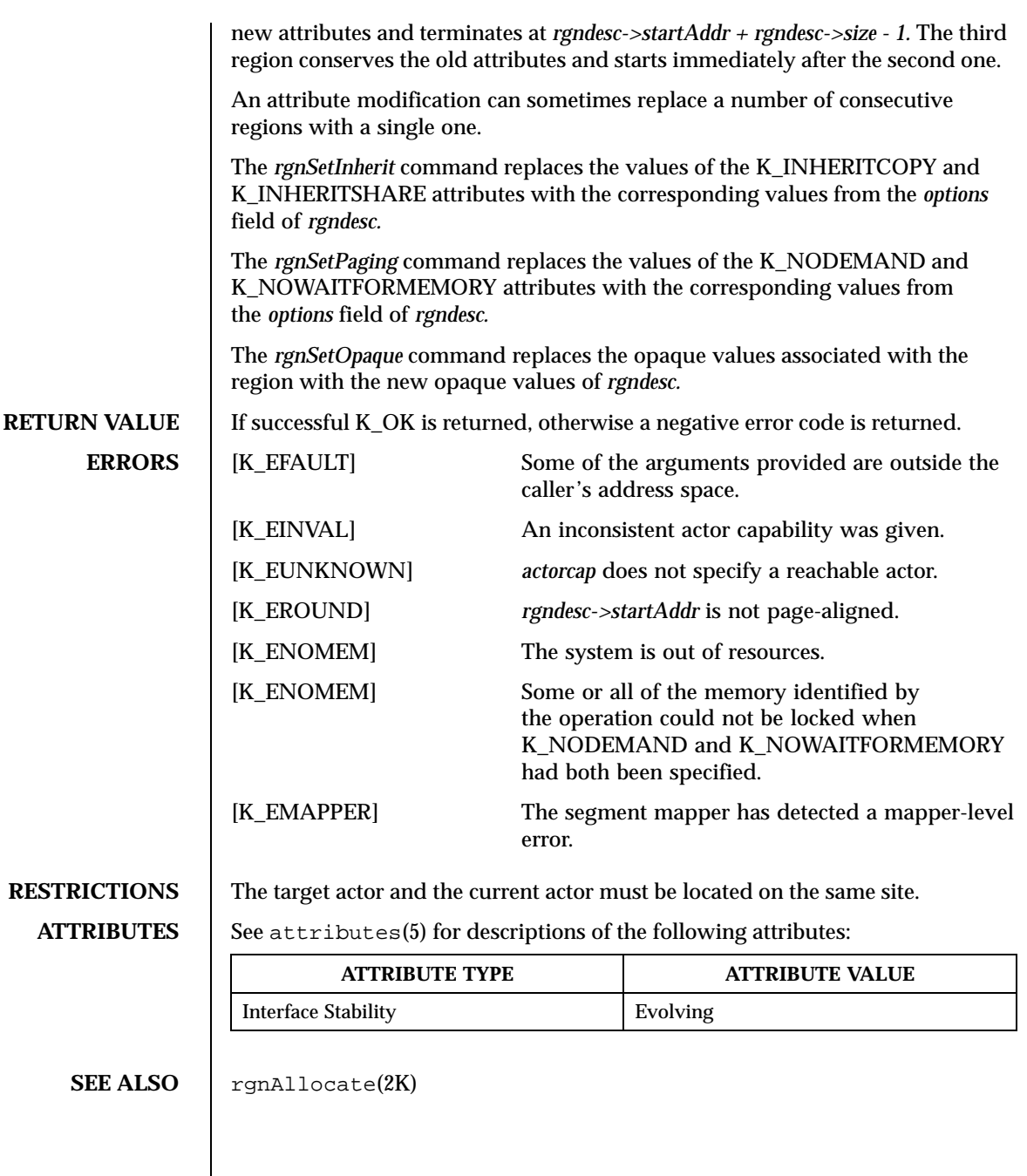

**NAME** rgnSetInherit, rgnSetPaging, rgnSetOpaque – Change inheritance options associated with a region; Change paging options associated with a region; Change inheritance options associated with a region; Change opaque values associated with a region **SYNOPSIS** #include <mem/chMem.h> int **rgnSetInherit**(KnCap \* *actorcap*, KnRgnDesc \* *rgndesc*); int **rgnSetPaging**(KnCap \* *actorcap*, KnRgnDesc \* *rgndesc*); int **rgnSetOpaque**(KnCap \* *actorcap*, KnRgnDesc \* *rgndesc*); **FEATURES** MEM VIRTUAL **DESCRIPTION** These calls allow you to change the attributes of all regions from the target address range of the target actor address space. The target actor is specified by *actorcap* - a pointer to the actor capability. If *actorcap* is K\_MYACTOR, the address space of the current actor is used. If *actorcap* is K\_SVACTOR, the supervisor address space is used. The *rgndesc* pointer points to a *KnRgnDesc* structure which contains the specification of the target address range and the new values of the attributes. Only the following members of the structure are used: VmAddr startAddr ; VmSize size ;<br>VmFlags option options ; void\* opaque1 ; VmFlags opaque2 ; The *startAddr* field gives the start of the target address range and the size field gives its size; *rgndesc->startAddr* must be aligned with a virtual page boundary (see *vmPageSize* (2K)). If *rgndesc->size* is not page-aligned the kernel rounds it up to the next virtual page boundary. The *options* field gives the new attributes of the regions from the target address range. The target address range can contain holes; sub-ranges without regions mapped to them. If *rgndesc->startAddr* is inside a region, the implementation replaces the original

region with two regions. The first region conserves the old attributes and terminates at *rgndesc->startAddr - 1.* The second region takes the new attributes and starts immediately after the first one.

If *rgndesc->startAddr + rgndesc->size* is inside a region, the implementation replaces the original region with three regions. The first one conserves the old attributes and terminates at *rgnDesc->startAddr -1.* The second region takes the

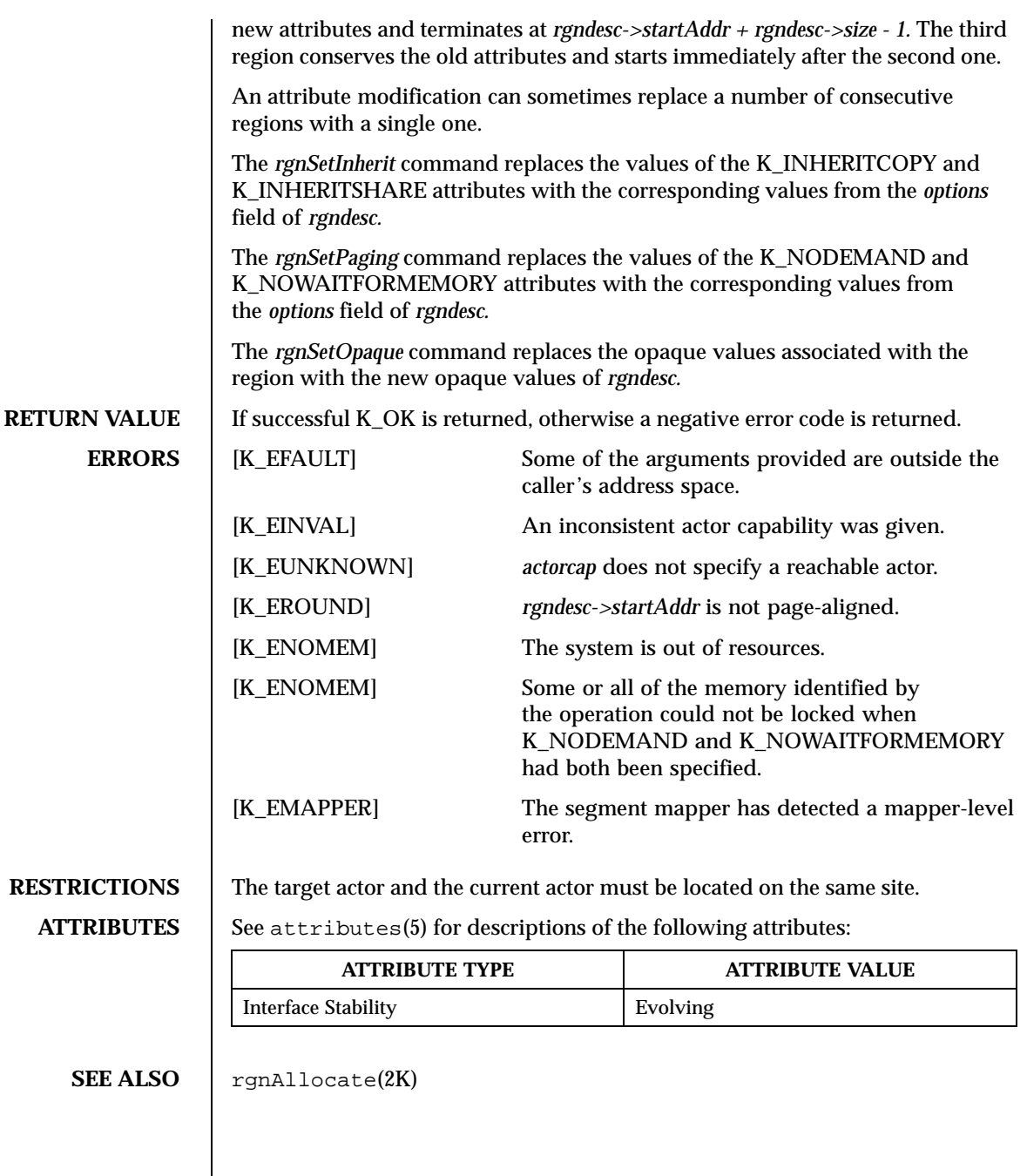

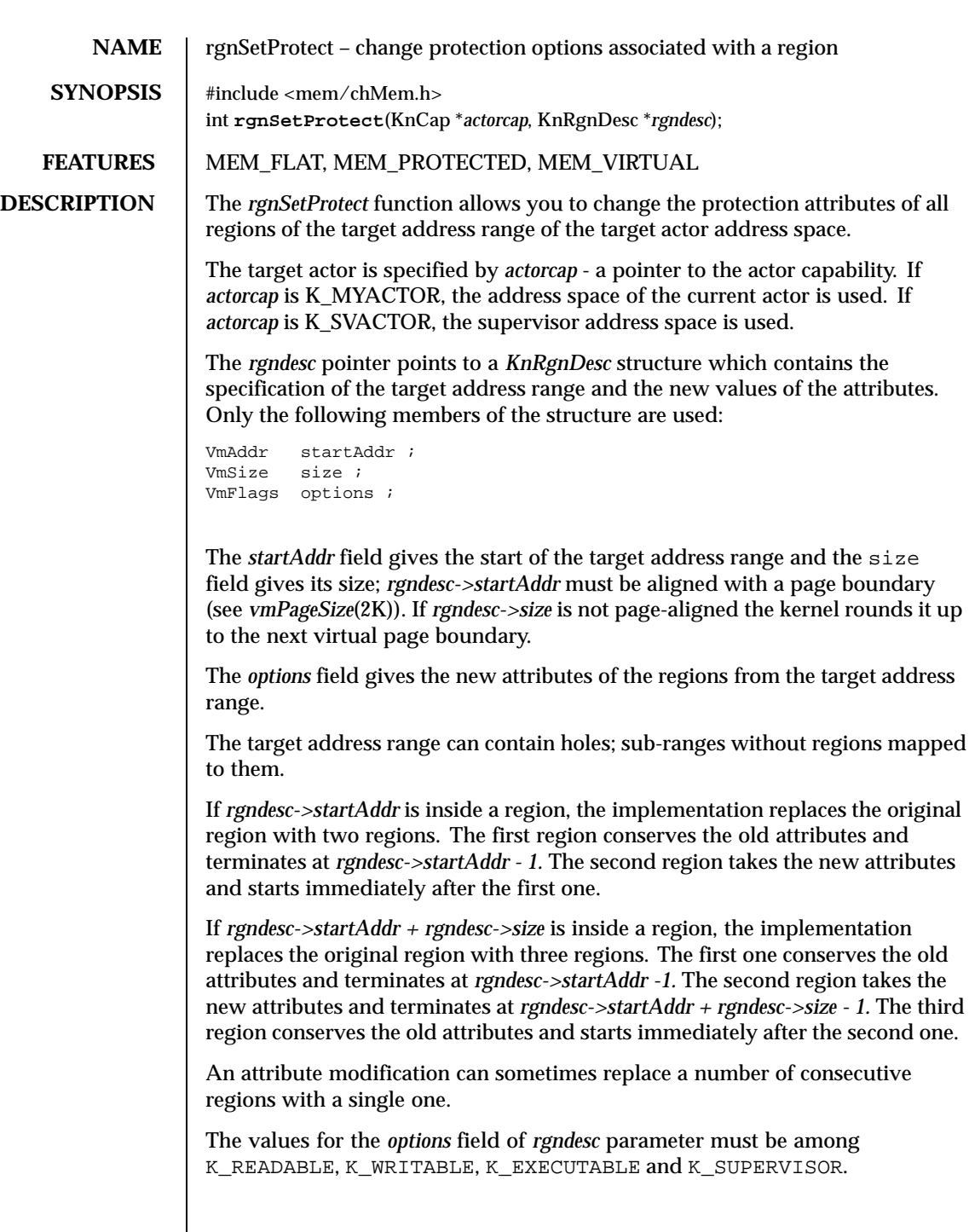

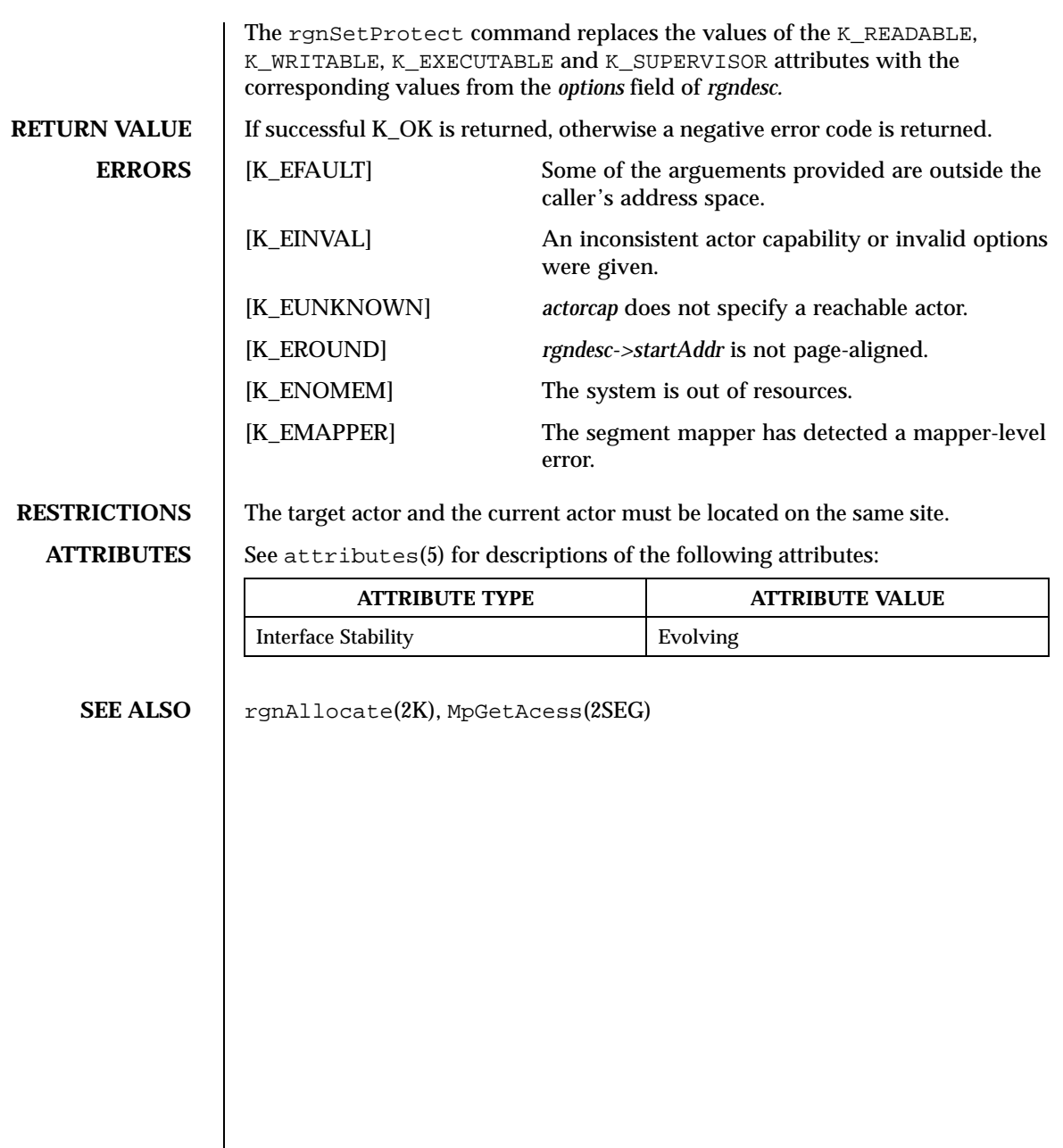

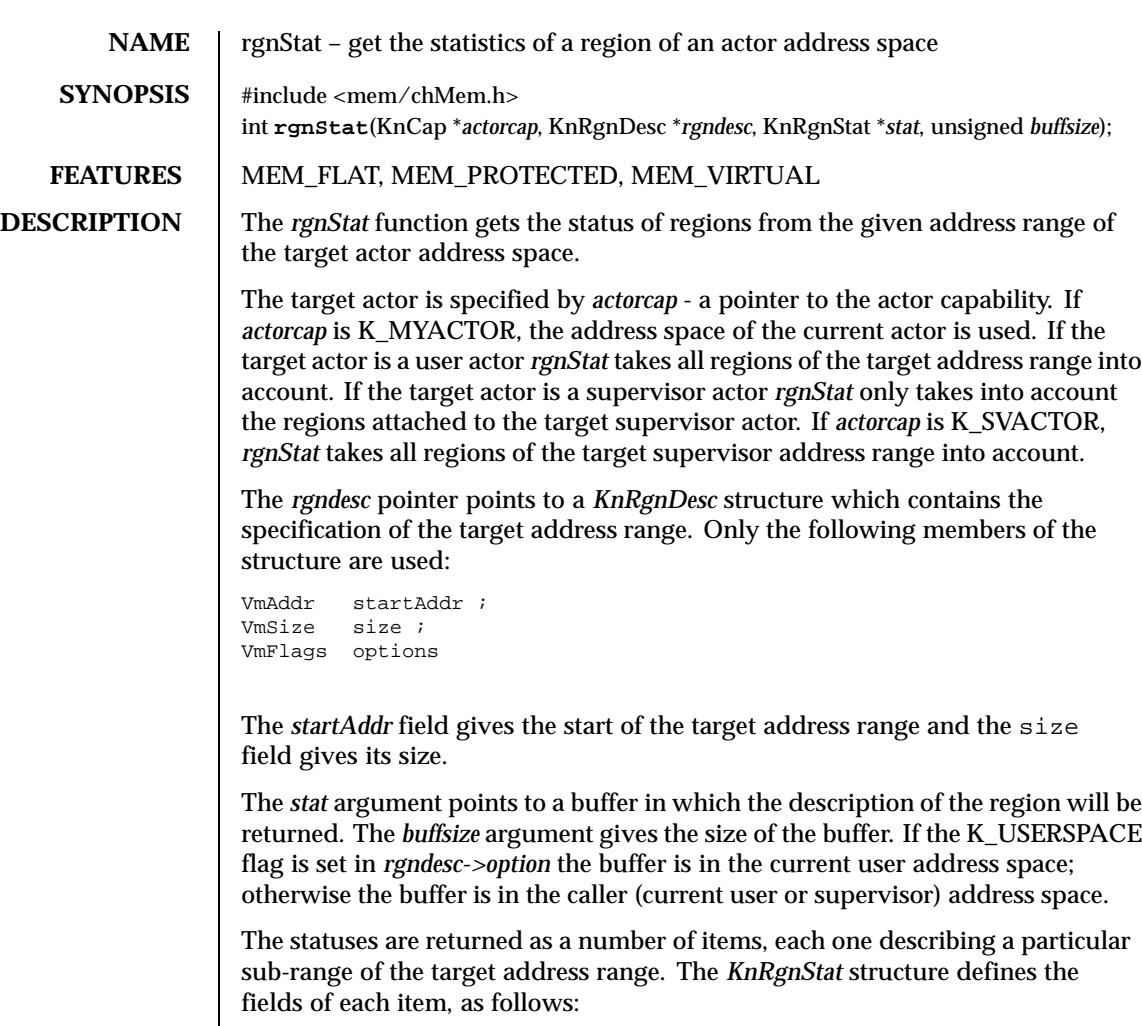

```
VmAddr startAddr ;<br>VmSize size ;
           size ;
VmFlags options ;<br>void* opaquel ;
void* opaque1 ;<br>VmFlags opaque2 ;
            opaque2 ;
VmOffset offset ;
KnLcStat lcstat ;
```
The *startAddr* field is the starting address of the sub-range described by the item and size is size of the sub-range. There is exactly one item per region which has a non-empty intersection with the target address range. The items are sorted by increasing order of *startAddr.* If *rgndesc->startAddr* is inside a region, the *startAddr*

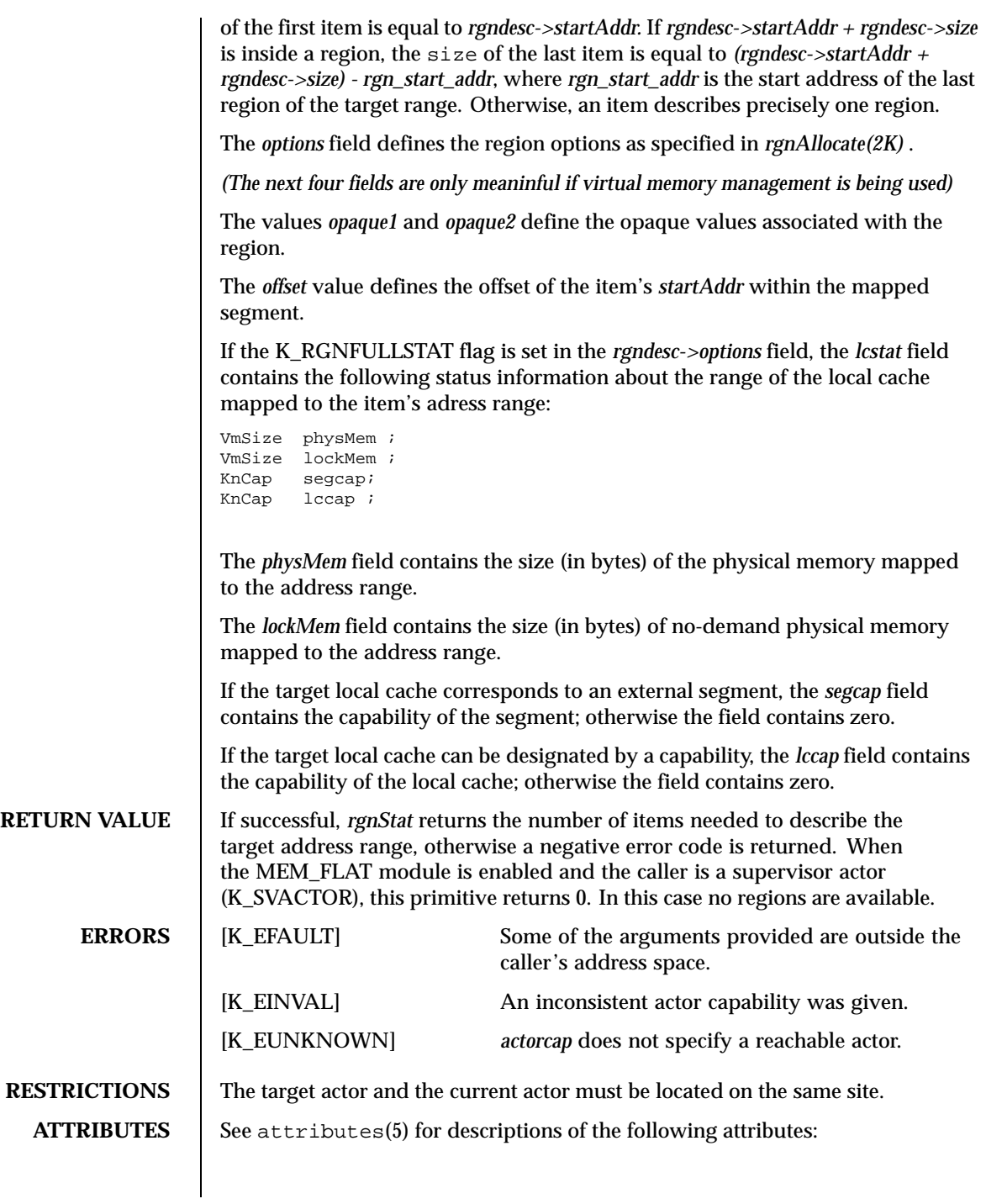

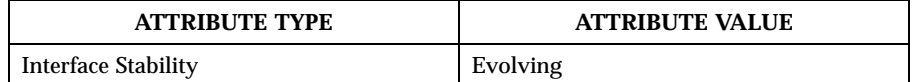

SEE ALSO | rgnAllocate(2K)

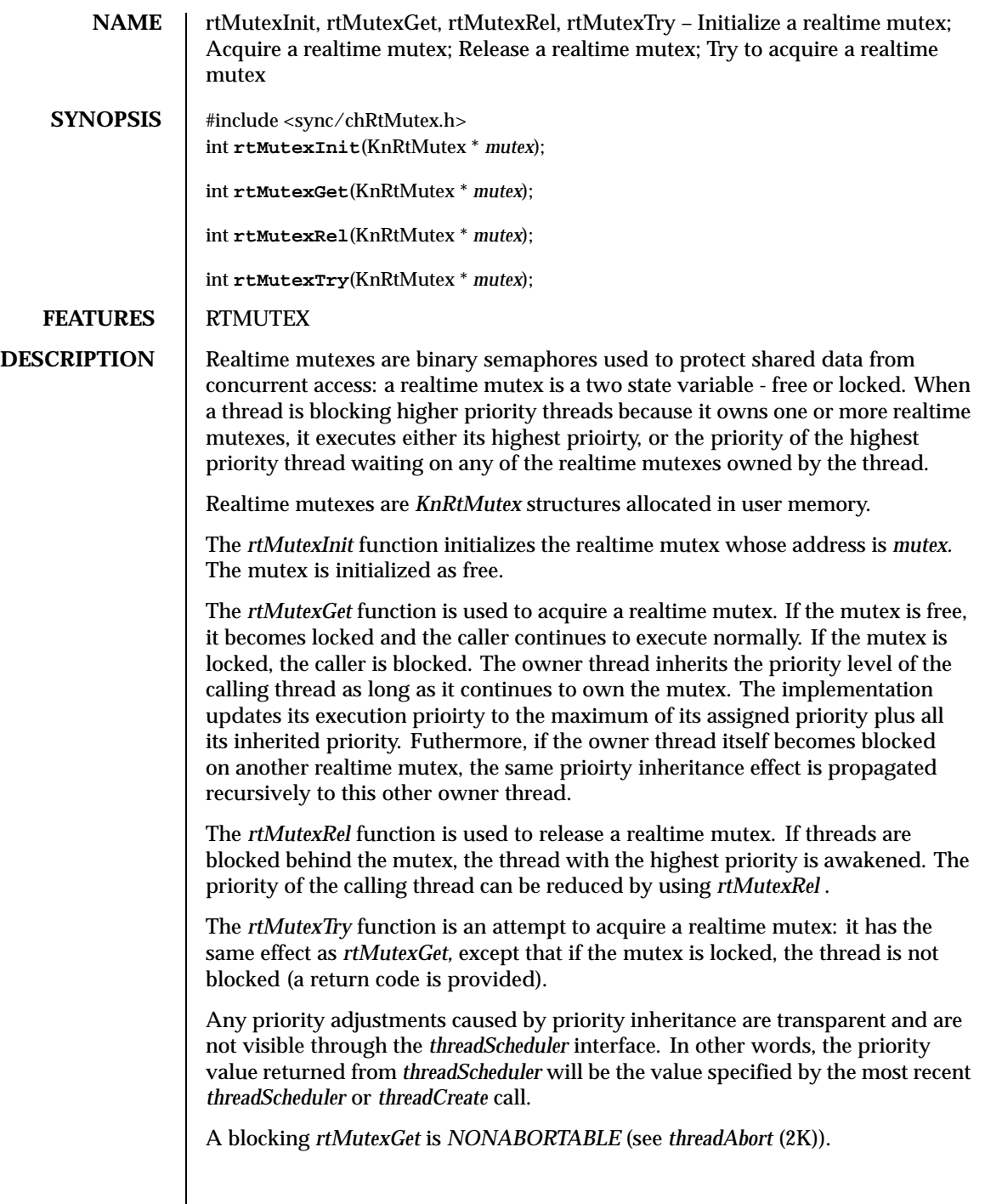

### **RETURN VALUE** The *rtMutexTry* function returns 0 if the mutex was already locked, 1 if it was free. Upon successful completion of *rtMutexInit, rtMutexGet* and *rtMutexRel,* 0 is returned. Otherwise, a negative error code is returned.

**ERRORS** [K\_EFAULT] Some of the data provided are outside the current actor's address space.

**ATTRIBUTES** See attributes(5) for descriptions of the following attributes:

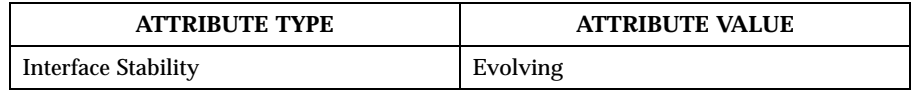

### SEE ALSO | mutexInit(2K)

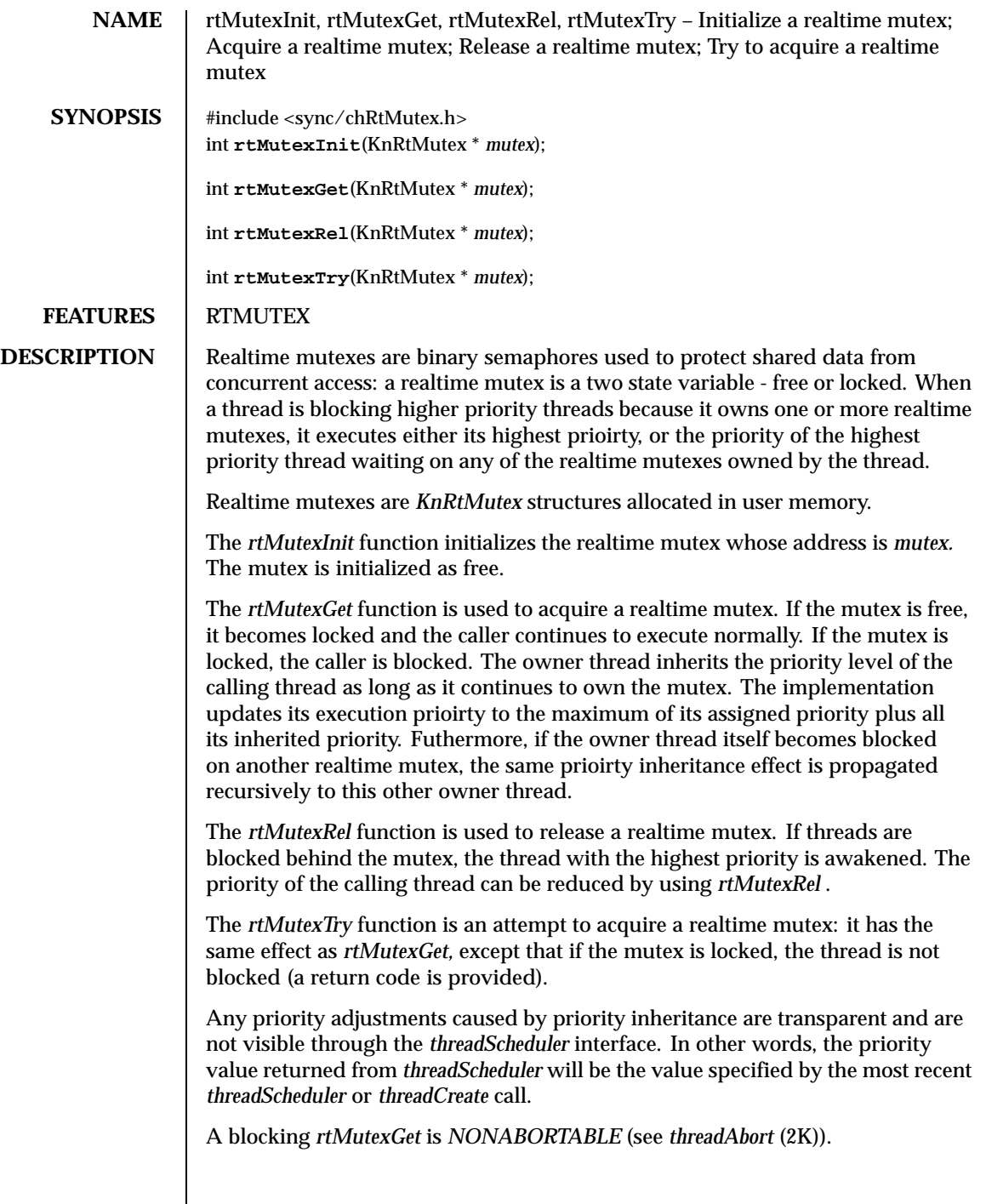

### **RETURN VALUE** The *rtMutexTry* function returns 0 if the mutex was already locked, 1 if it was free. Upon successful completion of *rtMutexInit, rtMutexGet* and *rtMutexRel,* 0 is returned. Otherwise, a negative error code is returned.

**ERRORS** [K\_EFAULT] Some of the data provided are outside the current actor's address space.

**ATTRIBUTES** See attributes(5) for descriptions of the following attributes:

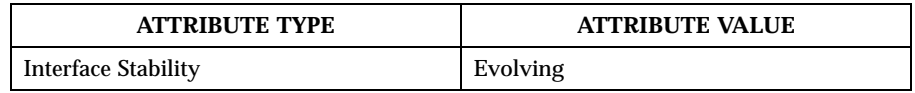

### SEE ALSO | mutexInit(2K)

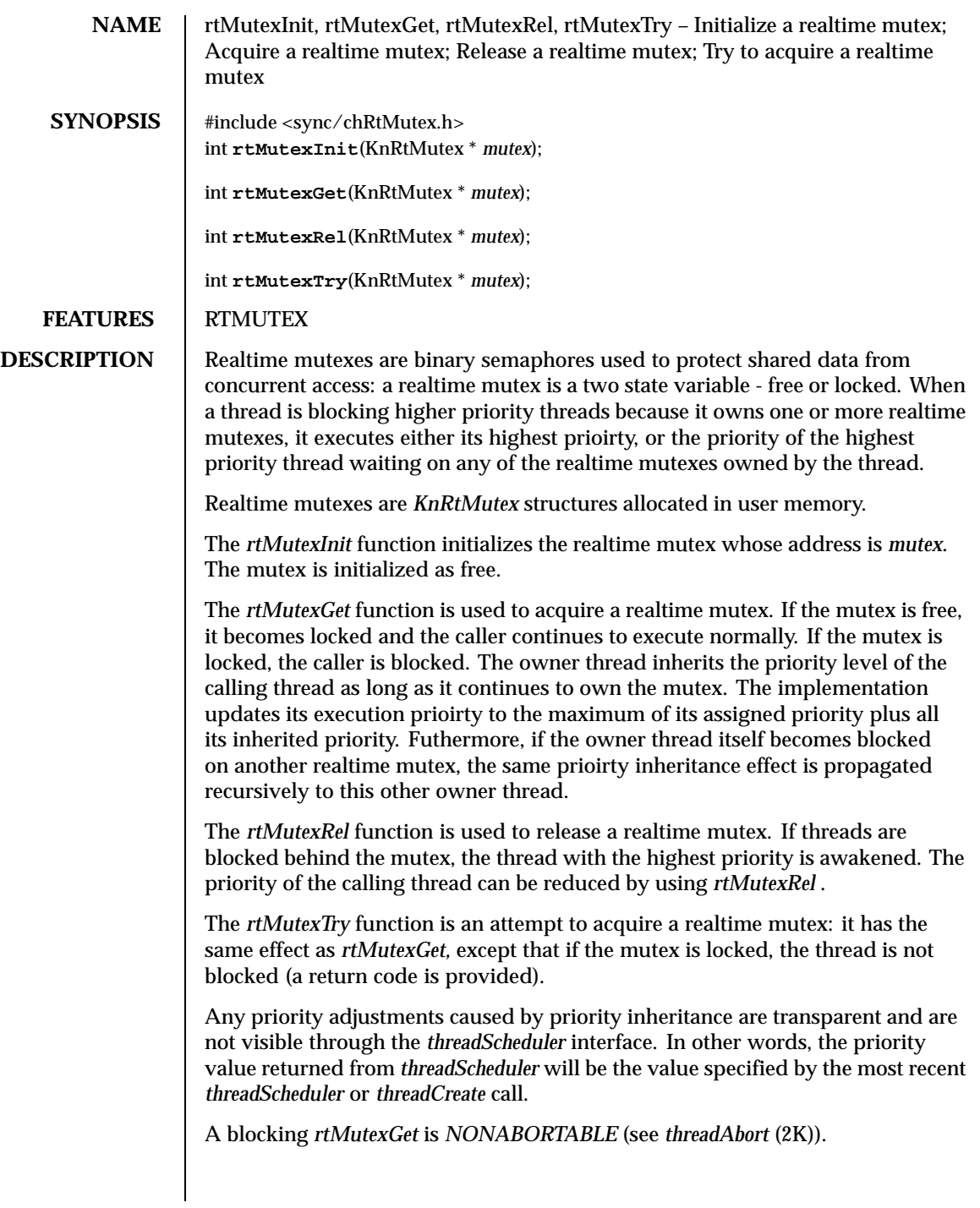

# **RETURN VALUE** The *rtMutexTry* function returns 0 if the mutex was already locked, 1 if it was free. Upon successful completion of *rtMutexInit, rtMutexGet* and *rtMutexRel,* 0 is returned. Otherwise, a negative error code is returned.

**ERRORS** [K\_EFAULT] Some of the data provided are outside the current actor's address space.

**ATTRIBUTES** See attributes(5) for descriptions of the following attributes:

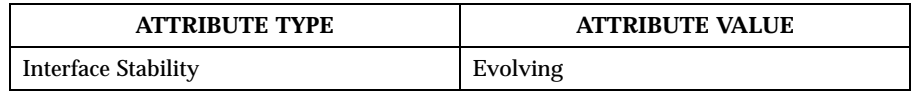

### SEE ALSO | mutexInit(2K)

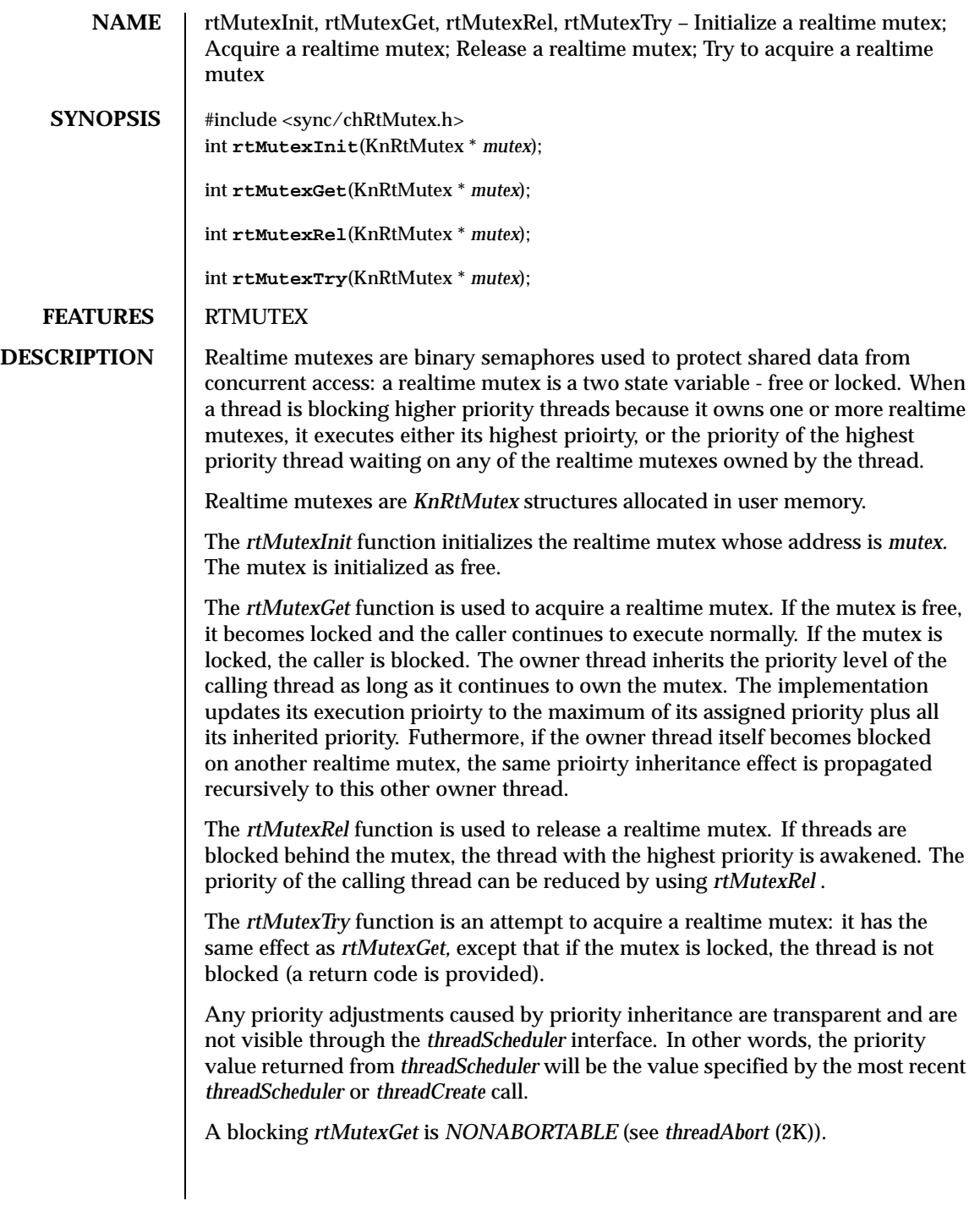

# **RETURN VALUE** The *rtMutexTry* function returns 0 if the mutex was already locked, 1 if it was free. Upon successful completion of *rtMutexInit, rtMutexGet* and *rtMutexRel,* 0 is returned. Otherwise, a negative error code is returned.

**ERRORS** [K\_EFAULT] Some of the data provided are outside the current actor's address space.

**ATTRIBUTES** See attributes(5) for descriptions of the following attributes:

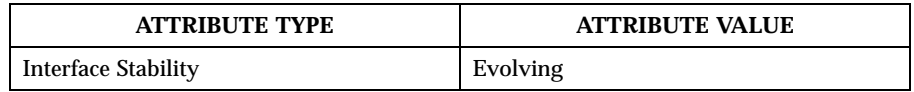

### SEE ALSO | mutexInit(2K)

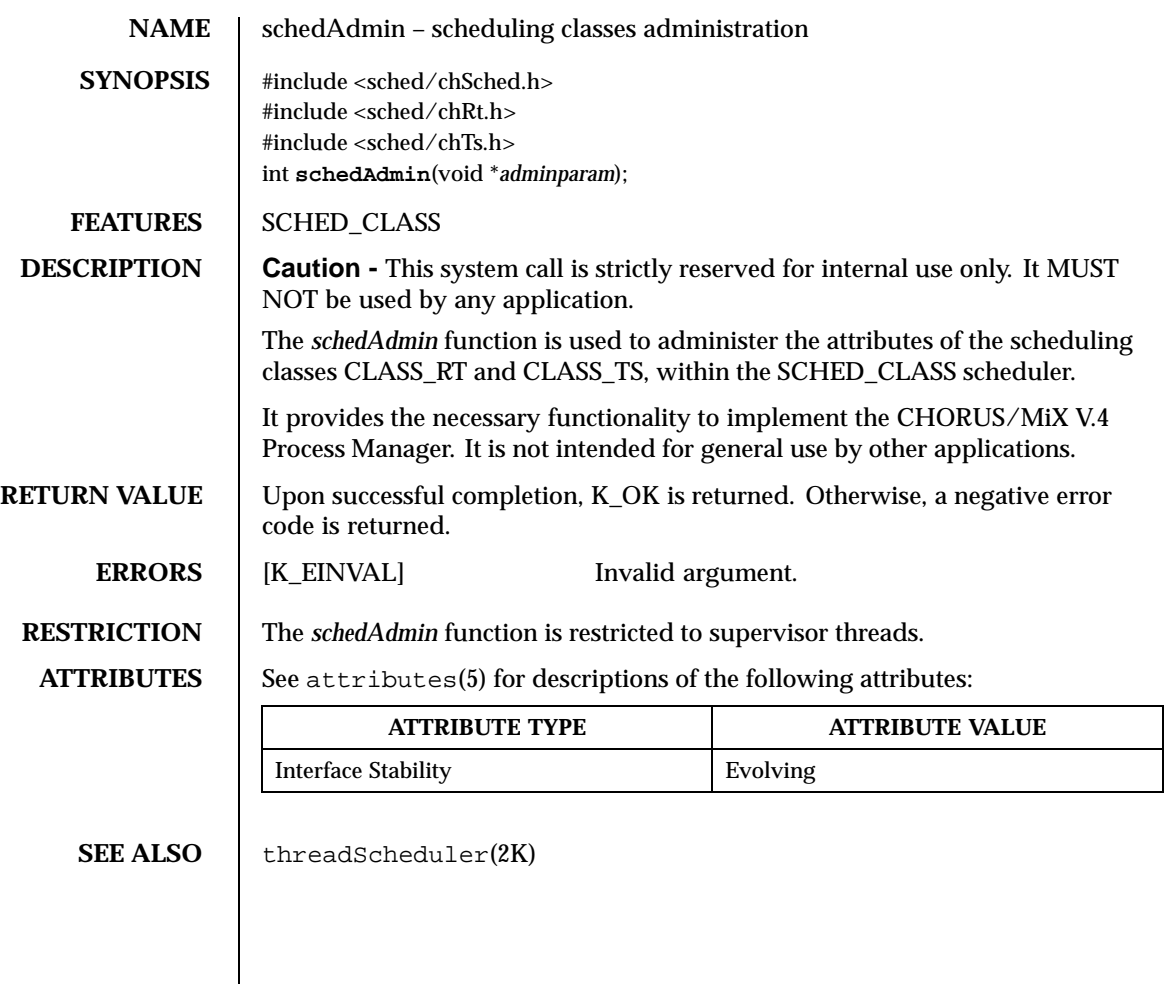
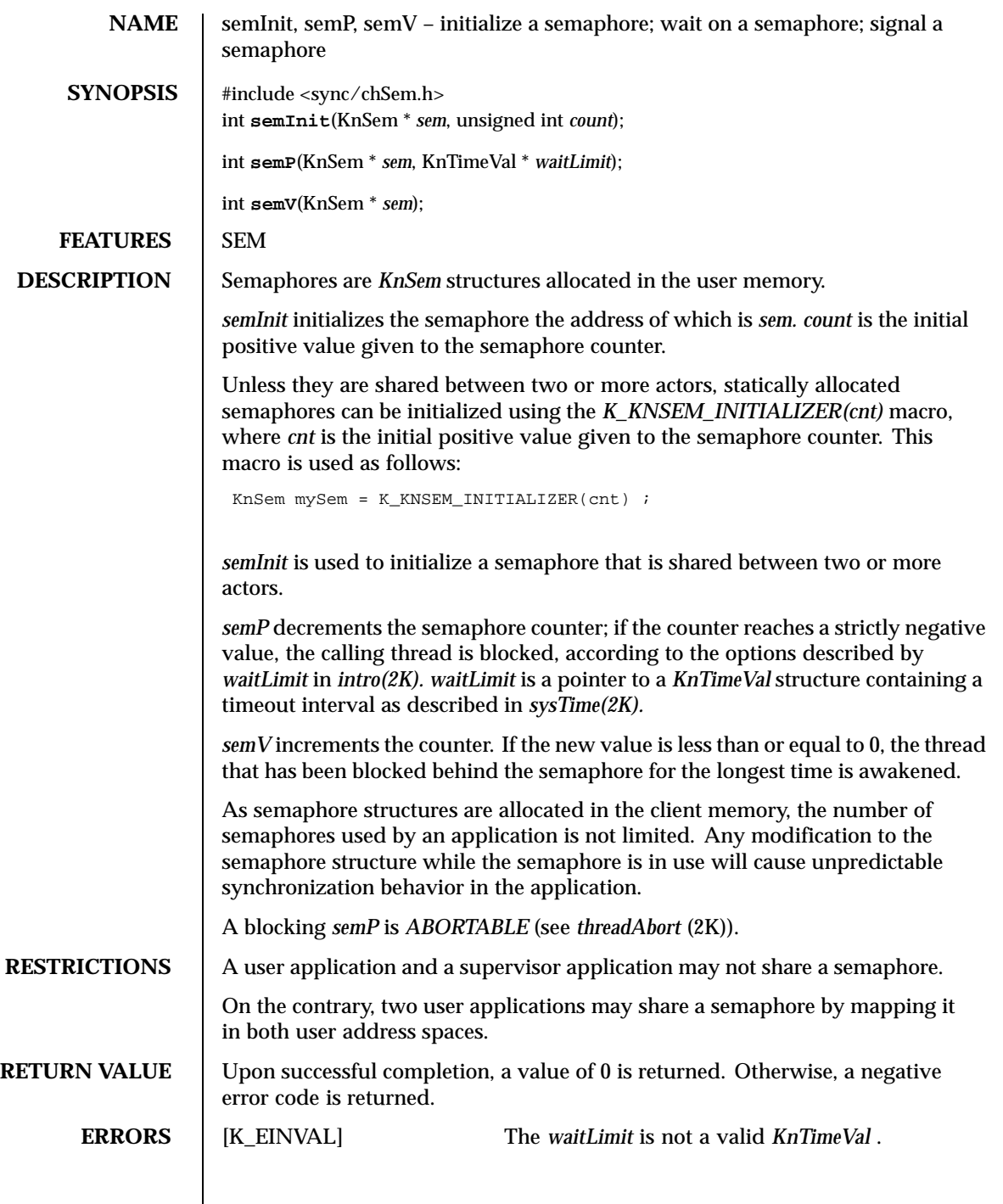

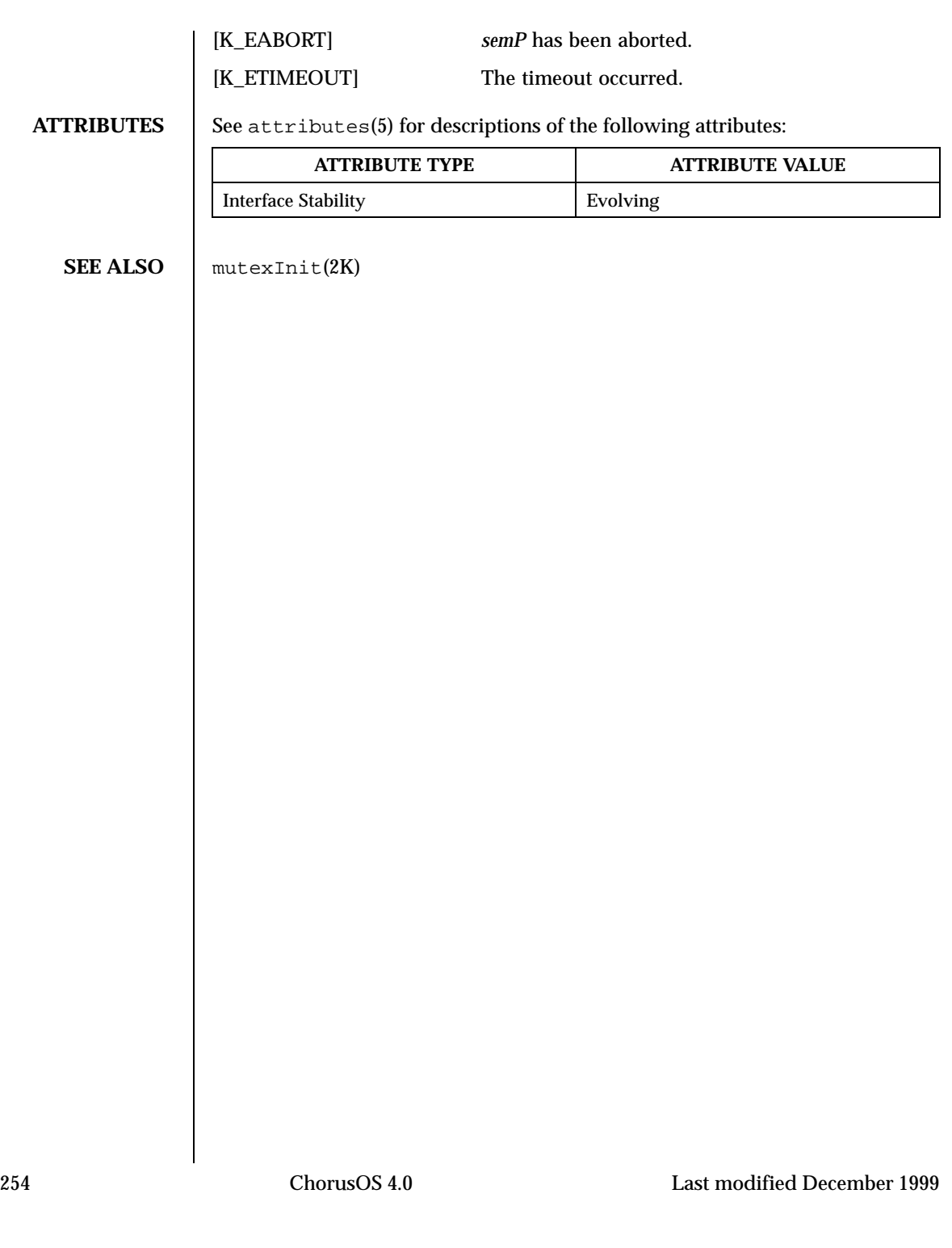

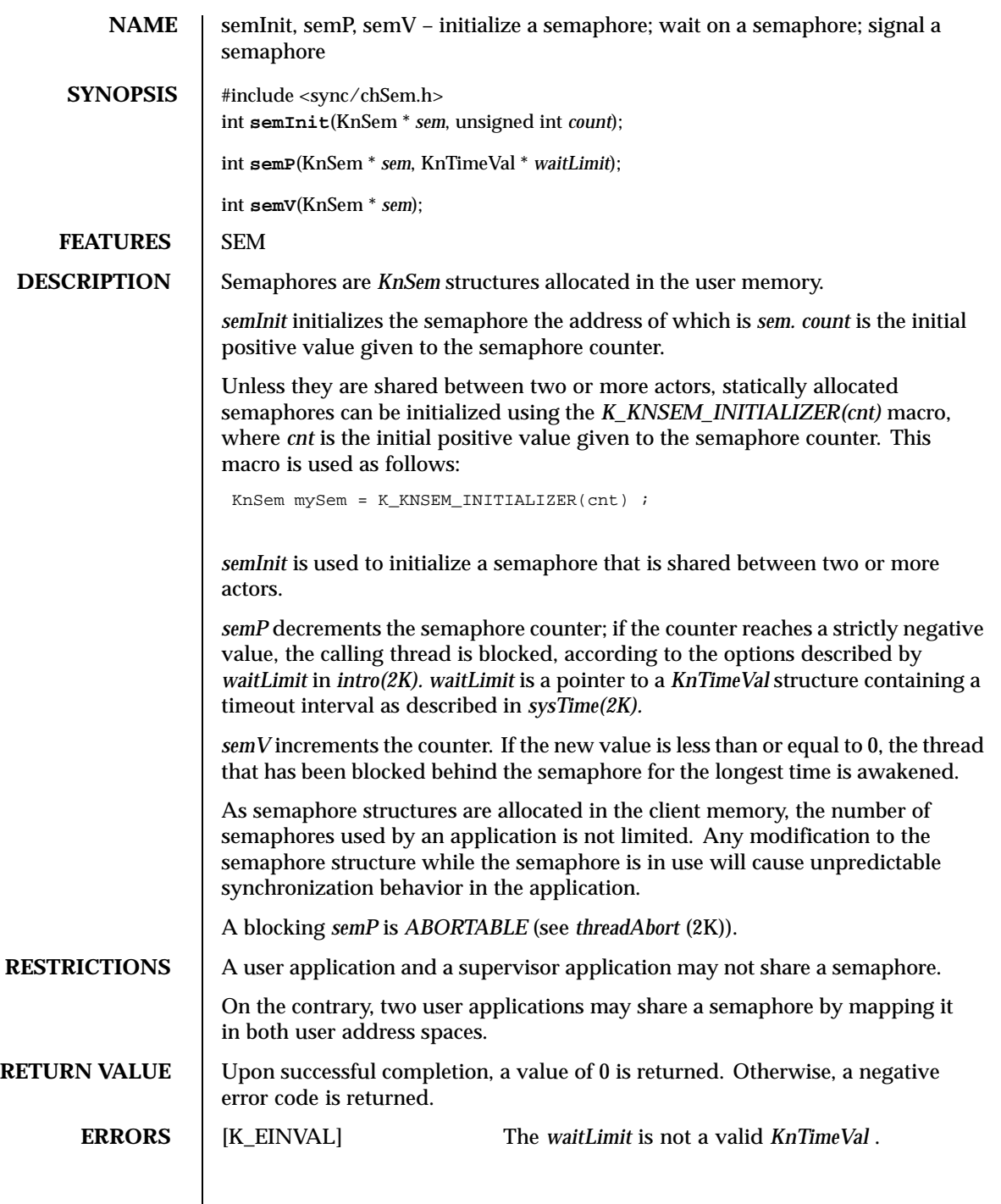

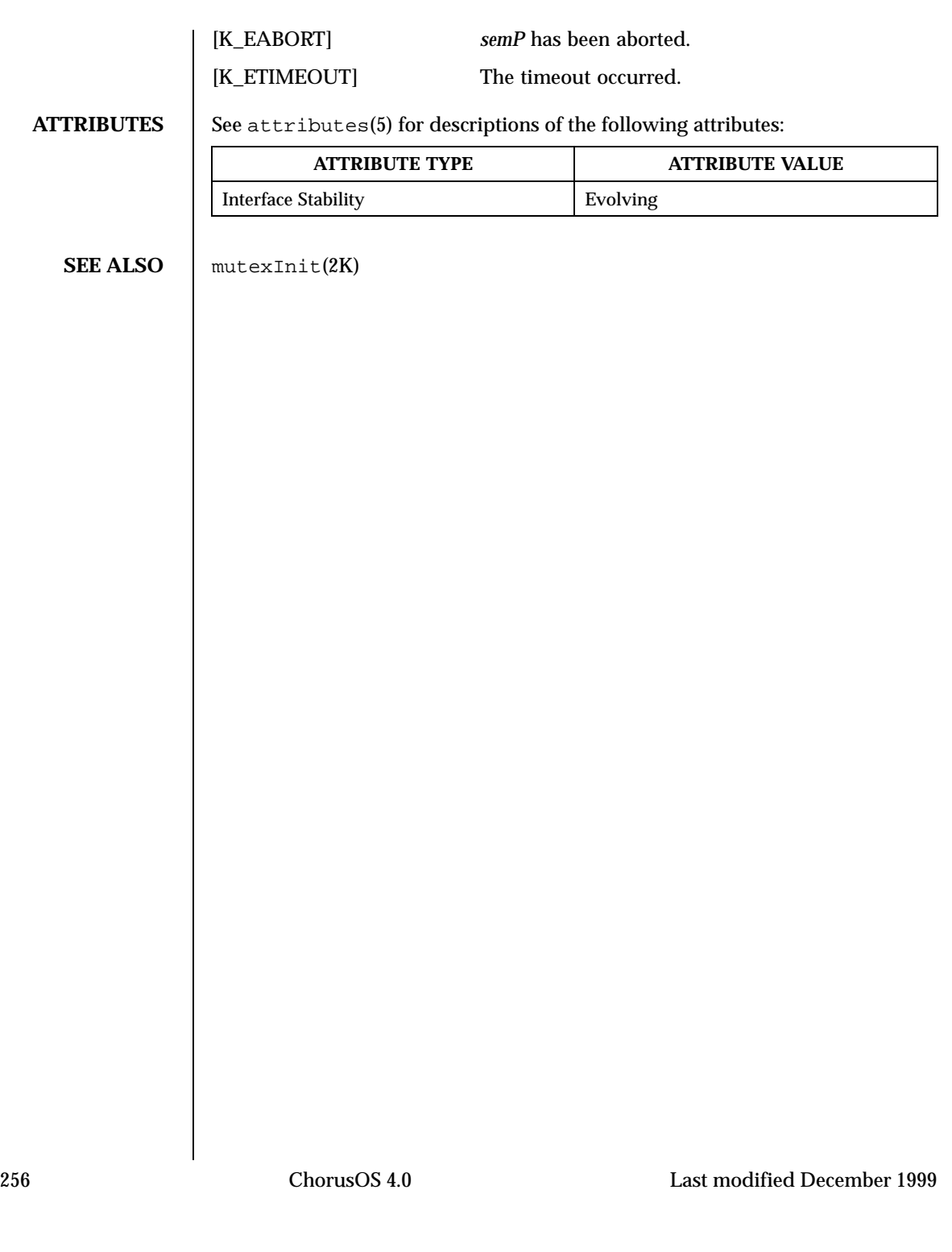

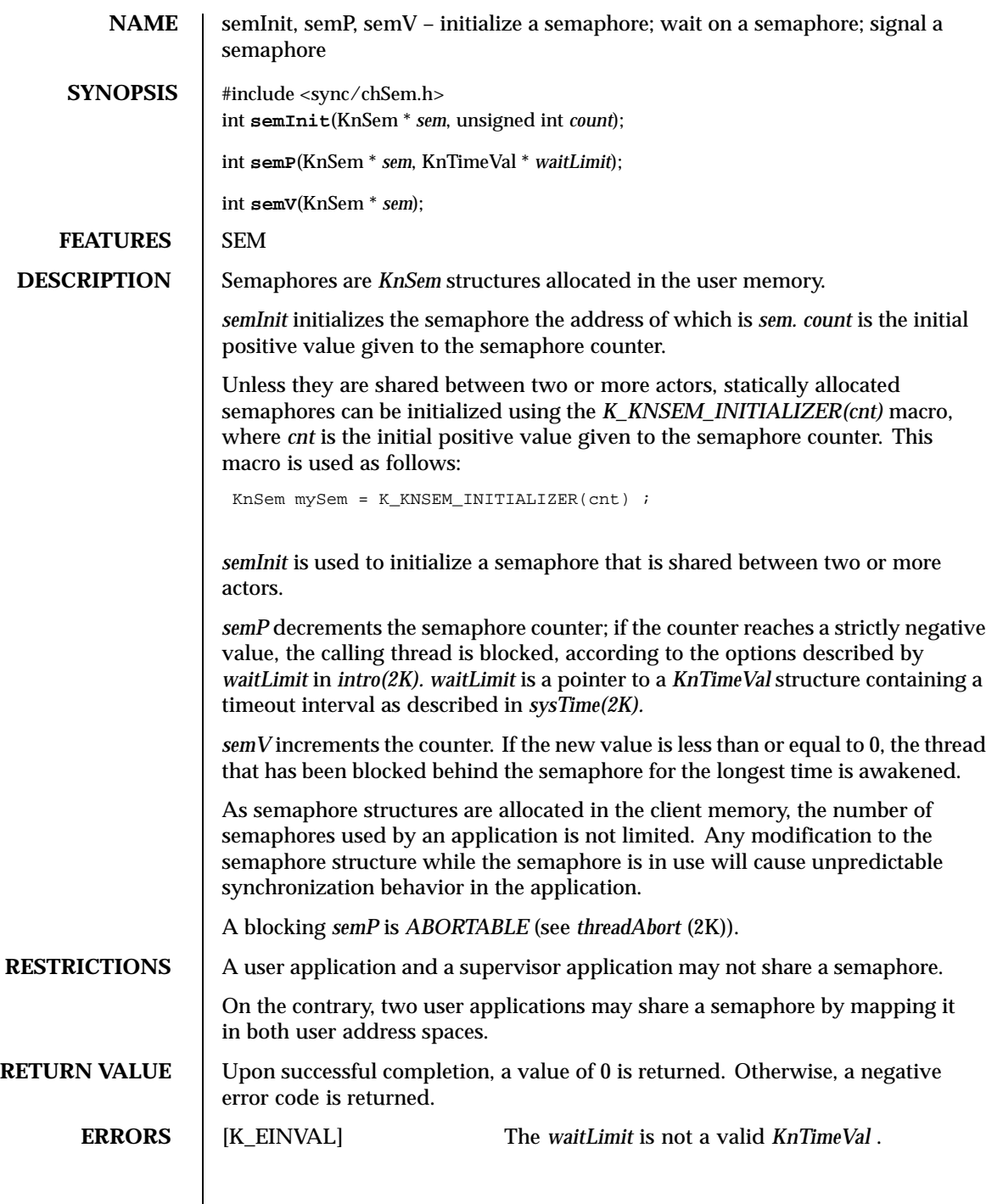

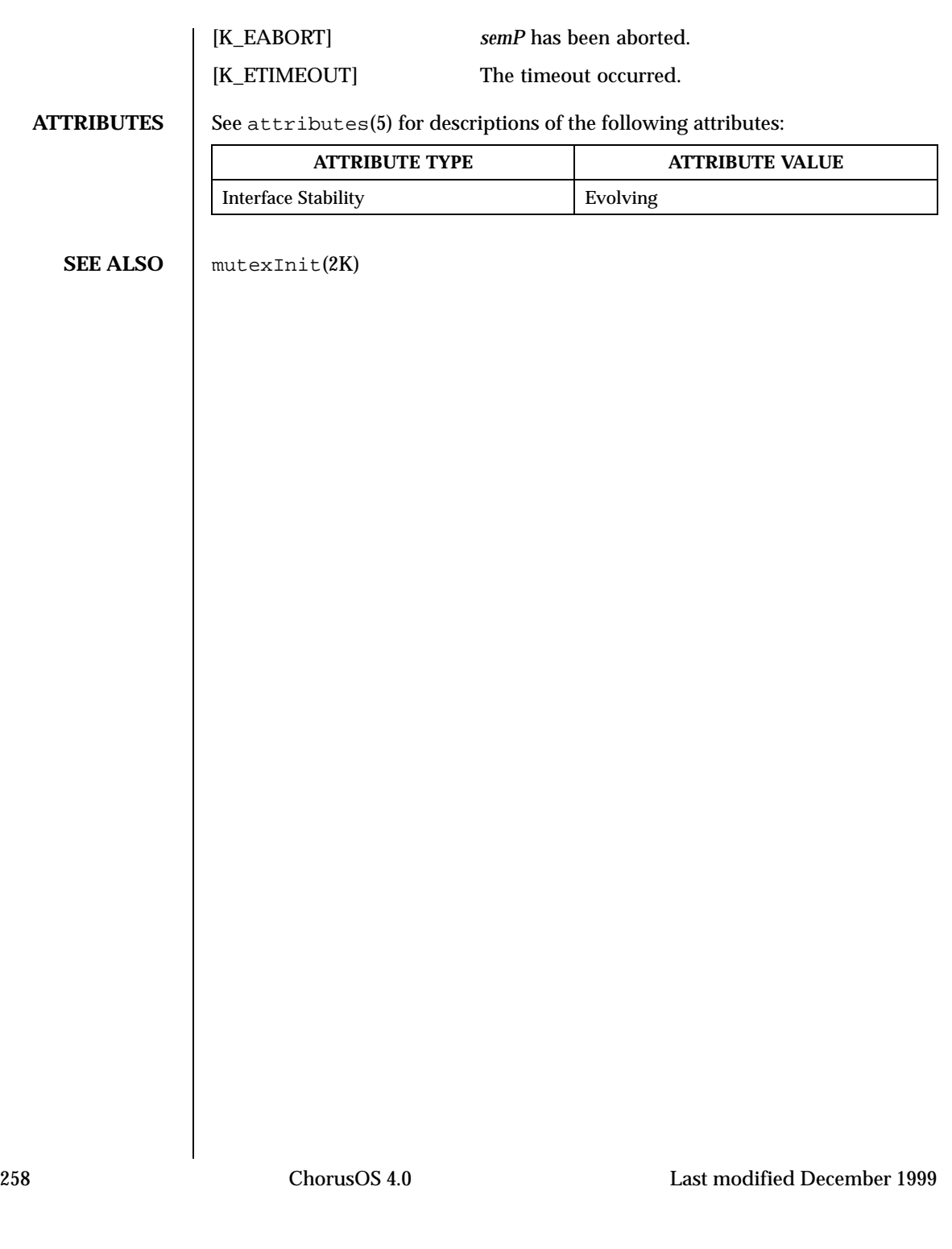

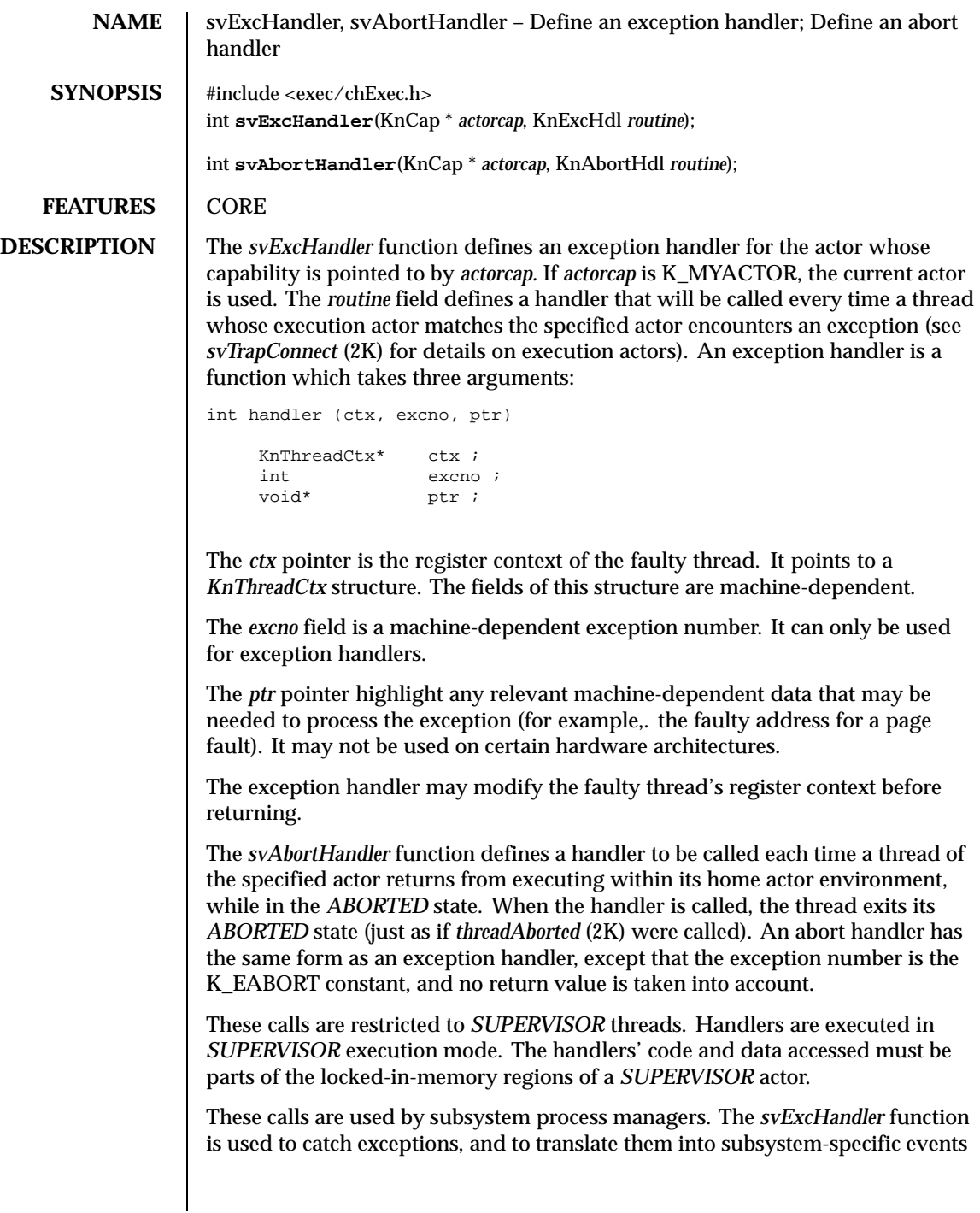

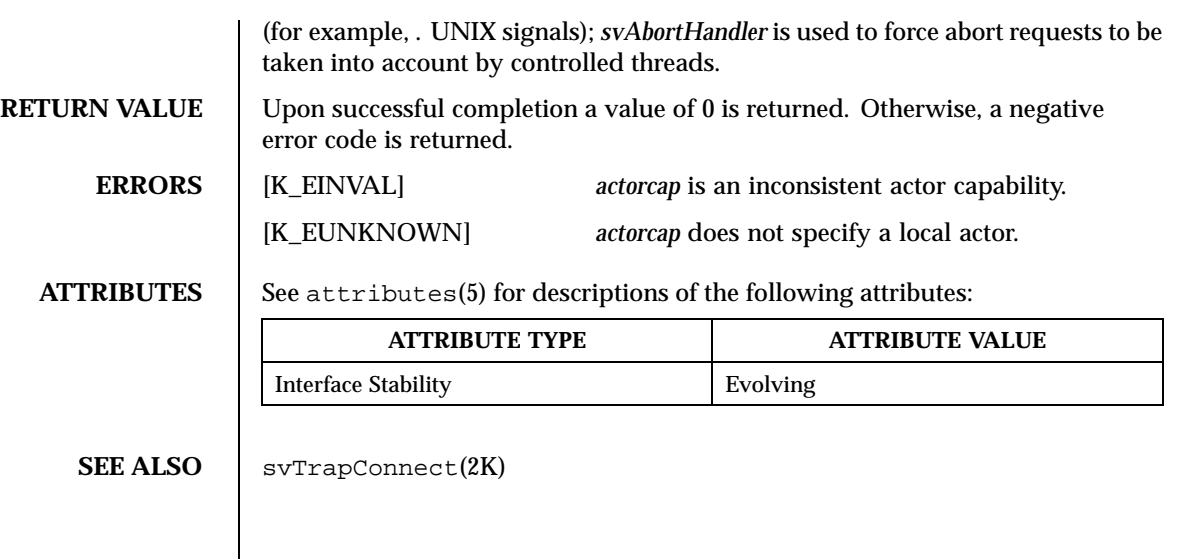

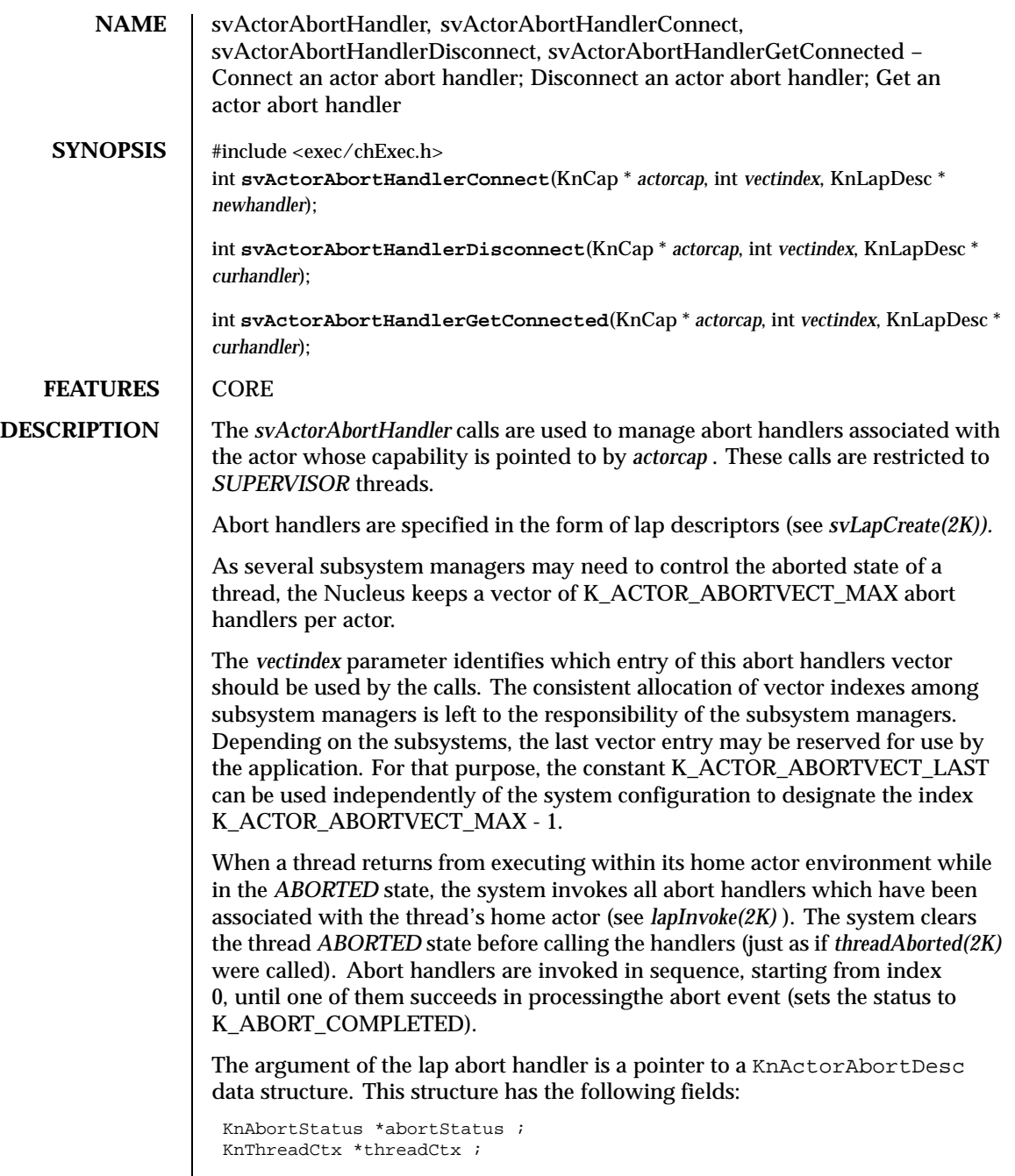

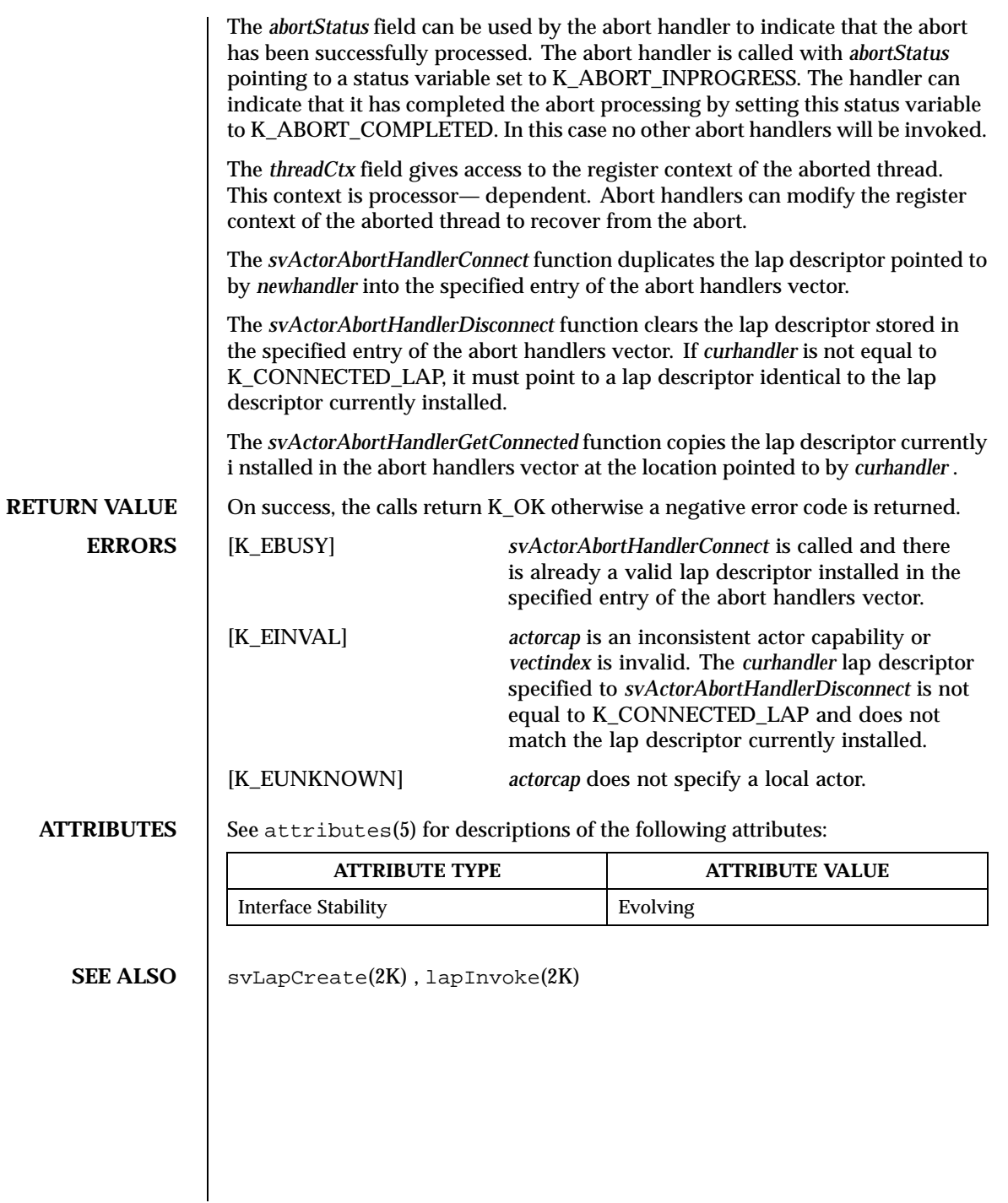

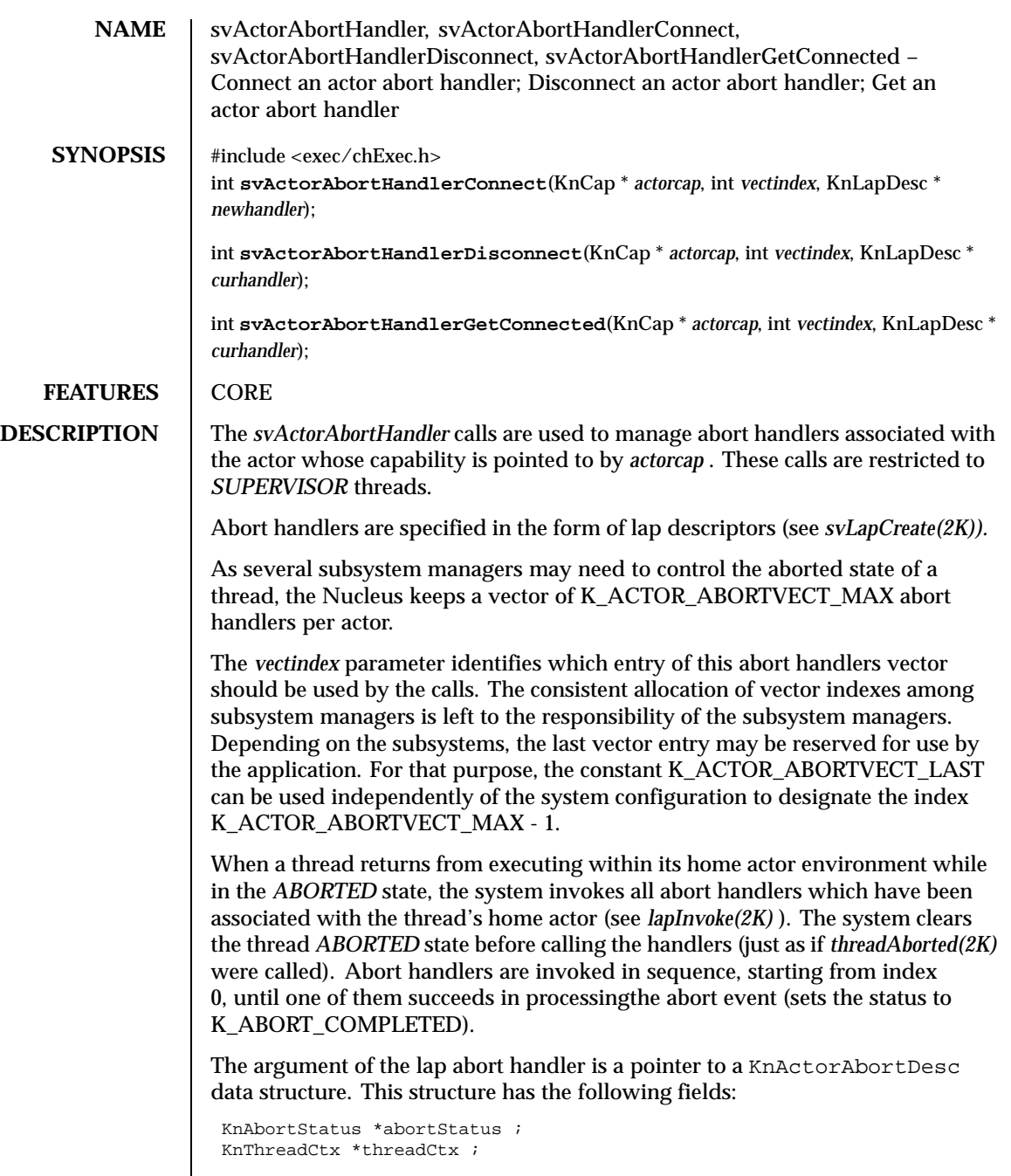

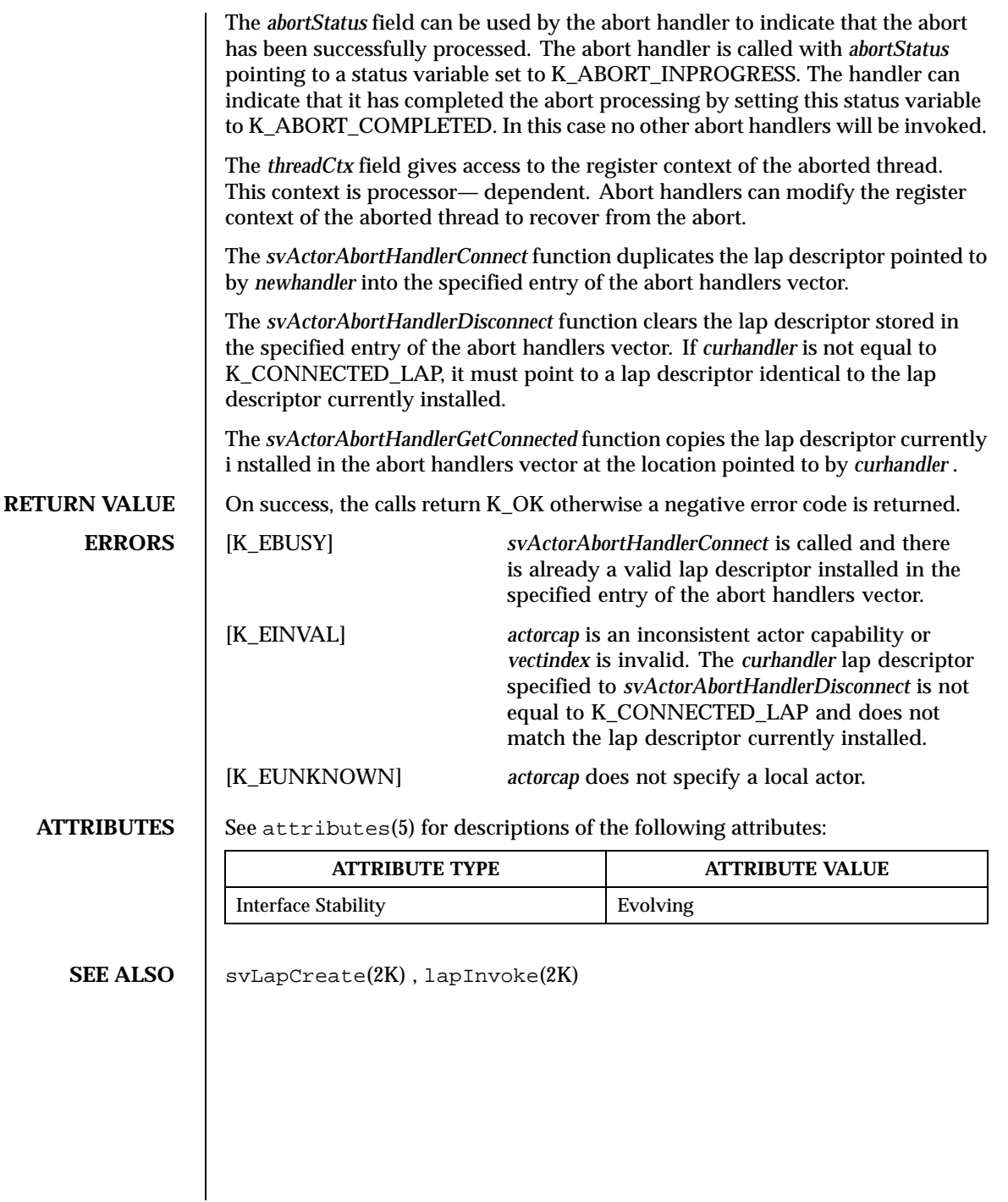

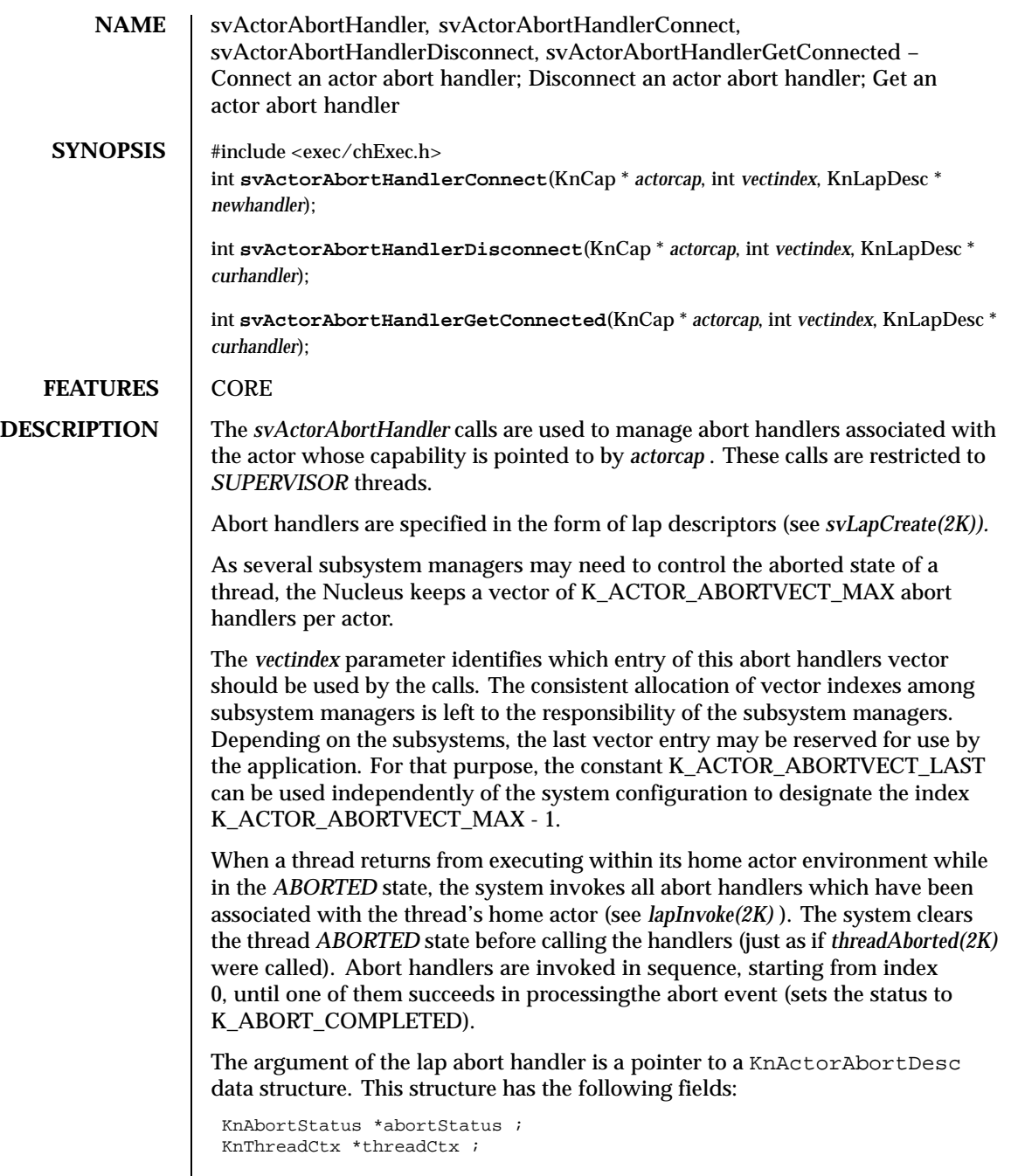

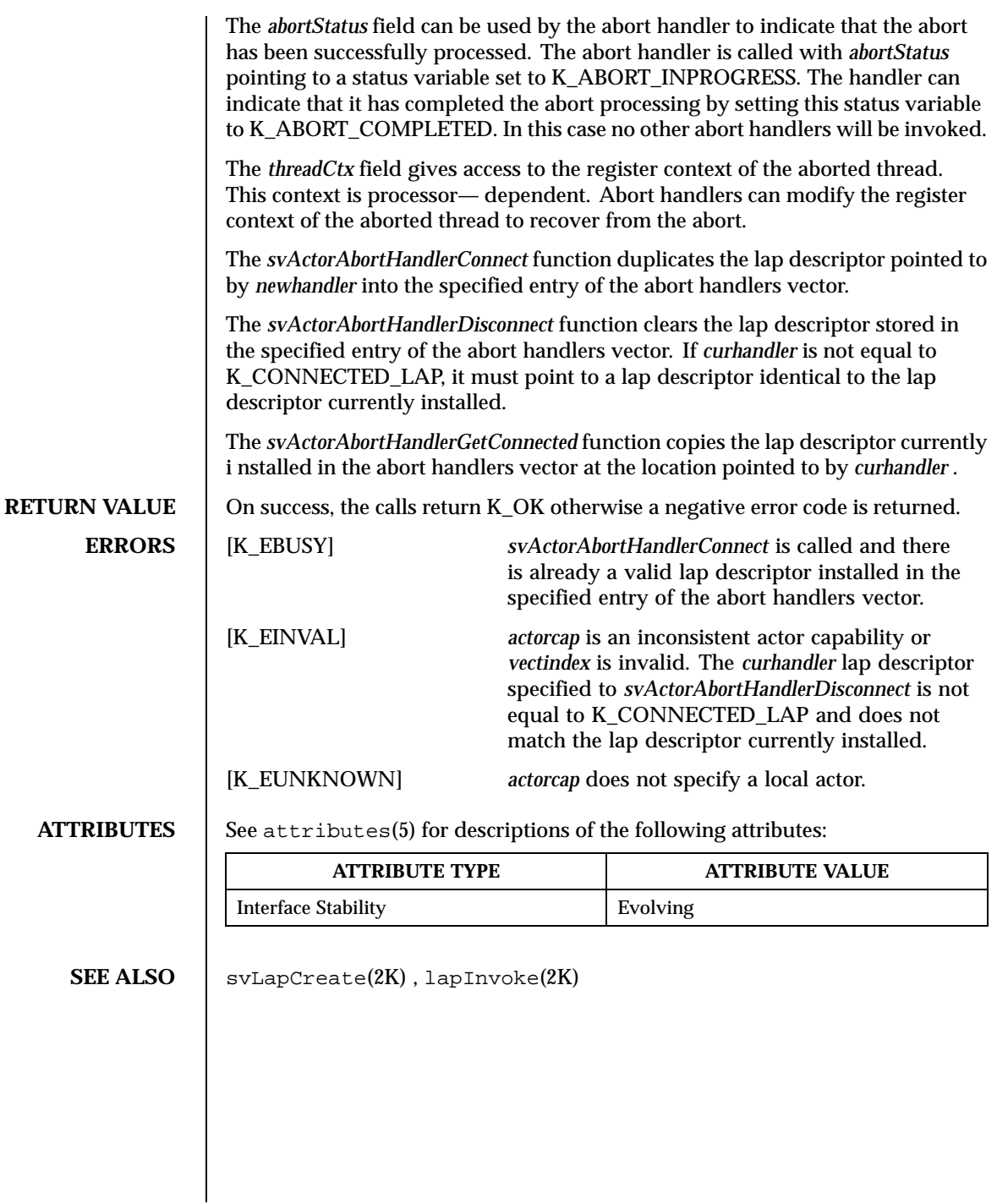

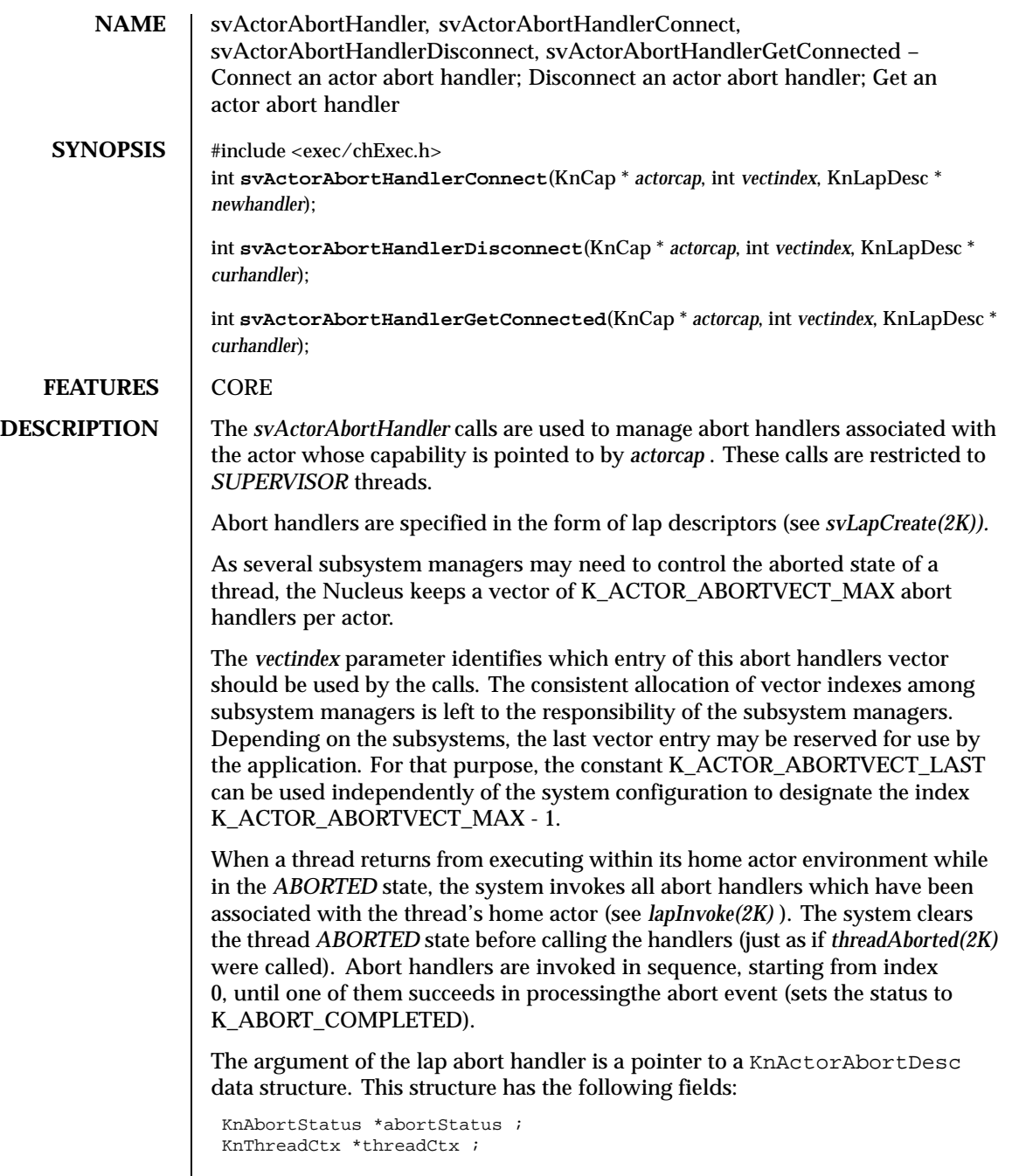

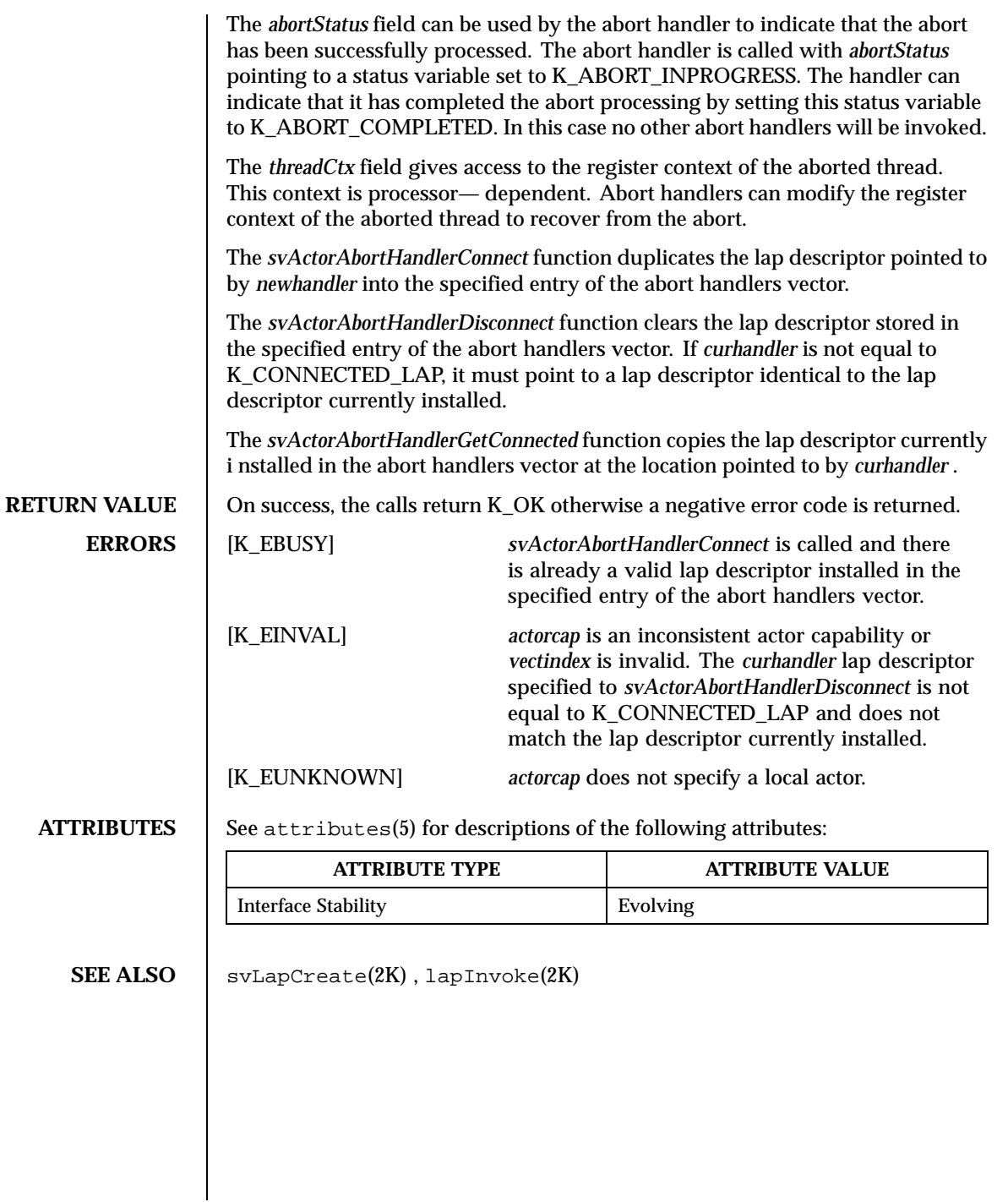

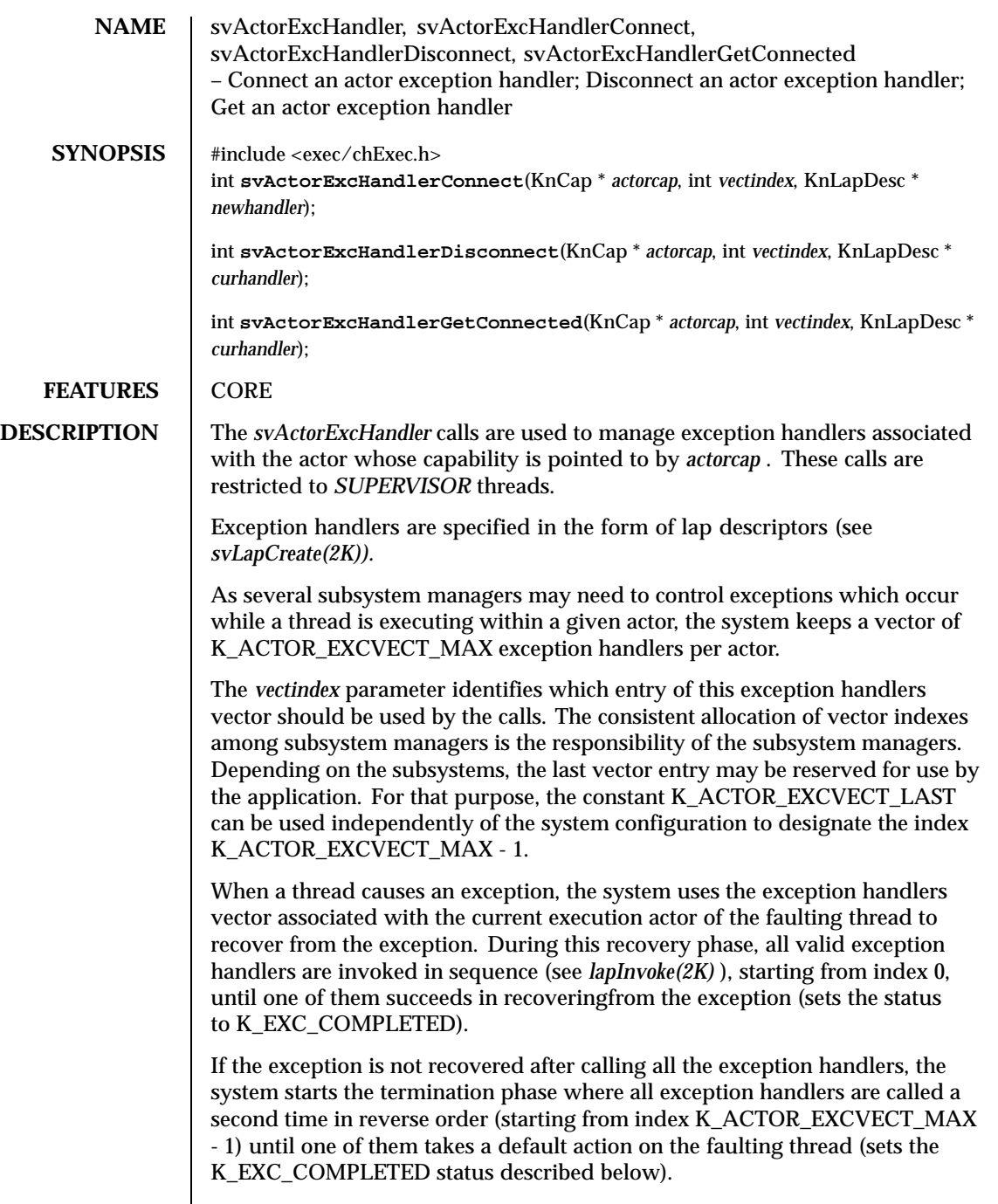

The argument of the lap exception handler is a pointer to a KnActorExcDesc data structure. This structure has the following fields:

KnExcPhase excPhase ; KnExcStatus \*excStatus ; int excNumber ; KnThreadCtx \*threadCtx ; void \*exceptionCtx ;

The *excPhase* field indicates the phase in which the handler was invoked, eitherK\_EXC\_RECOVER (recovery phase) or K\_EXC\_TERMINATE (termination phase).

The *excStatus* field can be used by the exception handler to indicate that the exception has been processed successfully. The exception handler is called with *excStatus* pointing to a status variable set to K\_EXC\_INPROGRESS. The handler can indicate that it has completed the exception processing by setting this status variable to K\_EXC\_COMPLETED. In this case, no other exception handlers will be invoked.

The *excNumber* field is a processor—dependent exception number.

The *threadCtx* field gives access to the register context of the faulting thread. This context is processor—dependent. Exception handlers may modify the register context of the faulting thread to recover from the exception.

The *exceptionCtx* field gives access to additional data specific to the exception (for example, the fault address for a page fault). This context is processor and exception— dependent.

The *svActorExcHandlerConnect* function duplicates the lap descriptor pointed to by *newhandler* into the entry specified in the exception handlers vector.

The *svActorExcHandlerDisconnect* function clears the lap descriptor stored in the specified entry of the exception handlers vector. If *curhandler* is not equal to K\_CONNECTED\_LAP, it must point to a lap descriptor identical to the lap descriptor currently installed.

The *svActorExcHandlerGetConnected* function copies the lap descriptor currently installed in the exception handlers vector to the location pointed to by *curhandler* .

**RETURN VALUE** | On success, the calls return K\_OK otherwise a negative error code is returned.

**ERRORS** [K\_EBUSY] *svActorExcHandlerConnect* is called and there is already a valid lap descriptor installed in the entry specified of the exception handlers vector.

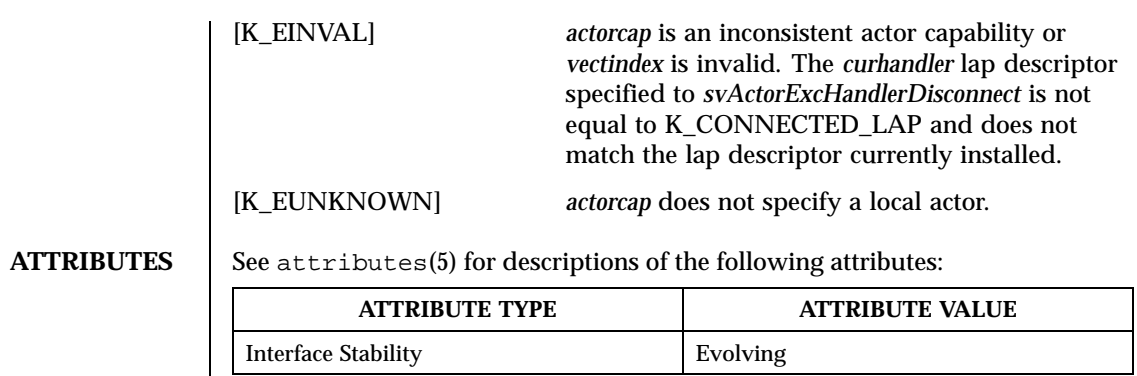

**SEE ALSO** | svLapCreate(2K), lapInvoke(2K)

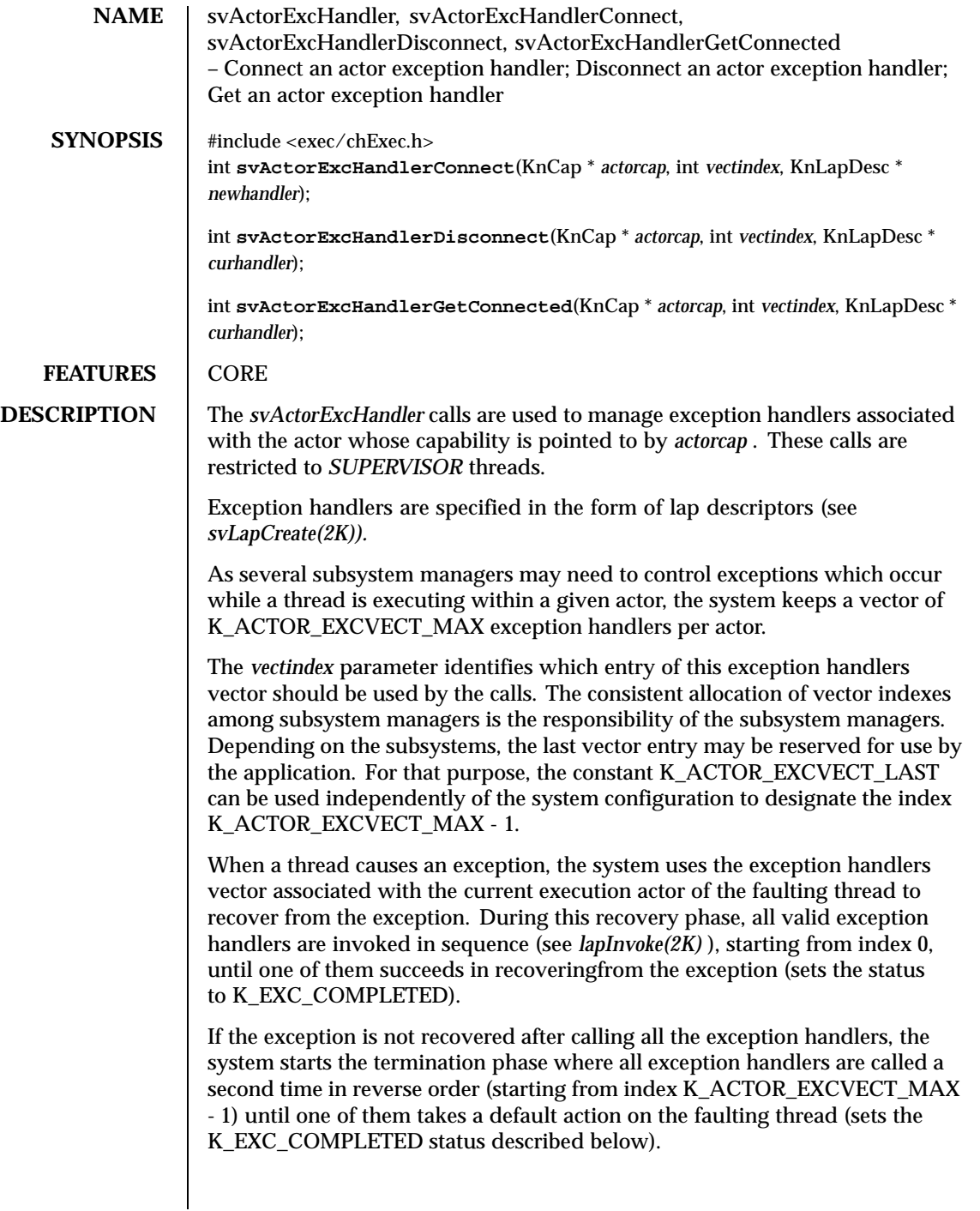

The argument of the lap exception handler is a pointer to a KnActorExcDesc data structure. This structure has the following fields:

```
KnExcPhase excPhase ;
KnExcStatus *excStatus ;
int excNumber ;
KnThreadCtx *threadCtx ;
void *exceptionCtx ;
```
The *excPhase* field indicates the phase in which the handler was invoked, eitherK\_EXC\_RECOVER (recovery phase) or K\_EXC\_TERMINATE (termination phase).

The *excStatus* field can be used by the exception handler to indicate that the exception has been processed successfully. The exception handler is called with *excStatus* pointing to a status variable set to K\_EXC\_INPROGRESS. The handler can indicate that it has completed the exception processing by setting this status variable to K\_EXC\_COMPLETED. In this case, no other exception handlers will be invoked.

The *excNumber* field is a processor—dependent exception number.

The *threadCtx* field gives access to the register context of the faulting thread. This context is processor—dependent. Exception handlers may modify the register context of the faulting thread to recover from the exception.

The *exceptionCtx* field gives access to additional data specific to the exception (for example, the fault address for a page fault). This context is processor and exception— dependent.

The *svActorExcHandlerConnect* function duplicates the lap descriptor pointed to by *newhandler* into the entry specified in the exception handlers vector.

The *svActorExcHandlerDisconnect* function clears the lap descriptor stored in the specified entry of the exception handlers vector. If *curhandler* is not equal to K\_CONNECTED\_LAP, it must point to a lap descriptor identical to the lap descriptor currently installed.

The *svActorExcHandlerGetConnected* function copies the lap descriptor currently installed in the exception handlers vector to the location pointed to by *curhandler* .

**RETURN VALUE** | On success, the calls return K\_OK otherwise a negative error code is returned.

**ERRORS** [K\_EBUSY] *svActorExcHandlerConnect* is called and there is already a valid lap descriptor installed in the entry specified of the exception handlers vector.

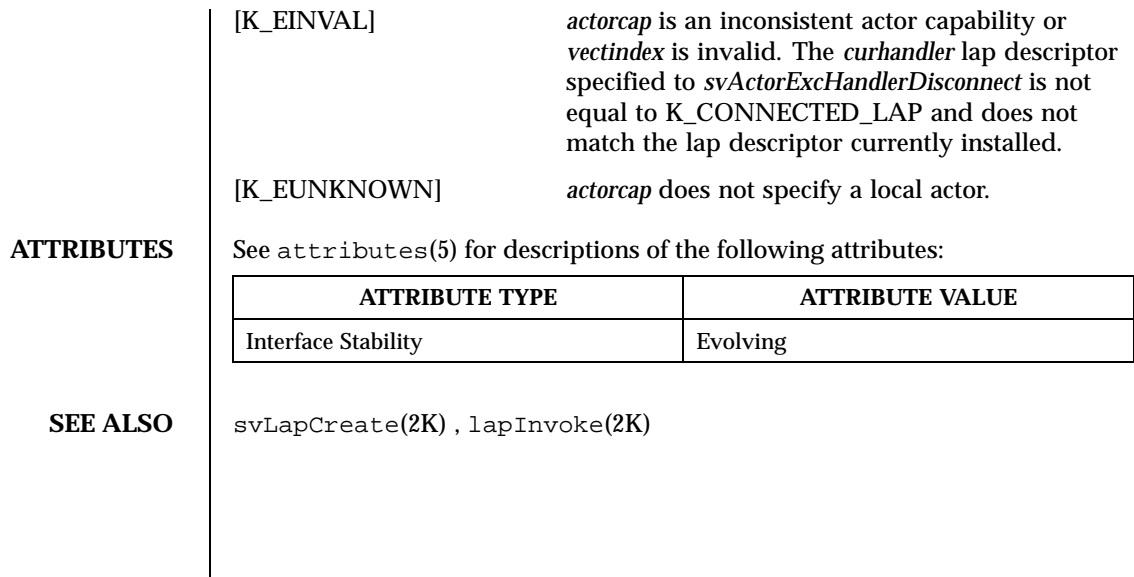

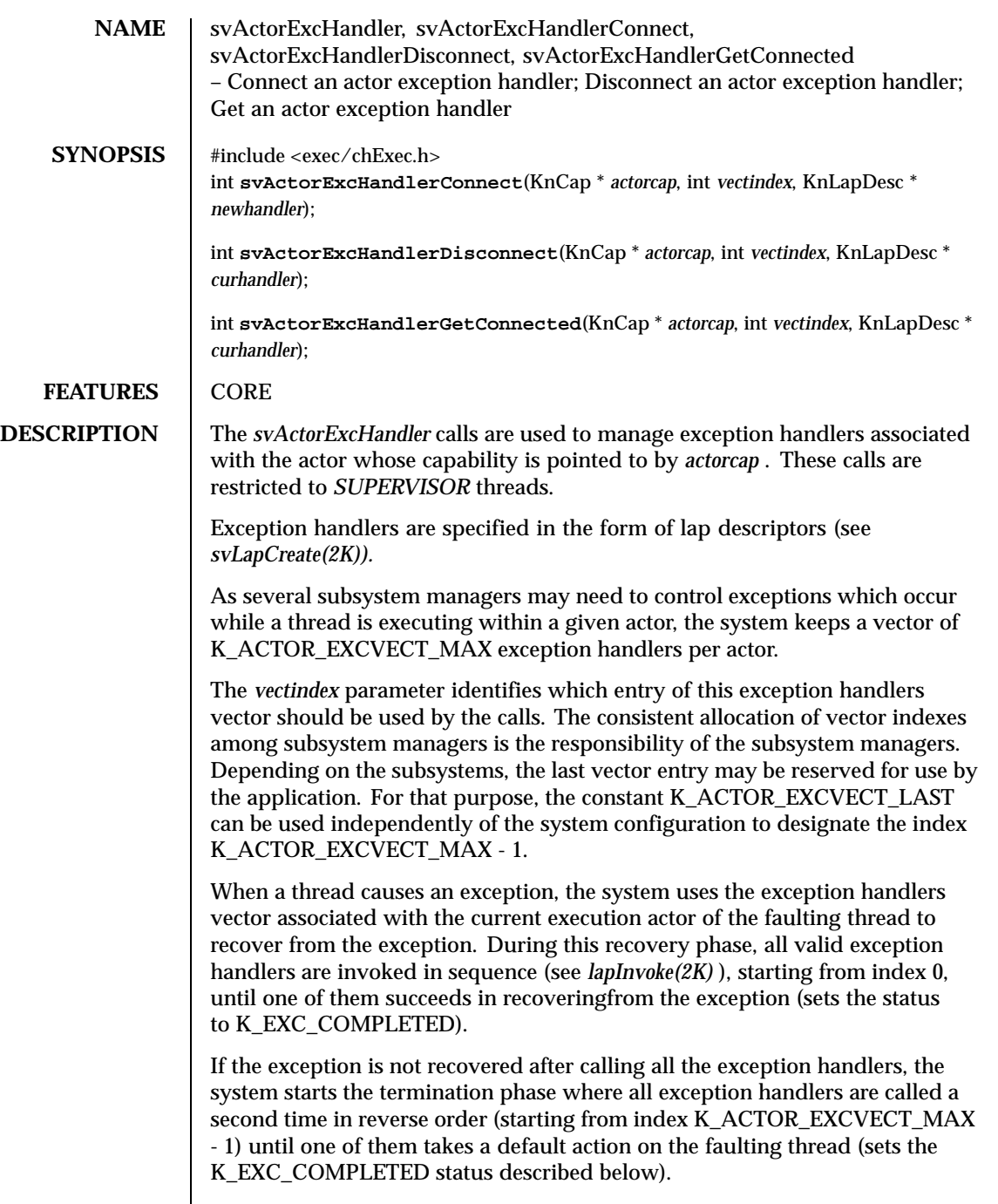

The argument of the lap exception handler is a pointer to a KnActorExcDesc data structure. This structure has the following fields:

KnExcPhase excPhase ; KnExcStatus \*excStatus ; int excNumber ; KnThreadCtx \*threadCtx ; void \*exceptionCtx ;

The *excPhase* field indicates the phase in which the handler was invoked, eitherK\_EXC\_RECOVER (recovery phase) or K\_EXC\_TERMINATE (termination phase).

The *excStatus* field can be used by the exception handler to indicate that the exception has been processed successfully. The exception handler is called with *excStatus* pointing to a status variable set to K\_EXC\_INPROGRESS. The handler can indicate that it has completed the exception processing by setting this status variable to K\_EXC\_COMPLETED. In this case, no other exception handlers will be invoked.

The *excNumber* field is a processor—dependent exception number.

The *threadCtx* field gives access to the register context of the faulting thread. This context is processor—dependent. Exception handlers may modify the register context of the faulting thread to recover from the exception.

The *exceptionCtx* field gives access to additional data specific to the exception (for example, the fault address for a page fault). This context is processor and exception— dependent.

The *svActorExcHandlerConnect* function duplicates the lap descriptor pointed to by *newhandler* into the entry specified in the exception handlers vector.

The *svActorExcHandlerDisconnect* function clears the lap descriptor stored in the specified entry of the exception handlers vector. If *curhandler* is not equal to K\_CONNECTED\_LAP, it must point to a lap descriptor identical to the lap descriptor currently installed.

The *svActorExcHandlerGetConnected* function copies the lap descriptor currently installed in the exception handlers vector to the location pointed to by *curhandler* .

**RETURN VALUE** | On success, the calls return K\_OK otherwise a negative error code is returned.

**ERRORS** [K\_EBUSY] *svActorExcHandlerConnect* is called and there is already a valid lap descriptor installed in the entry specified of the exception handlers vector.

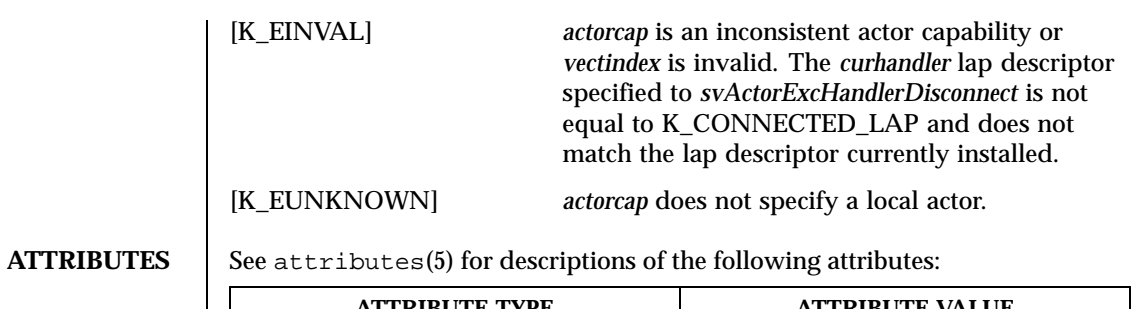

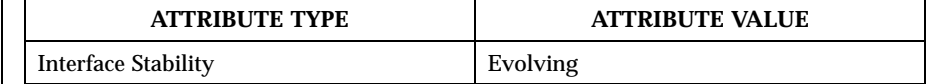

**SEE ALSO** | svLapCreate(2K), lapInvoke(2K)

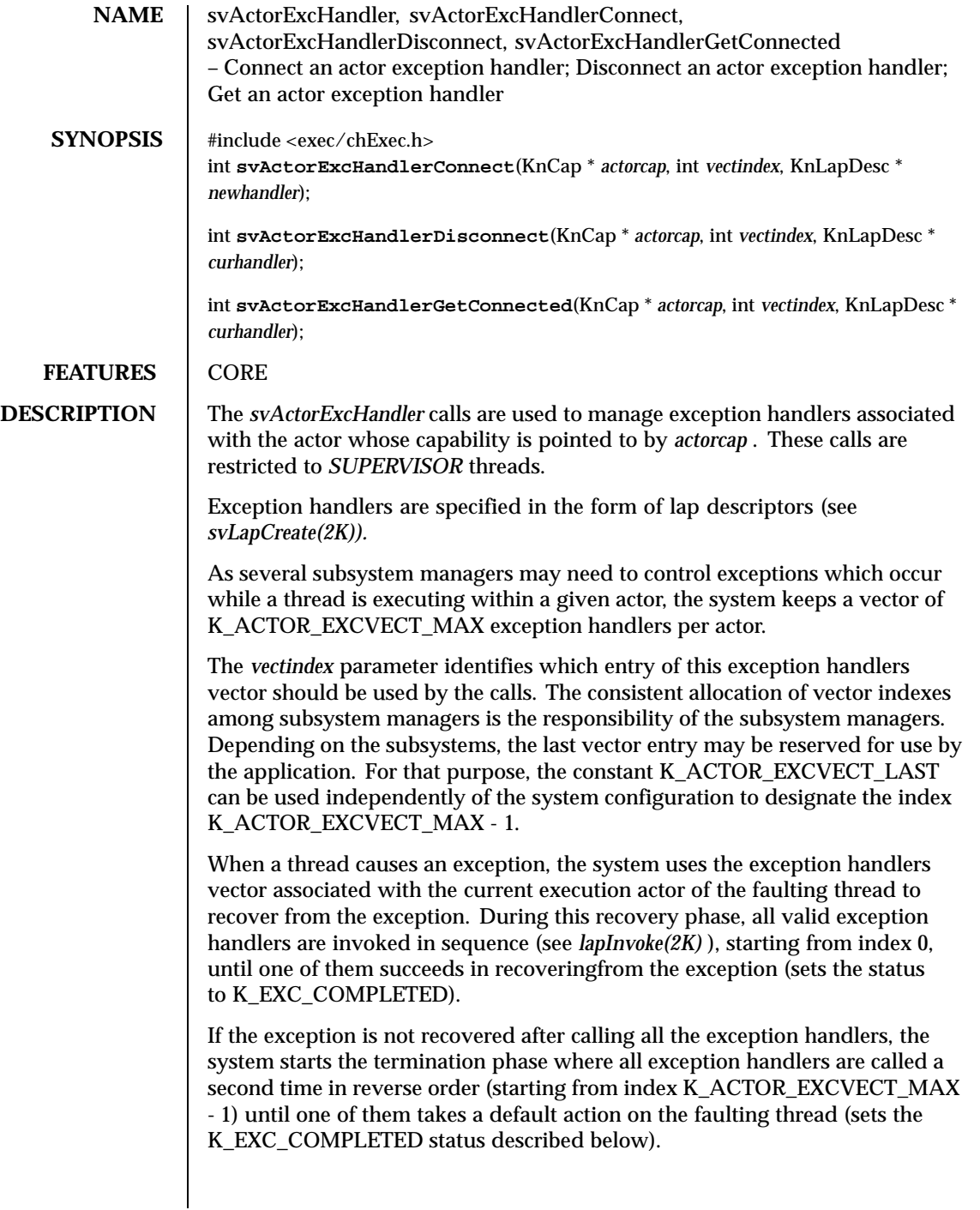

The argument of the lap exception handler is a pointer to a KnActorExcDesc data structure. This structure has the following fields:

```
KnExcPhase excPhase ;
KnExcStatus *excStatus ;
int excNumber ;
KnThreadCtx *threadCtx ;
void *exceptionCtx ;
```
The *excPhase* field indicates the phase in which the handler was invoked, eitherK\_EXC\_RECOVER (recovery phase) or K\_EXC\_TERMINATE (termination phase).

The *excStatus* field can be used by the exception handler to indicate that the exception has been processed successfully. The exception handler is called with *excStatus* pointing to a status variable set to K\_EXC\_INPROGRESS. The handler can indicate that it has completed the exception processing by setting this status variable to K\_EXC\_COMPLETED. In this case, no other exception handlers will be invoked.

The *excNumber* field is a processor—dependent exception number.

The *threadCtx* field gives access to the register context of the faulting thread. This context is processor—dependent. Exception handlers may modify the register context of the faulting thread to recover from the exception.

The *exceptionCtx* field gives access to additional data specific to the exception (for example, the fault address for a page fault). This context is processor and exception— dependent.

The *svActorExcHandlerConnect* function duplicates the lap descriptor pointed to by *newhandler* into the entry specified in the exception handlers vector.

The *svActorExcHandlerDisconnect* function clears the lap descriptor stored in the specified entry of the exception handlers vector. If *curhandler* is not equal to K\_CONNECTED\_LAP, it must point to a lap descriptor identical to the lap descriptor currently installed.

The *svActorExcHandlerGetConnected* function copies the lap descriptor currently installed in the exception handlers vector to the location pointed to by *curhandler* .

**RETURN VALUE** | On success, the calls return K\_OK otherwise a negative error code is returned.

**ERRORS** [K\_EBUSY] *svActorExcHandlerConnect* is called and there is already a valid lap descriptor installed in the entry specified of the exception handlers vector.

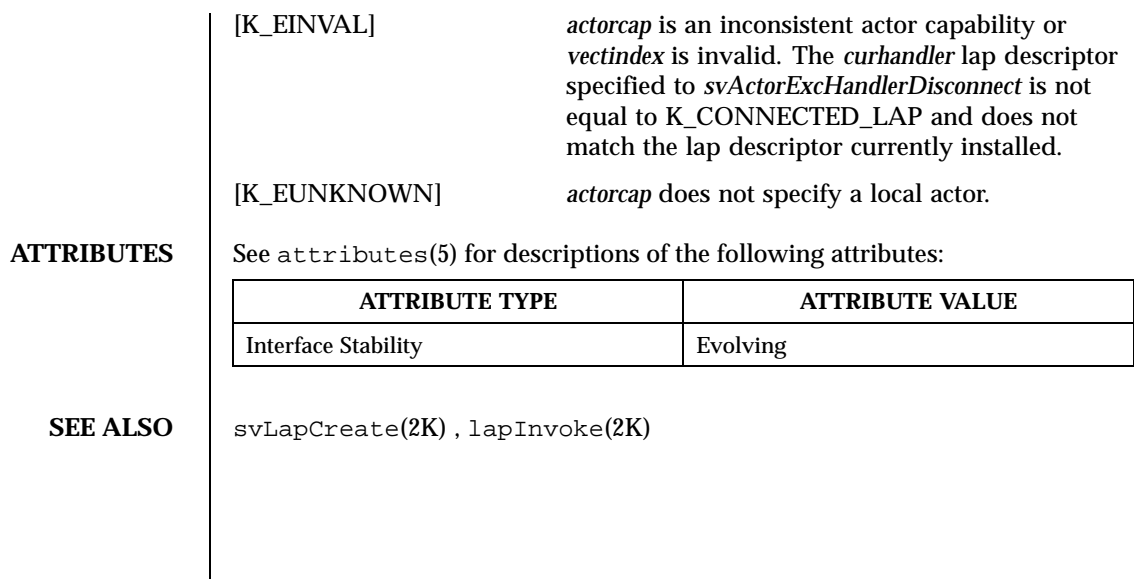

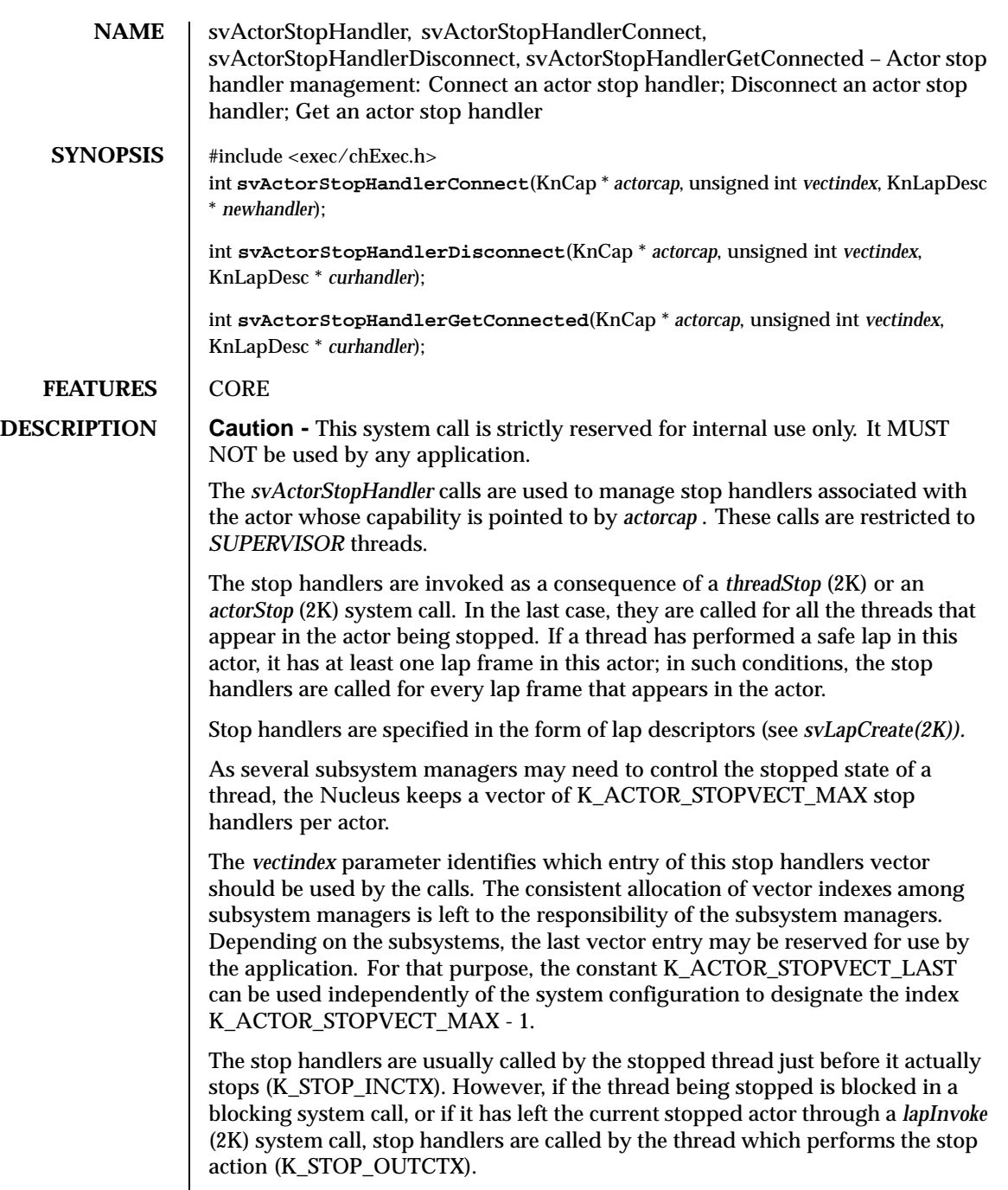

In any case stop handlers are invoked in sequence, starting from index 0, until one of them succeeds to process the stop event (for example, sets the K\_STOP\_COMPLETED status).

The argument of the lap stop handler is a pointer to a KnActorStopDesc data structure. This structure has the following fields:

KnStopMode stopMode ; KnStopStatus\* stopStatus ; int topFrameLevel ; int curFrameLevel ; KnStopThStatus\* threadStatus ; KnThreadLid threadLid ;<br>KnThreadCtx\* threadCtx ; threadCtx ;

The *stopMode* field indicates whether or not the stop handlers are called in the context of the stopping thread (K\_STOP\_INCTX vs K\_STOP\_OUTCTX).

The *stopStatus* field may be used by the stop handler to indicate that the stop has been successfully processed. The stop handler is called with *stopStatus* pointing to a status variable set to K\_STOP\_INPROGRESS. The handler can indicate that it has completed the stop processing by setting this status variable to K\_STOP\_COMPLETED. In this case no other stop handlers will be invoked.

The *topFrameLevel* and the *curFrameLevel* fields are used to represent respectivelly the top and the current lap frames. The top lap frame is the one identified by the highest lap frame level (see *svLapCreate* (2K)).

The *threadStatus* field is used to specify whether or not the thread must be stopped when returning from the stop handler invocation. The corresponding values are K\_STOP\_THREADSTART and K\_STOP\_THREADSTOP.

The *threadLid* field describes the thread for which the stopping action must be performed.

The *threadCtx* field gives access to the register context of the stopped thread. This context is processor dependent. The given context does not depends on the invocation mode (K\_STOP\_INCTX vs K\_STOP\_OUTCTX); this is always the valid thread's context in the stopped actor.

*svActorStopHandlerConnect* duplicates the lap descriptor pointed to by *newhandler* into the specified entry of the stop handlers vector.

*svActorStopHandlerDisconnect* clears the lap descriptor stored in the specified entry of the stop handlers vector. If *curhandler* is not equal to K\_CONNECTED\_LAP, it must point to a lap descriptor identical to the lap descriptor currently installed.

*svActorStopHandlerGetConnected* copies at the location pointed to by *curhandler* the lap descriptor currently installed in the stop handlers vector.

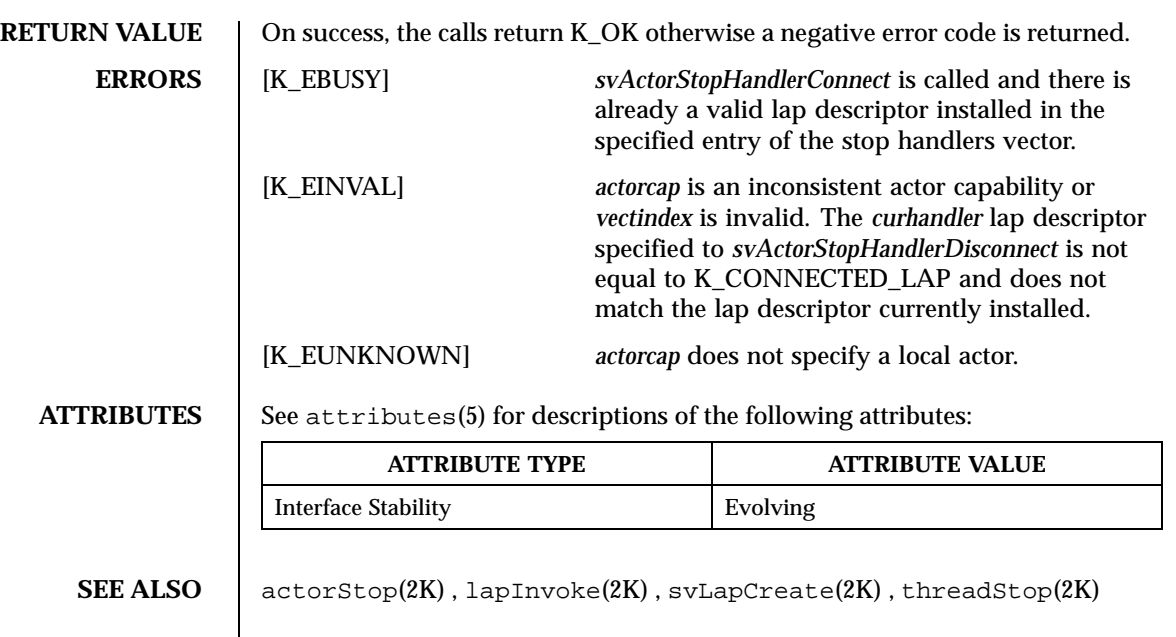

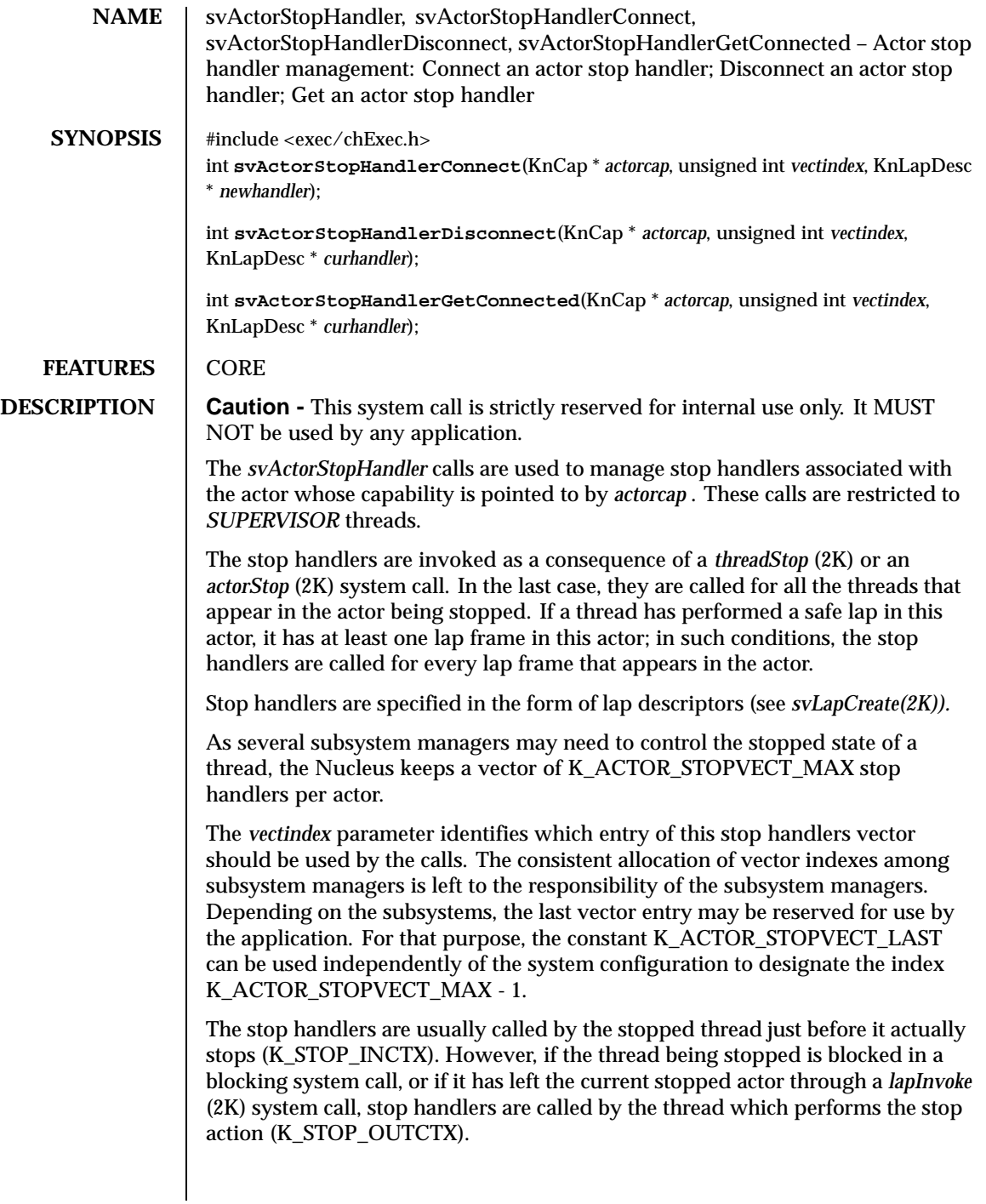

In any case stop handlers are invoked in sequence, starting from index 0, until one of them succeeds to process the stop event (for example, sets the K\_STOP\_COMPLETED status).

The argument of the lap stop handler is a pointer to a KnActorStopDesc data structure. This structure has the following fields:

KnStopMode stopMode ; KnStopStatus\* stopStatus ; int topFrameLevel ; int curFrameLevel ; KnStopThStatus\* threadStatus ;<br>KnThreadLid threadLid ; KnThreadLid threadLid;<br>KnThreadCtx\* threadCtx; threadCtx ;

The *stopMode* field indicates whether or not the stop handlers are called in the context of the stopping thread (K\_STOP\_INCTX vs K\_STOP\_OUTCTX).

The *stopStatus* field may be used by the stop handler to indicate that the stop has been successfully processed. The stop handler is called with *stopStatus* pointing to a status variable set to K\_STOP\_INPROGRESS. The handler can indicate that it has completed the stop processing by setting this status variable to K\_STOP\_COMPLETED. In this case no other stop handlers will be invoked.

The *topFrameLevel* and the *curFrameLevel* fields are used to represent respectivelly the top and the current lap frames. The top lap frame is the one identified by the highest lap frame level (see *svLapCreate* (2K)).

The *threadStatus* field is used to specify whether or not the thread must be stopped when returning from the stop handler invocation. The corresponding values are K\_STOP\_THREADSTART and K\_STOP\_THREADSTOP.

The *threadLid* field describes the thread for which the stopping action must be performed.

The *threadCtx* field gives access to the register context of the stopped thread. This context is processor dependent. The given context does not depends on the invocation mode (K\_STOP\_INCTX vs K\_STOP\_OUTCTX); this is always the valid thread's context in the stopped actor.

*svActorStopHandlerConnect* duplicates the lap descriptor pointed to by *newhandler* into the specified entry of the stop handlers vector.

*svActorStopHandlerDisconnect* clears the lap descriptor stored in the specified entry of the stop handlers vector. If *curhandler* is not equal to K\_CONNECTED\_LAP, it must point to a lap descriptor identical to the lap descriptor currently installed.

*svActorStopHandlerGetConnected* copies at the location pointed to by *curhandler* the lap descriptor currently installed in the stop handlers vector.

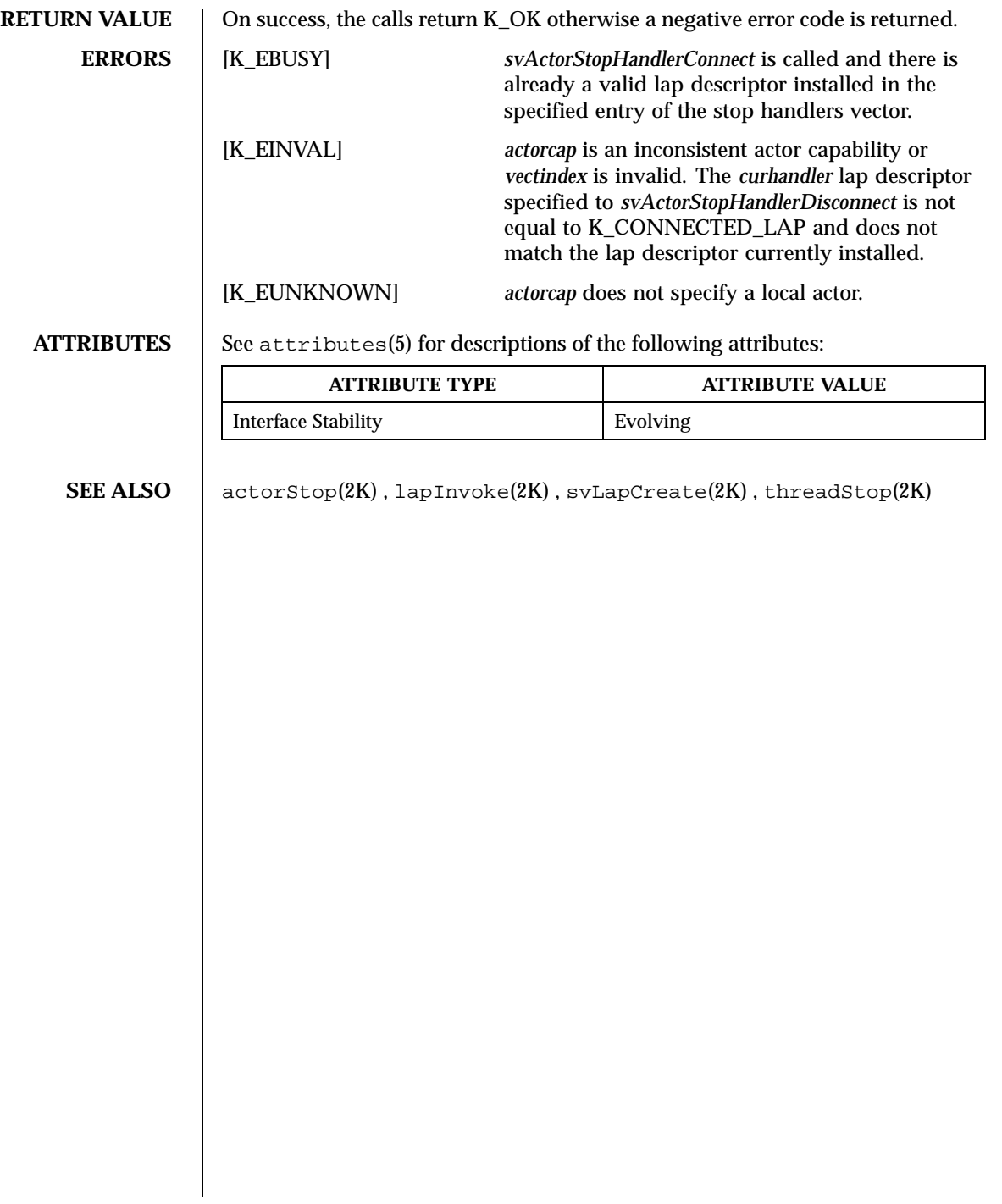

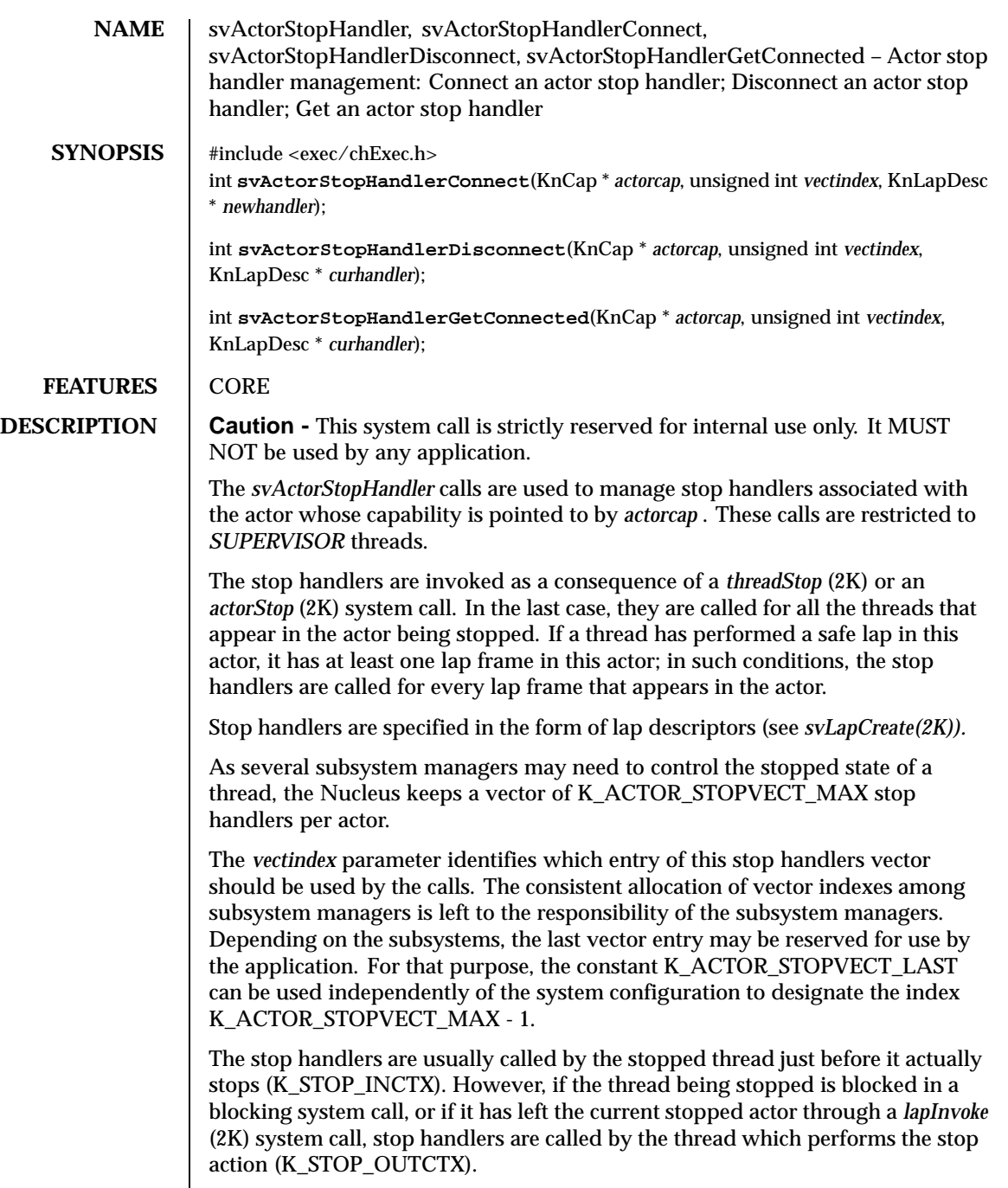

In any case stop handlers are invoked in sequence, starting from index 0, until one of them succeeds to process the stop event (for example, sets the K\_STOP\_COMPLETED status).

The argument of the lap stop handler is a pointer to a KnActorStopDesc data structure. This structure has the following fields:

KnStopMode stopMode ; KnStopStatus\* stopStatus ; int topFrameLevel ; int curFrameLevel ; KnStopThStatus\* threadStatus ;<br>KnThreadLid threadLid ; KnThreadLid<br>KnThreadCtx\* threadCtx ;

The *stopMode* field indicates whether or not the stop handlers are called in the context of the stopping thread (K\_STOP\_INCTX vs K\_STOP\_OUTCTX).

The *stopStatus* field may be used by the stop handler to indicate that the stop has been successfully processed. The stop handler is called with *stopStatus* pointing to a status variable set to K\_STOP\_INPROGRESS. The handler can indicate that it has completed the stop processing by setting this status variable to K\_STOP\_COMPLETED. In this case no other stop handlers will be invoked.

The *topFrameLevel* and the *curFrameLevel* fields are used to represent respectivelly the top and the current lap frames. The top lap frame is the one identified by the highest lap frame level (see *svLapCreate* (2K)).

The *threadStatus* field is used to specify whether or not the thread must be stopped when returning from the stop handler invocation. The corresponding values are K\_STOP\_THREADSTART and K\_STOP\_THREADSTOP.

The *threadLid* field describes the thread for which the stopping action must be performed.

The *threadCtx* field gives access to the register context of the stopped thread. This context is processor dependent. The given context does not depends on the invocation mode (K\_STOP\_INCTX vs K\_STOP\_OUTCTX); this is always the valid thread's context in the stopped actor.

*svActorStopHandlerConnect* duplicates the lap descriptor pointed to by *newhandler* into the specified entry of the stop handlers vector.

*svActorStopHandlerDisconnect* clears the lap descriptor stored in the specified entry of the stop handlers vector. If *curhandler* is not equal to K\_CONNECTED\_LAP, it must point to a lap descriptor identical to the lap descriptor currently installed.

*svActorStopHandlerGetConnected* copies at the location pointed to by *curhandler* the lap descriptor currently installed in the stop handlers vector.
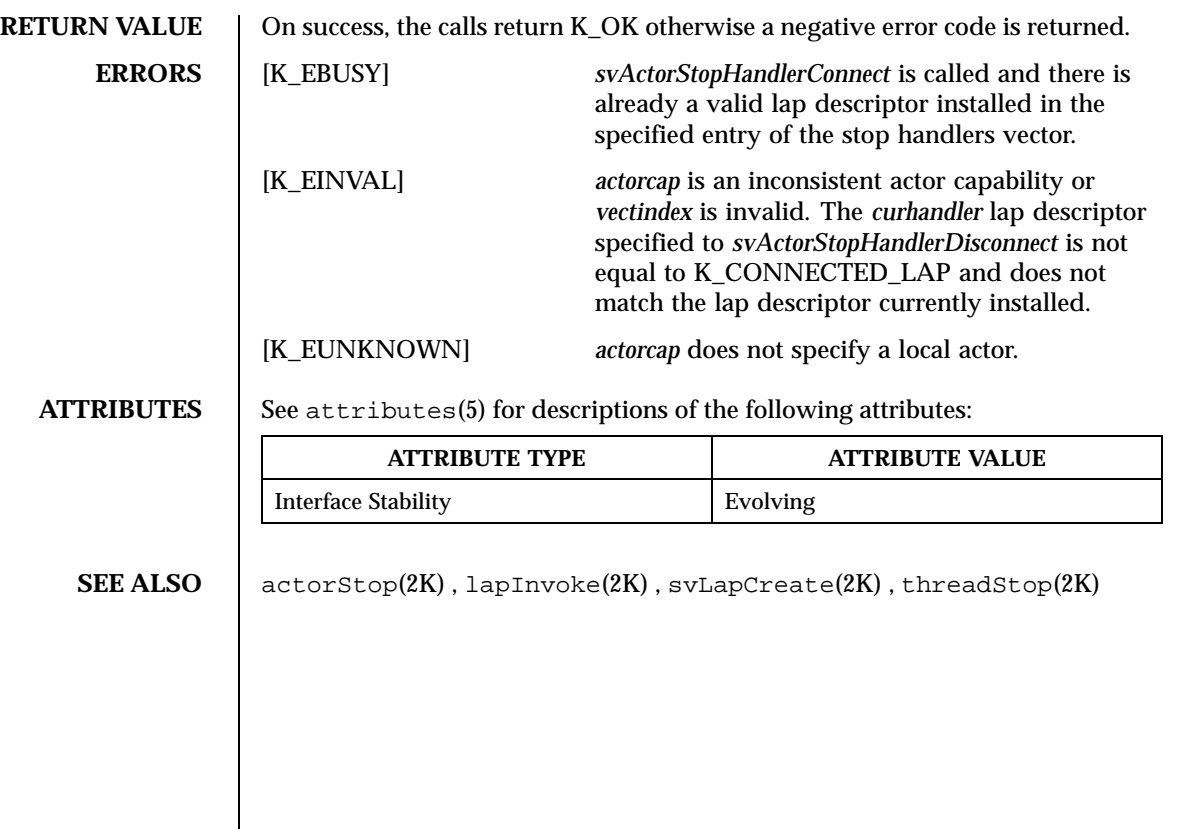

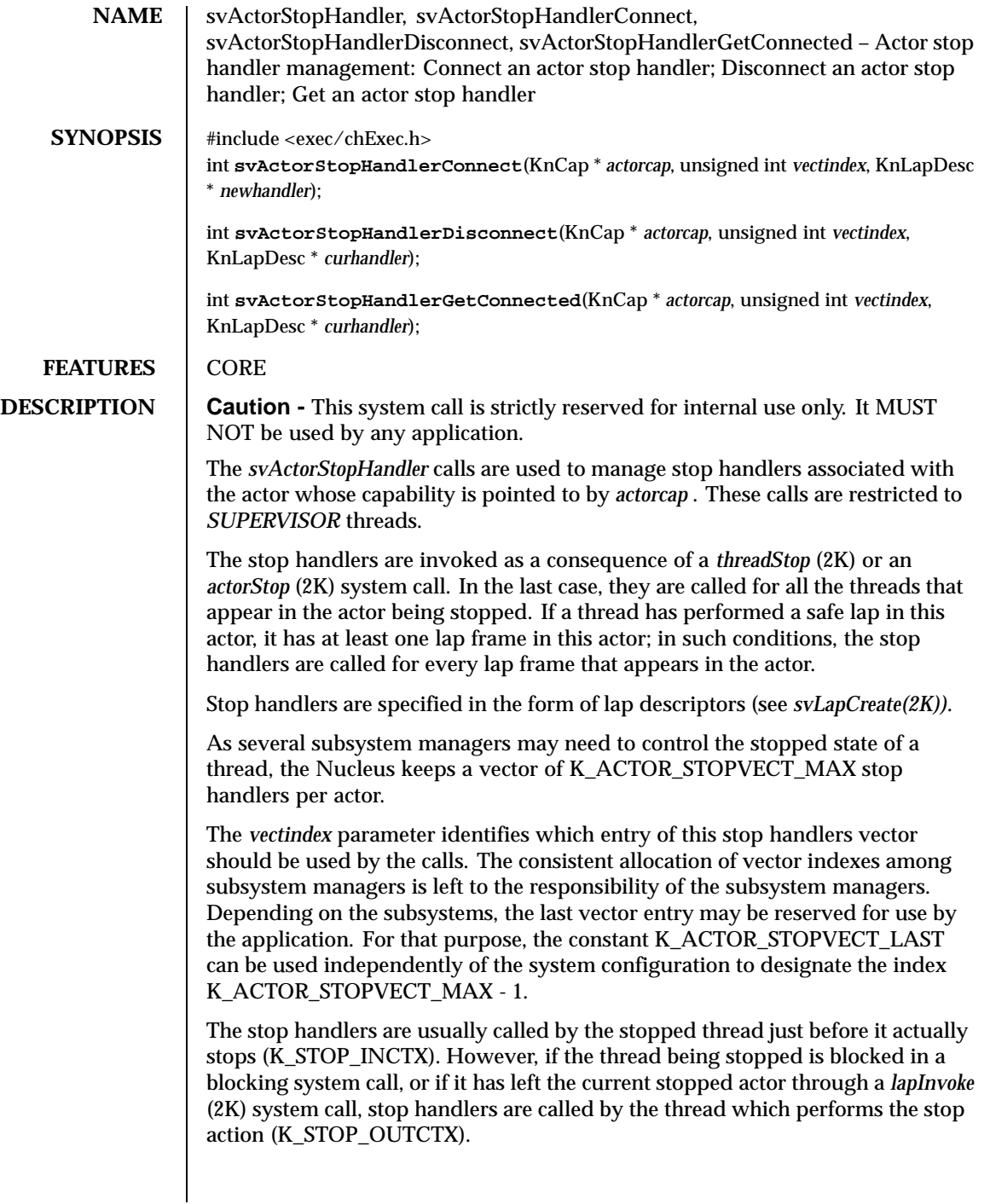

In any case stop handlers are invoked in sequence, starting from index 0, until one of them succeeds to process the stop event (for example, sets the K\_STOP\_COMPLETED status).

The argument of the lap stop handler is a pointer to a KnActorStopDesc data structure. This structure has the following fields:

KnStopMode stopMode ; KnStopStatus\* stopStatus ; int topFrameLevel ; int curFrameLevel ; KnStopThStatus\* threadStatus ;<br>KnThreadLid threadLid ; KnThreadLid threadLid;<br>KnThreadCtx\* threadCtx; threadCtx ;

The *stopMode* field indicates whether or not the stop handlers are called in the context of the stopping thread (K\_STOP\_INCTX vs K\_STOP\_OUTCTX).

The *stopStatus* field may be used by the stop handler to indicate that the stop has been successfully processed. The stop handler is called with *stopStatus* pointing to a status variable set to K\_STOP\_INPROGRESS. The handler can indicate that it has completed the stop processing by setting this status variable to K\_STOP\_COMPLETED. In this case no other stop handlers will be invoked.

The *topFrameLevel* and the *curFrameLevel* fields are used to represent respectivelly the top and the current lap frames. The top lap frame is the one identified by the highest lap frame level (see *svLapCreate* (2K)).

The *threadStatus* field is used to specify whether or not the thread must be stopped when returning from the stop handler invocation. The corresponding values are K\_STOP\_THREADSTART and K\_STOP\_THREADSTOP.

The *threadLid* field describes the thread for which the stopping action must be performed.

The *threadCtx* field gives access to the register context of the stopped thread. This context is processor dependent. The given context does not depends on the invocation mode (K\_STOP\_INCTX vs K\_STOP\_OUTCTX); this is always the valid thread's context in the stopped actor.

*svActorStopHandlerConnect* duplicates the lap descriptor pointed to by *newhandler* into the specified entry of the stop handlers vector.

*svActorStopHandlerDisconnect* clears the lap descriptor stored in the specified entry of the stop handlers vector. If *curhandler* is not equal to K\_CONNECTED\_LAP, it must point to a lap descriptor identical to the lap descriptor currently installed.

*svActorStopHandlerGetConnected* copies at the location pointed to by *curhandler* the lap descriptor currently installed in the stop handlers vector.

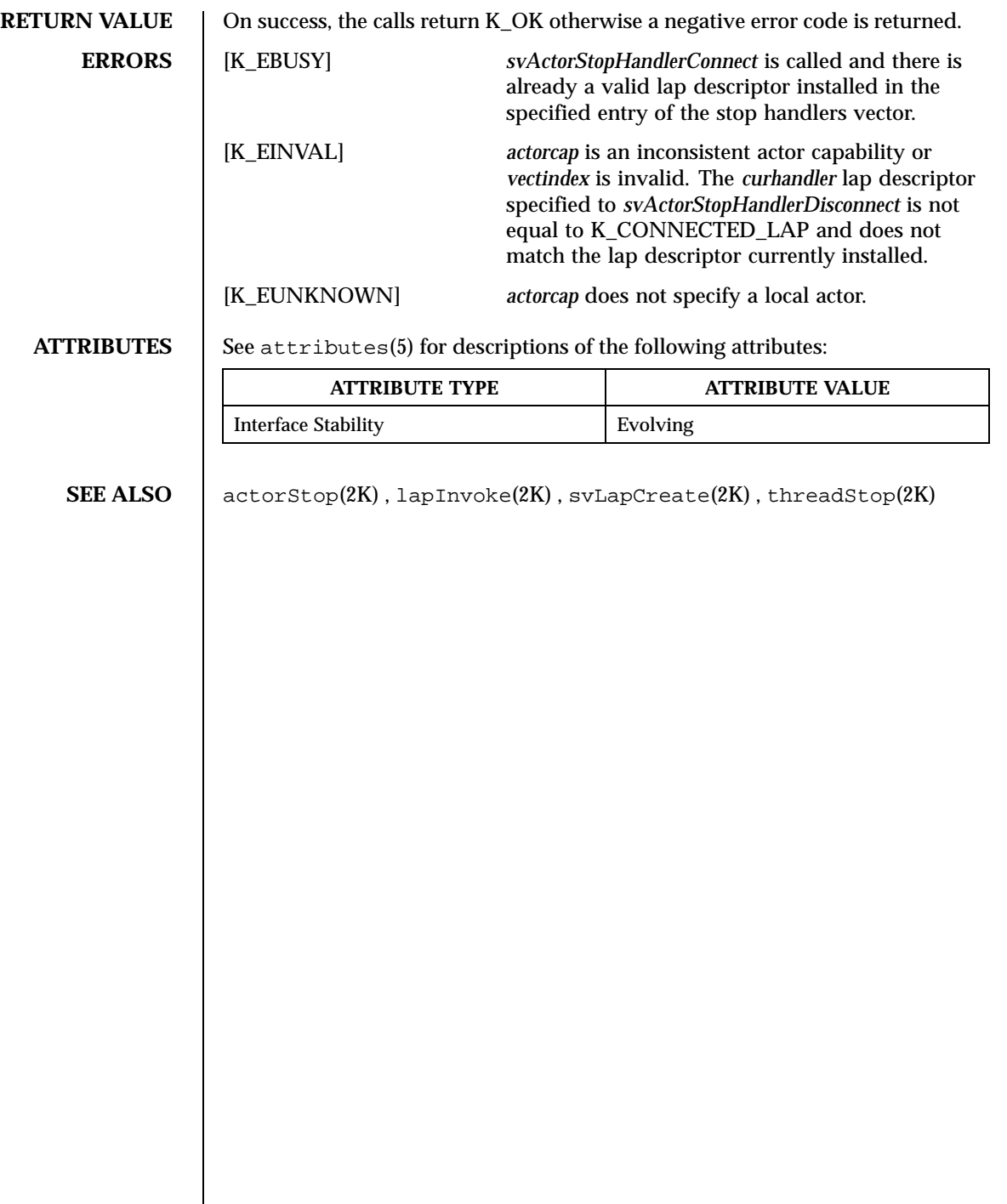

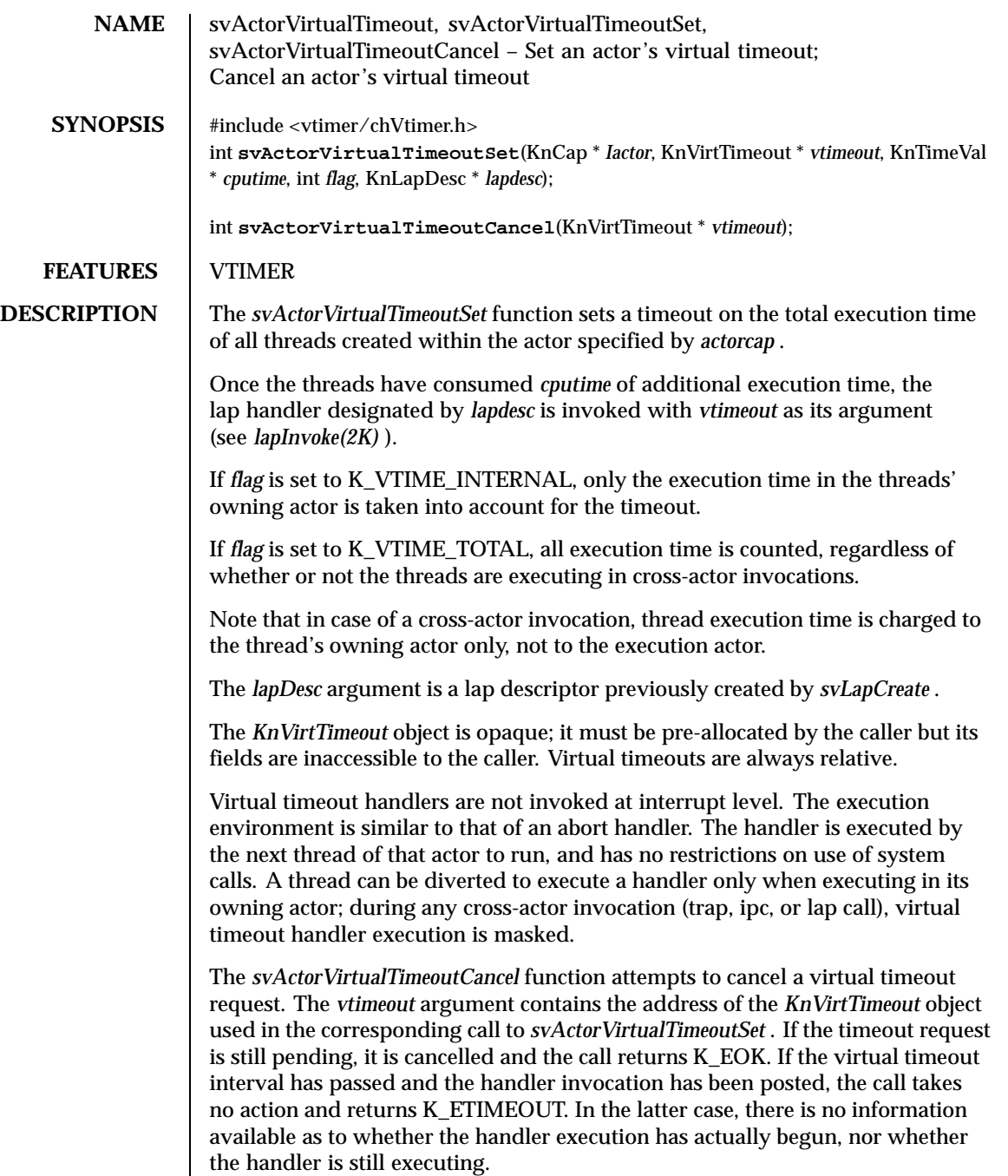

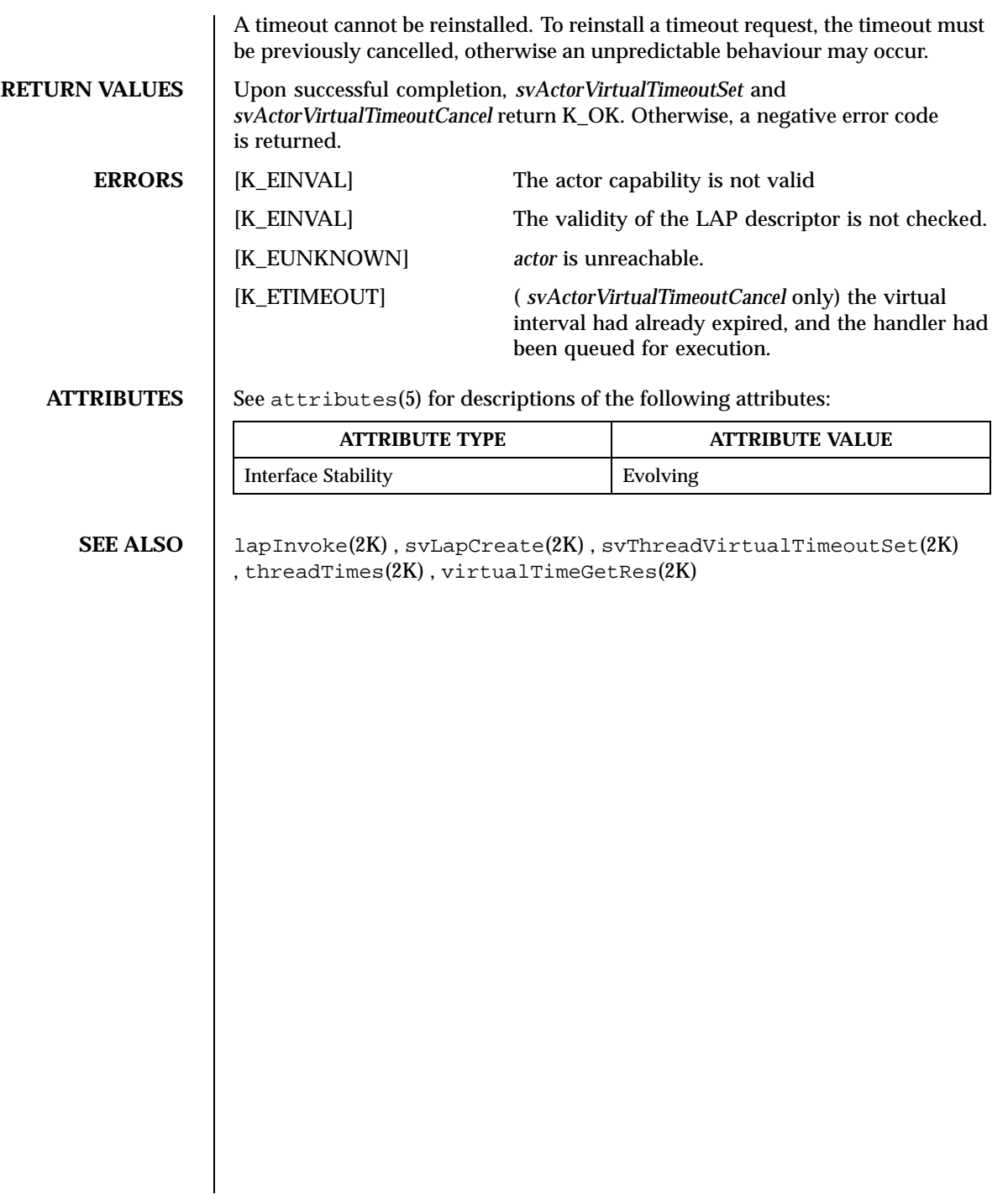

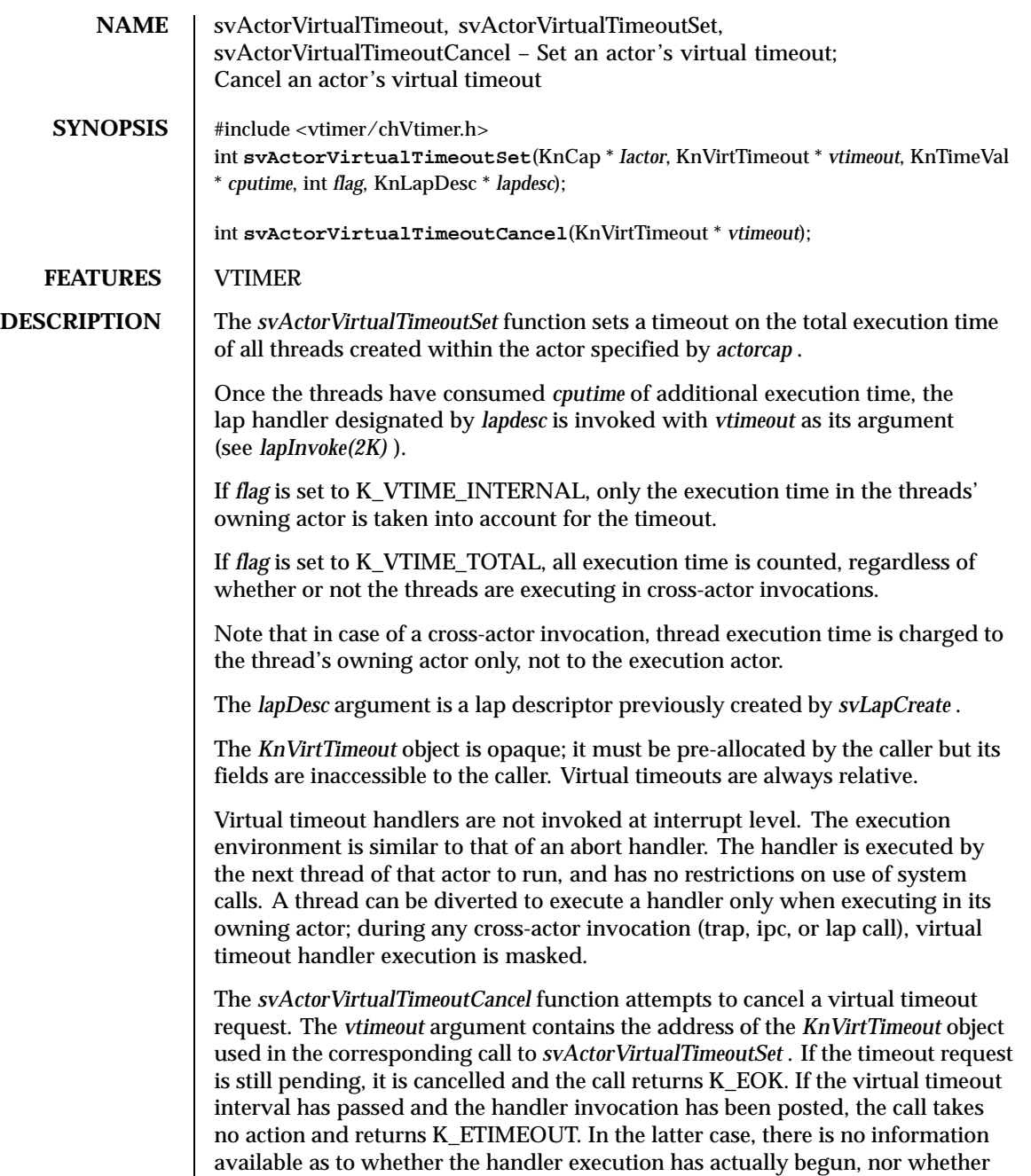

the handler is still executing.

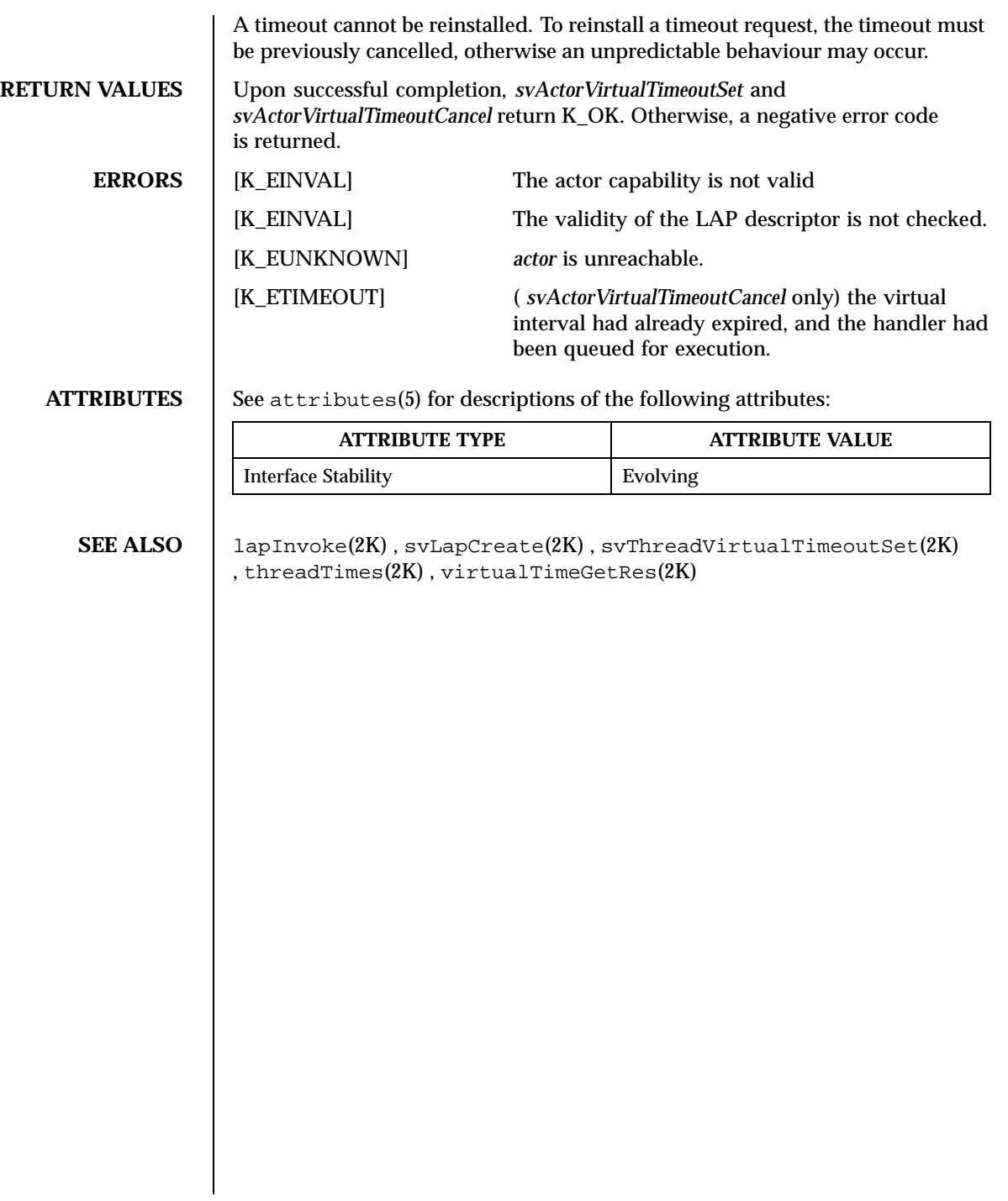

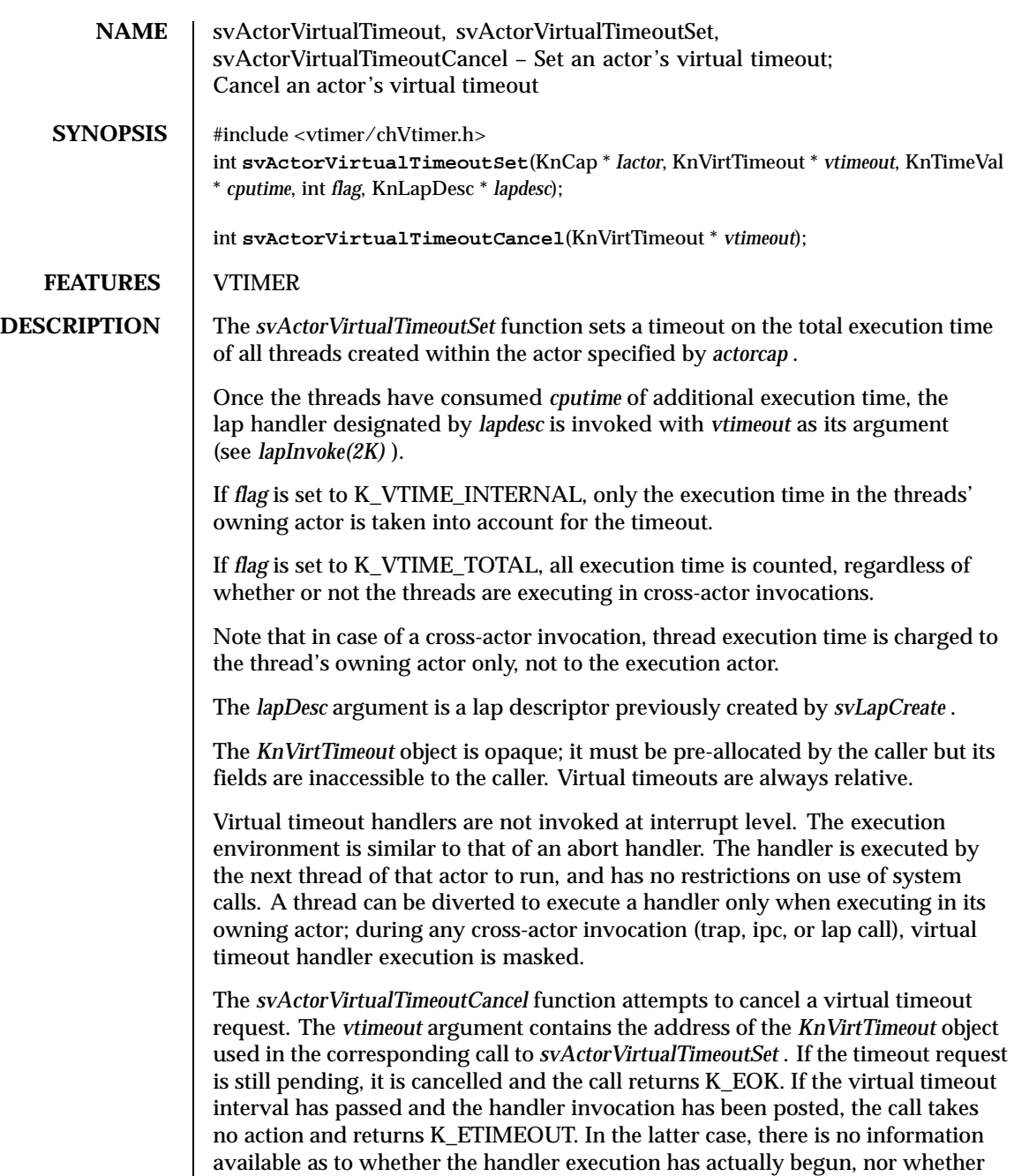

the handler is still executing.

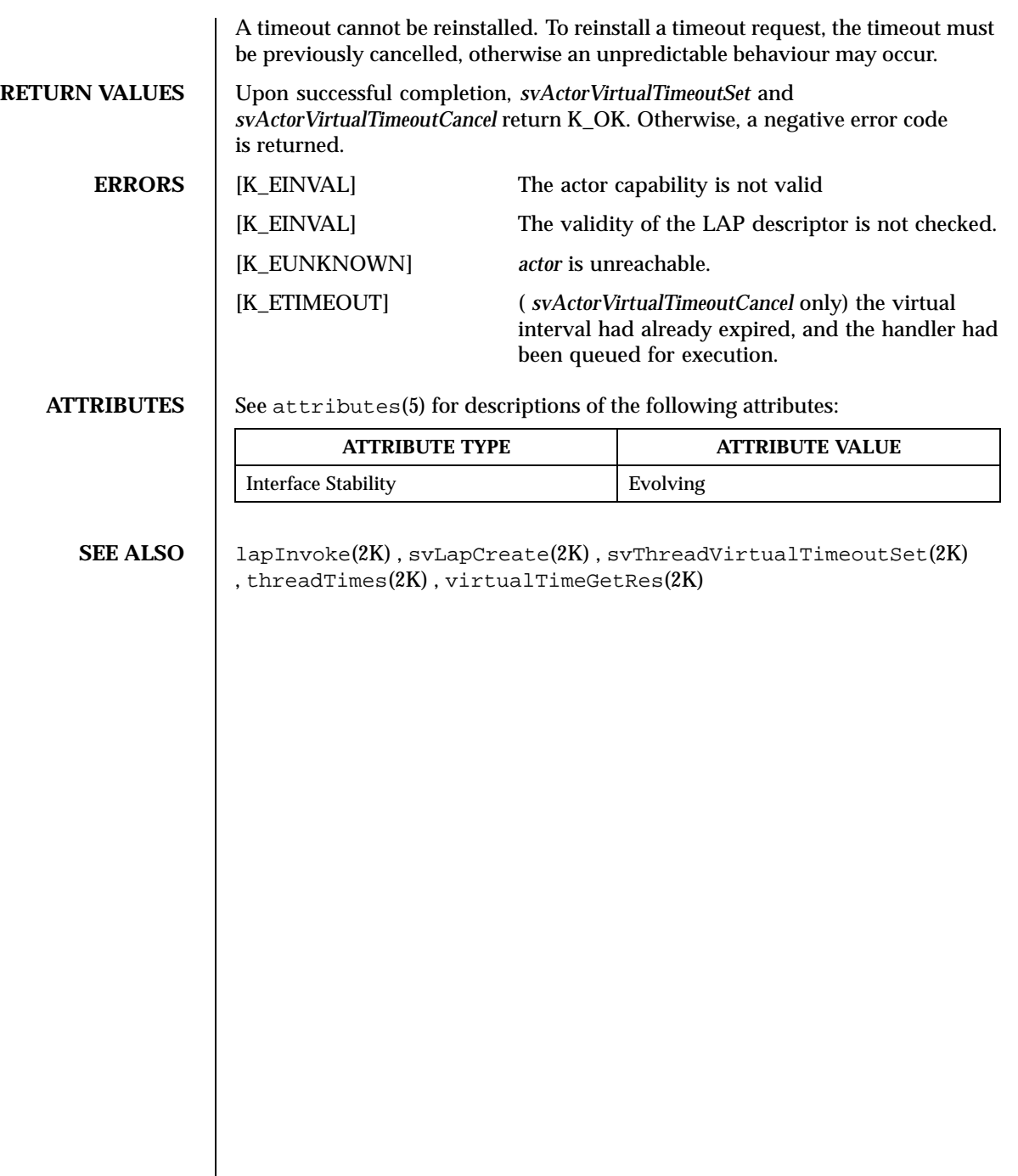

 $\overline{\phantom{a}}$ 

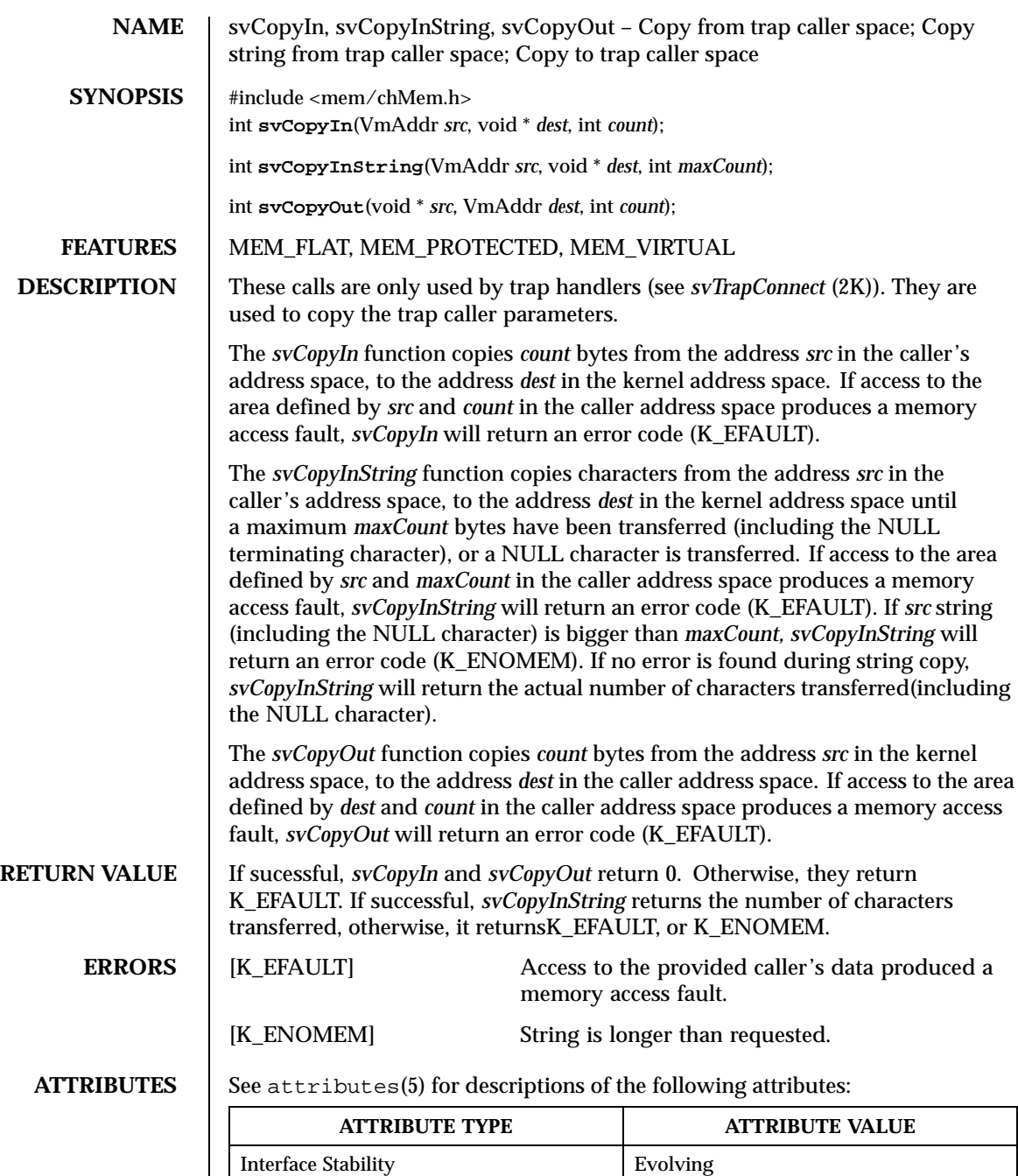

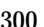

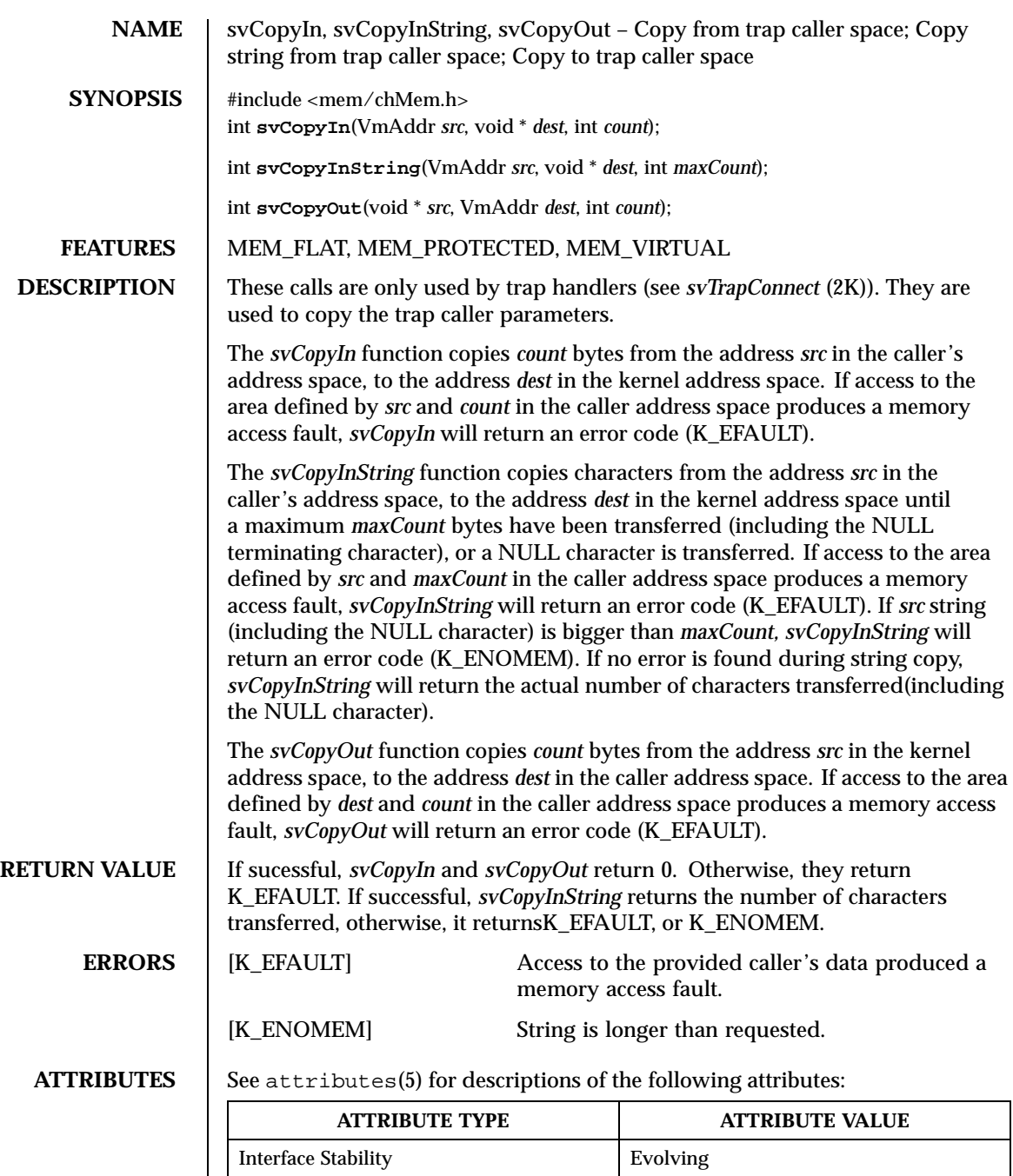

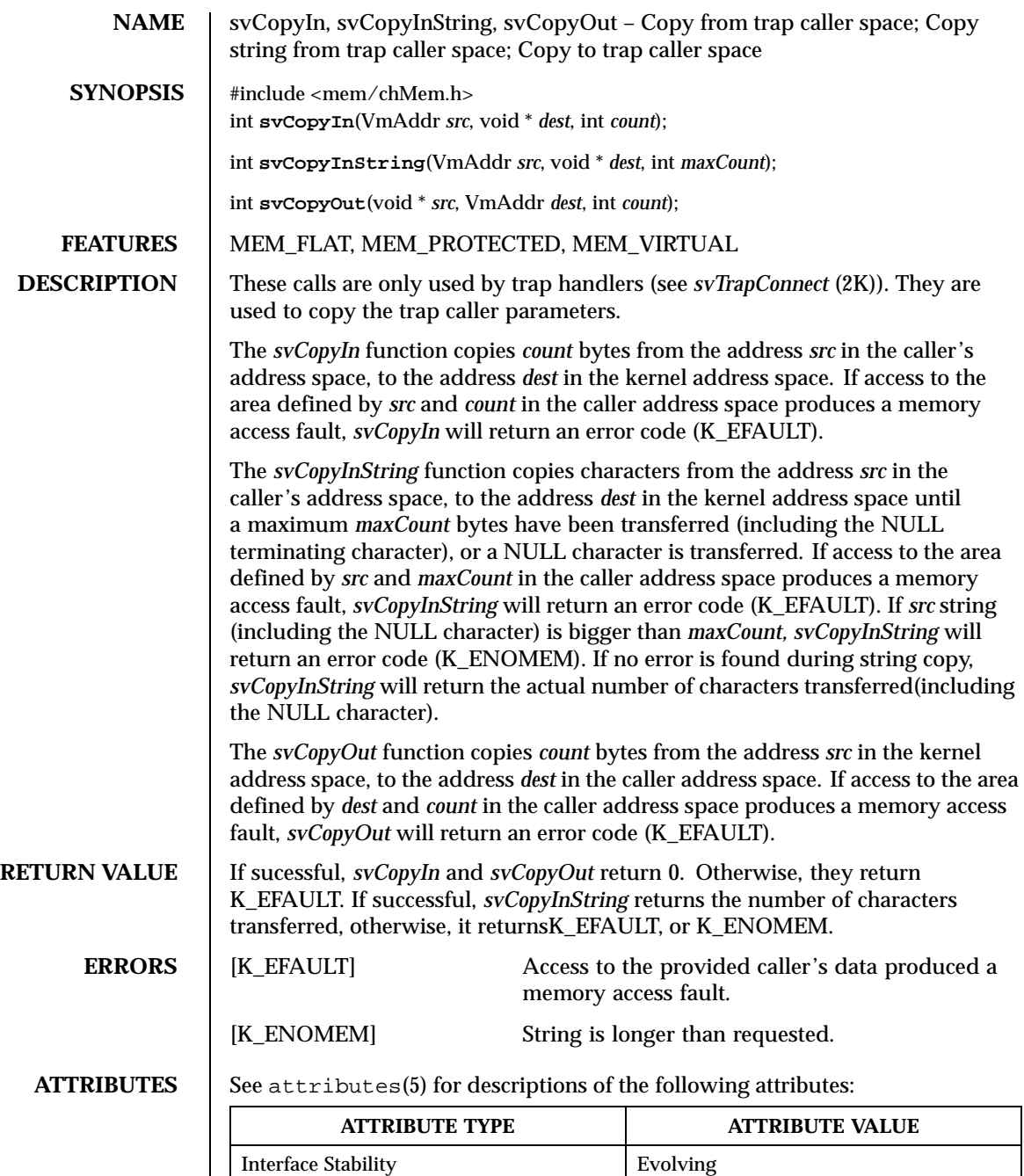

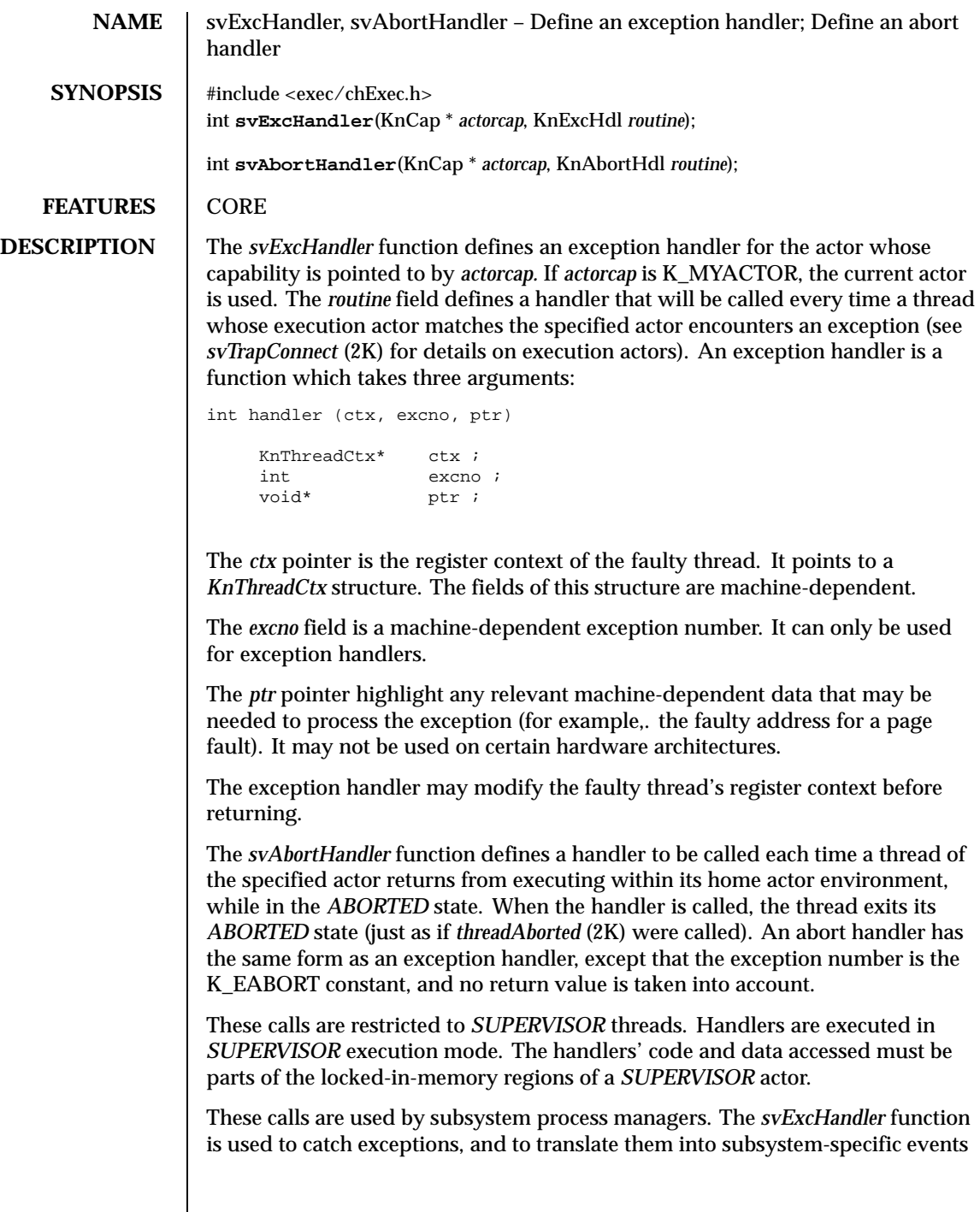

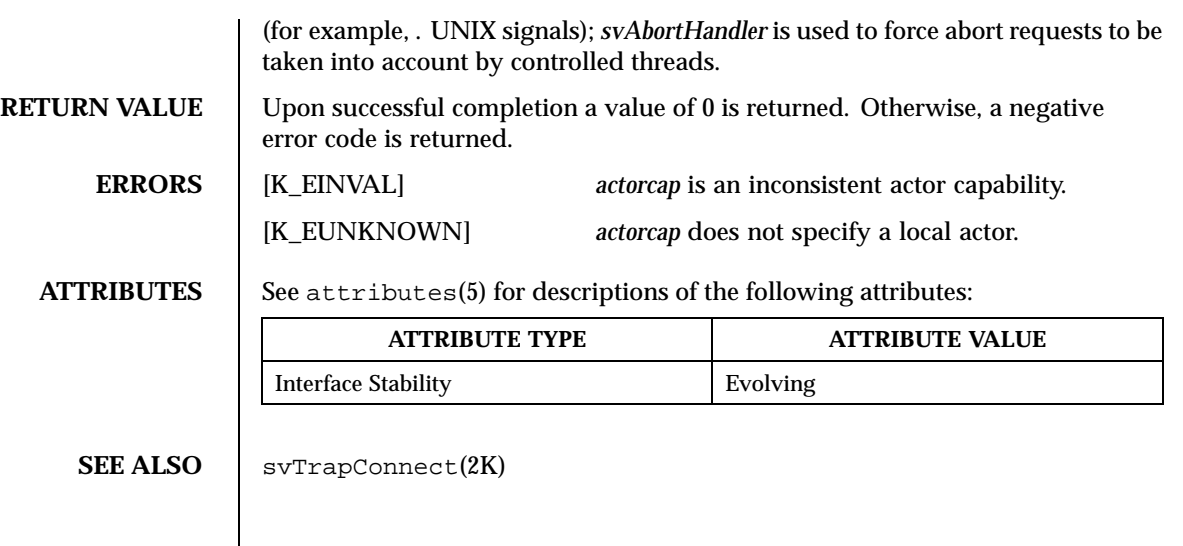

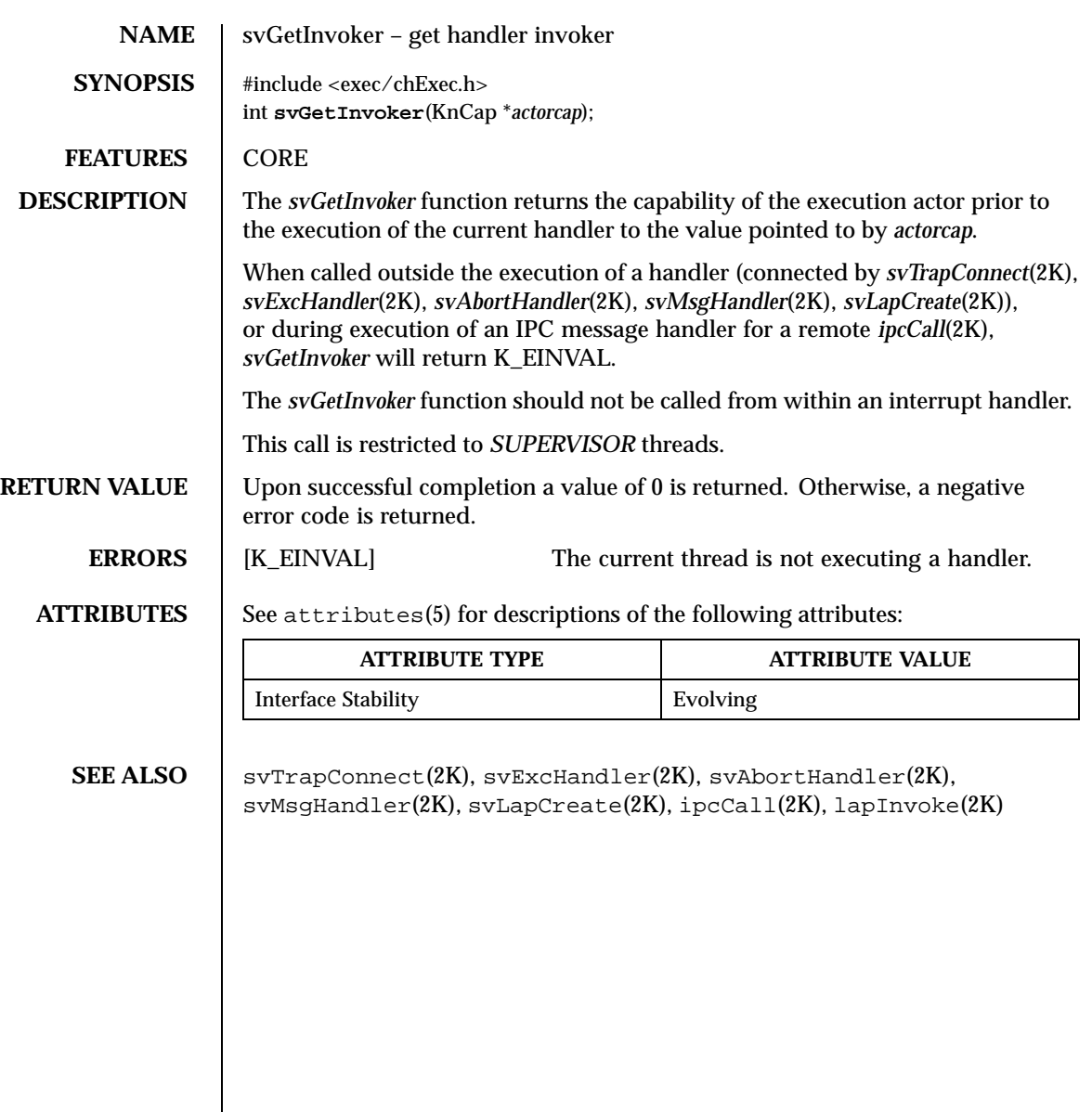

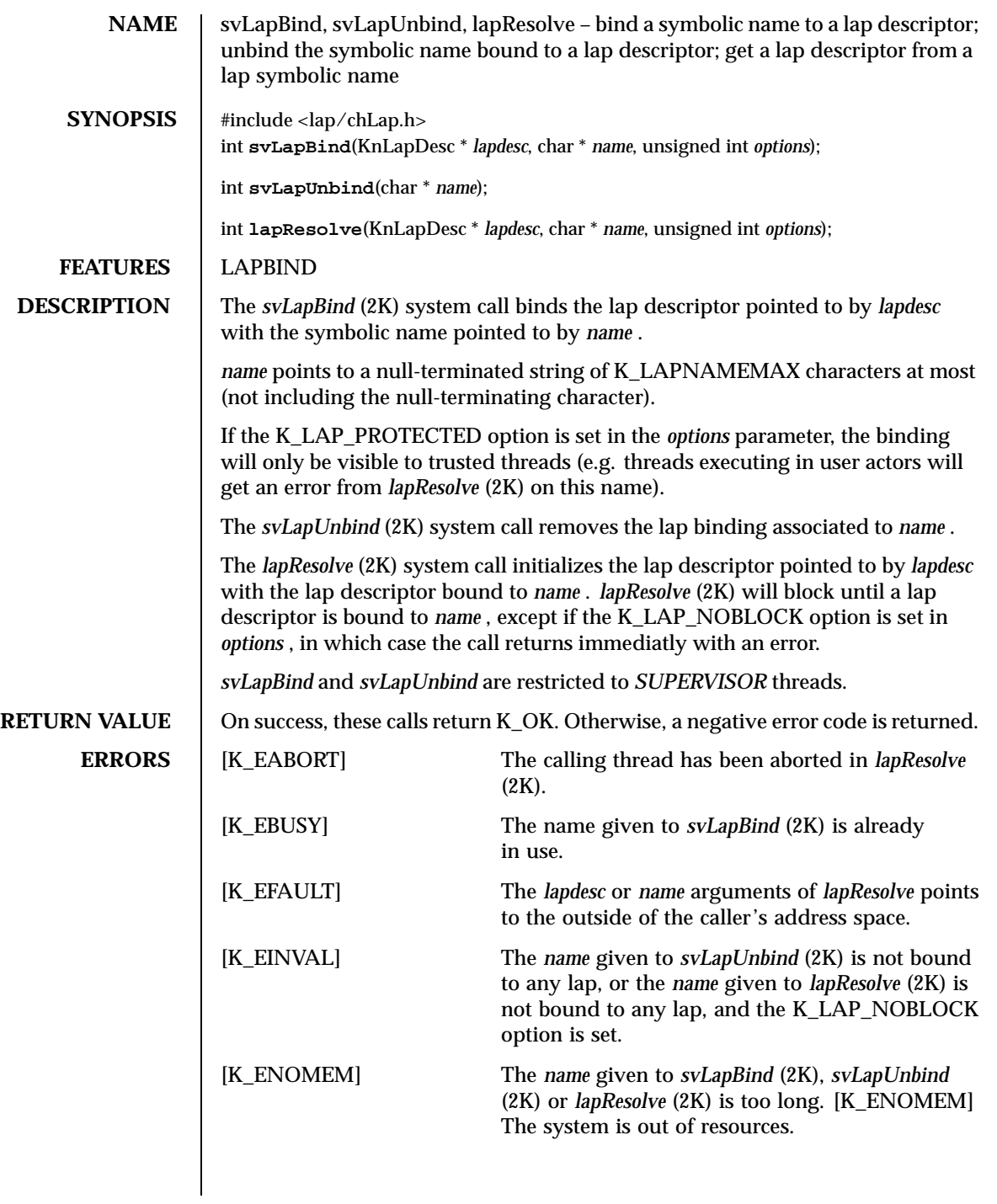

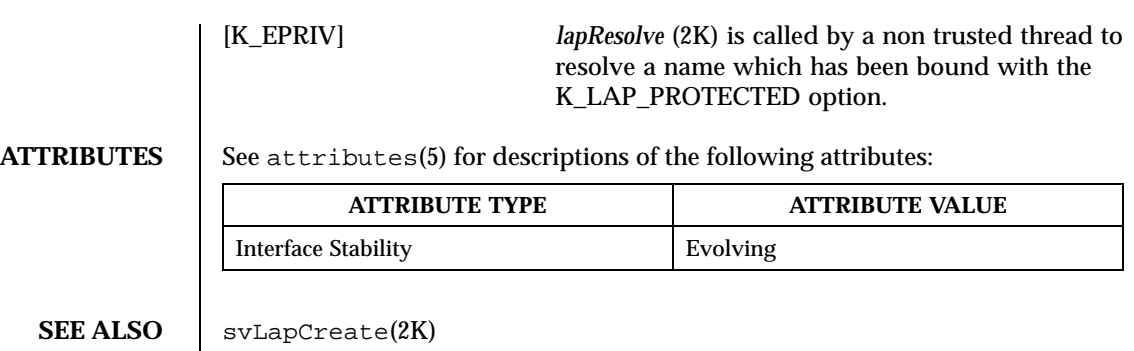

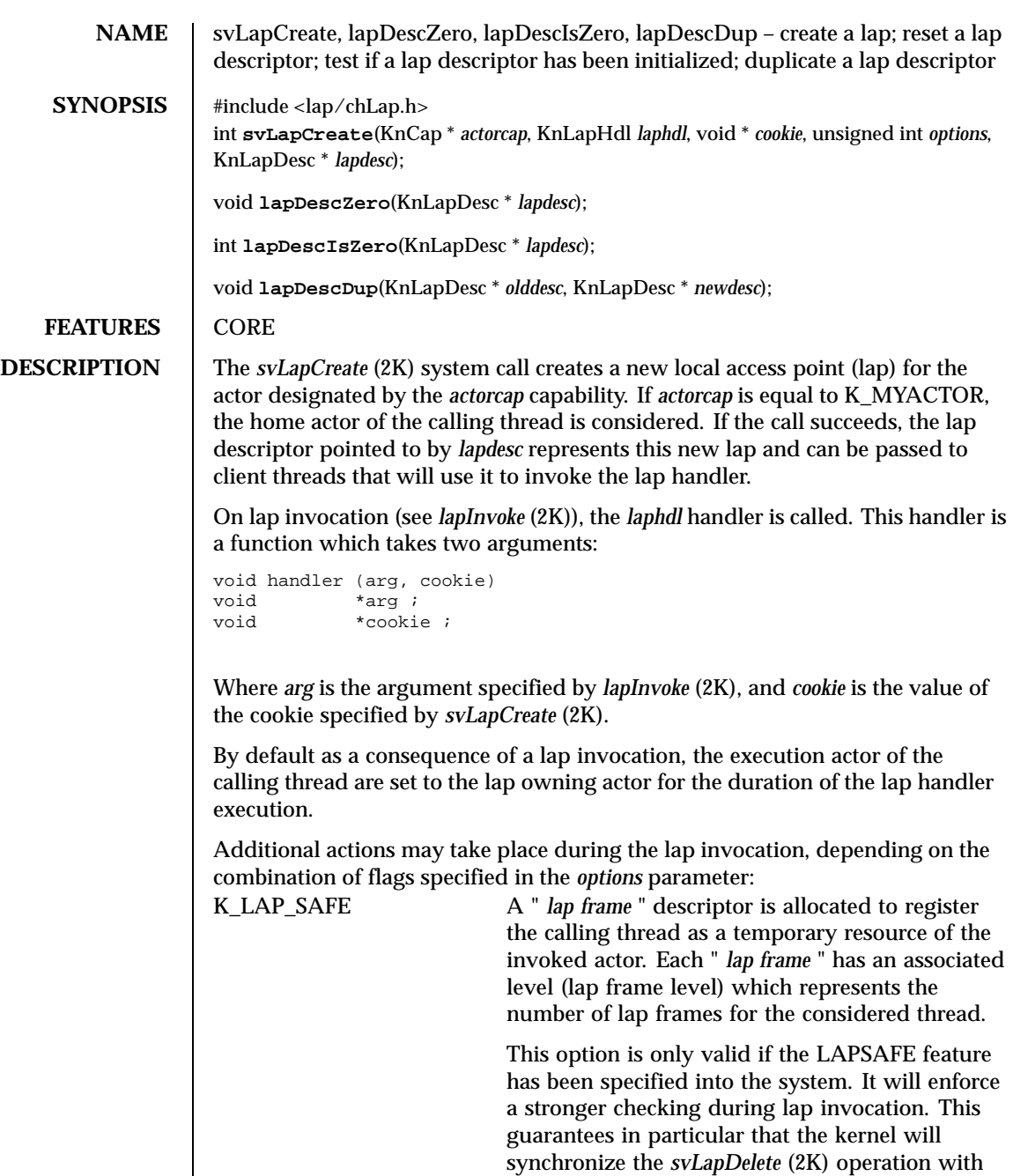

concurrent lap invocations.

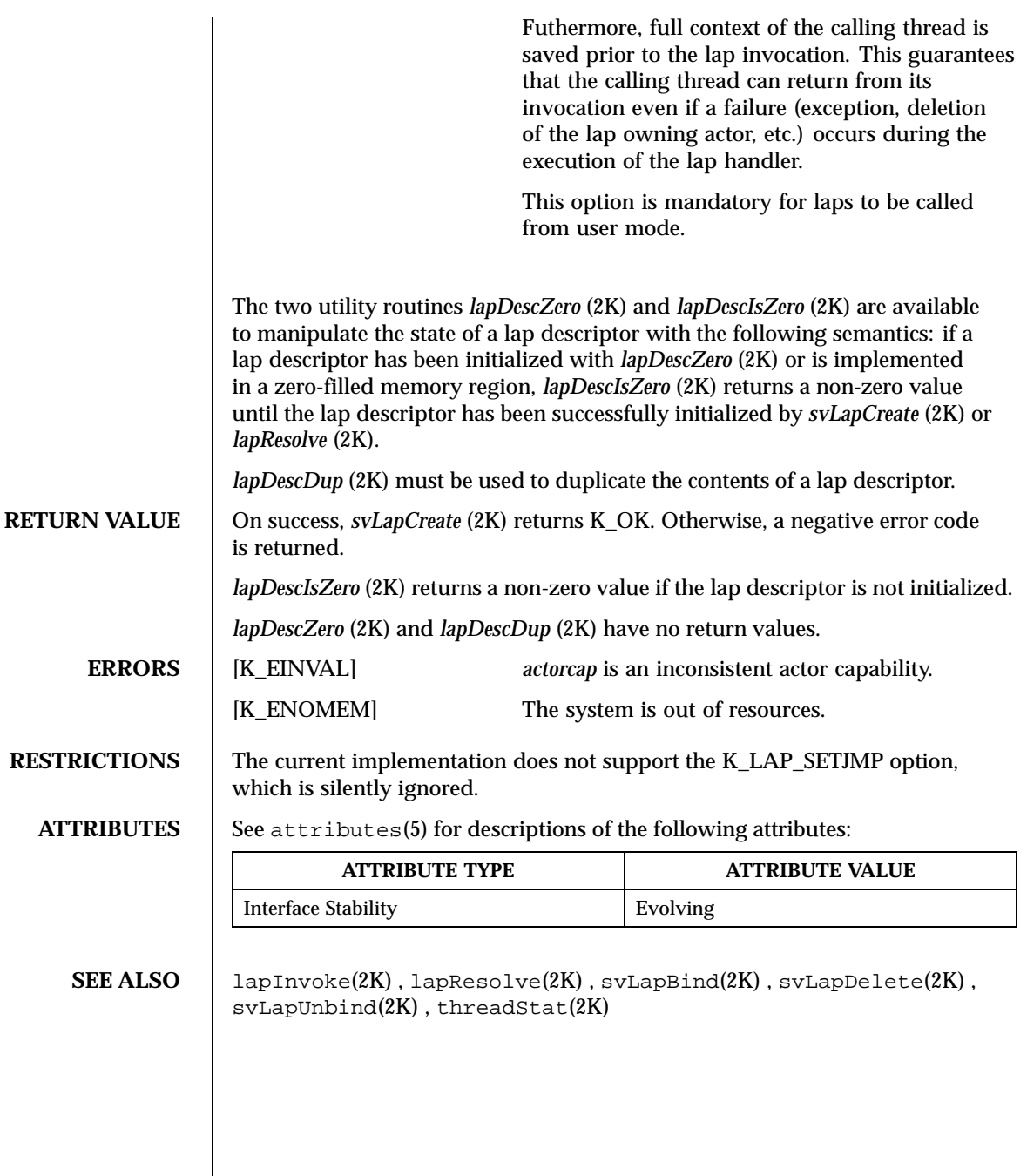

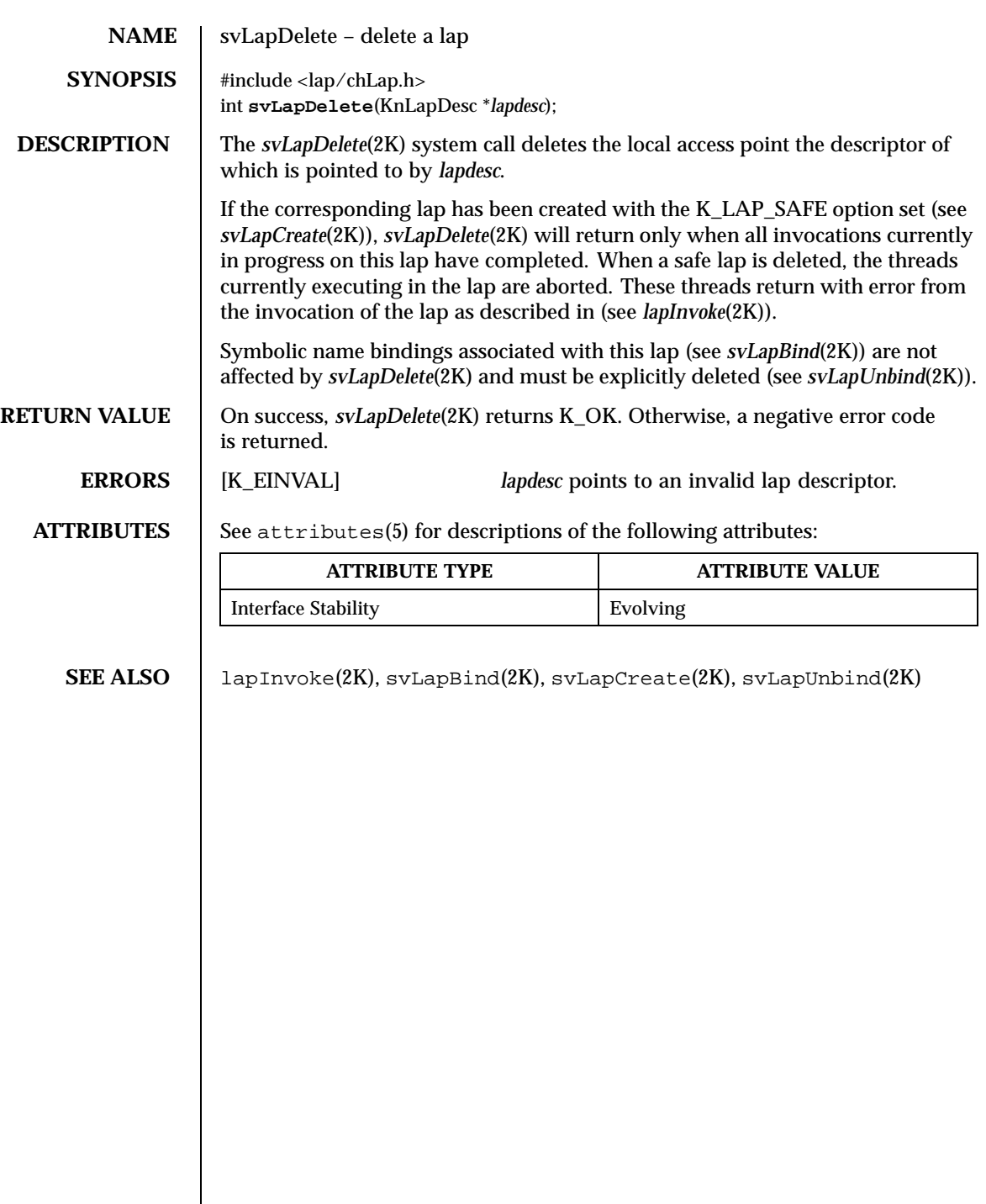

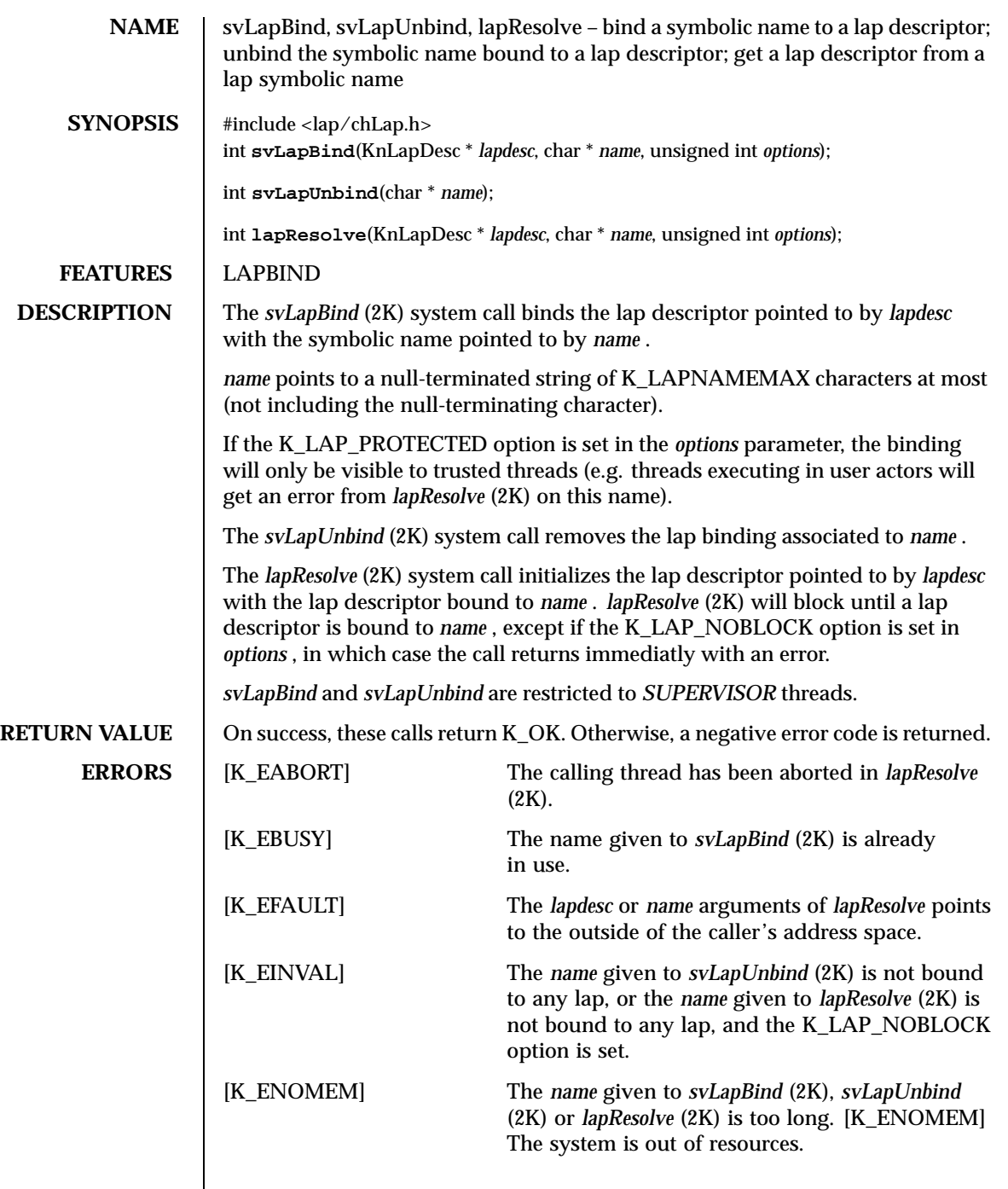

 $\mathsf{l}$ 

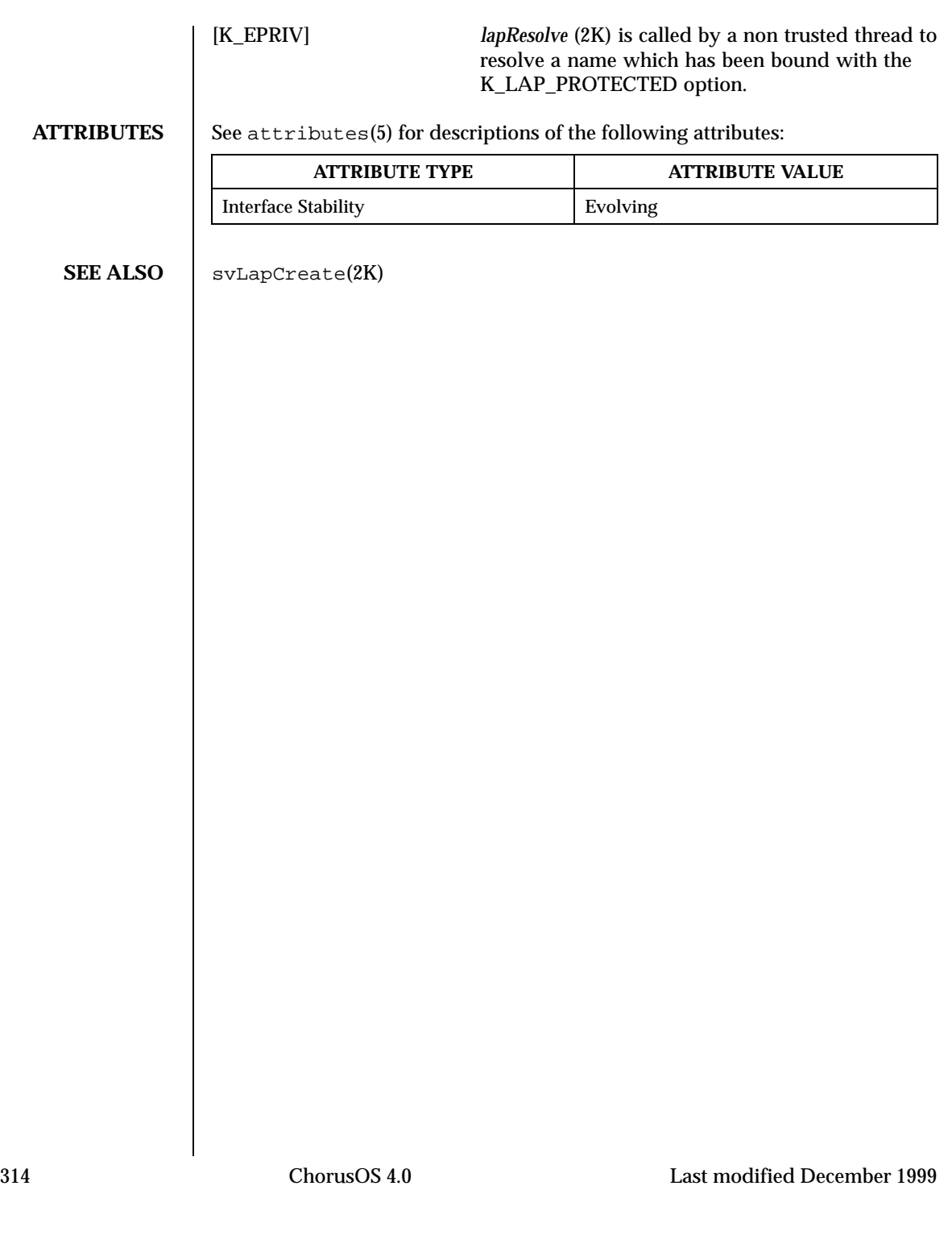

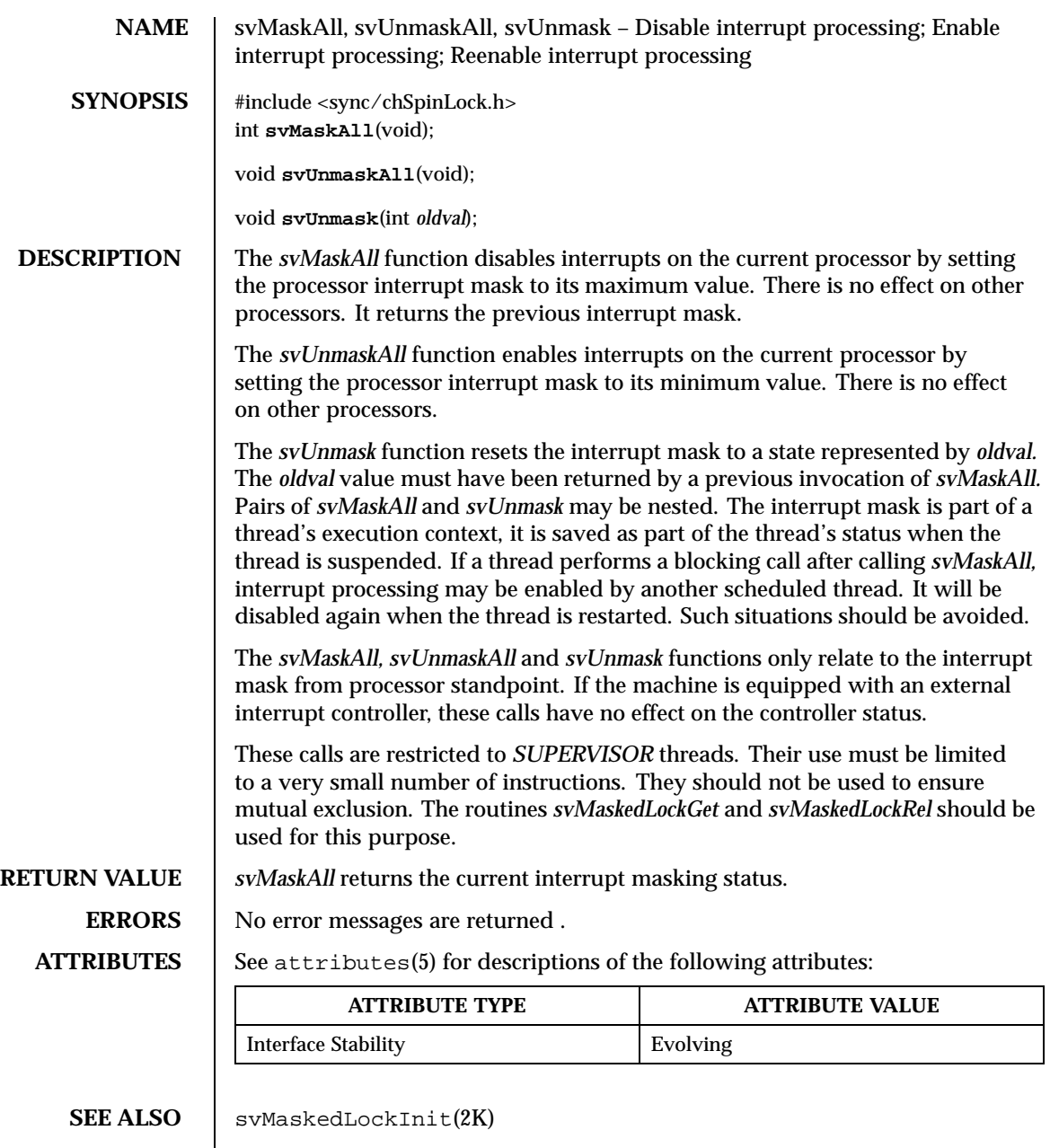

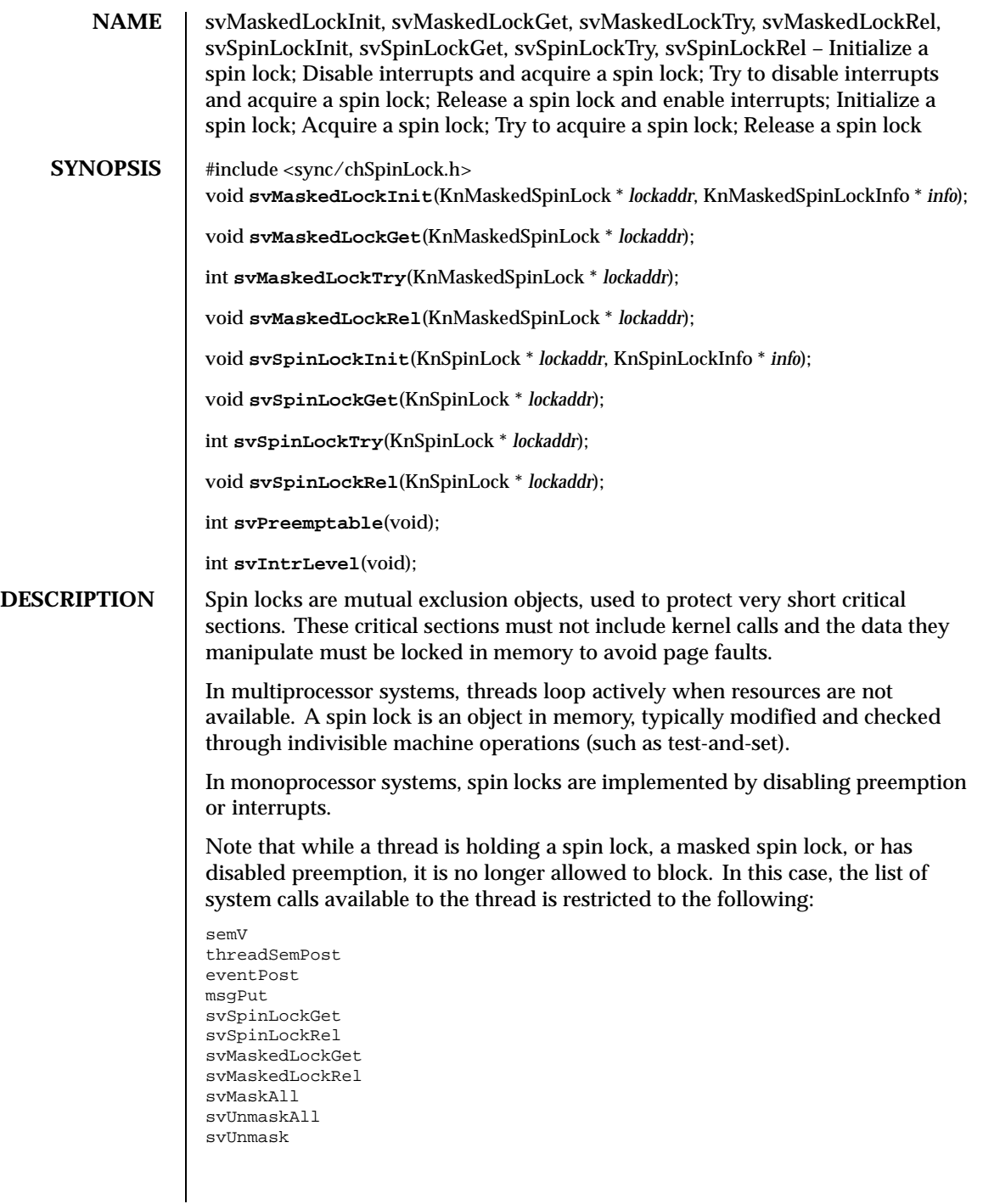

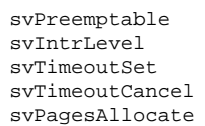

The system not force the thread to restrict itself to the permitted calls. If the thread issues non-permitted calls, the system will hang.

The *svMaskedLockInit* and *svSpinLockInit* functions initialize a spin lock in the free state. The *info* argument allows the user to enforce lock hierarchy and/or to gather lock use/contention statistics in the future.

In multiprocessor systems, *svMaskedLockGet* atomically disables interrupts on the current processor and acquires a spin lock. This routine spins actively on the lock value until it becomes free. Note that spinning is performed with interrupts enabled to reduce interrupt latency. This function can be called from within an interrupt handler.

The *svMaskedLockTry* function attempts to acquire a spin lock, but returns immediately without spinning if there is none available. This function can be called from an interrupt handler.

The *svMaskedLockRel* function releases a spin lock and re-enables interrupts on the current processor. This function can be called from within an interrupt handler.

The *svMaskedLockGet, svMaskedLockTry* and *svMaskedLockRel* functions only relate to the interrupt mask of the current processor, and do not affect interrupt processing on other processors. If the machine is equipped with an external interrupt controller, these calls have no effect on the controller status.

In multiprocessor systems, *svSpinLockGet* atomically disables preemption on the current processor and acquires a spin lock. This routine spins actively on the lock value until it becomes free. Note that spinning is performed with preemption enabled to reduce scheduling latency. On a monoprocessor, *svSpinLockGet* disables preemption on the current processor. This function cannot be called from within an interrupt handler.

The *svSpinLockTry* try attempts to acquire a spin lock, returning immediately without spinning if there is none available. This function cannot be called from within an interrupt handler.

The *svSpinLockRel* function releases a spin lock. This function ca not be called from within an interrupt handler.

If the current thread is preemptable, *svPreemptable* returns a non-zero value, otherwise it returns zero.

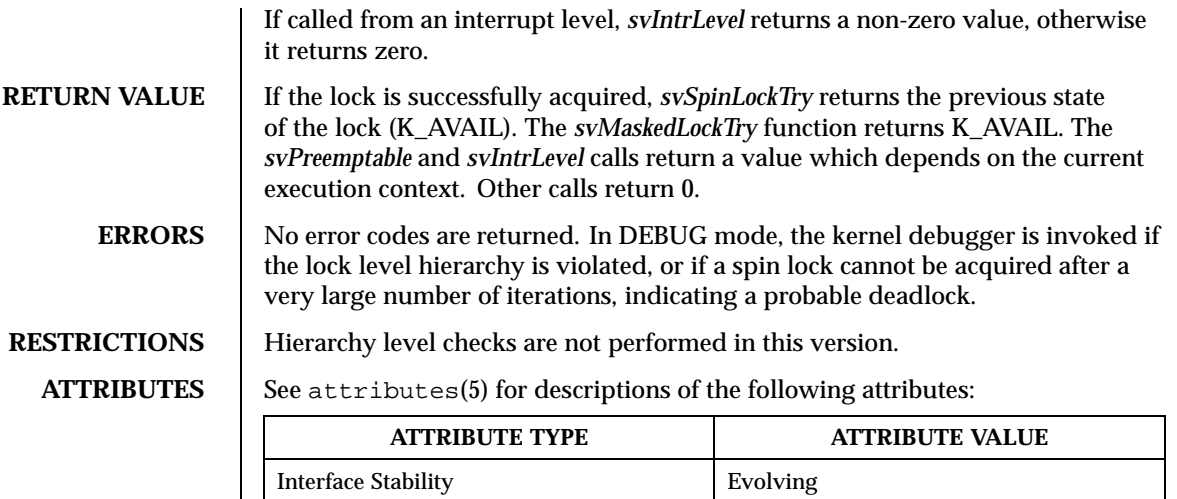

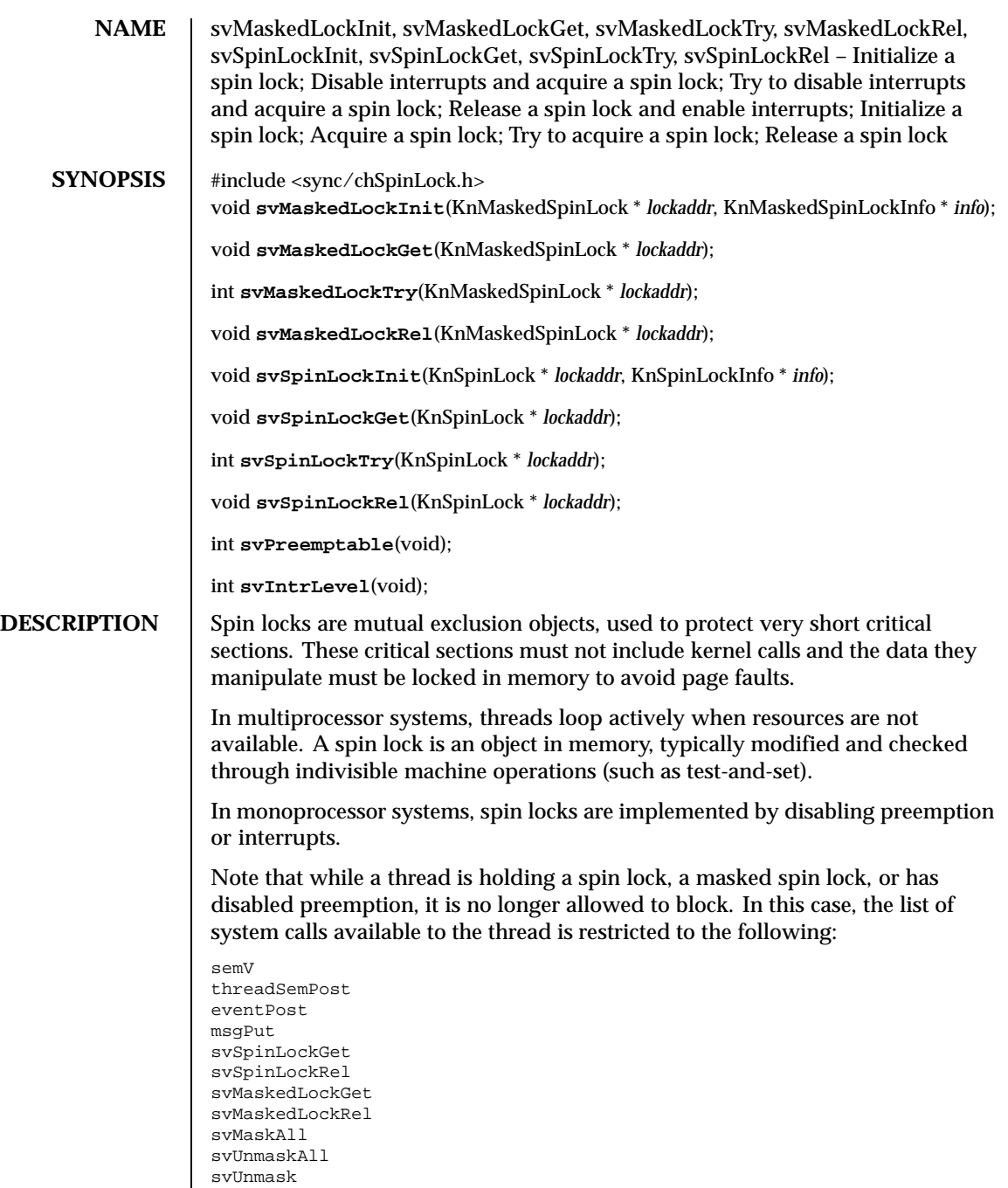

svPreemptable svIntrLevel svTimeoutSet svTimeoutCancel svPagesAllocate

The system not force the thread to restrict itself to the permitted calls. If the thread issues non-permitted calls, the system will hang.

The *svMaskedLockInit* and *svSpinLockInit* functions initialize a spin lock in the free state. The *info* argument allows the user to enforce lock hierarchy and/or to gather lock use/contention statistics in the future.

In multiprocessor systems, *svMaskedLockGet* atomically disables interrupts on the current processor and acquires a spin lock. This routine spins actively on the lock value until it becomes free. Note that spinning is performed with interrupts enabled to reduce interrupt latency. This function can be called from within an interrupt handler.

The *svMaskedLockTry* function attempts to acquire a spin lock, but returns immediately without spinning if there is none available. This function can be called from an interrupt handler.

The *svMaskedLockRel* function releases a spin lock and re-enables interrupts on the current processor. This function can be called from within an interrupt handler.

The *svMaskedLockGet, svMaskedLockTry* and *svMaskedLockRel* functions only relate to the interrupt mask of the current processor, and do not affect interrupt processing on other processors. If the machine is equipped with an external interrupt controller, these calls have no effect on the controller status.

In multiprocessor systems, *svSpinLockGet* atomically disables preemption on the current processor and acquires a spin lock. This routine spins actively on the lock value until it becomes free. Note that spinning is performed with preemption enabled to reduce scheduling latency. On a monoprocessor, *svSpinLockGet* disables preemption on the current processor. This function cannot be called from within an interrupt handler.

The *svSpinLockTry* try attempts to acquire a spin lock, returning immediately without spinning if there is none available. This function cannot be called from within an interrupt handler.

The *svSpinLockRel* function releases a spin lock. This function ca not be called from within an interrupt handler.

If the current thread is preemptable, *svPreemptable* returns a non-zero value, otherwise it returns zero.

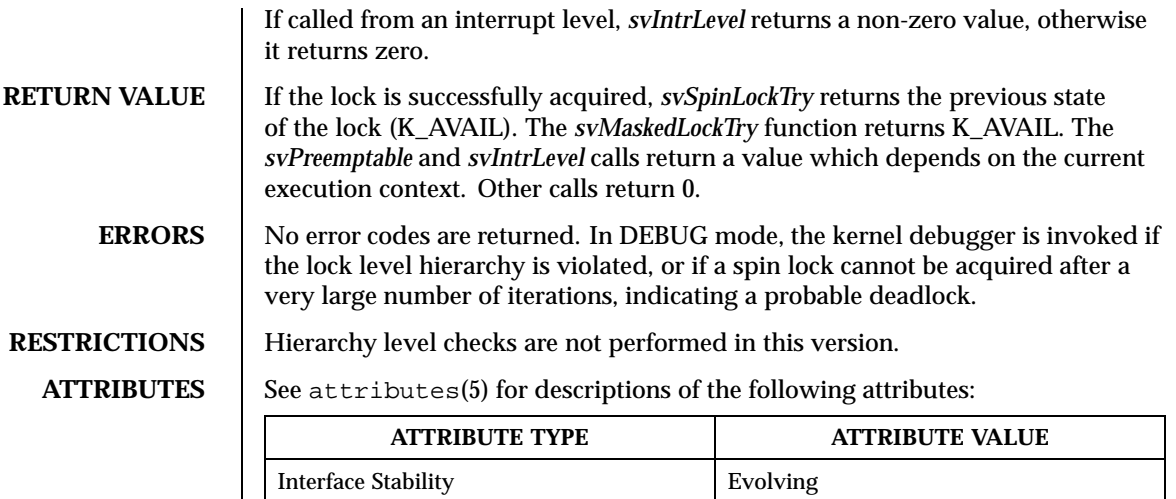

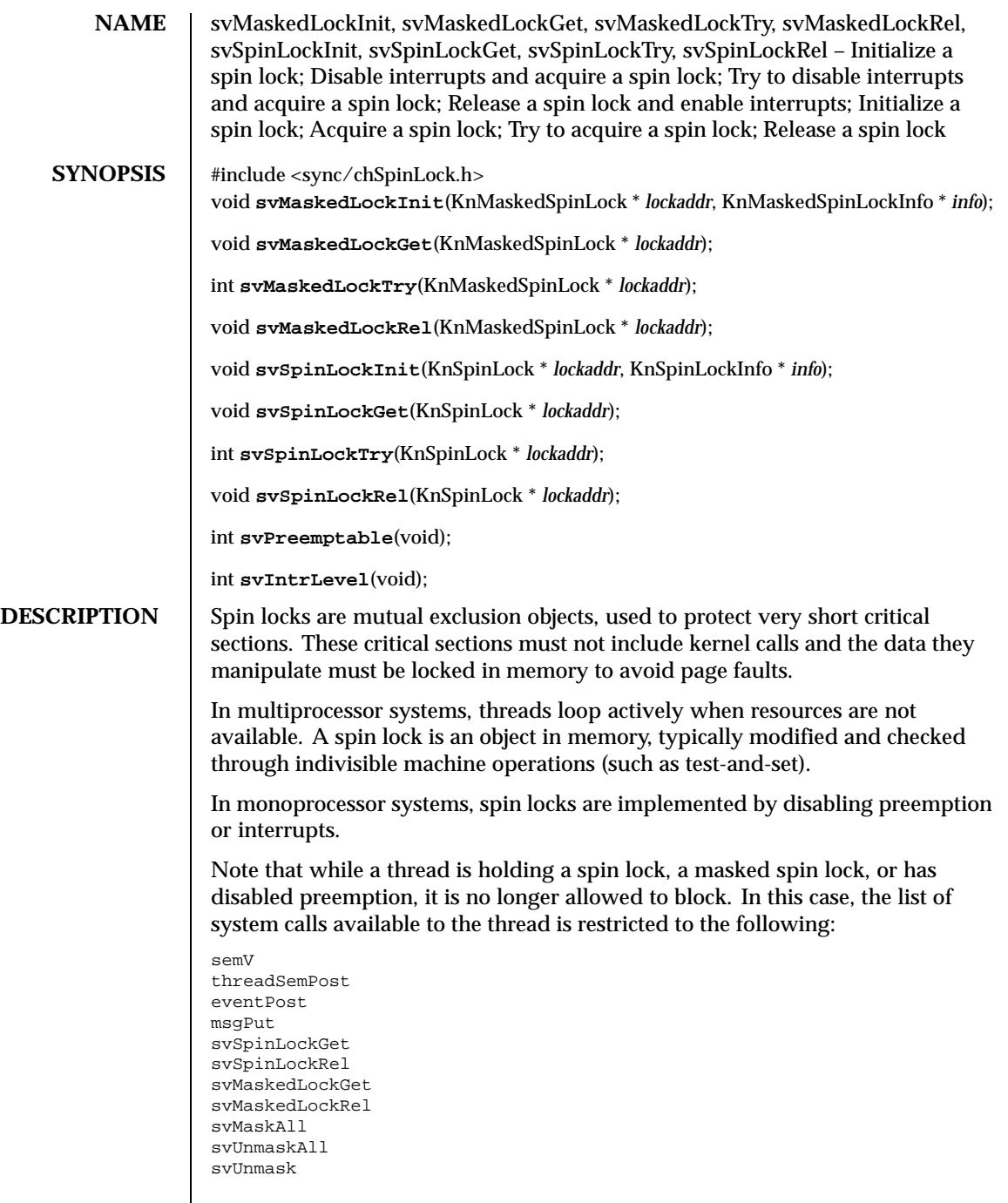

 $\overline{\phantom{a}}$ 

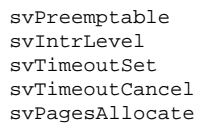

The system not force the thread to restrict itself to the permitted calls. If the thread issues non-permitted calls, the system will hang.

The *svMaskedLockInit* and *svSpinLockInit* functions initialize a spin lock in the free state. The *info* argument allows the user to enforce lock hierarchy and/or to gather lock use/contention statistics in the future.

In multiprocessor systems, *svMaskedLockGet* atomically disables interrupts on the current processor and acquires a spin lock. This routine spins actively on the lock value until it becomes free. Note that spinning is performed with interrupts enabled to reduce interrupt latency. This function can be called from within an interrupt handler.

The *svMaskedLockTry* function attempts to acquire a spin lock, but returns immediately without spinning if there is none available. This function can be called from an interrupt handler.

The *svMaskedLockRel* function releases a spin lock and re-enables interrupts on the current processor. This function can be called from within an interrupt handler.

The *svMaskedLockGet, svMaskedLockTry* and *svMaskedLockRel* functions only relate to the interrupt mask of the current processor, and do not affect interrupt processing on other processors. If the machine is equipped with an external interrupt controller, these calls have no effect on the controller status.

In multiprocessor systems, *svSpinLockGet* atomically disables preemption on the current processor and acquires a spin lock. This routine spins actively on the lock value until it becomes free. Note that spinning is performed with preemption enabled to reduce scheduling latency. On a monoprocessor, *svSpinLockGet* disables preemption on the current processor. This function cannot be called from within an interrupt handler.

The *svSpinLockTry* try attempts to acquire a spin lock, returning immediately without spinning if there is none available. This function cannot be called from within an interrupt handler.

The *svSpinLockRel* function releases a spin lock. This function ca not be called from within an interrupt handler.

If the current thread is preemptable, *svPreemptable* returns a non-zero value, otherwise it returns zero.

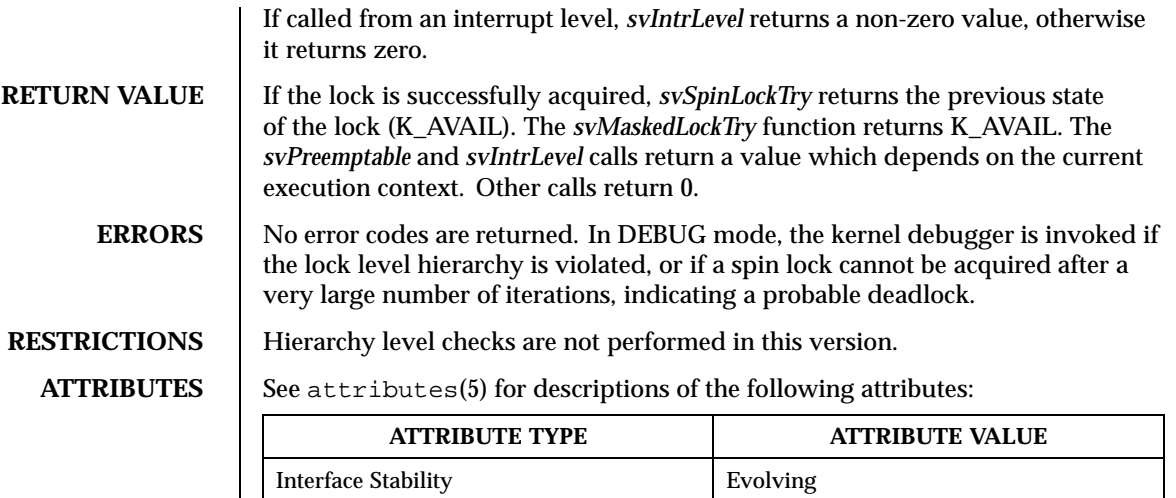
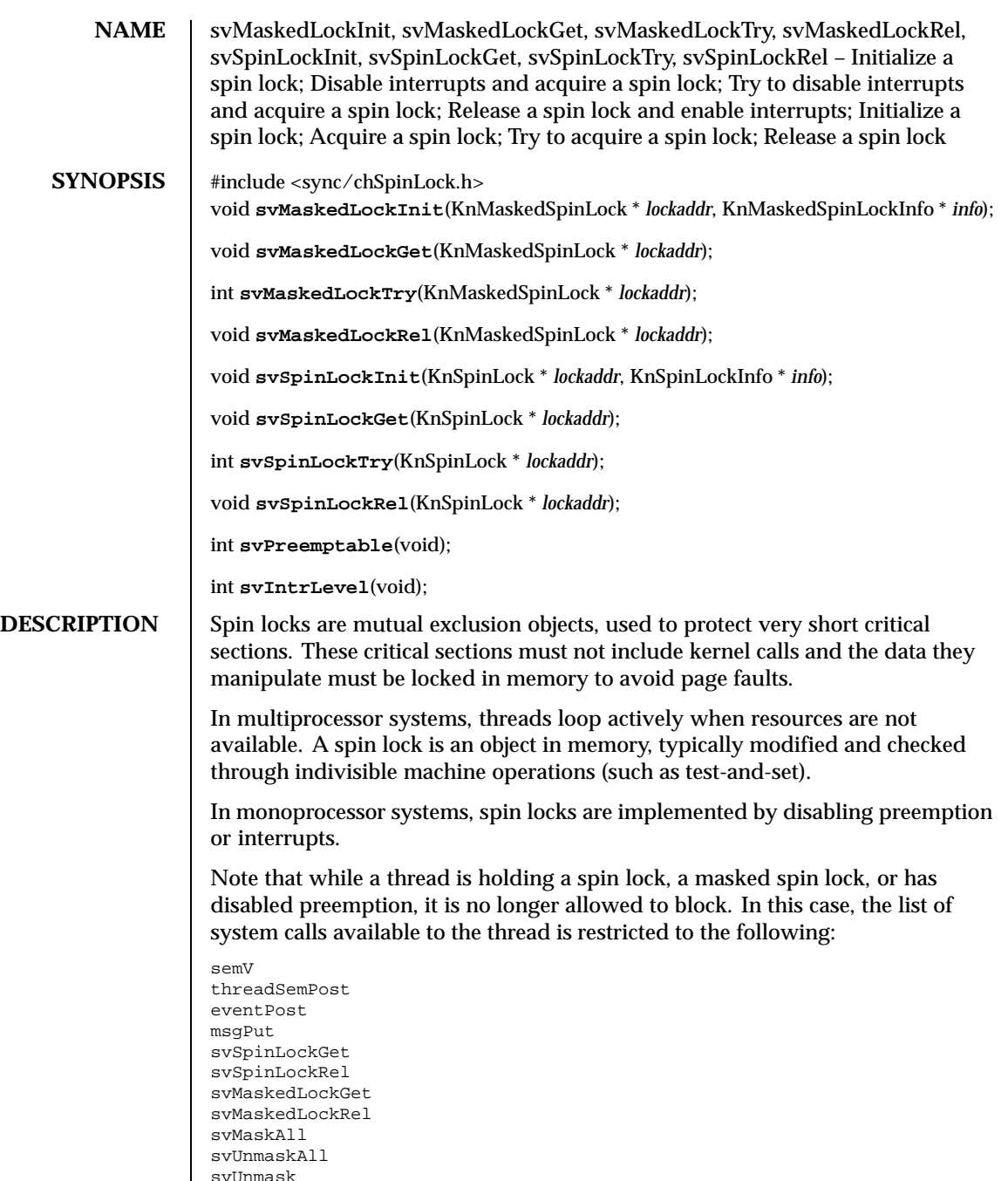

svPreemptable svIntrLevel svTimeoutSet svTimeoutCancel svPagesAllocate

The system not force the thread to restrict itself to the permitted calls. If the thread issues non-permitted calls, the system will hang.

The *svMaskedLockInit* and *svSpinLockInit* functions initialize a spin lock in the free state. The *info* argument allows the user to enforce lock hierarchy and/or to gather lock use/contention statistics in the future.

In multiprocessor systems, *svMaskedLockGet* atomically disables interrupts on the current processor and acquires a spin lock. This routine spins actively on the lock value until it becomes free. Note that spinning is performed with interrupts enabled to reduce interrupt latency. This function can be called from within an interrupt handler.

The *svMaskedLockTry* function attempts to acquire a spin lock, but returns immediately without spinning if there is none available. This function can be called from an interrupt handler.

The *svMaskedLockRel* function releases a spin lock and re-enables interrupts on the current processor. This function can be called from within an interrupt handler.

The *svMaskedLockGet, svMaskedLockTry* and *svMaskedLockRel* functions only relate to the interrupt mask of the current processor, and do not affect interrupt processing on other processors. If the machine is equipped with an external interrupt controller, these calls have no effect on the controller status.

In multiprocessor systems, *svSpinLockGet* atomically disables preemption on the current processor and acquires a spin lock. This routine spins actively on the lock value until it becomes free. Note that spinning is performed with preemption enabled to reduce scheduling latency. On a monoprocessor, *svSpinLockGet* disables preemption on the current processor. This function cannot be called from within an interrupt handler.

The *svSpinLockTry* try attempts to acquire a spin lock, returning immediately without spinning if there is none available. This function cannot be called from within an interrupt handler.

The *svSpinLockRel* function releases a spin lock. This function ca not be called from within an interrupt handler.

If the current thread is preemptable, *svPreemptable* returns a non-zero value, otherwise it returns zero.

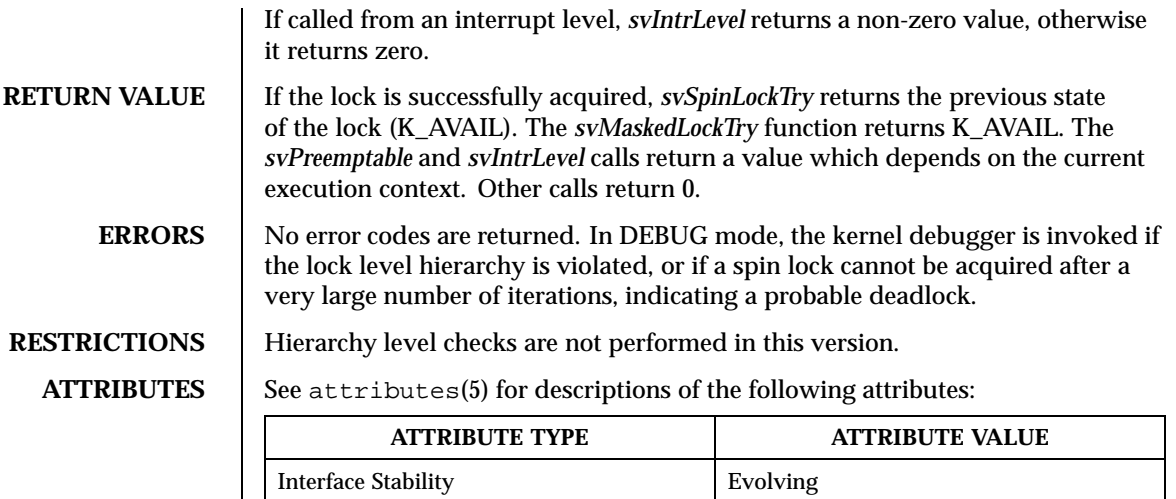

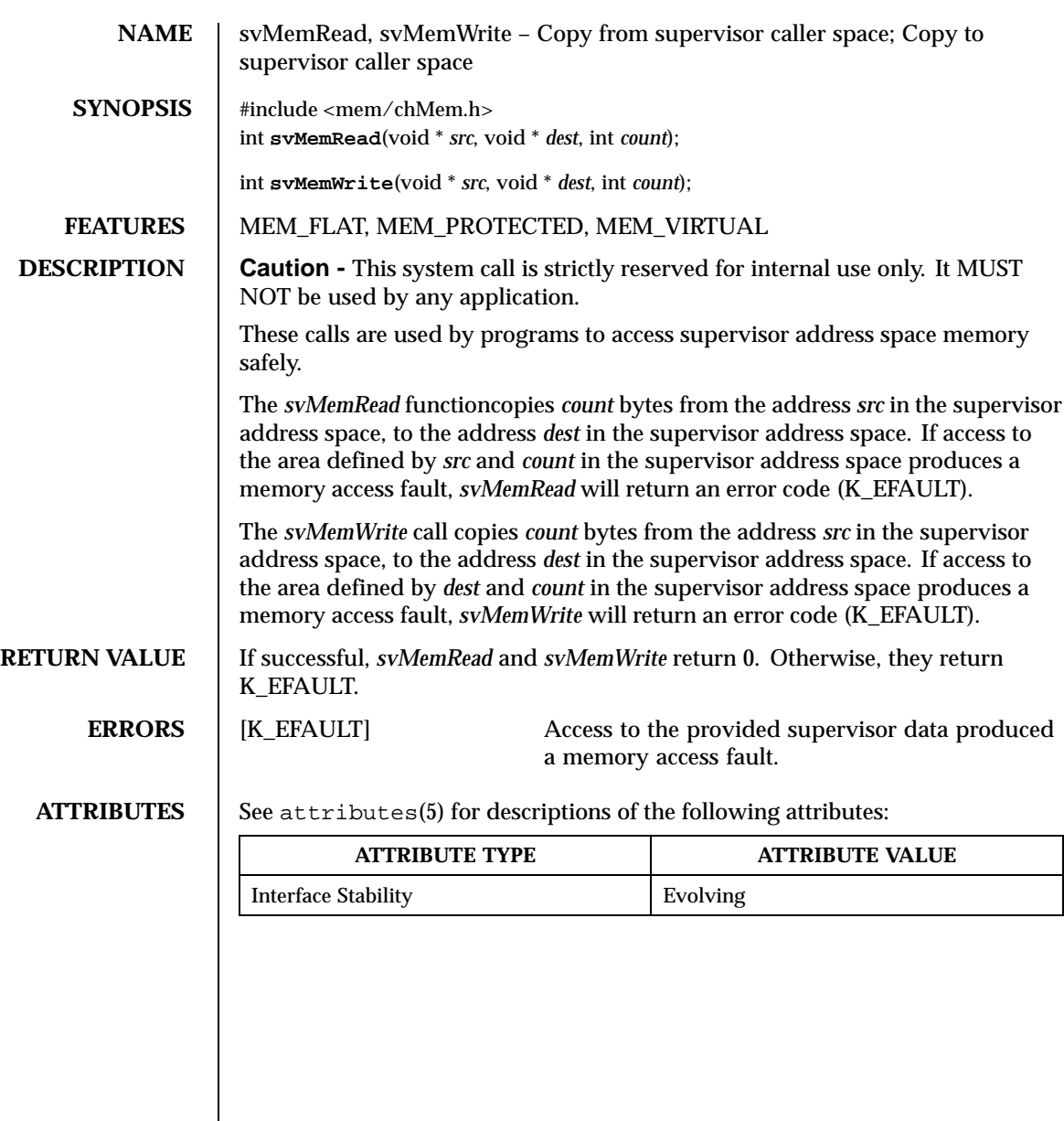

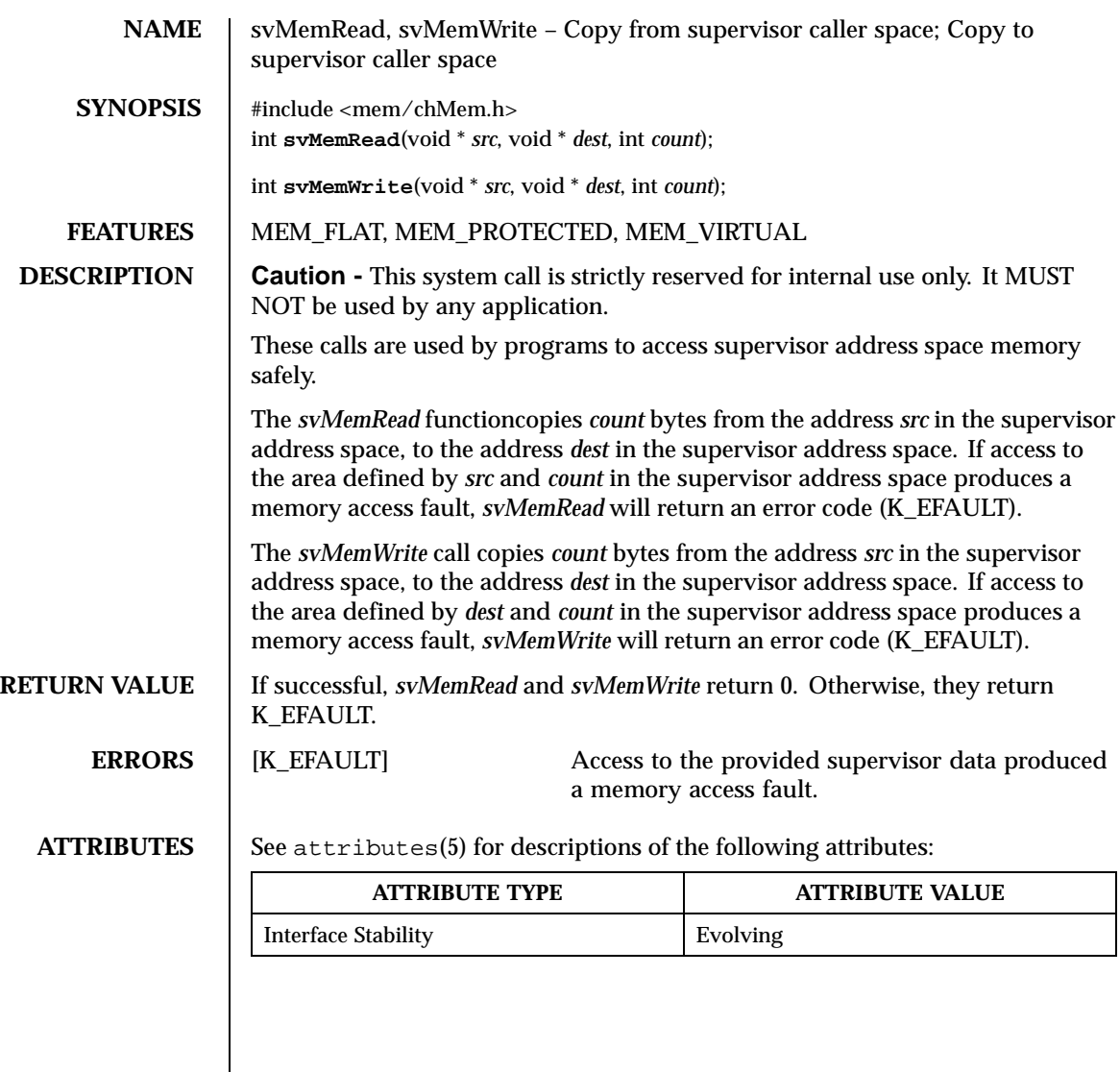

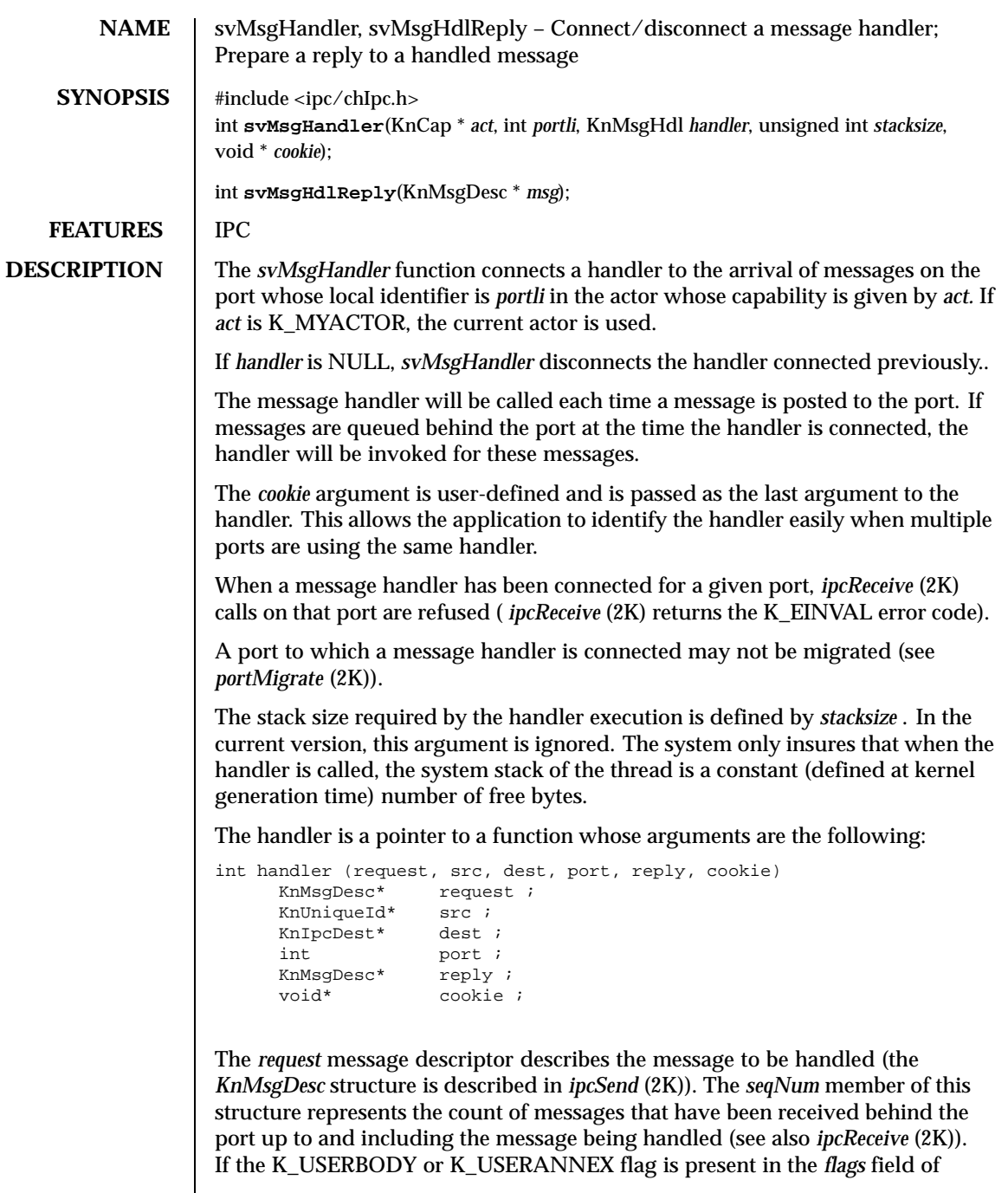

 $\mathsf{l}$ 

this descriptor, the corresponding data must be obtained using *svCopyIn* (2K). Otherwise, the data may be read directly from the system address space.

The *src* pointer points to the UI describing the port from which the message has been sent.

The *dest* pointer points to the destination to which the message has been sent.

The *port* pointer is the local identifier of the port to which the handler is attached.

The location for a reply to the message may already have been allocated by the system or the sender. In this case, *reply* is a non NULL pointer to a message descriptor. Otherwise, *reply* is NULL. Note that the K\_USERBODY and K\_USERANNEX flags may be present in the *reply* message descriptor. In this case, the handler should use *svCopyOut* (2K) to update the reply message annex and/or body.

To have the system update the handler's reply data, or if *reply* is NULL, the handler can invoke the *svMsgHdlReply* function. This function updates the reply data according to the *msg* message description. This function does not cause the destinator of the reply to receive it: this operation is delayed until the handler exits. The value passed to *svMsgHandler* is defined by *cookie* .

The handler is executed by a system thread. This thread is a restricted form of a thread, a *handler thread.* The handler thread is temporarily attached to the actor which ownsthe port to which the message handler has been attached. Any reference to the "current actor" (K\_MYACTOR) within the context of the handler thread execution is interpreted as a reference to the actor which owns the port to which the handler is connected.

The handler thread possesses a local identifier within its actor, it may be obtained using *threadSelf* (2K). However, this thread is a restricted type of thread, its local identifier may not be used for external management of the thread ( *threadAbort* (2K), *threadSuspend* (2K), *threadResume* (2K), *threadContext* (2K), *threadTimes* (2K)). Applying these services to a handler thread results in the K\_EINVAL error code being returned (invalid thread)..

The only way to delete the handler thread is to return from the handler.

When entering the handler, the handler thread has no current message. This means that *ipcSave* (2K), *ipcReply* (2K) and *ipcSysInfo* (2K) return the K\_EINVAL error code. However, the handler thread can perform *ipcReceive* (2K) and get a current message. If the handler returns while the handler thread has a current message, this message is canceled.

When the handler exits, the handler return value defines the format of the reply to the sender's request, as follows:

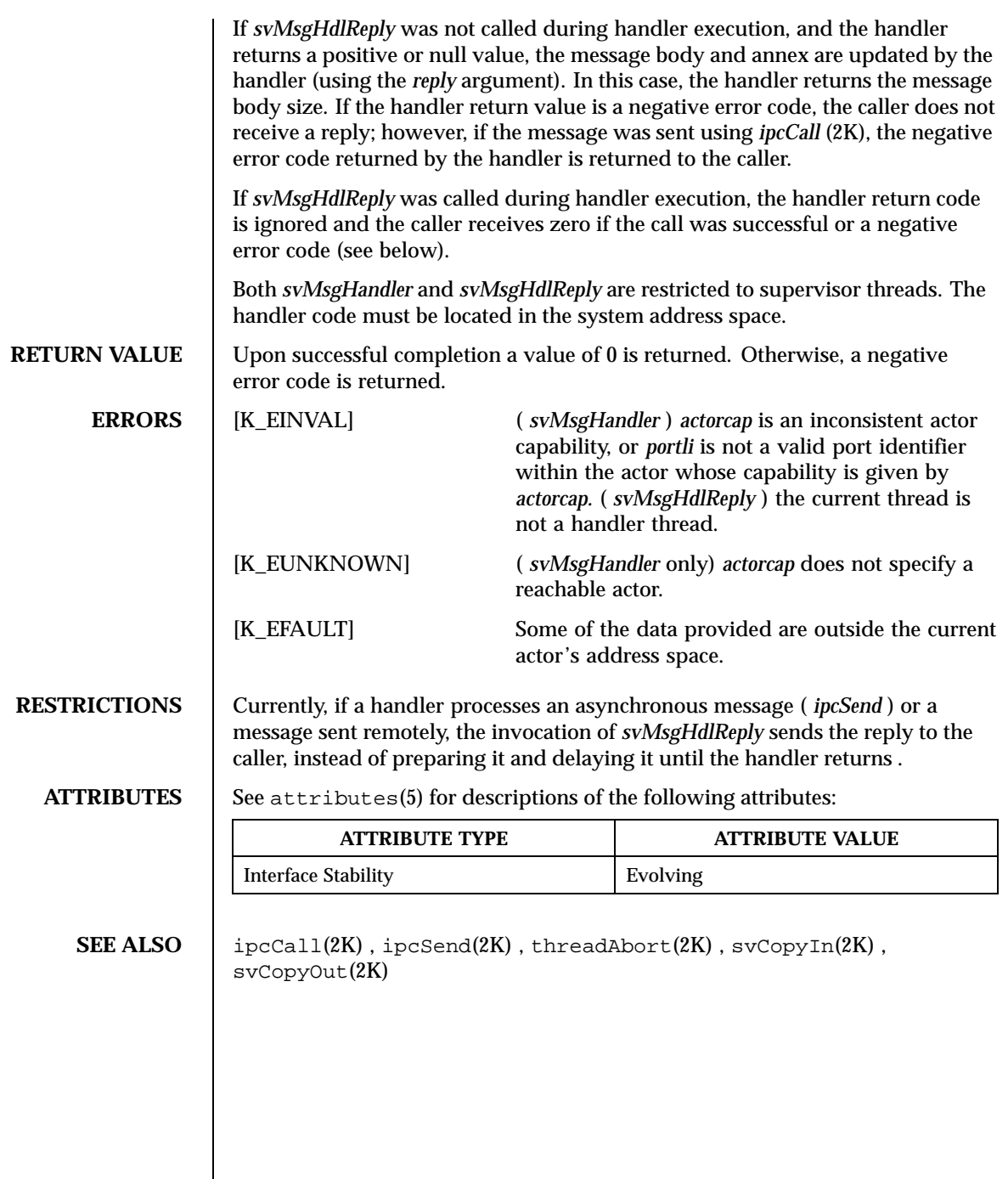

 $\overline{\phantom{a}}$ 

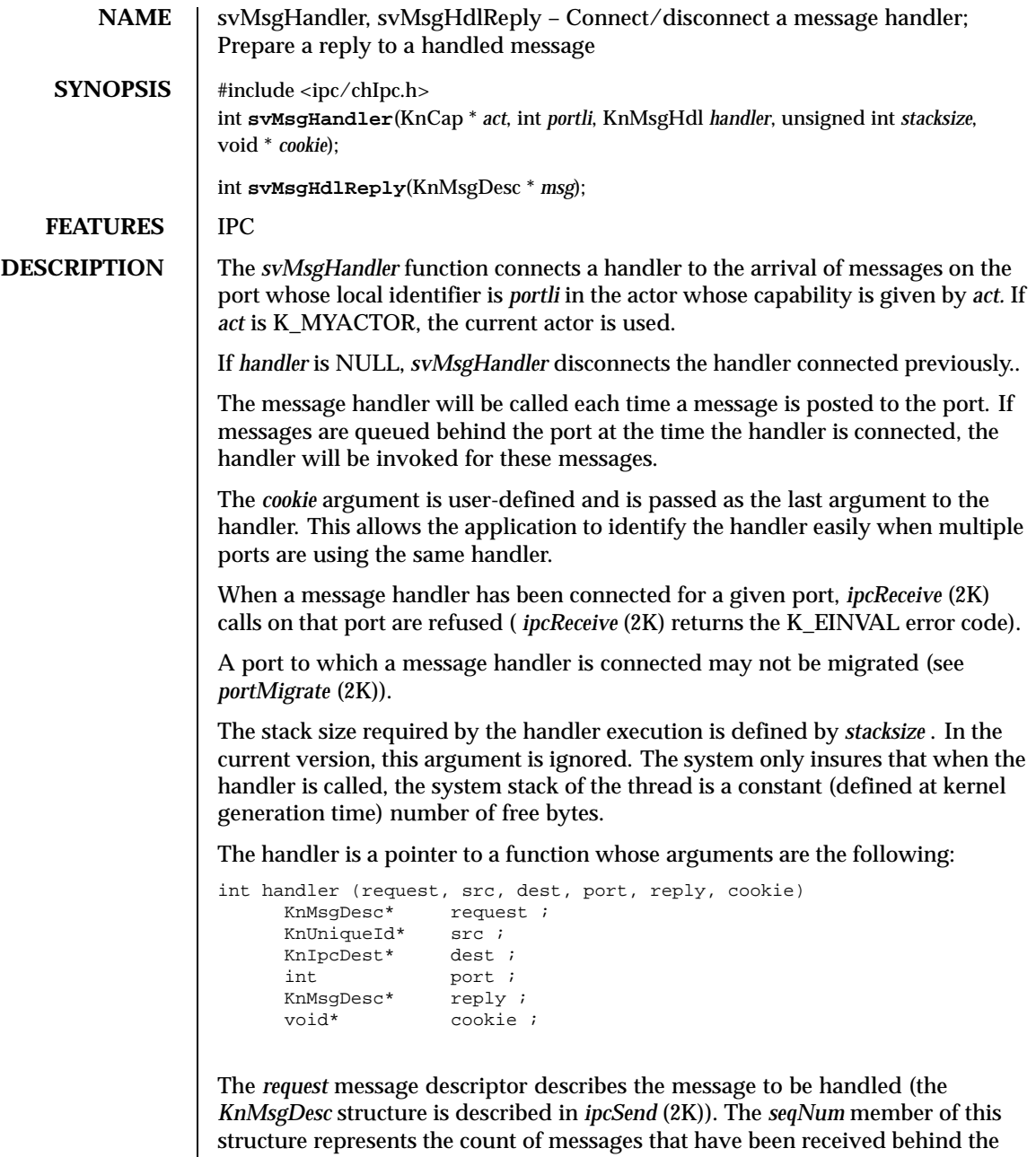

port up to and including the message being handled (see also *ipcReceive* (2K)). If the K\_USERBODY or K\_USERANNEX flag is present in the *flags* field of

this descriptor, the corresponding data must be obtained using *svCopyIn* (2K). Otherwise, the data may be read directly from the system address space.

The *src* pointer points to the UI describing the port from which the message has been sent.

The *dest* pointer points to the destination to which the message has been sent.

The *port* pointer is the local identifier of the port to which the handler is attached.

The location for a reply to the message may already have been allocated by the system or the sender. In this case, *reply* is a non NULL pointer to a message descriptor. Otherwise, *reply* is NULL. Note that the K\_USERBODY and K\_USERANNEX flags may be present in the *reply* message descriptor. In this case, the handler should use *svCopyOut* (2K) to update the reply message annex and/or body.

To have the system update the handler's reply data, or if *reply* is NULL, the handler can invoke the *svMsgHdlReply* function. This function updates the reply data according to the *msg* message description. This function does not cause the destinator of the reply to receive it: this operation is delayed until the handler exits. The value passed to *svMsgHandler* is defined by *cookie* .

The handler is executed by a system thread. This thread is a restricted form of a thread, a *handler thread.* The handler thread is temporarily attached to the actor which ownsthe port to which the message handler has been attached. Any reference to the "current actor" (K\_MYACTOR) within the context of the handler thread execution is interpreted as a reference to the actor which owns the port to which the handler is connected.

The handler thread possesses a local identifier within its actor, it may be obtained using *threadSelf* (2K). However, this thread is a restricted type of thread, its local identifier may not be used for external management of the thread ( *threadAbort* (2K), *threadSuspend* (2K), *threadResume* (2K), *threadContext* (2K), *threadTimes* (2K)). Applying these services to a handler thread results in the K\_EINVAL error code being returned (invalid thread)..

The only way to delete the handler thread is to return from the handler.

When entering the handler, the handler thread has no current message. This means that *ipcSave* (2K), *ipcReply* (2K) and *ipcSysInfo* (2K) return the K\_EINVAL error code. However, the handler thread can perform *ipcReceive* (2K) and get a current message. If the handler returns while the handler thread has a current message, this message is canceled.

When the handler exits, the handler return value defines the format of the reply to the sender's request, as follows:

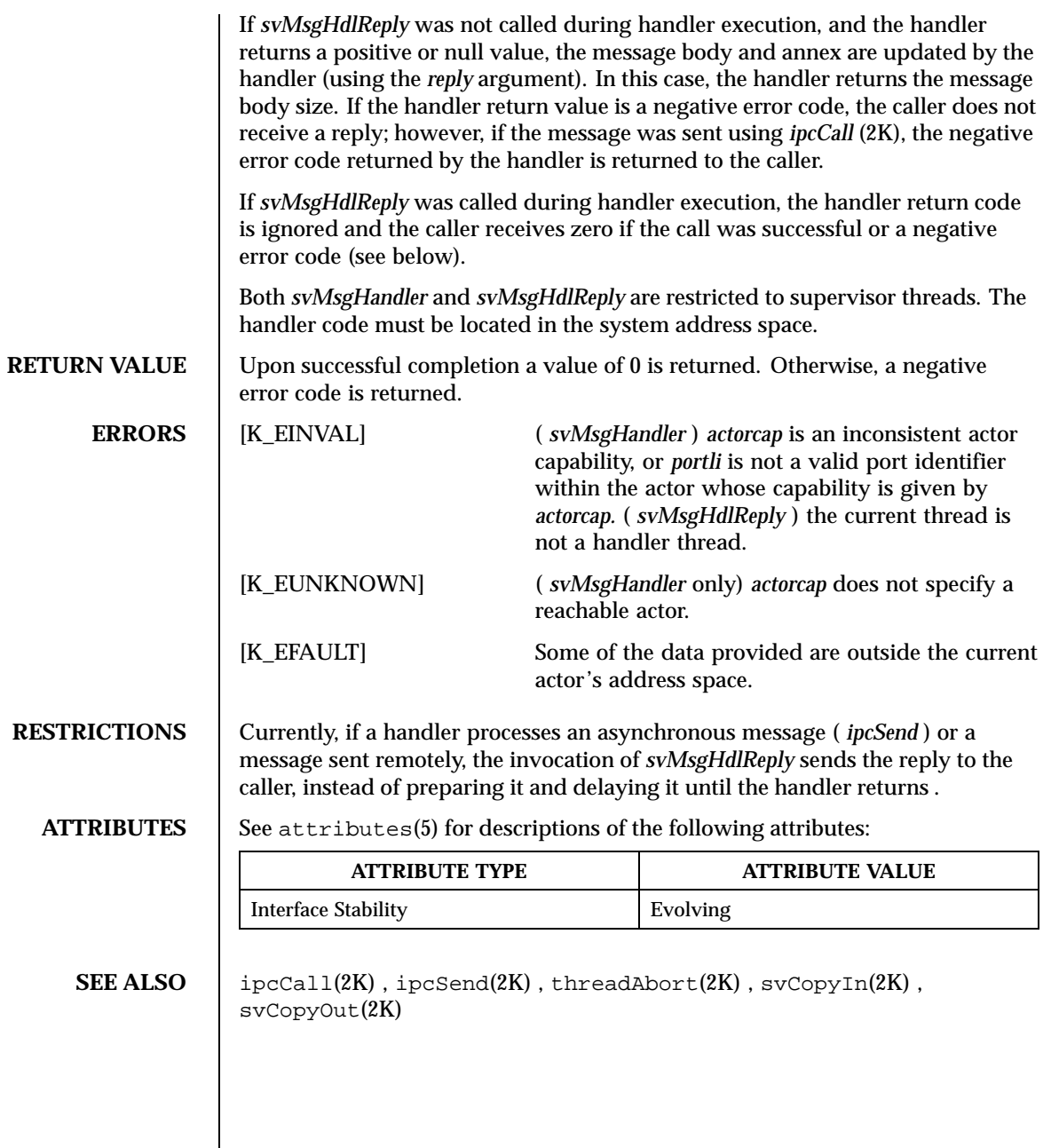

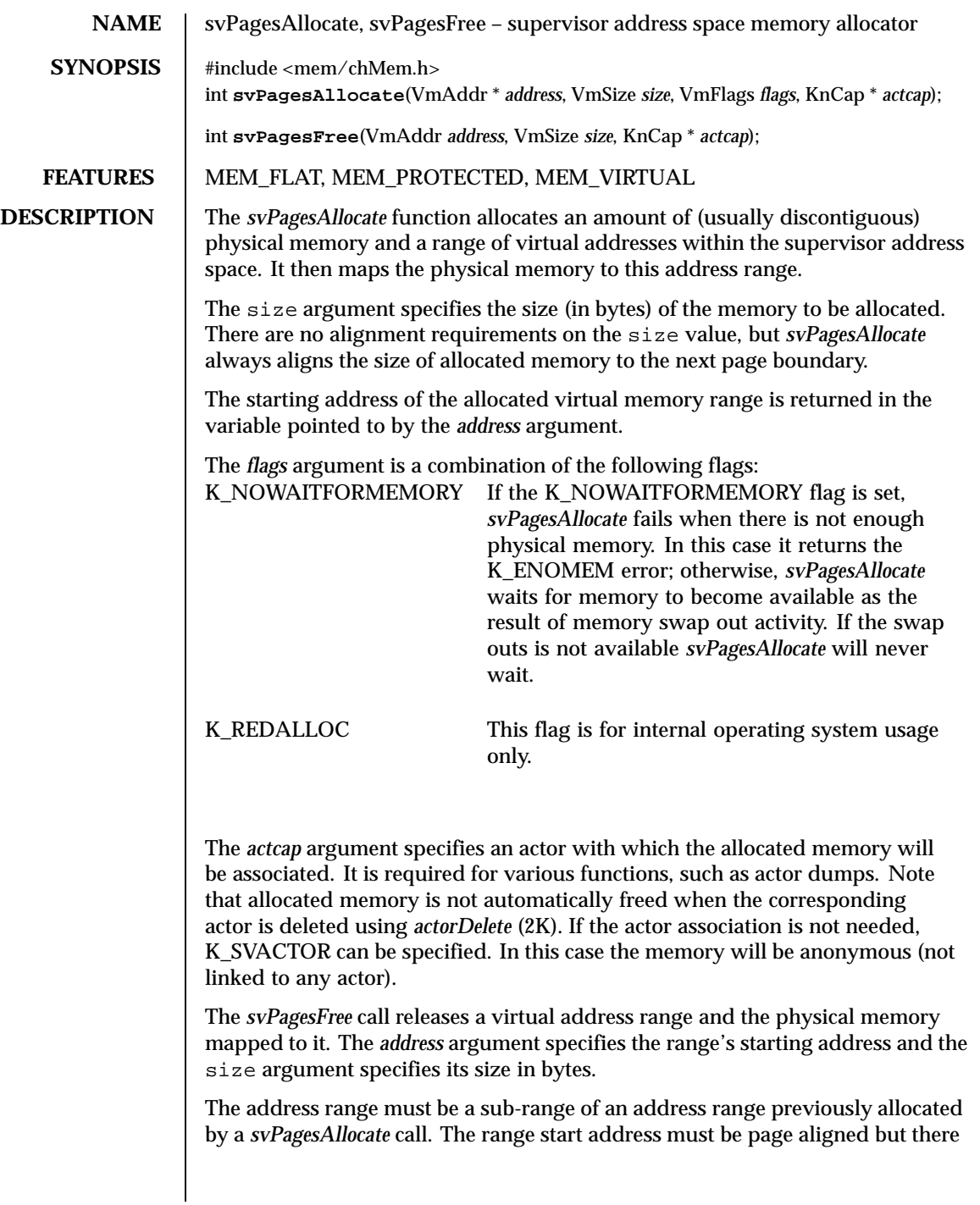

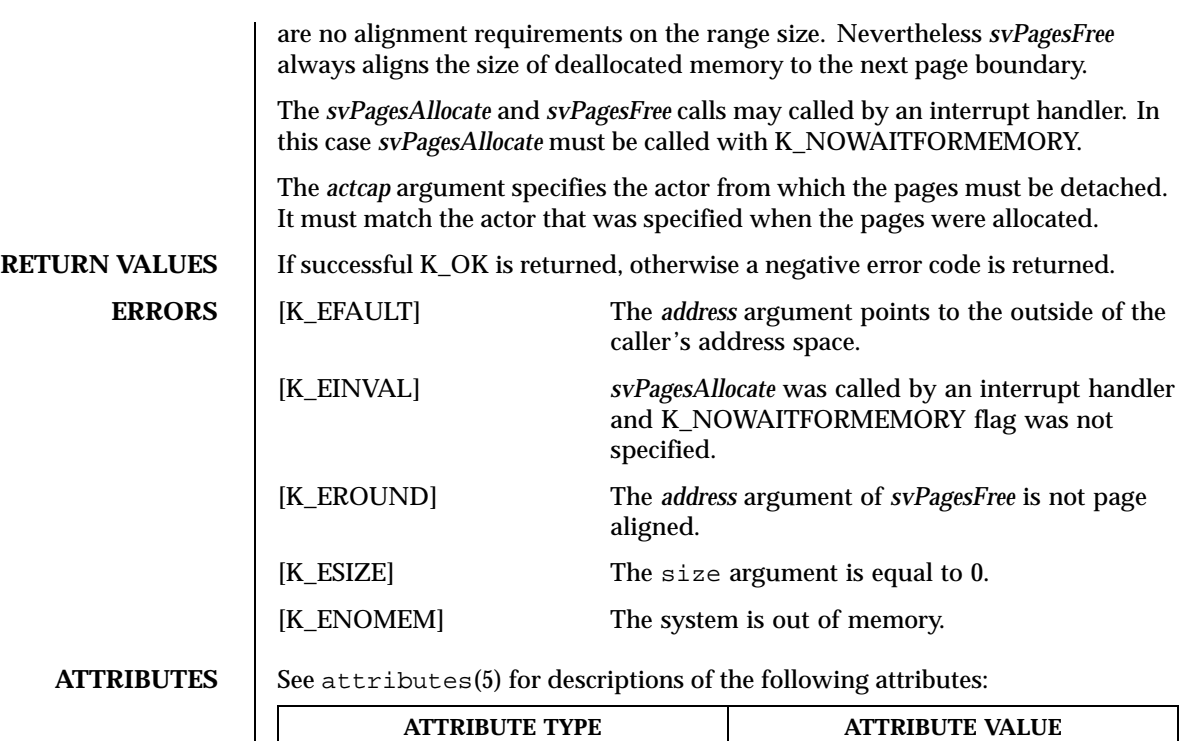

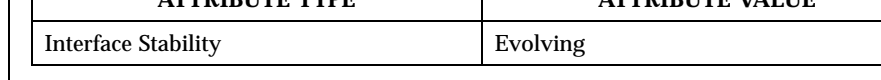

SEE ALSO **vmSetPar(2K)** 

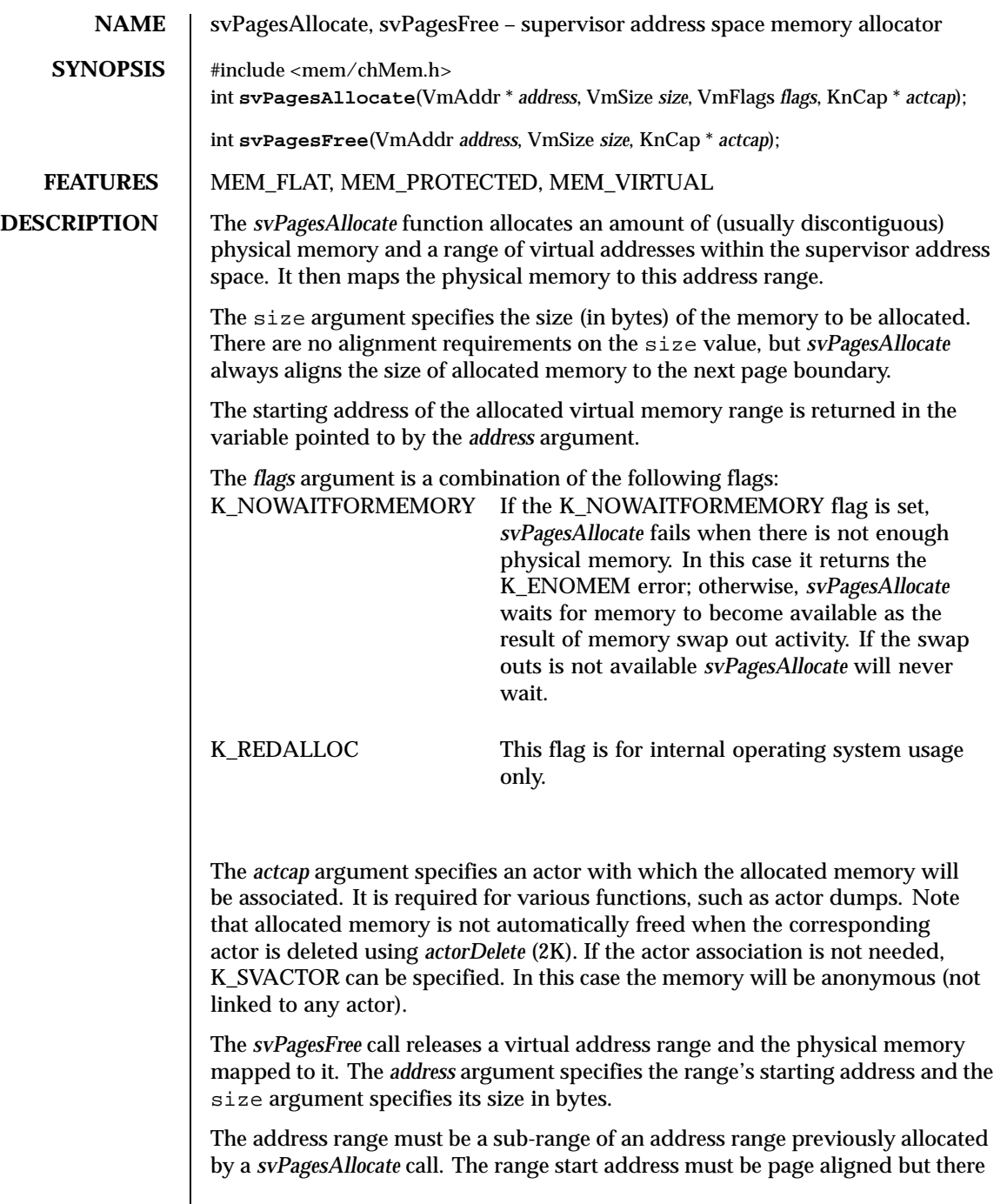

 $\overline{\phantom{a}}$ 

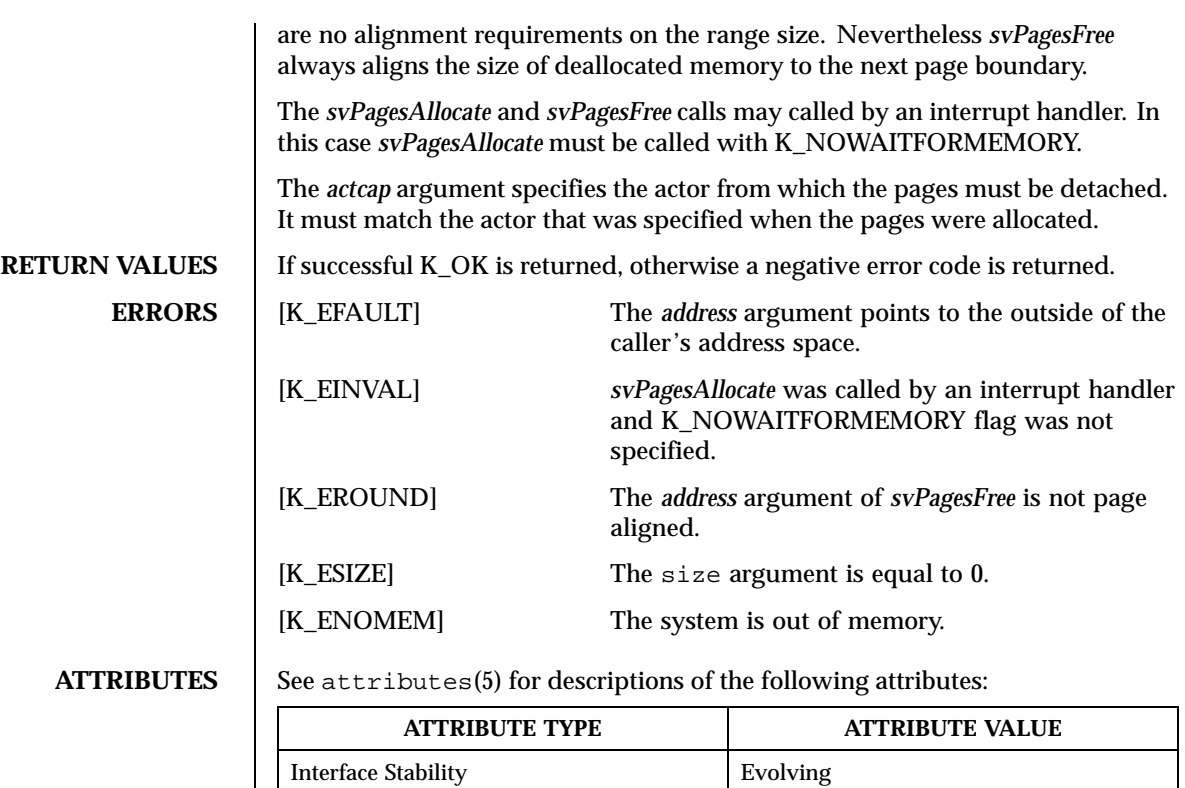

SEE ALSO **vmSetPar(2K)** 

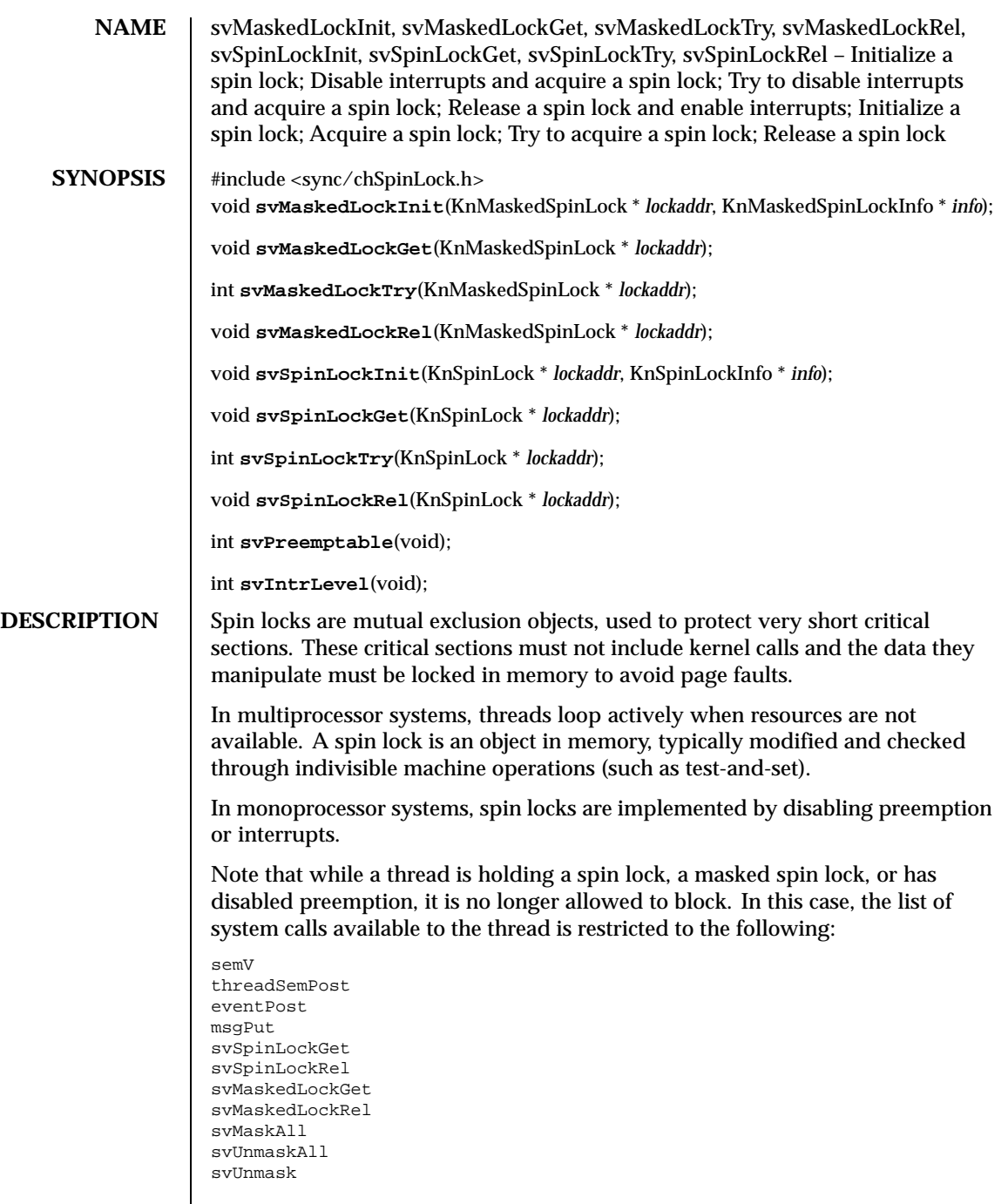

 $\overline{\phantom{a}}$ 

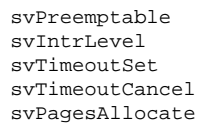

The system not force the thread to restrict itself to the permitted calls. If the thread issues non-permitted calls, the system will hang.

The *svMaskedLockInit* and *svSpinLockInit* functions initialize a spin lock in the free state. The *info* argument allows the user to enforce lock hierarchy and/or to gather lock use/contention statistics in the future.

In multiprocessor systems, *svMaskedLockGet* atomically disables interrupts on the current processor and acquires a spin lock. This routine spins actively on the lock value until it becomes free. Note that spinning is performed with interrupts enabled to reduce interrupt latency. This function can be called from within an interrupt handler.

The *svMaskedLockTry* function attempts to acquire a spin lock, but returns immediately without spinning if there is none available. This function can be called from an interrupt handler.

The *svMaskedLockRel* function releases a spin lock and re-enables interrupts on the current processor. This function can be called from within an interrupt handler.

The *svMaskedLockGet, svMaskedLockTry* and *svMaskedLockRel* functions only relate to the interrupt mask of the current processor, and do not affect interrupt processing on other processors. If the machine is equipped with an external interrupt controller, these calls have no effect on the controller status.

In multiprocessor systems, *svSpinLockGet* atomically disables preemption on the current processor and acquires a spin lock. This routine spins actively on the lock value until it becomes free. Note that spinning is performed with preemption enabled to reduce scheduling latency. On a monoprocessor, *svSpinLockGet* disables preemption on the current processor. This function cannot be called from within an interrupt handler.

The *svSpinLockTry* try attempts to acquire a spin lock, returning immediately without spinning if there is none available. This function cannot be called from within an interrupt handler.

The *svSpinLockRel* function releases a spin lock. This function ca not be called from within an interrupt handler.

If the current thread is preemptable, *svPreemptable* returns a non-zero value, otherwise it returns zero.

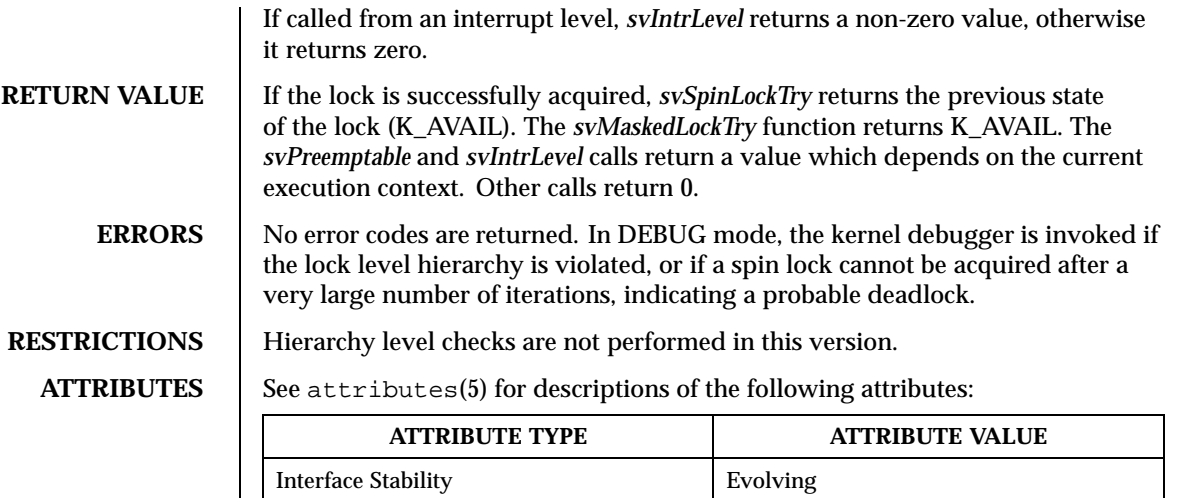

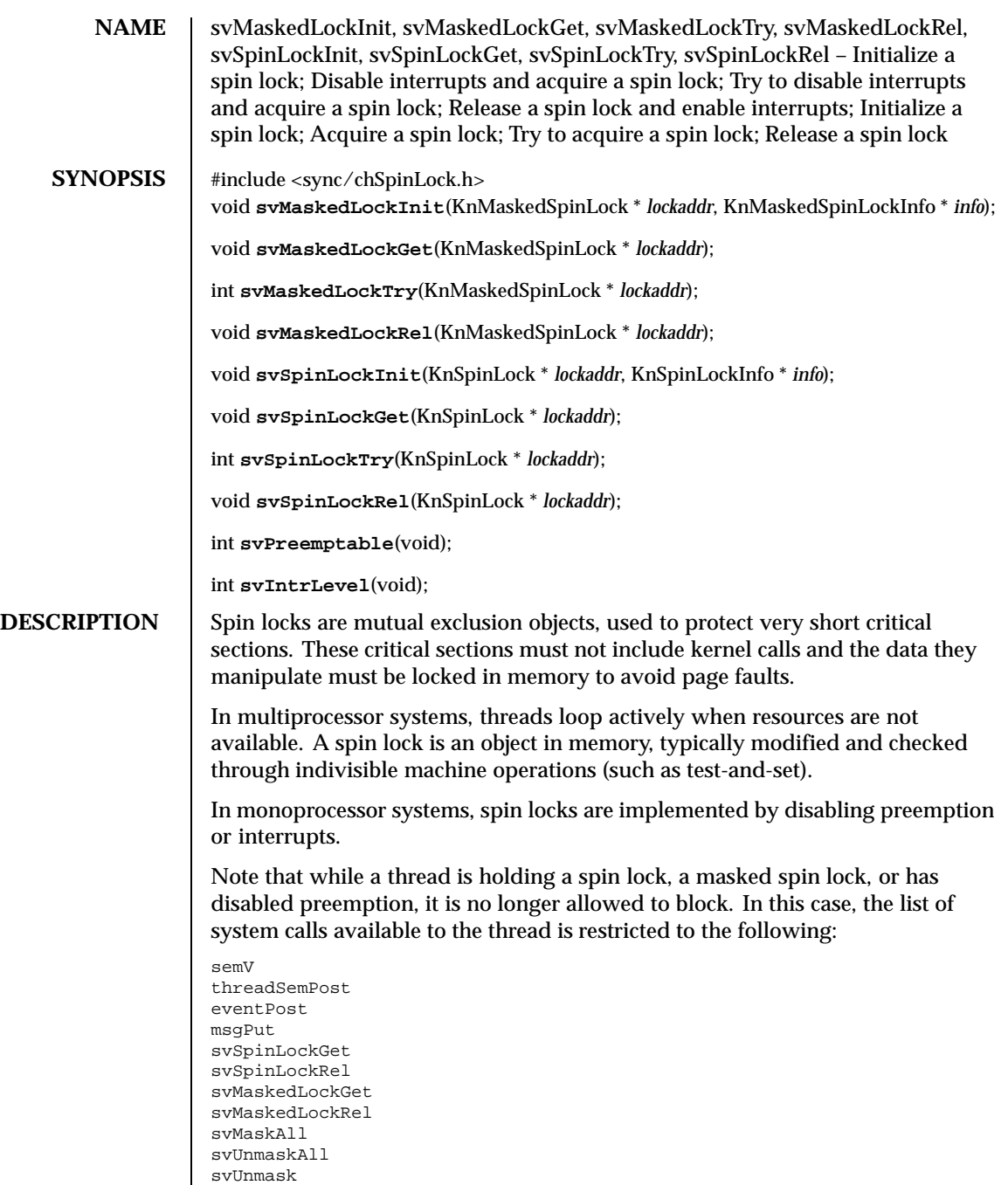

svPreemptable svIntrLevel svTimeoutSet svTimeoutCancel svPagesAllocate

The system not force the thread to restrict itself to the permitted calls. If the thread issues non-permitted calls, the system will hang.

The *svMaskedLockInit* and *svSpinLockInit* functions initialize a spin lock in the free state. The *info* argument allows the user to enforce lock hierarchy and/or to gather lock use/contention statistics in the future.

In multiprocessor systems, *svMaskedLockGet* atomically disables interrupts on the current processor and acquires a spin lock. This routine spins actively on the lock value until it becomes free. Note that spinning is performed with interrupts enabled to reduce interrupt latency. This function can be called from within an interrupt handler.

The *svMaskedLockTry* function attempts to acquire a spin lock, but returns immediately without spinning if there is none available. This function can be called from an interrupt handler.

The *svMaskedLockRel* function releases a spin lock and re-enables interrupts on the current processor. This function can be called from within an interrupt handler.

The *svMaskedLockGet, svMaskedLockTry* and *svMaskedLockRel* functions only relate to the interrupt mask of the current processor, and do not affect interrupt processing on other processors. If the machine is equipped with an external interrupt controller, these calls have no effect on the controller status.

In multiprocessor systems, *svSpinLockGet* atomically disables preemption on the current processor and acquires a spin lock. This routine spins actively on the lock value until it becomes free. Note that spinning is performed with preemption enabled to reduce scheduling latency. On a monoprocessor, *svSpinLockGet* disables preemption on the current processor. This function cannot be called from within an interrupt handler.

The *svSpinLockTry* try attempts to acquire a spin lock, returning immediately without spinning if there is none available. This function cannot be called from within an interrupt handler.

The *svSpinLockRel* function releases a spin lock. This function ca not be called from within an interrupt handler.

If the current thread is preemptable, *svPreemptable* returns a non-zero value, otherwise it returns zero.

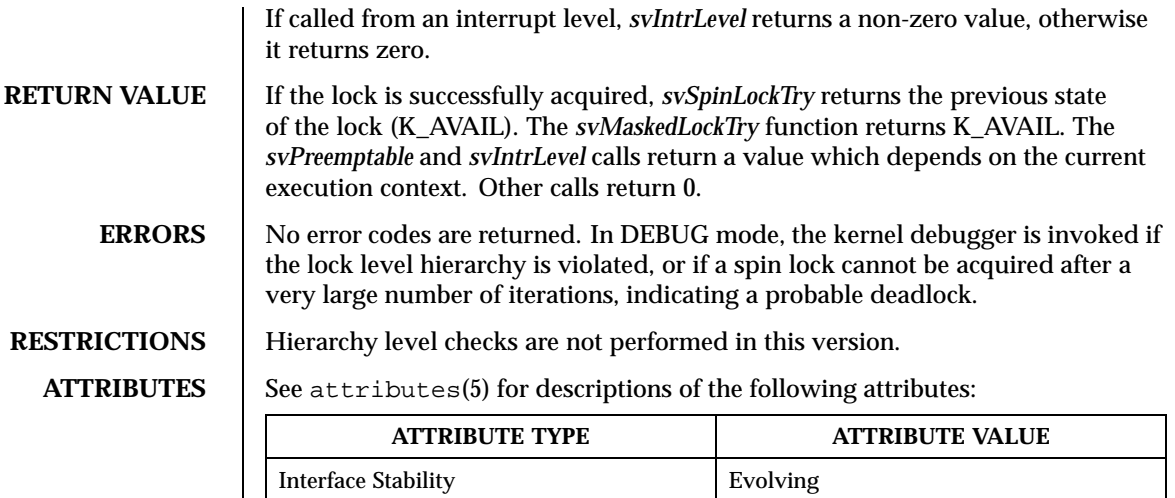

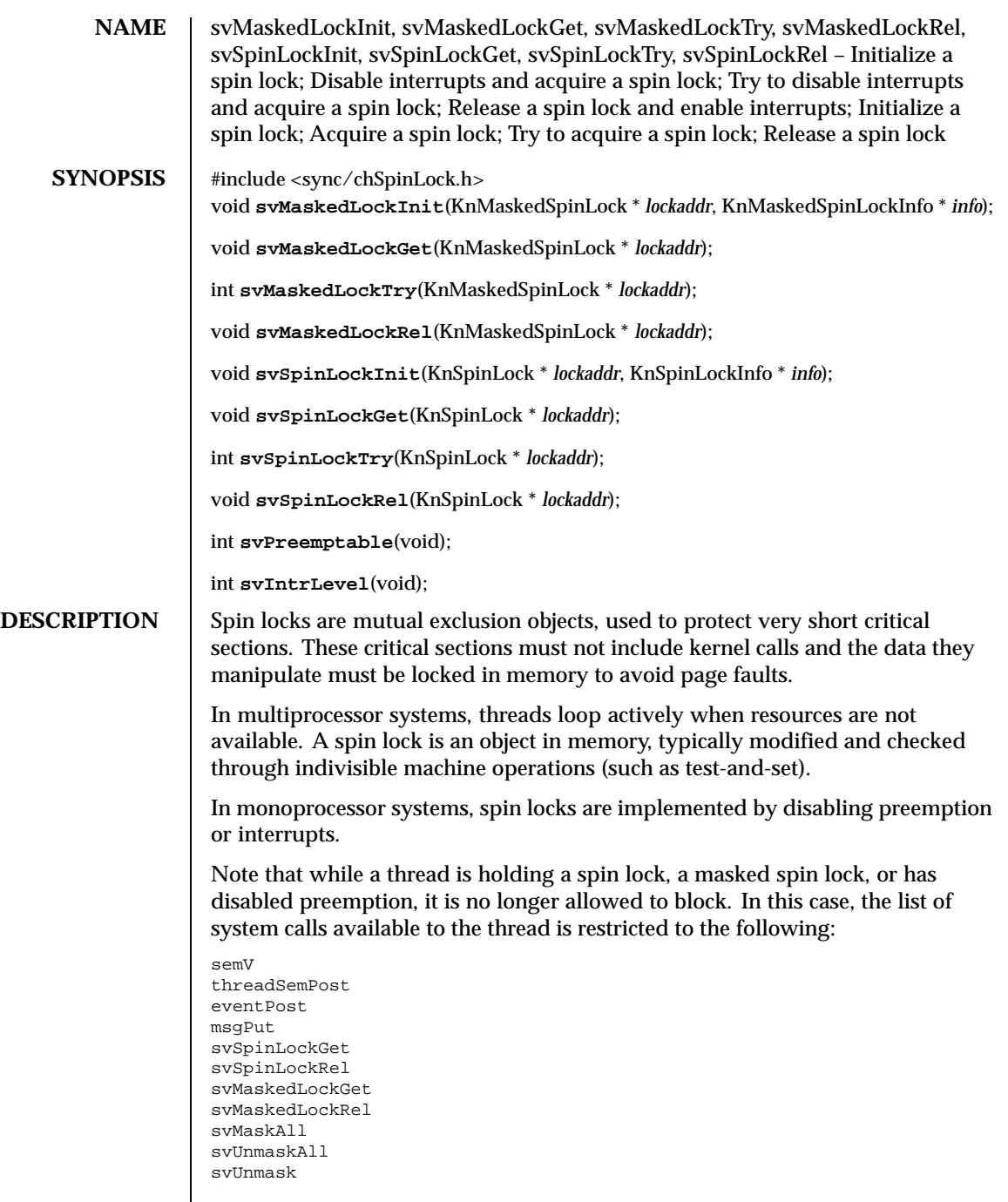

 $\overline{\phantom{a}}$ 

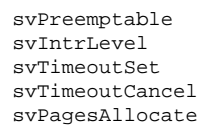

The system not force the thread to restrict itself to the permitted calls. If the thread issues non-permitted calls, the system will hang.

The *svMaskedLockInit* and *svSpinLockInit* functions initialize a spin lock in the free state. The *info* argument allows the user to enforce lock hierarchy and/or to gather lock use/contention statistics in the future.

In multiprocessor systems, *svMaskedLockGet* atomically disables interrupts on the current processor and acquires a spin lock. This routine spins actively on the lock value until it becomes free. Note that spinning is performed with interrupts enabled to reduce interrupt latency. This function can be called from within an interrupt handler.

The *svMaskedLockTry* function attempts to acquire a spin lock, but returns immediately without spinning if there is none available. This function can be called from an interrupt handler.

The *svMaskedLockRel* function releases a spin lock and re-enables interrupts on the current processor. This function can be called from within an interrupt handler.

The *svMaskedLockGet, svMaskedLockTry* and *svMaskedLockRel* functions only relate to the interrupt mask of the current processor, and do not affect interrupt processing on other processors. If the machine is equipped with an external interrupt controller, these calls have no effect on the controller status.

In multiprocessor systems, *svSpinLockGet* atomically disables preemption on the current processor and acquires a spin lock. This routine spins actively on the lock value until it becomes free. Note that spinning is performed with preemption enabled to reduce scheduling latency. On a monoprocessor, *svSpinLockGet* disables preemption on the current processor. This function cannot be called from within an interrupt handler.

The *svSpinLockTry* try attempts to acquire a spin lock, returning immediately without spinning if there is none available. This function cannot be called from within an interrupt handler.

The *svSpinLockRel* function releases a spin lock. This function ca not be called from within an interrupt handler.

If the current thread is preemptable, *svPreemptable* returns a non-zero value, otherwise it returns zero.

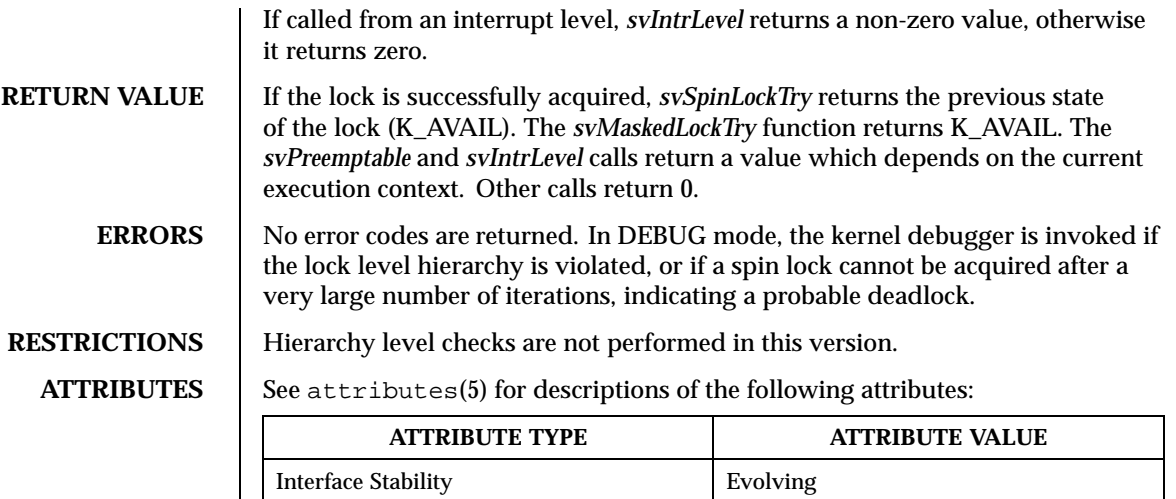

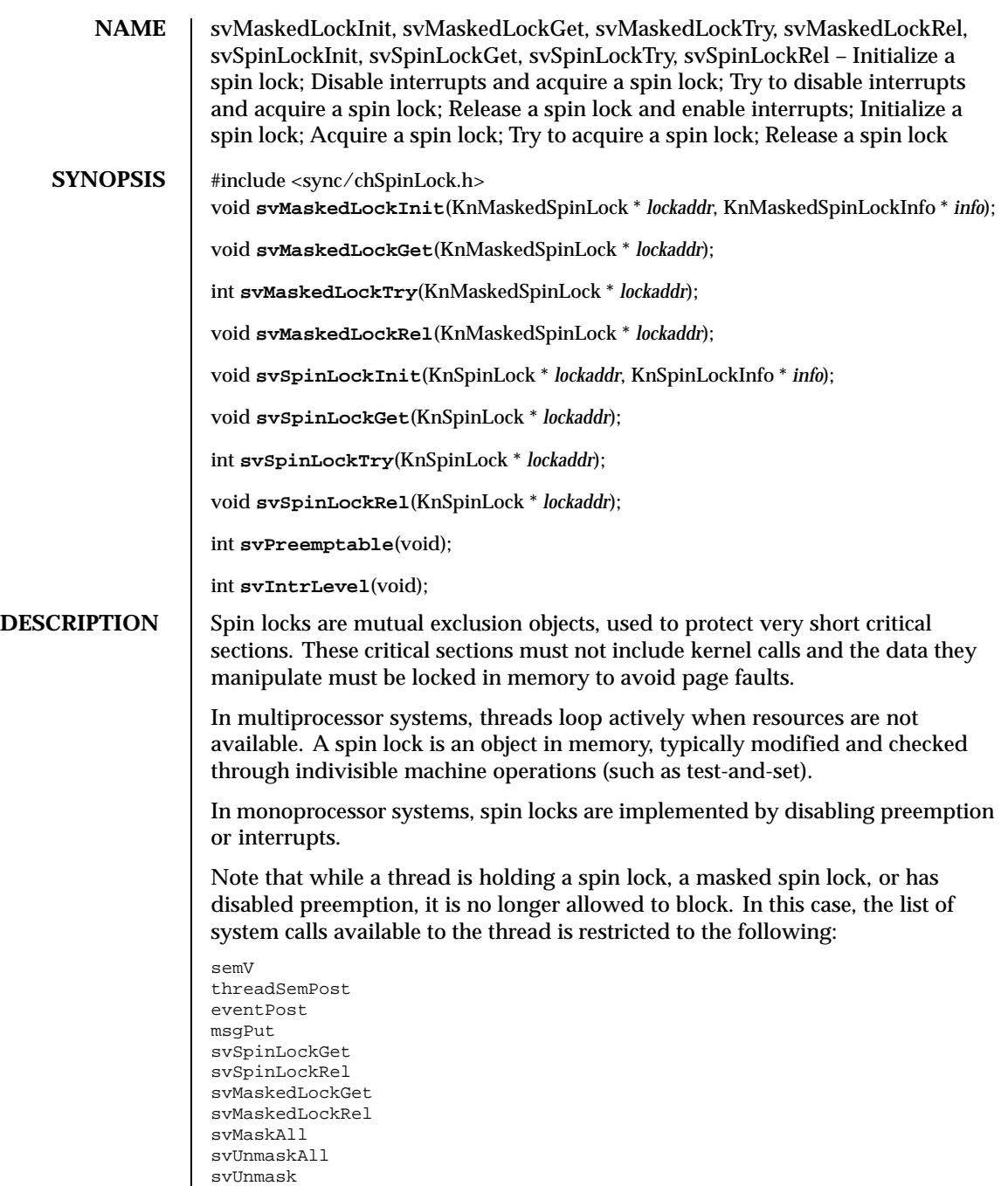

svPreemptable svIntrLevel svTimeoutSet svTimeoutCancel svPagesAllocate

The system not force the thread to restrict itself to the permitted calls. If the thread issues non-permitted calls, the system will hang.

The *svMaskedLockInit* and *svSpinLockInit* functions initialize a spin lock in the free state. The *info* argument allows the user to enforce lock hierarchy and/or to gather lock use/contention statistics in the future.

In multiprocessor systems, *svMaskedLockGet* atomically disables interrupts on the current processor and acquires a spin lock. This routine spins actively on the lock value until it becomes free. Note that spinning is performed with interrupts enabled to reduce interrupt latency. This function can be called from within an interrupt handler.

The *svMaskedLockTry* function attempts to acquire a spin lock, but returns immediately without spinning if there is none available. This function can be called from an interrupt handler.

The *svMaskedLockRel* function releases a spin lock and re-enables interrupts on the current processor. This function can be called from within an interrupt handler.

The *svMaskedLockGet, svMaskedLockTry* and *svMaskedLockRel* functions only relate to the interrupt mask of the current processor, and do not affect interrupt processing on other processors. If the machine is equipped with an external interrupt controller, these calls have no effect on the controller status.

In multiprocessor systems, *svSpinLockGet* atomically disables preemption on the current processor and acquires a spin lock. This routine spins actively on the lock value until it becomes free. Note that spinning is performed with preemption enabled to reduce scheduling latency. On a monoprocessor, *svSpinLockGet* disables preemption on the current processor. This function cannot be called from within an interrupt handler.

The *svSpinLockTry* try attempts to acquire a spin lock, returning immediately without spinning if there is none available. This function cannot be called from within an interrupt handler.

The *svSpinLockRel* function releases a spin lock. This function ca not be called from within an interrupt handler.

If the current thread is preemptable, *svPreemptable* returns a non-zero value, otherwise it returns zero.

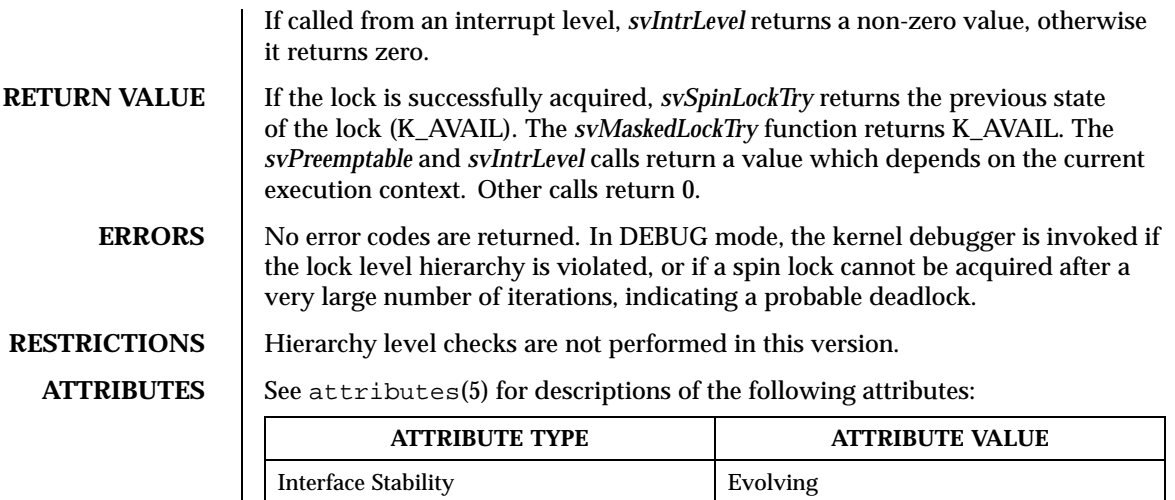

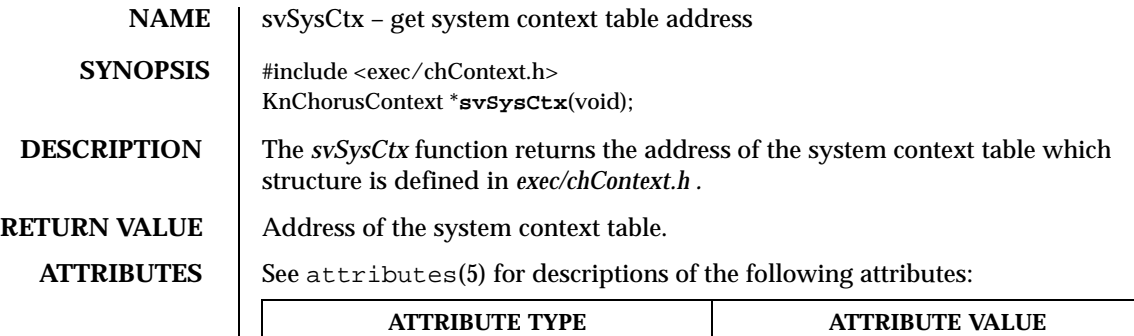

Interface Stability Evolving

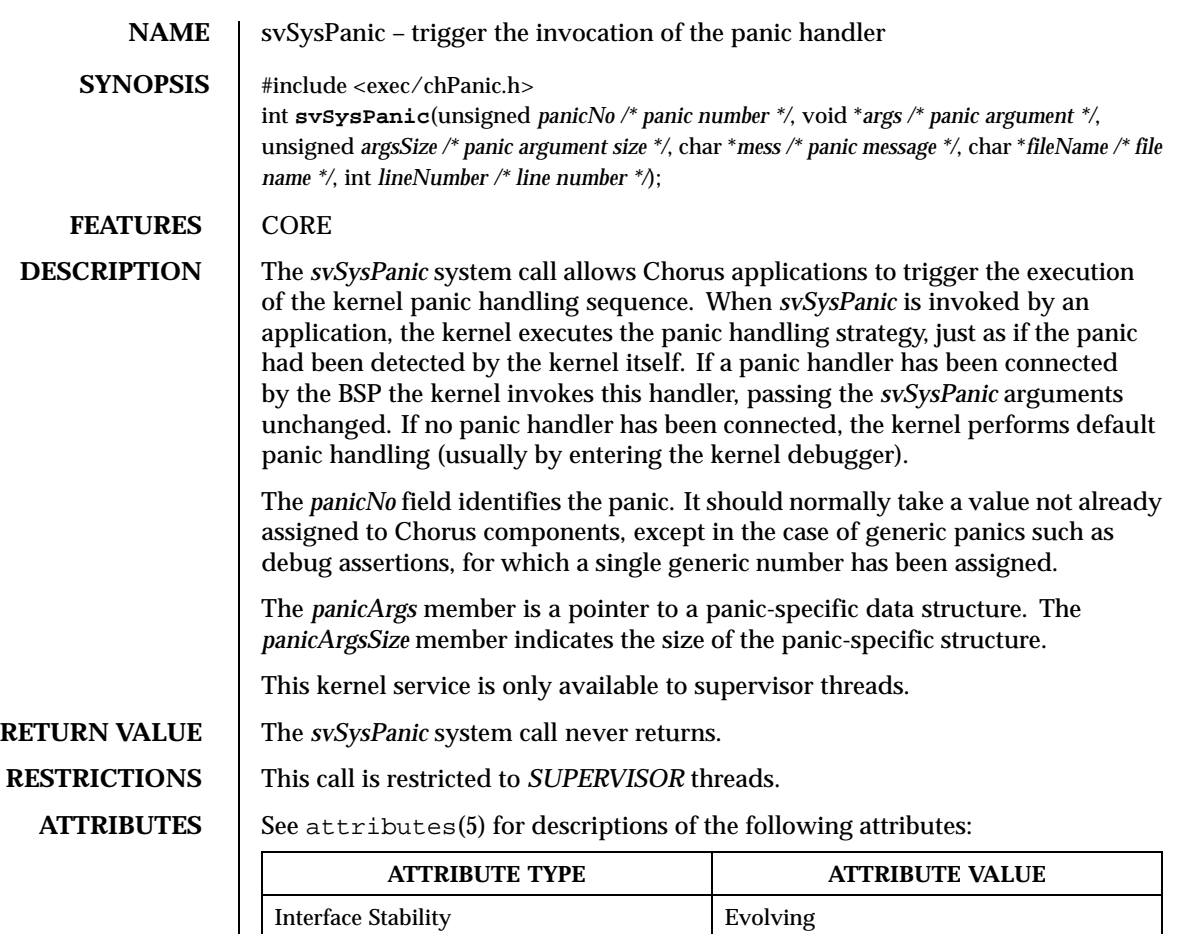

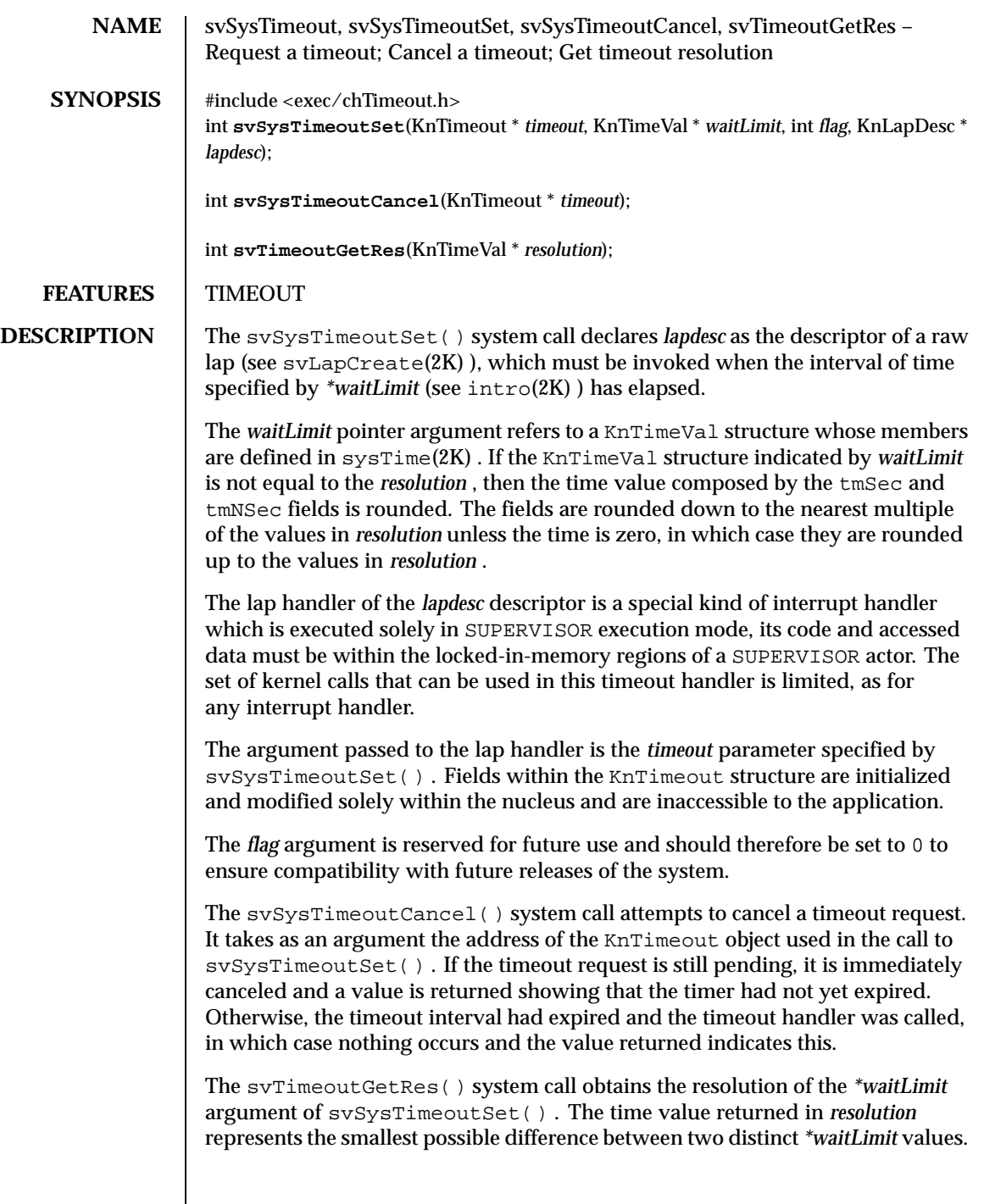

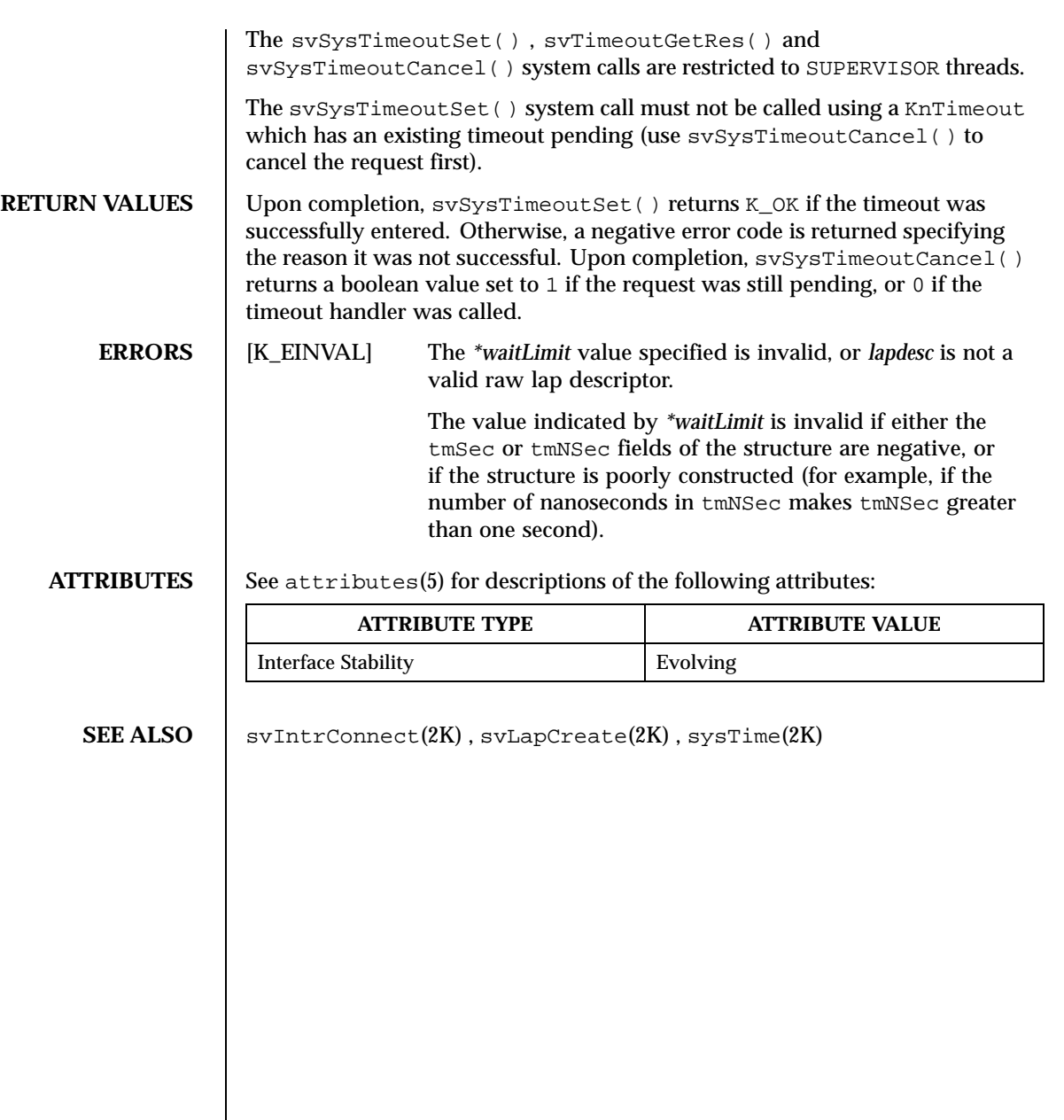

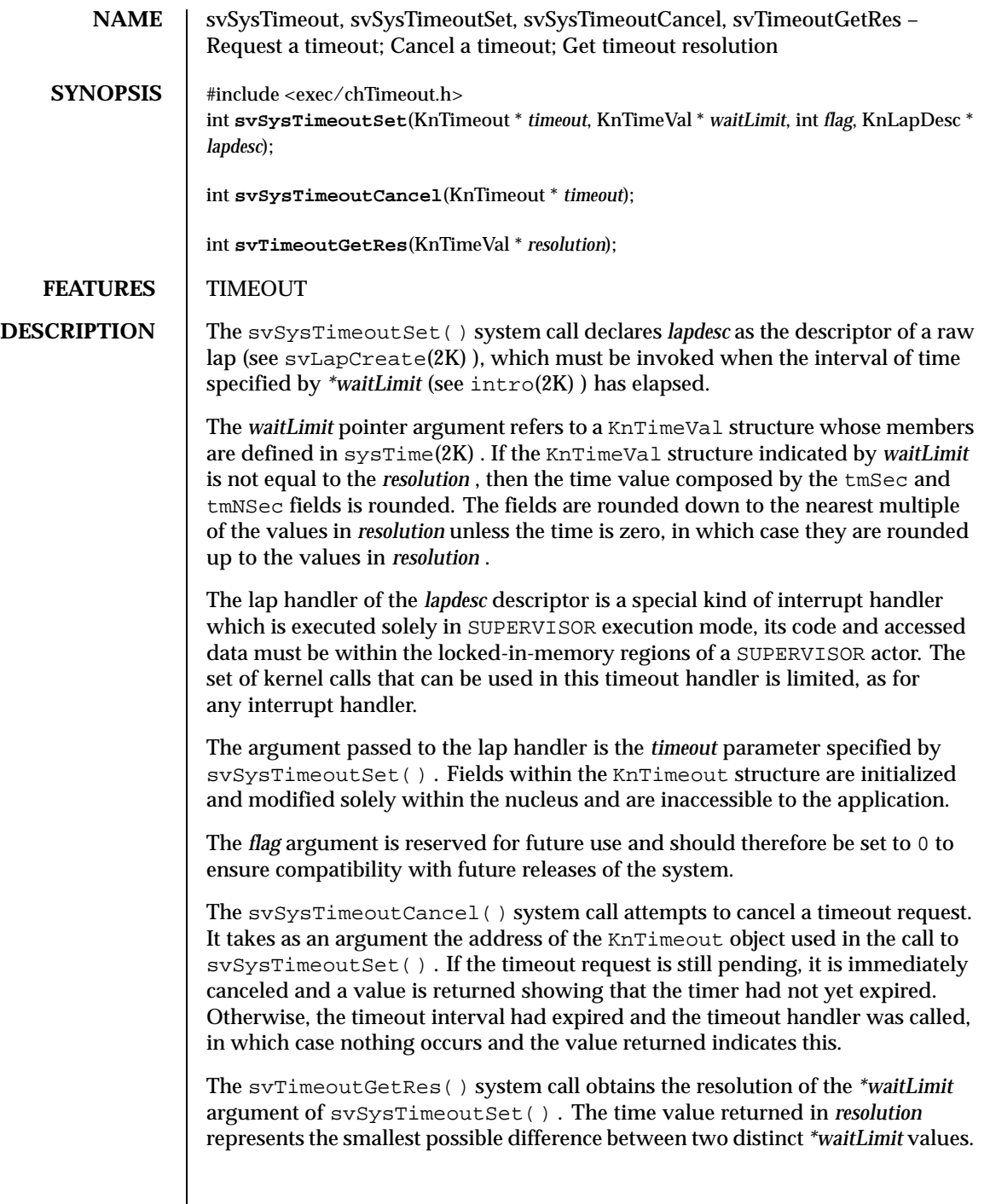

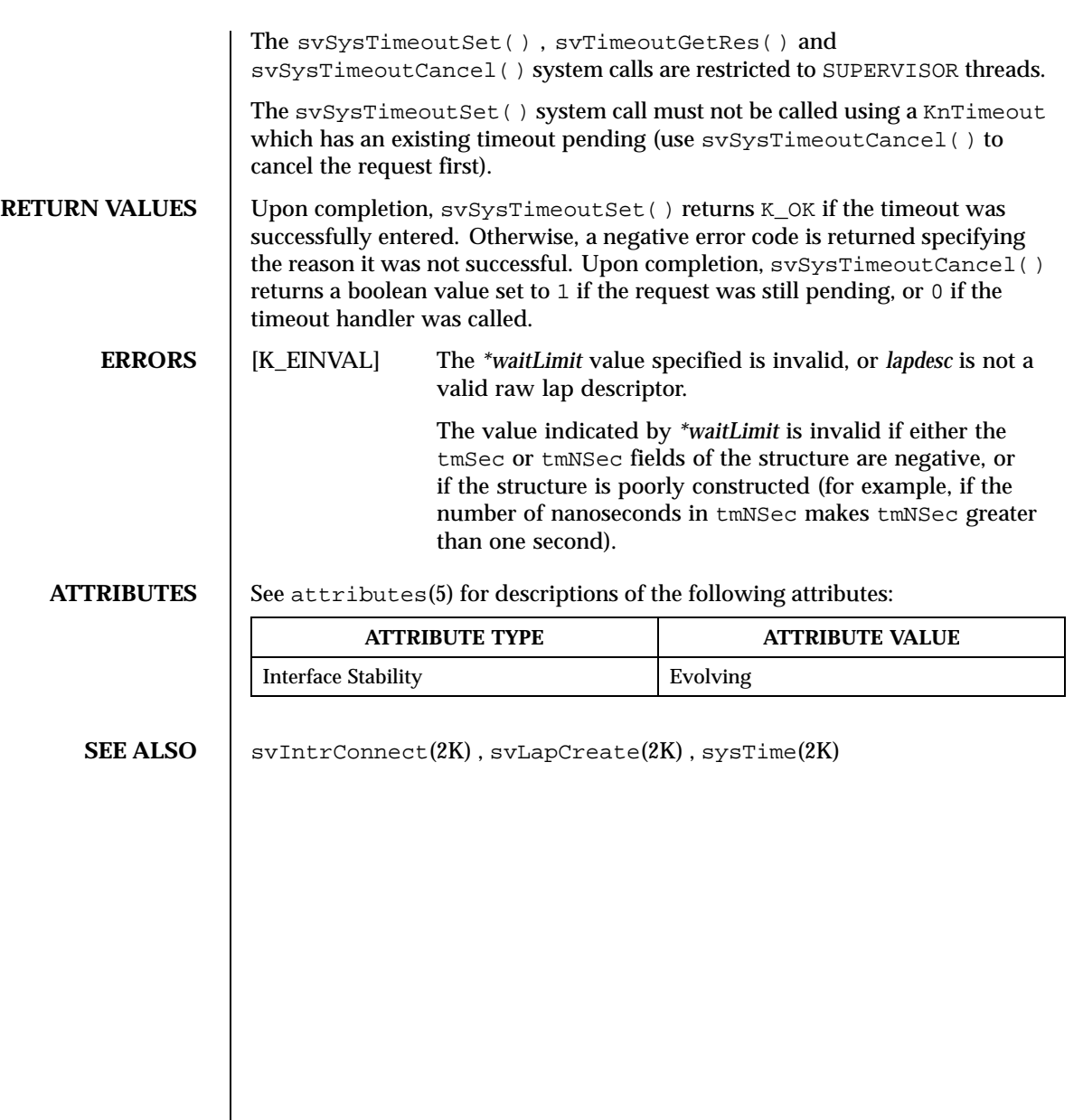

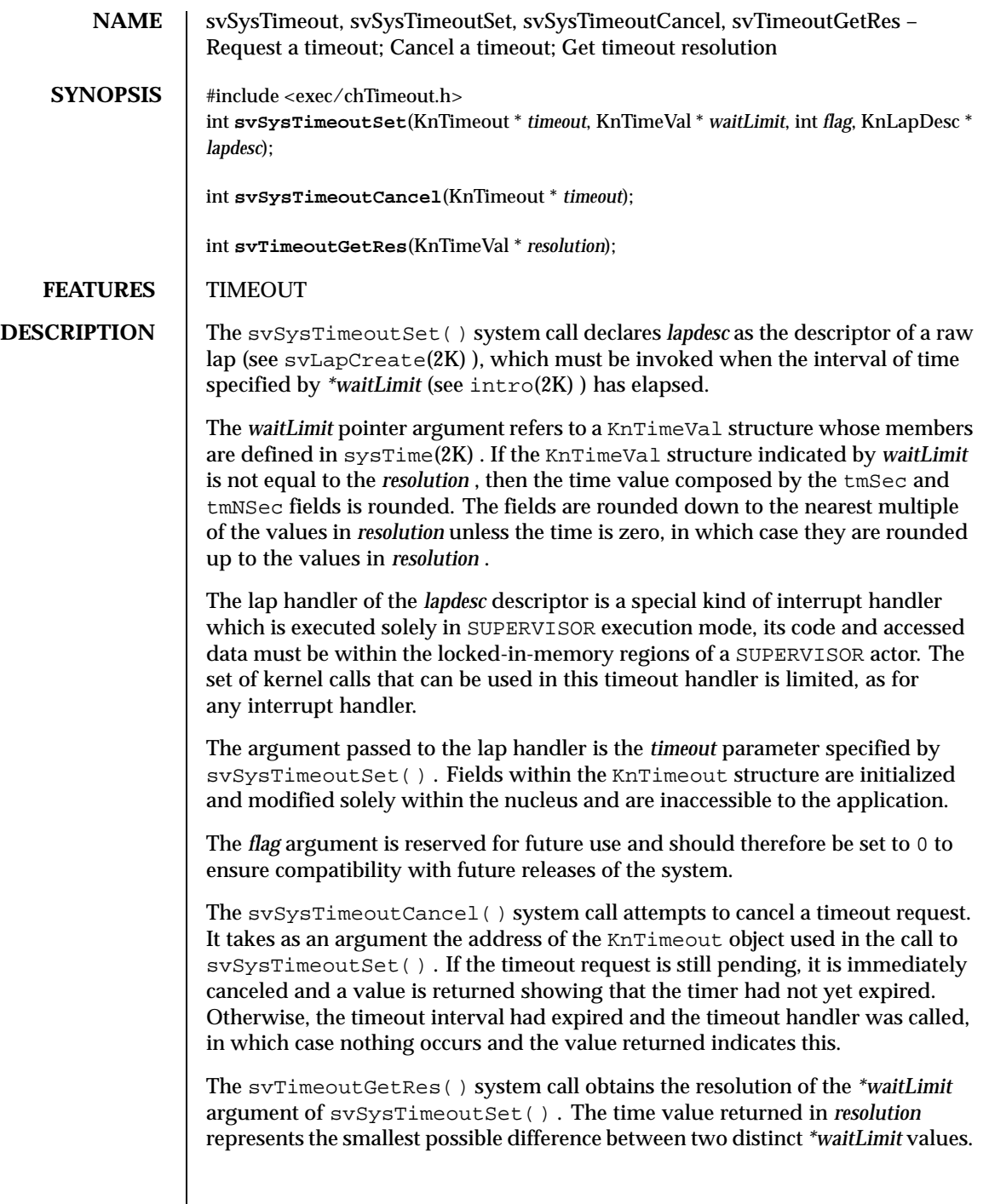

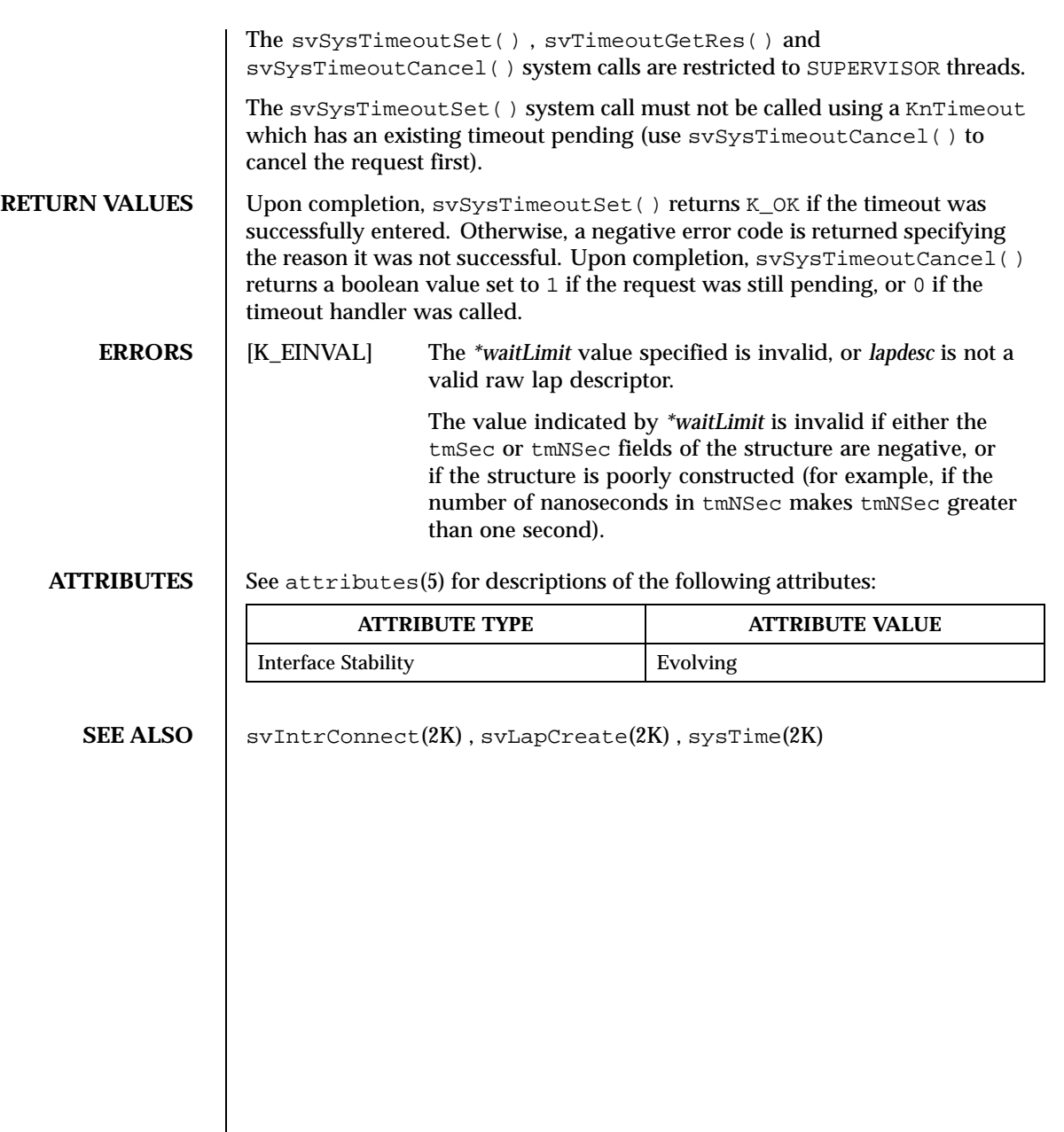

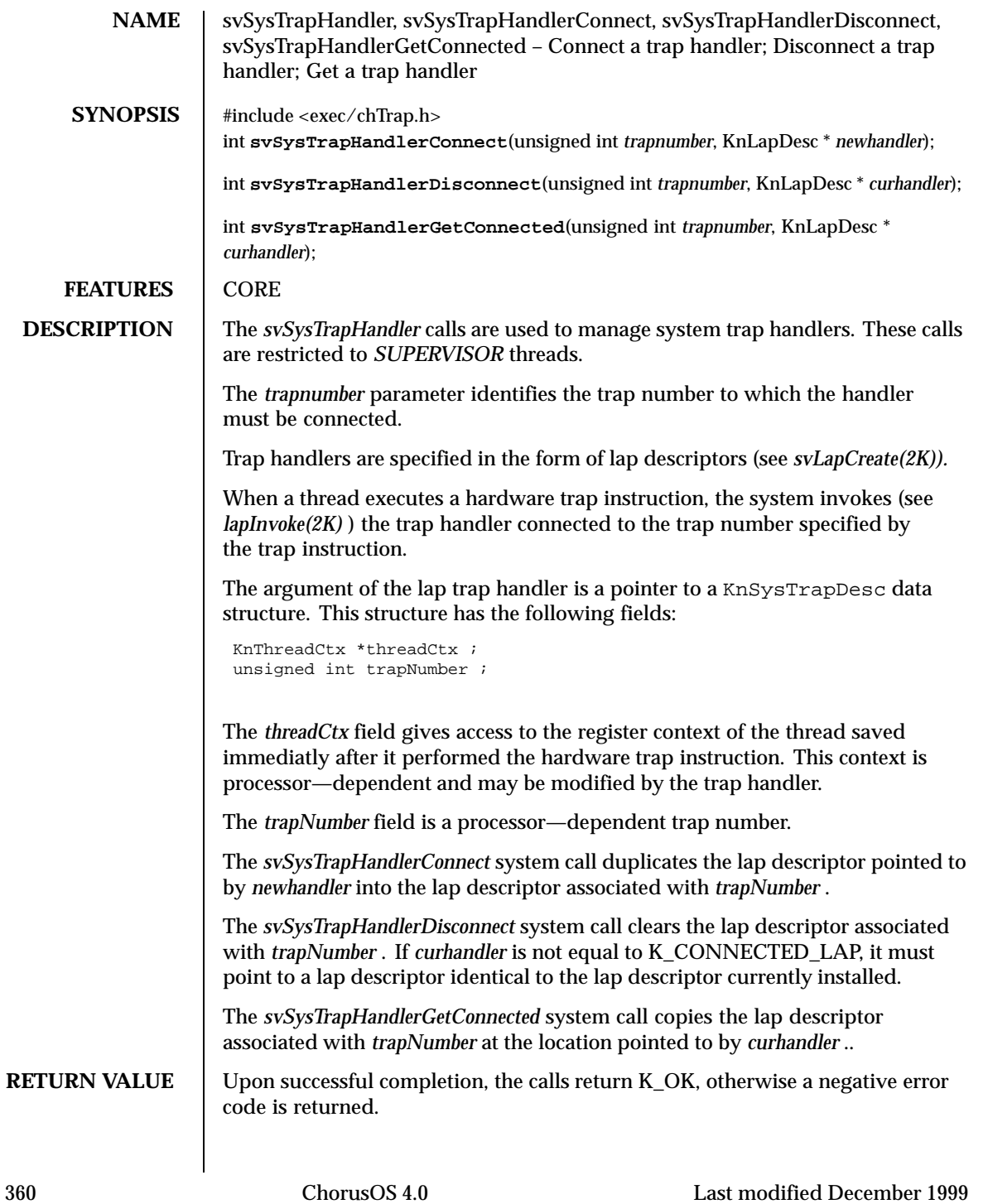
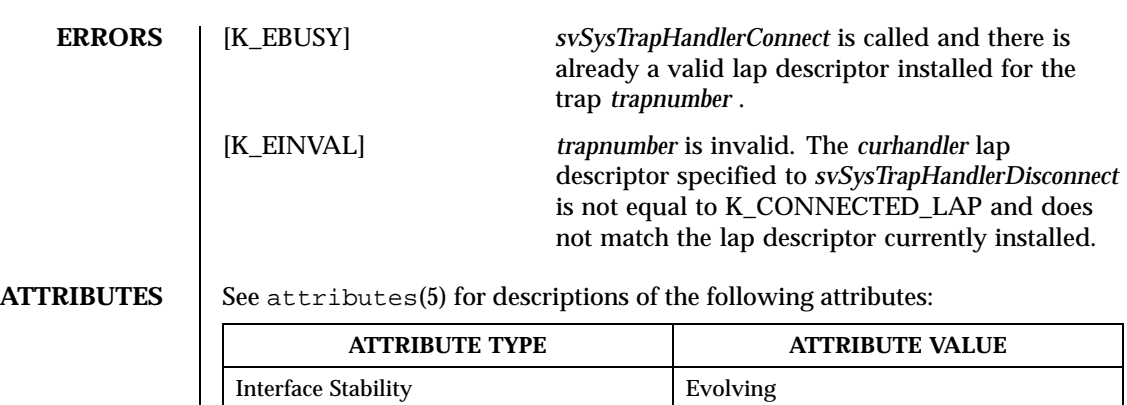

**SEE ALSO**  $\Big|$  svLapCreate(2K), lapInvoke(2K)

Last modified December 1999 ChorusOS 4.0 ChorusOS 4.0

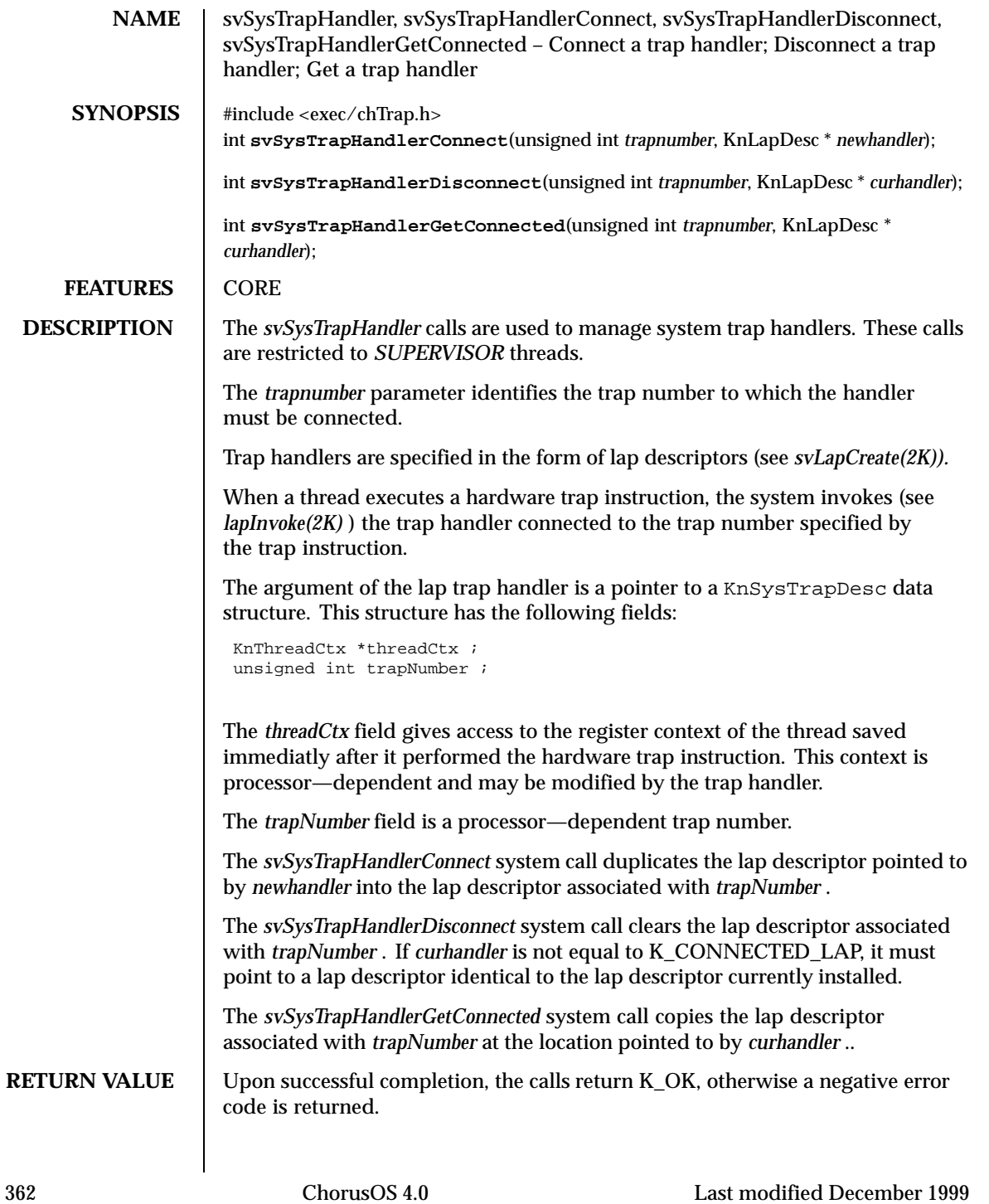

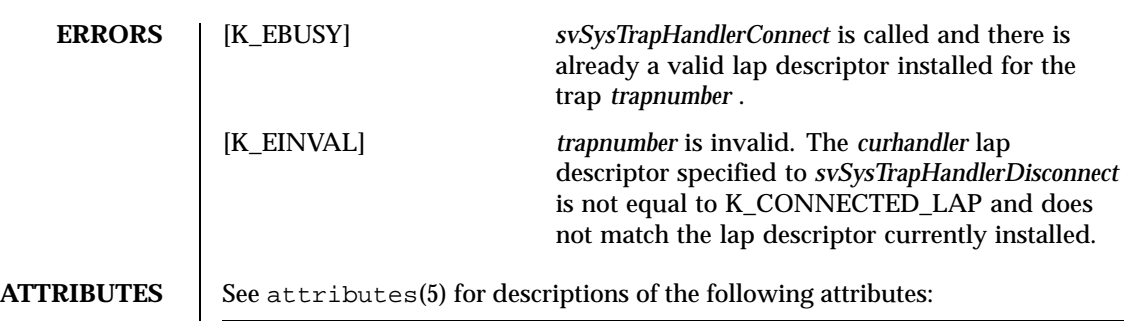

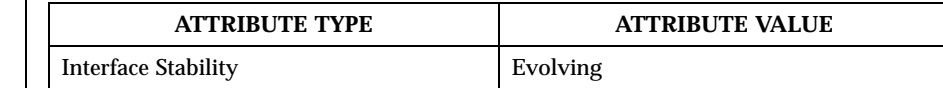

**SEE ALSO** | svLapCreate(2K), lapInvoke(2K)

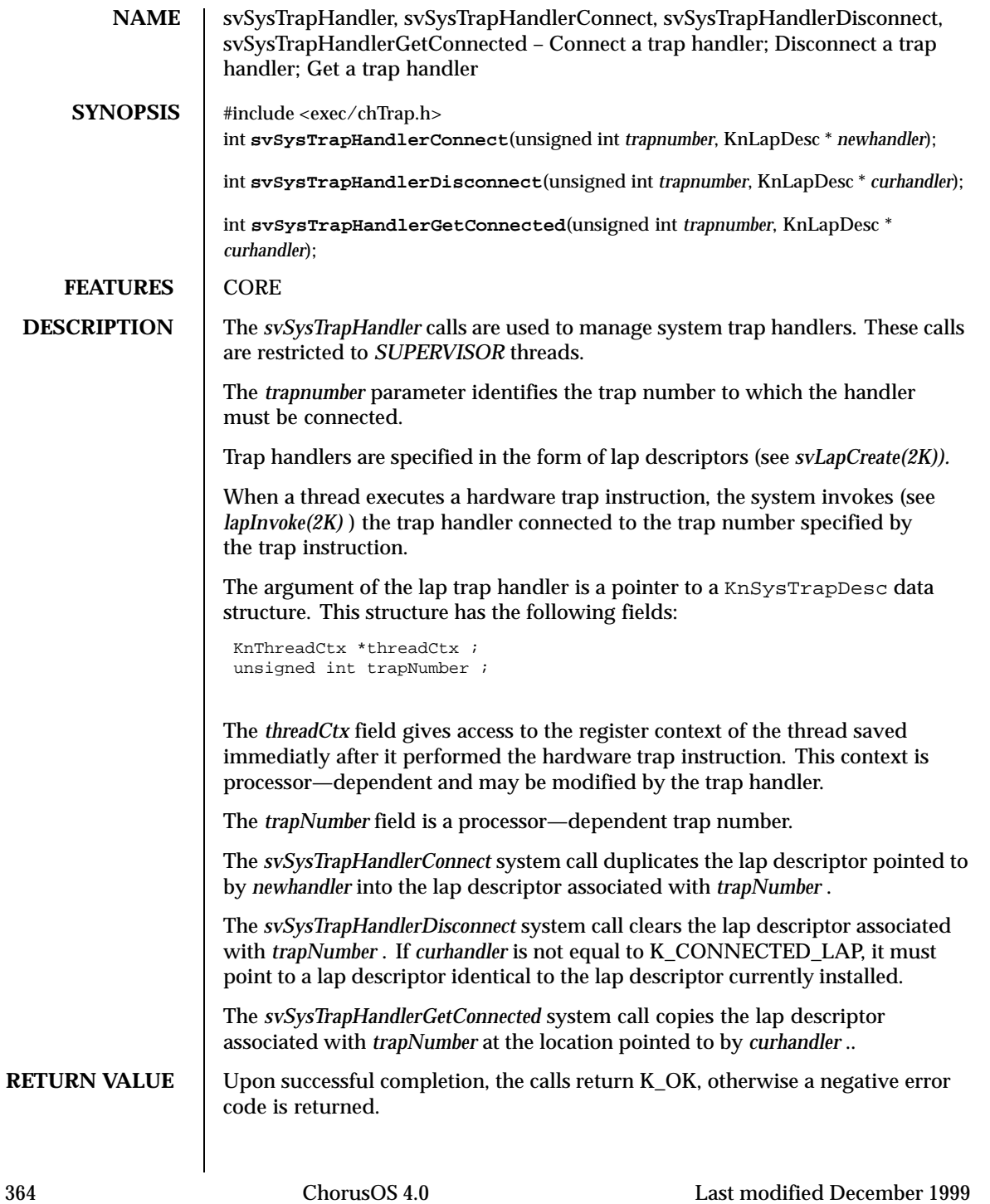

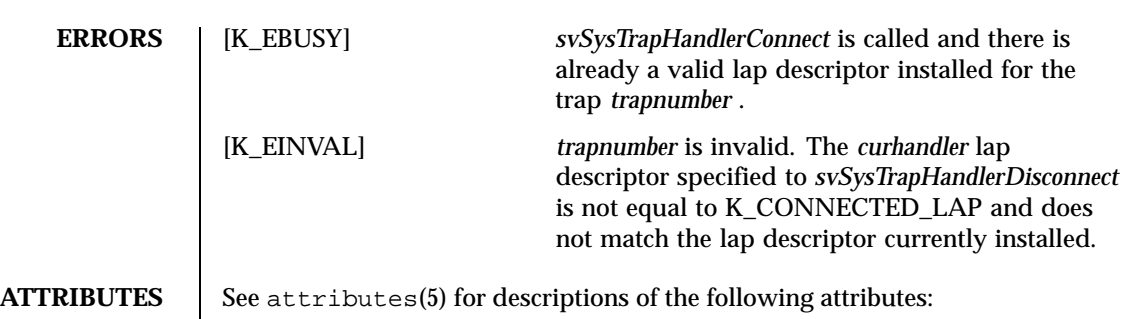

**ATTRIBUTE TYPE ATTRIBUTE VALUE** Interface Stability **Evolving** 

**SEE ALSO** | svLapCreate(2K), lapInvoke(2K)

Last modified December 1999 ChorusOS 4.0 ChorusOS 4.0

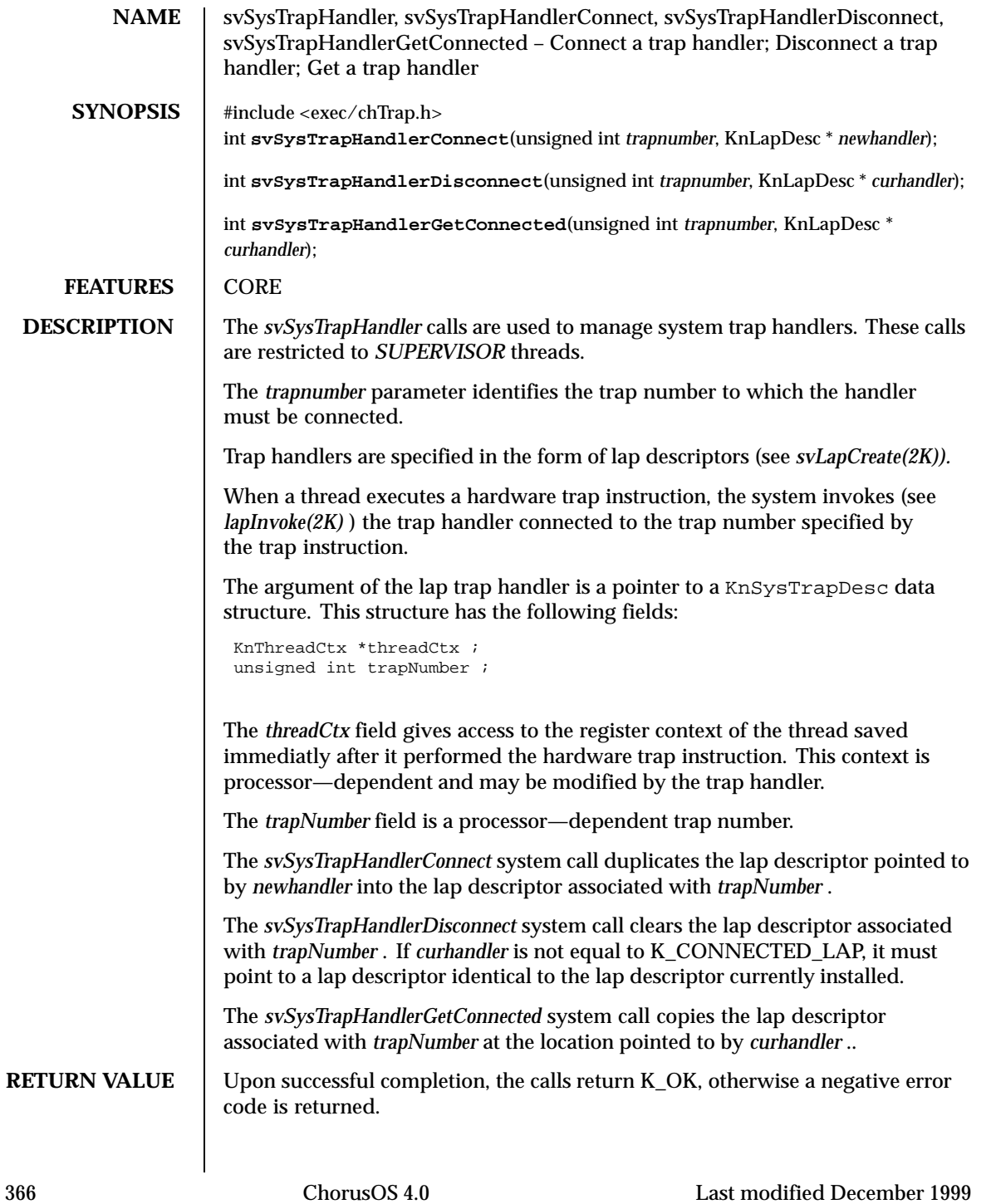

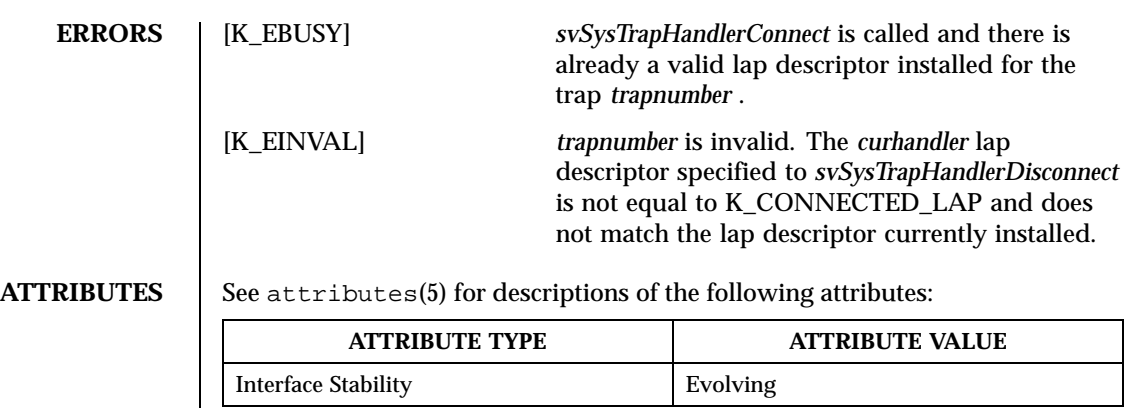

**SEE ALSO** svLapCreate(2K), lapInvoke(2K)

Last modified December 1999 ChorusOS 4.0 ChorusOS 4.0

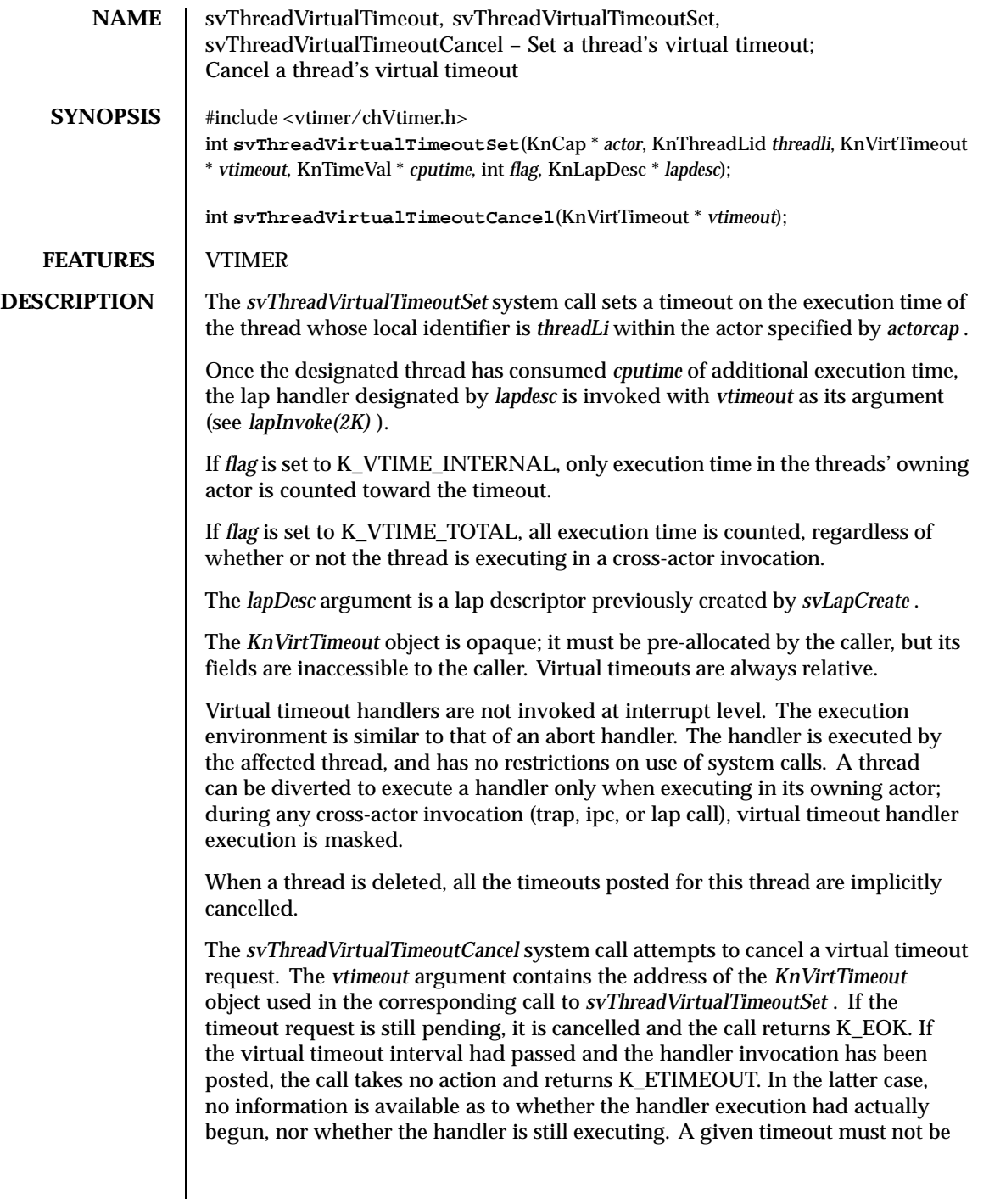

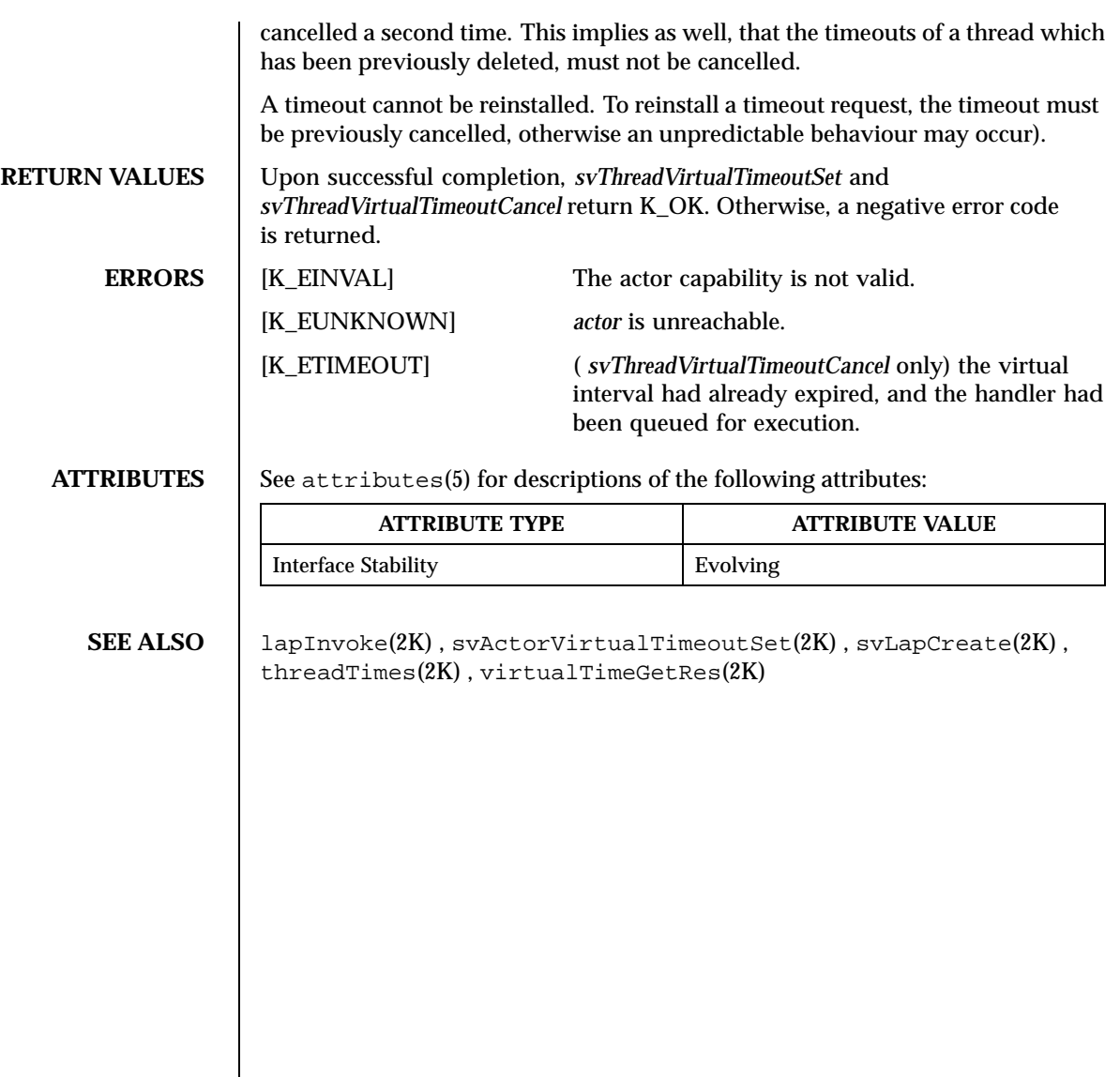

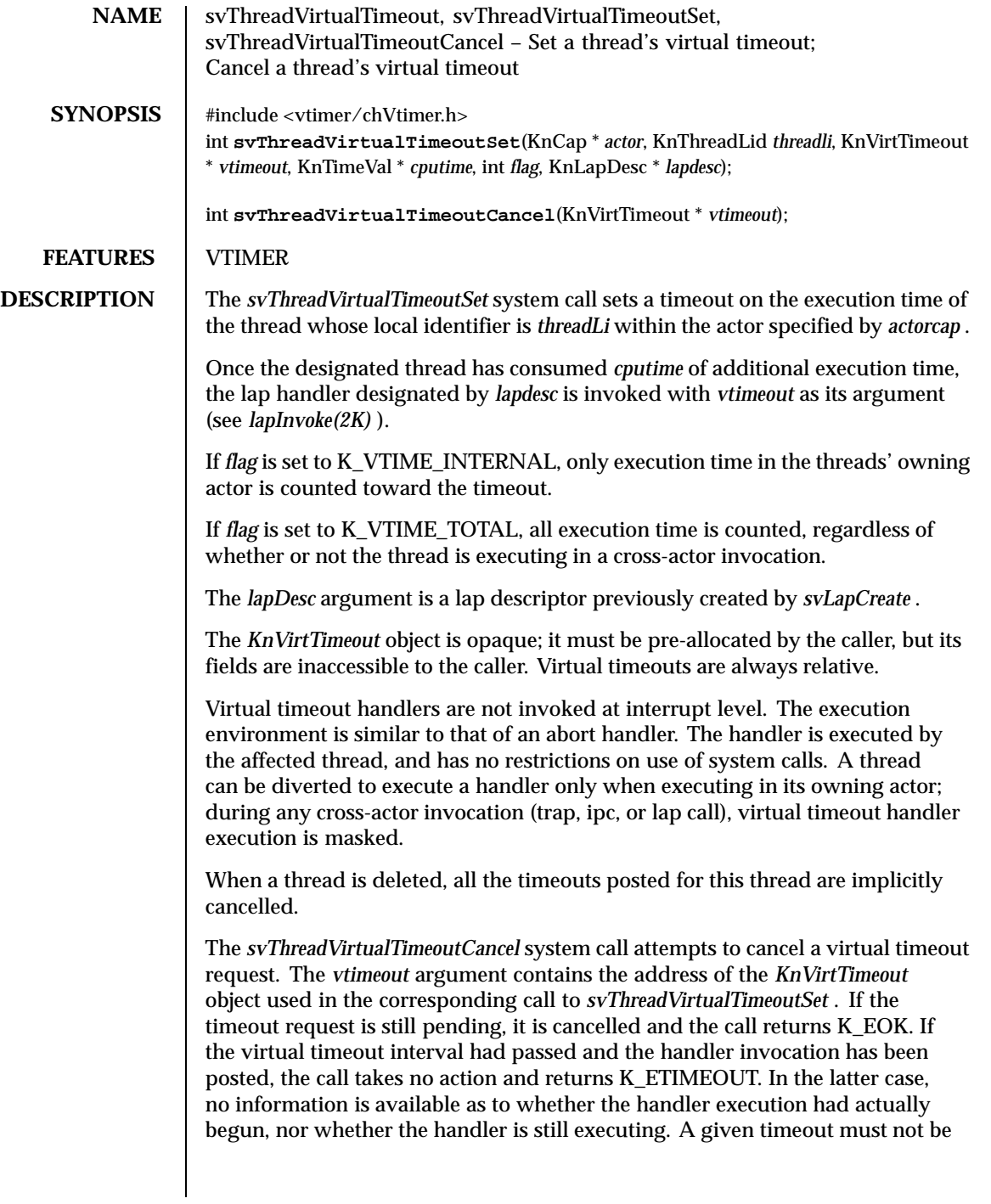

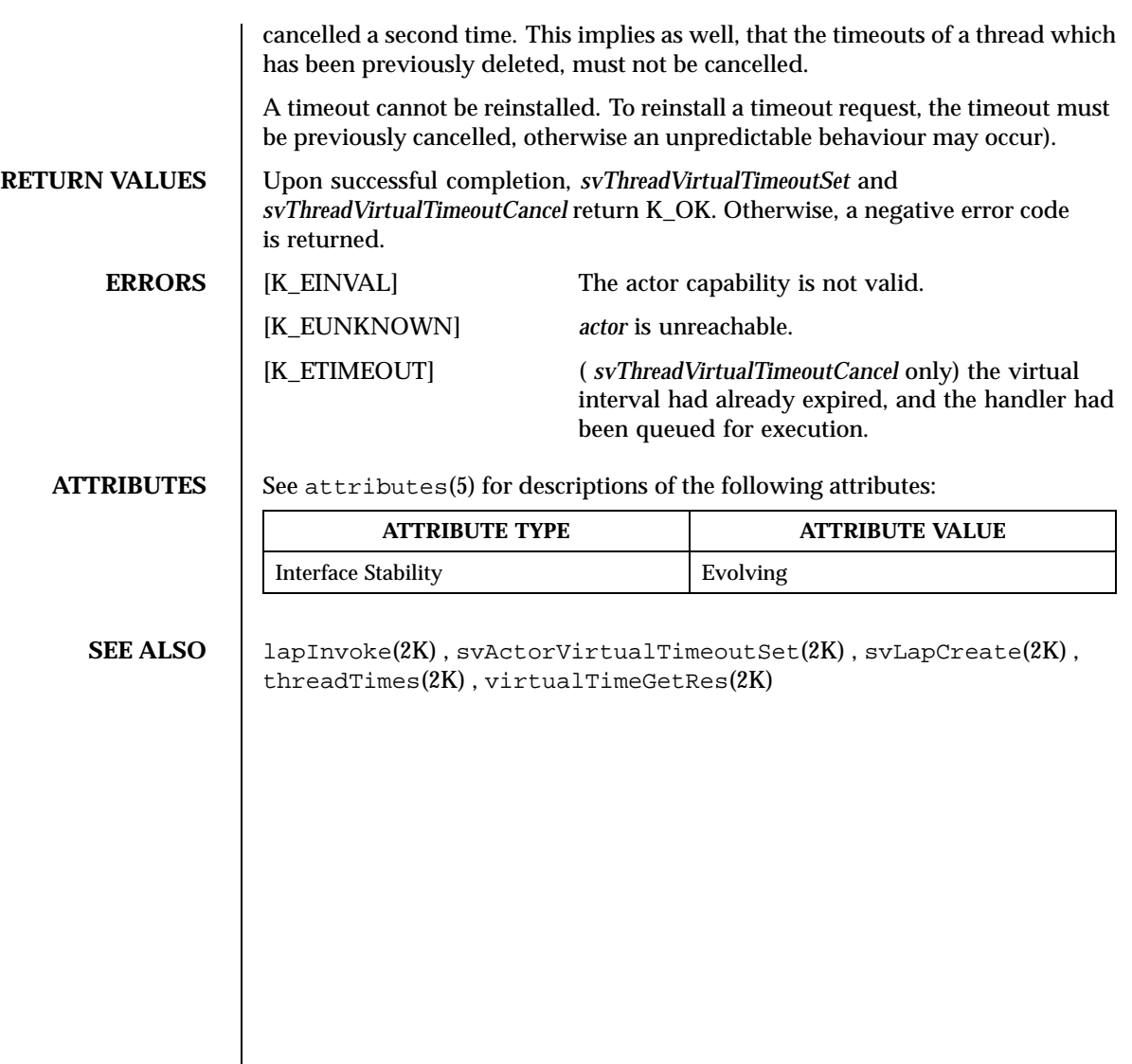

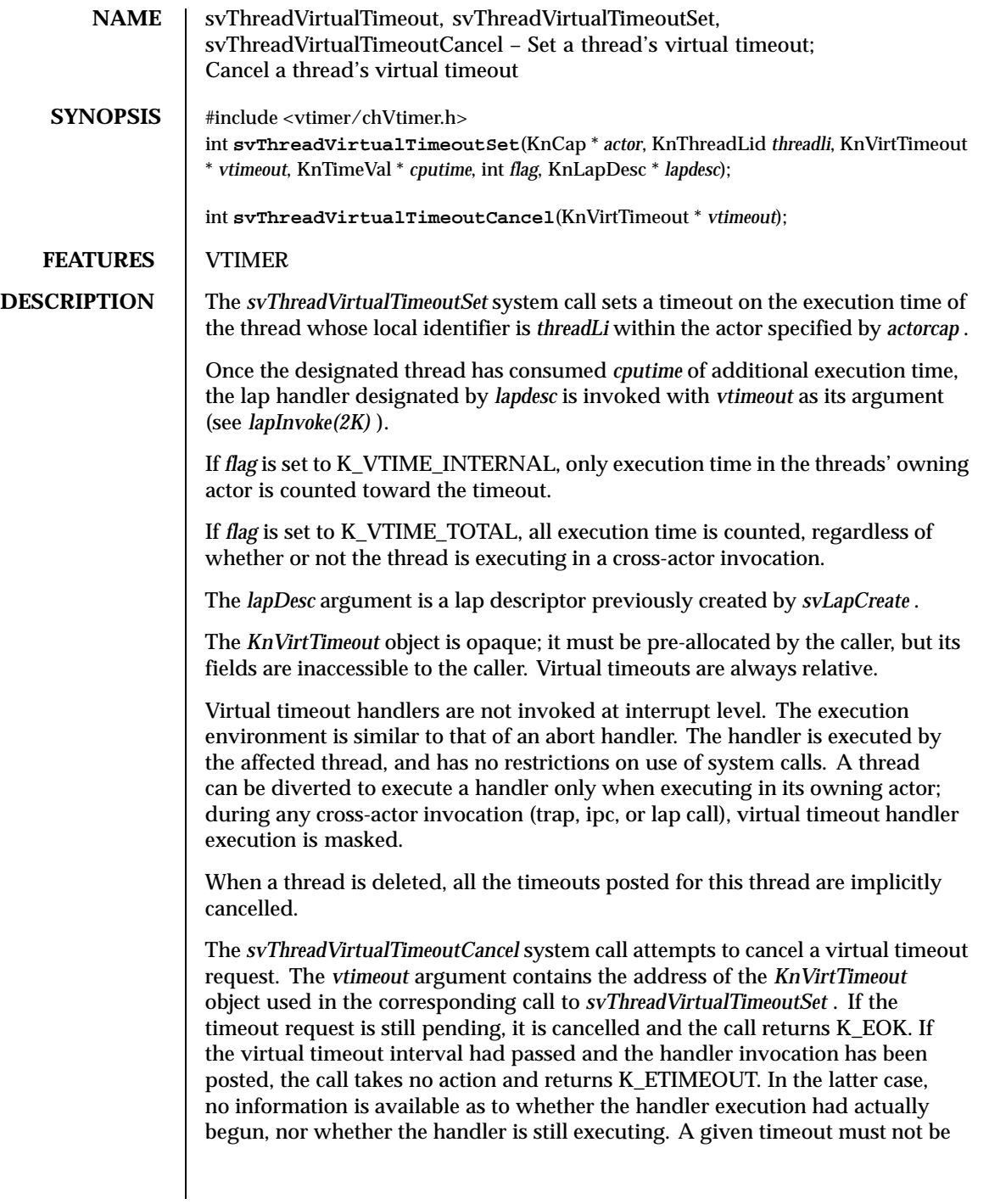

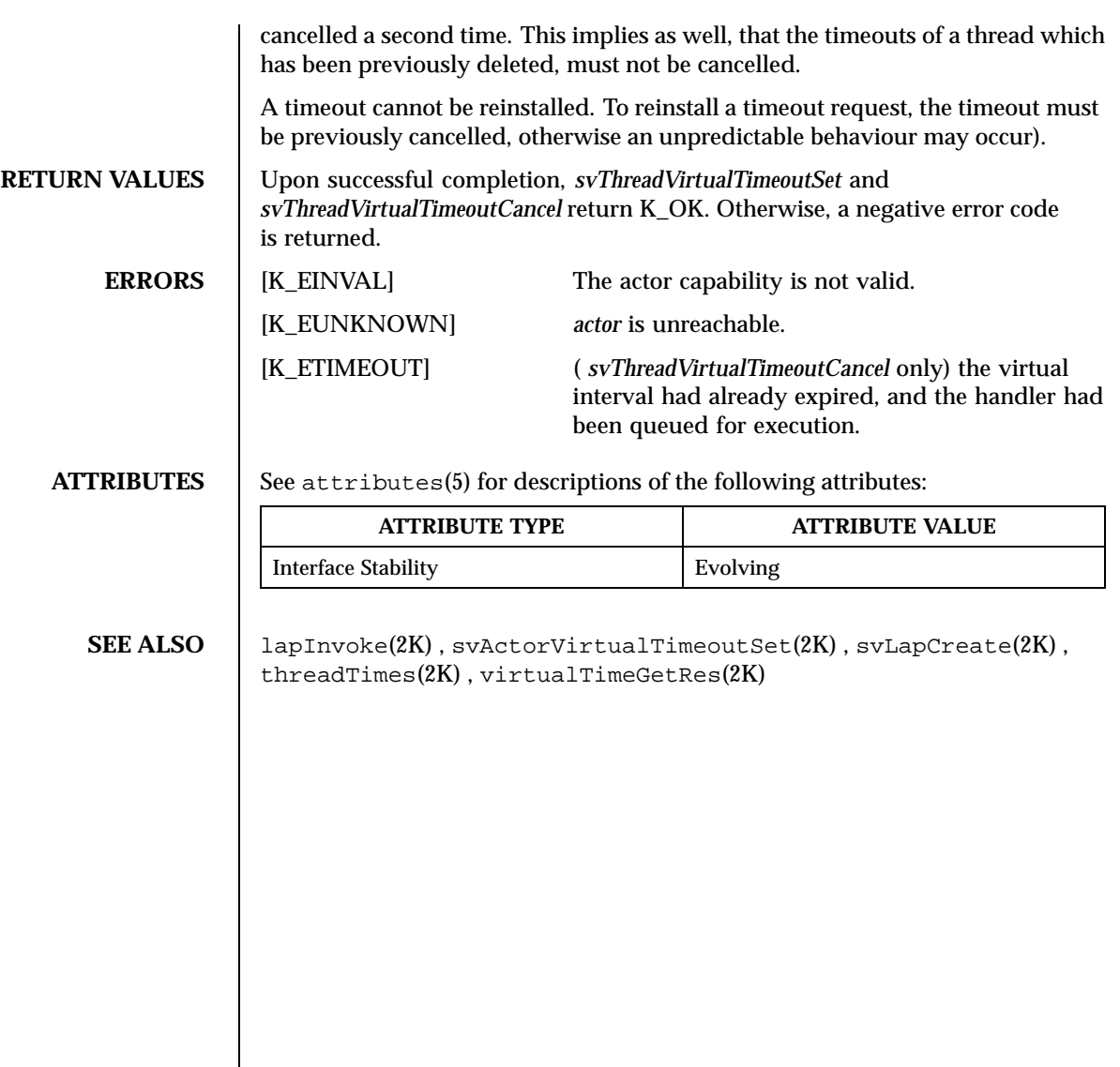

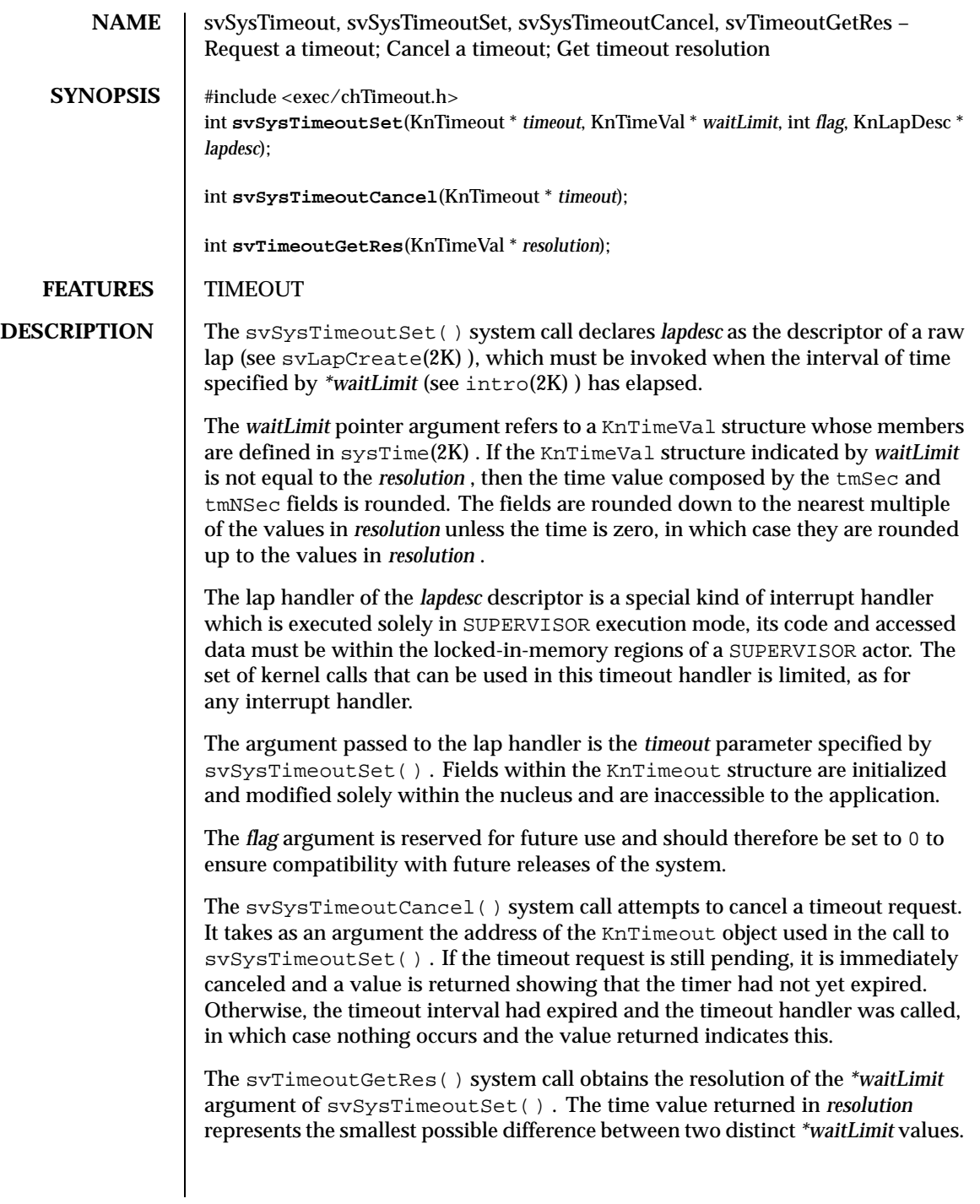

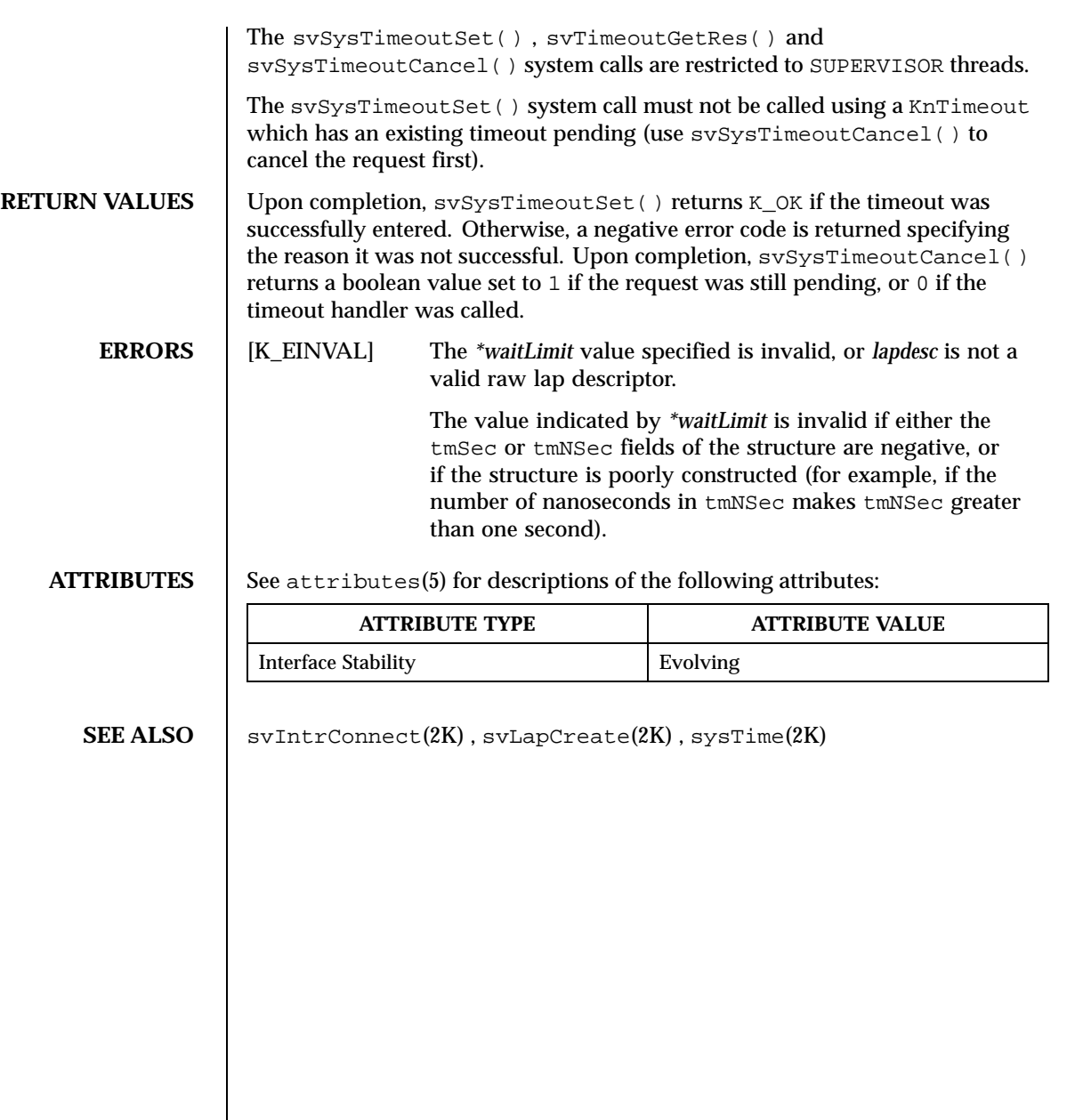

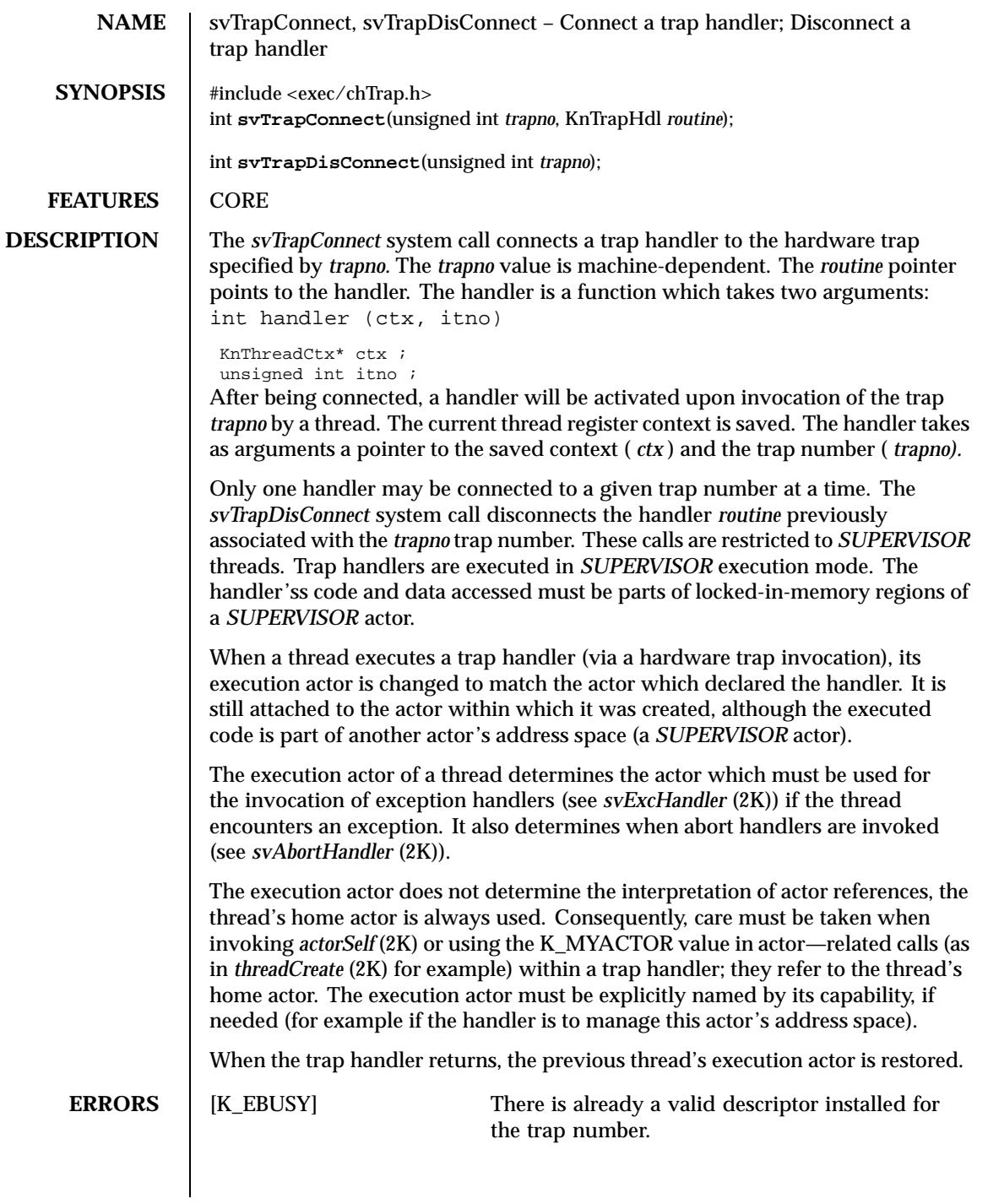

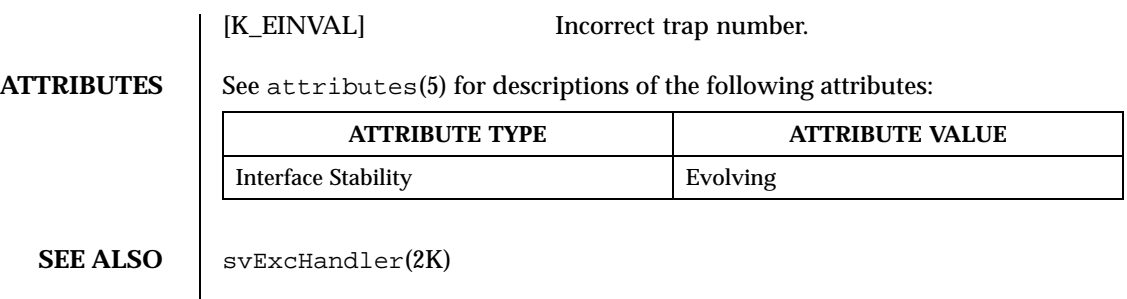

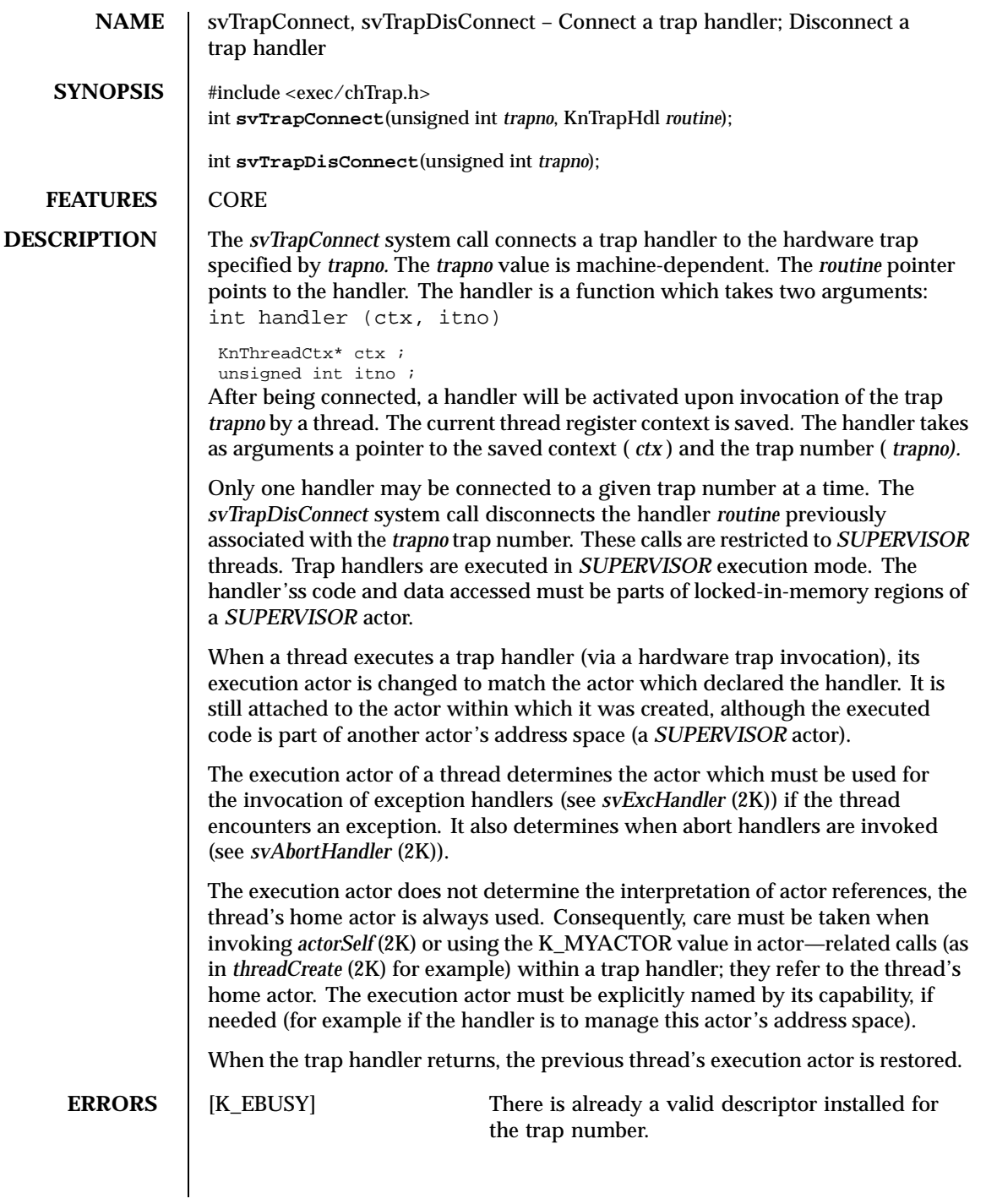

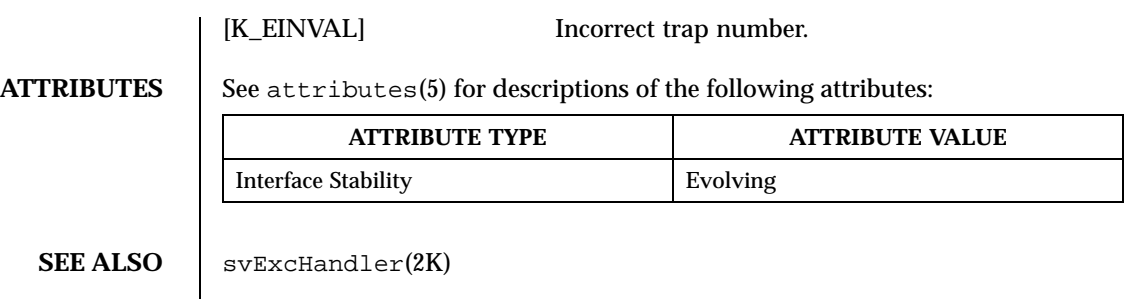

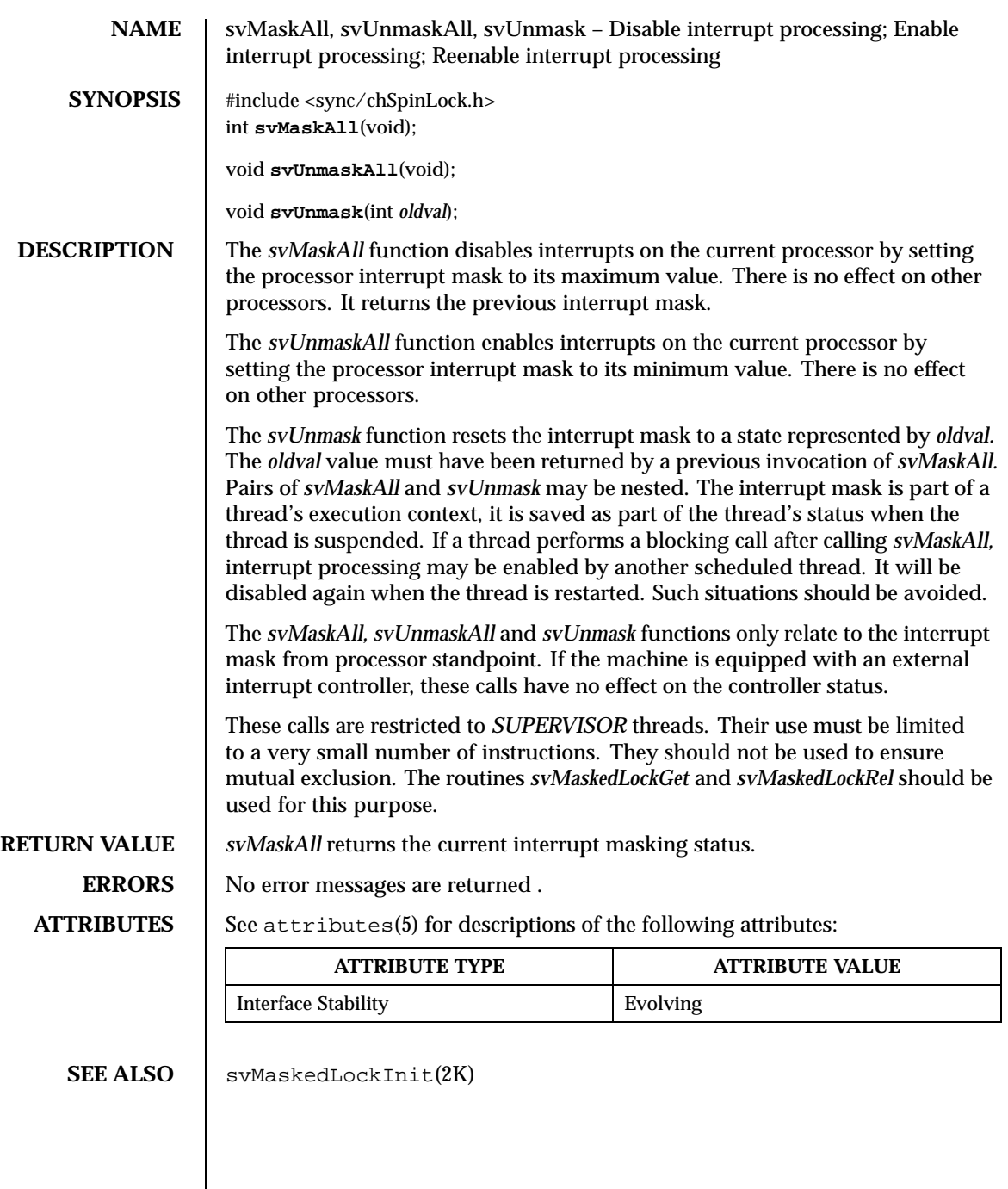

 $\mathsf{l}$ 

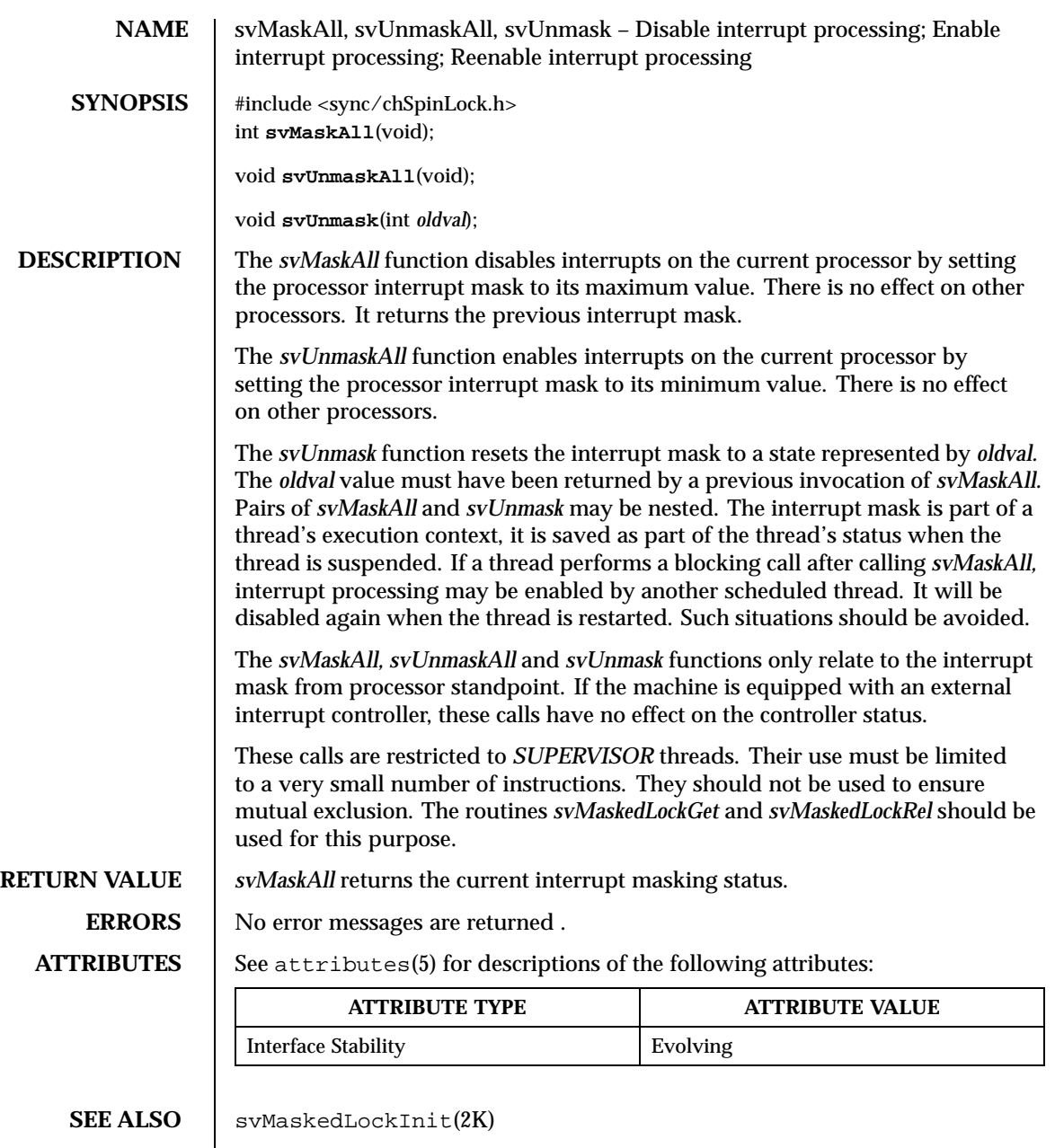

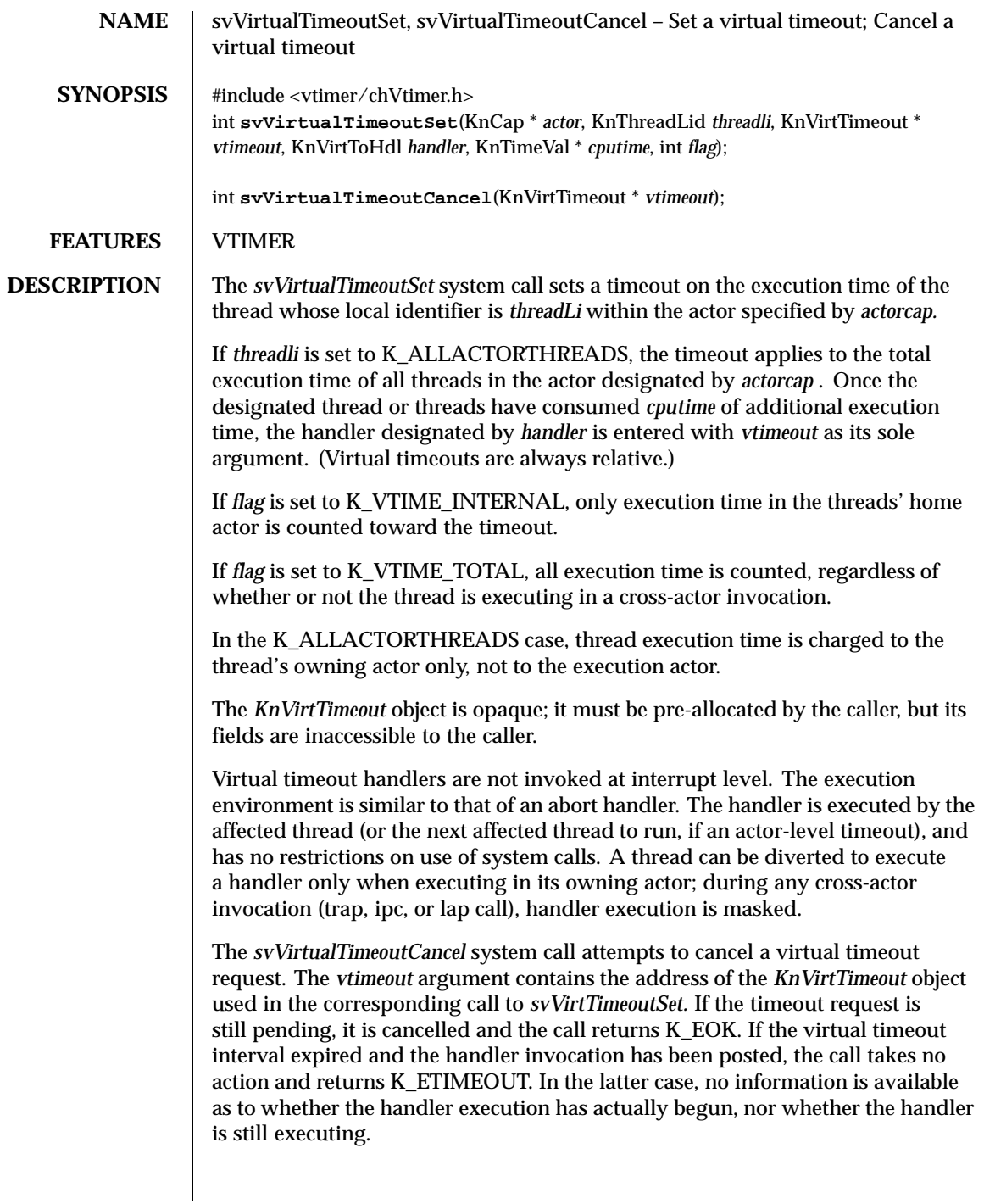

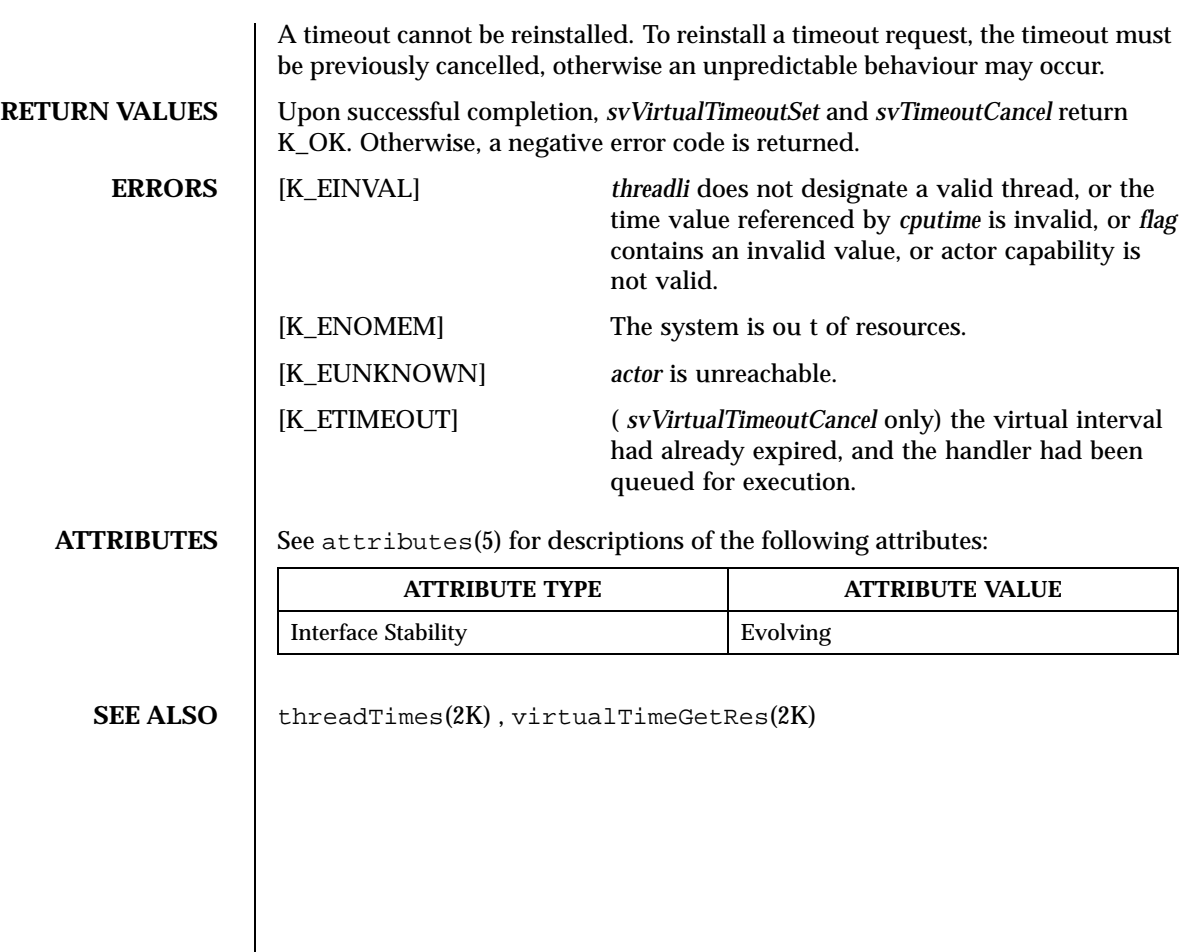

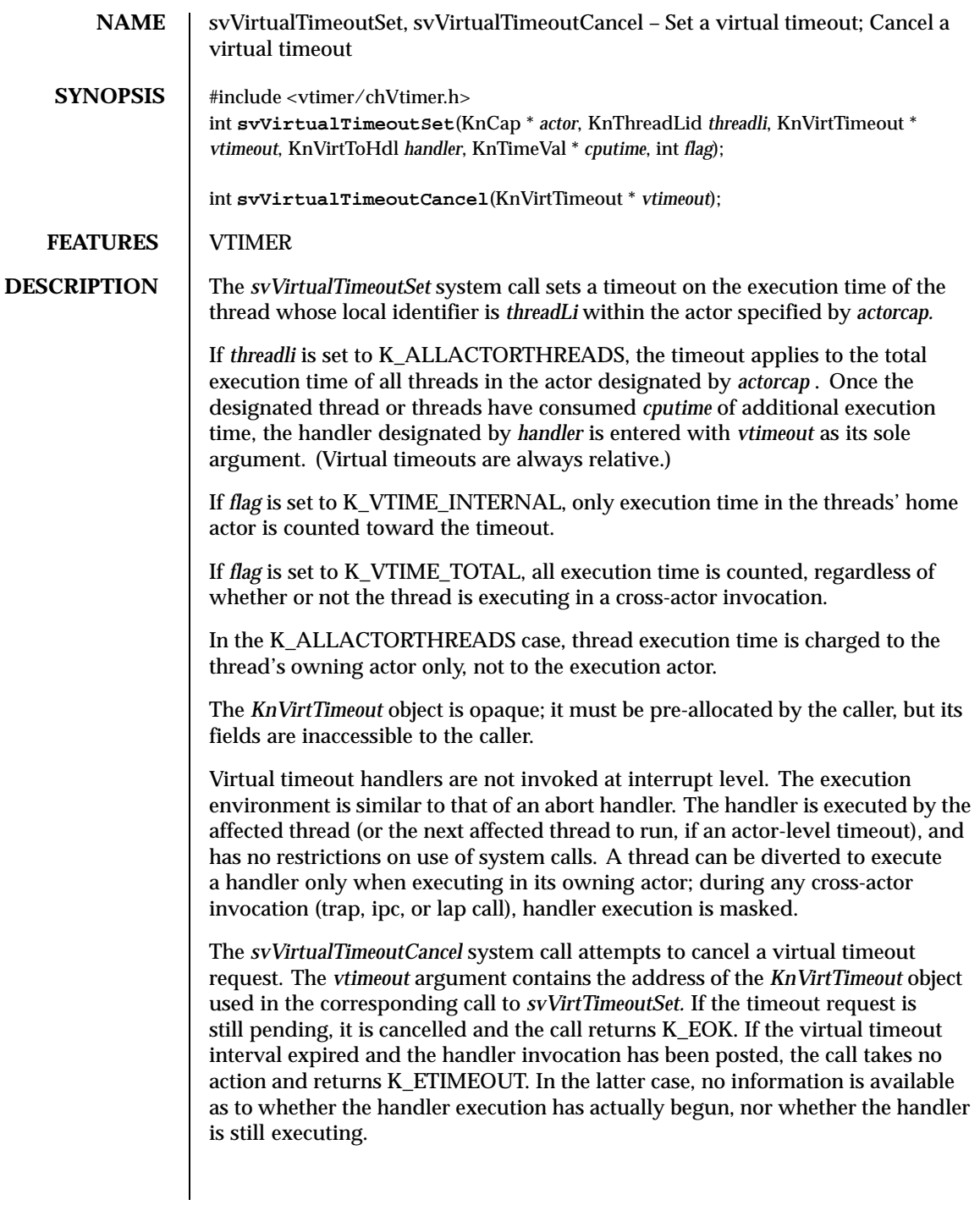

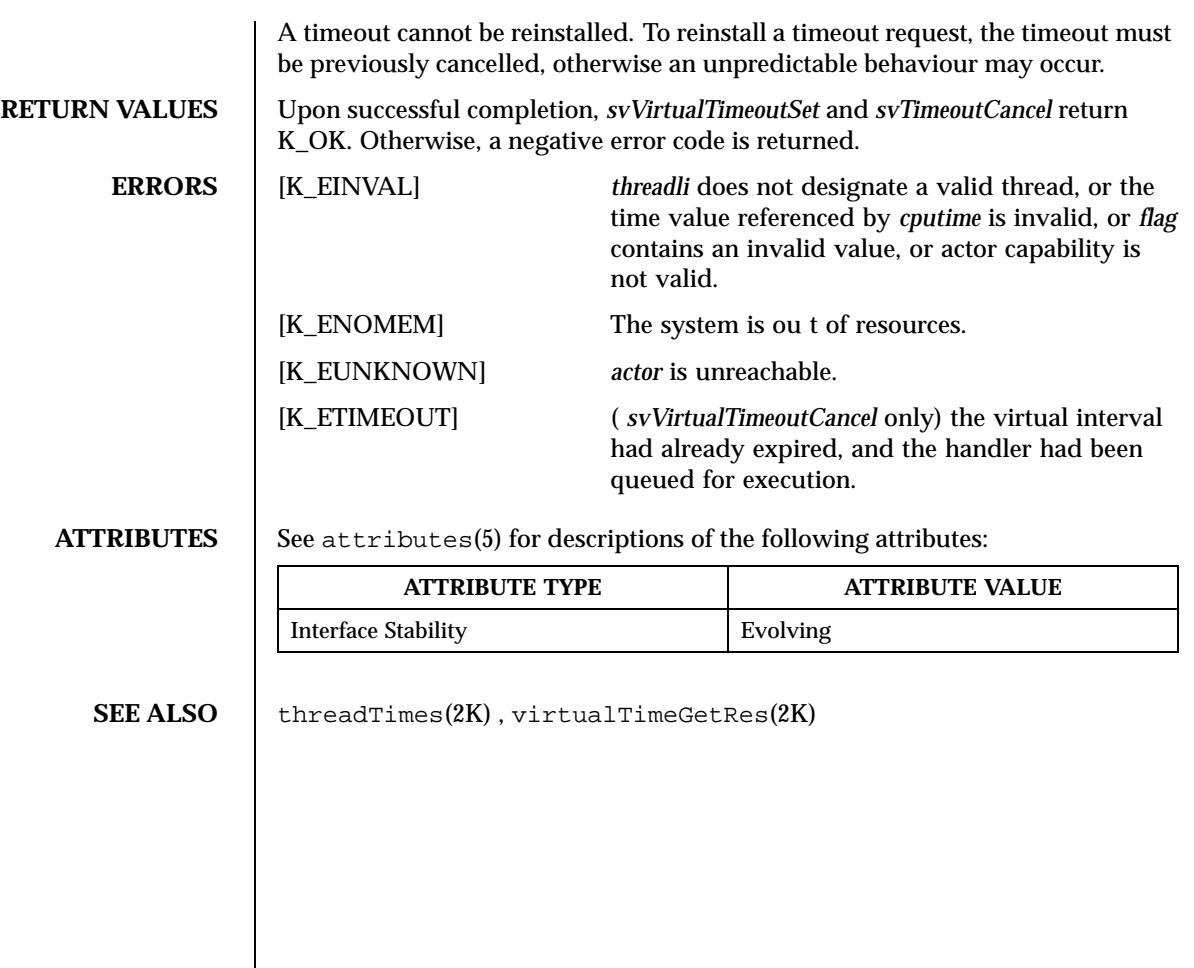

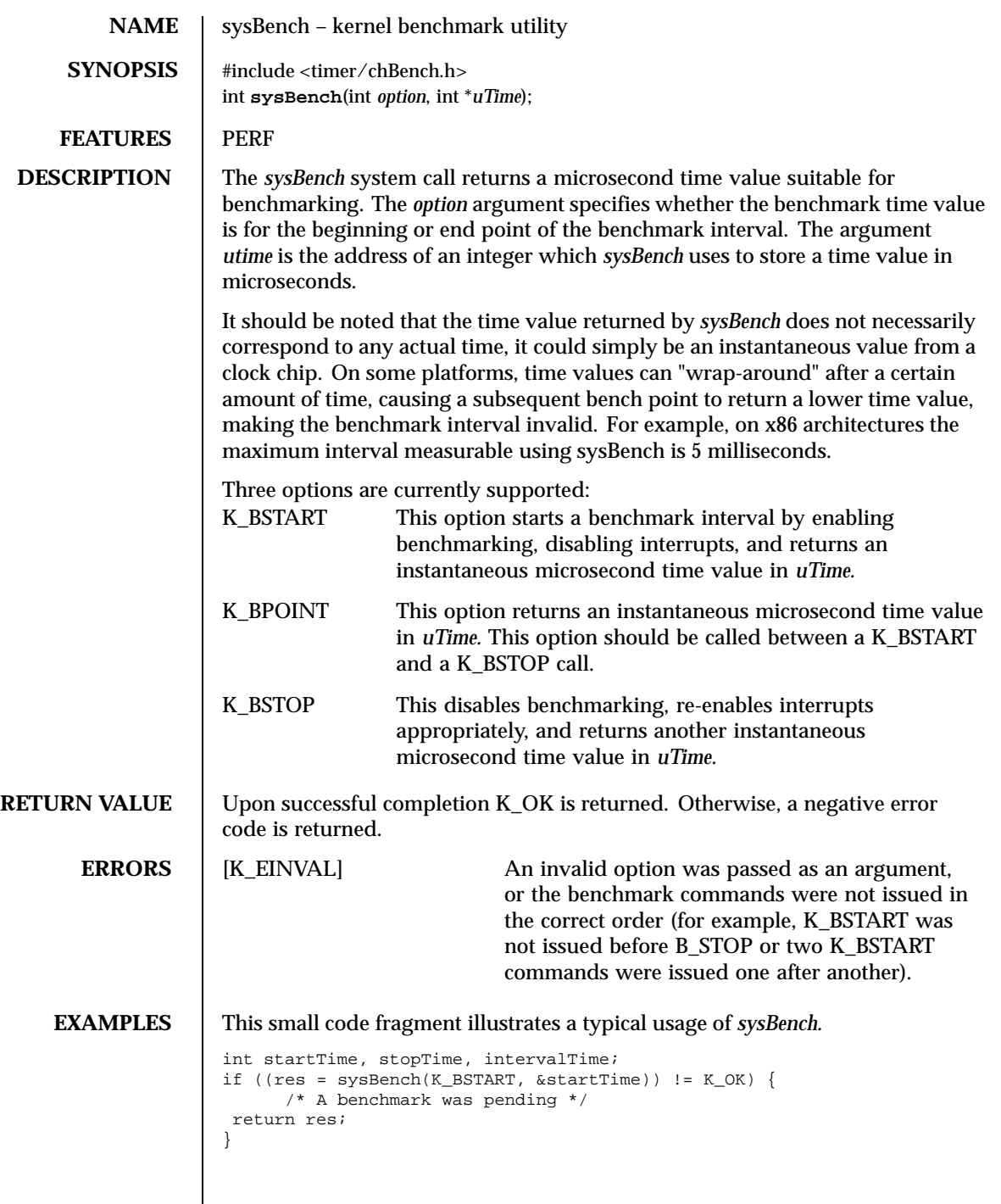

```
/* ... code to be measured ... */
if ((res = sysBench(K_BSTOP, &stopTime)) != K_OK) {
 /* K_BSTOP was already issued */
return res;
}
intervalTime = stopTime - startTime;
```
**ATTRIBUTES** See attributes(5) for descriptions of the following attributes:

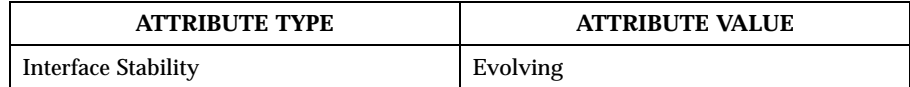

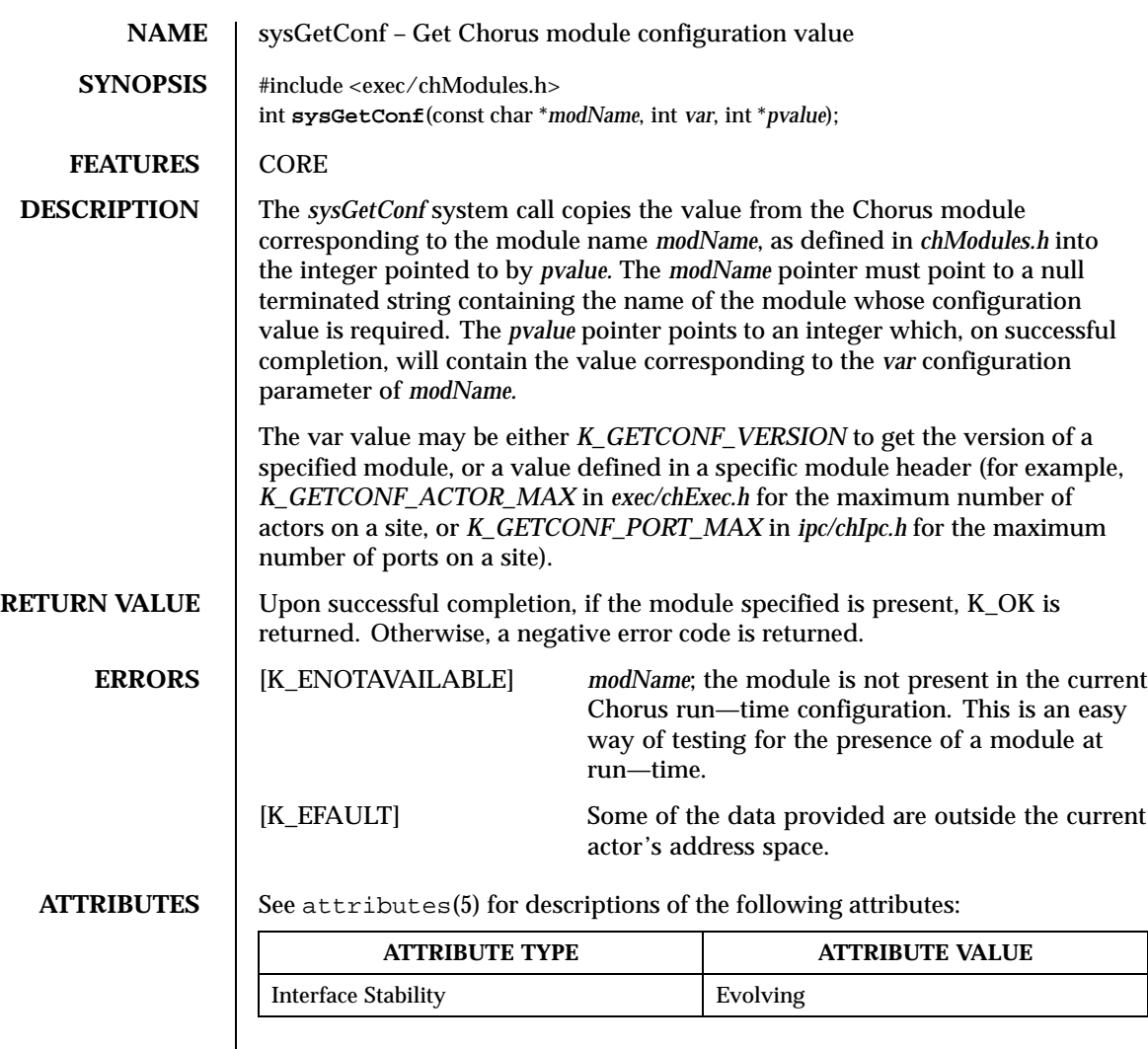

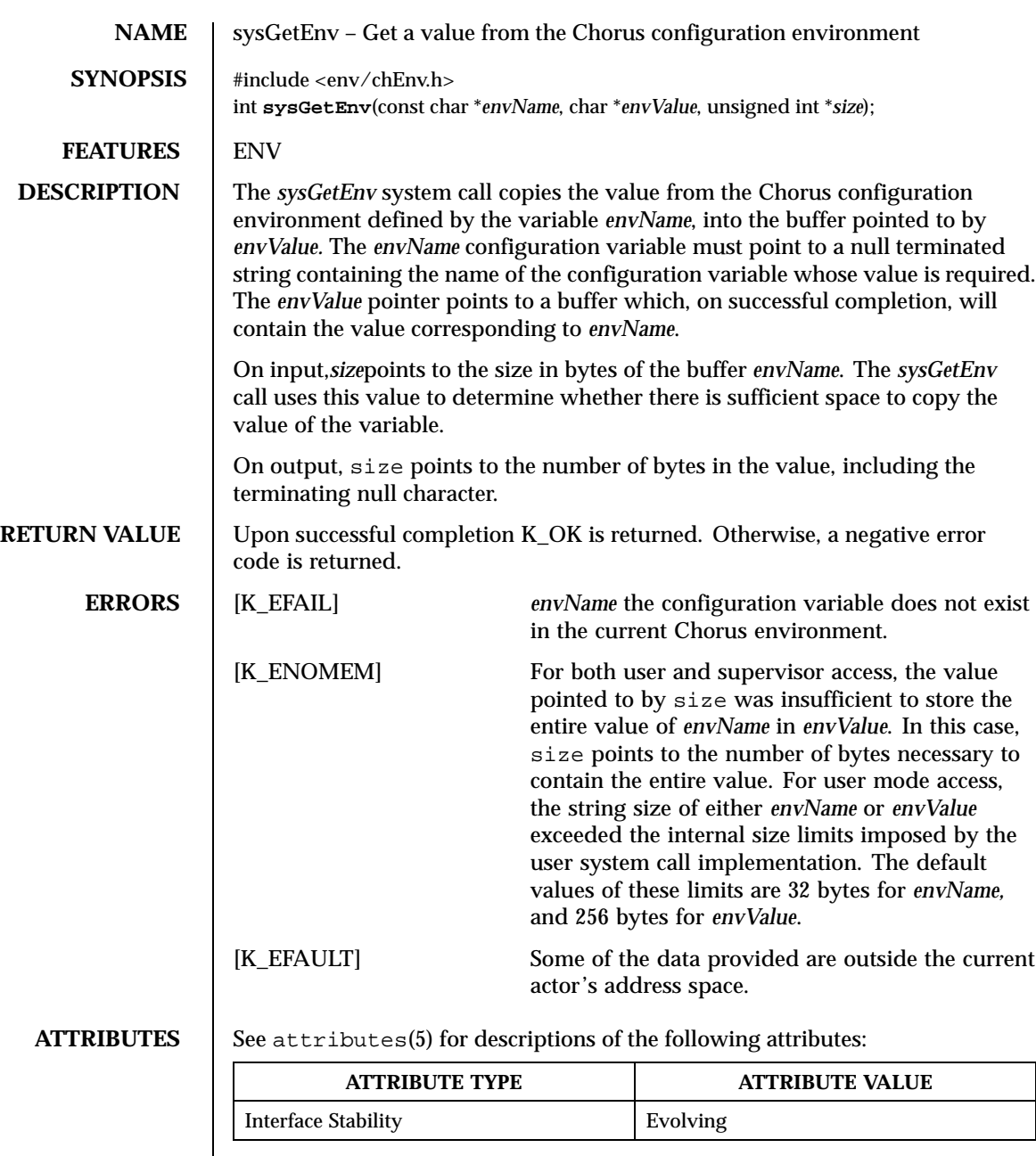

**SEE ALSO** sysSetEnv(2K), sysUnsetEnv(2K)

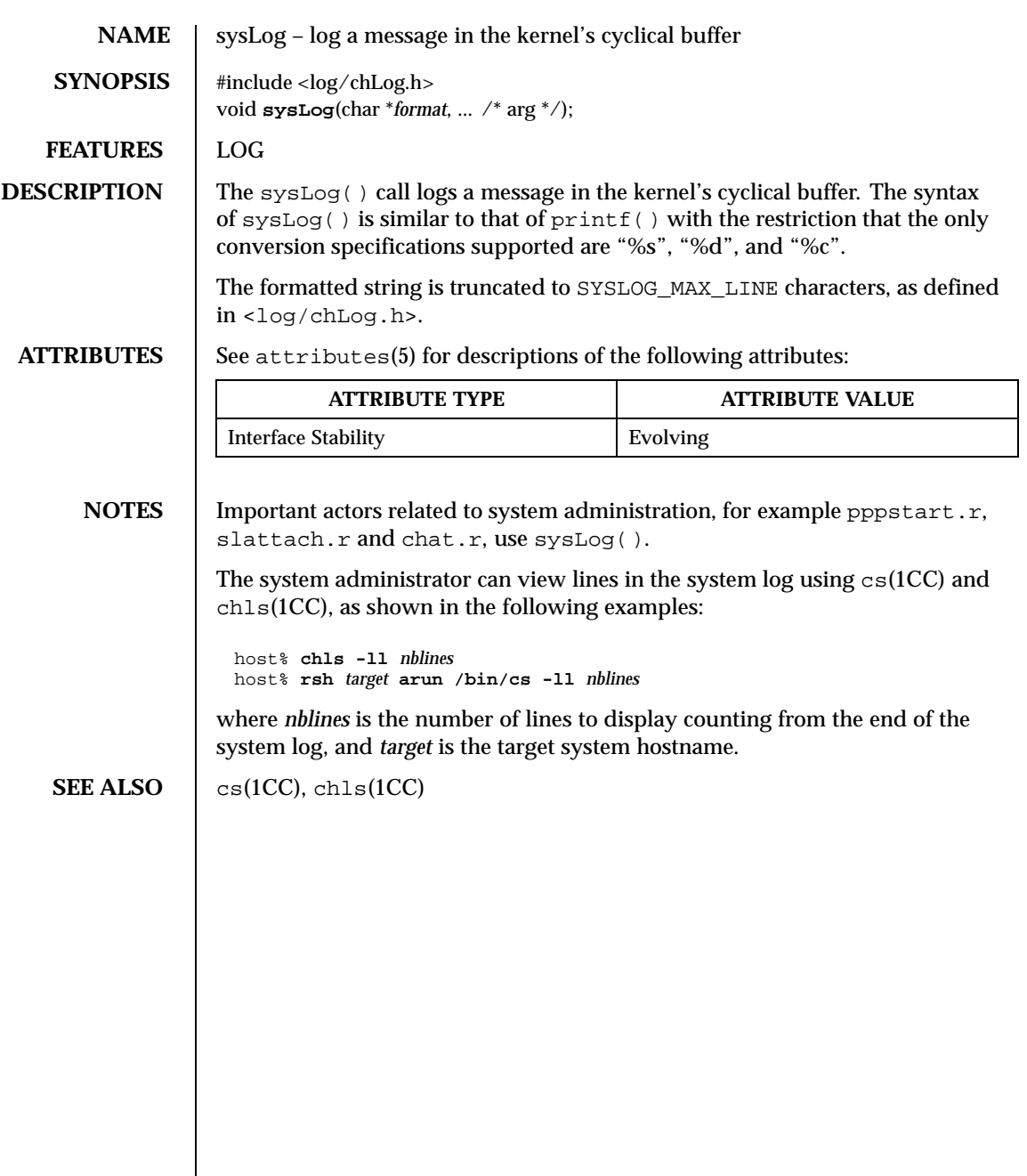

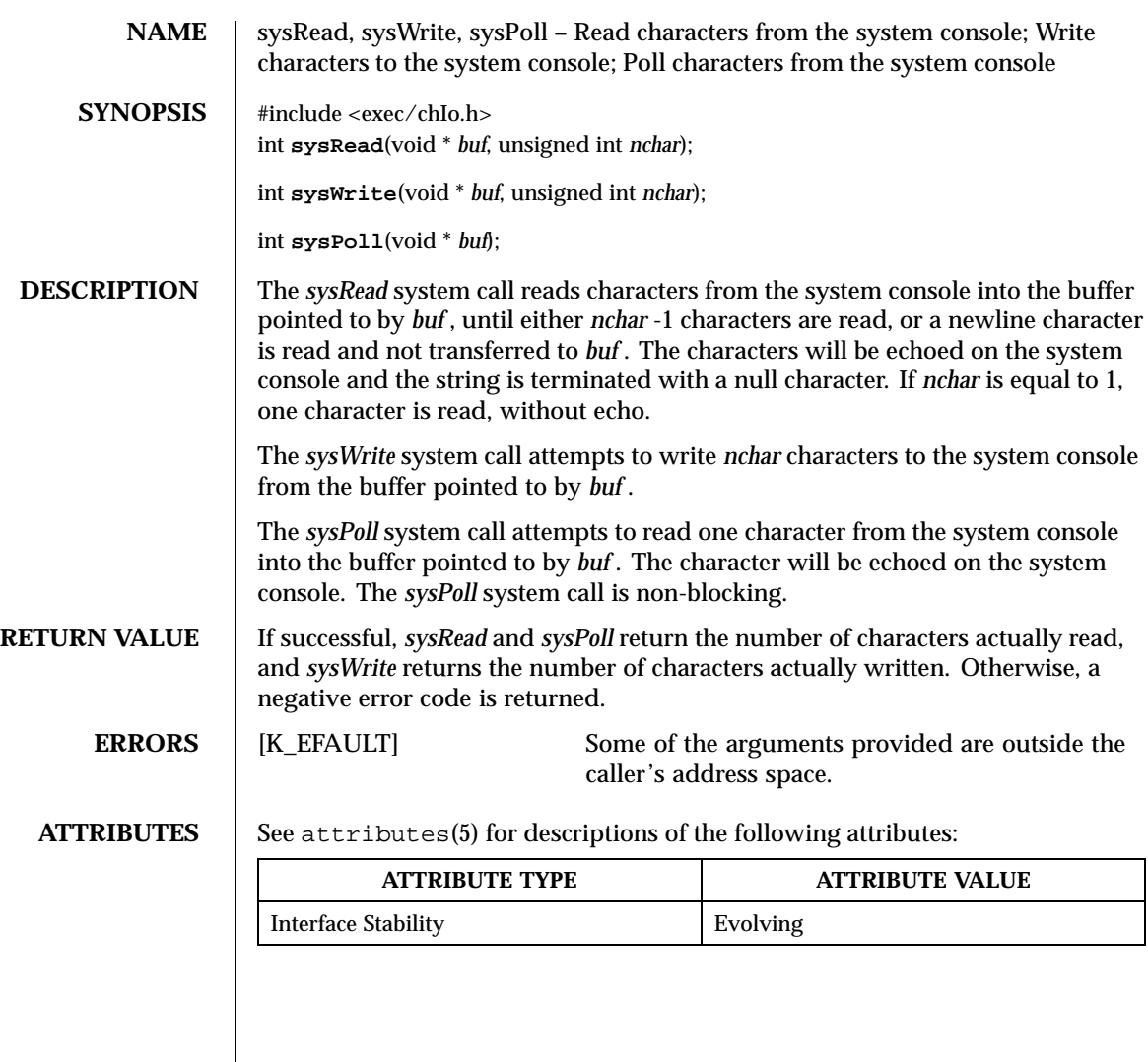

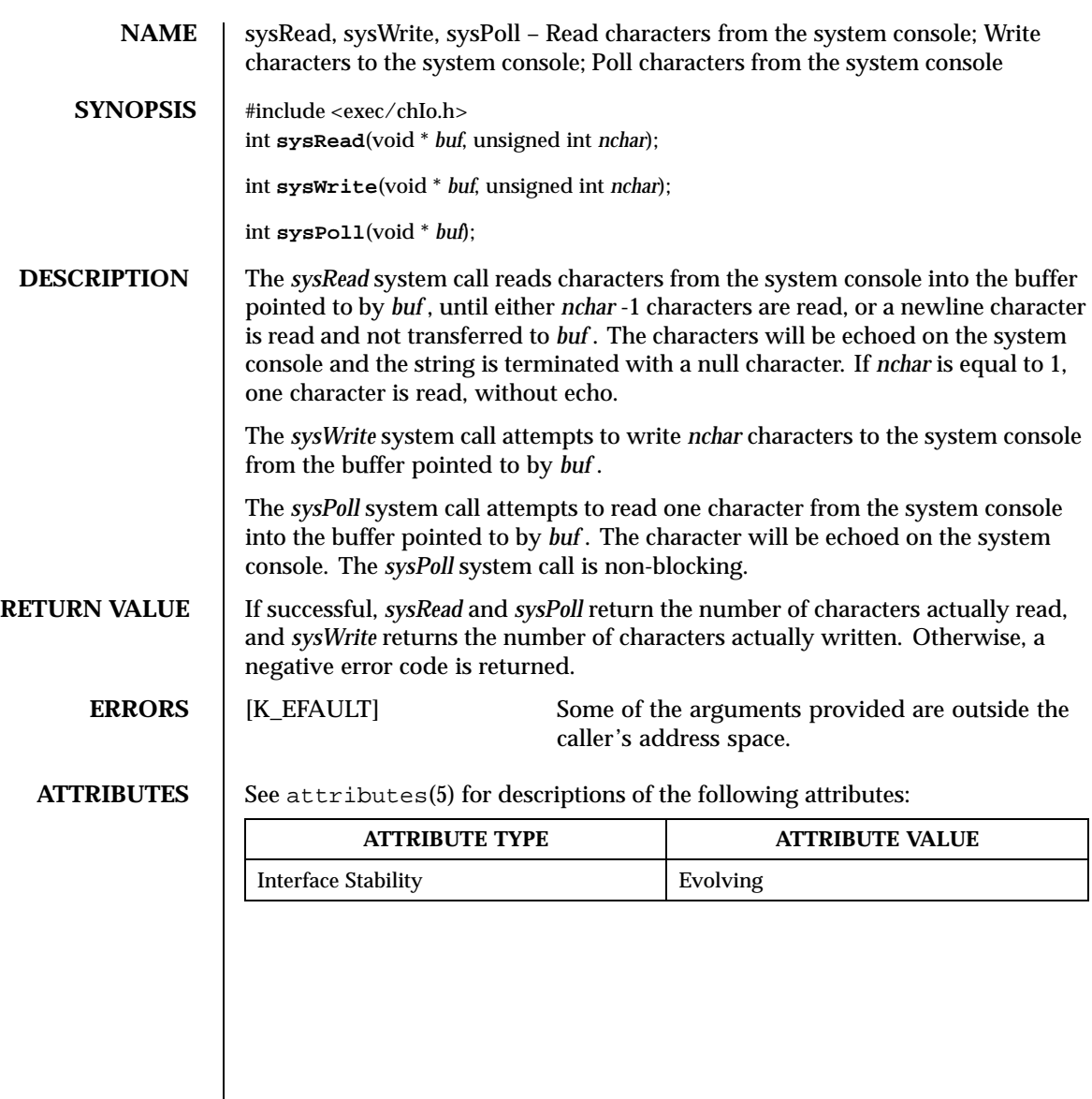

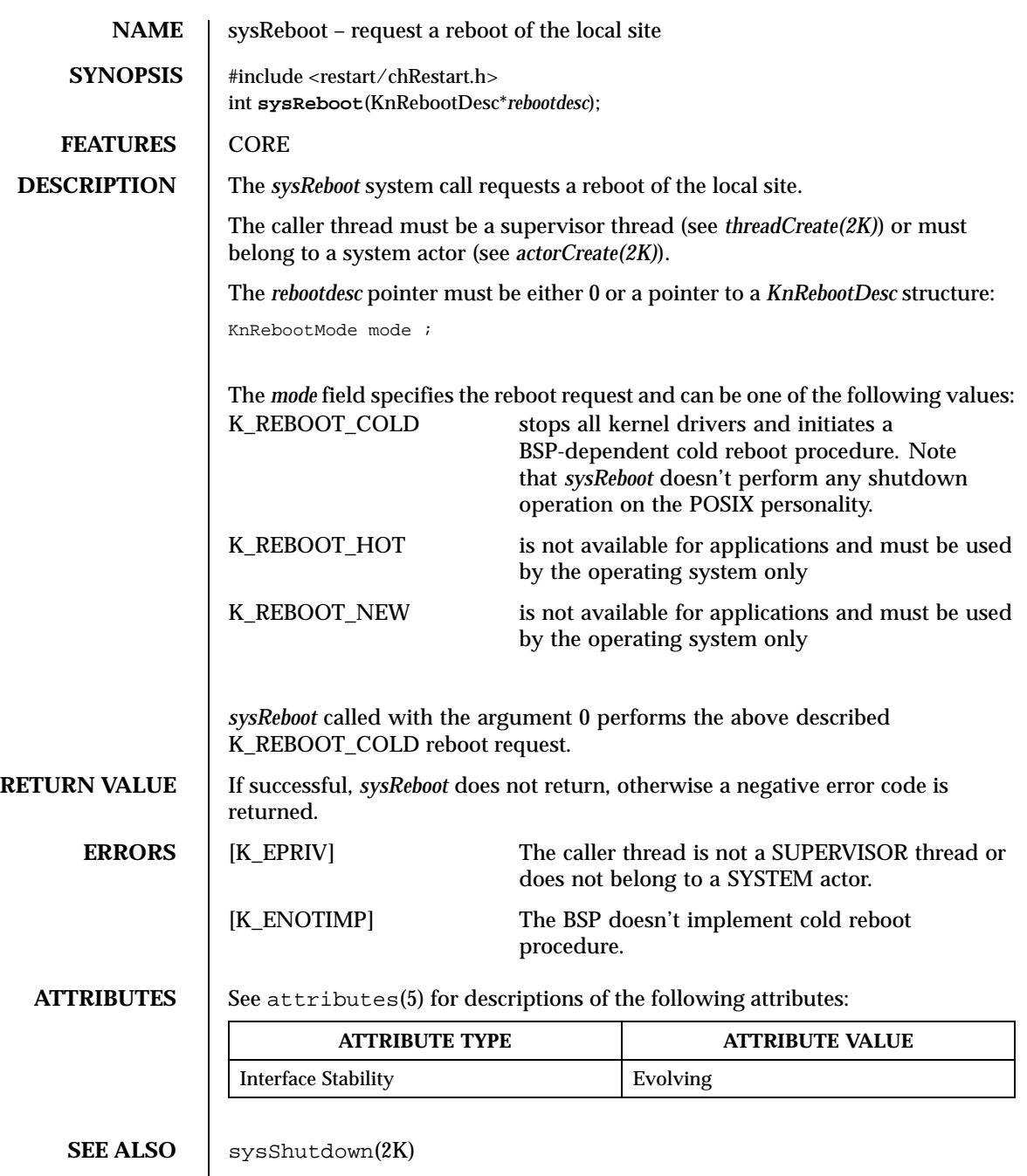

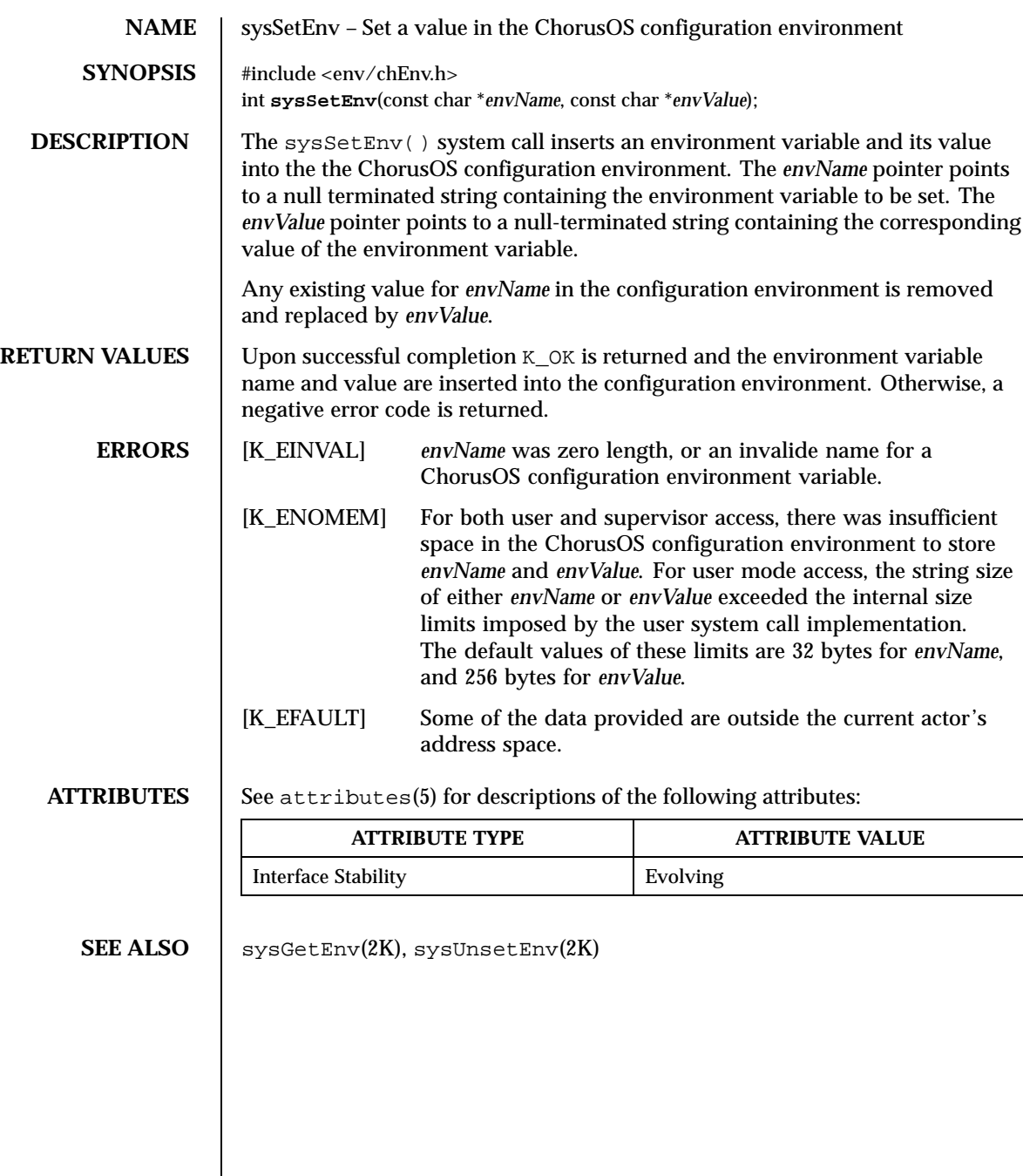

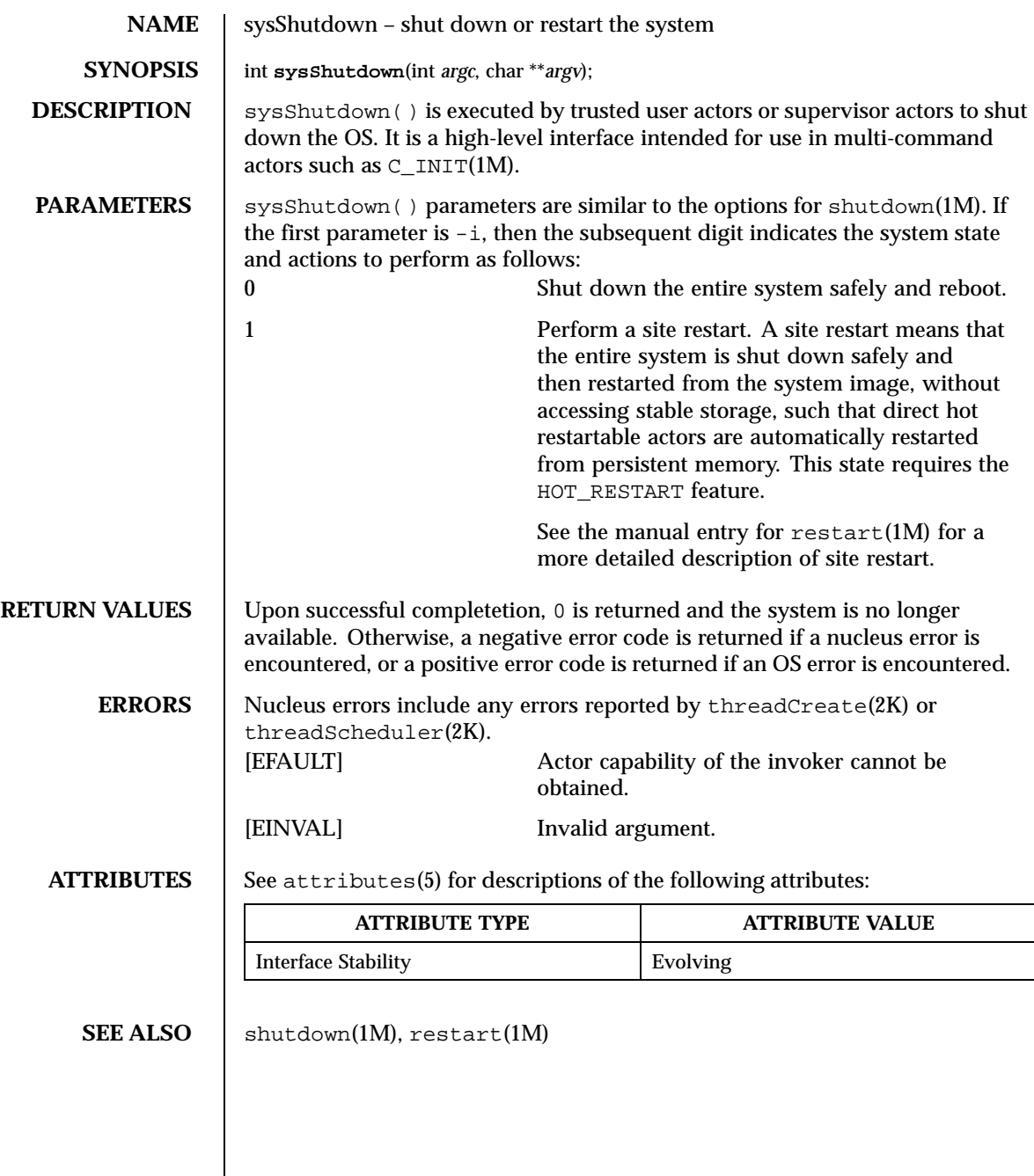

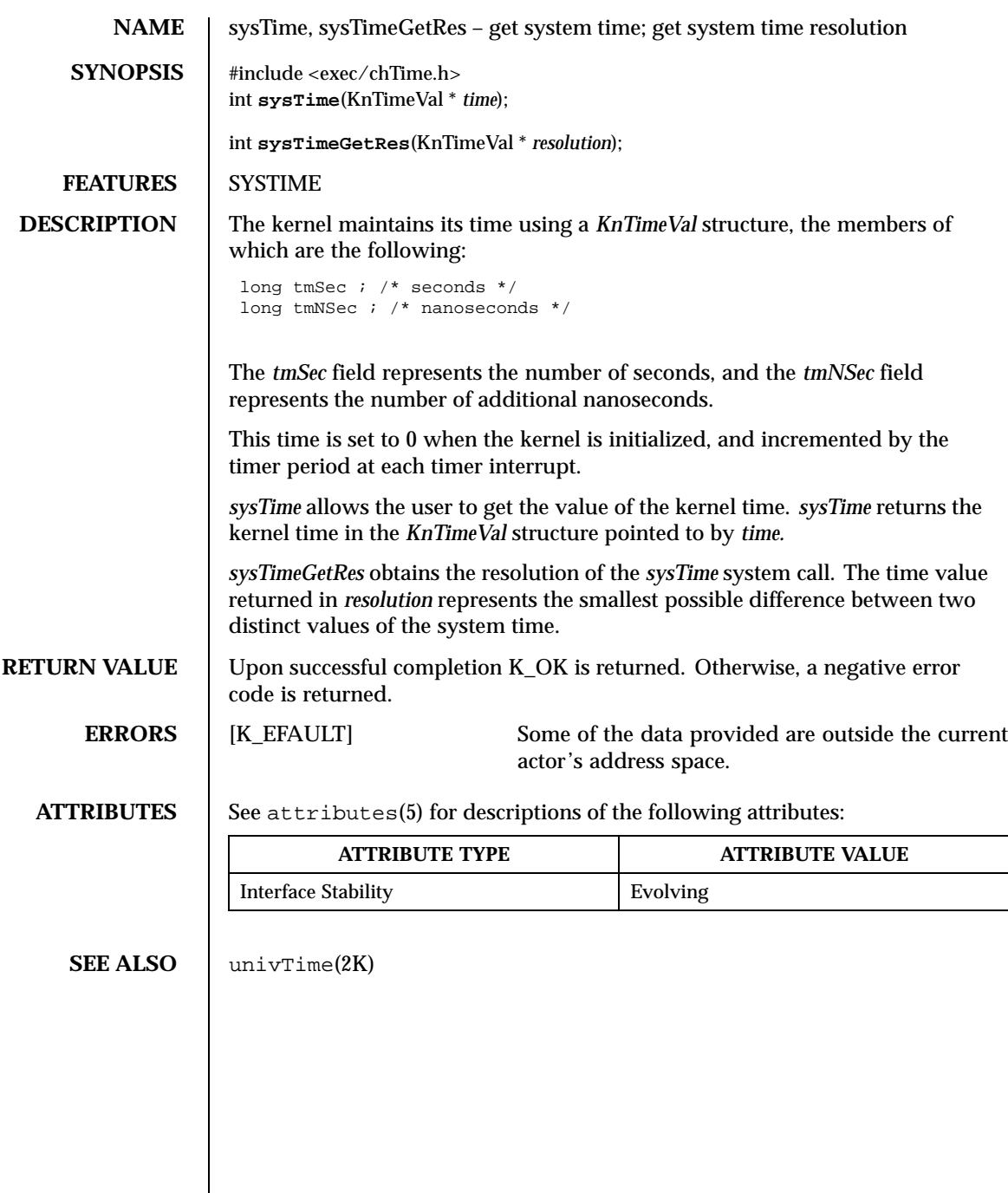
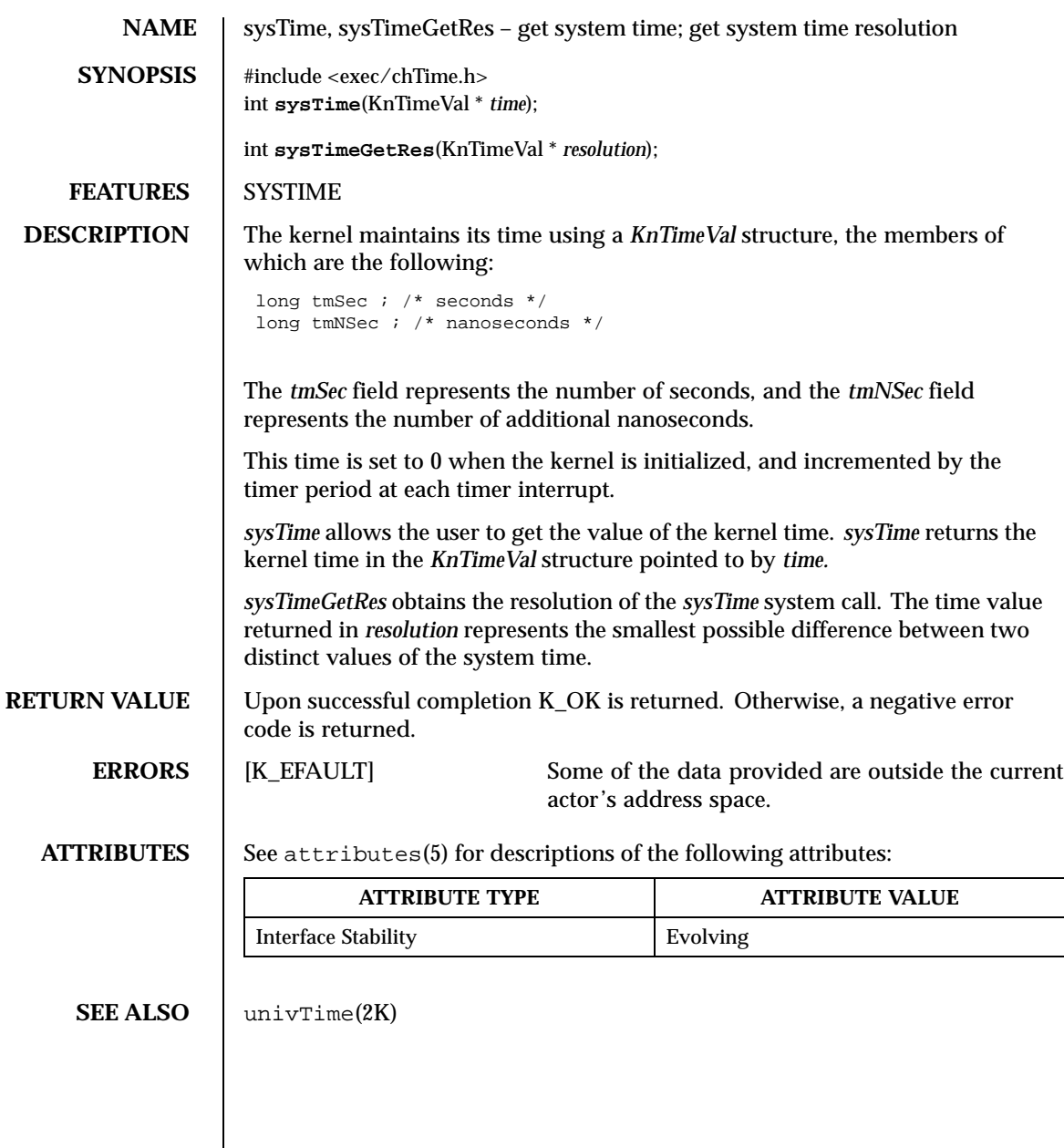

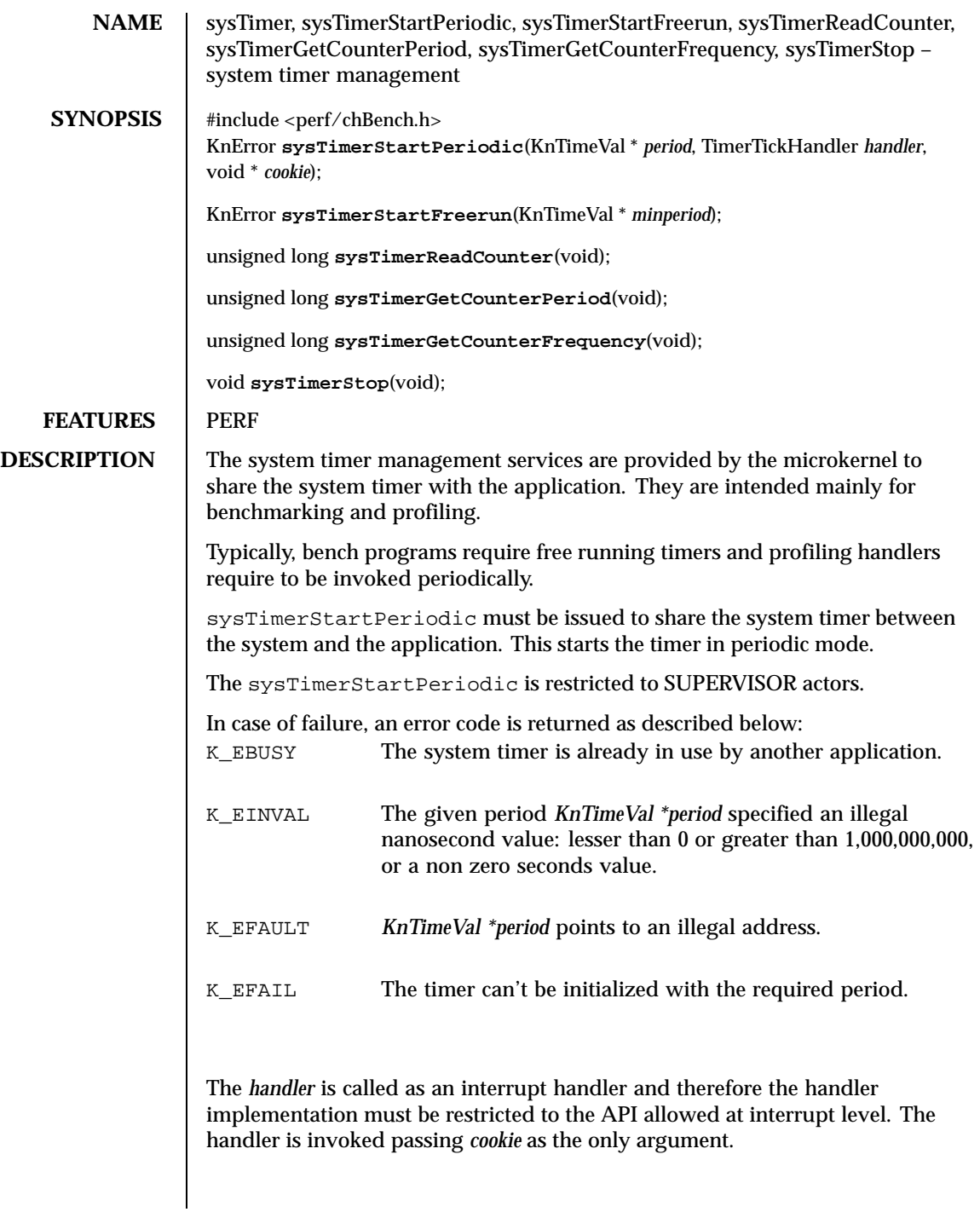

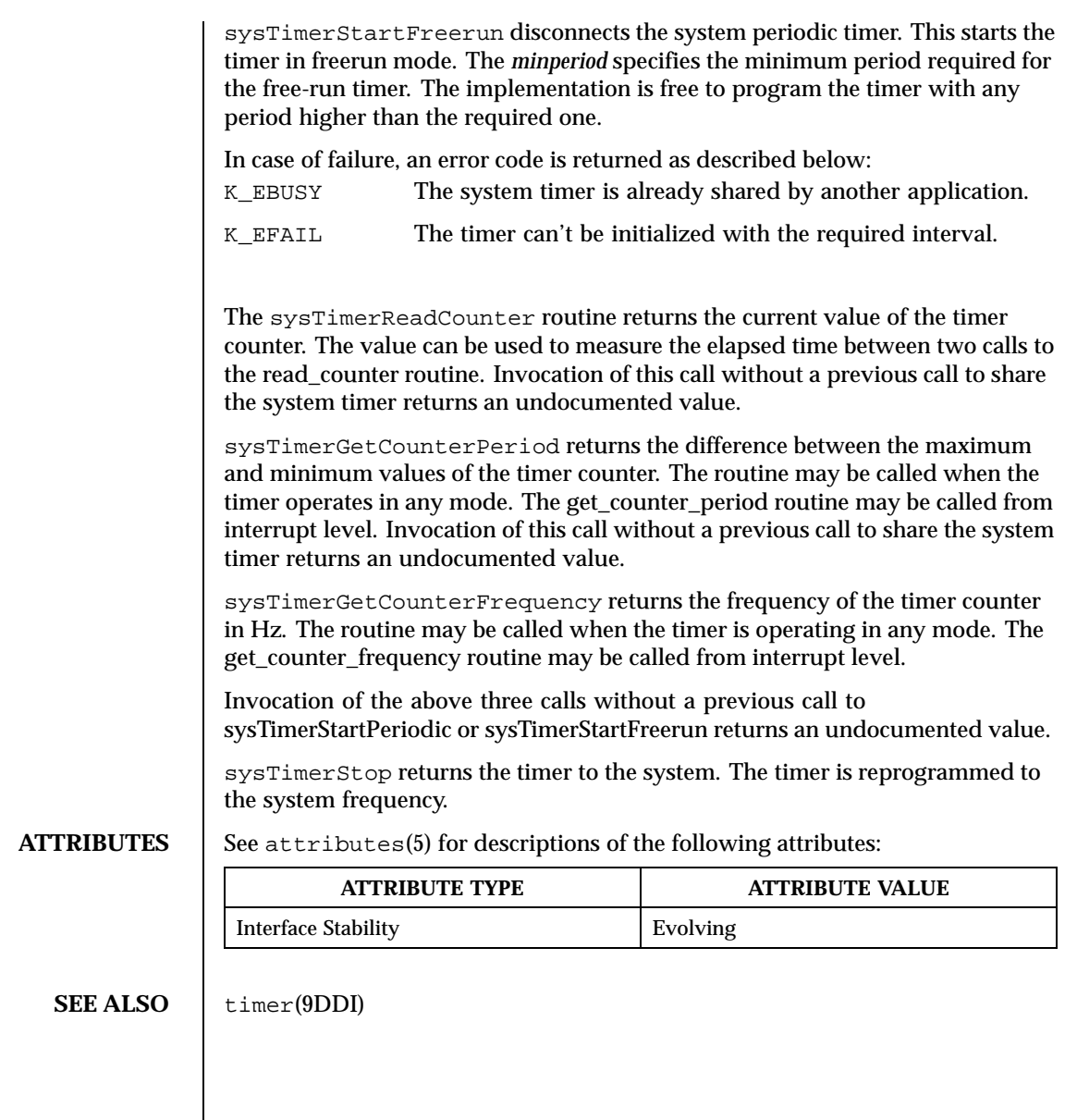

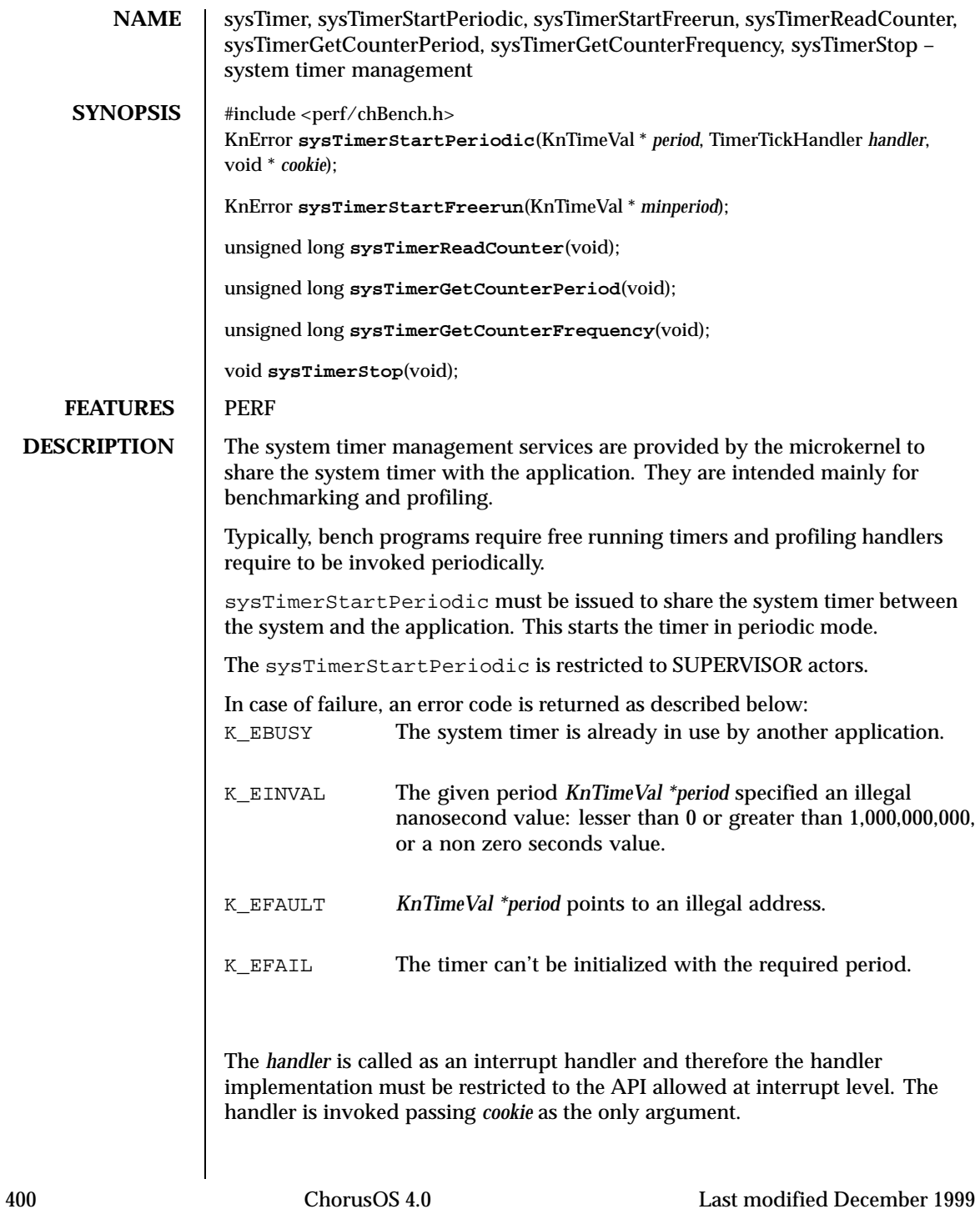

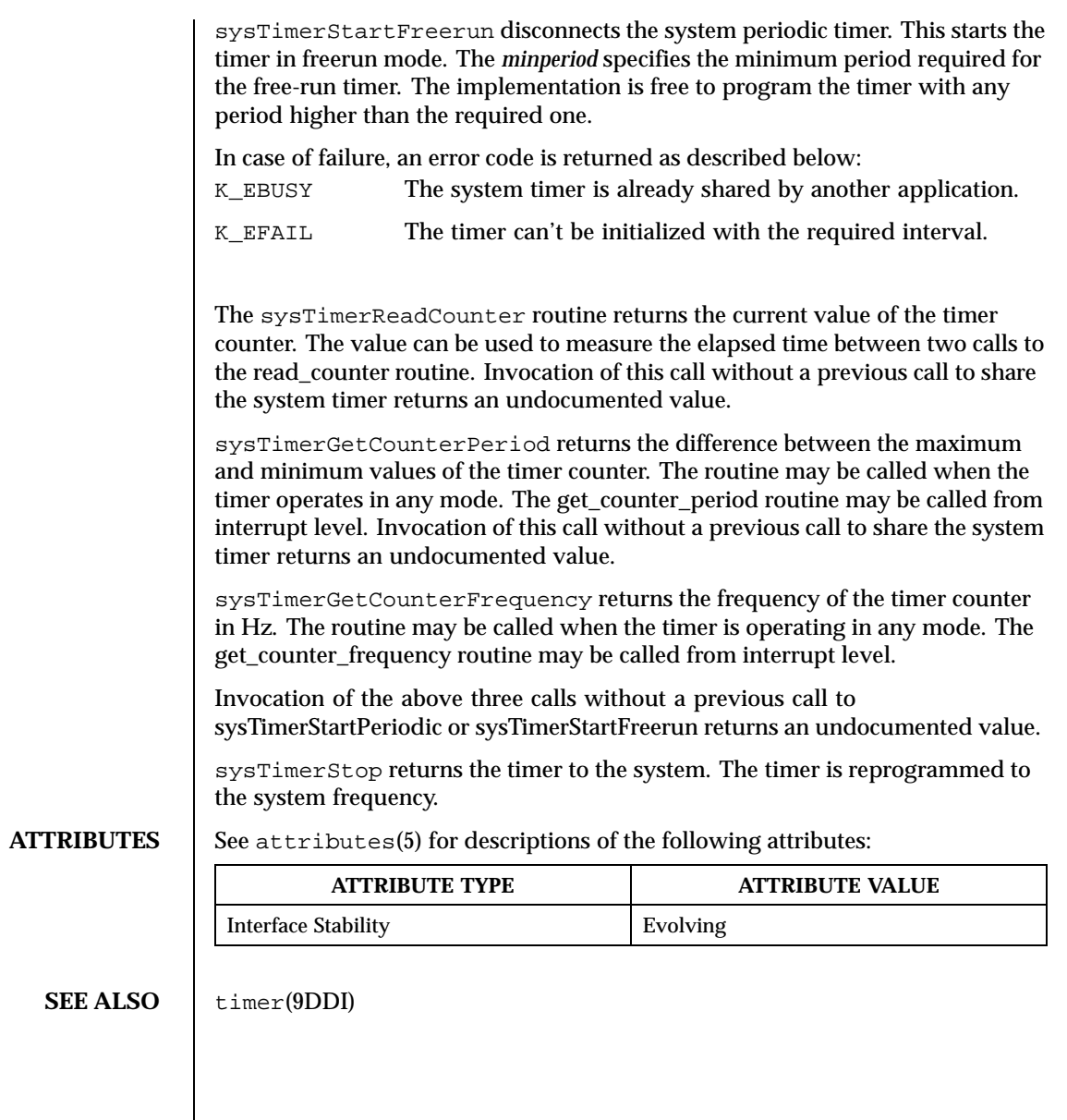

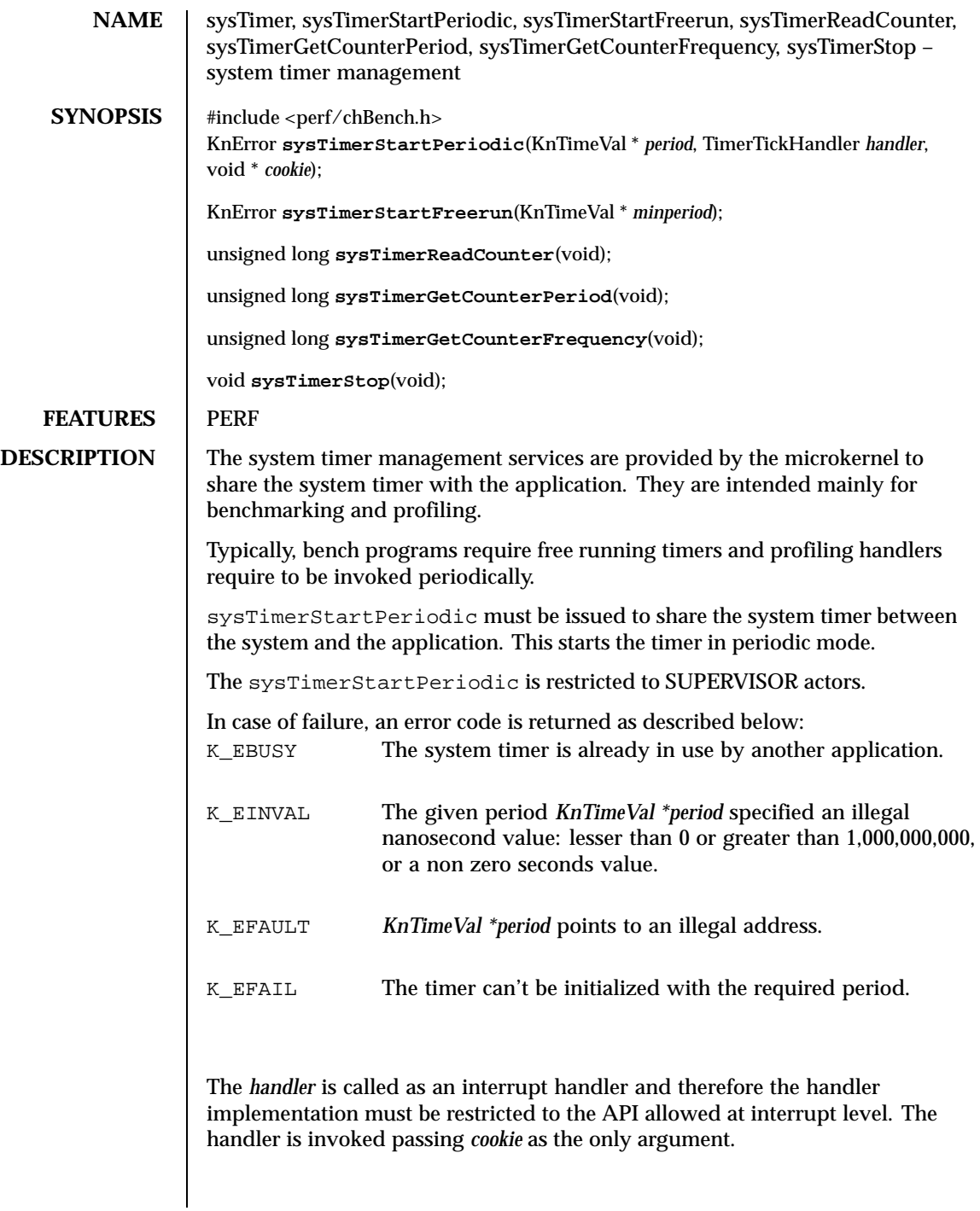

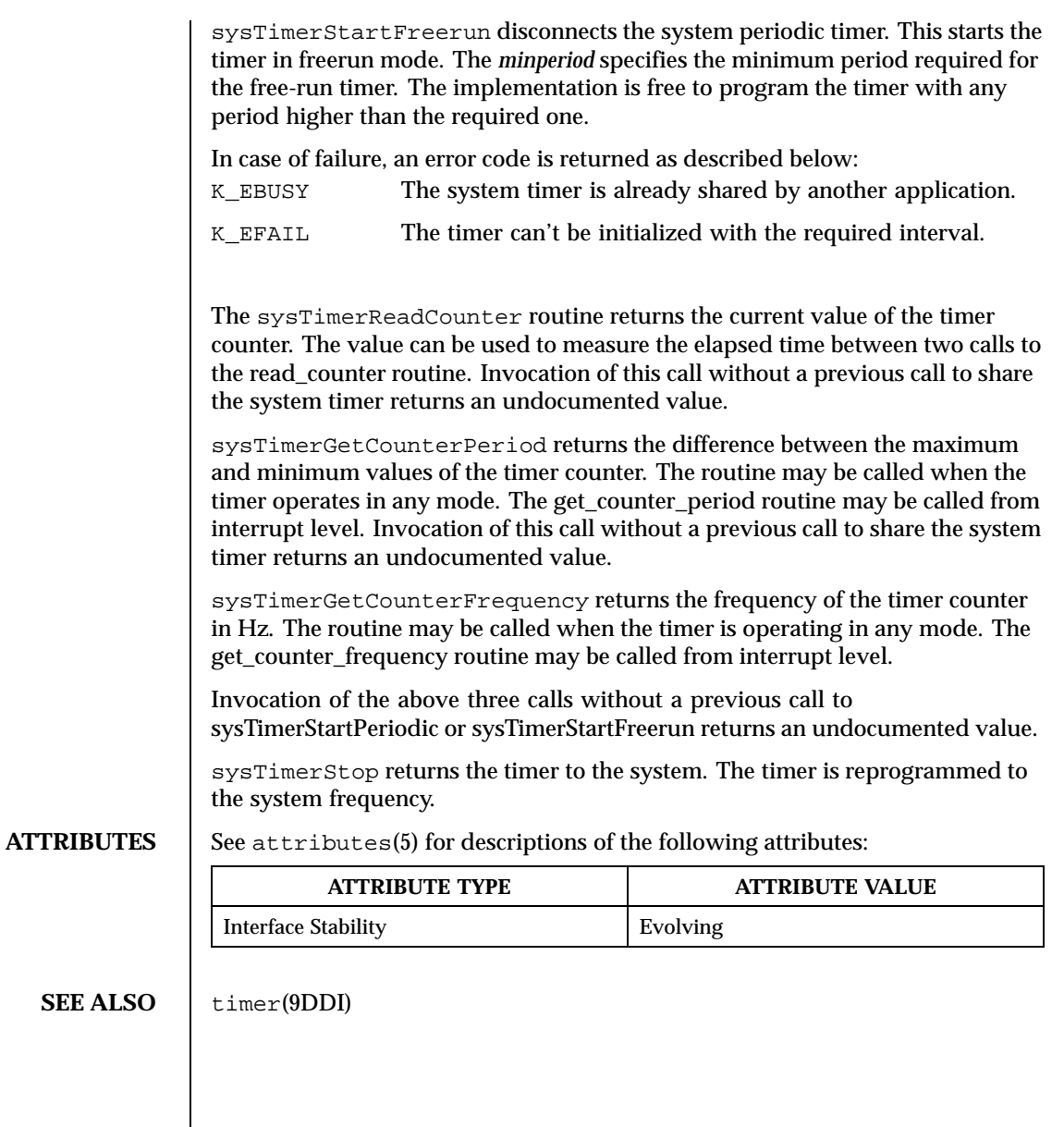

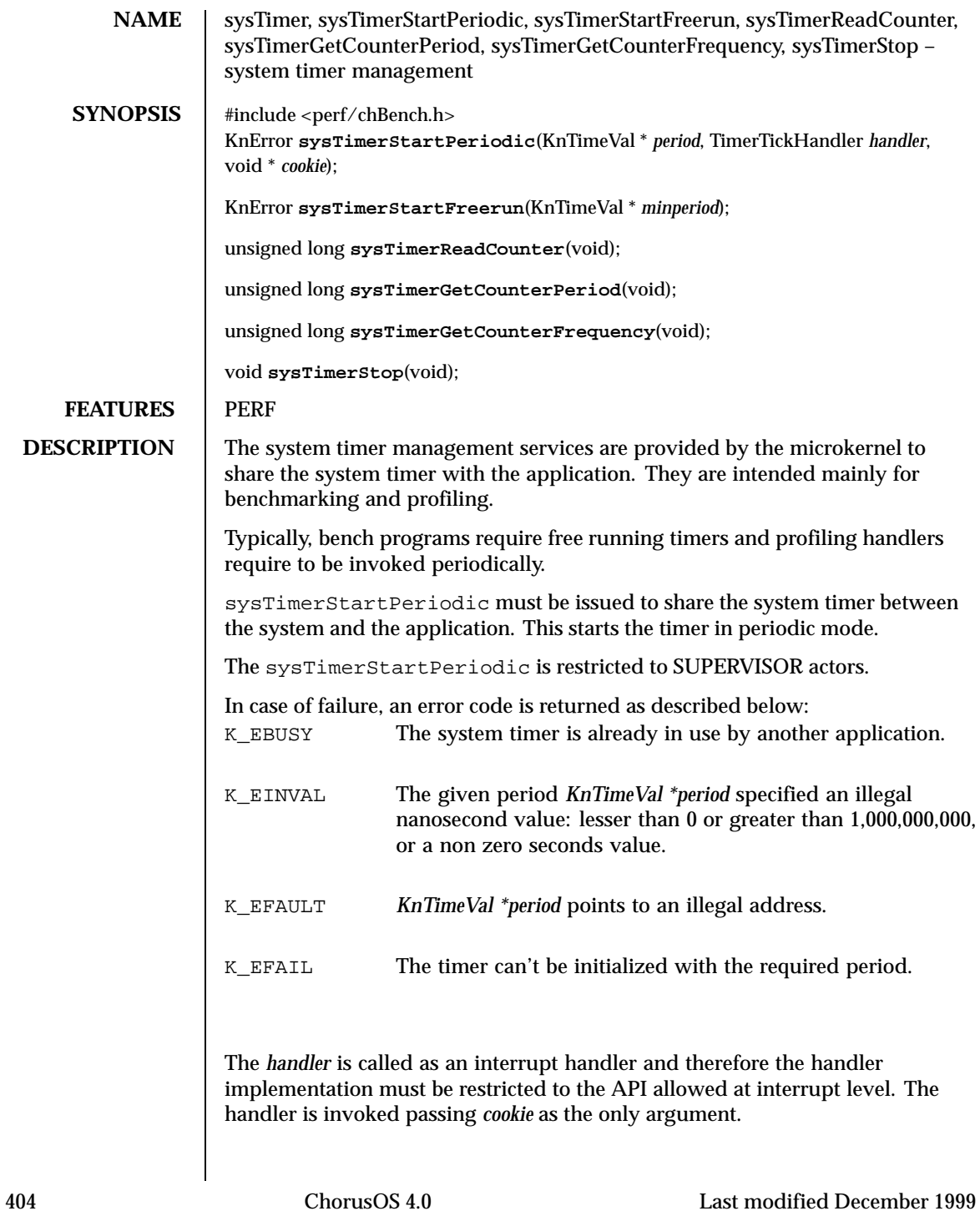

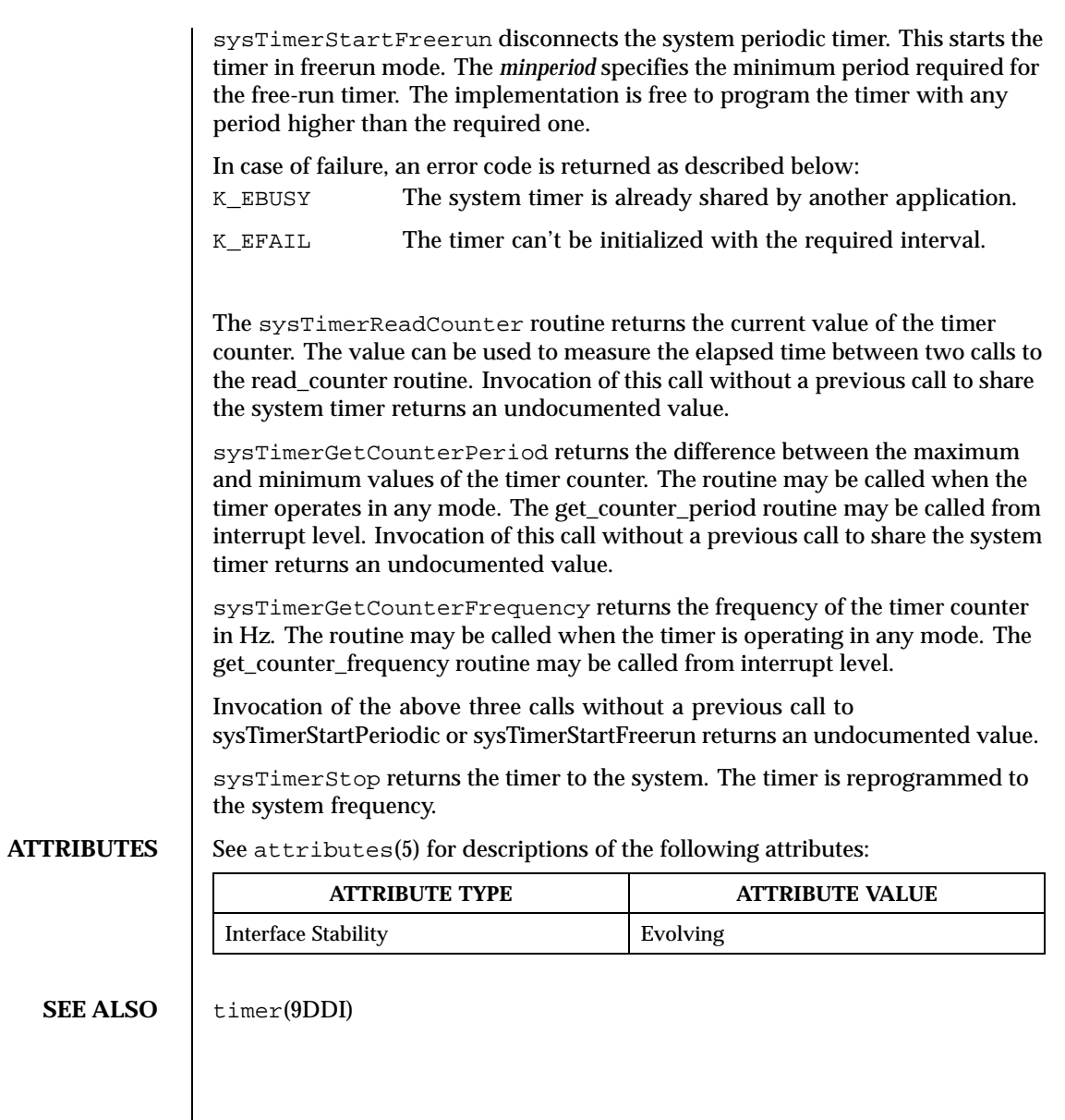

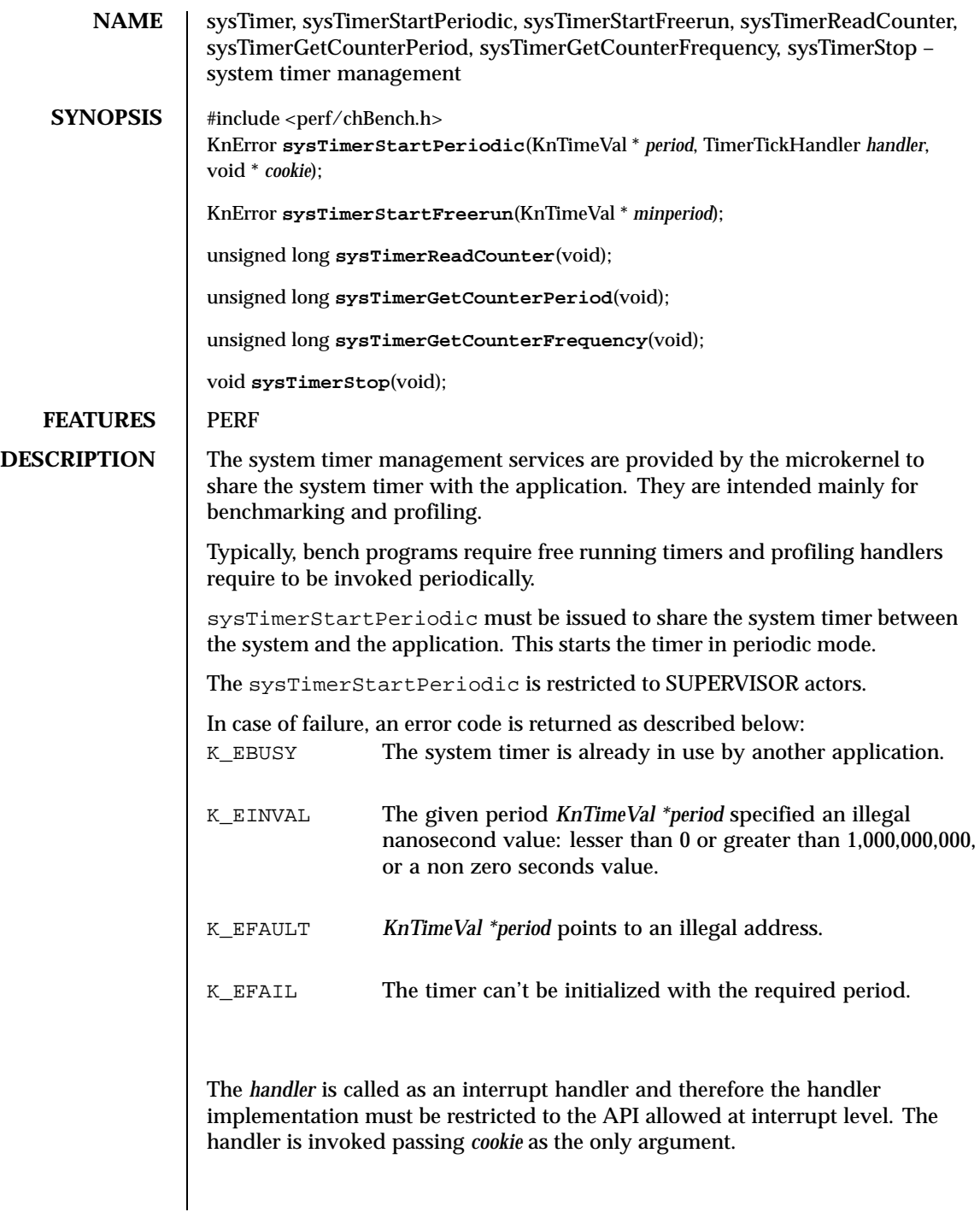

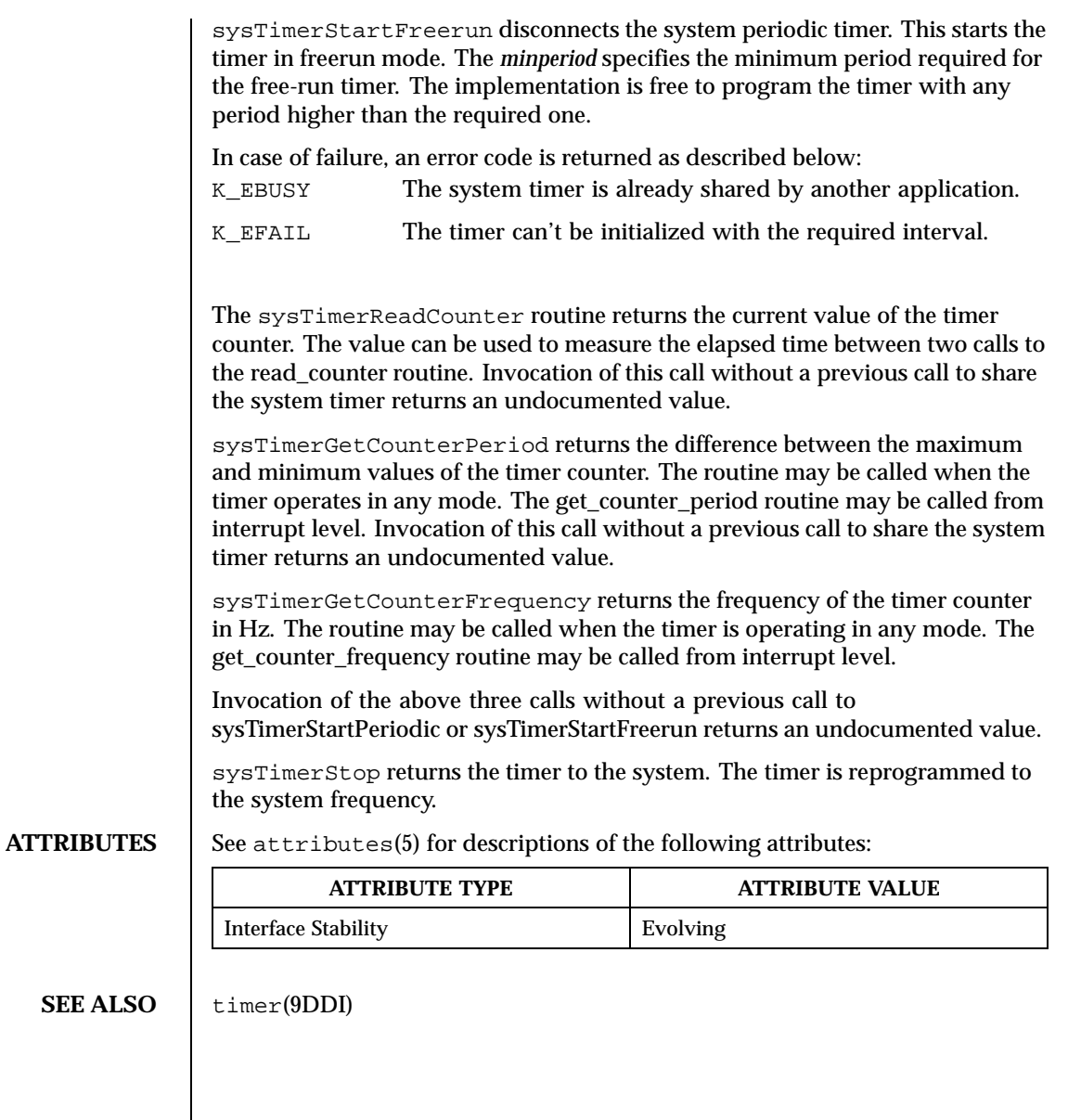

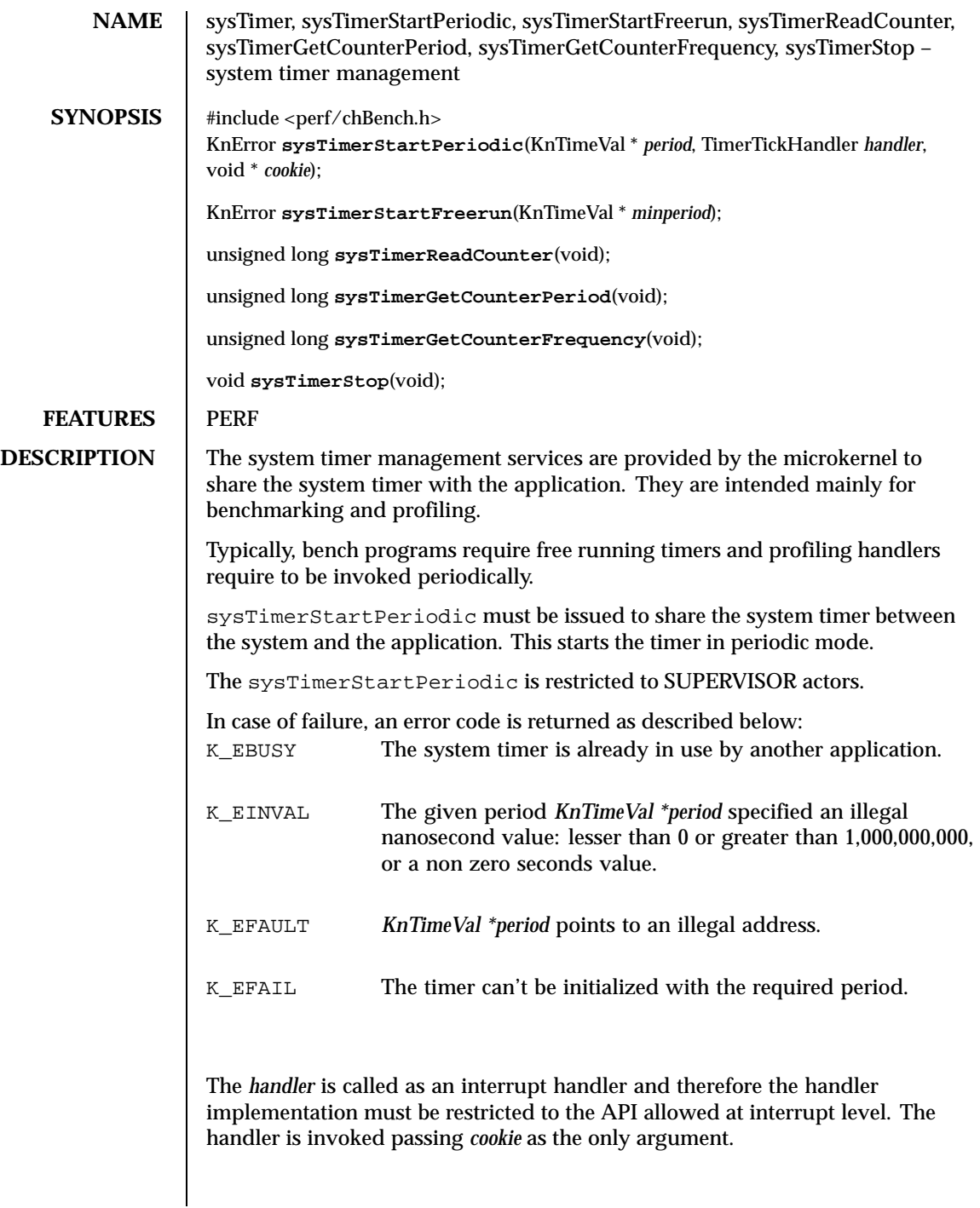

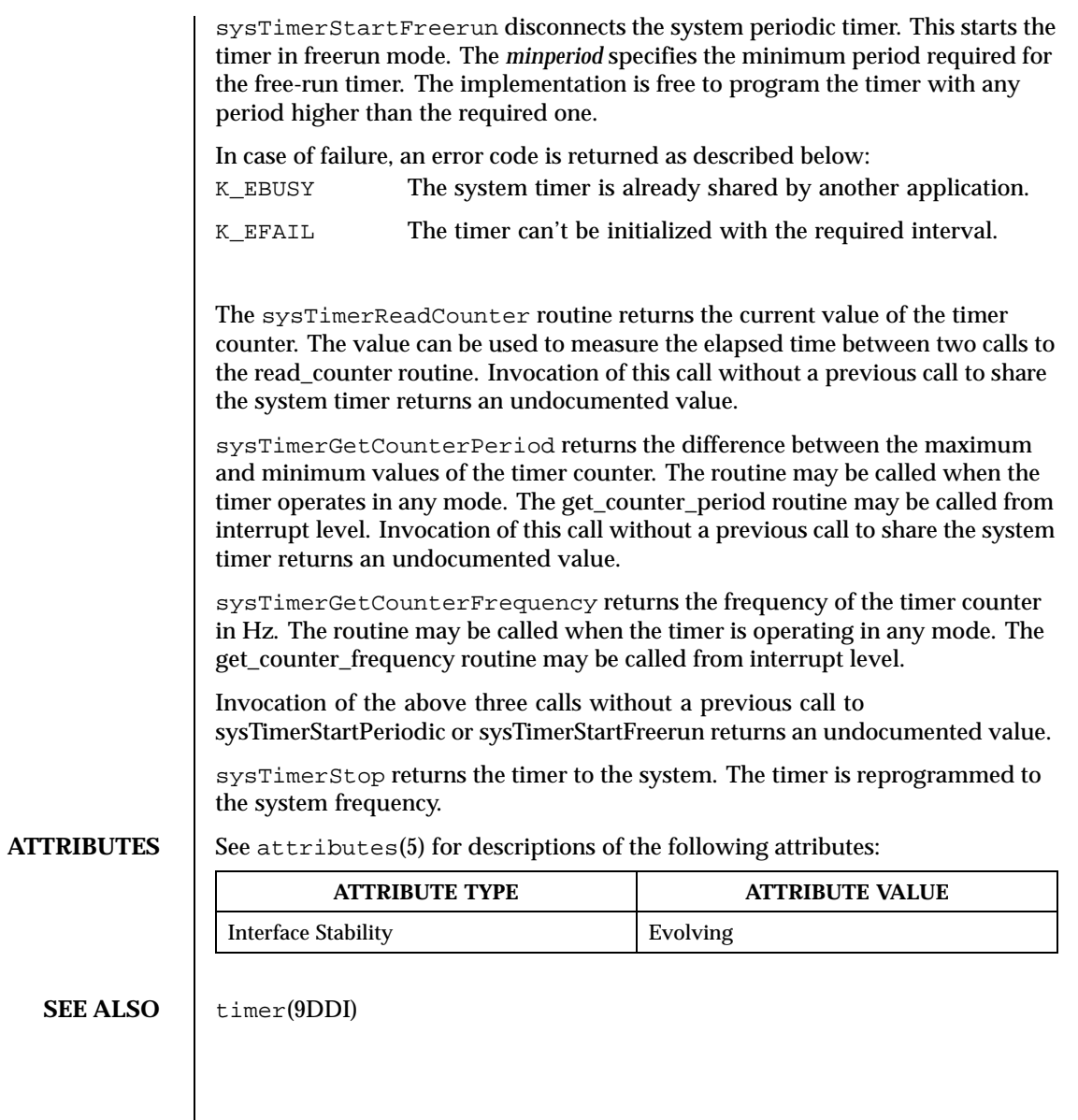

Last modified December 1999 ChorusOS 4.0 61 ChorusOS 4.0

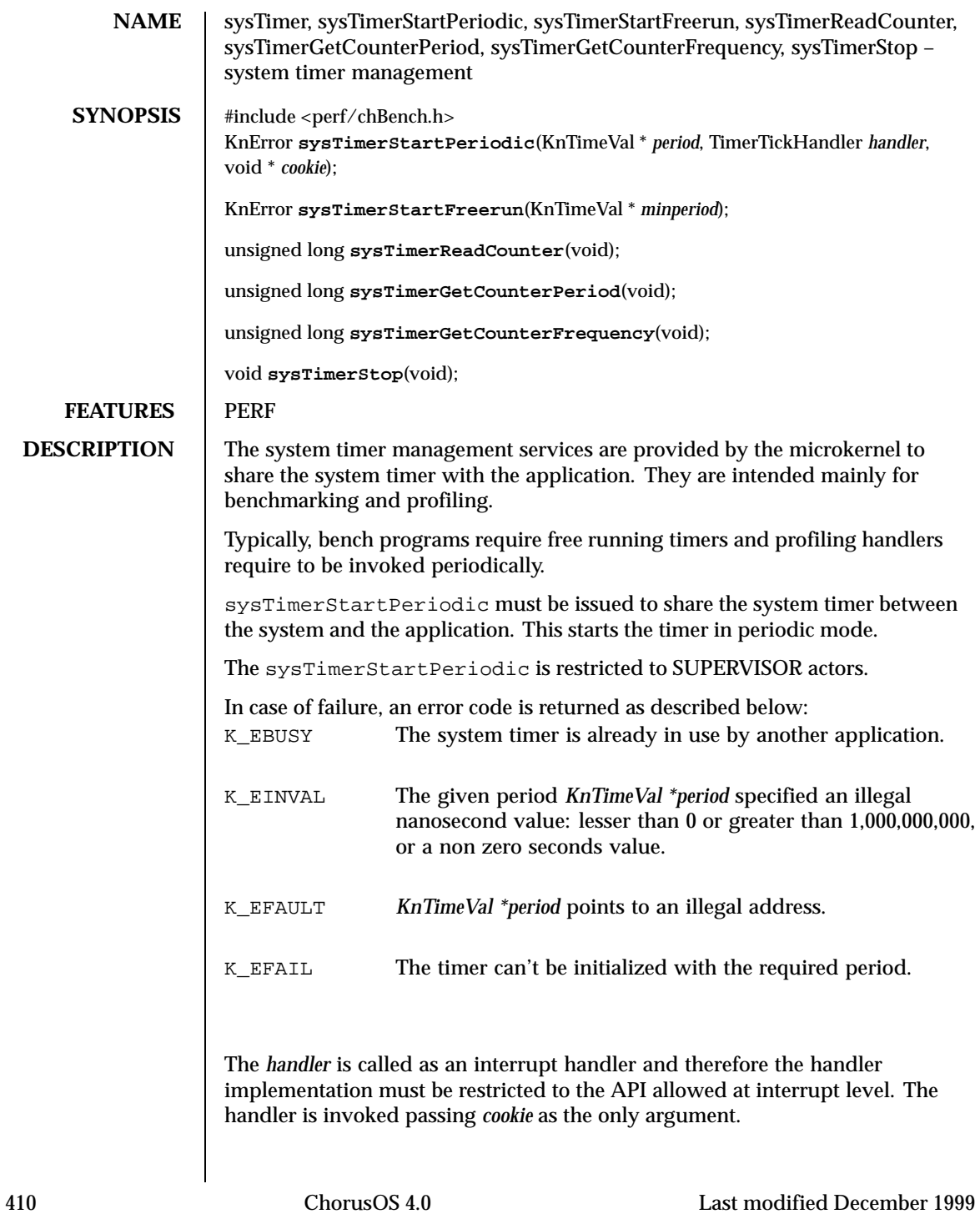

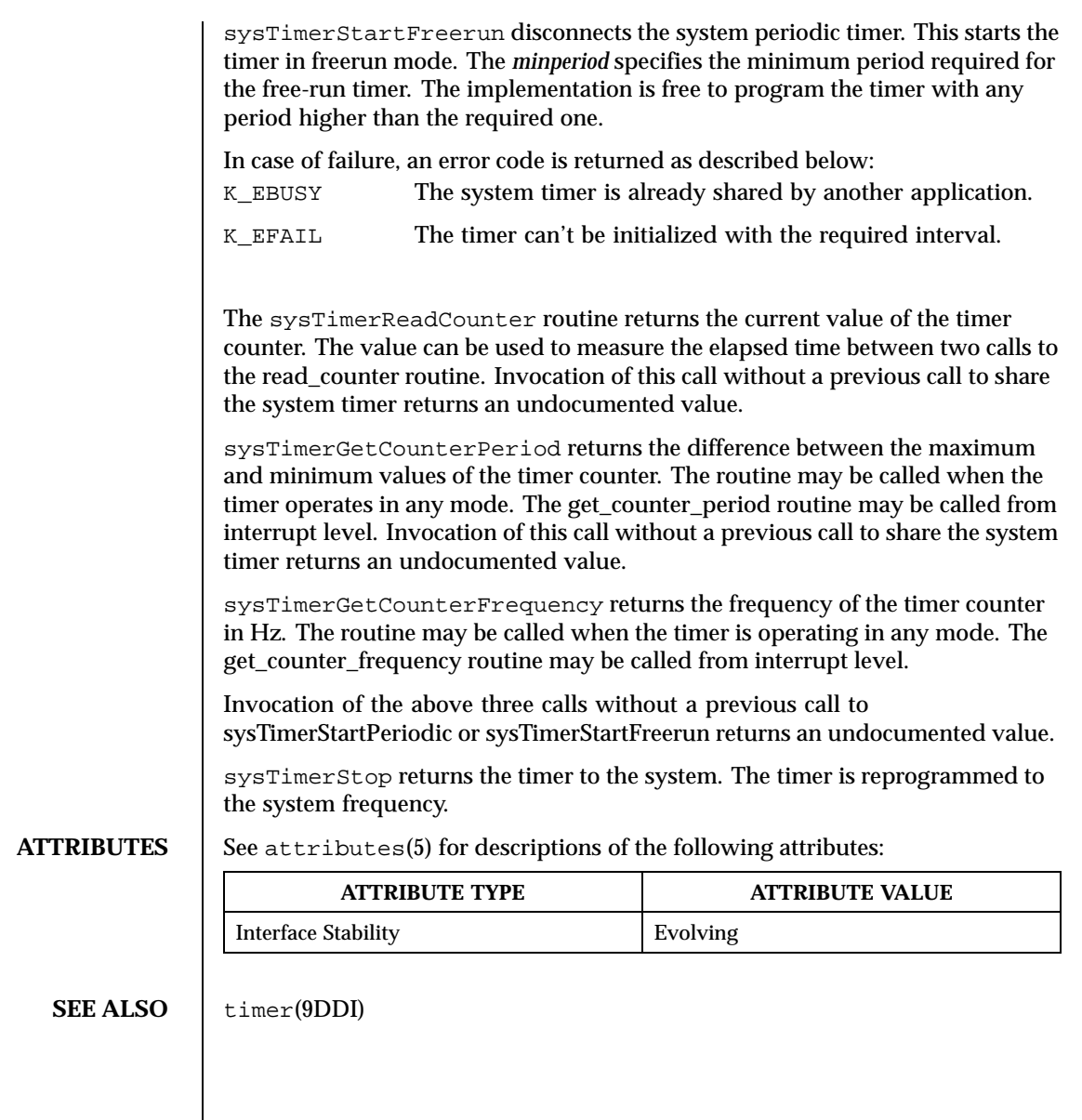

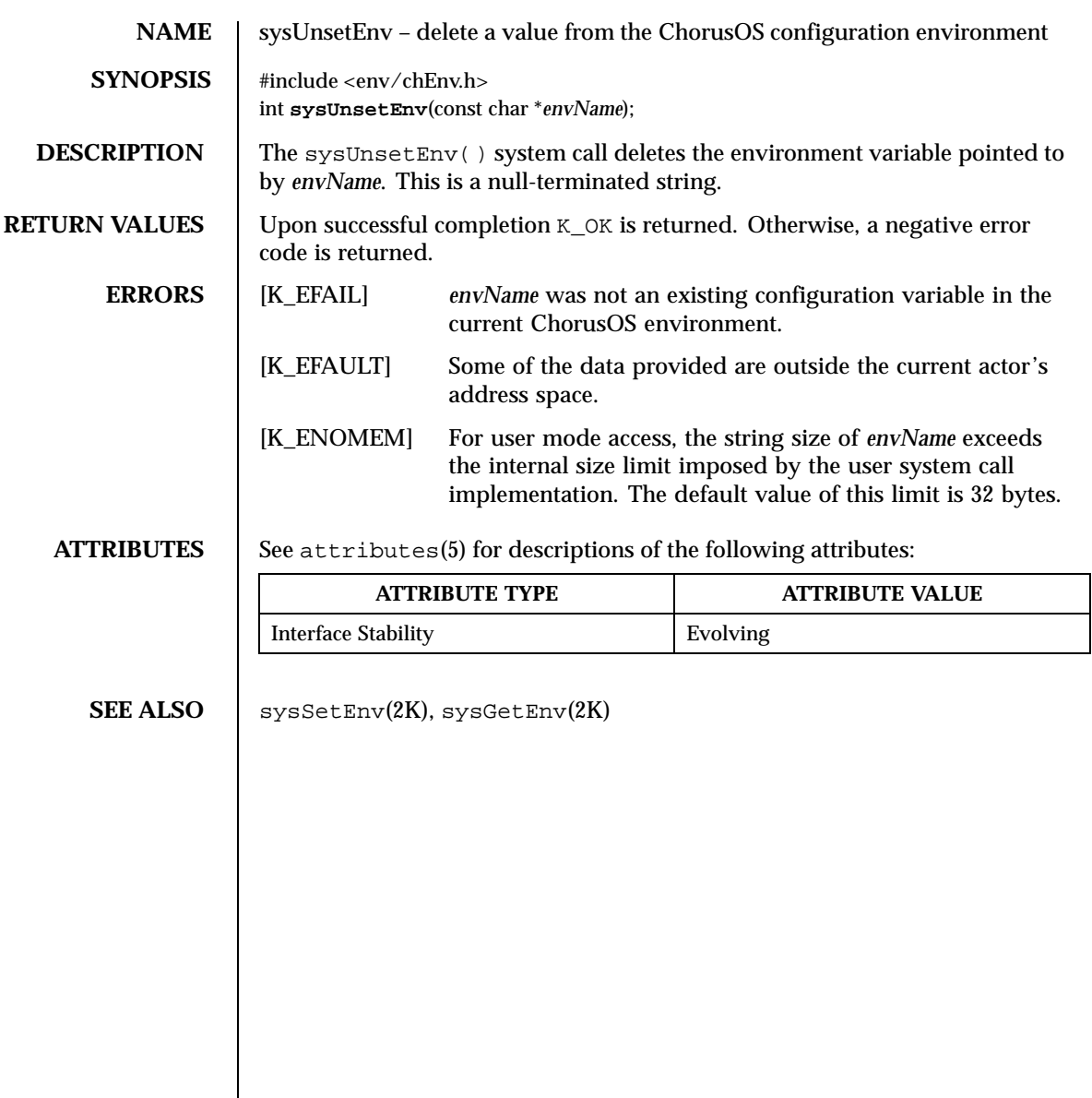

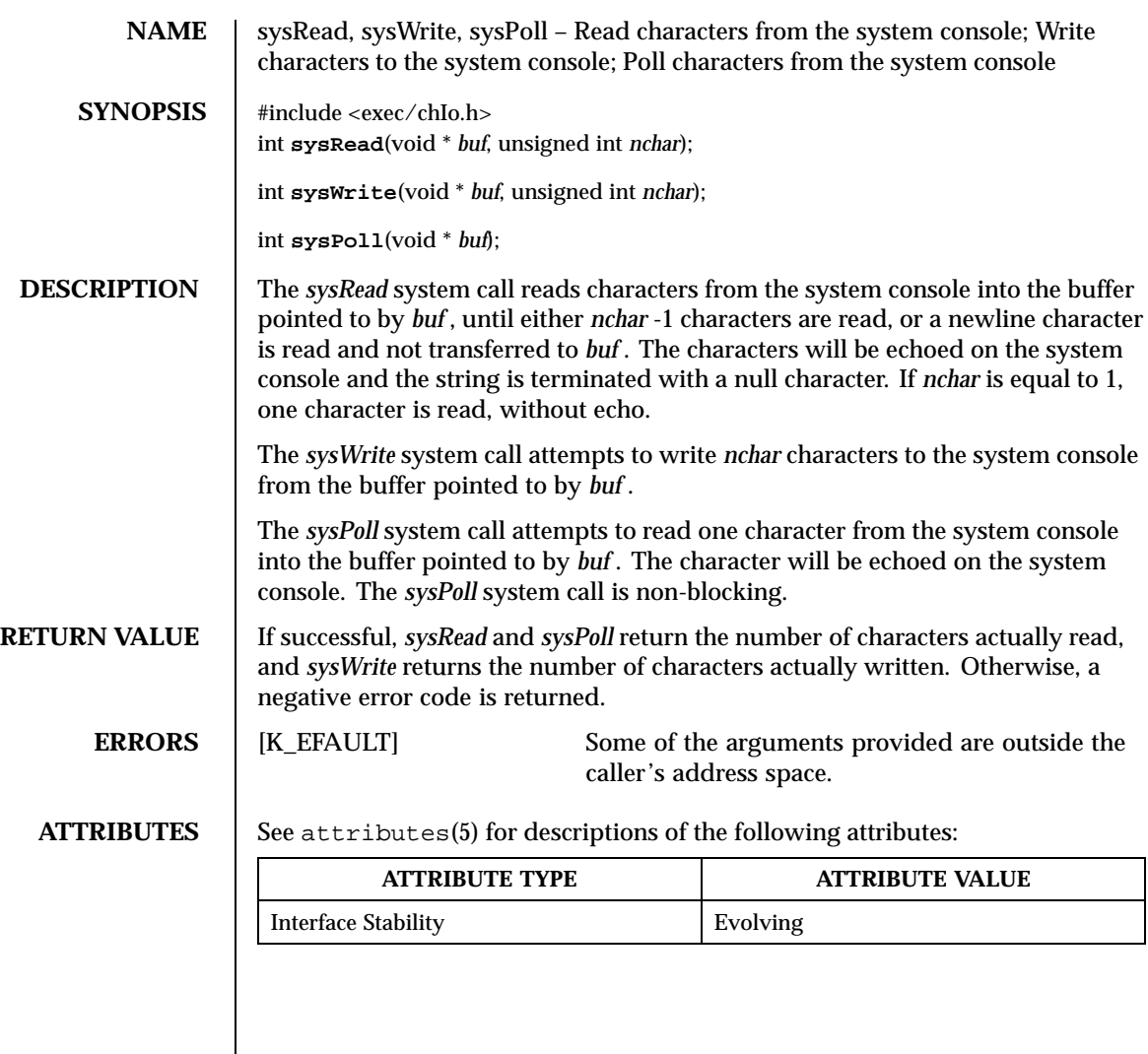

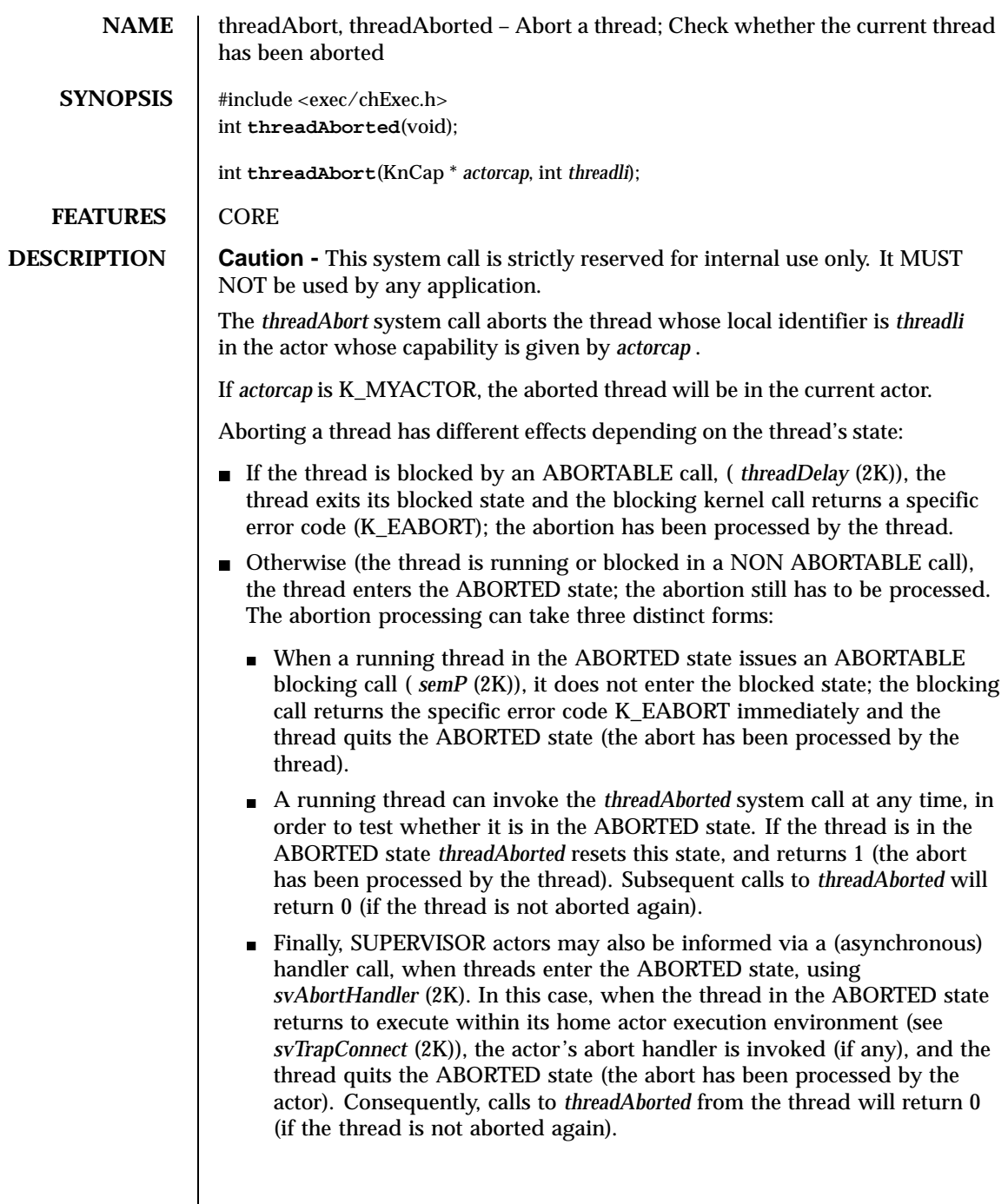

 $\overline{\phantom{a}}$ 

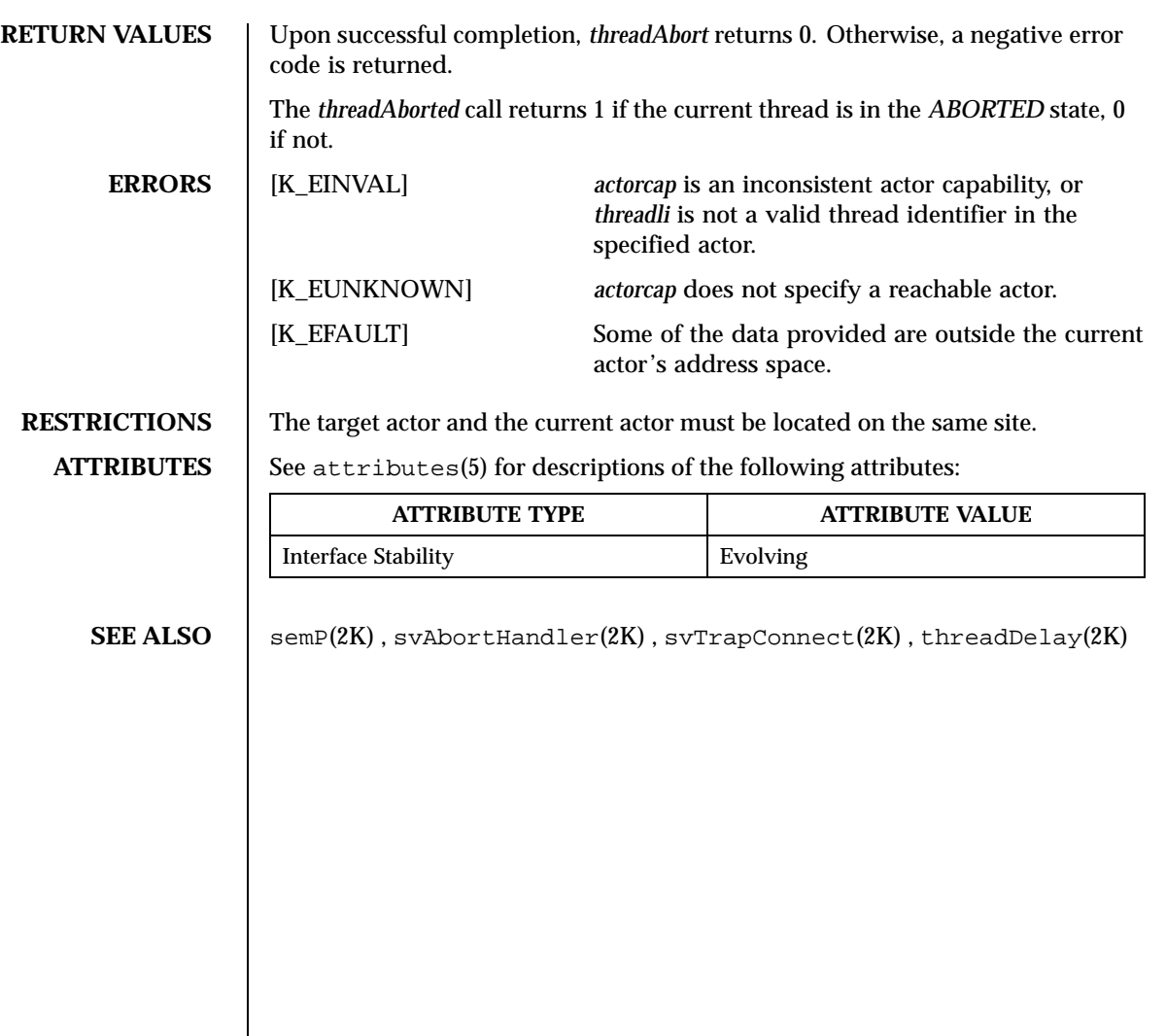

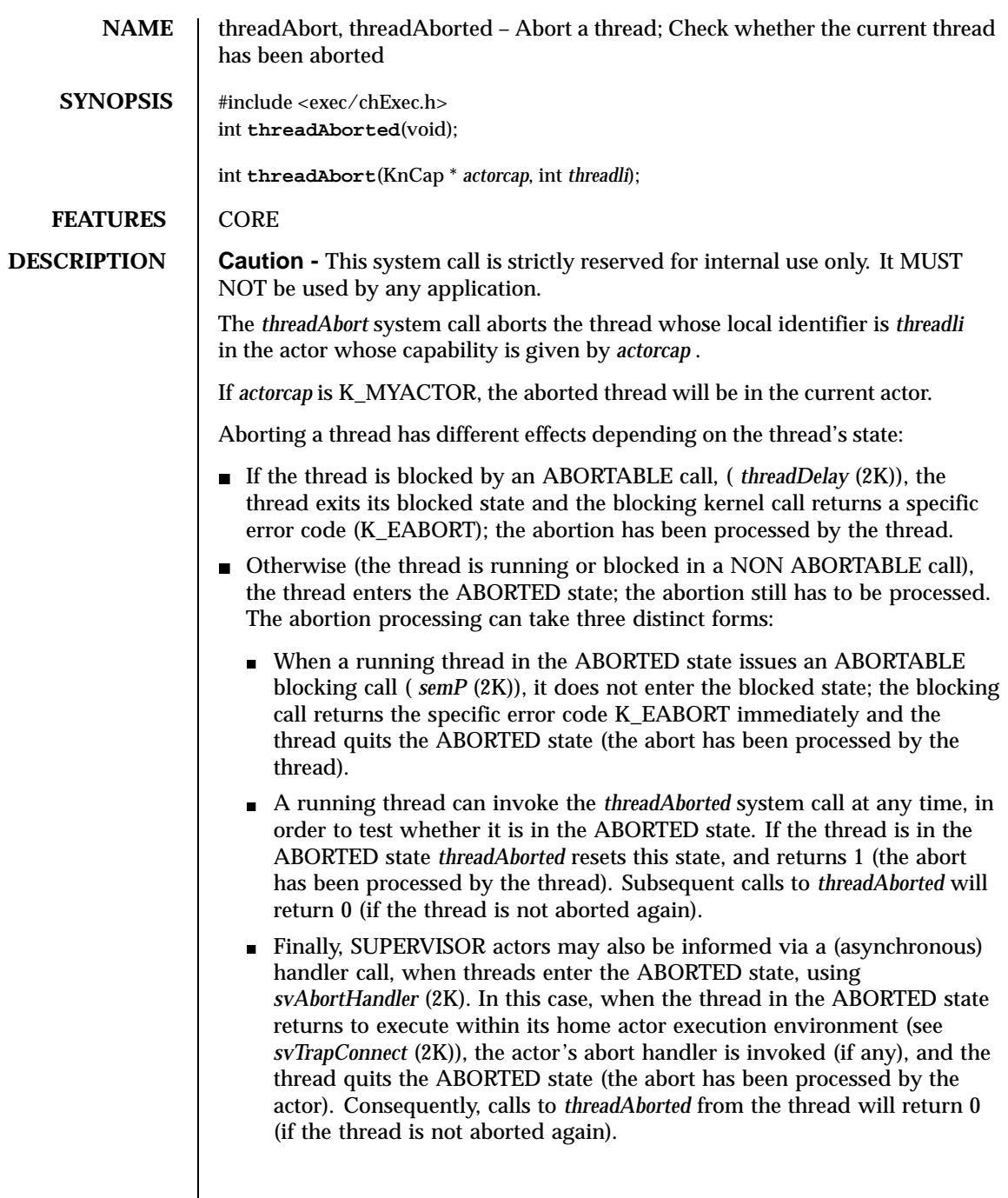

 $\mathsf{l}$ 

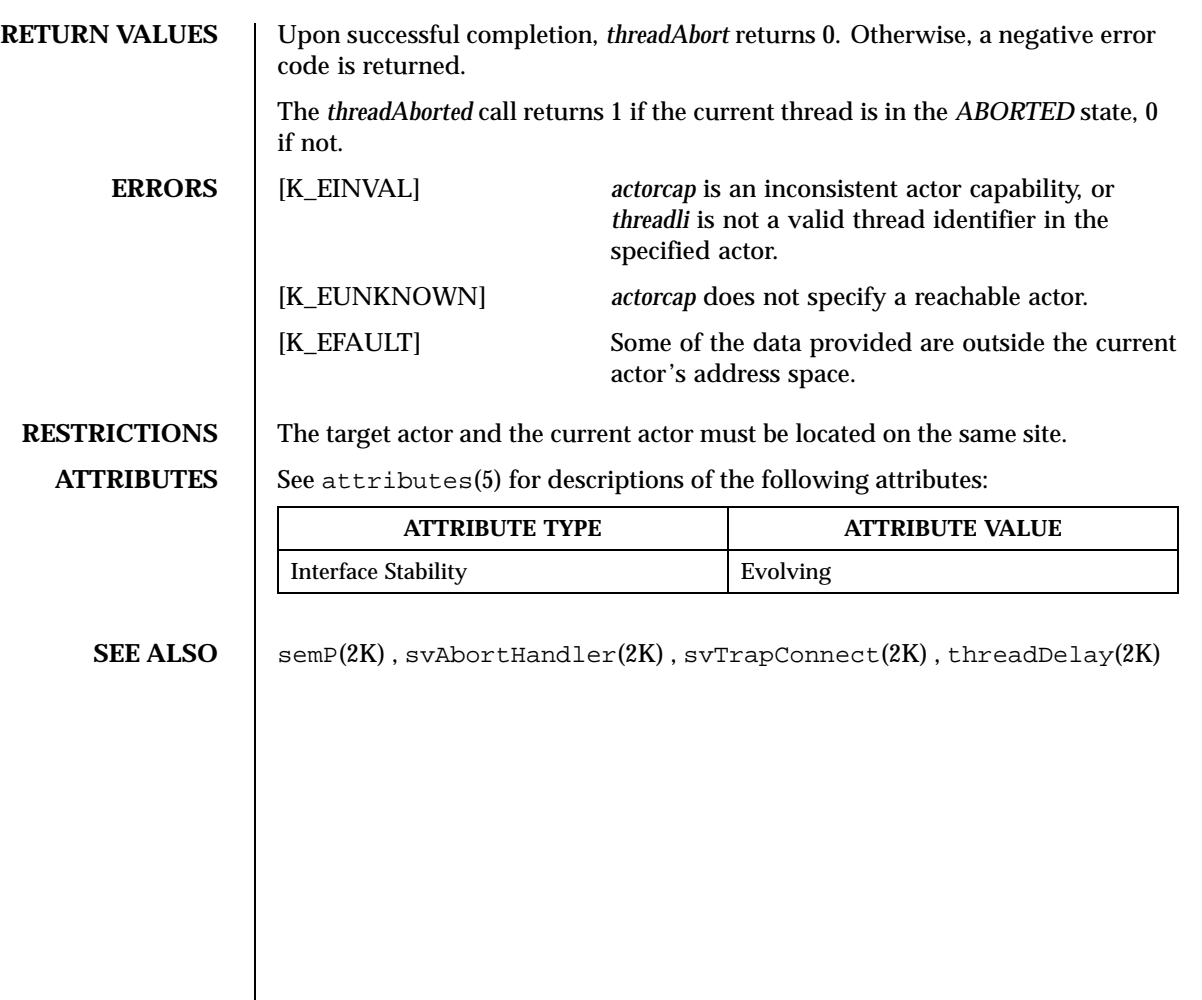

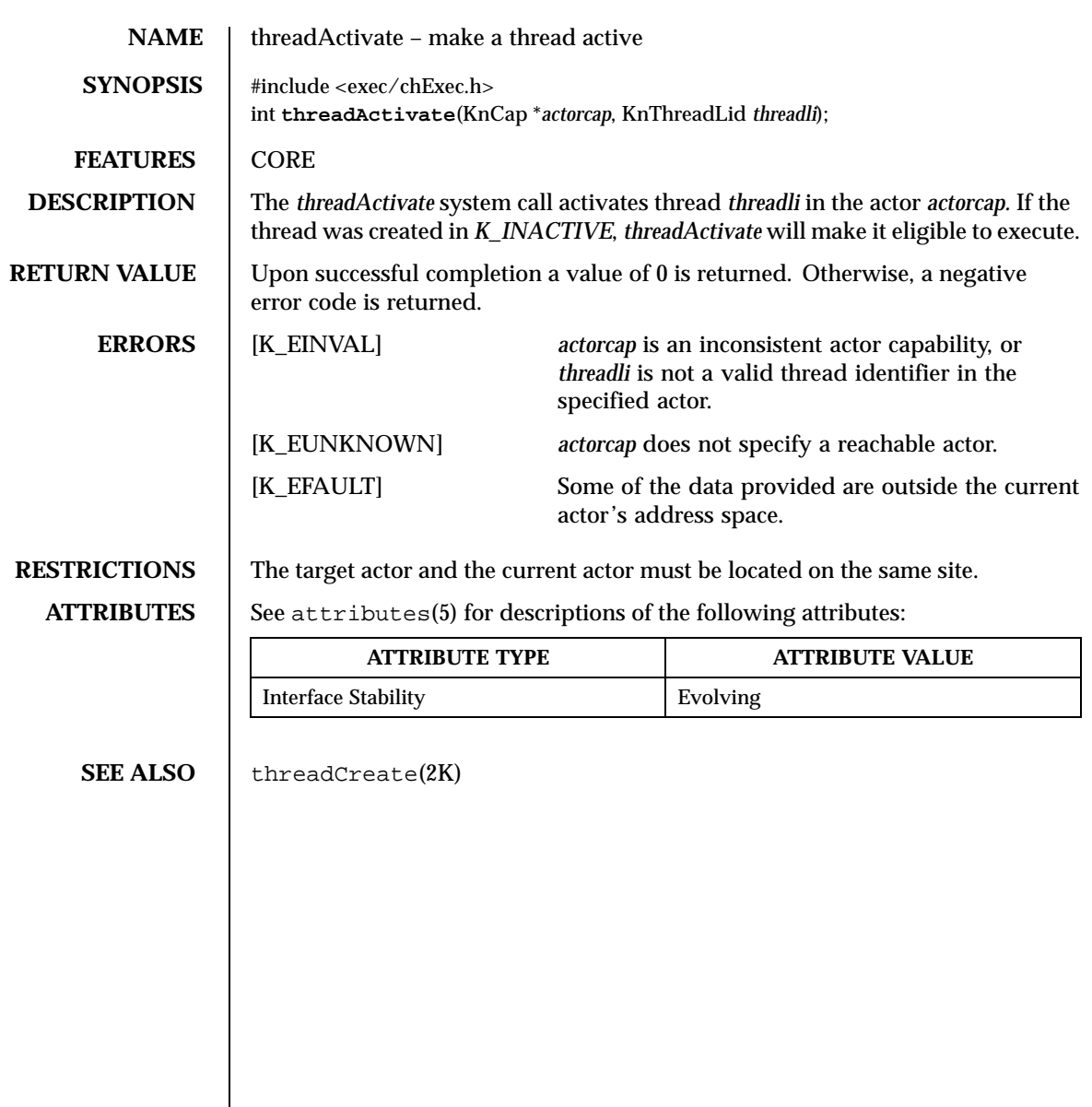

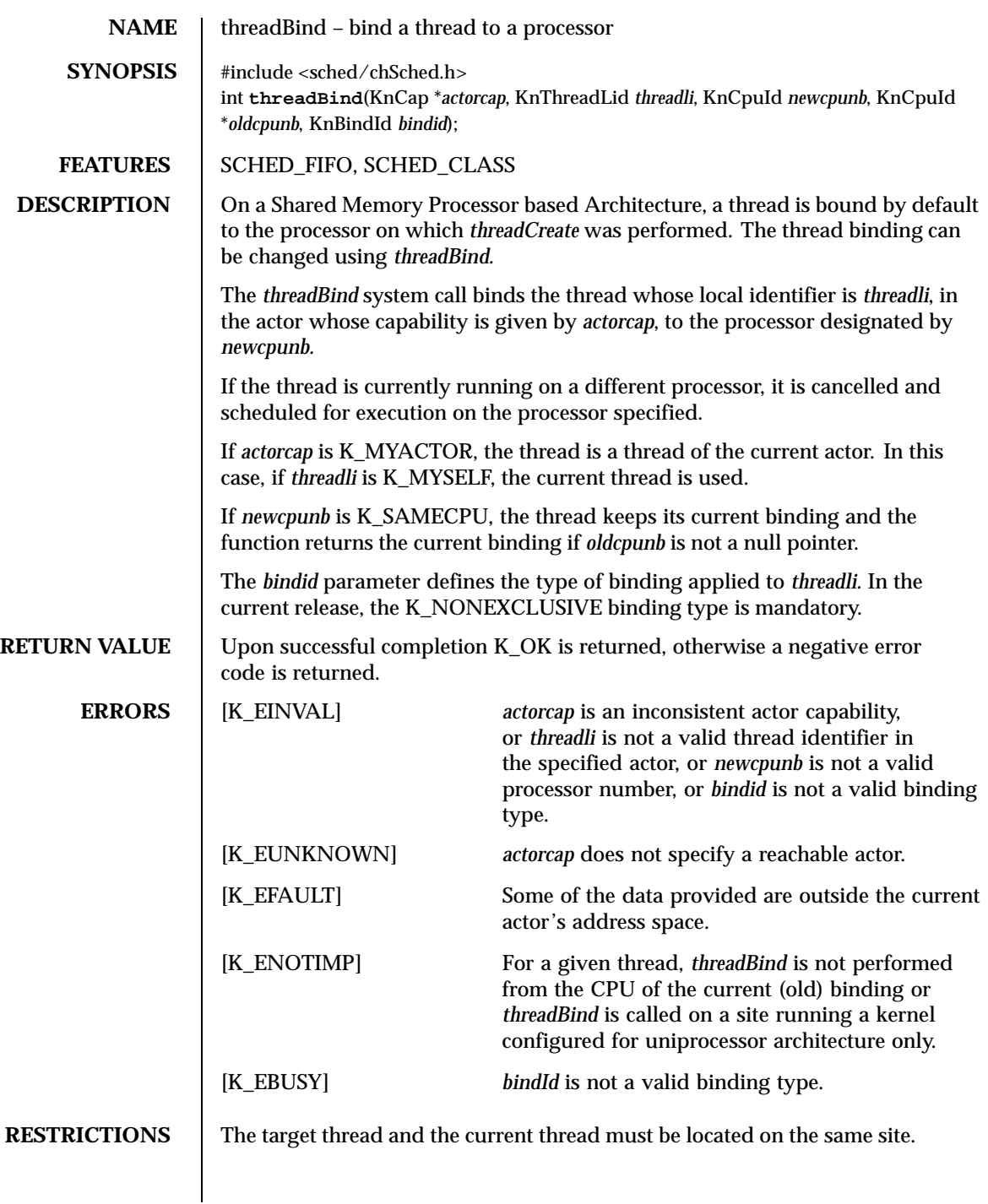

# **ATTRIBUTES** See attributes(5) for descriptions of the following attributes:

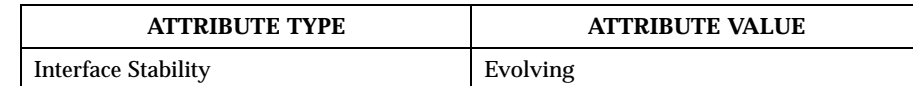

SEE ALSO threadCreate(2K)

**NAME**  $\vert$  threadContext – get and/or set the context of a thread **SYNOPSIS** #include <exec/chExec.h> int **threadContext**(KnCap \**actorcap*, KnThreadLid *threadli*, unsigned int *type*, void \**oldcontext*, void \**newcontext*); FEATURES | CORE **DESCRIPTION** The *threadContext* system call gets and/or sets the execution context of the thread whose local identifier is *threadli*, in the actor whose capability is given by *actorcap.* If *actorcap* is K\_MYACTOR, the thread is a thread of the current actor. In this case, if *threadli* is K\_MYSELF, the current thread is used. The *type* parameter selects the component of the execution context which is affected. If *type* is K\_CURRCTX, the thread's *hardware* context is affected. In this case, *oldcontext* and *newcontext* must be pointers to *KnThreadCtx* structures defined in the *exec/chThCtx\_f.h* header file. The fields of this structure are machine-dependent. A thread's *hardware* context is defined as the set of general—purpose machine register values (including stack pointer, program counter, and so on) put on the stack when an initial (non-nested) trap, exception, or preemption occurred. Any subsequent nested events (in the case of a trap or exception) have no effect on the thread's hardware context as accessed by K\_CURRCTX. If *type* is K\_SUPPRIV, the thread's supervisor software register context is affected (see *threadLoadR*(2K)). In this case, oldcontext and newcontext must be pointers to an array of void\* whose size is K\_NBPRIVDATA. If *type* is K\_USERPRIV, the thread's user software register context is affected (see *threadLoadR*(2K)). In this case, oldcontext and newcontext must be pointers to an array of void\* whose size is K\_NBPRIVDATA. This type is valid only for threads of user privilege. If *type* is K\_SOFTCTX, the thread's software register context is affected (see *threadLoadR*(2K)). In this case, *oldcontext* and *newcontext* must be pointers to KnThreadSoftCtx structures, whose members are the following: long userReg ; /\* user privilege register \*/ long supReg ; /\* supervisor privilege register \*/ Note that the caller thread must be a supervisor thread (see *threadCreate*(2K)) or must belong to a system actor (see *actorCreate*(2K)) in order to modify the *supReg* value. In either case, the thread's current execution context is copied into the structure pointed to by *oldcontext* (if not NULL) in the client address space. The thread's new context will be taken from the structure pointed to by *newcontext* (if not NULL).

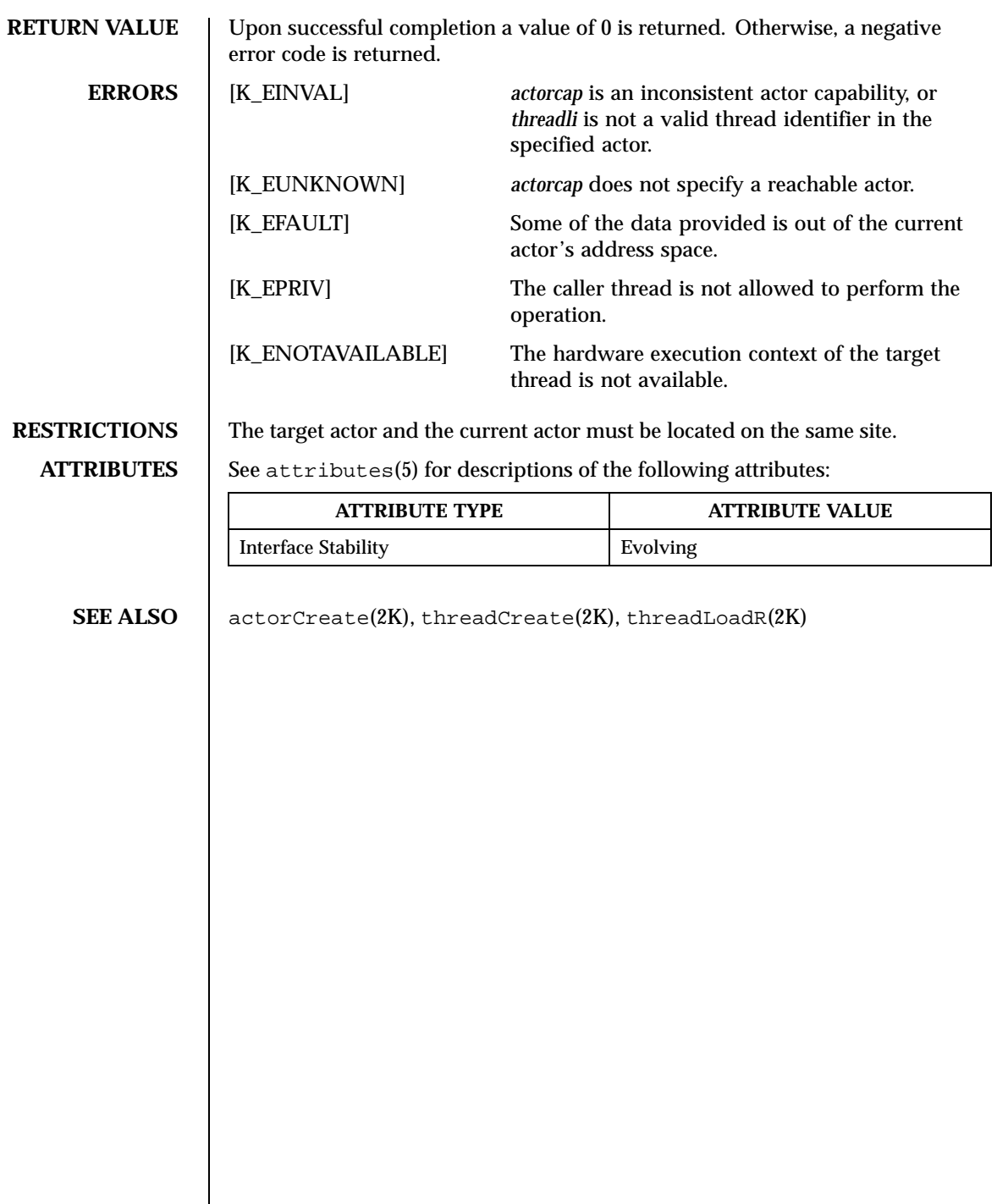

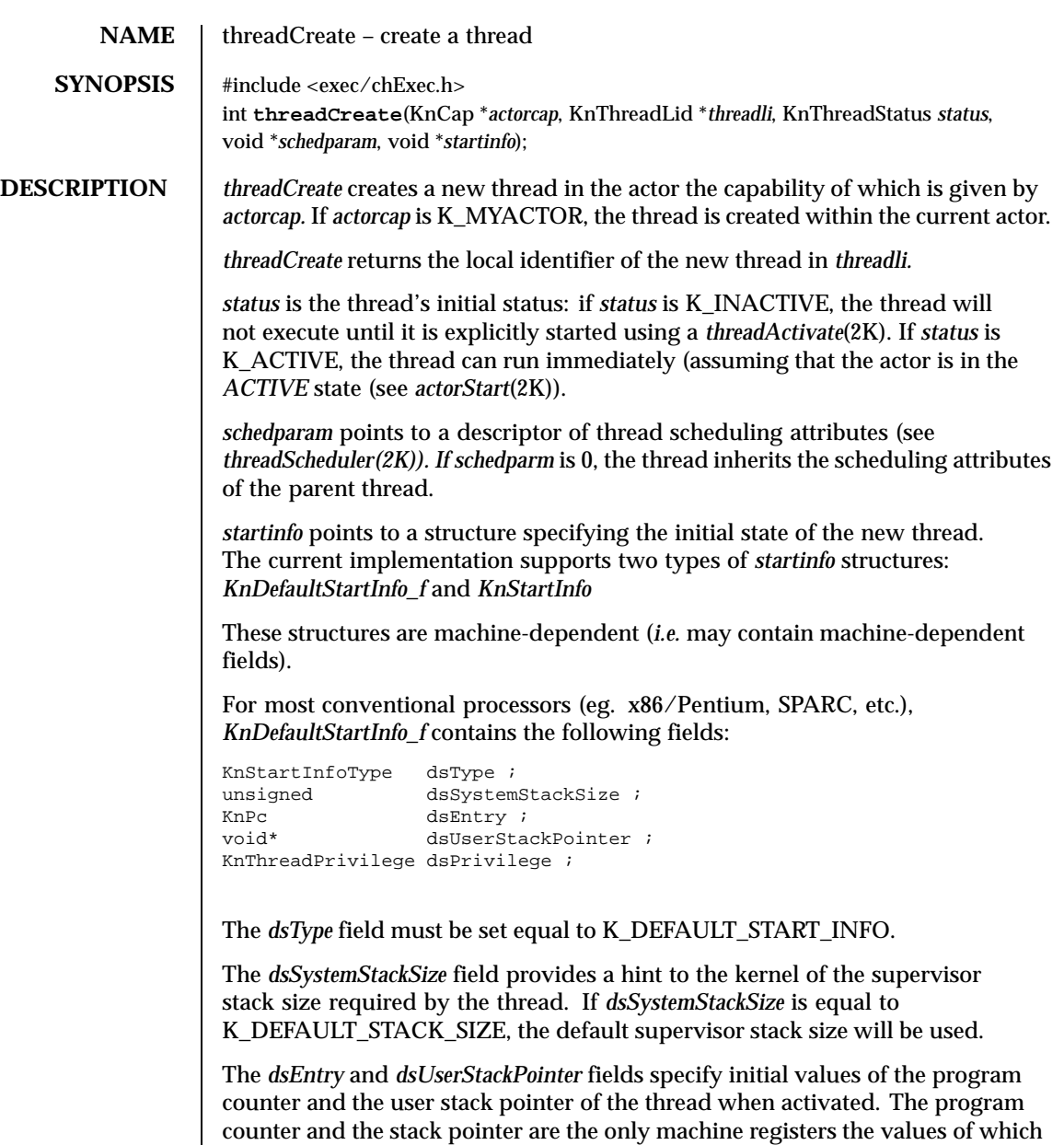

may be directly provided upon thread creation. Other register values may be initialized by creating a thread in *K\_INACTIVE* state and calling *threadContext* before resuming it (see *threadActivate*(2K)). Otherwise, these registers are initialized with arbitrary values.

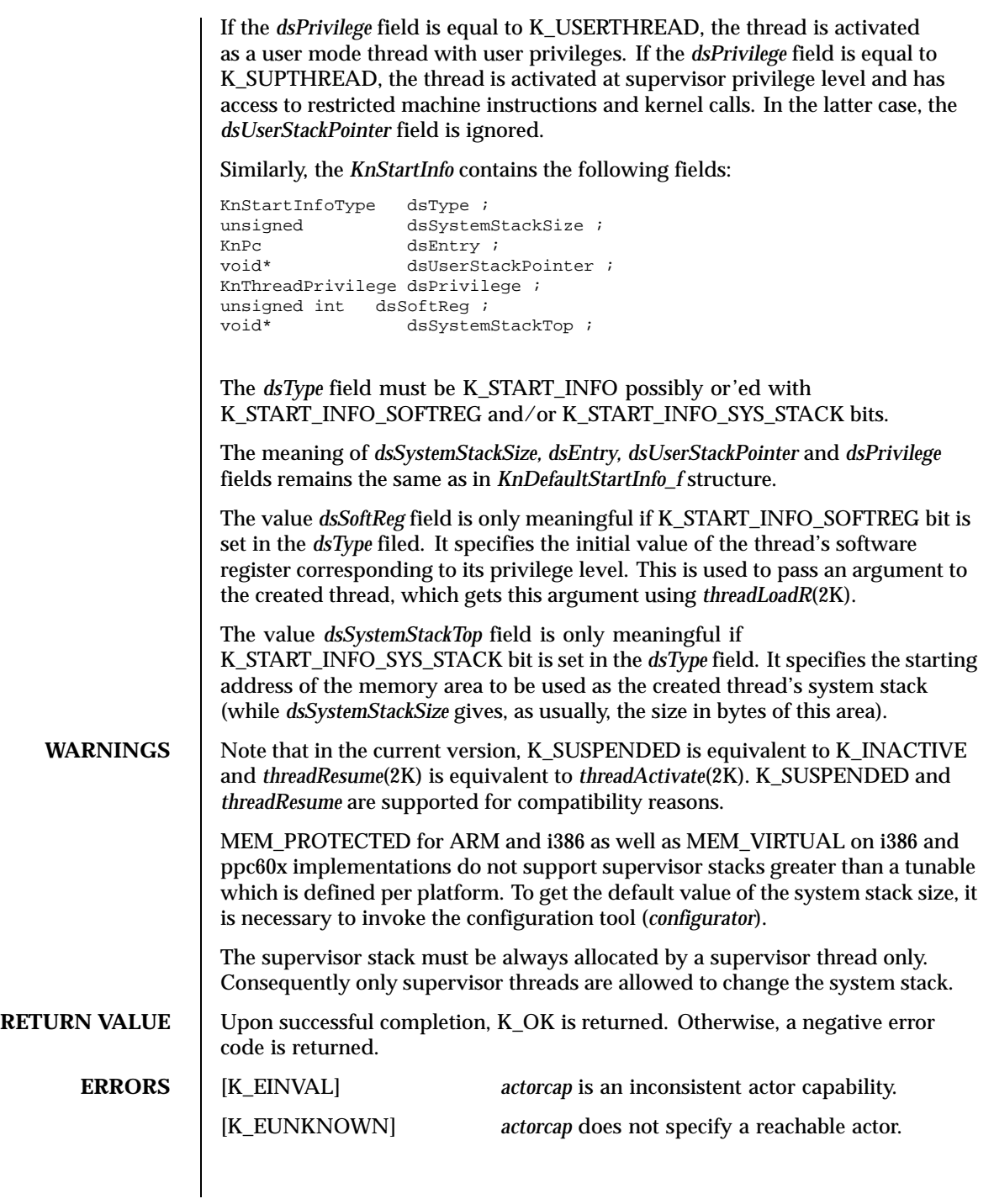

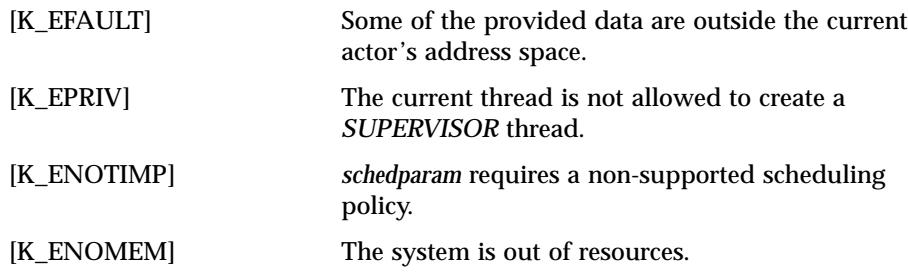

## **ATTRIBUTES** See attributes(5) for descriptions of the following attributes:

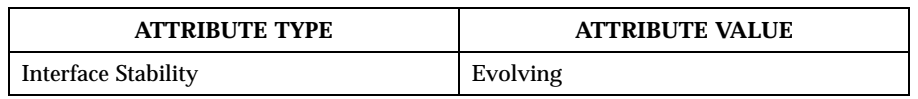

**SEE ALSO**  $\qquad$  threadActivate(2K), threadResume(2K), actorCreate(2K),  $threeadContext(2K), threeadScheduler(2K)$ 

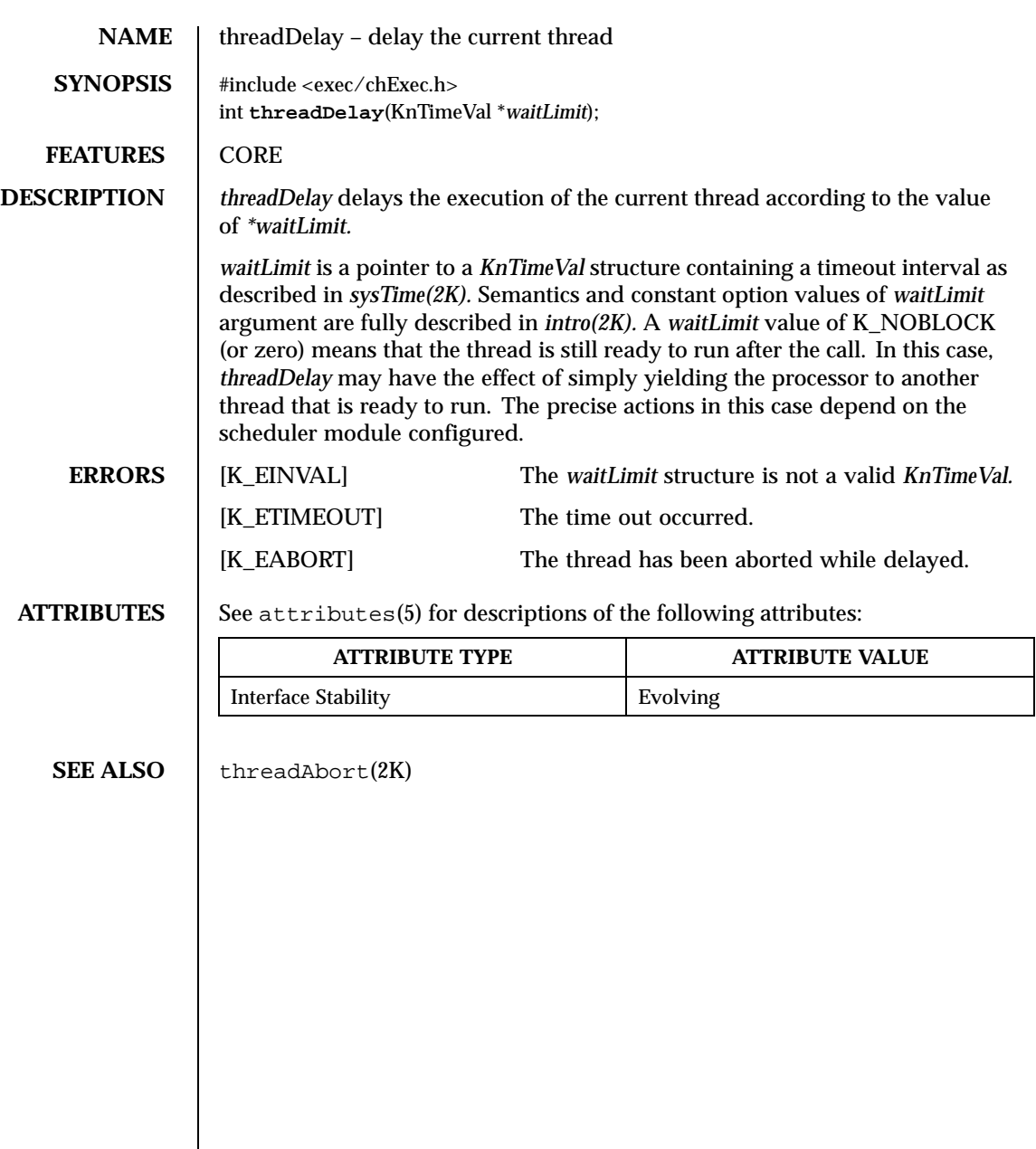

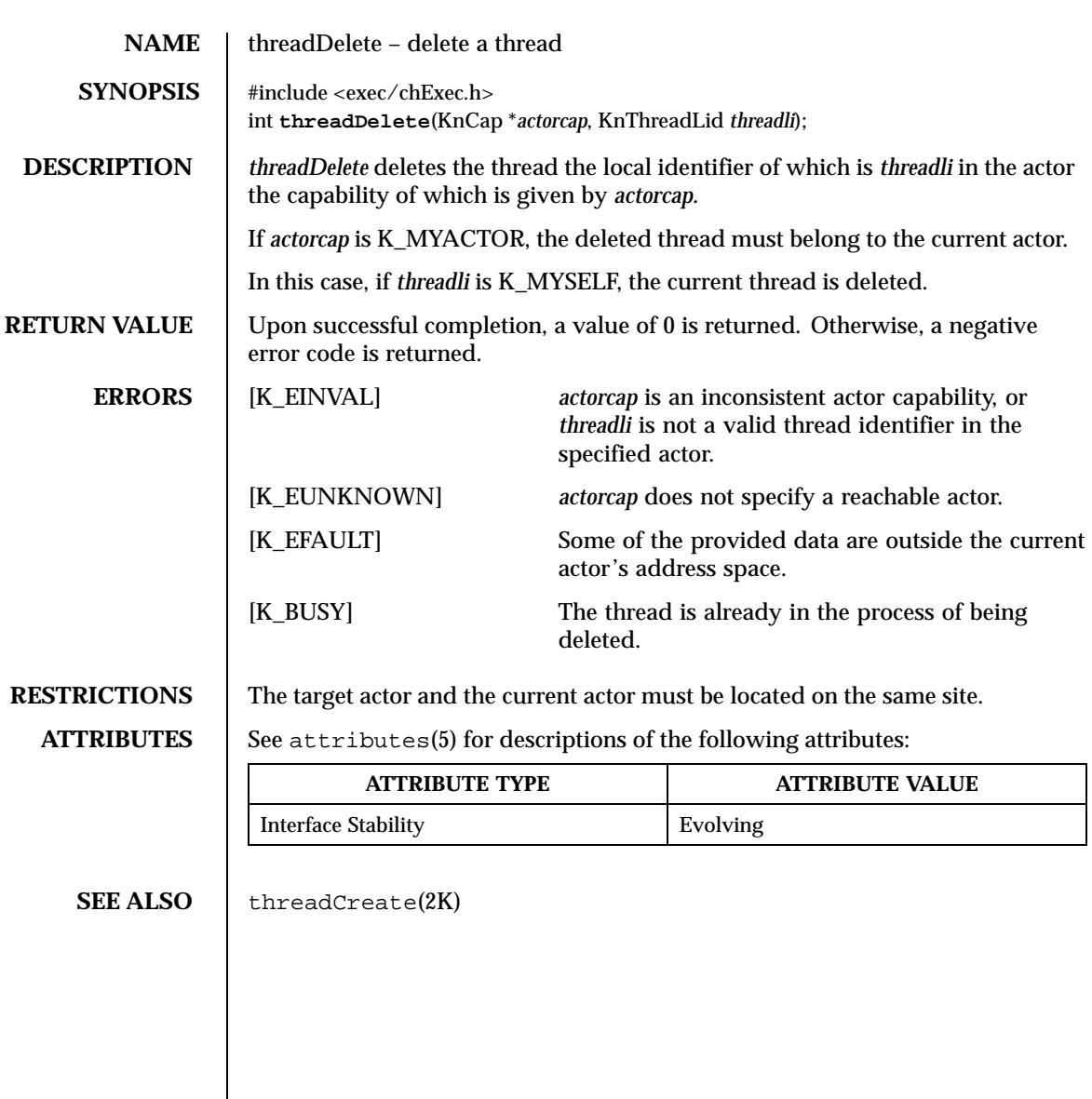

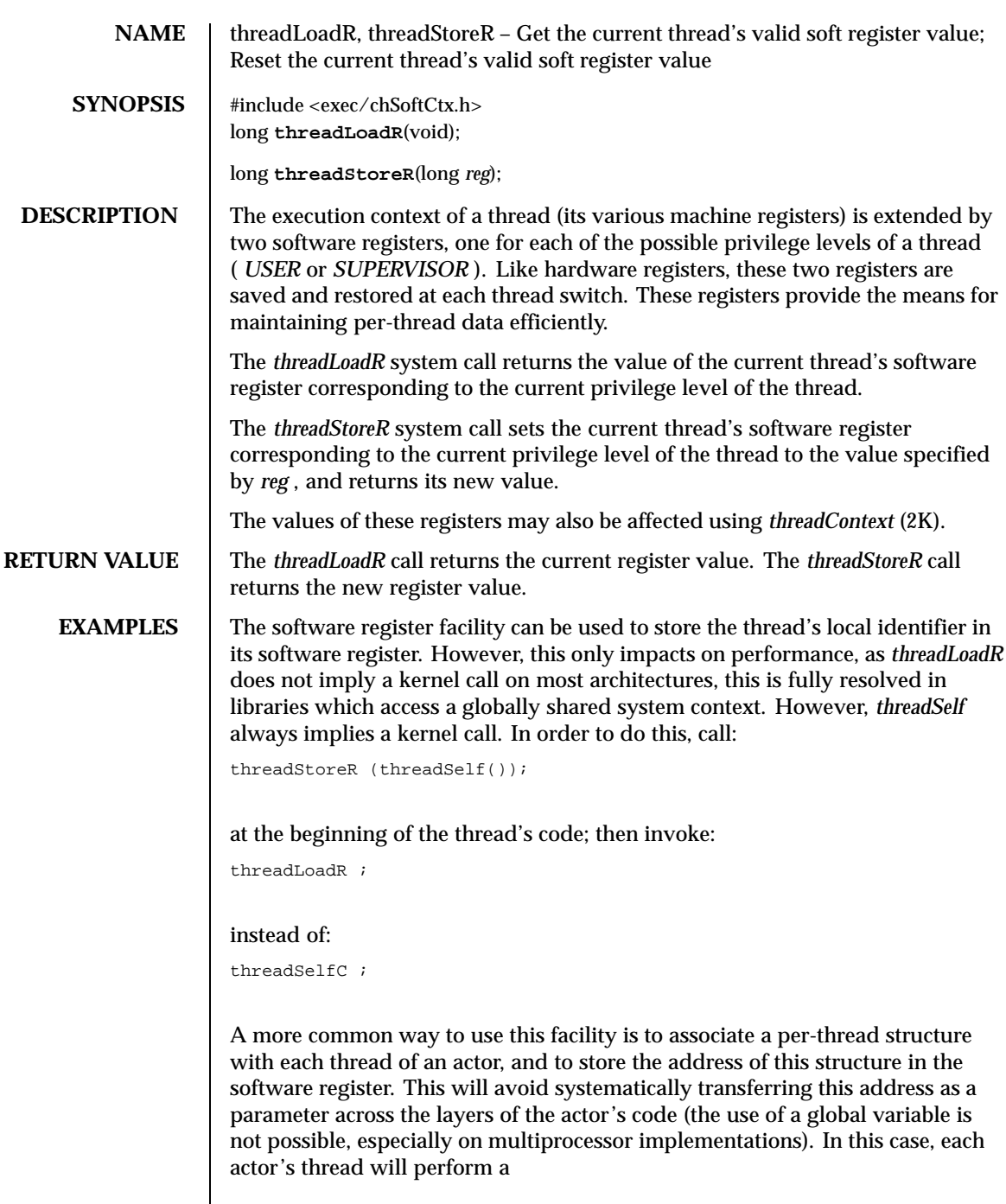

 $\overline{\phantom{a}}$ 

threadStoreR (myArea);

at the beginning of the thread's code, where myArea is the address of the per thread's structure. Note that there are several ways for the thread to acquire the

### (myArea);

value: it may be provided to the thread's routine as an argument (by initializing its stack correctly before creation); it may also be computed by the created thread as the result of a hash function (the hash function taking the thread's local identifier as input, and returning an entry in the array of per-thread records). An alternative to this initialization process is for the creator to call *threadContext* (2K) before resuming the thread. In each case, the per-thread record is subsequently accessed by:

```
threadLoadR ();
```
Finally, note that the software register may be used differently by different code layers: the sequence S in:

```
oldVal = threadLoadR ();
threadStoreR (newVal);
       /* S */
threadStoreR (oldVal);
```
may make private use of the software register value.

**ATTRIBUTES** See attributes(5) for descriptions of the following attributes:

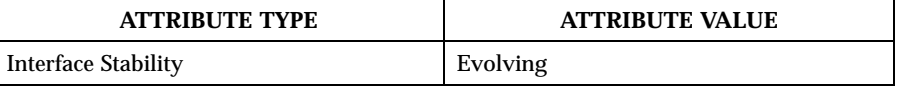

SEE ALSO threadContext(2K)

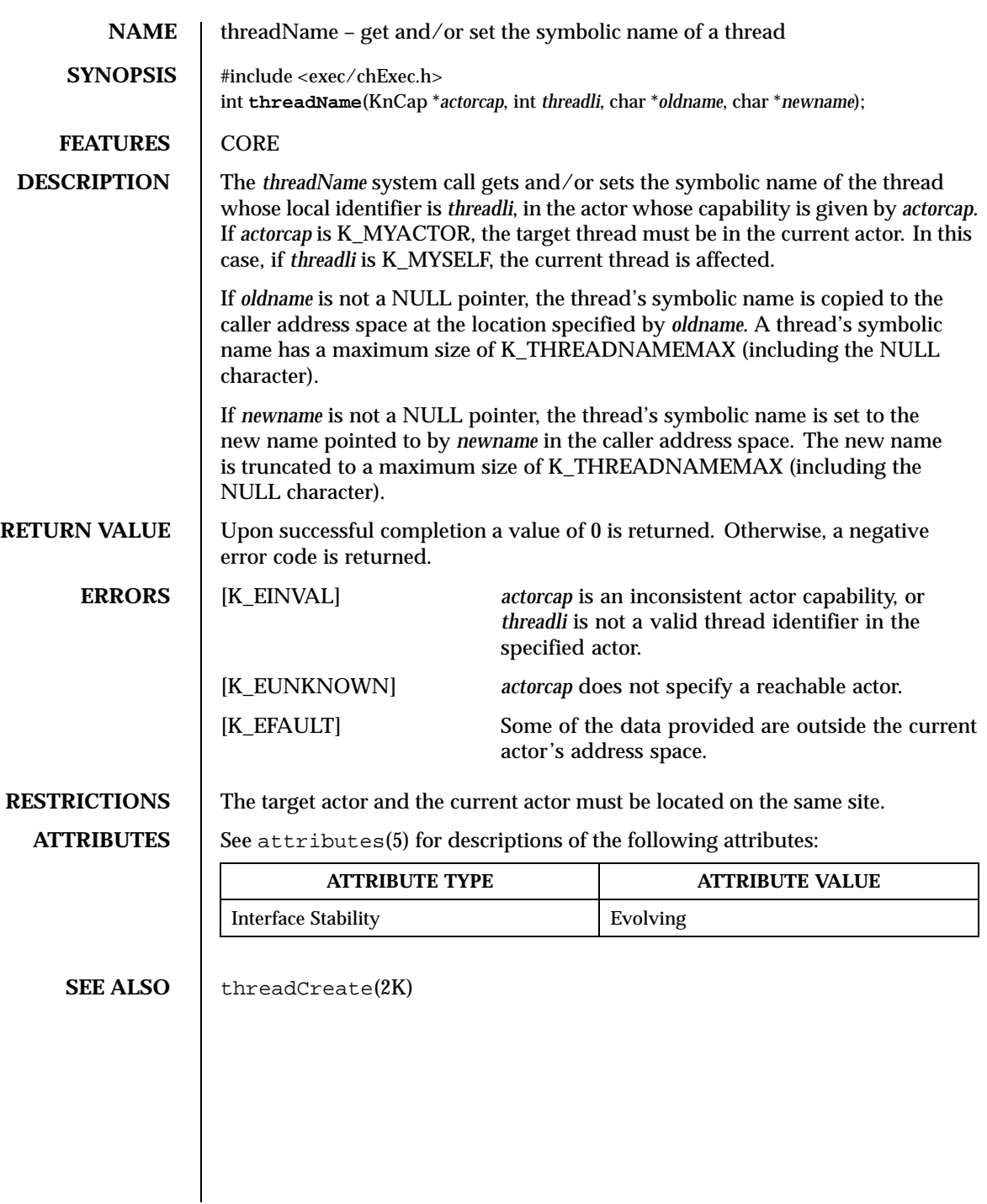

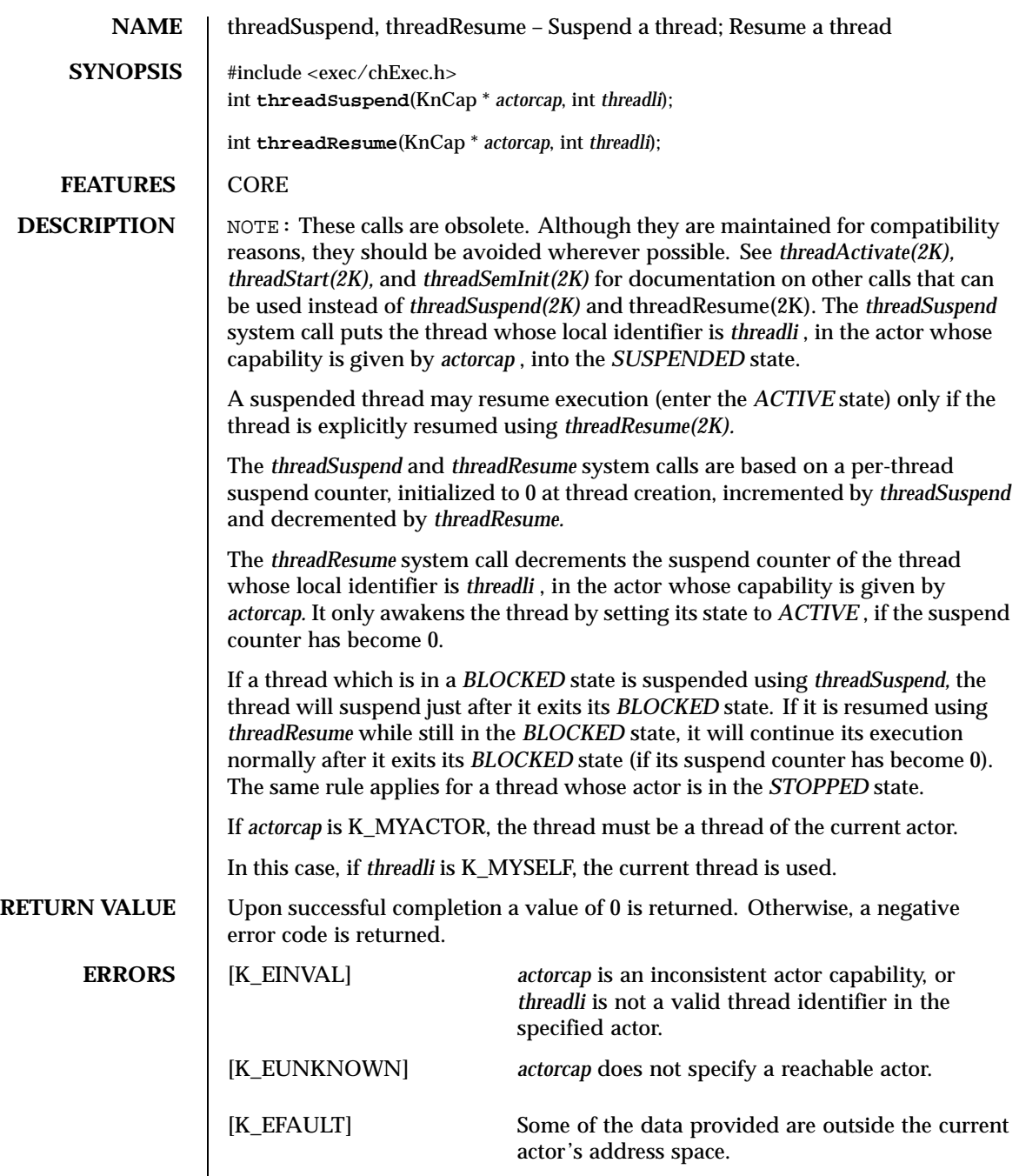

# **RESTRICTIONS** The target actor and the current actor must be located on the same site. **ATTRIBUTES** See attributes(5) for descriptions of the following attributes: **ATTRIBUTE TYPE ATTRIBUTE VALUE** Interface Stability **Evolving** SEE ALSO threadCreate(2K)
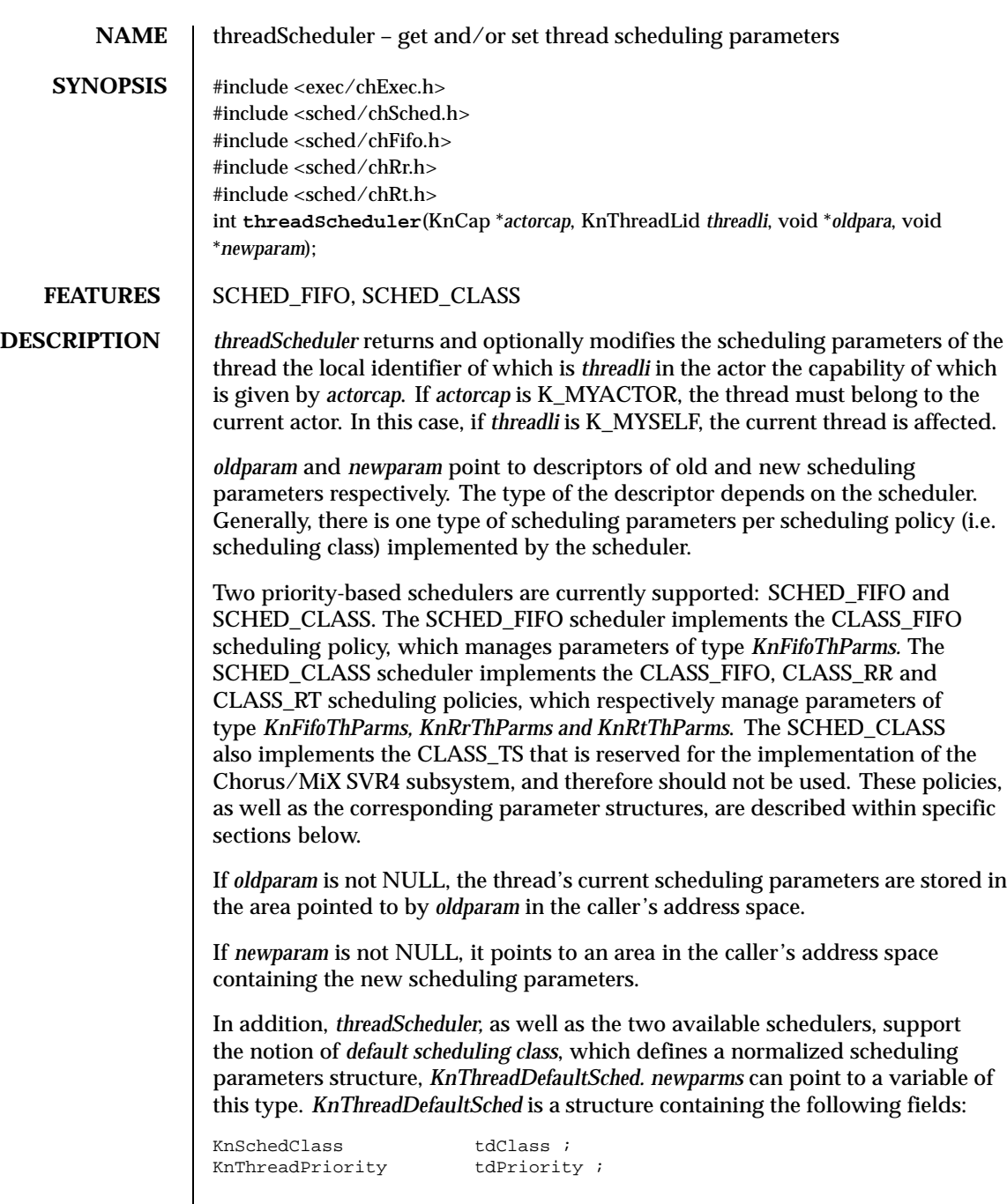

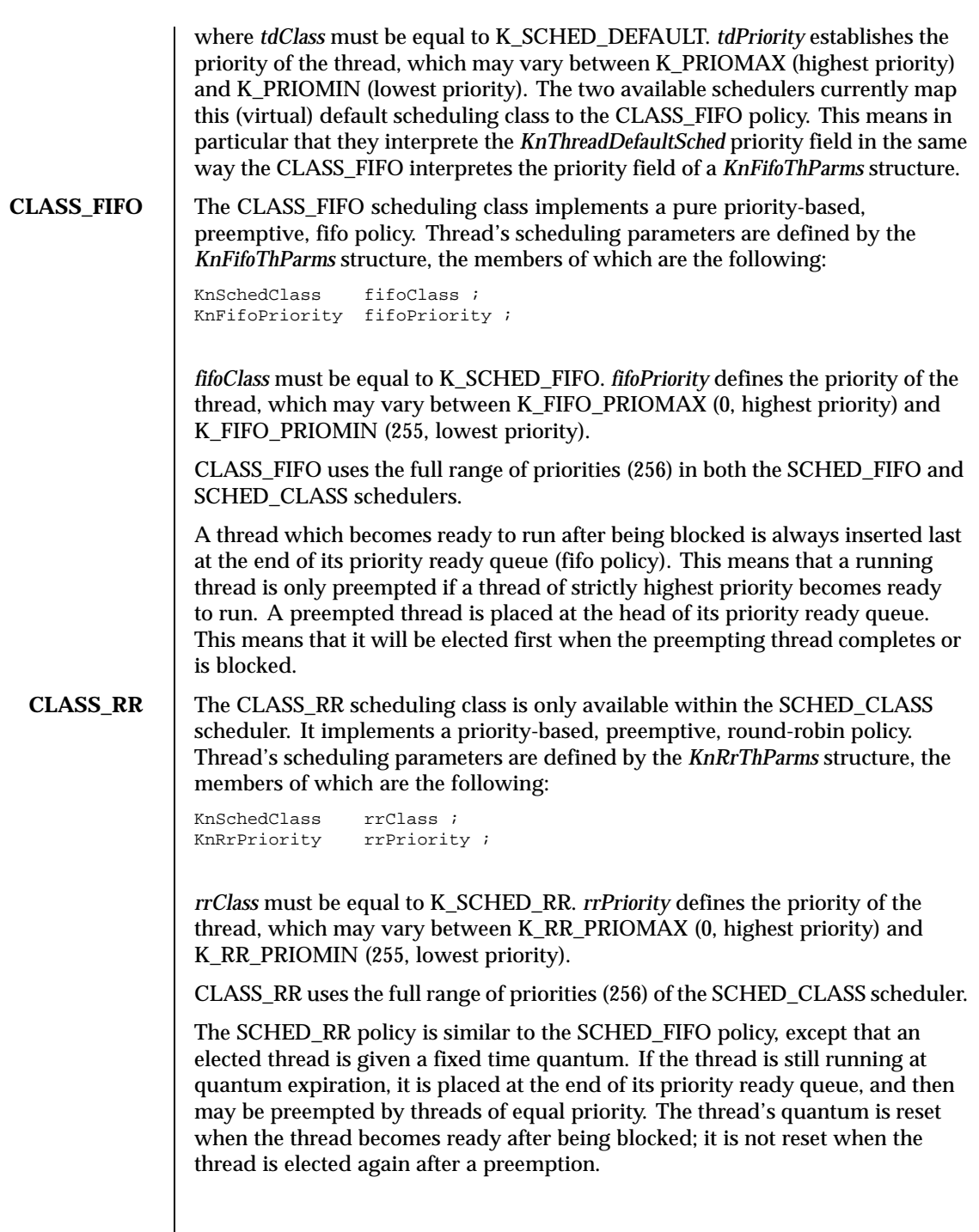

The time quantum is the same for all priority levels and all threads. It is defined by the K\_RR\_QUANTUM value (100 milliseconds). It will be turned into a system tunable in a future release.

**CLASS\_RT** The CLASS\_RT scheduling class is only available within the SCHED\_CLASS scheduler. It implements the same policy as the real-time class of UNIX SVR4.0. Refer to the  $\text{prior1}(2)$  manual entry of UNIX SVR4.0 for a complete description.

This policy is basically a round-robin policy, with per thread time quanta.

Thread's scheduling parameters are defined by the *KnRtThParms* structure, the members of which are the following:

KnSchedClass rtClass;<br>KnRtParms \*rtParms \*rtParms ;

*rtClass* must be equal to K\_SCHED\_RT.

The actual parameters are defined by the *KnRtParms* structure, the members of which are the following:

KnRtPriority rtPriority;<br>unsigned long rtOSecs; unsigned long long  $r$ tONSecs;

The fields of this structure map the fields of the *rtparms\_t* of UNIX SVR4. *rtPriority* defines the priority of the thread, which may vary between K\_RT\_PRIOMAX (159, highest priority) and K\_RT\_PRIOMIN (100, lowest priority). Note that the order of priorities is inverted compared to the CLASS\_FIFO priorities. CLASS\_RT uses only a sub-range of the SCHED\_CLASS priorities. This sub-range corresponds to the range [96, 155] of CLASS\_FIFO and CLASS\_RR.

The *rtQSec* and *rtQNsec* define the thread's time quantum, respectively in seconds and nanoseconds.

The *rtQNsec* field can take the following special values:

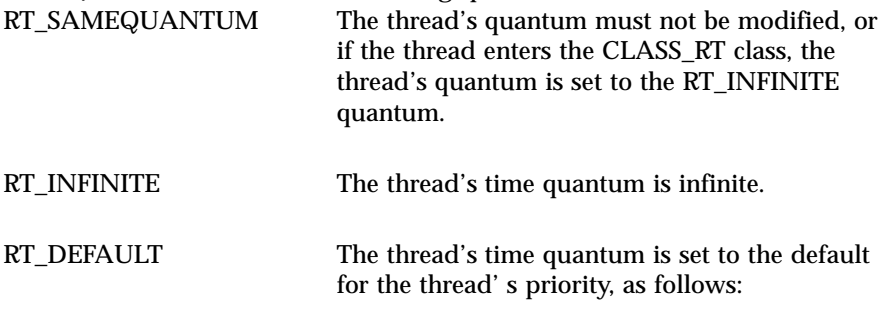

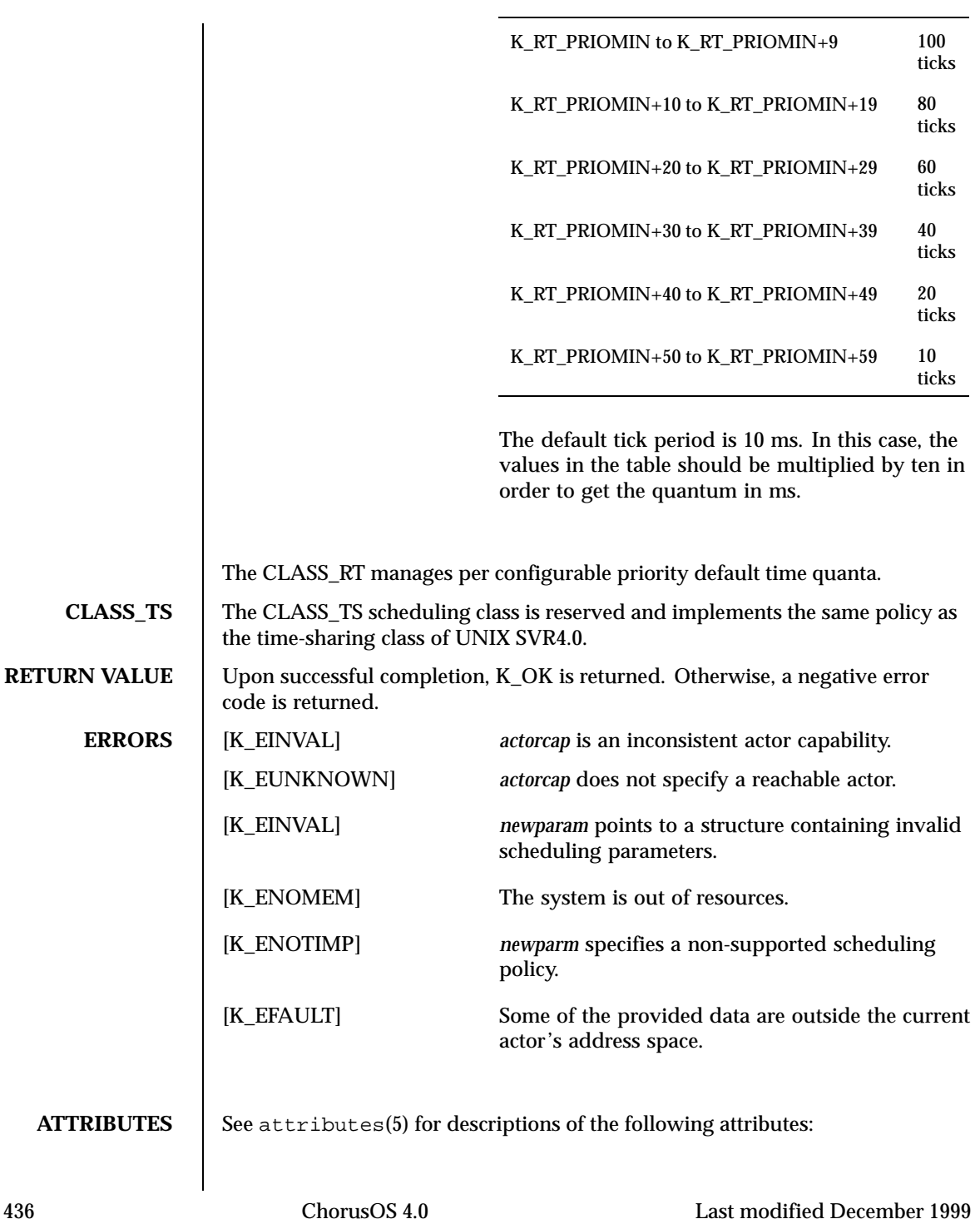

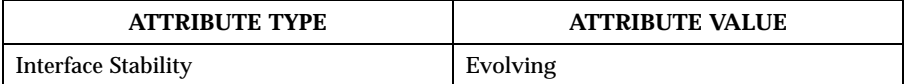

**SEE ALSO** threadCreate(2K)

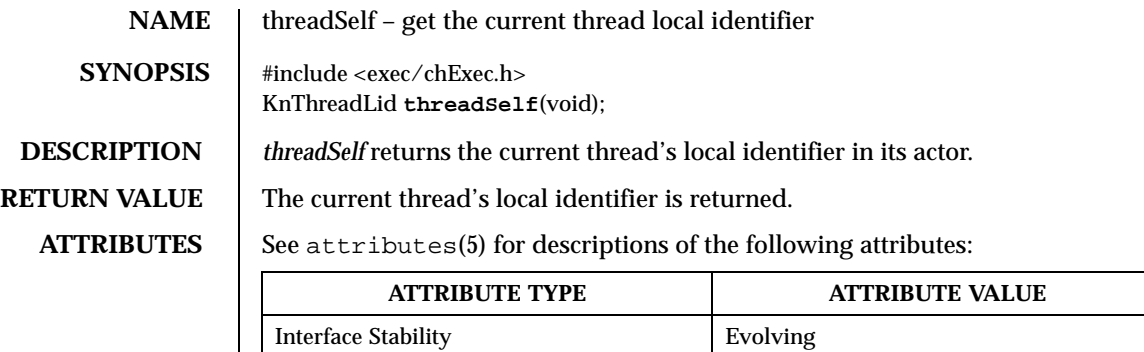

## **SEE ALSO** threadCreate(2K)

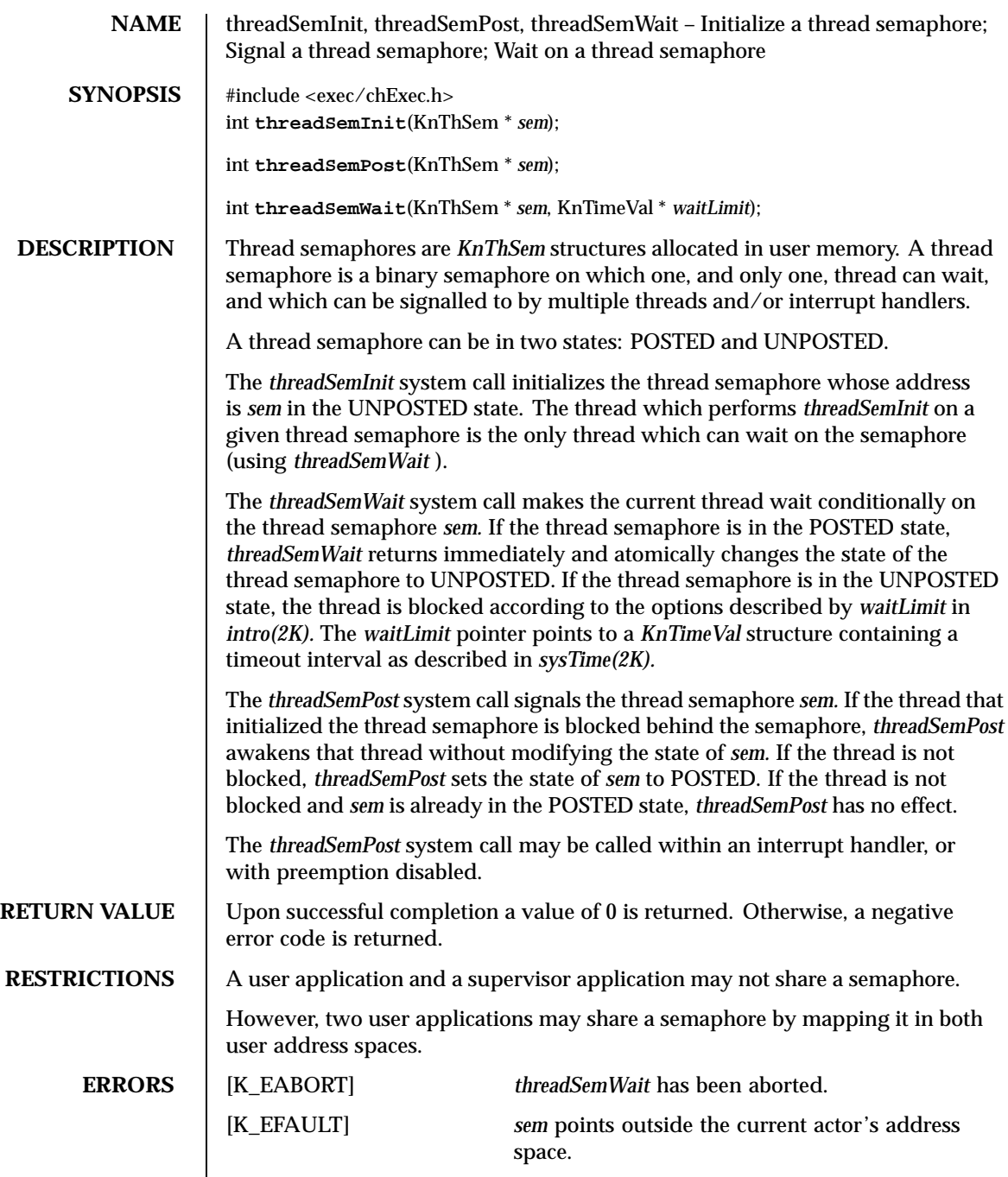

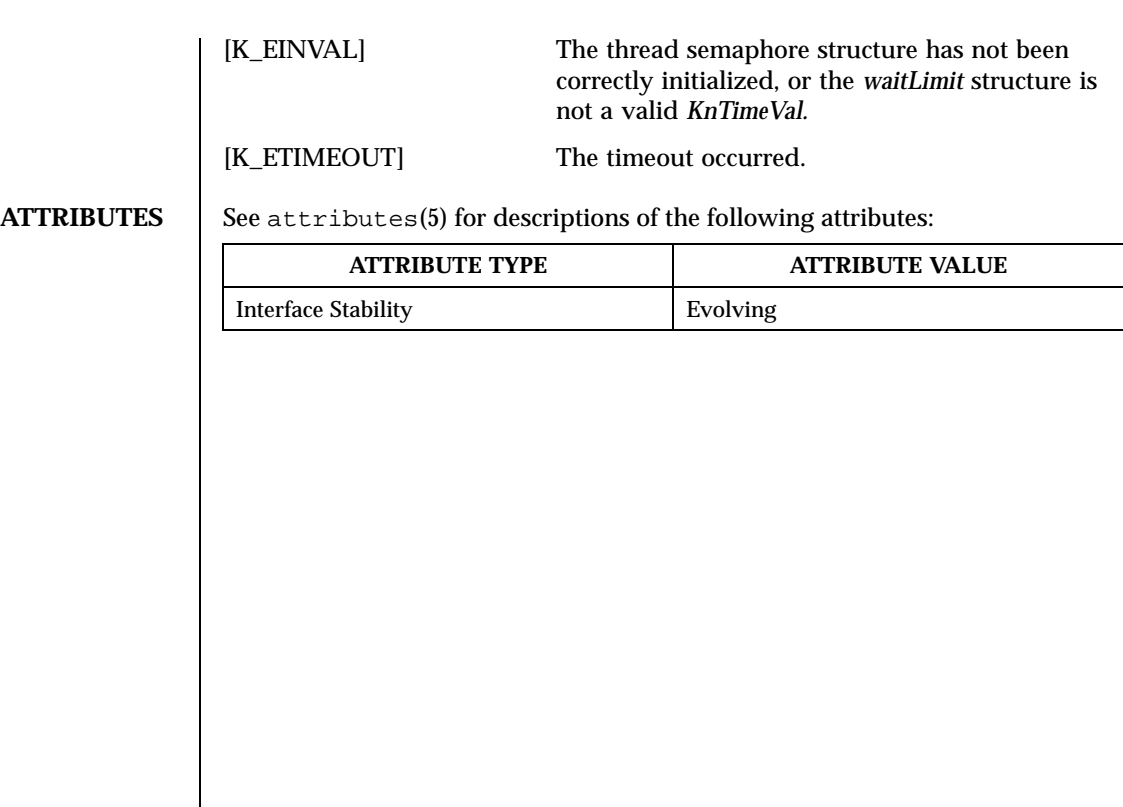

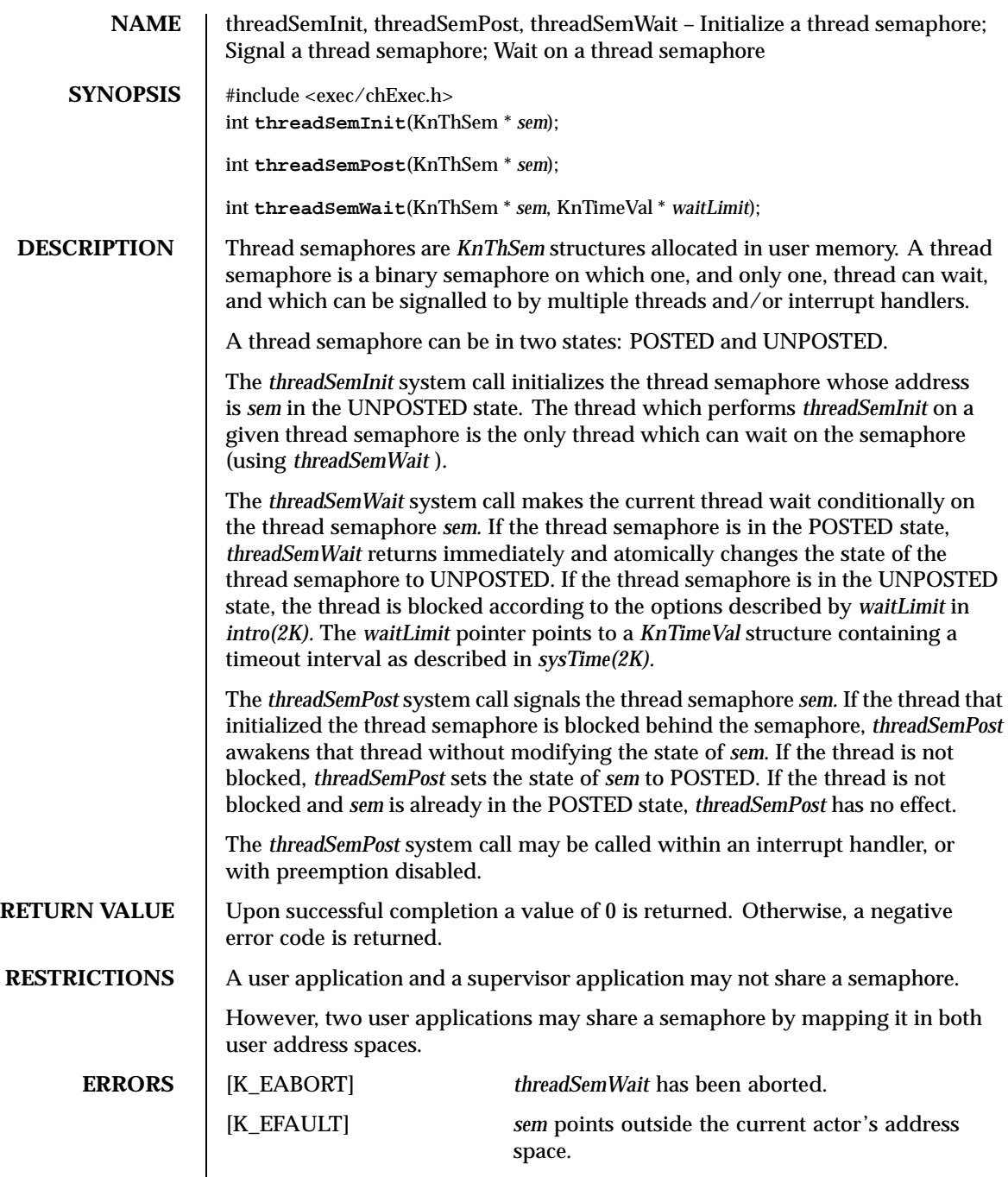

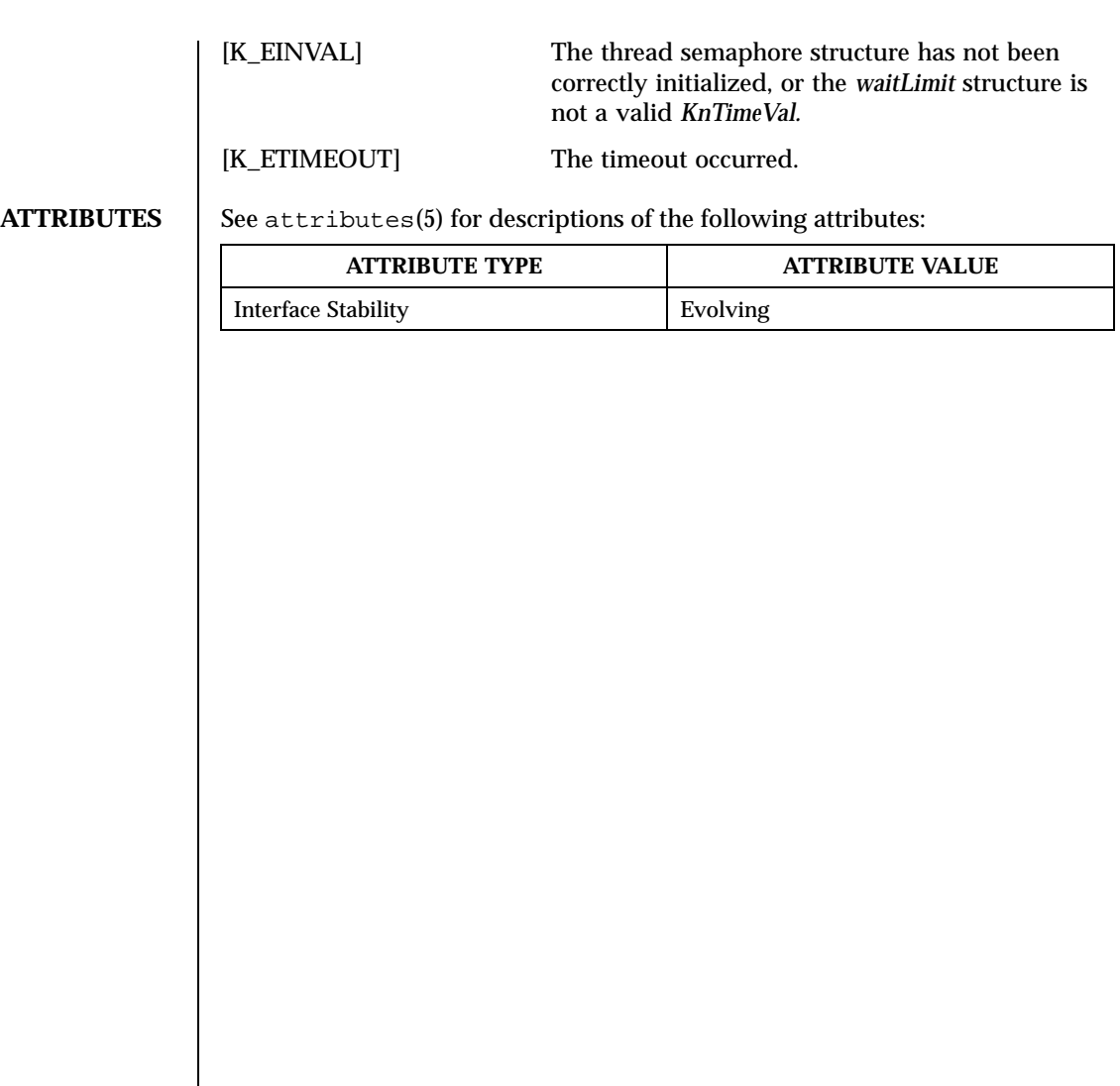

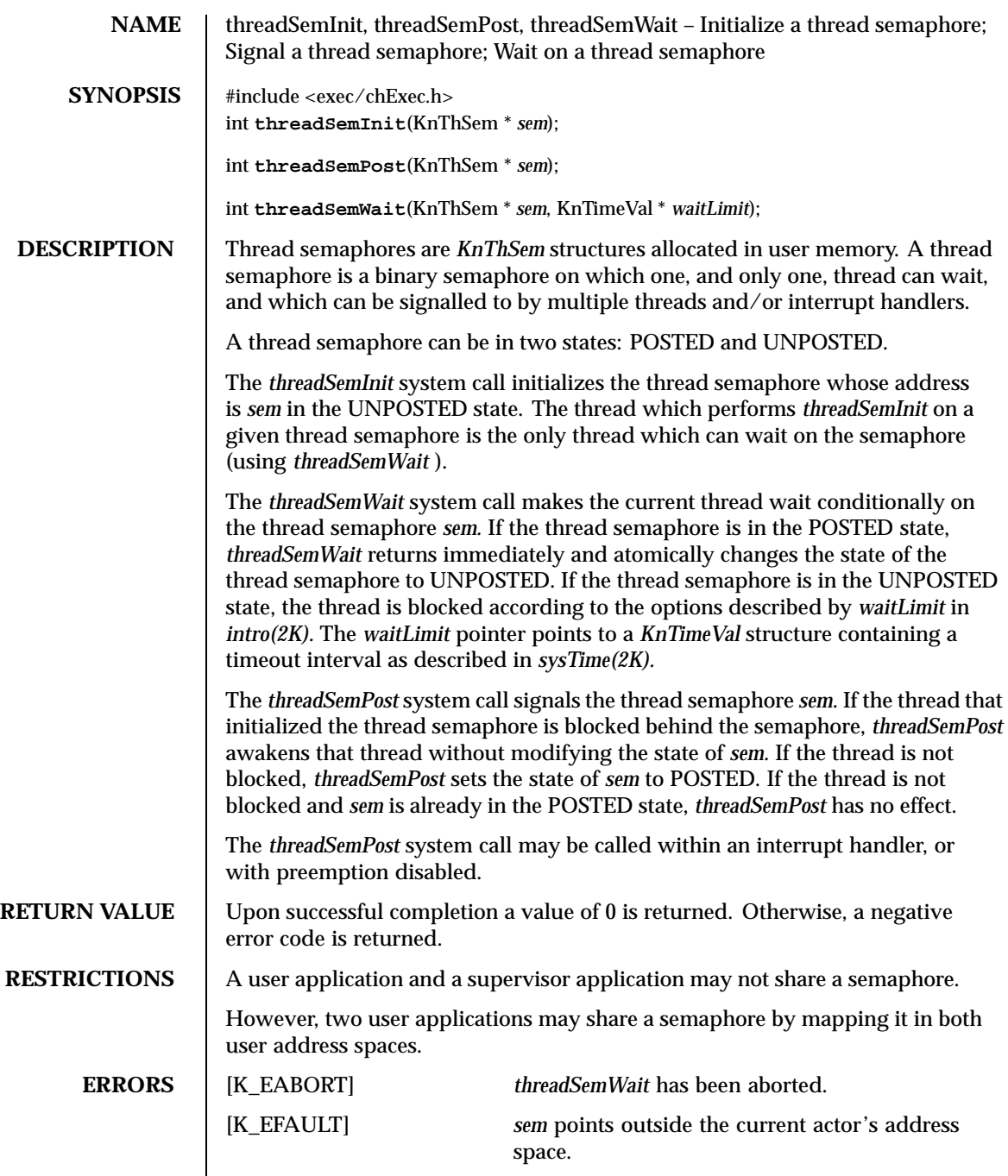

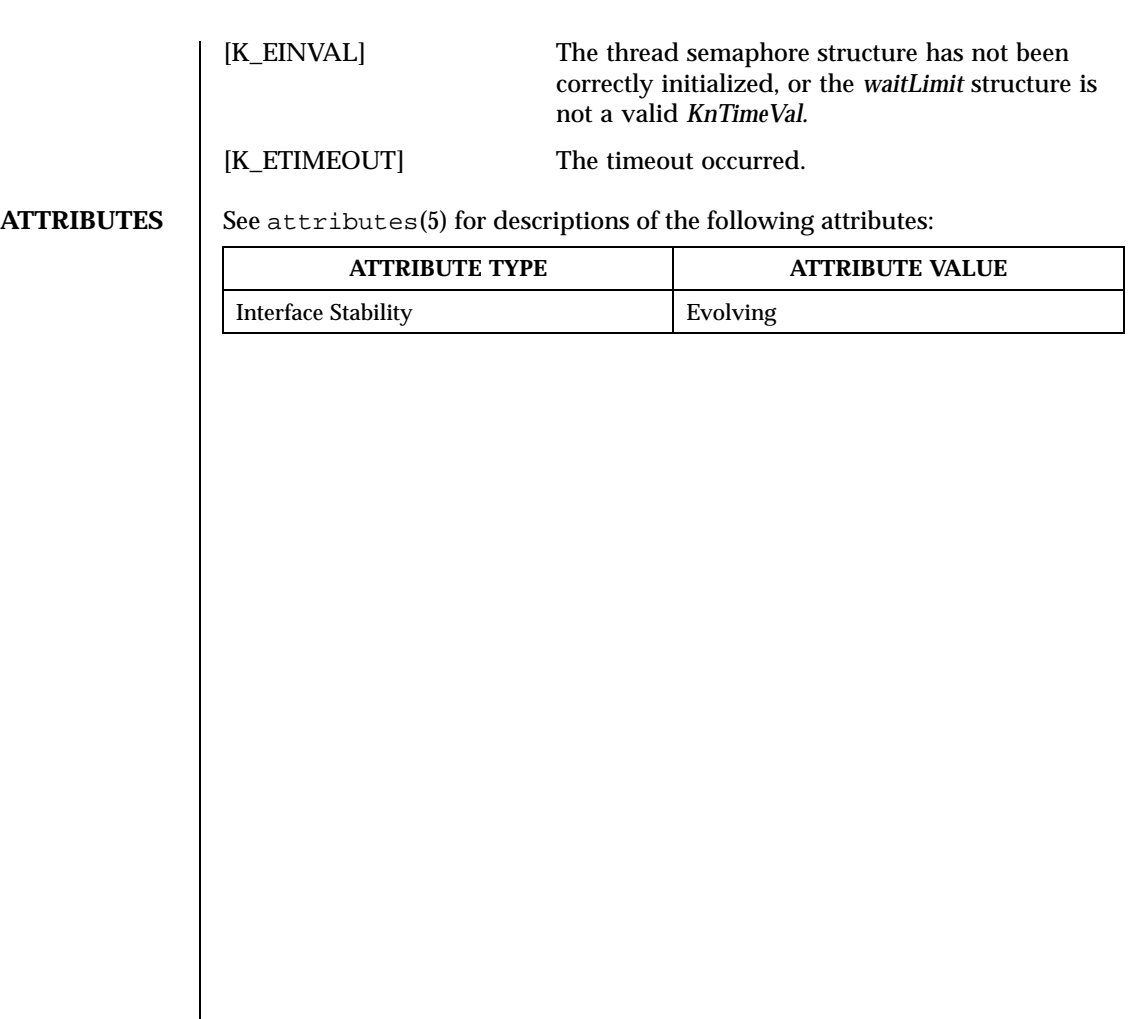

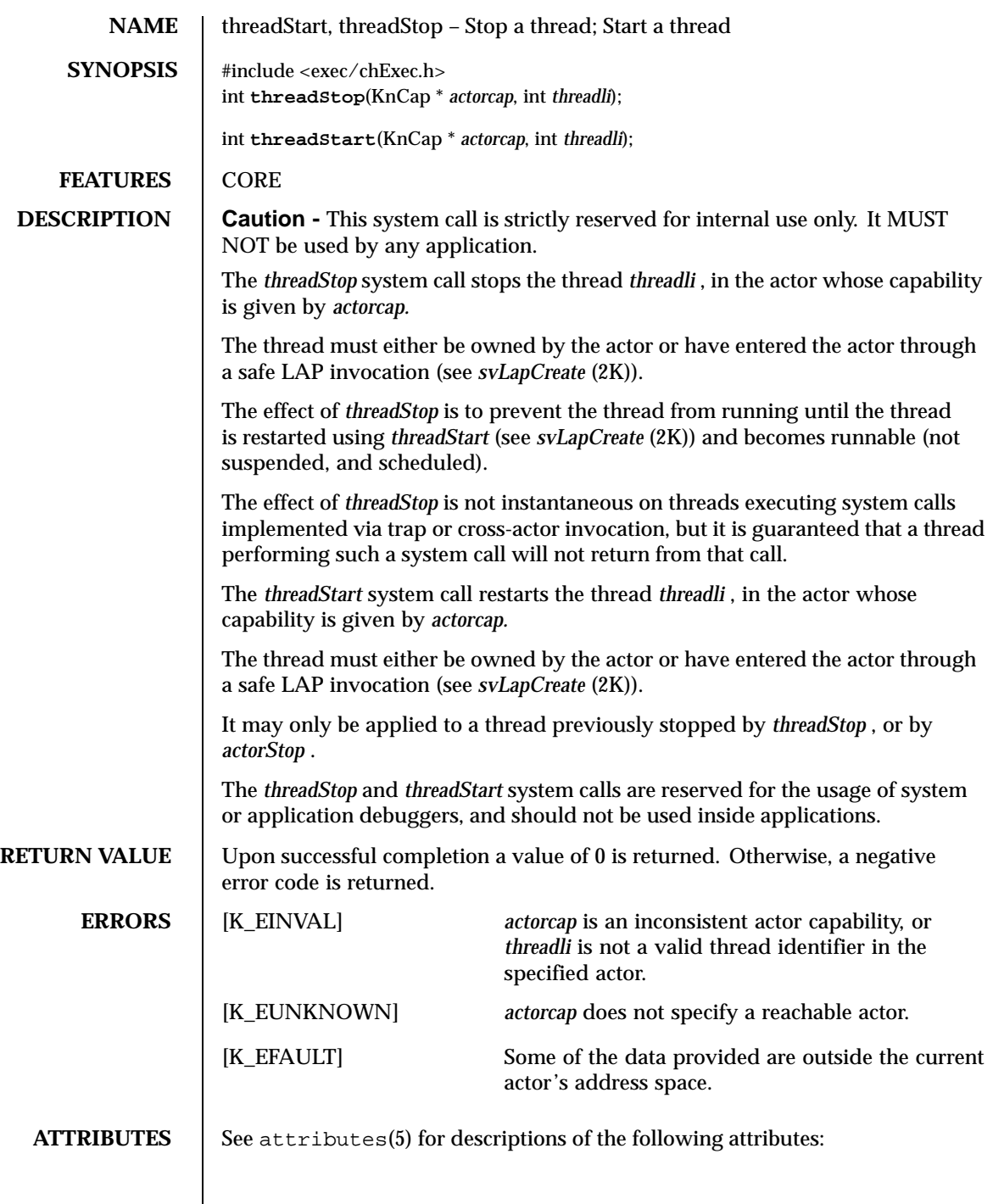

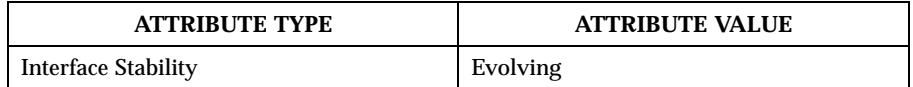

**SEE ALSO** | svLapCreate(2K), actorStop(2K)

**RESTRICTIONS** The target actor and the current actor must be located on the same site.

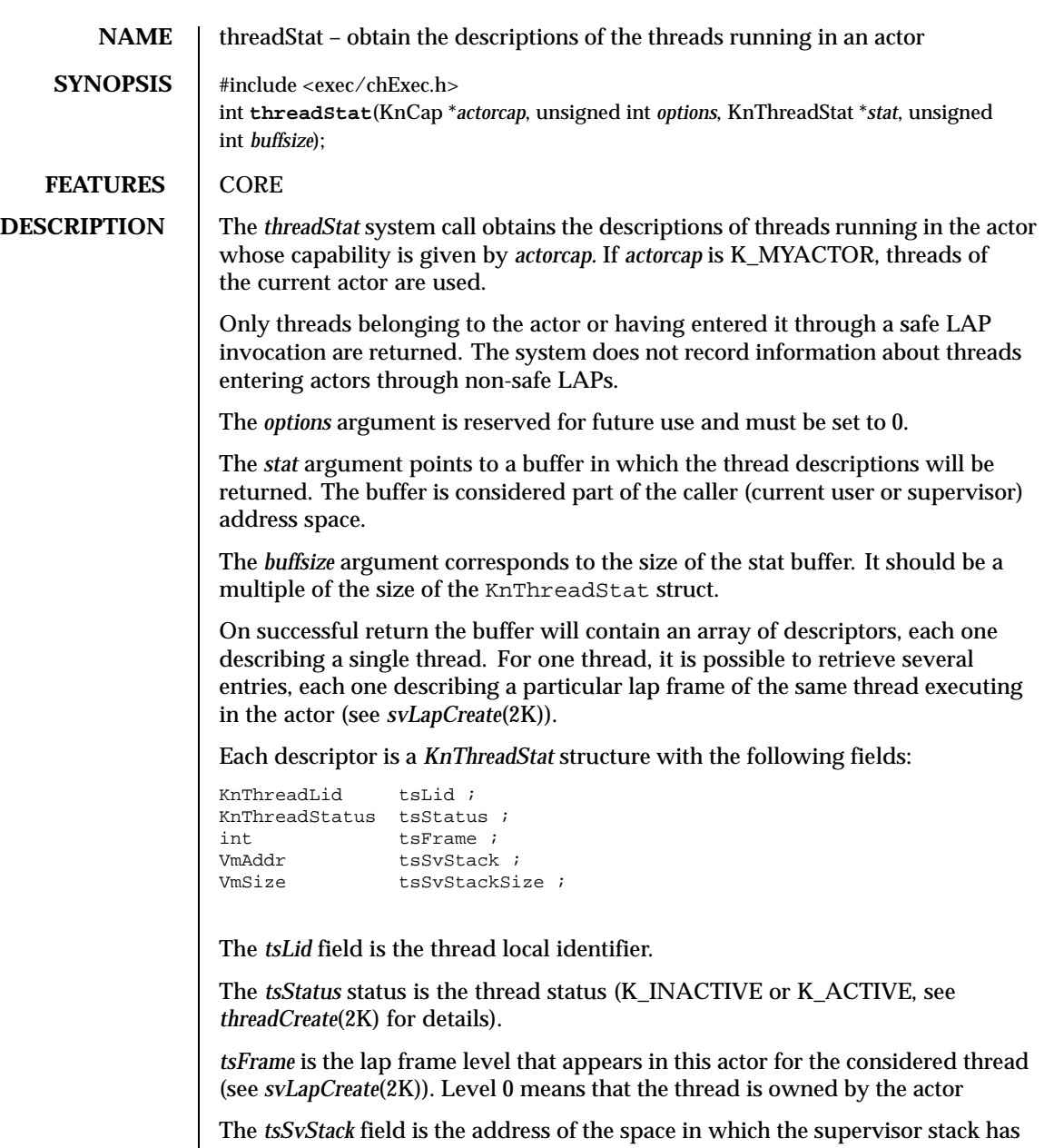

*tsSvStackSize* is the number of bytes allocated by the kernel for the thread's supervisor stack.

been allocated. It is usually the lowest boundary of the stack area.

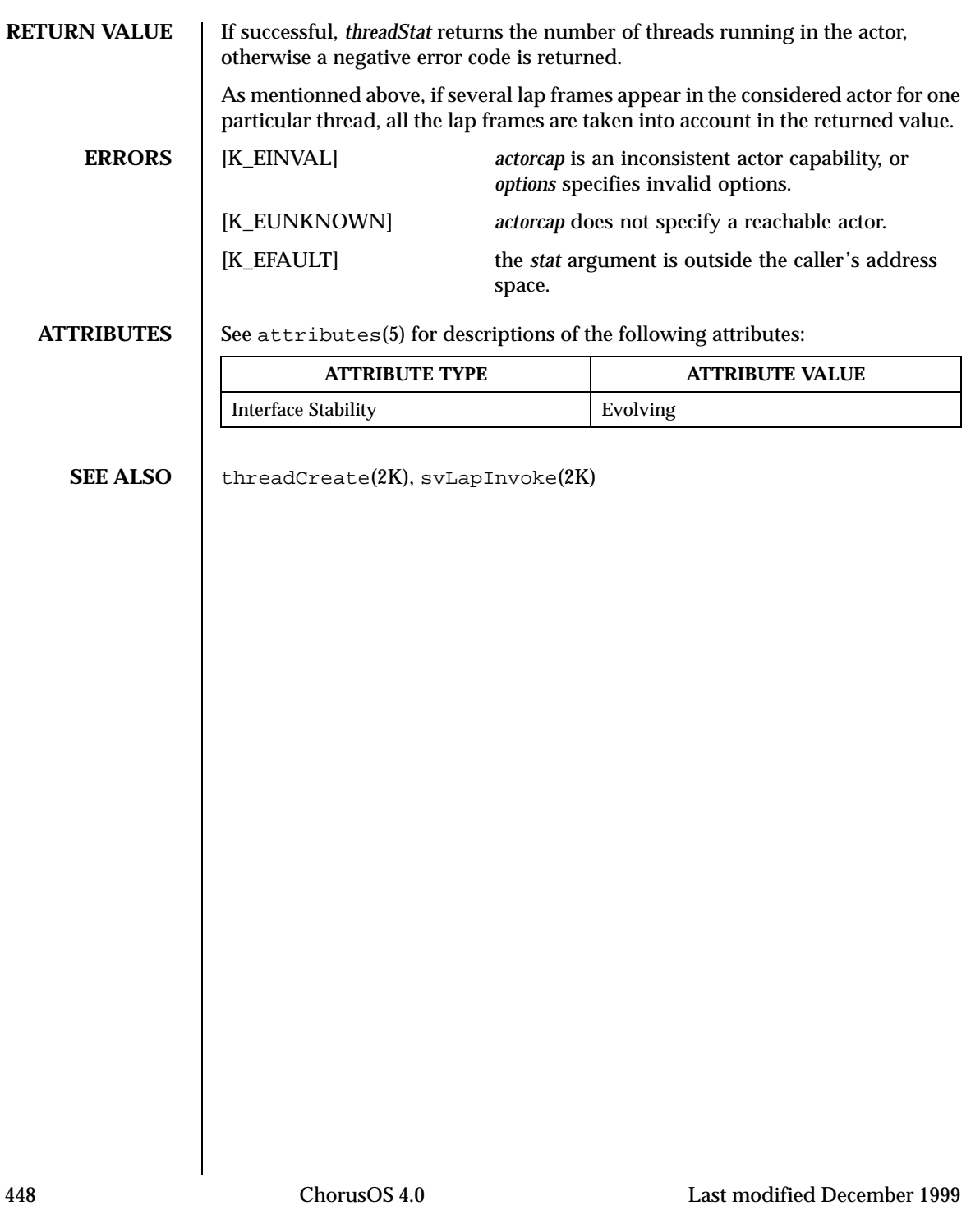

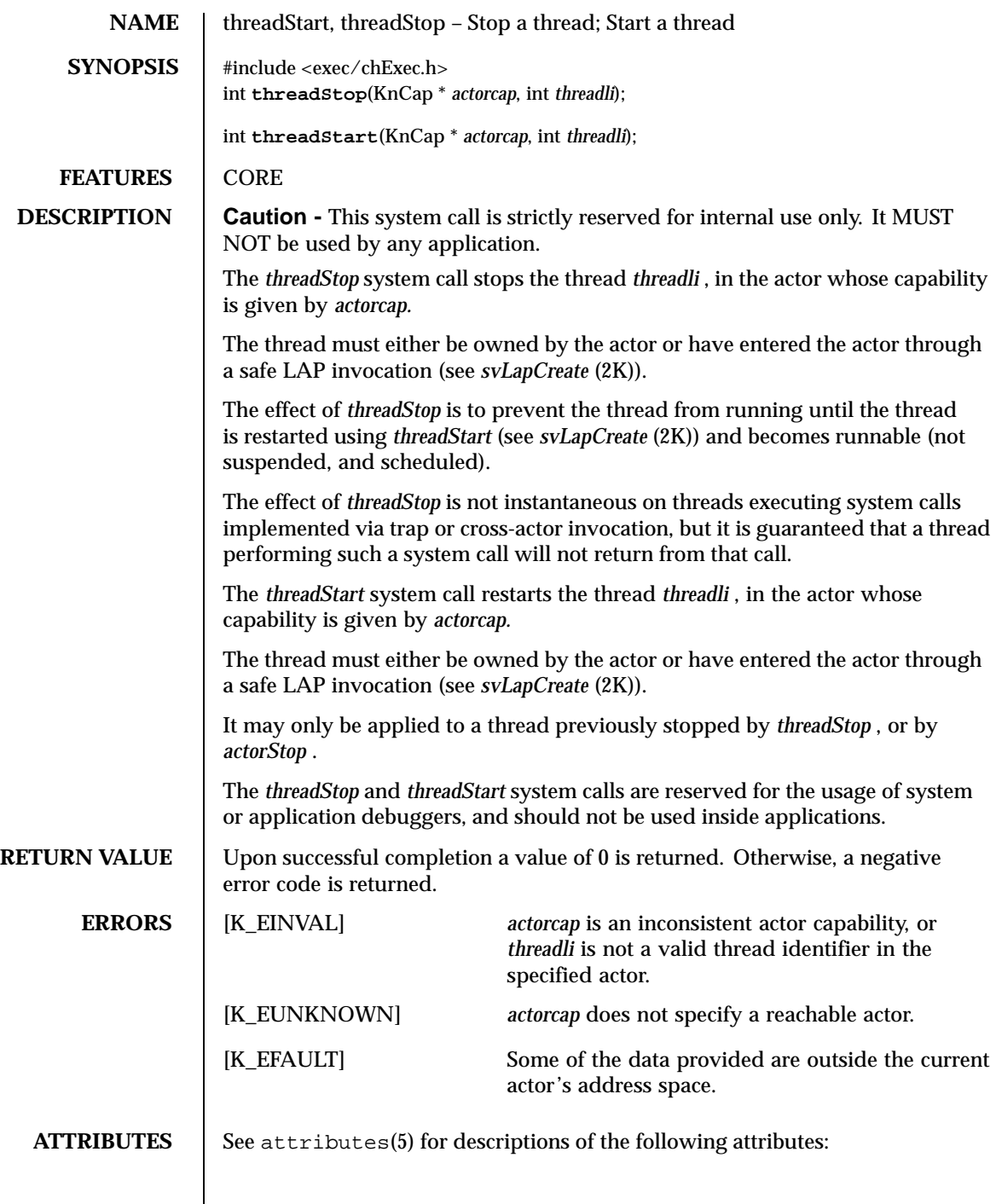

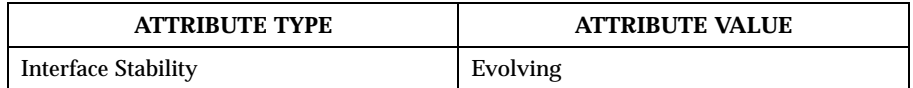

**SEE ALSO** | svLapCreate(2K), actorStop(2K)

**RESTRICTIONS** The target actor and the current actor must be located on the same site.

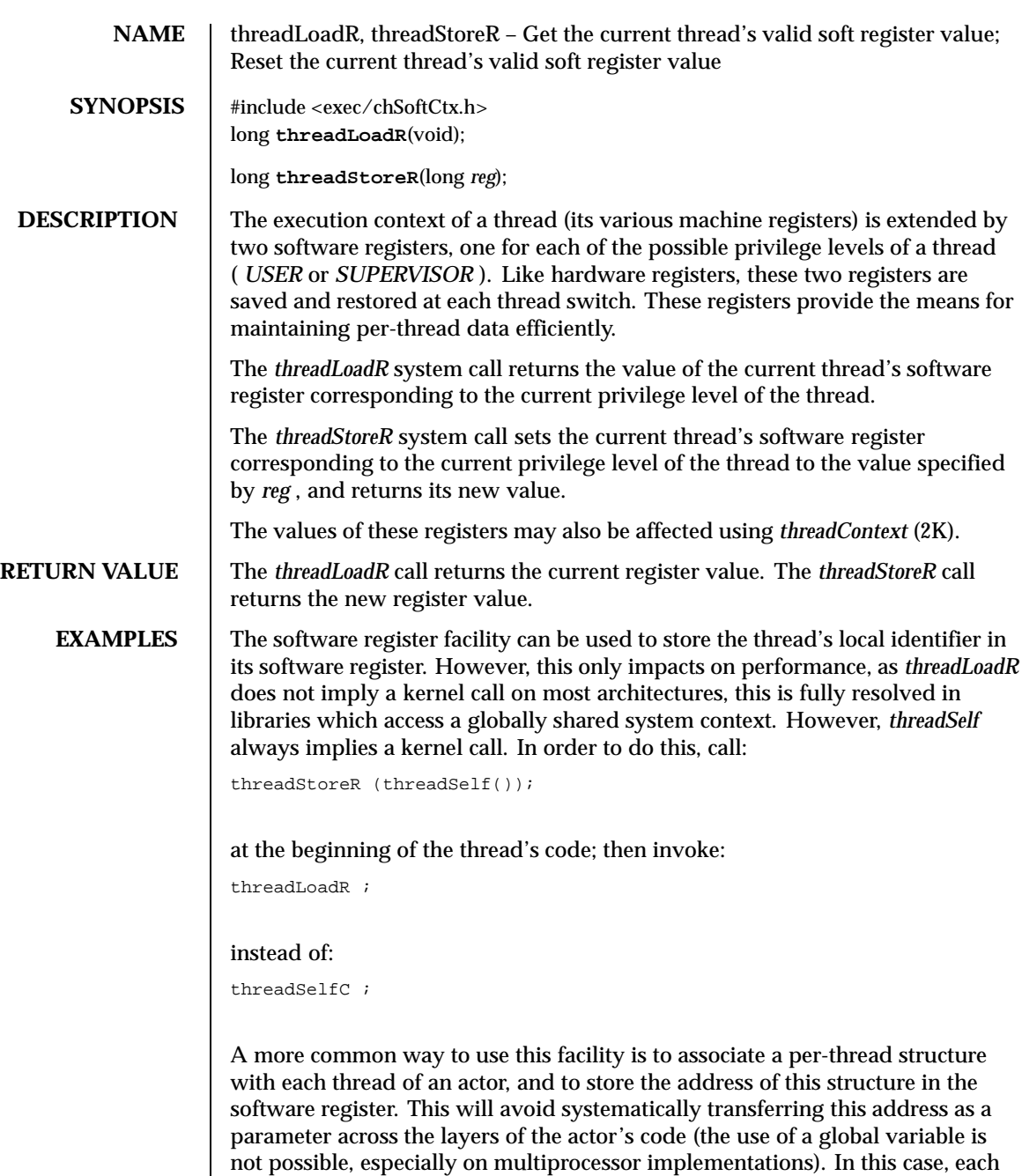

actor's thread will perform a

threadStoreR (myArea);

at the beginning of the thread's code, where myArea is the address of the per thread's structure. Note that there are several ways for the thread to acquire the

## (myArea);

value: it may be provided to the thread's routine as an argument (by initializing its stack correctly before creation); it may also be computed by the created thread as the result of a hash function (the hash function taking the thread's local identifier as input, and returning an entry in the array of per-thread records). An alternative to this initialization process is for the creator to call *threadContext* (2K) before resuming the thread. In each case, the per-thread record is subsequently accessed by:

```
threadLoadR ();
```
Finally, note that the software register may be used differently by different code layers: the sequence S in:

```
oldVal = threadLoadR ();
threadStoreR (newVal);
       /* S */
threadStoreR (oldVal);
```
may make private use of the software register value.

**ATTRIBUTES** See attributes(5) for descriptions of the following attributes:

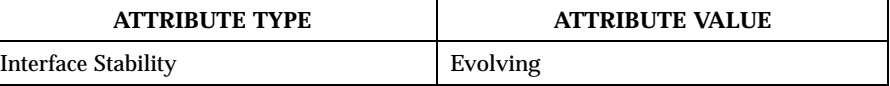

SEE ALSO | threadContext(2K)

 $\mathbf{I}$ 

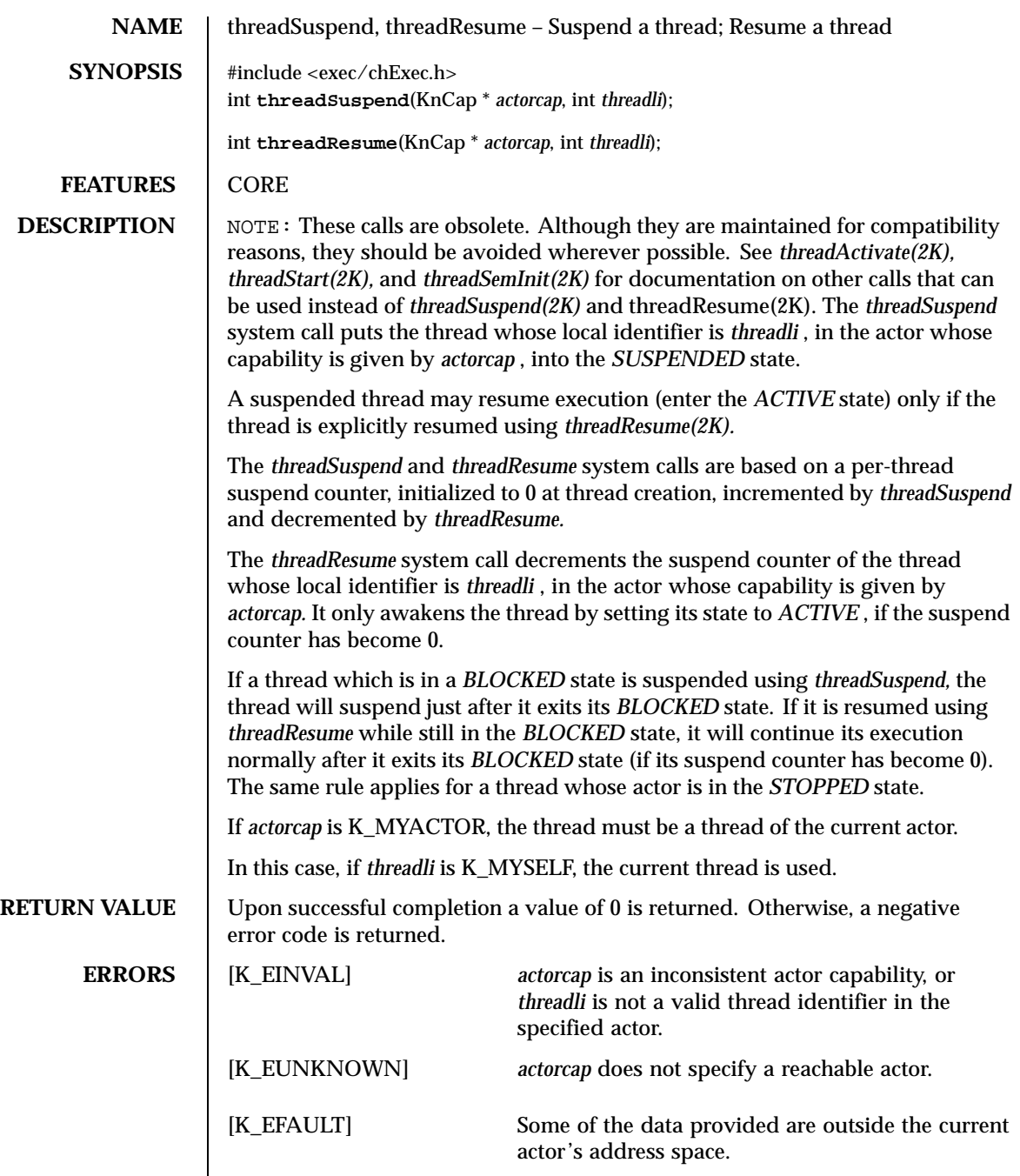

## **RESTRICTIONS** The target actor and the current actor must be located on the same site. **ATTRIBUTES** See attributes(5) for descriptions of the following attributes: **ATTRIBUTE TYPE ATTRIBUTE VALUE** Interface Stability **Evolving** SEE ALSO | threadCreate(2K)

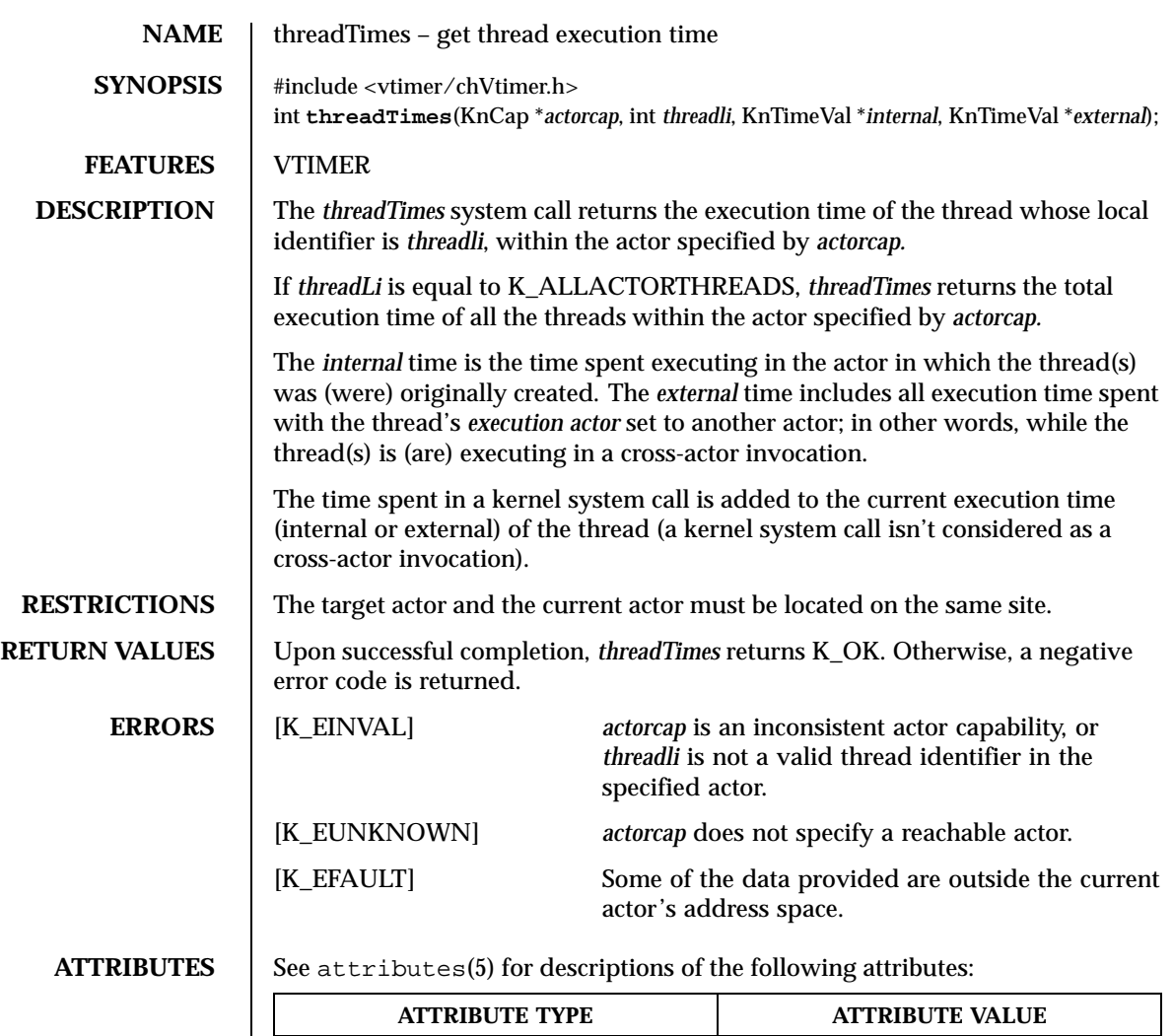

Interface Stability **Evolving** 

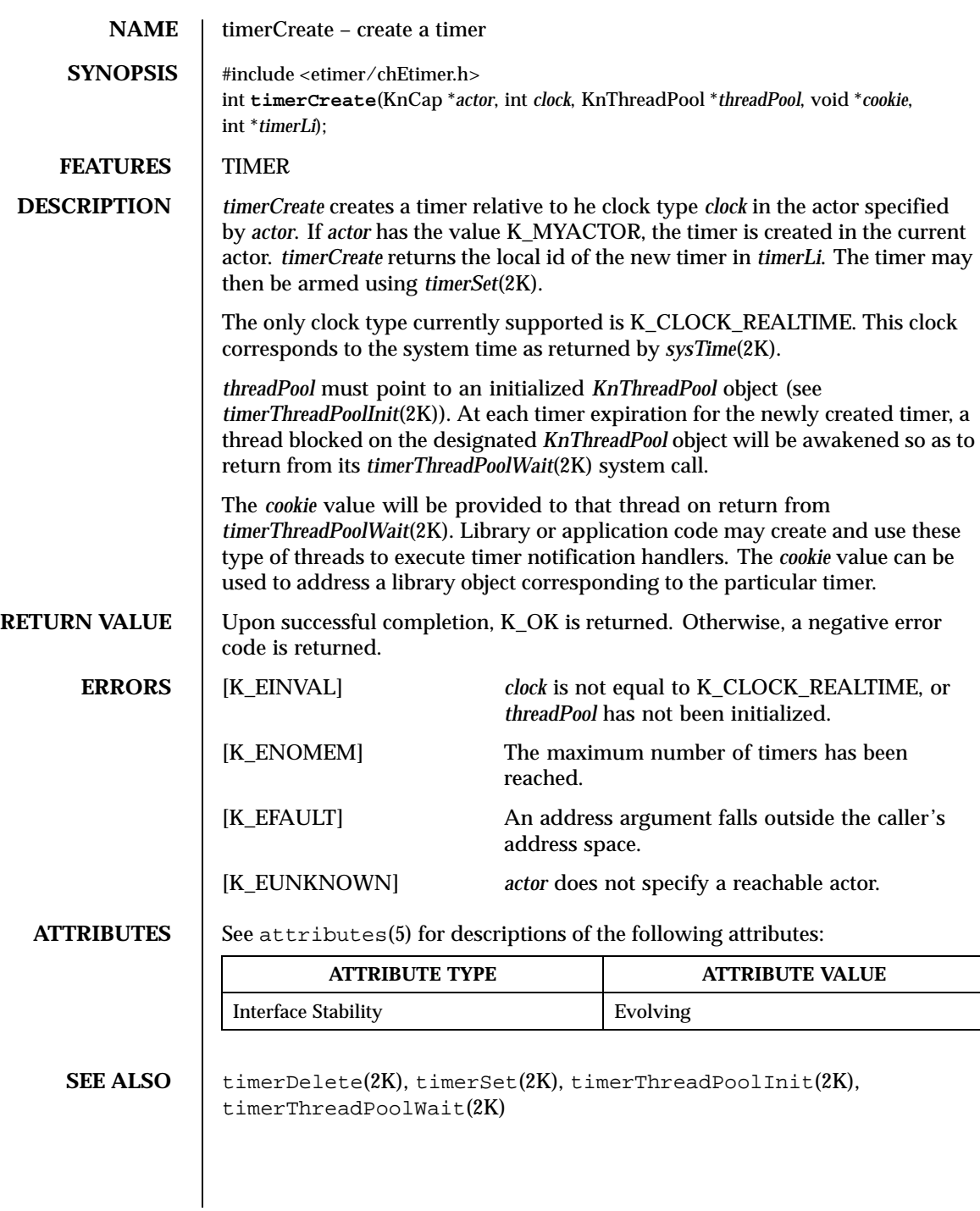

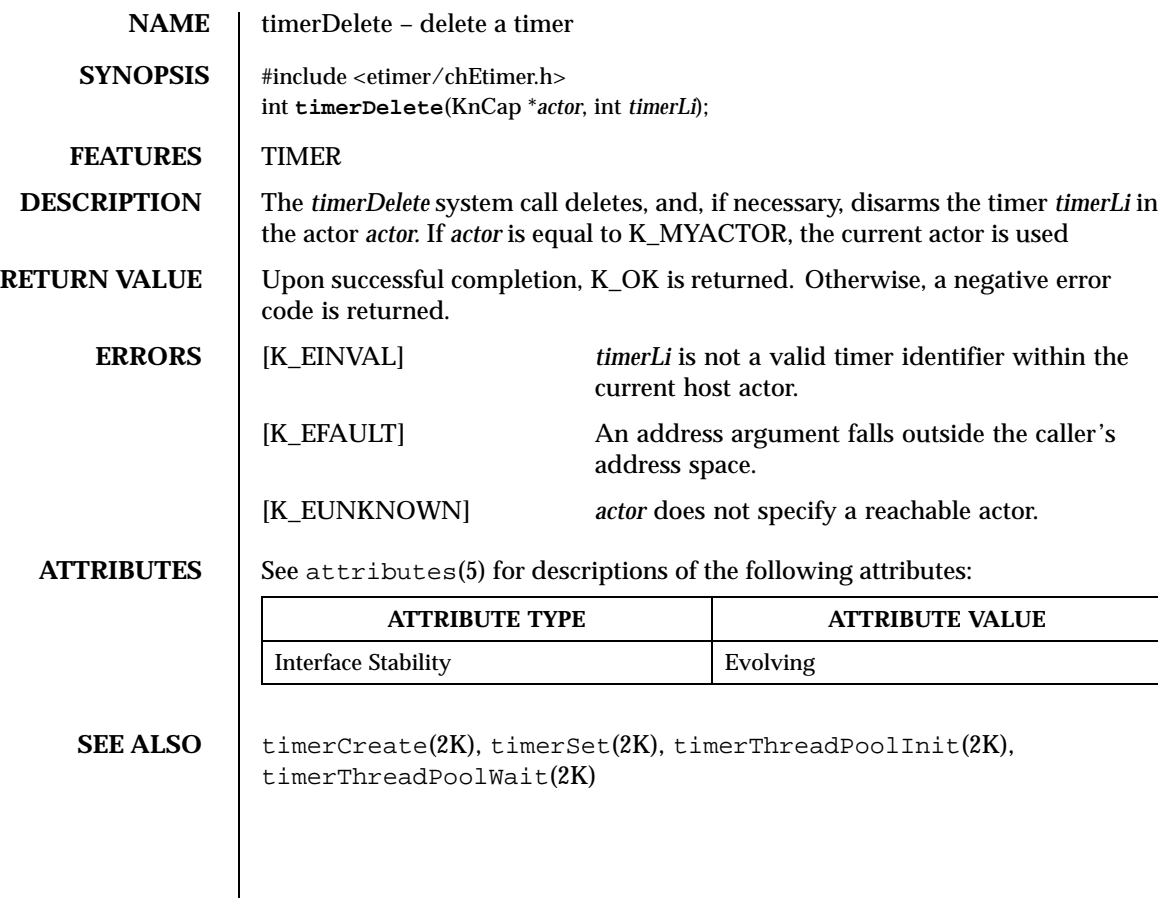

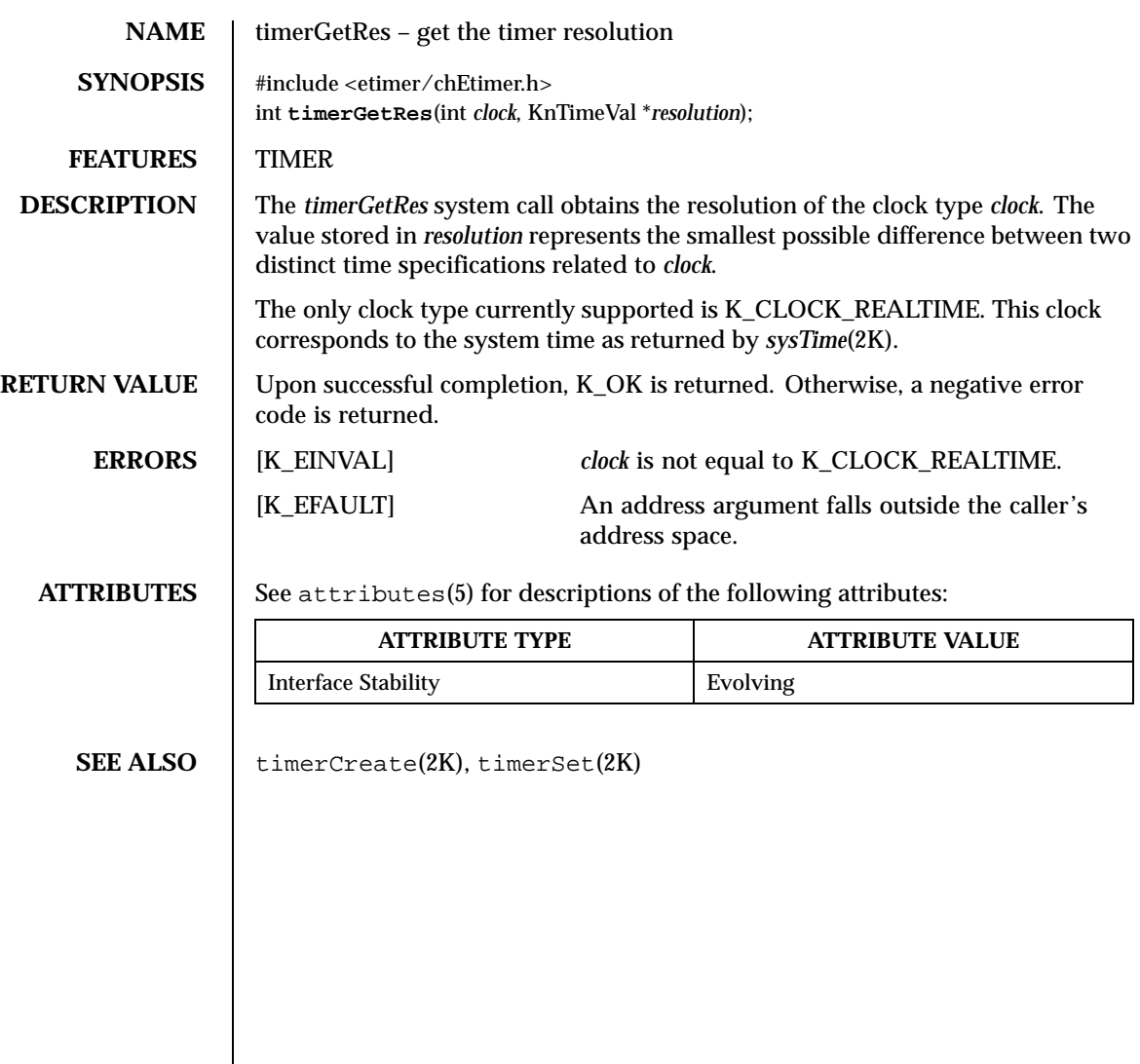

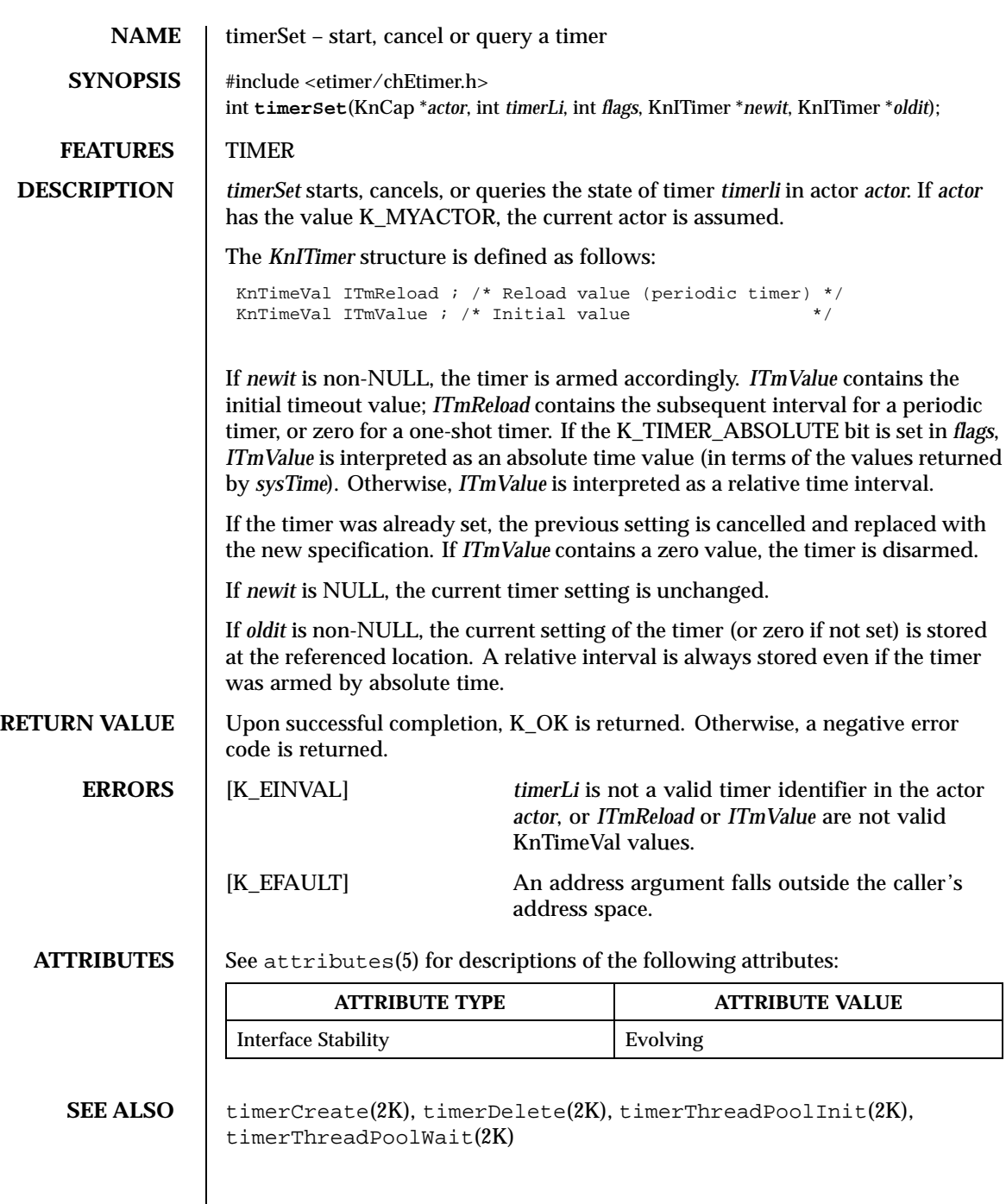

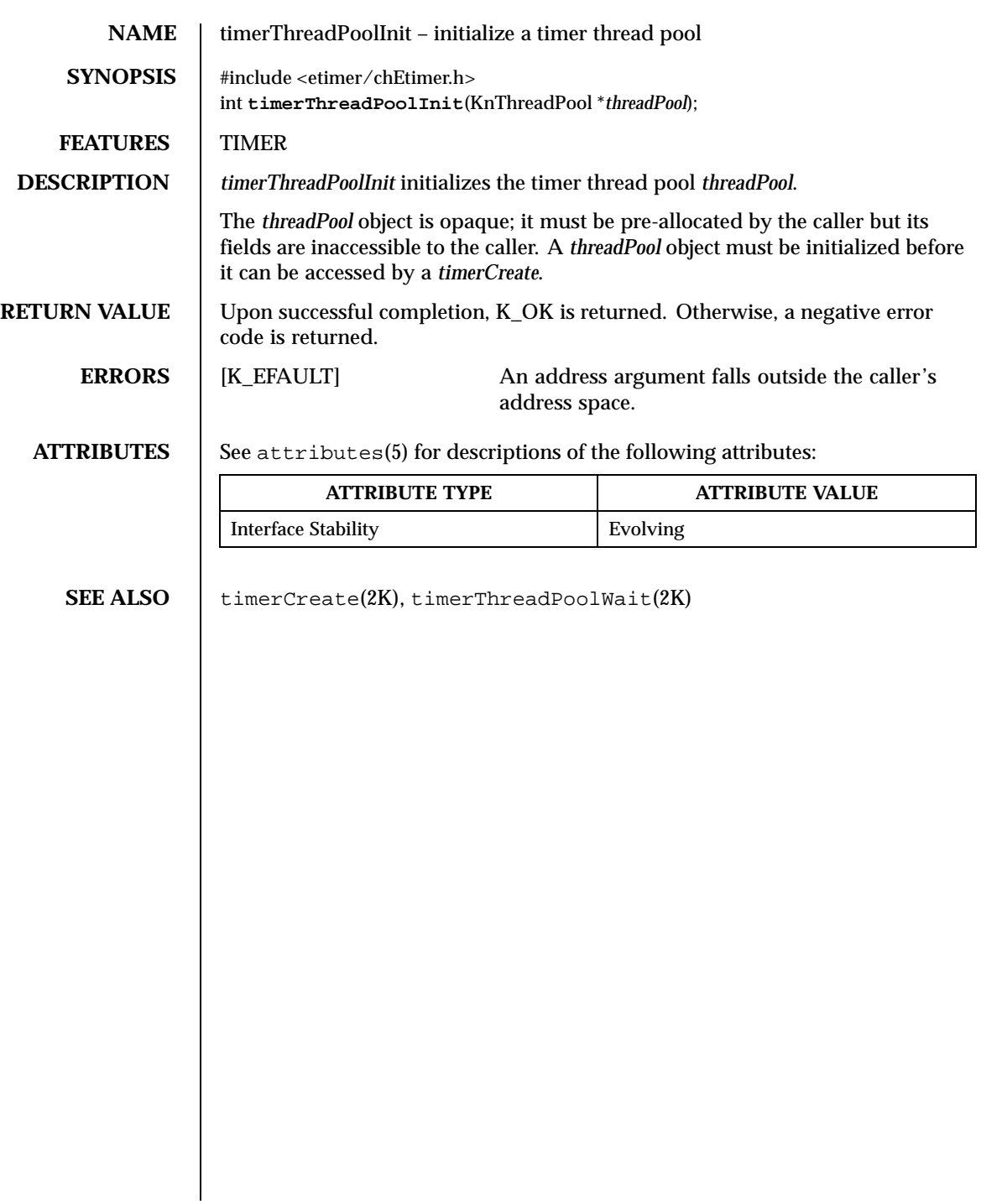

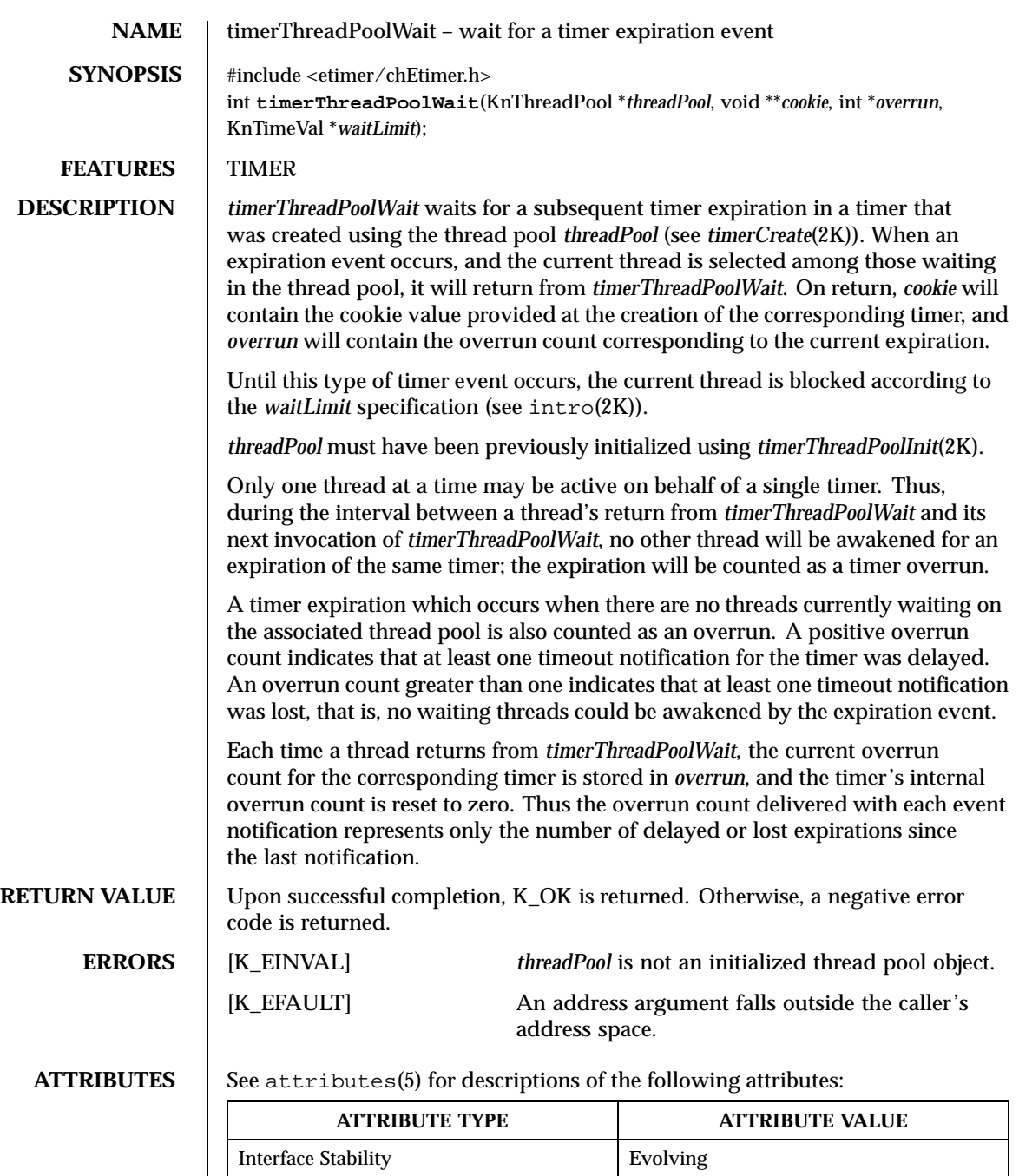

Last modified December 1999 ChorusOS 4.0 ChorusOS 4.0

**SEE ALSO** timerCreate(2K), timerThreadPoolInit(2K)

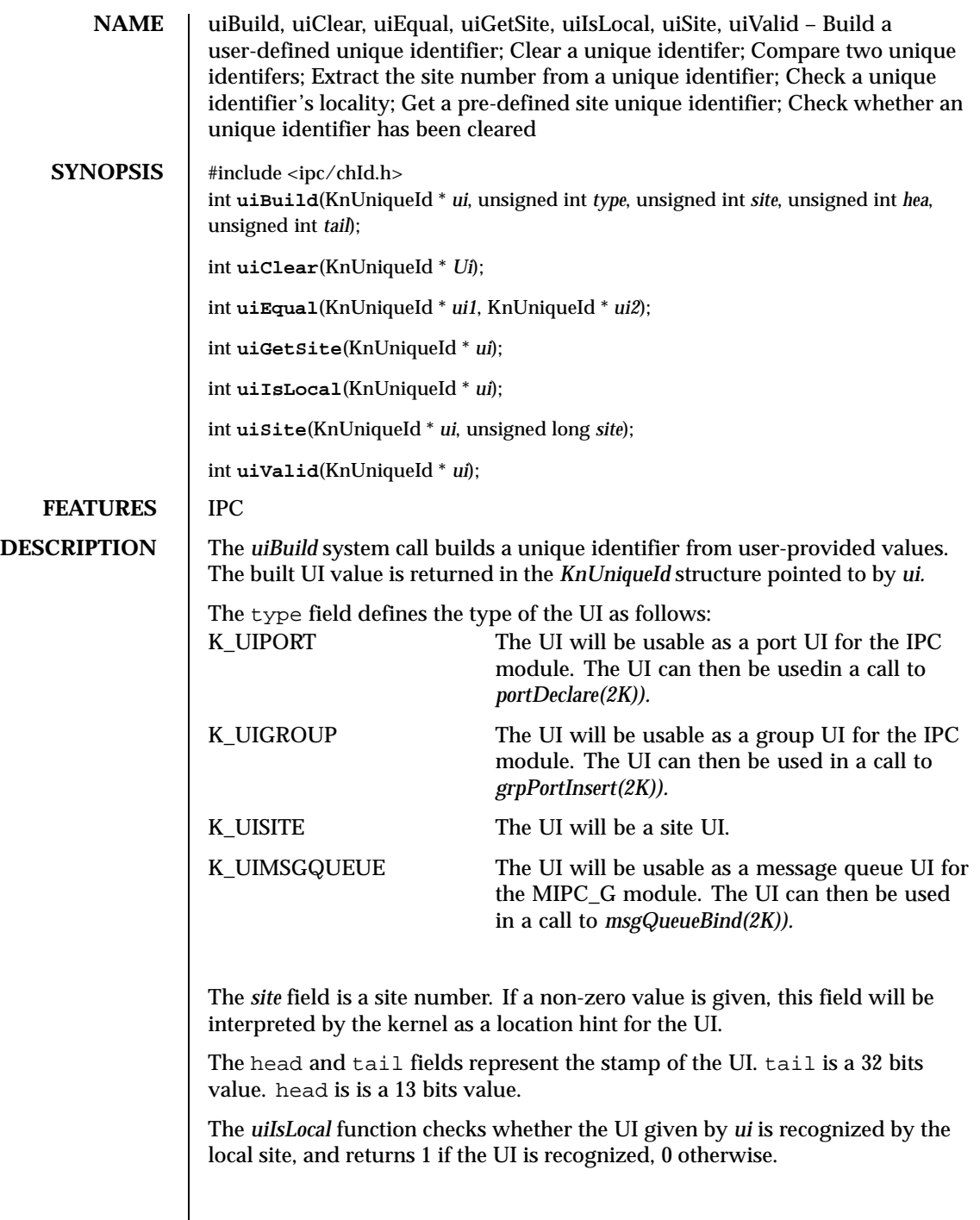

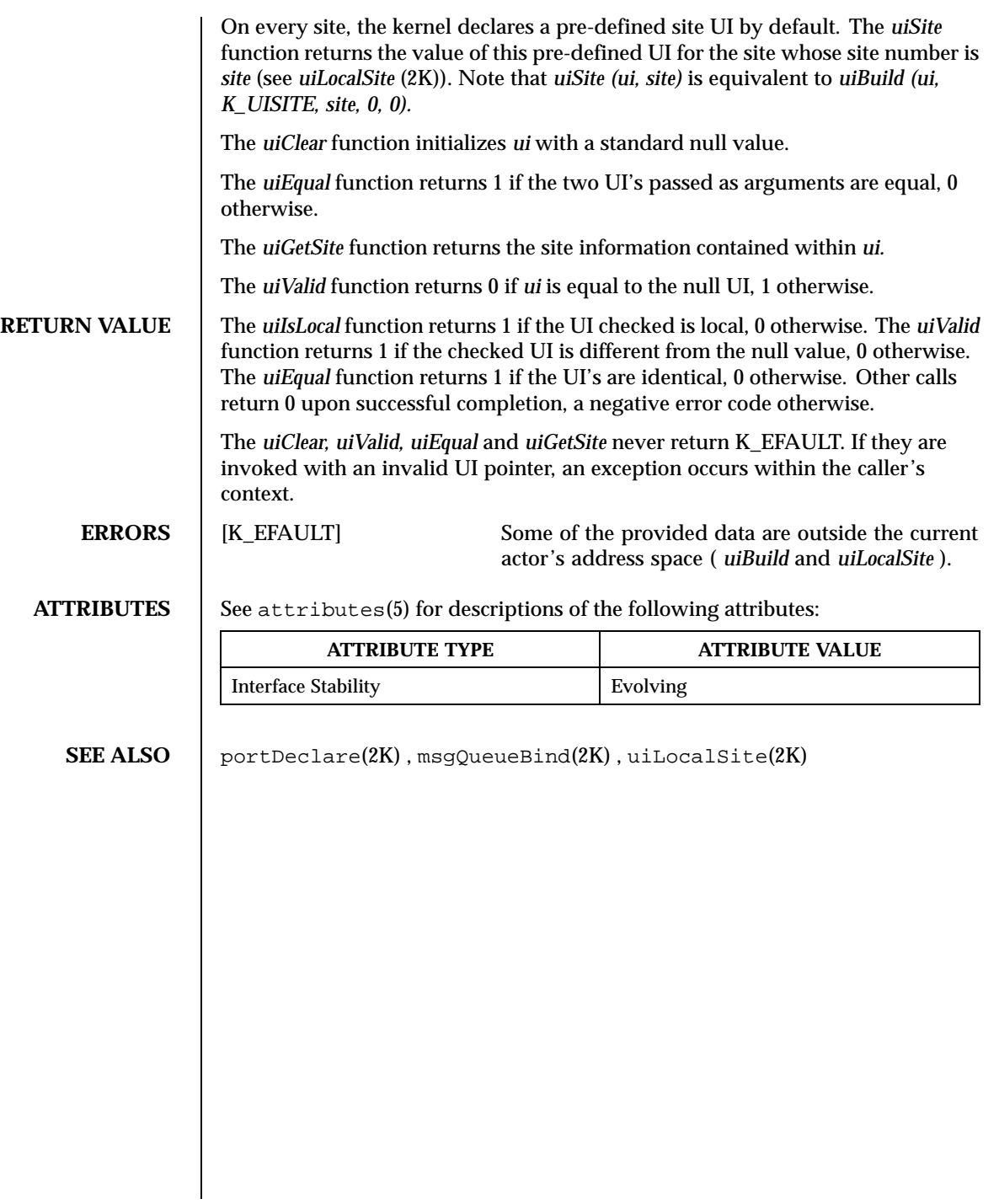

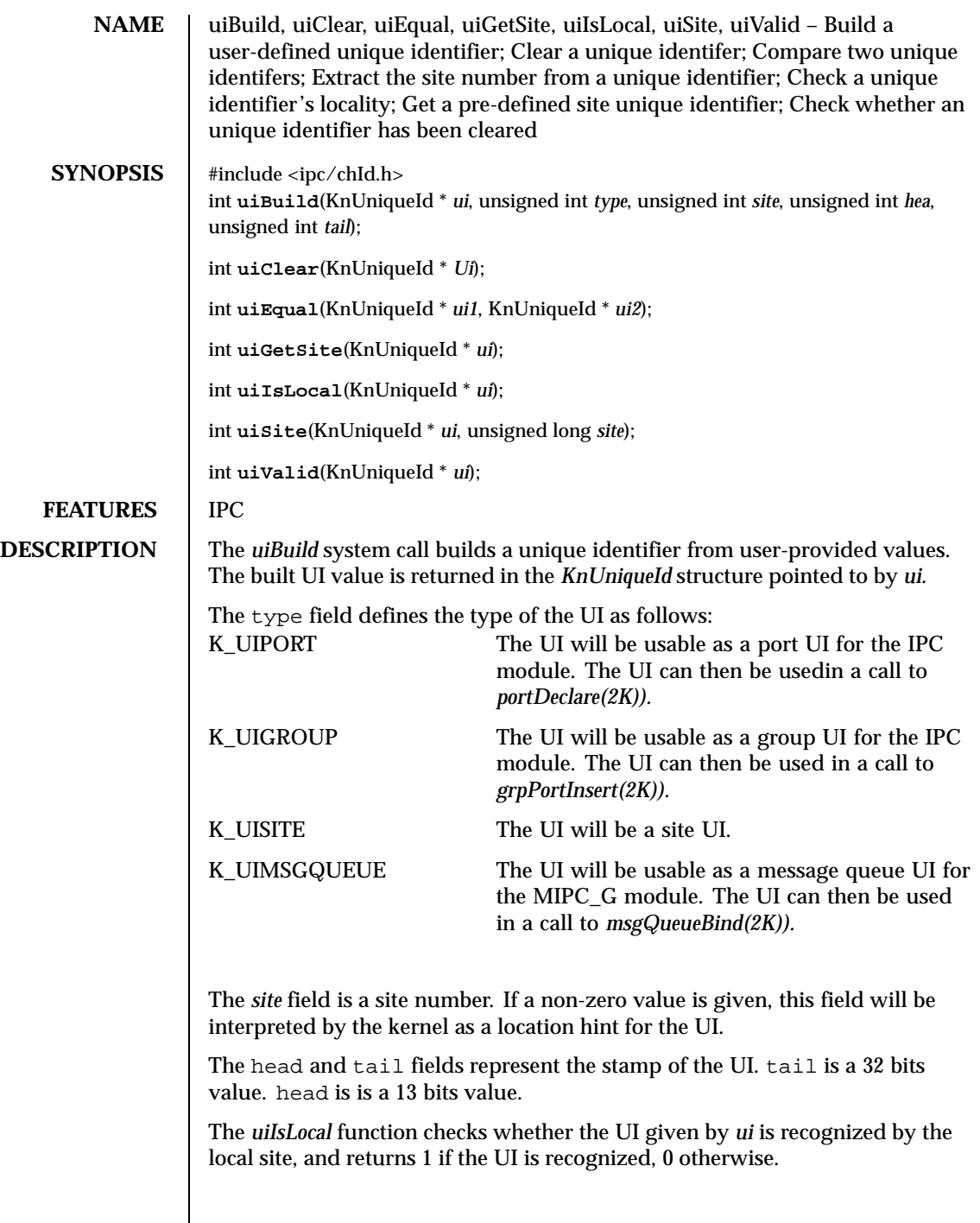

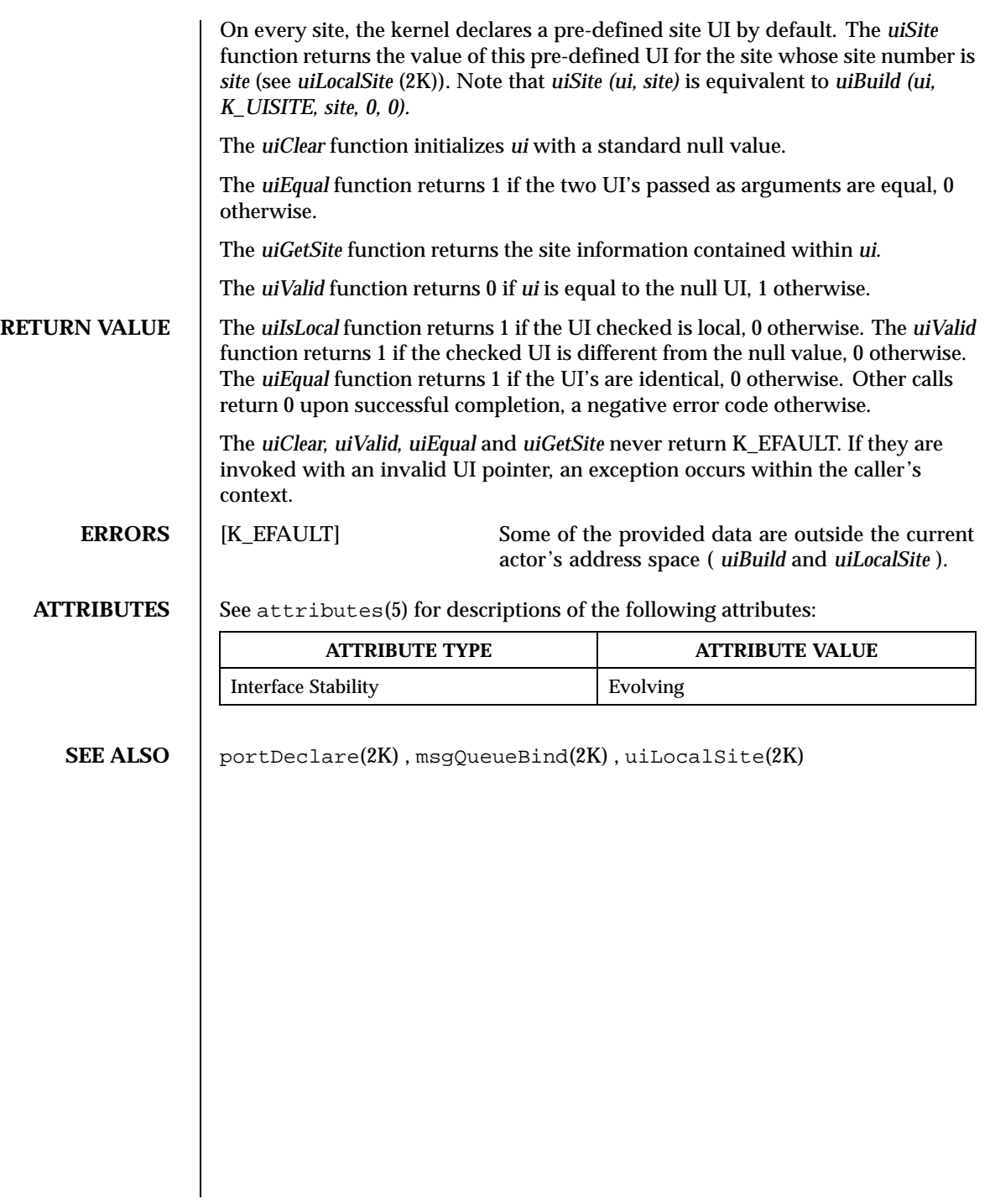

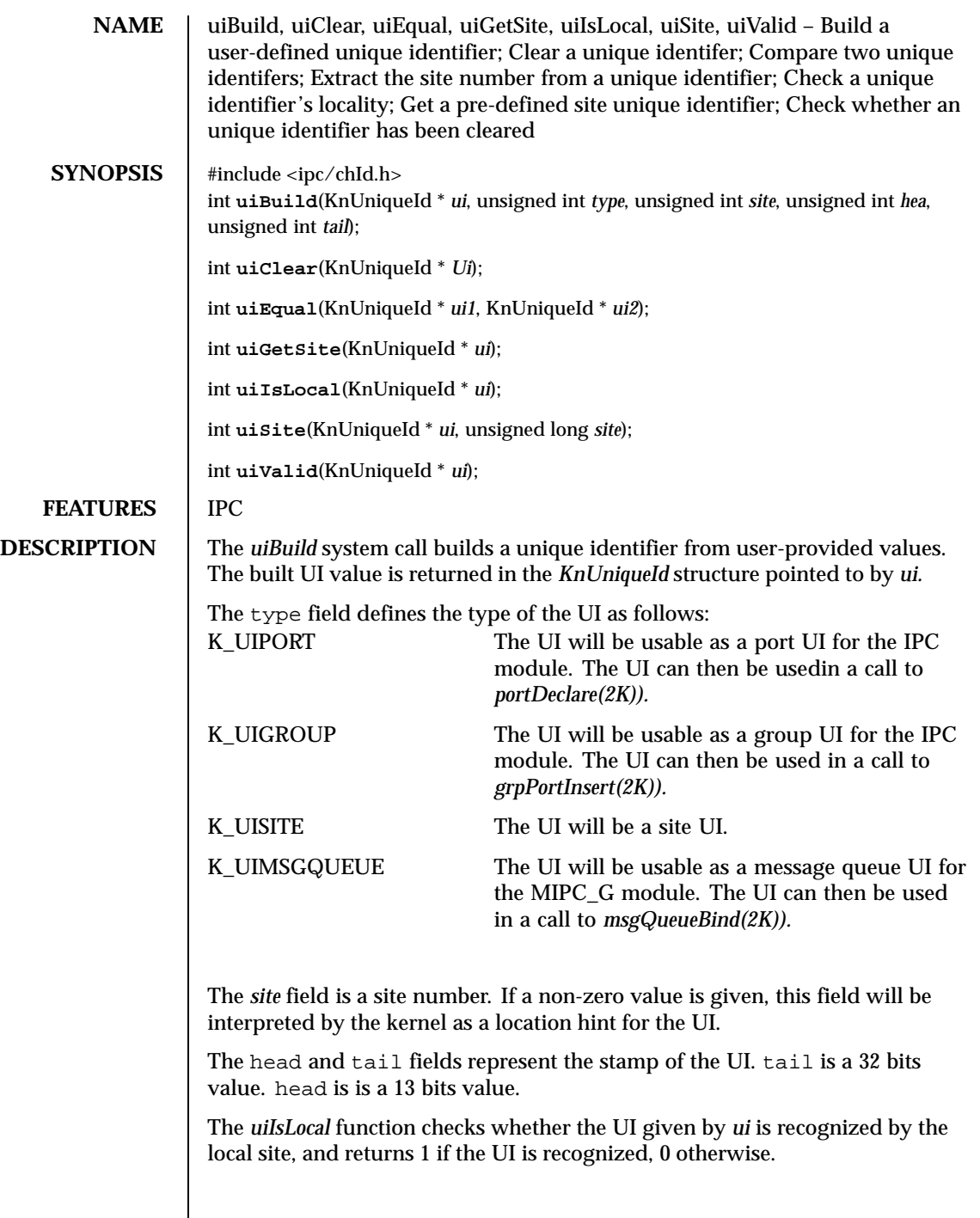

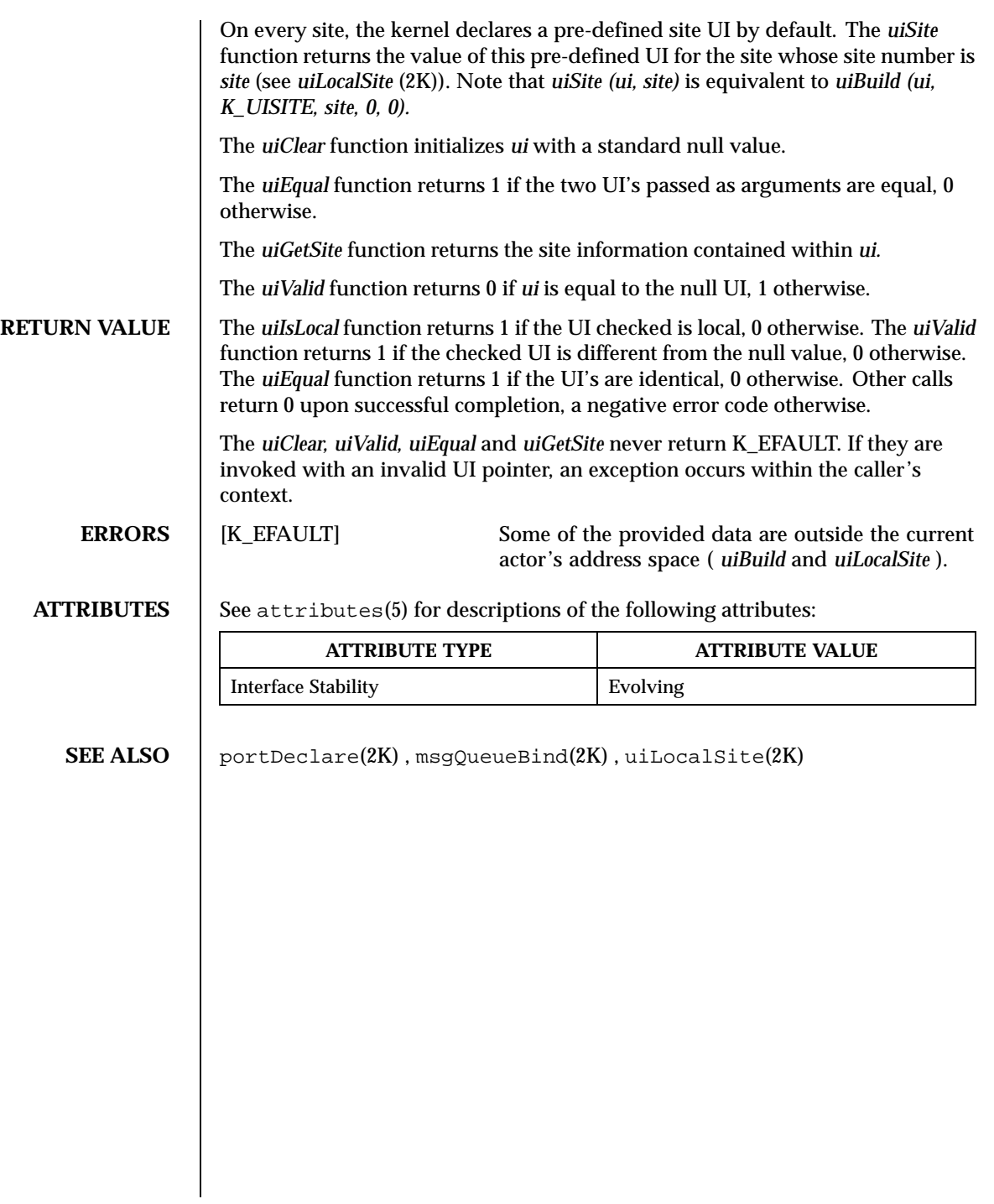
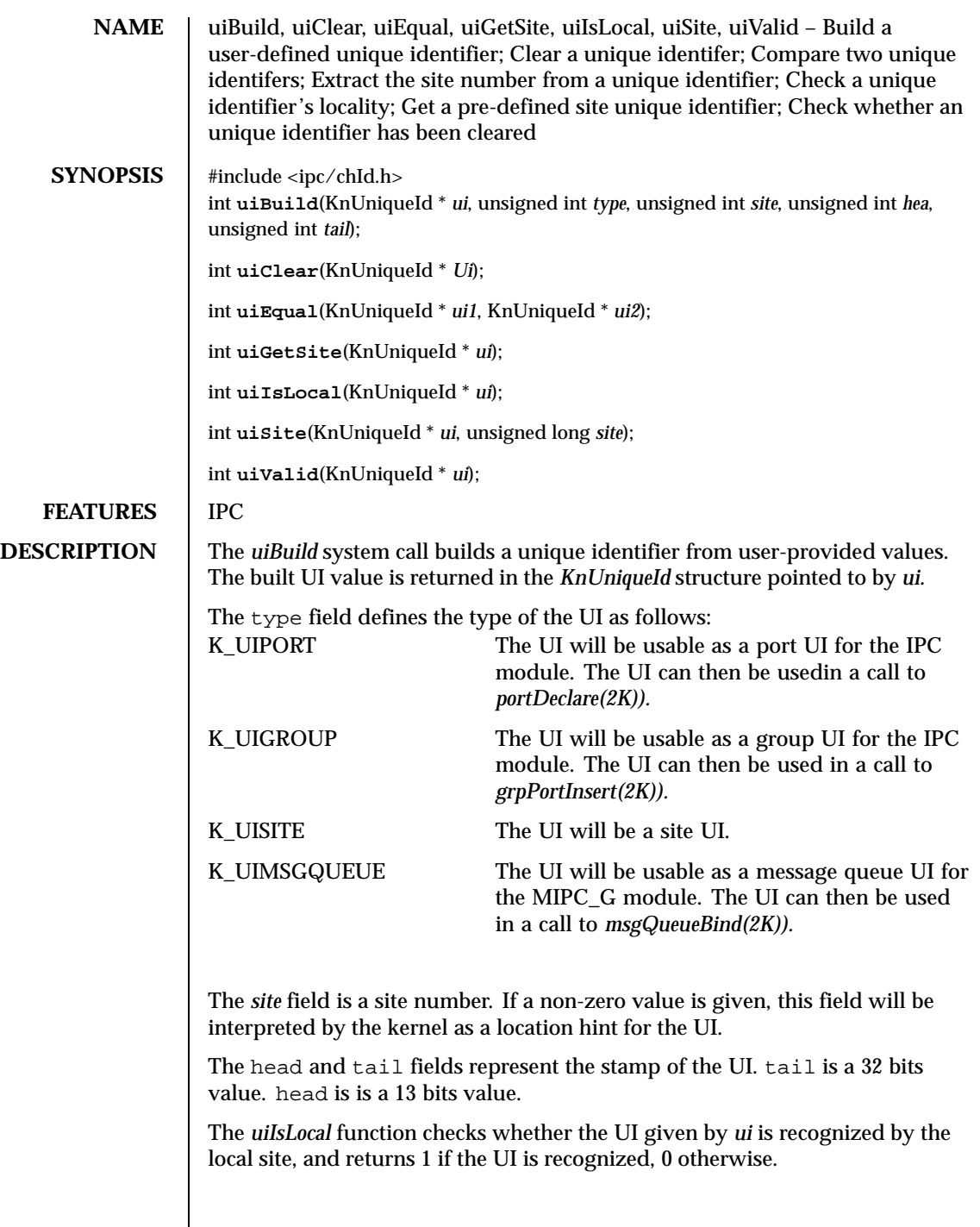

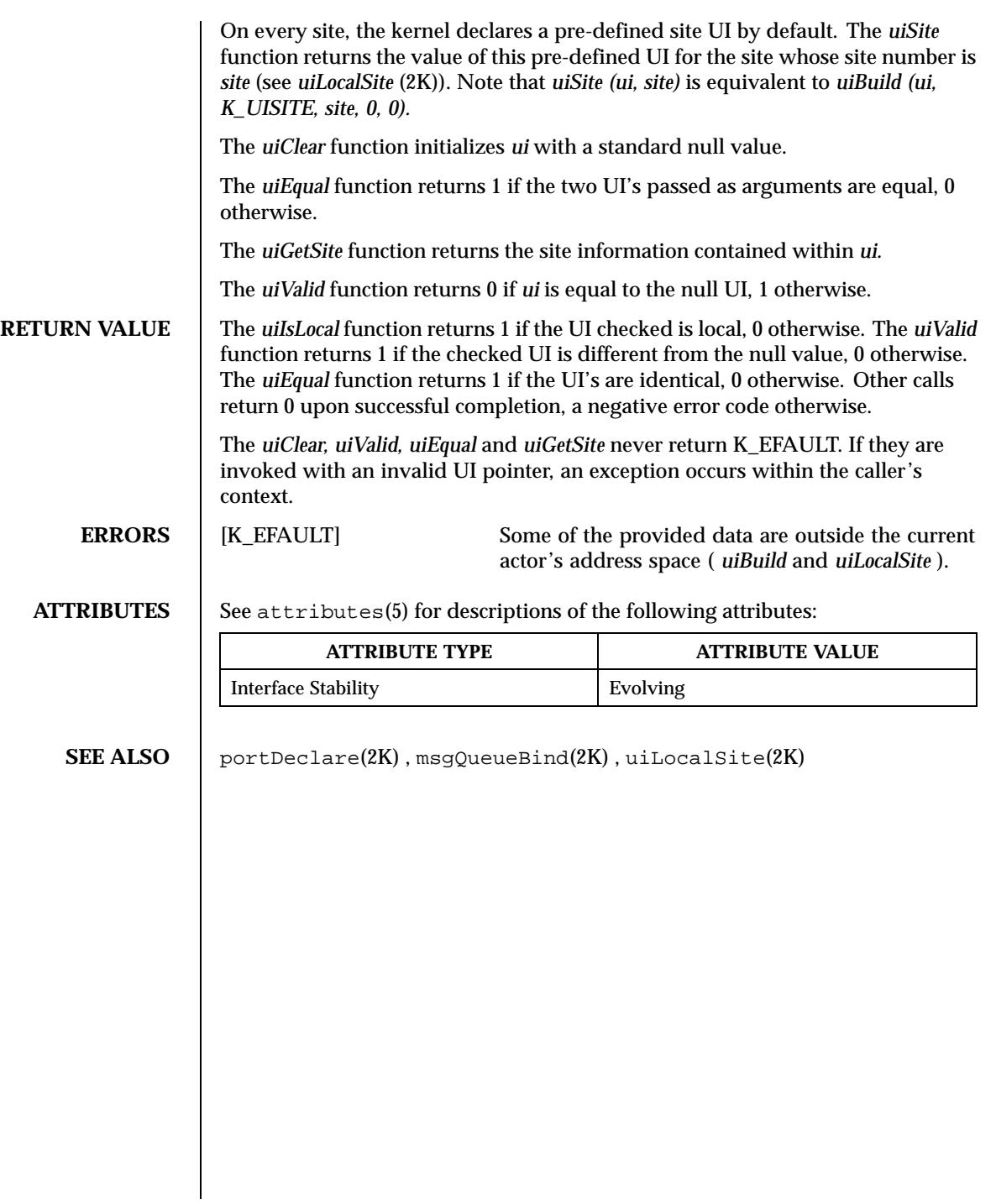

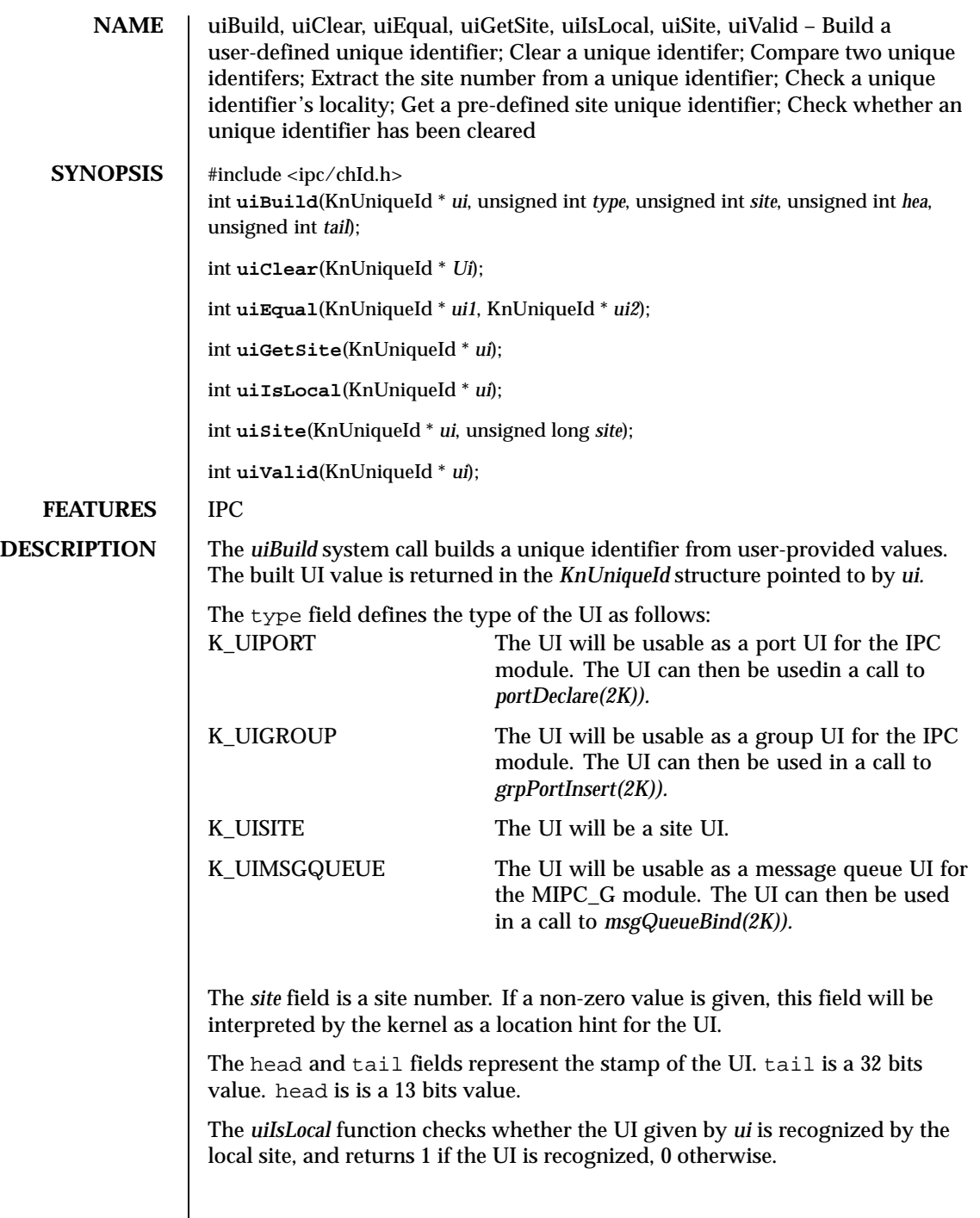

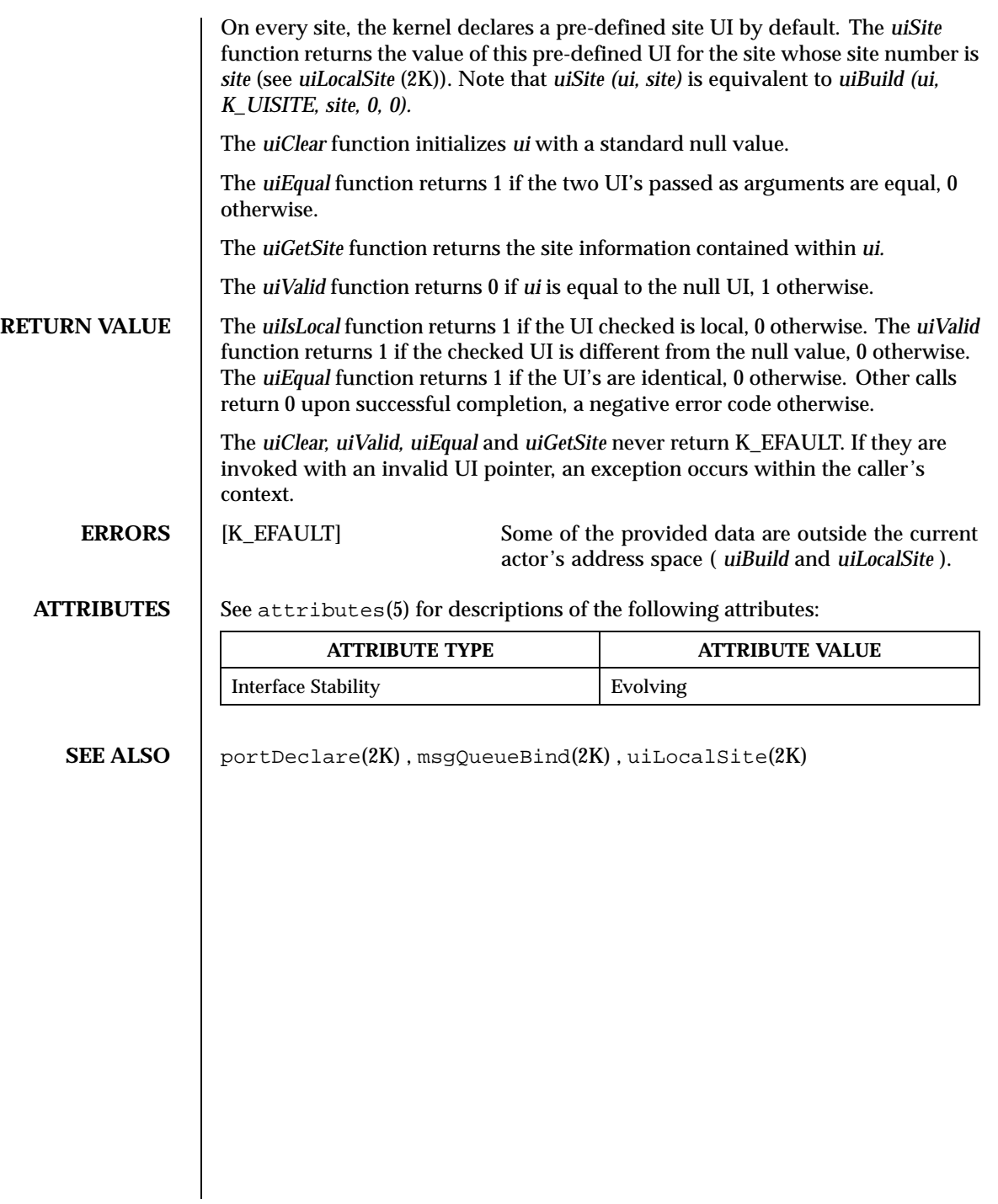

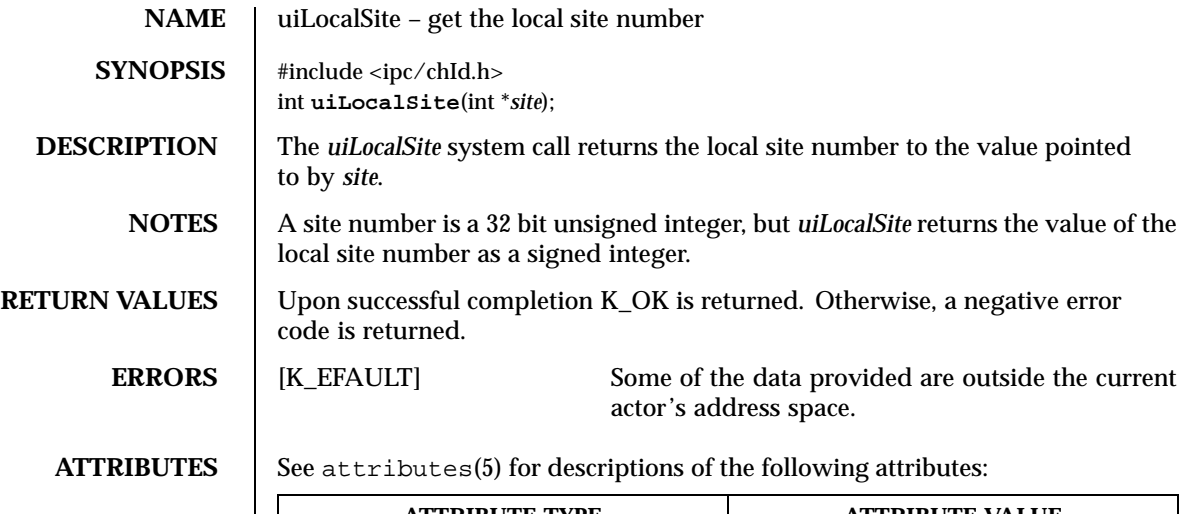

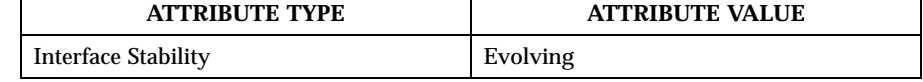

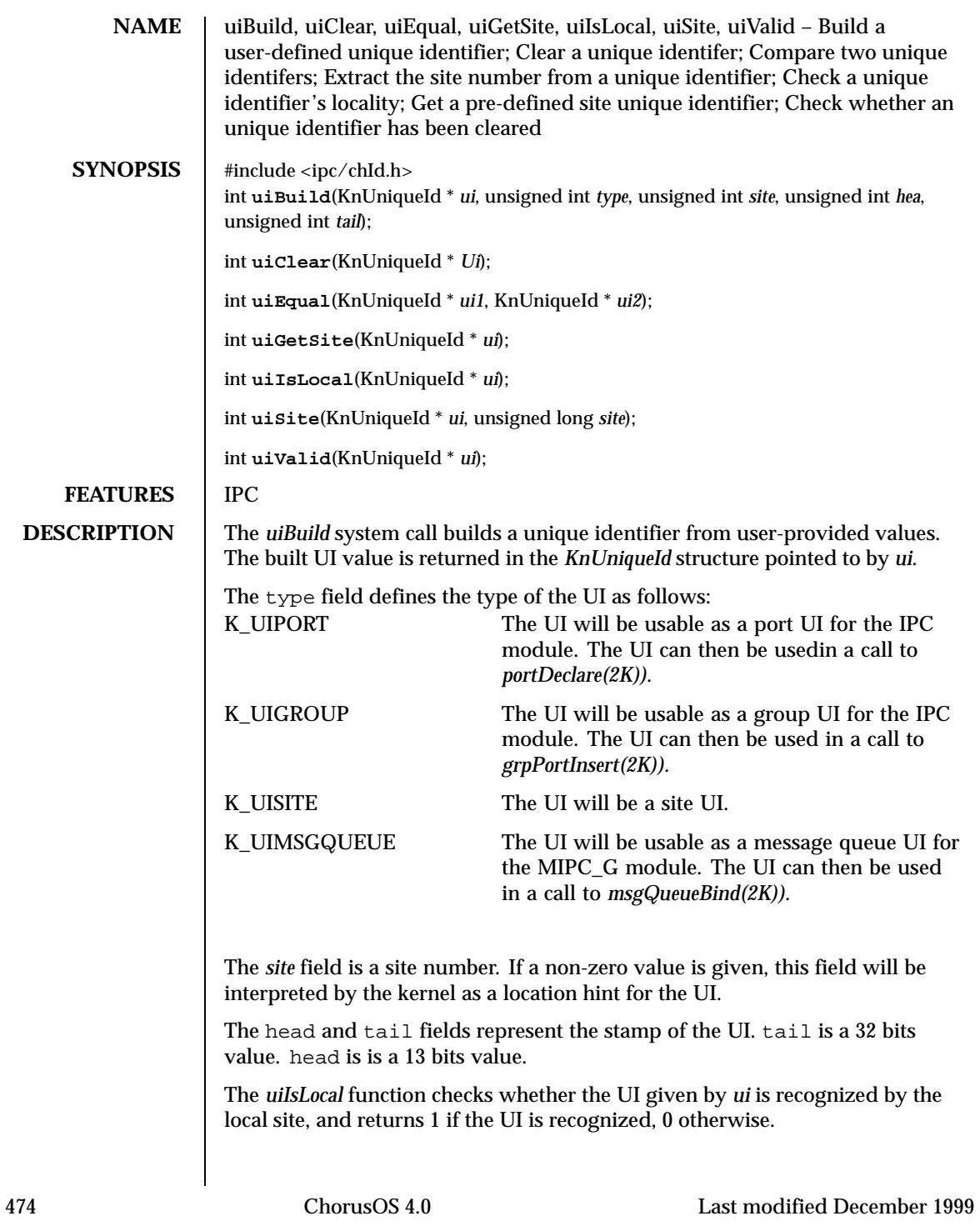

#### System Calls uiSite(2K)

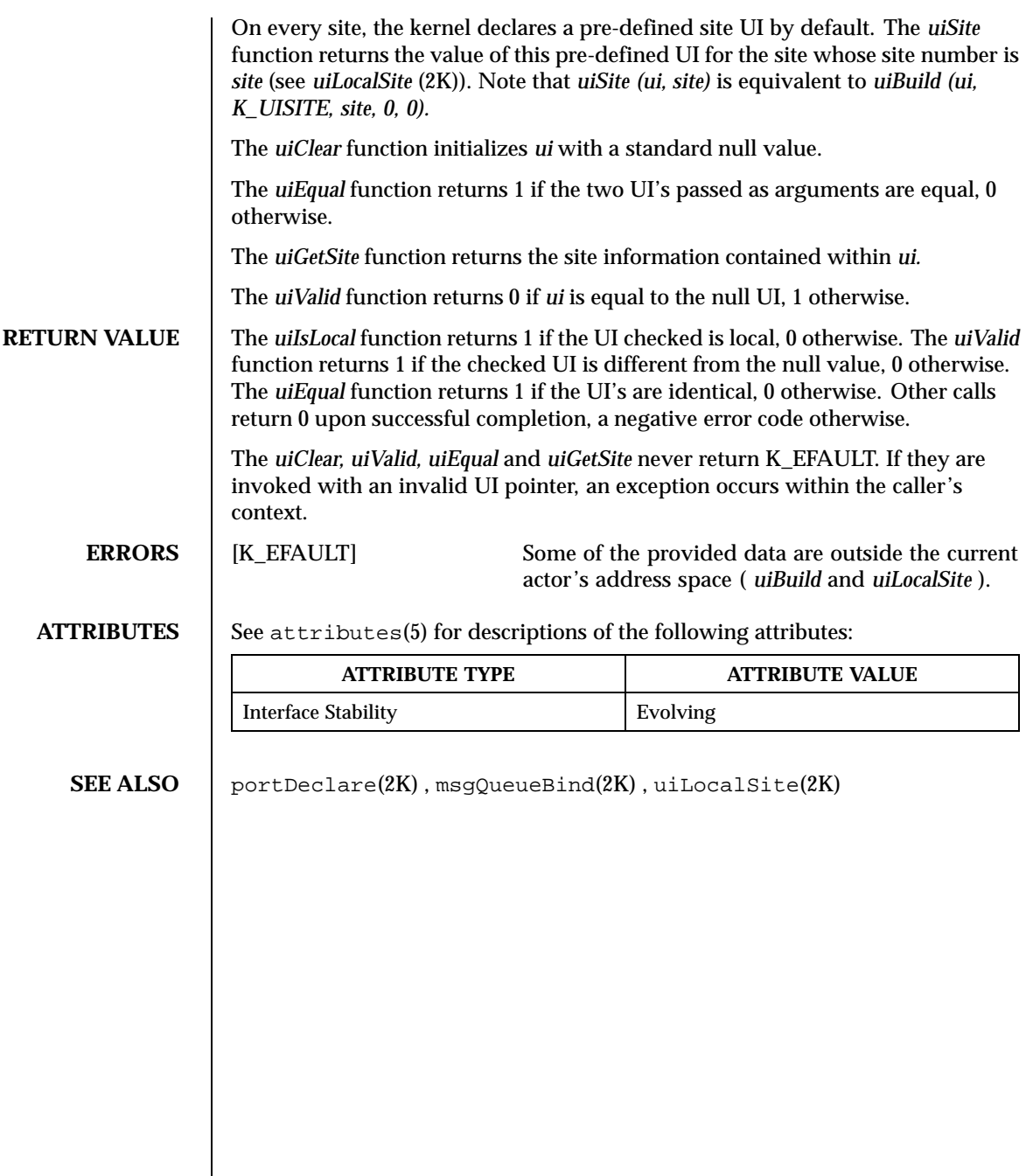

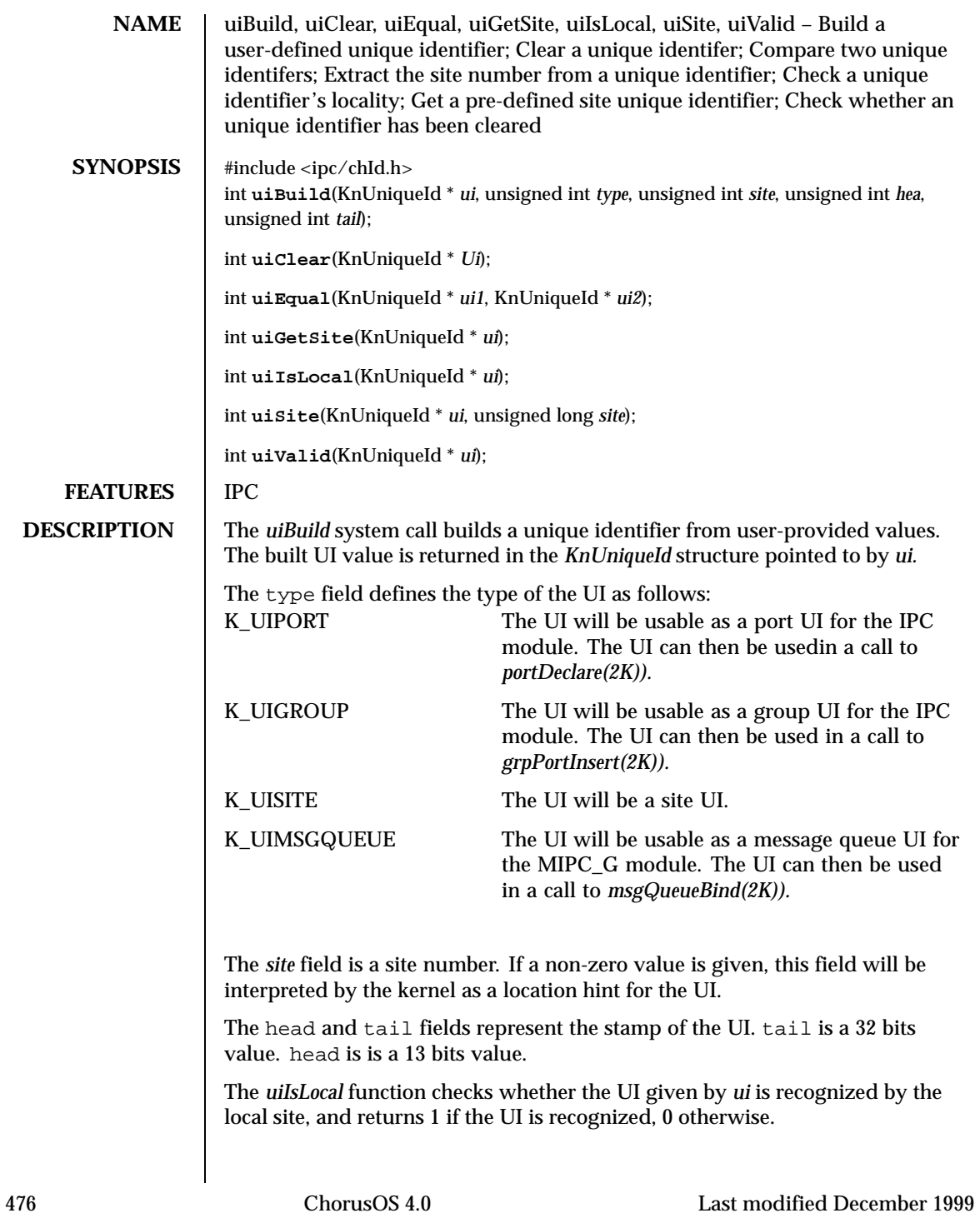

#### System Calls uiValid(2K)

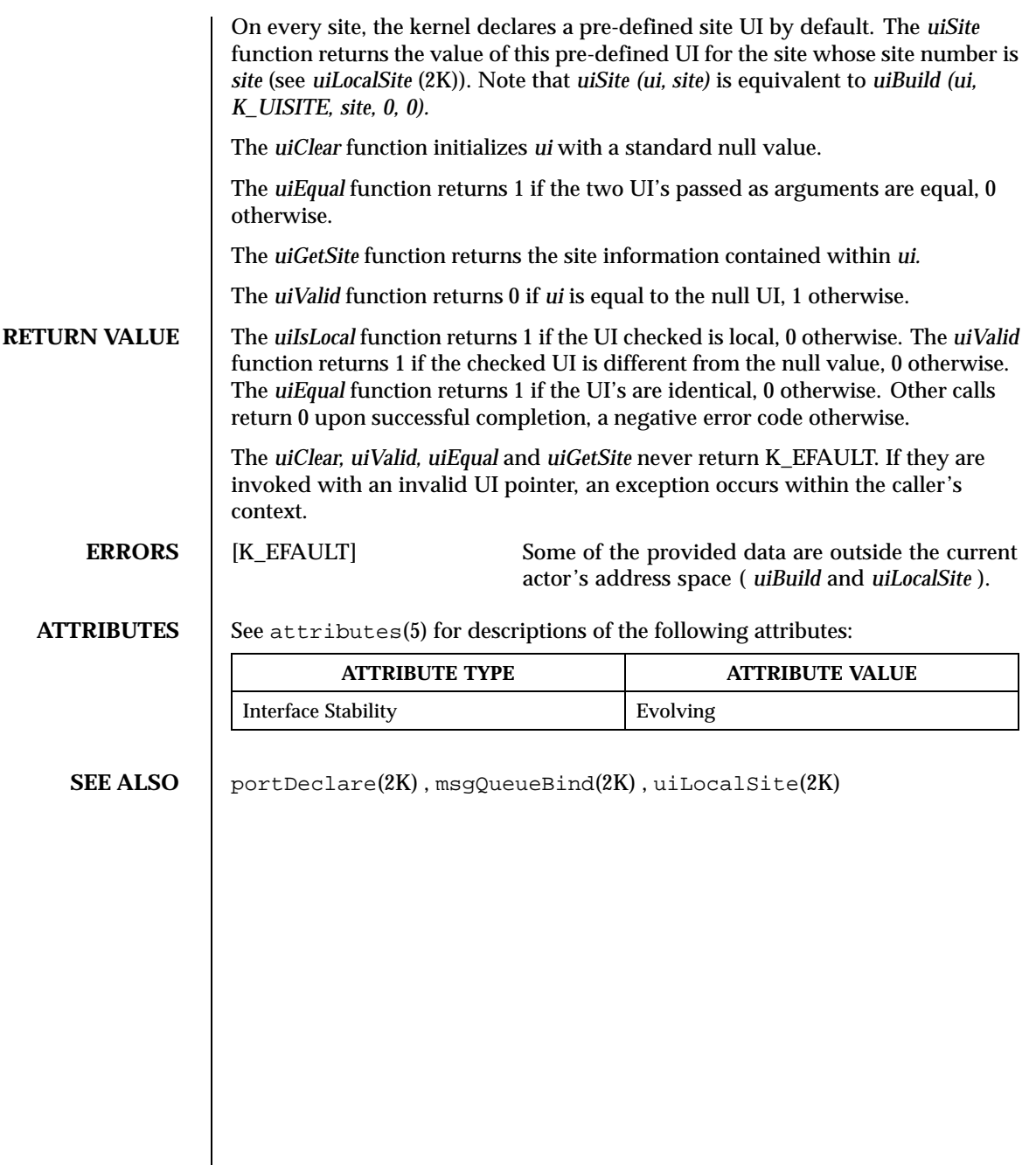

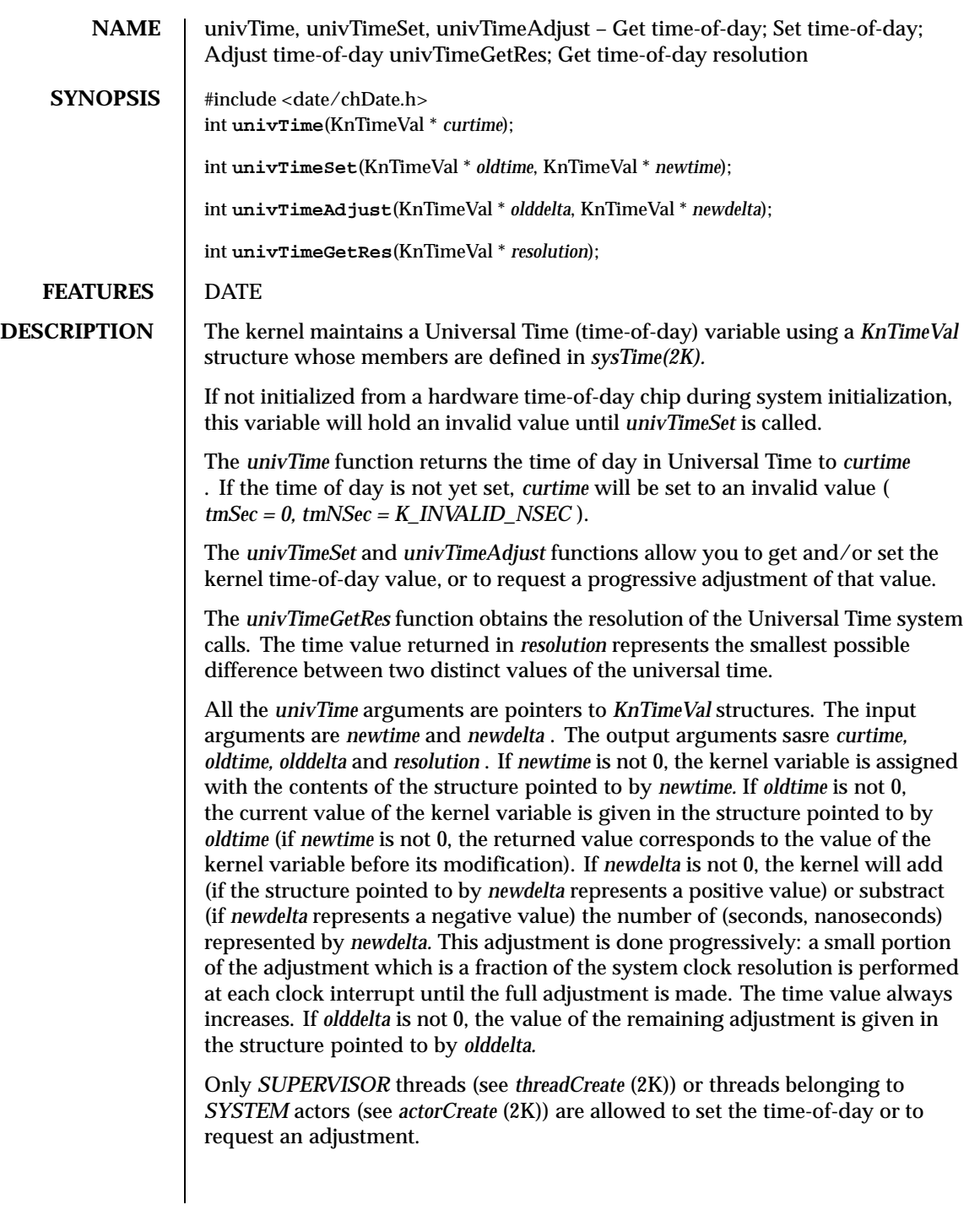

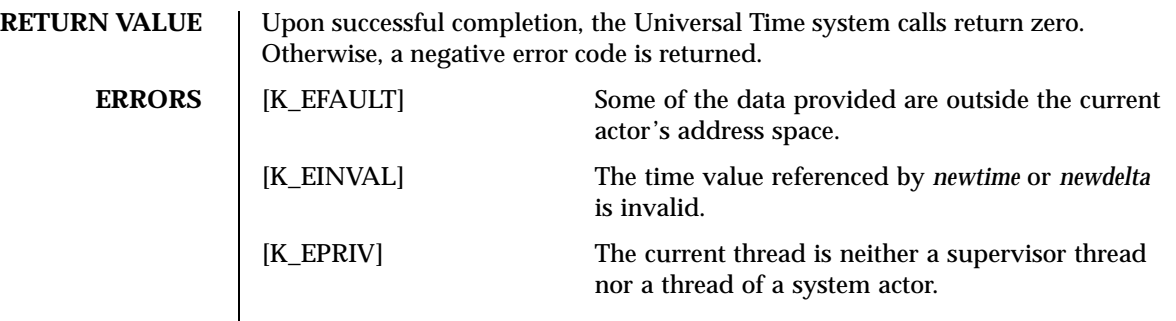

**ATTRIBUTES** See attributes(5) for descriptions of the following attributes:

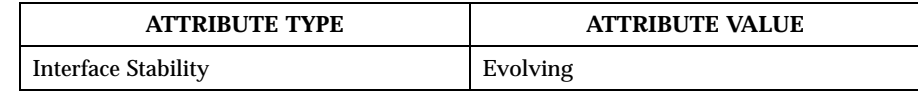

**SEE ALSO** sysTime(2K)

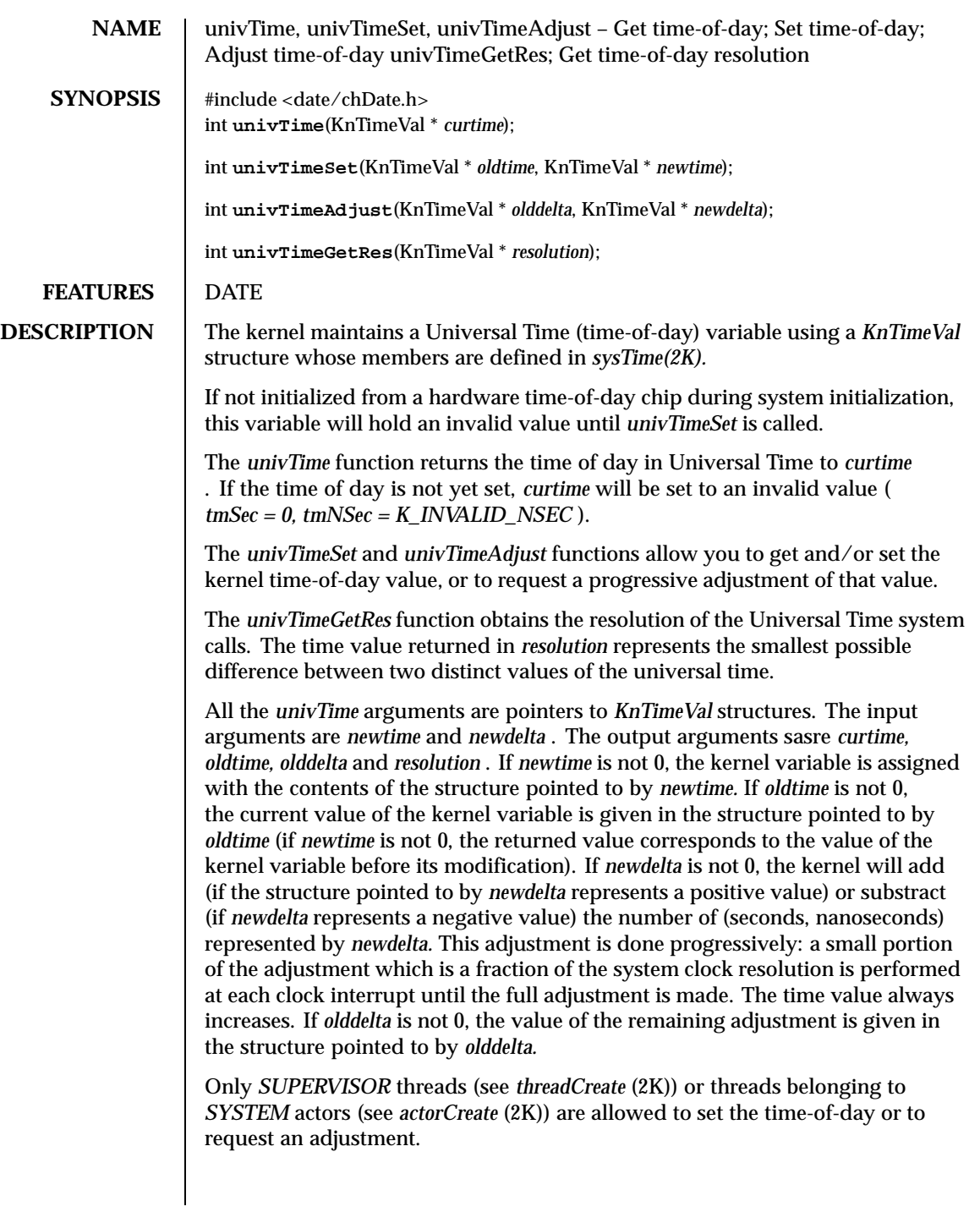

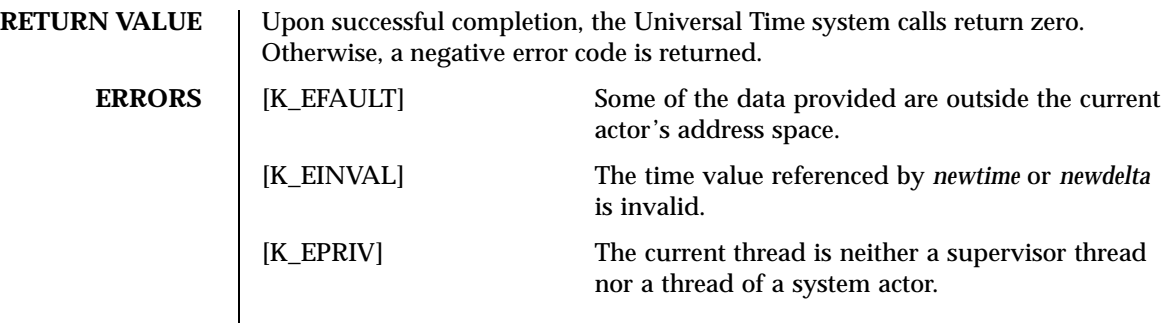

**ATTRIBUTES** See attributes(5) for descriptions of the following attributes:

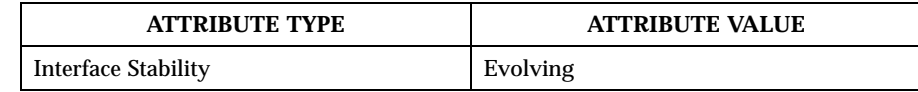

**SEE ALSO** sysTime(2K)

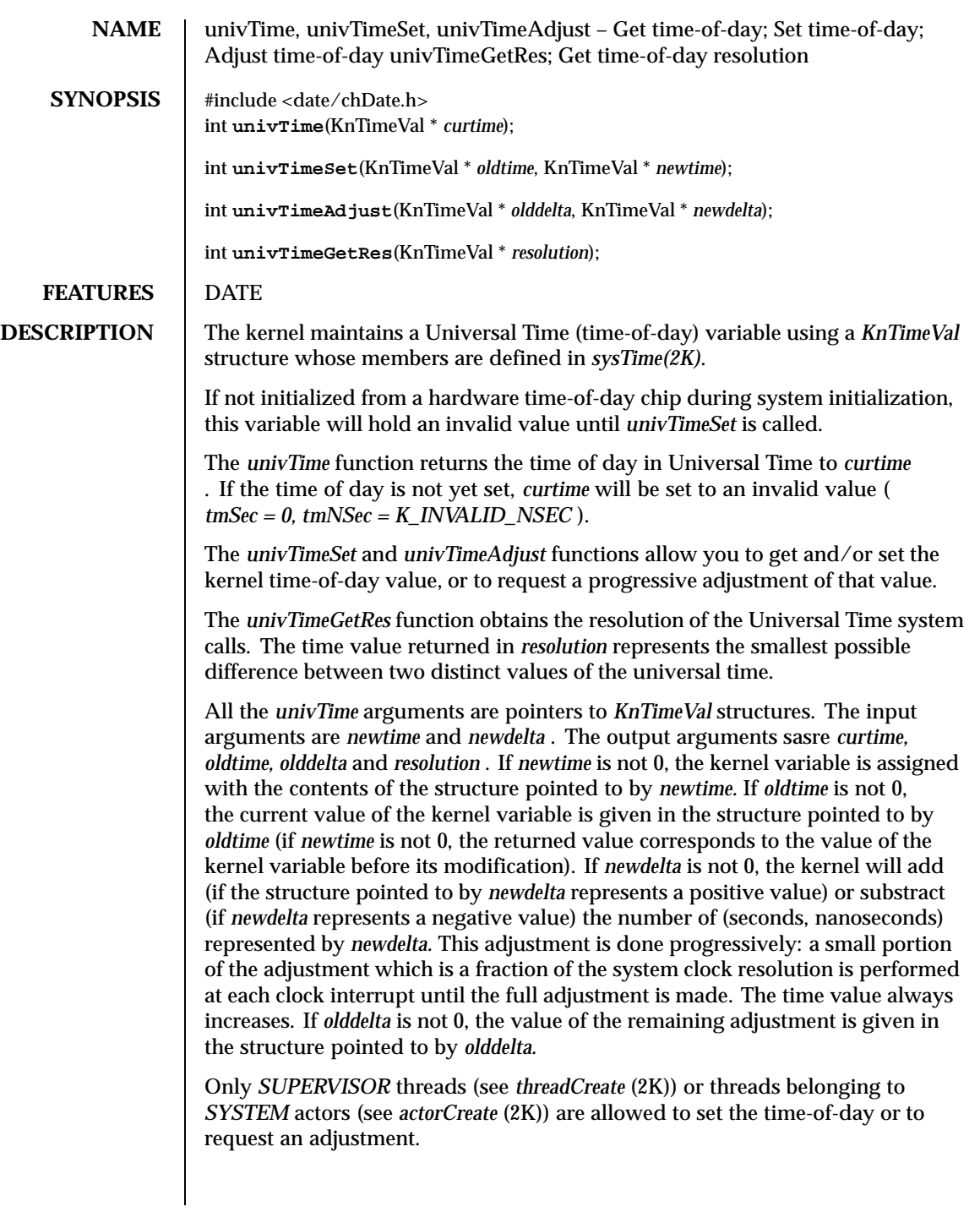

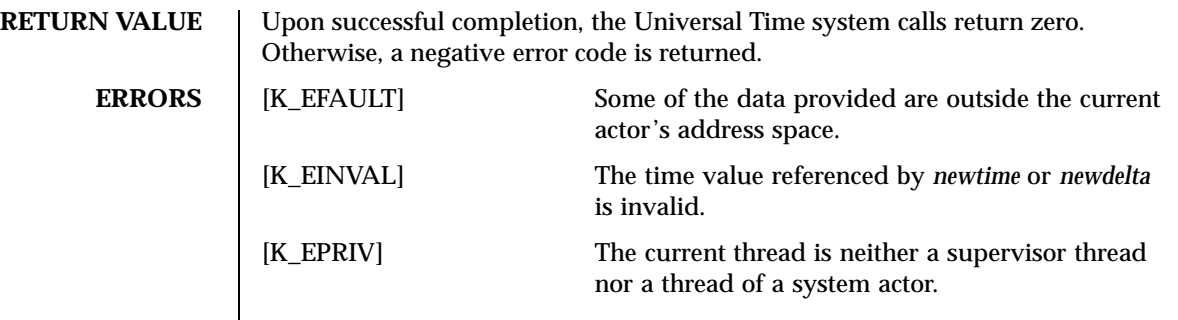

**ATTRIBUTES** See attributes(5) for descriptions of the following attributes:

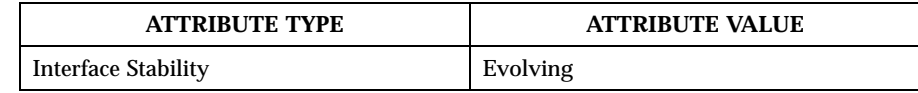

**SEE ALSO** sysTime(2K)

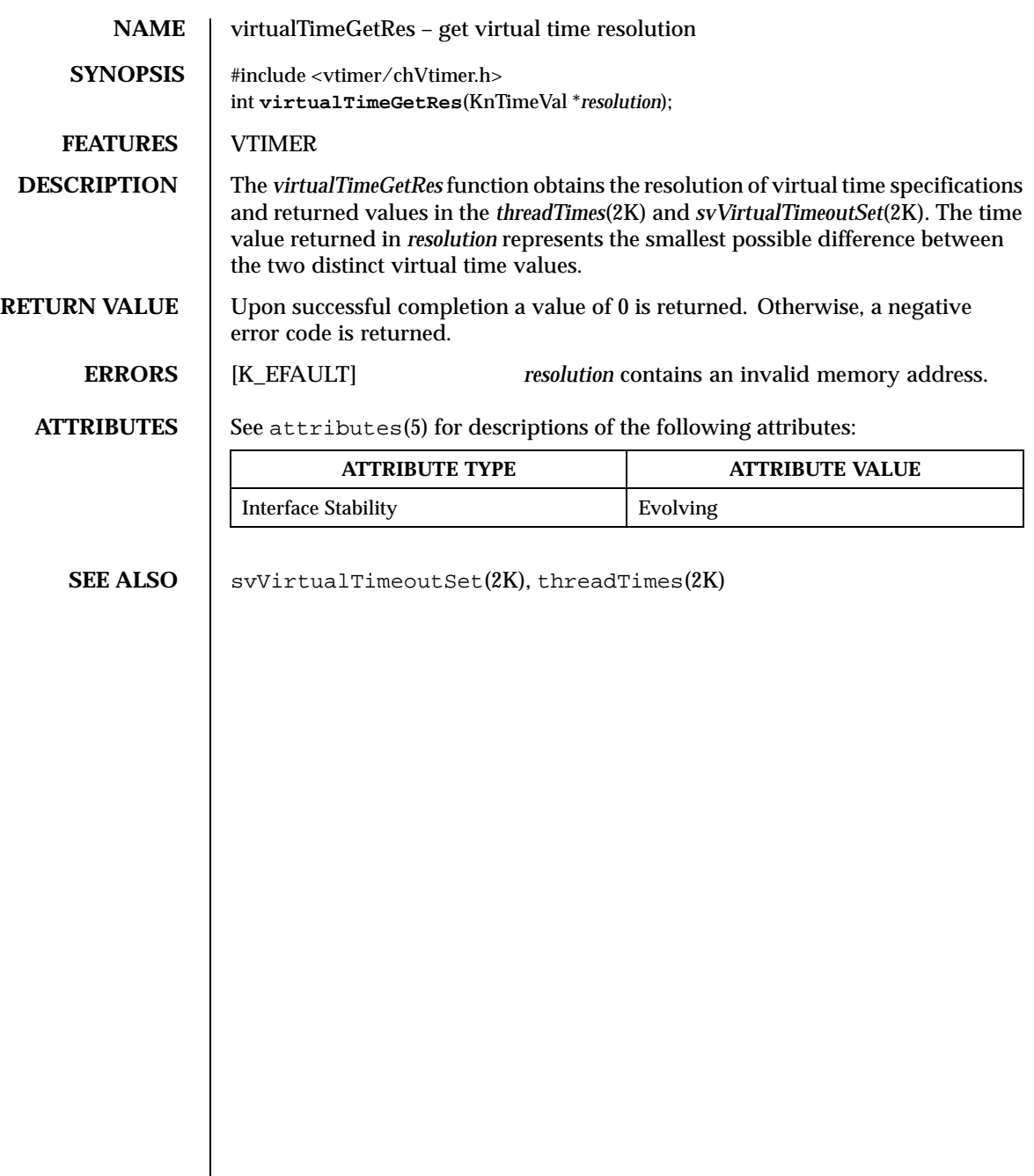

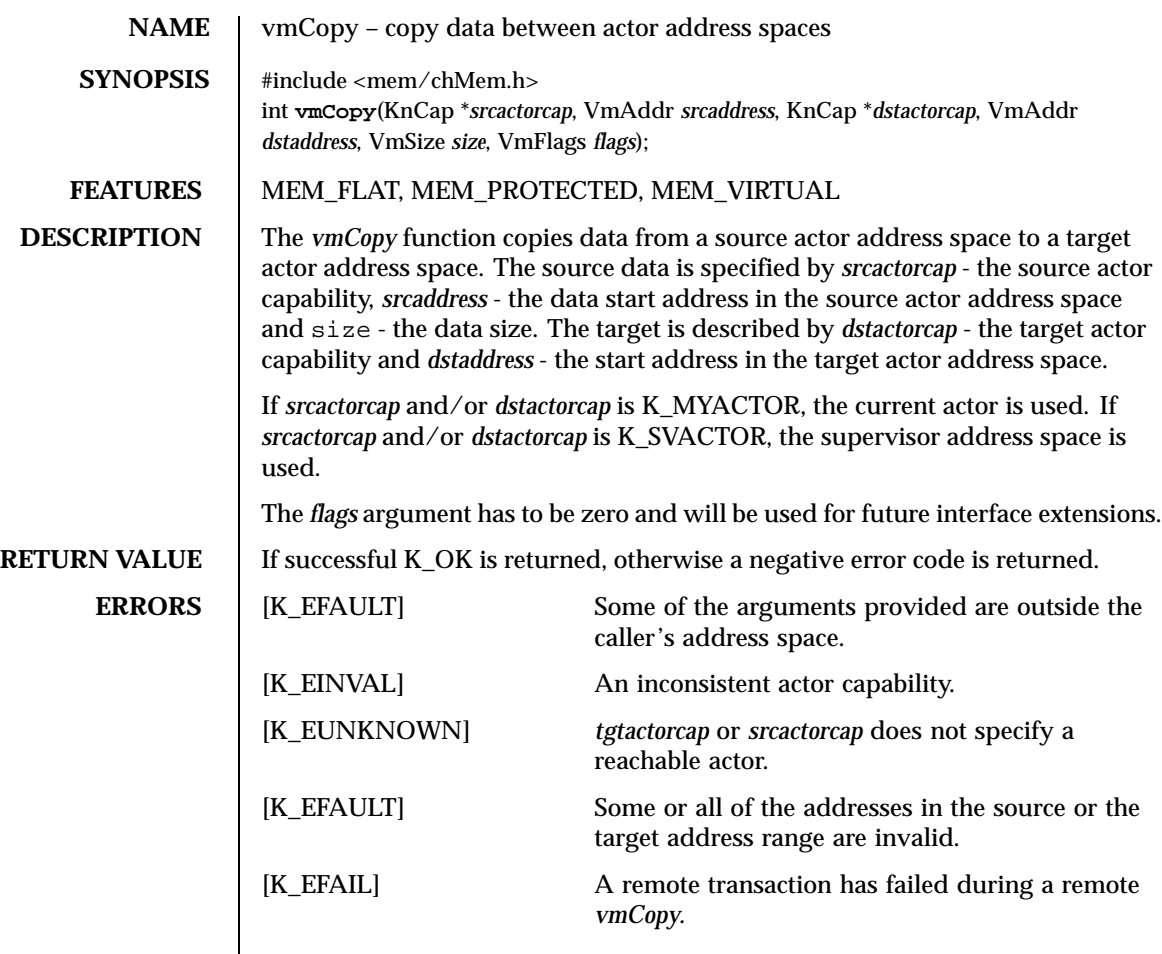

**ATTRIBUTES** See attributes(5) for descriptions of the following attributes:

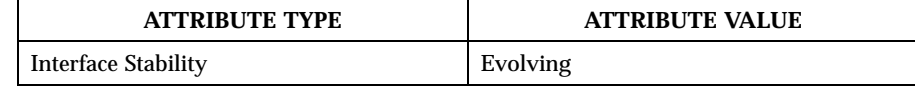

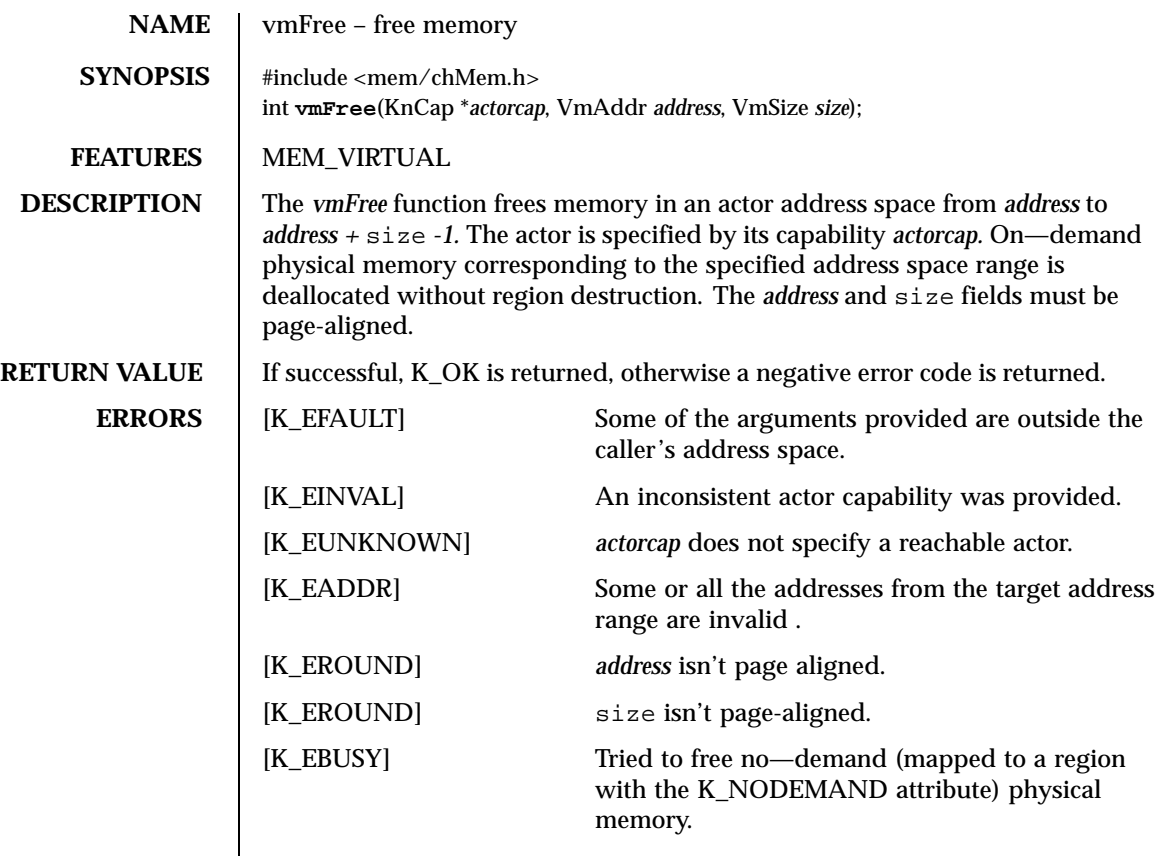

**RESTRICTIONS** The target actor and the current actor must be located on the same site.

**ATTRIBUTES** See attributes(5) for descriptions of the following attributes:

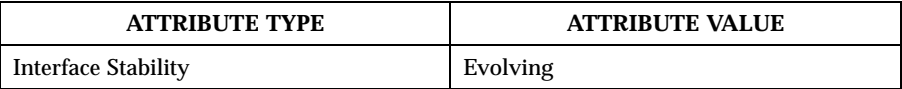

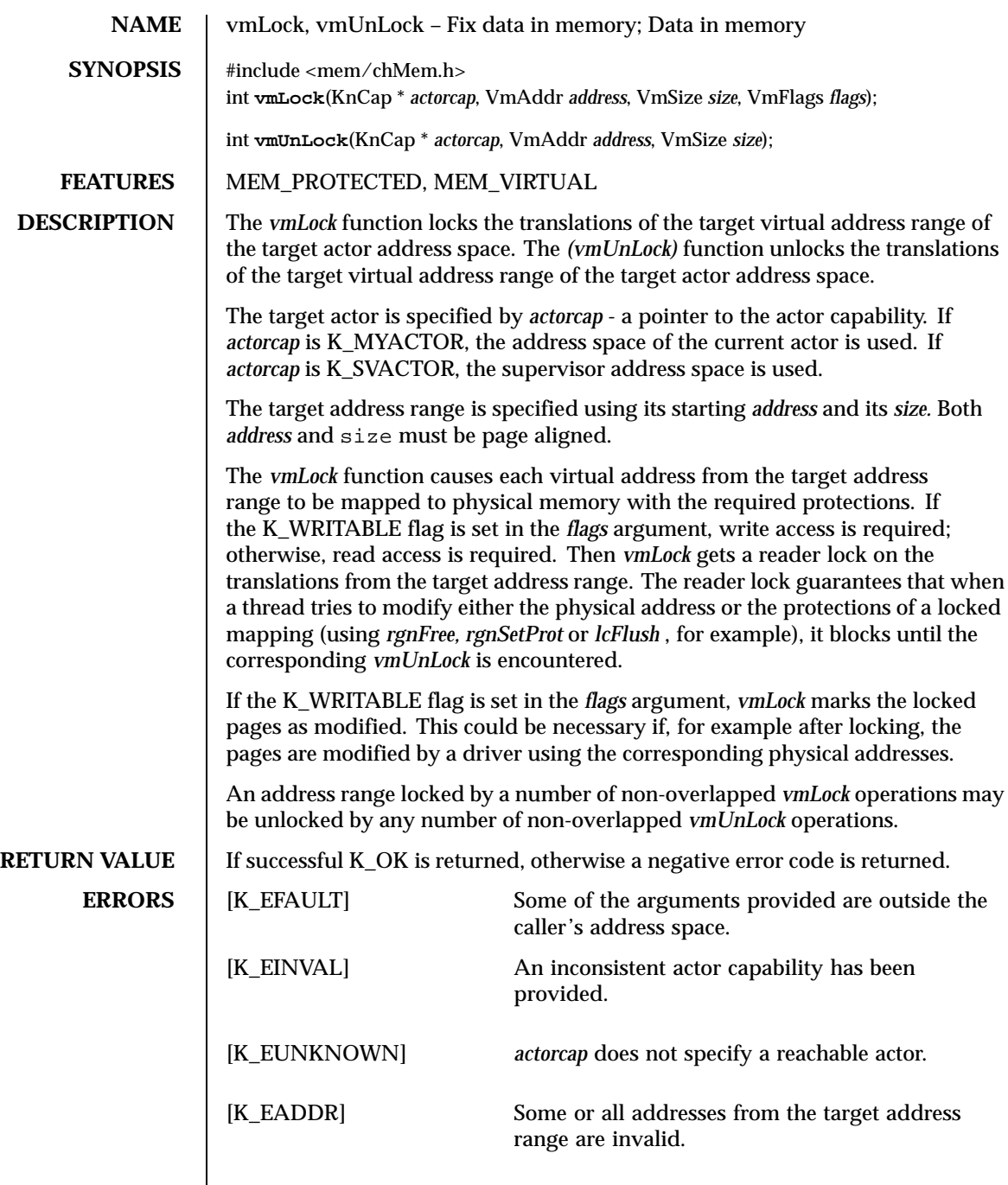

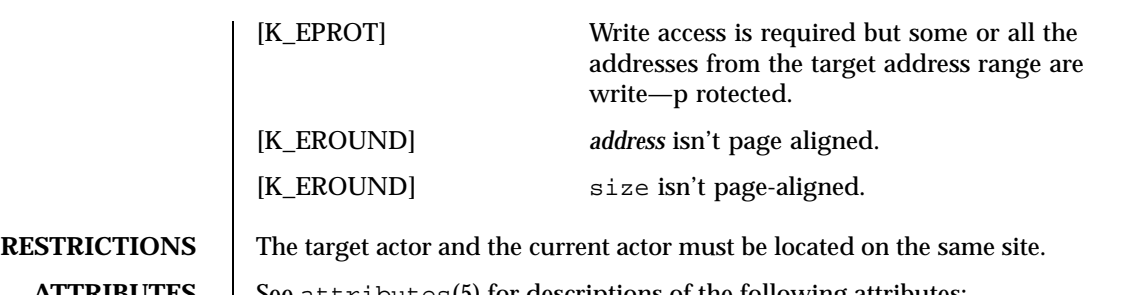

#### **ATTRIBUTES** See attributes(5) for descriptions of the following attributes:

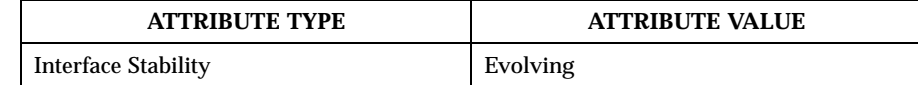

**SEE ALSO** rgnFree(2K), lcFlush(2K)

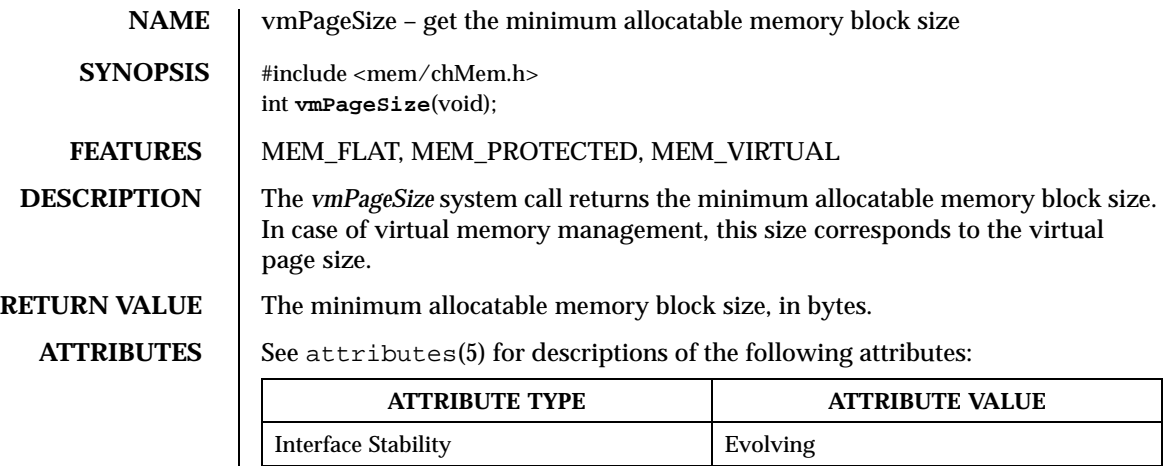

**SEE ALSO** svPagesAllocate(2K)

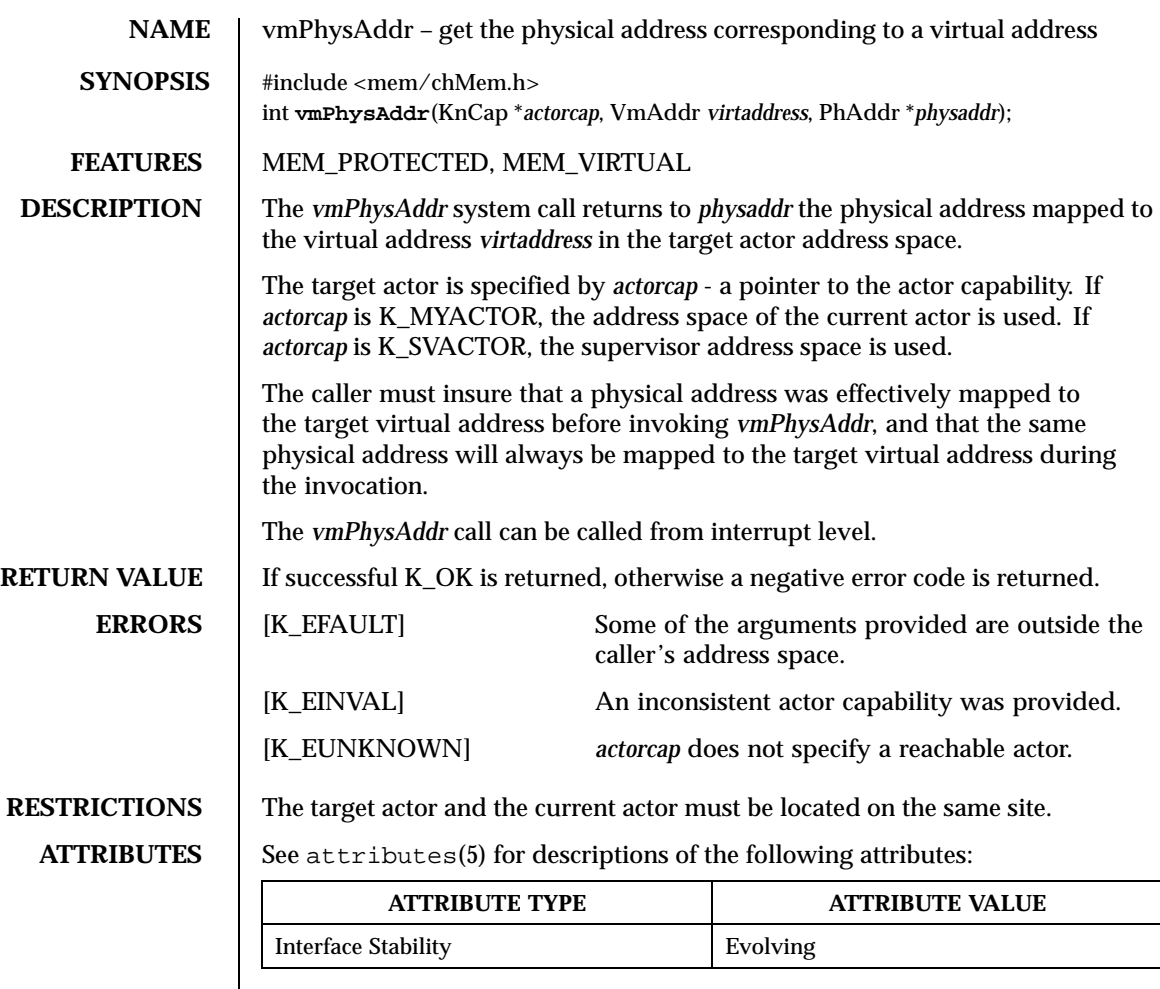

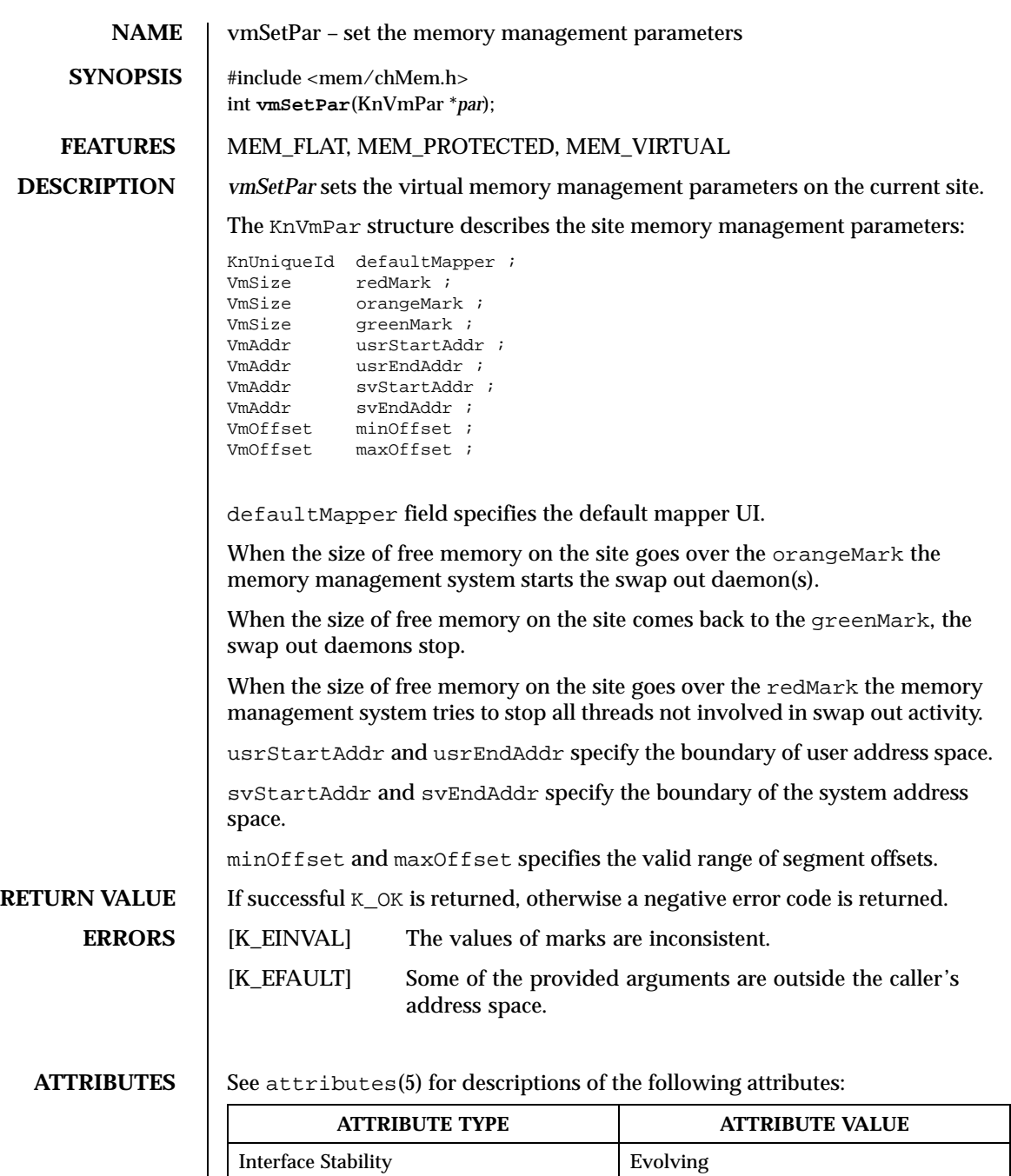

SEE ALSO **vmStat(2K)** 

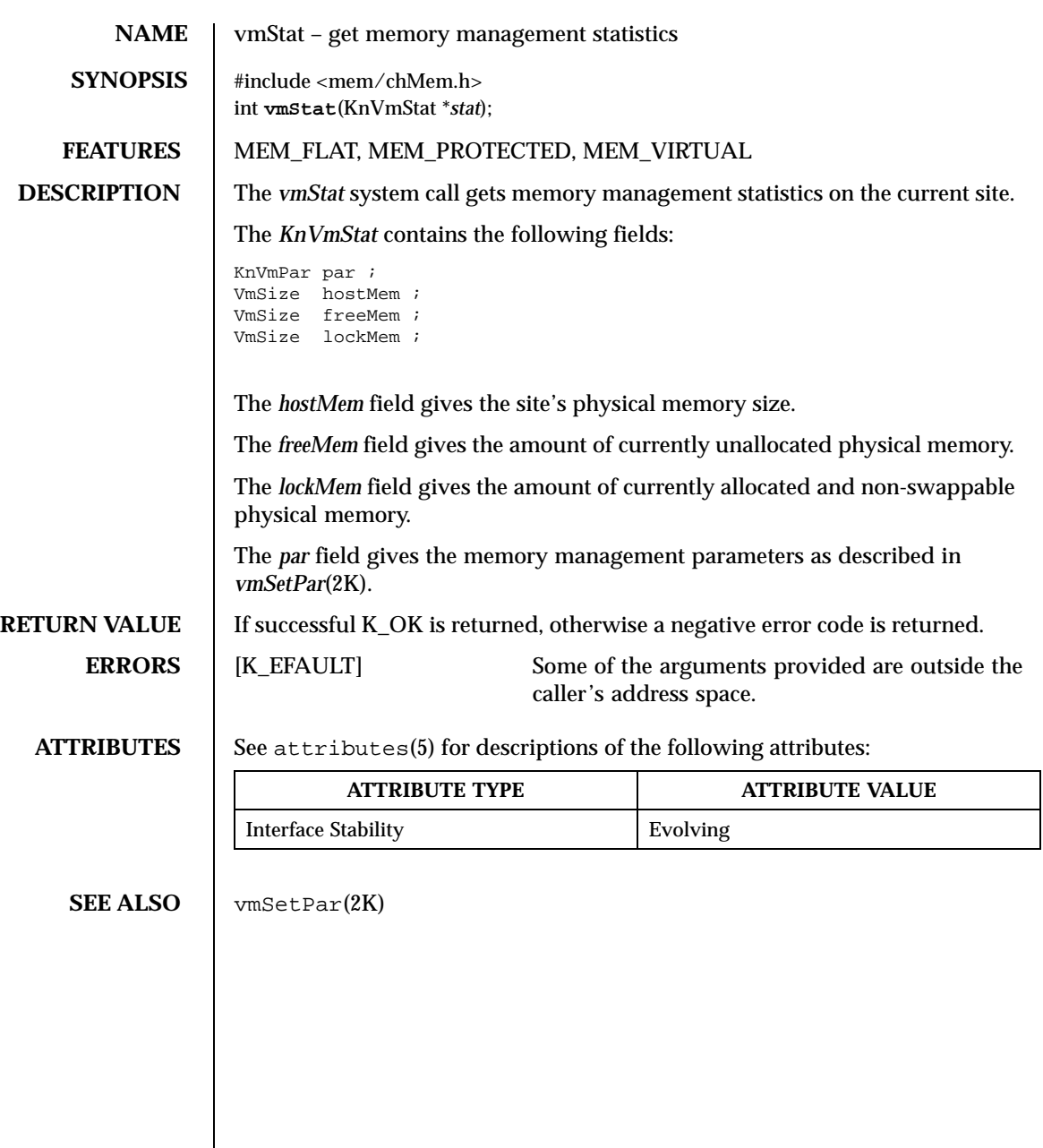

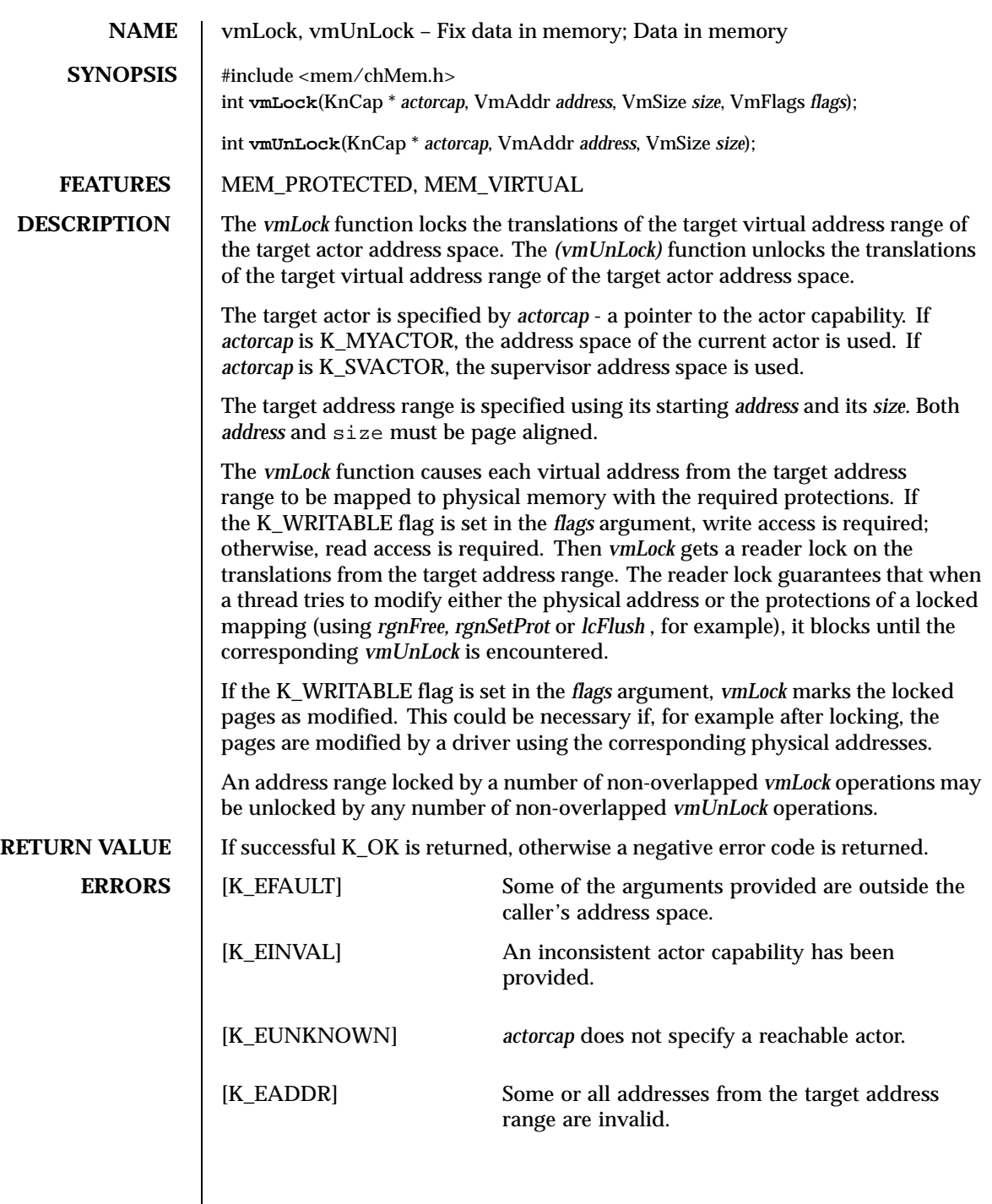

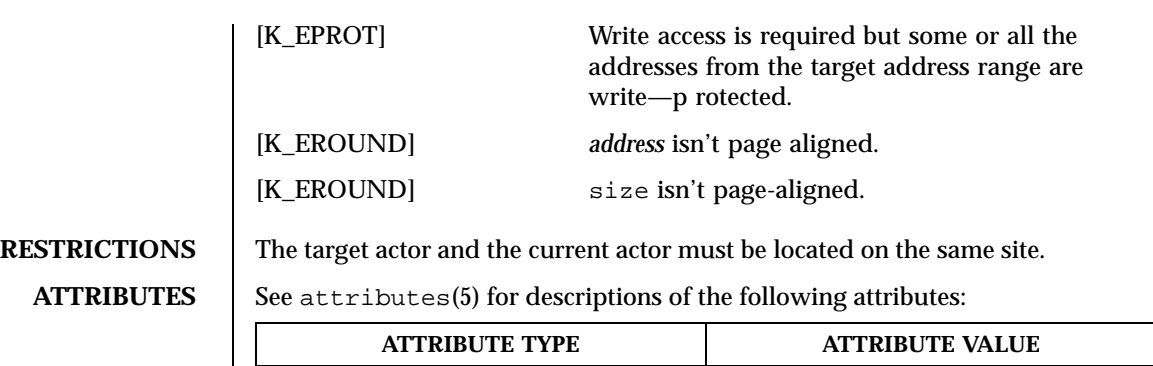

Interface Stability **Evolving** 

SEE ALSO | rgnFree(2K), lcFlush(2K)

# Index

# **A**

acap — get a c\_actor capability 52 aconf — get configurable system variables 53 acreate — creates a c\_actor 54 acred — get/set c\_actor credentials 58 actorCreate — create an actor 59 actorDelete — delete an actor 61 actorName — get and/or set the symbolic name of an actor 62 actorPi — get and/or set the protection identifier of an actor 63 actorPrivilege — get and/or set the privilege of an actor 64 actorSelf — get the current actor capability 65 actorStart — Stop an actor; Start an actor 66, 69 actorStat — get the status of all actors on a site 68 actorStop — Stop an actor; Start an actor 66, 69 afexec — create a new c actor 71, 75, 79, 83, 87, 91, 95 afexecl — create a new c\_actor  $71, 75, 79, 83$ , 87, 91, 95 afexecle — create a new c\_actor  $71, 75, 79, 83$ , 87, 91, 95 afexeclp — create a new c\_actor  $71, 75, 79, 83$ , 87, 91, 95 afexecv — create a new c\_actor 71, 75, 79, 83, 87, 91, 95 afexecve — create a new c\_actor 71, 75, 79, 83, 87, 91, 95 afexecvp — create a new c\_actor 71, 75, 79, 83, 87, 91, 95

agetalparam — Manage the loading of an actor 99, 104, 107, 110 agetId — get c\_actor's ID 102 akill — kill an actor 103 aload — Manage the loading of an actor 99, 104, 107, 110 alParamBuild — Manage the loading of an actor 99, 104, 107, 110 alParamUnpack — Manage the loading of an actor 99, 104, 107, 110 astart — activates a c\_actor 113 astat — list all active c\_actors 114 atrace — c\_actor trace 115 await — wait for c\_actor to terminate or stop 118, 120 awaits — wait for c\_actor to terminate or stop 118, 120

# **D**

dladdr — translate address to symbolic information 122 dlclose — close a dynamic object 124 dlerror — get diagnostic information 125 dlopen — gain access to a dynamic object file 126 dlsym — get the address of a symbol in a dynamic object 129

### **E**

ethIpcStackAttach — attach an IPC stack to an Ethernet device 131

**Index-497**

ethOsiStackAttach — attach an OSI stack to an Ethernet device 132 eventClear — initialize an event flag set; Clear events in an event flag set; Post events in an event flag set; Wait for events in an event flag set 134, 136, 138, 140 eventInit — initialize an event flag set; Clear events in an event flag set; Post events in an event flag set; Wait for events in an event flag set 134, 136, 138, 140 eventPost — initialize an event flag set; Clear events in an event flag set; Post events in an event flag set; Wait for events in an event flag set 134, 136, 138, 140 eventWait — initialize an event flag set; Clear events in an event flag set; Post events in an event flag set; Wait for events in an event flag set 134, 136, 138, 140 \_exit — terminate a c\_actor 142

# **G**

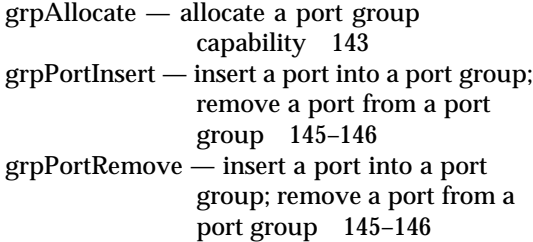

# **I**

intro — introduction to ChorusOS error codes and system calls 33 ipcCall — send an RPC request and wait for the reply 147 ipcGetData — get the current message body 149 ipcReceive — receive a message 150 ipcReply — reply to the current message 153 ipcRestore — Save the current message; Restore a saved message as the current message 154–155

ipcSave — Save the current message; Restore a saved message as the current message 154–155 ipcSend — send a message 156 ipcSysInfo — get system information about the current message 159 ipcTarget — build a message target 161

#### **L**

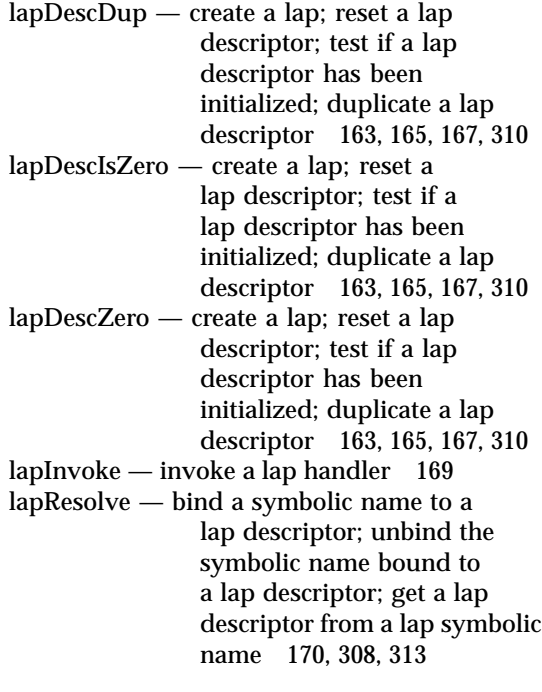

### **M**

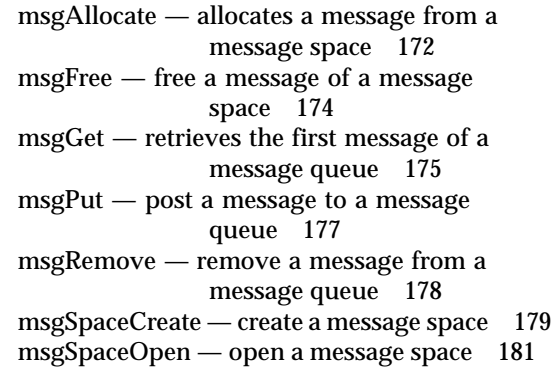

ChorusOS man pages section 2K: Kernel System Calls ♦ December 10, 1999

mutexGet — initialize a mutex; acquire a mutex; release a mutex; try to acquire a mutex 182, 184, 186, 188 mutexInit — initialize a mutex; acquire a mutex; release a mutex; try to acquire a mutex 182, 184, 186, 188 mutexRel — initialize a mutex; acquire a mutex; release a mutex; try to acquire a mutex 182, 184, 186, 188 mutexTry — initialize a mutex; acquire a mutex; release a mutex; try to acquire a mutex 182, 184, 186, 188

### **P**

padGet — return actor-specific values associated with keys 190 padKeyCreate — create a private key for an actor 191 padKeyDelete — delete an actor private key 193 padSet — set the actor's key to a specific value 194 portCreate — create a port; declare a port 195, 197 portDeclare — create a port; declare a port 195, 197 portDelete — delete a port 199 portEnable — Enable a port portDisable; Disable a port 200 portGetSeqNum — Migrate a port; Get a port sequence number 201, 204 portLi — Get the unique identifier of a port, given its local identifier; Get the local identifier of a port, given its unique identifier 203, 208 portMigrate — Migrate a port; Get a port sequence number 201, 204 portPi — get and/or set the protection identifier of a port 206 portUi — Get the unique identifier of a port, given its local identifier; Get the local identifier of a port, given its unique identifier 203, 208

**Index-499**

ptdErrnoAddr — return a thread-specific errno address 209 ptdGet — return thread-specific value associated with key 210 ptdKeyCreate — create a thread-specific data key 211 ptdKeyDelete — delete a thread-specific data key 213 ptdRemoteGet — return a thread-specific data value for another thread 214 ptdRemoteSet — set a thread-specific data value for another thread 215 ptdSet — set a thread-specific value 216 ptdThreadDelete — delete all thread-specific values and call destructors 217 ptdThreadId — return the thread ID 218

# **R**

rgnAllocate — allocate a region in an actor address space 219 rgnDup — duplicate an actor address space 223 rgnFree — deallocate regions of an actor address space 225 rgnInitFromActor — allocate a region in an actor address space and initialise it from another region 227 rgnMapFromActor — create a region in an actor address space and map another region to it 229 rgnPhysMap — create a region in an actor address space and map (on demand) to it physical memory specified by the caller 231 rgnSetInherit — Change inheritance options associated with a region; Change paging options associated with a region; Change inheritance options associated with a region; Change opaque values associated with a region 233, 235, 237

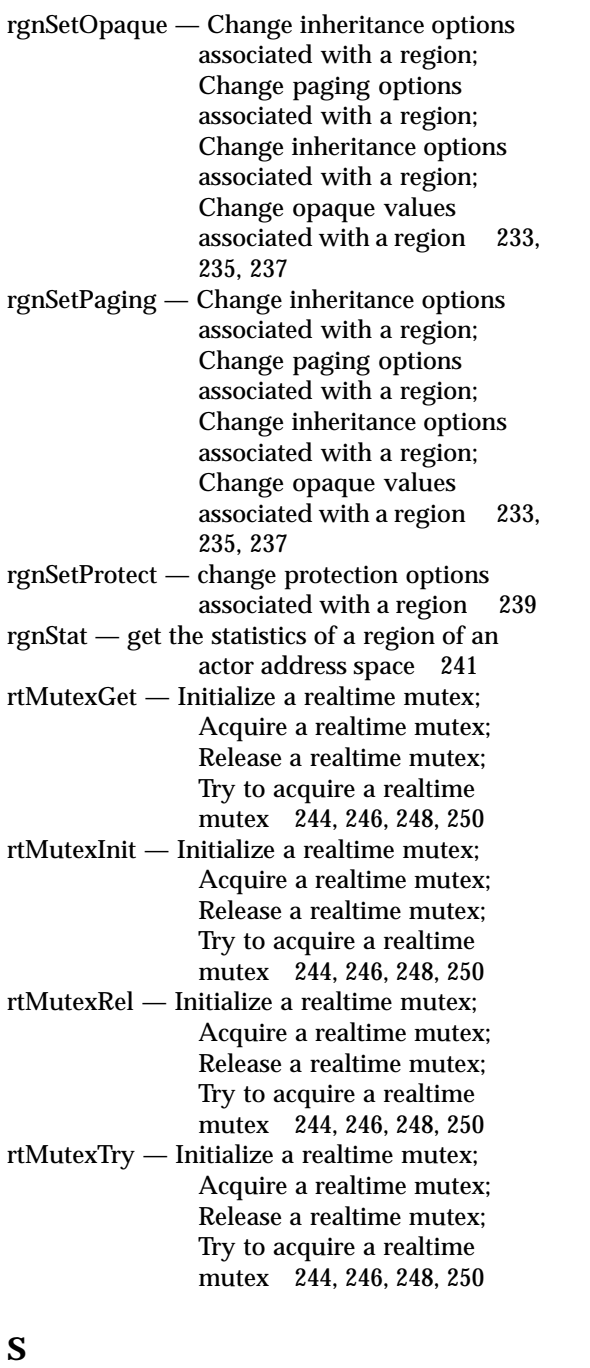

schedAdmin — scheduling classes administration 252

a semaphore; signal a semaphore 253, 255, 257 semV — initialize a semaphore; wait on a semaphore; signal a semaphore 253, 255, 257 svAbortHandler — Define an exception handler; Define an abort handler 259, 305 svActorAbortHandler — Connect an actor abort handler; Disconnect an actor abort handler; Get an actor abort handler 261, 263, 265, 267 svActorAbortHandlerConnect — Connect an actor abort handler; Disconnect an actor abort handler; Get an actor abort handler 261, 263, 265, 267 svActorAbortHandlerDisconnect — Connect an actor abort handler; Disconnect an actor abort handler; Get an actor abort handler 261, 263, 265, 267 svActorAbortHandlerGetConnected — Connect an actor abort handler; Disconnect an actor abort handler; Get an actor abort handler 261, 263, 265, 267 svActorExcHandler — Connect an actor exception handler; Disconnect an actor exception handler; Get an actor exception handler 269, 272, 275, 278 svActorExcHandlerConnect — Connect an actor exception handler; Disconnect an actor exception handler; Get an actor exception handler 269, 272, 275, 278 svActorExcHandlerDisconnect — Connect an actor exception handler; Disconnect an actor exception handler; Get an actor

semInit — initialize a semaphore; wait

semP — initialize a semaphore; wait on

on a semaphore; signal a semaphore 253, 255, 257

ChorusOS man pages section 2K: Kernel System Calls ♦ December 10, 1999

exception handler 269, 272, 275, 278 svActorExcHandlerGetConnected — Connect an actor exception handler; Disconnect an actor exception handler; Get an actor exception handler 269, 272, 275, 278 svActorStopHandler — Actor stop handler management 281, 284, 287, 290 svActorStopHandlerConnect — Connect an actor stop handler 281, 284, 287, 290 svActorStopHandlerDisconnect — Disconnect an actor stop handler 281, 284, 287, 290 svActorStopHandlerGetConnected — Get an actor stop handler 281, 284, 287, 290 svActorVirtualTimeout — Set an actor's virtual timeout; Cancel an actor's virtual timeout 293, 295, 297 svActorVirtualTimeoutCancel — Set an actor's virtual timeout; Cancel an actor's virtual timeout 293, 295, 297 svActorVirtualTimeoutSet — Set an actor's virtual timeout; Cancel an actor's virtual timeout 293, 295, 297 svCopyIn — Copy from trap caller space; Copy string from trap caller space; Copy to trap caller space 299, 301, 303 svCopyInString — Copy from trap caller space; Copy string from trap caller space; Copy to trap caller space 299, 301, 303 svCopyOut — Copy from trap caller space; Copy string from trap caller space; Copy to trap caller space 299, 301, 303 svExcHandler — Define an exception handler; Define an abort handler 259, 305 svGetInvoker — get handler invoker 307

**Index-501**

svLapBind — bind a symbolic name to a lap descriptor; unbind the symbolic name bound to a lap descriptor; get a lap descriptor from a lap symbolic name 170, 308, 313 svLapCreate — create a lap; reset a lap descriptor; test if a lap descriptor has been initialized; duplicate a lap descriptor 163, 165, 167, 310 svLapDelete — delete a lap 312 svLapUnbind — bind a symbolic name to a lap descriptor; unbind the symbolic name bound to a lap descriptor; get a lap descriptor from a lap symbolic name 170, 308, 313 svMaskAll — Disable interrupt processing; Enable interrupt processing; Reenable interrupt processing 315, 380–381 svMaskedLockGet — Initialize a spin lock; Disable interrupts and acquire a spin lock; Try to disable interrupts and acquire a spin lock; Release a spin lock and enable interrupts; Initialize a spin lock; Acquire a spin lock; Try to acquire a spin lock; Release a spin lock 316, 319, 322, 325, 340, 343, 346, 349 svMaskedLockInit — Initialize a spin lock; Disable interrupts and acquire a spin lock; Try to disable interrupts and acquire a spin lock; Release a spin lock and enable interrupts; Initialize a spin lock; Acquire a spin lock; Try to acquire a spin lock; Release a spin lock 316, 319, 322, 325, 340, 343, 346, 349 svMaskedLockRel — Initialize a spin lock; Disable interrupts and acquire a spin lock; Try to disable interrupts and acquire a spin

lock; Release a spin lock and

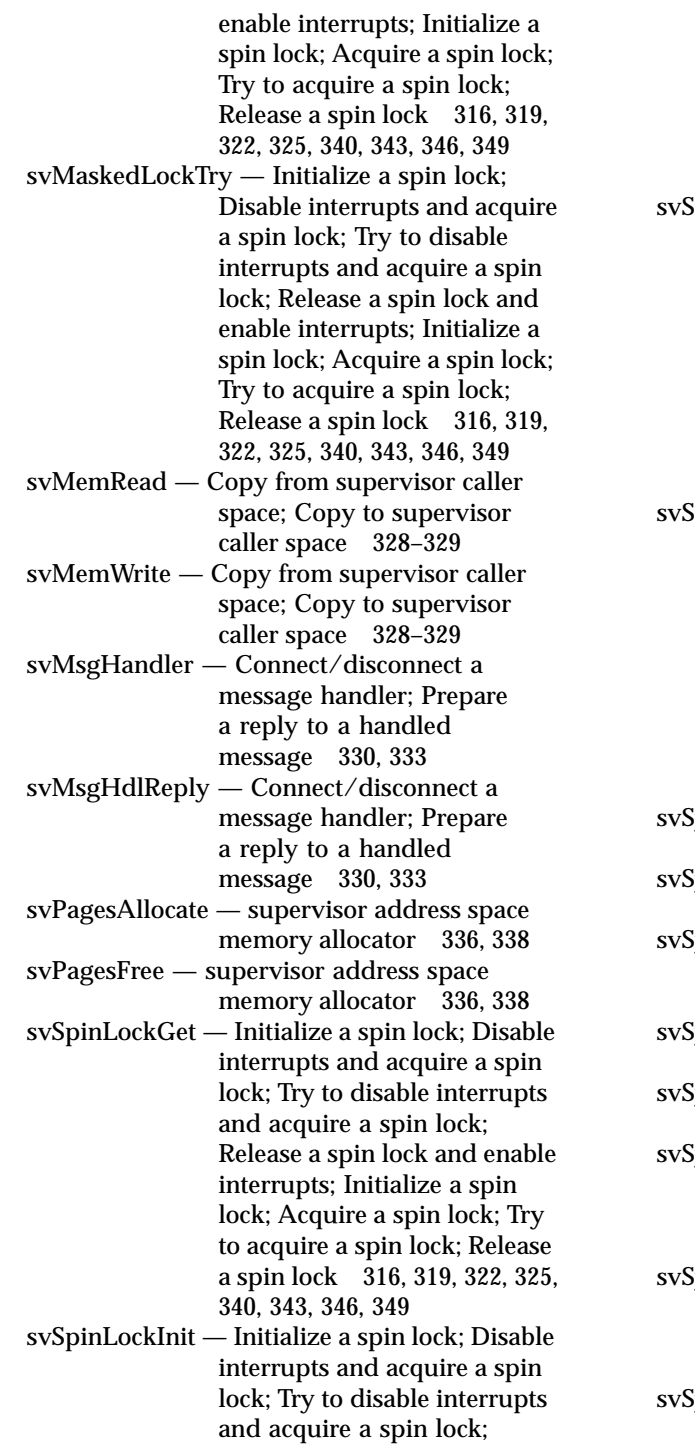

Release a spin lock and enable interrupts; Initialize a spin lock; Acquire a spin lock; Try to acquire a spin lock; Release a spin lock 316, 319, 322, 325, 340, 343, 346, 349

- $SpinLockRel$  Initialize a spin lock; Disable interrupts and acquire a spin lock; Try to disable interrupts and acquire a spin lock; Release a spin lock and enable interrupts; Initialize a spin lock; Acquire a spin lock; Try to acquire a spin lock; Release a spin lock 316, 319, 322, 325, 340, 343, 346, 349
- $SpinLockTry$  Initialize a spin lock; Disable interrupts and acquire a spin lock; Try to disable interrupts and acquire a spin lock; Release a spin lock and enable interrupts; Initialize a spin lock; Acquire a spin lock; Try to acquire a spin lock; Release a spin lock 316, 319, 322, 325, 340, 343, 346, 349
- $sysCtx$  get system context table address 352
- sysPanic trigger the invocation of the panic handler 353
- sysTimeout Request a timeout; Cancel a timeout; Get timeout resolution 354, 356, 358, 374
- sysTimeoutCancel Cancel a timeout 354, 356, 358, 374
- sysTimeoutSet Request a timeout 354, 356, 358, 374
- sysTrapHandler Connect a trap handler; Disconnect a trap handler; Get a trap handler 360, 362, 364, 366
- svSysTrapHandlerConnect Connect a trap handler; Disconnect a trap handler; Get a trap handler 360, 362, 364, 366
- svSysTrapHandlerDisconnect Connect a trap handler; Disconnect

ChorusOS man pages section 2K: Kernel System Calls ♦ December 10, 1999

a trap handler; Get a trap handler 360, 362, 364, 366 svSysTrapHandlerGetConnected — Connect a trap handler; Disconnect a trap handler; Get a trap handler 360, 362, 364, 366 svThreadVirtualTimeout — Set a thread's virtual timeout; Cancel a thread's virtual timeout 368, 370, 372 svThreadVirtualTimeoutCancel — Set a thread's virtual timeout; Cancel a thread's virtual timeout 368, 370, 372 svThreadVirtualTimeoutSet — Set a thread's virtual timeout; Cancel a thread's virtual timeout 368, 370, 372 svTimeoutGetRes — Get timeout resolution 354, 356, 358, 374 svTrapConnect — Connect a trap handler; Disconnect a trap handler 376, 378 svTrapDisConnect — Connect a trap handler; Disconnect a trap handler 376, 378 svUnmask — Disable interrupt processing; Enable interrupt processing; Reenable interrupt processing 315, 380–381 svUnmaskAll — Disable interrupt processing; Enable interrupt processing; Reenable interrupt processing 315, 380–381 svVirtualTimeoutCancel — Set a virtual timeout; Cancel a virtual timeout 382, 384 svVirtualTimeoutSet — Set a virtual timeout; Cancel a virtual timeout 382, 384 sysBench — kernel benchmark utility 386 sysGetConf — Get Chorus module configuration value 388 sysGetEnv — Get a value from the Chorus configuration environment 389

sysLog — log a message in the kernel's cyclical buffer 390 sysPoll — Read characters from the system console; Write characters to the system console; Poll characters from the system console 391–392, 413 sysRead — Read characters from the system console; Write characters to the system console; Poll characters from the system console 391–392, 413 sysReboot — request a reboot of the local site 393 sysSetEnv — Set a value in the ChorusOS configuration environment 394 sysShutdown — shut down the system 395 sysTime — get system time; get system time resolution 396–397 sysTimeGetRes — get system time; get system time resolution 396–397 sysTimer — system timer management 398, 400, 402, 404, 406, 408, 410 sysTimerGetCounterFrequency — system timer management 398, 400, 402, 404, 406, 408, 410 sysTimerGetCounterPeriod — system timer management 398, 400, 402, 404, 406, 408, 410 sysTimerReadCounter — system timer management 398, 400, 402, 404, 406, 408, 410 sysTimerStartFreerun — system timer management 398, 400, 402, 404, 406, 408, 410 sysTimerStartPeriodic — system timer management 398, 400, 402, 404, 406, 408, 410 sysTimerStop — system timer management 398, 400, 402, 404, 406, 408, 410 sysUnsetEnv — delete a value from the ChorusOS configuration environment 412 sysWrite — Read characters from the system console; Write characters

to the system console; Poll characters from the system console 391–392, 413

# **T**

threadAbort — Abort a thread; Check whether the current thread has been aborted 414, 416 threadAborted — Abort a thread; Check whether the current thread has been aborted 414, 416 thread $\text{Active}$  — make a thread active 418 threadBind — bind a thread to a processor 419 threadContext — get and/or set the context of a thread 421 threadCreate — create a thread 423 threadDelay — delay the current thread 426 threadDelete — delete a thread 427 threadLoadR — Get the current thread's valid soft register value; Reset the current thread's valid soft register value 428, 451 threadName — get and/or set the symbolic name of a thread 430 threadResume — Suspend a thread; Resume a thread 431, 453 threadScheduler — get and/or set thread scheduling parameters 433 threadSelf — get the current thread local identifier 438 threadSemInit — Initialize a thread semaphore; Signal a thread semaphore; Wait on a thread semaphore 439, 441, 443 threadSemPost — Initialize a thread semaphore; Signal a thread semaphore; Wait on a thread semaphore 439, 441, 443 threadSemWait — Initialize a thread semaphore; Signal a thread semaphore; Wait on a thread semaphore 439, 441, 443 threadStart  $-$  Stop a thread; Start a thread 445, 449 threadStat — obtain the descriptions of the threads running in actor 447

threadStop  $-$  Stop a thread; Start a thread 445, 449 threadStoreR — Get the current thread's valid soft register value; Reset the current thread's valid soft register value 428, 451 threadSuspend — Suspend a thread; Resume a thread 431, 453 threadTimes — get thread execution time 455 timerCreate — create a timer 456 timerDelete — delete a timer 457 timerGetRes — get the timer resolution 458 timerSet — start, cancel or query a timer 459 timerThreadPoolInit — initialize a timer thread pool 460 timerThreadPoolWait — wait for a timer expiration event 461

# **U**

- uiBuild Build a user-defined unique identifier; Clear a unique identifer; Compare two unique identifers; Extract the site number from a unique identifier; Check a unique identifier's locality; Get a pre-defined site unique identifier; Check whether an unique identifier has been cleared 463, 465, 467, 469, 471, 474, 476 uiClear — Build a user-defined unique
- identifier; Clear a unique identifer; Compare two unique identifers; Extract the site number from a unique identifier; Check a unique identifier's locality; Get a pre-defined site unique identifier; Check whether an unique identifier has been cleared 463, 465, 467, 469, 471, 474, 476 uiEqual — Build a user-defined unique identifier; Clear a unique identifer; Compare two

ChorusOS man pages section 2K: Kernel System Calls ♦ December 10, 1999
unique identifers; Extract the site number from a unique identifier; Check a unique identifier's locality; Get a pre-defined site unique identifier; Check whether an unique identifier has been cleared 463, 465, 467, 469, 471, 474, 476 uiGetSite — Build a user-defined unique identifier; Clear a unique identifer; Compare two unique identifers; Extract the site number from a unique identifier; Check a unique identifier's locality; Get a pre-defined site unique identifier; Check whether an unique identifier has been cleared 463, 465, 467, 469, 471, 474, 476 uiIsLocal — Build a user-defined unique identifier; Clear a unique identifer; Compare two unique identifers; Extract the site number from a unique identifier; Check a unique identifier's locality; Get a pre-defined site unique identifier; Check whether an unique identifier has been cleared 463, 465, 467, 469, 471, 474, 476 uiLocalSite — get the local site number 473 uiSite — Build a user-defined unique identifier; Clear a unique identifer; Compare two unique identifers; Extract the site number from a unique identifier; Check a unique identifier's locality; Get

> a pre-defined site unique identifier; Check whether an unique identifier has been cleared 463, 465, 467, 469,

471, 474, 476

uiValid — Build a user-defined unique identifier; Clear a unique identifer; Compare two unique identifers; Extract the site number from a unique identifier; Check a unique identifier's locality; Get a pre-defined site unique identifier; Check whether an unique identifier has been cleared 463, 465, 467, 469, 471, 474, 476 univTime — Get time-of-day; Set time-of-day; Adjust time-of-day univTimeGetRes; Get time-of-day resolution 478, 480, 482 univTimeAdjust — Get time-of-day; Set time-of-day; Adjust time-of-day univTimeGetRes; Get time-of-day resolution 478, 480, 482 univTimeSet — Get time-of-day; Set time-of-day; Adjust time-of-day univTimeGetRes; Get time-of-day resolution 478, 480, 482 **V** virtualTimeGetRes — get virtual time

resolution 484 vmCopy — copy data between actor address spaces 485 vmFree — free memory 486 vmLock — Fix data in memory; Data in memory 487, 494 vmPageSize — get the minimum allocatable memory block size 489 vmPhysAddr — get the physical address corresponding to a virtual address 490 vmSetPar — set the memory management parameters 491

vmUnLock — Fix data in memory; Data in memory 487, 494

vmStat — get memory management statistics 493

ChorusOS man pages section 2K: Kernel System Calls ♦ December 10, 1999